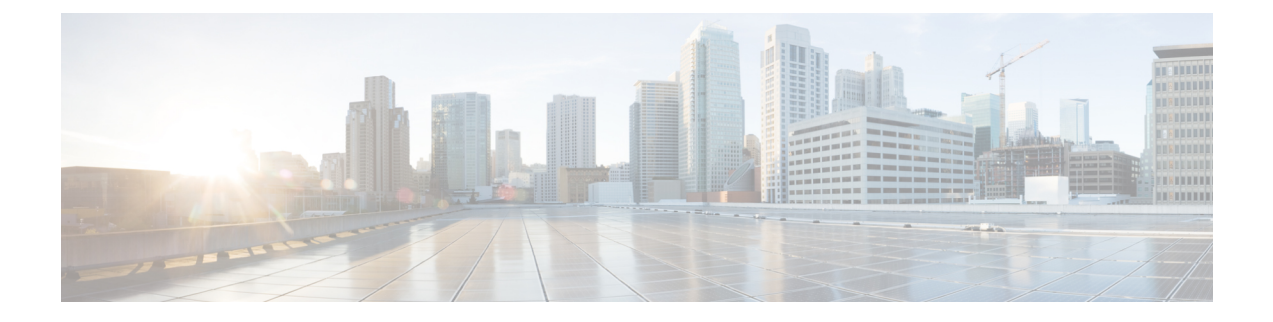

# **Configuration Command Reference**

- aaa, on [page](#page-18-0) 19
- [active-charging](#page-19-0) service, on page 20
- active-charging service [bandwidth-policy,](#page-19-1) on page 20
- active-charging service bandwidth-policy flow [limit-for-bandwidth](#page-20-0) id, on page 21
- active-charging service [bandwidth-policy](#page-20-1) group-id, on page 21
- active-charging service [bandwidth-policy](#page-21-0) group-id direction downlink grpPeakBwp, on page 22
- active-charging service [bandwidth-policy](#page-22-0) group-id direction uplink grpPeakBwp, on page 23
- [active-charging](#page-24-0) service buffering-limit, on page 25
- active-charging service [charging-action,](#page-24-1) on page 25
- active-charging service charging-action [allocation-retention-priority,](#page-25-0) on page 26
- active-charging service [charging-action](#page-26-0) billing-action, on page 27
- active-charging service [charging-action](#page-27-0) cca charging credit, on page 28
- active-charging service [charging-action](#page-27-1) flow action, on page 28
- active-charging service [charging-action](#page-28-0) flow action discard, on page 29
- active-charging service [charging-action](#page-28-1) flow action readdress, on page 29
- active-charging service charging-action flow [limit-for-bandwidth,](#page-29-0) on page 30
- active-charging service charging-action flow [limit-for-bandwidth](#page-29-1) direction downlink peak-data-rate, on [page](#page-29-1) 30
- active-charging service charging-action flow [limit-for-bandwidth](#page-30-0) direction uplink peak-data-rate, on [page](#page-30-0) 31
- active-charging service [charging-action](#page-32-0) tft packet-filter, on page 33
- active-charging service [charging-action](#page-32-1) tos af11, on page 33
- active-charging service [charging-action](#page-33-0) tos af12, on page 34
- active-charging service [charging-action](#page-33-1) tos af13, on page 34
- active-charging service [charging-action](#page-33-2) tos af21, on page 34
- active-charging service [charging-action](#page-34-0) tos af22, on page 35
- active-charging service [charging-action](#page-34-1) tos af23, on page 35
- active-charging service [charging-action](#page-35-0) tos af 31, on page 36
- active-charging service [charging-action](#page-35-1) tos af32, on page 36
- active-charging service [charging-action](#page-35-2) tos af 33, on page 36
- active-charging service [charging-action](#page-36-0) tos af41, on page 37
- active-charging service [charging-action](#page-36-1) tos af42, on page 37
- active-charging service [charging-action](#page-37-0) tos af43, on page 38
- active-charging service [charging-action](#page-37-1) tos be, on page 38
- active-charging service [charging-action](#page-37-2) tos ef, on page 38
- active-charging service [charging-action](#page-38-0) tos lower-bits, on page 39
- active-charging service [content-filtering](#page-38-1) category policy-id, on page 39
- active-charging service [content-filtering](#page-39-0) category policy-id analyze priority, on page 40
- active-charging service [content-filtering](#page-39-1) category policy-id analyze priority all, on page 40
- active-charging service [content-filtering](#page-40-0) category policy-id analyze priority category, on page 41
- active-charging service [content-filtering](#page-42-0) category policy-id analyze priority x-category, on page 43
- [active-charging](#page-43-0) service credit-control group, on page 44
- [active-charging](#page-43-1) service credit-control group associate, on page 44
- [active-charging](#page-44-0) service credit-control group diameter, on page 45
- [active-charging](#page-44-1) service credit-control group diameter origin, on page 45
- active-charging service credit-control group diameter [service-context-id,](#page-45-0) on page 46
- [active-charging](#page-45-1) service credit-control group diameter session, on page 46
- active-charging service credit-control group [failure-handling](#page-45-2) initial-request continue, on page 46
- active-charging service credit-control group failure-handling initial-request [retry-and-terminate,](#page-46-0) on page [47](#page-46-0)
- active-charging service credit-control group [failure-handling](#page-46-1) initial-request terminate, on page 47
- active-charging service credit-control group failure-handling [terminate-request](#page-47-0) continue, on page 48
- active-charging service credit-control group failure-handling terminate-request [retry-and-terminate,](#page-47-1) on [page](#page-47-1) 48
- active-charging service credit-control group failure-handling [terminate-request](#page-48-0) terminate, on page 49
- active-charging service credit-control group [failure-handling](#page-48-1) update-request continue, on page 49
- active-charging service credit-control group failure-handling update-request [retry-and-terminate,](#page-49-0) on page [50](#page-49-0)
- active-charging service credit-control group [failure-handling](#page-49-1) update-request terminate, on page 50
- active-charging service credit-control group [pending-traffic-treatment](#page-50-0) forced-reauth, on page 51
- active-charging service credit-control group [pending-traffic-treatment](#page-50-1) noquota, on page 51
- active-charging service credit-control group [pending-traffic-treatment](#page-51-0) noquota limited-pass, on page 52
- active-charging service credit-control group [pending-traffic-treatment](#page-51-1) quota-exhausted, on page 52
- active-charging service credit-control group [pending-traffic-treatment](#page-52-0) trigger, on page 53
- active-charging service credit-control group [pending-traffic-treatment](#page-52-1) validity-expired, on page 53
- [active-charging](#page-53-0) service credit-control group quota holding-time, on page 54
- [active-charging](#page-53-1) service credit-control group quota request-trigger, on page 54
- active-charging service credit-control group [timestamp-rounding,](#page-53-2) on page 54
- active-charging service credit-control group usage-reporting [quotas-to-report](#page-54-0) based-on-grant, on page [55](#page-54-0)
- active-charging service [group-of-ruledefs,](#page-54-1) on page 55
- active-charging service [group-of-ruledefs](#page-55-0) add-ruledef priority, on page 56
- active-charging service p2p-detection attribute [ssl-renegotiation,](#page-55-1) on page 56
- [active-charging](#page-56-0) service p2p-detection ecs-analysis, on page 57
- [active-charging](#page-57-0) service p2p-detection protocol, on page 58
- [active-charging](#page-57-1) service packet-filter, on page 58
- [active-charging](#page-58-0) service packet-filter ip local-port operator, on page 59
- [active-charging](#page-59-0) service packet-filter ip local-port range, on page 60
- [active-charging](#page-59-1) service packet-filter ip protocol, on page 60
- active-charging service packet-filter ip [remote-address,](#page-60-0) on page 61
- [active-charging](#page-61-0) service packet-filter ip remote-port operator, on page 62
- [active-charging](#page-61-1) service packet-filter ip remote-port range, on page 62
- active-charging service packet-filter ip [tos-traffic-class,](#page-62-0) on page 63
- [active-charging](#page-62-1) service rulebase, on page 63
- [active-charging](#page-63-0) service rulebase action, on page 64
- [active-charging](#page-64-0) service rulebase action priority, on page 65
- [active-charging](#page-64-1) service rulebase action priority dynamic-only, on page 65
- active-charging service rulebase action priority dynamic-only [group-of-ruledefs,](#page-64-2) on page 65
- [active-charging](#page-65-0) service rulebase action priority dynamic-only ruledef, on page 66
- active-charging service rulebase action priority [group-of-ruledefs,](#page-66-0) on page 67
- [active-charging](#page-67-0) service rulebase action priority ruledef, on page 68
- active-charging service rulebase action priority [static-and-dynamic](#page-67-1) group-of-ruledefs, on page 68
- active-charging service rulebase action priority [static-and-dynamic](#page-68-0) ruledef, on page 69
- active-charging service rulebase action priority timedef [group-of-ruledefs,](#page-69-0) on page 70
- [active-charging](#page-70-0) service rulebase action priority timedef ruledef, on page 71
- [active-charging](#page-71-0) service rulebase bandwidth, on page 72
- [active-charging](#page-71-1) service rulebase billing-records, on page 72
- [active-charging](#page-72-0) service rulebase billing-records udr, on page 73
- active-charging service rulebase cca diameter [requested-service-unit](#page-72-1) sub-avp time, on page 73
- active-charging service rulebase cca diameter [requested-service-unit](#page-73-0) sub-avp units, on page 74
- active-charging service rulebase cca diameter [requested-service-unit](#page-73-1) sub-avp volume, on page 74
- [active-charging](#page-74-0) service rulebase cca quota holding-time, on page 75
- [active-charging](#page-74-1) service rulebase cca quota retry-time, on page 75
- [active-charging](#page-75-0) service rulebase cca quota time-duration, on page 76
- active-charging service rulebase [content-filtering](#page-76-0) category, on page 77
- active-charging service rulebase [content-filtering](#page-76-1) flow-any-error, on page 77
- active-charging service rulebase [content-filtering](#page-77-0) mode, on page 78
- active-charging service rulebase [credit-control-group,](#page-77-1) on page 78
- [active-charging](#page-78-0) service rulebase dynamic-rule, on page 79
- active-charging service rulebase edr [transaction-complete,](#page-79-0) on page 80
- [active-charging](#page-80-0) service rulebase egcdr threshold, on page 81
- [active-charging](#page-80-1) service rulebase egcdr threshold volume, on page 81
- active-charging service rulebase flow [control-handshaking,](#page-81-0) on page 82
- active-charging service rulebase flow control-handshaking [charge-to-application,](#page-81-1) on page 82
- [active-charging](#page-82-0) service rulebase flow end-condition, on page 83
- active-charging service rulebase flow [limit-across-applications,](#page-82-1) on page 83
- [active-charging](#page-83-0) service rulebase ip, on page 84
- [active-charging](#page-84-0) service rulebase p2p, on page 85
- active-charging service rulebase [post-processing](#page-84-1) priority, on page 85
- active-charging service rulebase post-processing priority [group-of-ruledefs,](#page-84-2) on page 85
- active-charging service rulebase [post-processing](#page-85-0) priority ruledef, on page 86
- [active-charging](#page-86-0) service rulebase route priority, on page 87
- [active-charging](#page-86-1) service rulebase route priority ruledef, on page 87
- [active-charging](#page-87-0) service rulebase rtp, on page 88
- [active-charging](#page-88-0) service rulebase tcp, on page 89
- [active-charging](#page-88-1) service rulebase tcp mss, on page 89
- active-charging service rulebase tcp [packets-out-of-order,](#page-89-0) on page 90
- active-charging service rulebase tcp [packets-out-of-order](#page-89-1) transmit, on page 90
- active-charging service rulebase [tethering-detection,](#page-90-0) on page 91
- [active-charging](#page-91-0) service rulebase url-blacklisting action, on page 92
- [active-charging](#page-92-0) service rulebase url-blacklisting match-method, on page 93
- [active-charging](#page-92-1) service ruledef, on page 93
- [active-charging](#page-93-0) service ruledef bearer service-3gpp rat-type, on page 94
- [active-charging](#page-94-0) service ruledef dns answer-name, on page 95
- [active-charging](#page-94-1) service ruledef dns any-match, on page 95
- [active-charging](#page-95-0) service ruledef dns previous-state, on page 96
- [active-charging](#page-96-0) service ruledef dns query-name, on page 97
- [active-charging](#page-97-0) service ruledef dns query-type, on page 98
- [active-charging](#page-98-0) service ruledef dns return-code, on page 99
- [active-charging](#page-99-0) service ruledef dns state, on page 100
- [active-charging](#page-100-0) service ruledef dns tid, on page 101
- [active-charging](#page-100-1) service ruledef http content type, on page 101
- [active-charging](#page-101-0) service ruledef http host, on page 102
- [active-charging](#page-102-0) service ruledef http referer, on page 103
- [active-charging](#page-103-0) service ruledef http url, on page 104
- [active-charging](#page-104-0) service ruledef http user-agent, on page 105
- [active-charging](#page-105-0) service ruledef icmpv6 any-match, on page 106
- [active-charging](#page-106-0) service ruledef ip any-match, on page 107
- [active-charging](#page-106-1) service ruledef ip dst-address, on page 107
- [active-charging](#page-108-0) service ruledef ip protocol, on page 109
- [active-charging](#page-109-0) service ruledef ip server-ip-addr, on page 110
- [active-charging](#page-110-0) service ruledef ip uplink, on page 111
- [active-charging](#page-111-0) service ruledef ip version, on page 112
- [active-charging](#page-111-1) service ruledef multi-line-or, on page 112
- [active-charging](#page-112-0) service ruledef p2p, on page 113
- [active-charging](#page-112-1) service ruledef p2p app-identifier, on page 113
- [active-charging](#page-113-0) service ruledef p2p protocol, on page 114
- [active-charging](#page-123-0) service ruledef p2p traffic-type, on page 124
- [active-charging](#page-124-0) service ruledef rtp any-match, on page 125
- [active-charging](#page-125-0) service ruledef rtsp any-match, on page 126
- [active-charging](#page-126-0) service ruledef secure-http any-match, on page 127
- [active-charging](#page-127-0) service ruledef secure-http uplink, on page 128
- [active-charging](#page-127-1) service ruledef tcp any-match, on page 128
- active-charging service ruledef tcp either-port [with-portMap-range,](#page-128-0) on page 129
- [active-charging](#page-129-0) service ruledef tcp either-port with-range, on page 130
- [active-charging](#page-130-0) service ruledef tcp either-port without-range, on page 131
- [active-charging](#page-130-1) service ruledef tcp flag, on page 131
- [active-charging](#page-131-0) service ruledef tcp state, on page 132
- active-charging service ruledef [tethering-detection,](#page-132-0) on page 133
- active-charging service ruledef [tethering-detection](#page-132-1) application, on page 133
- active-charging service ruledef [tethering-detection](#page-133-0) dns-based, on page 134
- active-charging service ruledef [tethering-detection](#page-133-1) ip-ttl, on page 134
- active-charging service ruledef [tethering-detection](#page-134-0) os-ua, on page 135
- [active-charging](#page-134-1) service ruledef udp any-match, on page 135
- active-charging service ruledef udp either-port [with-portMap-range,](#page-135-0) on page 136
- [active-charging](#page-136-0) service ruledef udp either-port with-range, on page 137
- [active-charging](#page-137-0) service ruledef udp either-port without-range, on page 138
- [active-charging](#page-137-1) service ruledef wsp any-match, on page 138
- [active-charging](#page-138-0) service ruledef wtp any-match, on page 139
- [active-charging](#page-139-0) service ruledef www any-match, on page 140
- [active-charging](#page-140-0) service ruledef www host, on page 141
- [active-charging](#page-141-0) service ruledef www url, on page 142
- active-charging service [url-blacklisting,](#page-142-0) on page 143
- [active-charging](#page-142-1) service urr-list, on page 143
- [active-charging](#page-143-0) service urr-list urr-list-data, on page 144
- active-charging service urr-list urr-list-data [service-identifier,](#page-143-1) on page 144
- apn, on [page](#page-143-2) 144
- apn [active-charging,](#page-144-0) on page 145
- apn [authorize-with-hss,](#page-144-1) on page 145
- apn [authorize-with-hss](#page-145-0) egtp, on page 146
- apn [authorize-with-hss](#page-145-1) egtp gn-gp-enabled, on page 146
- apn [authorize-with-hss](#page-145-2) egtp s2b, on page 146
- apn [authorize-with-hss](#page-145-3) egtp s2b gn-gp-enabled, on page 146
- apn [authorize-with-hss](#page-146-0) egtp s2b s5-s8, on page 147
- apn [authorize-with-hss](#page-146-1) egtp s5-s8, on page 147
- apn [authorize-with-hss](#page-147-0) egtp s5-s8 s2b, on page 148
- apn [authorize-with-hss](#page-147-1) lma, on page 148
- apn [cc-profile,](#page-148-0) on page 149
- apn [content-filtering](#page-148-1) category, on page 149
- apn [data-tunnel,](#page-149-0) on page 150
- apn gtpp [group,](#page-149-1) on page 150
- apn ip [access-group,](#page-149-2) on page 150
- apn ip [source-violation,](#page-150-0) on page 151
- apn ppp, on [page](#page-150-1) 151
- apn [timeout,](#page-151-0) on page 152
- cd, on [page](#page-151-1) 152
- cdl [clear,](#page-151-2) on page 152
- cdl show [sessions,](#page-152-0) on page 153
- cdl show [status,](#page-153-0) on page 154
- clear [ipam,](#page-153-1) on page 154
- clear [subscriber,](#page-153-2) on page 154
- clear [subscriber](#page-154-0) imsi-opt, on page 155
- clear [subscriber](#page-155-0) supi-opt, on page 156
- client http [header,](#page-155-1) on page 156
- [client](#page-156-0) http ping, on page 157
- client inbound [interface,](#page-156-1) on page 157
- client inbound interface limit [overload,](#page-157-0) on page 158
- client inbound [interface](#page-157-1) limit pending, on page 158
- client inbound limit [overload,](#page-157-2) on page 158
- client inbound limit [pending,](#page-158-0) on page 159
- client [outbound](#page-158-1) host ping, on page 159
- client [outbound](#page-159-0) interface, on page 160
- client [outbound](#page-159-1) interface host ping, on page 160
- client outbound interface limit [consecutive](#page-160-0) failure, on page 161
- client [outbound](#page-160-1) interface limit pending, on page 161
- client outbound limit [consecutive](#page-161-0) failure, on page 162
- client [outbound](#page-161-1) limit pending, on page 162
- [commit,](#page-162-0) on page 163
- [compare,](#page-162-1) on page 163
- [config,](#page-163-0) on page 164
- [config-error](#page-163-1) info, on page 164
- [datastore](#page-163-2) dbs, on page 164
- datastore dbs [endpoints,](#page-164-0) on page 165
- datastore [notification-ep,](#page-164-1) on page 165
- datastore [session-db,](#page-165-0) on page 166
- datastore [session-db](#page-165-1) endpoints, on page 166
- [deployment,](#page-165-2) on page 166
- [deployment](#page-166-0) resource, on page 167
- [describe,](#page-167-0) on page 168
- [diagnostics](#page-168-0) info, on page 169
- [dump](#page-168-1) core, on page 169
- dump [transactionhistory,](#page-169-0) on page 170
- edr, on [page](#page-169-1) 170
- edr file [files,](#page-170-0) on page 171
- edr file files [disable,](#page-171-0) on page 172
- edr file files [flush,](#page-171-1) on page 172
- edr file files [limit,](#page-171-2) on page 172
- edr file files procedure-id [disable-event-id,](#page-172-0) on page 173
- edr file files procedure-id [disable-event-id](#page-172-1) disable-inner disable, on page 173
- edr file files procedure-id [disable-event-id](#page-172-2) disable-inner event-id disable-field-id, on page 173
- edr file files procedure-id [disable-event-id](#page-173-0) disable-inner event-id disable-field-id disable, on page 174
- [endpoint](#page-173-1) all, on page 174
- [endpoint](#page-173-2) info, on page 174
- exit, on [page](#page-175-0) 176
- geo [maintenance,](#page-175-1) on page 176
- geo [reset-role,](#page-175-2) on page 176
- geo [switch-role,](#page-176-0) on page 177
- geomonitor [podmonitor](#page-176-1) pods, on page 177
- geomonitor [remoteclustermonitor,](#page-177-0) on page 178
- geomonitor [trafficMonitor,](#page-177-1) on page 178
- [geomonitor](#page-178-0) vipmonitor instance, on page 179
- [geomonitor](#page-178-1) vipmonitor instance vips, on page 179
- group [nf-mgmt,](#page-179-0) on page 180
- group nf-mgmt [heartbeat,](#page-180-0) on page 181
- group nrf [discovery,](#page-180-1) on page 181
- group nrf [discovery](#page-181-0) service type nrf, on page 182
- group nrf discovery service type nrf [endpoint-profile,](#page-181-1) on page 182
- group nrf discovery service type nrf [endpoint-profile](#page-182-0) endpoint-name, on page 183
- group nrf discovery service type nrf [endpoint-profile](#page-182-1) endpoint-name primary ip-address, on page 183
- group nrf discovery service type nrf [endpoint-profile](#page-183-0) endpoint-name secondary ip-address, on page 184
- group nrf discovery service type nrf [endpoint-profile](#page-184-0) endpoint-name tertiary ip-address, on page 185
- group nrf discovery service type nrf [endpoint-profile](#page-184-1) version uri-version, on page 185
- group nrf [mgmt,](#page-185-0) on page 186
- group nrf mgmt [service](#page-185-1) type nrf, on page 186
- group nrf mgmt service type nrf [endpoint-profile,](#page-186-0) on page 187
- group nrf mgmt service type nrf [endpoint-profile](#page-186-1) endpoint-name, on page 187
- group nrf mgmt service type nrf [endpoint-profile](#page-187-0) endpoint-name primary ip-address, on page 188
- group nrf mgmt service type nrf [endpoint-profile](#page-188-0) endpoint-name secondary ip-address, on page 189
- group nrf mgmt service type nrf [endpoint-profile](#page-188-1) endpoint-name tertiary ip-address, on page 189
- group nrf mgmt service type nrf [endpoint-profile](#page-189-0) version uri-version, on page 190
- gtpp [group,](#page-189-1) on page 190
- gtpp group gtpp egcdr final-record [closing-cause,](#page-190-0) on page 191
- gtpp group gtpp egcdr [losdv-max-containers,](#page-190-1) on page 191
- gtpp group gtpp egcdr [service-data-flow](#page-190-2) threshold, on page 191
- gtpp group gtpp egcdr [service-data-flow](#page-191-0) threshold volume, on page 192
- gtpp group gtpp egcdr [service-idle-timeout,](#page-191-1) on page 192
- gtpp group gtpp [trigger,](#page-192-0) on page 193
- gtpp group gtpp [trigger](#page-192-1) egcdr, on page 193
- [help,](#page-192-2) on page 193
- [history,](#page-194-0) on page 195
- id, on [page](#page-194-1) 195
- [idle-timeout,](#page-194-2) on page 195
- [ignore-leading-space,](#page-195-0) on page 196
- infra metrics [experimental,](#page-195-1) on page 196
- infra metrics verbose [verboseLevels,](#page-195-2) on page 196
- infra [transaction](#page-196-0) limit, on page 197
- infra transaction limit [consecutive](#page-196-1) same, on page 197
- infra [transaction](#page-197-0) loop, on page 198
- infra [transaction](#page-197-1) loop category, on page 198
- infra [transaction](#page-197-2) loop category threshold, on page 198
- infra [transaction](#page-198-0) loop category threshold thresholds, on page 199
- instance [instance-id,](#page-198-1) on page 199
- instance [instance-id](#page-199-0) endpoint ep, on page 200
- instance [instance-id](#page-201-0) endpoint ep cpu, on page 202
- instance instance-id endpoint ep [extended-service,](#page-201-1) on page 202
- instance [instance-id](#page-202-0) endpoint ep heartbeat, on page 203
- instance [instance-id](#page-202-1) endpoint ep interface, on page 203
- instance [instance-id](#page-203-0) endpoint ep interface dispatcher, on page 204
- instance [instance-id](#page-205-0) endpoint ep interface echo, on page 206
- instance [instance-id](#page-206-0) endpoint ep interface heartbeat, on page 207
- instance [instance-id](#page-206-1) endpoint ep interface internal base-port, on page 207
- instance instance-id endpoint ep interface [overload-control](#page-207-0) client threshold critical, on page 208
- instance instance-id endpoint ep interface [overload-control](#page-208-0) client threshold high, on page 209
- instance instance-id endpoint ep interface [overload-control](#page-209-0) client threshold low, on page 210
- instance instance-id endpoint ep interface [overload-control](#page-210-0) endpoint threshold critical, on page 211
- instance instance-id endpoint ep interface [overload-control](#page-211-0) endpoint threshold high, on page 212
- instance instance-id endpoint ep interface [overload-control](#page-212-0) endpoint threshold low, on page 213
- instance instance-id endpoint ep interface overload-control msg-type [messageConfigs,](#page-214-0) on page 215
- instance instance-id endpoint ep interface overload-control msg-type messageConfigs [discard-behavior,](#page-215-0) on [page](#page-215-0) 216
- instance instance-id endpoint ep interface [path-failure,](#page-215-1) on page 216
- instance instance-id endpoint ep interface [retransmission,](#page-216-0) on page 217
- instance instance-id endpoint ep interface [secondary-ip,](#page-216-1) on page 217
- instance [instance-id](#page-216-2) endpoint ep interface sla, on page 217
- instance instance-id endpoint ep interface [supported-features,](#page-217-0) on page 218
- instance instance-id endpoint ep interface [sx-path-failure,](#page-217-1) on page 218
- instance [instance-id](#page-218-0) endpoint ep interface vip, on page 219
- instance [instance-id](#page-218-1) endpoint ep interface vip6, on page 219
- instance [instance-id](#page-219-0) endpoint ep internal base-port, on page 220
- instance instance-id endpoint ep labels [pod-config,](#page-219-1) on page 220
- instance [instance-id](#page-219-2) endpoint ep memory, on page 220
- instance instance-id endpoint ep [overload-control](#page-220-0) client threshold critical, on page 221
- instance instance-id endpoint ep [overload-control](#page-221-0) client threshold high, on page 222
- instance instance-id endpoint ep [overload-control](#page-222-0) client threshold low, on page 223
- instance instance-id endpoint ep [overload-control](#page-223-0) endpoint threshold critical, on page 224
- instance instance-id endpoint ep [overload-control](#page-225-0) endpoint threshold high, on page 226
- instance instance-id endpoint ep [overload-control](#page-226-0) endpoint threshold low, on page 227
- instance instance-id endpoint ep overload-control msg-type [messageConfigs,](#page-227-0) on page 228
- instance instance-id endpoint ep overload-control msg-type messageConfigs [discard-behavior,](#page-228-0) on page [229](#page-228-0)
- instance instance-id endpoint ep [path-failure,](#page-229-0) on page 230
- instance instance-id endpoint ep [retransmission,](#page-229-1) on page 230
- instance instance-id endpoint ep [secondary-ip,](#page-229-2) on page 230
- instance [instance-id](#page-230-0) endpoint ep sla, on page 231
- instance instance-id endpoint ep [sx-path-failure,](#page-230-1) on page 231
- instance instance-id endpoint ep [system-health-level](#page-231-0) crash, on page 232
- instance instance-id endpoint ep [system-health-level](#page-231-1) critical, on page 232
- instance instance-id endpoint ep [system-health-level](#page-232-0) warn, on page 233
- instance [instance-id](#page-233-0) endpoint ep vip, on page 234
- instance [instance-id](#page-233-1) endpoint ep vip6, on page 234
- [instances](#page-234-0) instance, on page 235
- [ipam,](#page-234-1) on page 235
- [ipam](#page-235-0) dp, on page 236
- ipam [instance,](#page-235-1) on page 236
- ipam instance [address-pool,](#page-235-2) on page 236
- ipam instance [address-pool](#page-236-0) ipv4, on page 237
- ipam instance address-pool ipv4 [address-range,](#page-236-1) on page 237
- ipam instance address-pool ipv4 [prefix-range,](#page-237-0) on page 238
- ipam instance [address-pool](#page-238-0) ipv4 split-size, on page 239
- ipam instance [address-pool](#page-238-1) ipv4 threshold, on page 239
- ipam instance [address-pool](#page-239-0) ipv6, on page 240
- ipam instance address-pool ipv6 [address-ranges](#page-239-1) address-range, on page 240
- ipam instance address-pool ipv6 [address-ranges](#page-240-0) prefix-range, on page 241
- ipam instance address-pool ipv6 [address-ranges](#page-240-1) split-size, on page 241
- ipam instance address-pool ipv6 [address-ranges](#page-241-0) threshold, on page 242
- ipam instance address-pool ipv6 [prefix-ranges](#page-241-1) prefix-range, on page 242
- ipam instance address-pool ipv6 [prefix-ranges](#page-242-0) split-size, on page 243
- ipam instance address-pool ipv6 [prefix-ranges](#page-242-1) threshold, on page 243
- ipam instance [address-pool](#page-243-0) tags, on page 244
- ipam instance [min-dp-addr-size,](#page-243-1) on page 244
- ipam [instance](#page-244-0) source, on page 245
- ipam [instance](#page-244-1) source external ipam, on page 245
- ipam instance [threshold,](#page-245-0) on page 246
- ipam [pool,](#page-246-0) on page 247
- ipam pool [ipv4-addr,](#page-246-1) on page 247
- ipam pool [ipv6-addr,](#page-246-2) on page 247
- ipam pool [ipv6-prefix,](#page-246-3) on page 247
- job, on [page](#page-247-0) 248
- k8 ccg, on [page](#page-247-1) 248
- k8 ccg [coverage,](#page-247-2) on page 248
- k8 label [pod-group-config,](#page-248-0) on page 249
- [leaf-prompting,](#page-248-1) on page 249
- license smart [deregister,](#page-249-0) on page 250
- license smart [register,](#page-249-1) on page 250
- [license](#page-249-2) smart renew, on page 250
- [local-instance,](#page-250-0) on page 251
- logging async [application](#page-250-1) enable, on page 251
- logging async [monitor-subscriber](#page-251-0) enable, on page 252
- [logging](#page-251-1) async tracing enable, on page 252
- logging async [transaction](#page-251-2) enable, on page 252
- [logging](#page-252-0) error, on page 253
- [logging](#page-252-1) level, on page 253
- [logging](#page-253-0) logger, on page 254
- [logging](#page-254-0) logger level, on page 255
- logging [transaction,](#page-255-0) on page 256
- [logout,](#page-256-0) on page 257
- monitor [protocol,](#page-257-0) on page 258
- monitor [subscriber,](#page-257-1) on page 258
- [msid-opt,](#page-258-0) on page 259
- nf-tls [ca-certificates,](#page-258-1) on page 259
- nf-tls [certificate-status,](#page-259-0) on page 260
- nf-tls [certificates,](#page-259-1) on page 260
- no, on [page](#page-260-0) 261
- nrf discovery-info [discovery-filter,](#page-260-1) on page 261
- nrf discovery-info discovery-filter [nf-discovery-profile,](#page-260-2) on page 261
- nrf discovery-info discovery-filter [nf-discovery-profile](#page-260-3) nf-service, on page 261
- nrf [registration-info,](#page-261-0) on page 262
- nrf [subscription-info,](#page-261-1) on page 262
- [nssai,](#page-261-2) on page 262
- [paginate,](#page-262-0) on page 263
- [peers](#page-262-1) all, on page 263
- policy [call-control-profile,](#page-263-0) on page 264
- policy [call-control-profile](#page-263-1) cc, on page 264
- policy [call-control-profile](#page-264-0) cc local-value, on page 265
- [policy](#page-264-1) dnn, on page 265
- [policy](#page-264-2) dnn dnn dnn, on page 265
- policy dnn dnn [network-identifier,](#page-265-0) on page 266
- policy dnn dnn network-identifier [operator-identifier,](#page-265-1) on page 266
- policy dnn dnn [operator-identifier,](#page-266-0) on page 267
- policy [network-capability,](#page-266-1) on page 267
- policy [operator,](#page-267-0) on page 268
- policy [operator](#page-268-0) policy, on page 269
- policy [path-failure-detection,](#page-268-1) on page 269
- policy [path-failure-detection](#page-269-0) ignore, on page 270
- policy [subscriber,](#page-269-1) on page 270
- policy [subscriber](#page-269-2) list-entry, on page 270
- policy [subscriber](#page-271-0) list-entry imsi, on page 272
- policy [subscriber](#page-271-1) list-entry imsi msin, on page 272
- policy subscriber list-entry [serving-plmn,](#page-272-0) on page 273
- policy [sx-path-failure-detection,](#page-272-1) on page 273
- policy [sx-path-failure-detection](#page-273-0) ignore, on page 274
- policy [upf-selection,](#page-273-1) on page 274
- policy [upf-selection](#page-274-0) list-entry, on page 275
- policy upf-selection list-entry [query-params,](#page-274-1) on page 275
- profile [access,](#page-274-2) on page 275
- profile access [eps-fallback](#page-275-0) cbr, on page 276
- profile access [eps-fallback](#page-275-1) guard, on page 276
- [profile](#page-276-0) access erir, on page 277
- [profile](#page-276-1) access gtpc, on page 277
- profile access gtpc message-handling [create-session-request](#page-277-0) ho-ind, on page 278
- profile access gtpc message-handling [create-session-response](#page-277-1) action, on page 278
- profile access gtpc message-handling [create-session-response](#page-277-2) condition, on page 278
- profile access n1 message-handling [pdu-establishment](#page-278-0) condition, on page 279
- profile access n1 [message-handling](#page-278-1) pdu-release condition, on page 279
- profile access n1 [t3591-pdu-mod-cmd,](#page-279-0) on page 280
- profile access n1 [t3592-pdu-rel-cmd,](#page-280-0) on page 281
- [profile](#page-280-1) access n11, on page 281
- [profile](#page-281-0) access n2 idft, on page 282
- [profile](#page-281-1) access n26 idft, on page 282
- profile [charging,](#page-281-2) on page 282
- profile charging [accounting](#page-283-0) limit, on page 284
- profile charging [accounting](#page-284-0) limit volume, on page 285
- profile [charging](#page-284-1) limit, on page 285
- profile charging limit [rating-group,](#page-285-0) on page 286
- profile charging offline [zero-usage,](#page-285-1) on page 286
- profile [charging](#page-286-0) quota, on page 287
- profile charging quota [suppress,](#page-286-1) on page 287
- profile charging [reporting-level,](#page-287-0) on page 288
- profile charging [requested-service-unit,](#page-287-1) on page 288
- profile charging [requested-service-unit](#page-288-0) volume, on page 289
- profile charging [tariff-time-change,](#page-288-1) on page 289
- profile [charging](#page-289-0) triggers, on page 290
- profile [charging-characteristics,](#page-289-1) on page 290
- profile charging-characteristics [network-element-profile-list,](#page-290-0) on page 291
- profile [compliance,](#page-290-1) on page 291
- profile [compliance](#page-291-0) service, on page 292
- profile [compliance](#page-291-1) service n1-version, on page 292
- profile [compliance](#page-292-0) service n2-version, on page 293
- profile compliance service [namf-version,](#page-293-0) on page 294
- profile compliance service [nchf-version,](#page-293-1) on page 294
- profile compliance service [nnrf-disc-version,](#page-294-0) on page 295
- profile compliance service [nnrf-nfm-version,](#page-295-0) on page 296
- profile compliance service [npcf-version,](#page-295-1) on page 296
- profile compliance service [nsmf-version,](#page-296-0) on page 297
- profile compliance service [nudm-sdm-version,](#page-297-0) on page 298
- profile compliance service [nudm-uecm-version,](#page-297-1) on page 298
- profile compliance service [threegpp23502-version,](#page-298-0) on page 299
- profile [content-filtering](#page-299-0) category database, on page 300
- profile [content-filtering](#page-299-1) category database directory, on page 300
- [profile](#page-299-2) dnn, on page 300
- profile dnn [accounting,](#page-303-0) on page 304
- profile dnn [authentication](#page-303-1) algorithm, on page 304
- profile dnn [authentication](#page-304-0) secondary, on page 305
- profile dnn [authorization,](#page-304-1) on page 305
- [profile](#page-305-0) dnn dnn, on page 306
- profile dnn dnn [nw-fu-conf,](#page-305-1) on page 306
- profile dnn dnn [rmgr-conf,](#page-306-0) on page 307
- profile dnn dns [primary,](#page-306-1) on page 307
- profile dnn dns [secondary,](#page-306-2) on page 307
- [profile](#page-307-0) dnn ims mark, on page 308
- profile dnn [network-element-profiles,](#page-307-1) on page 308
- profile dnn [nexthop-forwarding-address,](#page-308-0) on page 309
- [profile](#page-308-1) dnn nssai, on page 309
- profile dnn [outbound,](#page-309-0) on page 310
- profile dnn [primary-plmn,](#page-309-1) on page 310
- profile dnn [session](#page-310-0) type, on page 311
- profile dnn [ssc-mode,](#page-310-1) on page 311
- profile dnn [timeout,](#page-311-0) on page 312
- [profile](#page-312-0) dnn upf, on page 313
- profile [dns-proxy,](#page-313-0) on page 314
- profile [dns-proxy](#page-313-1) servers, on page 314
- profile [ecgi-group,](#page-314-0) on page 315
- profile [ecgi-group](#page-315-0) ecgis, on page 316
- profile [ecgi-group](#page-315-1) ecgis ecgi, on page 316
- profile [ecgi-group](#page-316-0) ecgis ecgi range, on page 317
- profile [emergency-profile,](#page-316-1) on page 317
- profile [failure-handling,](#page-317-0) on page 318
- profile [failure-handling](#page-317-1) interface gtpc message, on page 318
- profile failure-handling interface gtpc message [cause-code-type](#page-317-2) cause-code, on page 318
- profile failure-handling interface gtpc message [cause-code-type](#page-318-0) cause-code action, on page 319
- profile [failure-handling](#page-319-0) interface n11, on page 320
- profile [failure-handling](#page-319-1) interface n11 message, on page 320
- profile failure-handling interface n11 message [cause-code-value](#page-319-2) cause-code, on page 320
- profile failure-handling interface n11 message [cause-code-value](#page-320-0) cause-code action, on page 321
- profile [failure-handling](#page-320-1) interface pfcp, on page 321
- profile [failure-handling](#page-321-0) interface pfcp message, on page 322
- profile failure-handling interface pfcp message [cause-code-type-est](#page-321-1) cause-code, on page 322
- profile failure-handling interface pfcp message [cause-code-type-est](#page-322-0) cause-code action, on page 323
- profile failure-handling interface pfcp message [cause-code-type-mod](#page-322-1) cause-code, on page 323
- profile failure-handling interface pfcp message [cause-code-type-mod](#page-323-0) cause-code action, on page 324
- profile failure-handling interface pfcp message [cause-code-type-sessreport](#page-324-0) cause-code, on page 325
- profile failure-handling interface pfcp message [cause-code-type-sessreport](#page-324-1) cause-code action, on page [325](#page-324-1)
- profile [failure-handling](#page-324-2) interface sxa message, on page 325
- profile failure-handling interface sxa message [cause-code-type-est](#page-325-0) cause-code, on page 326
- profile failure-handling interface sxa message [cause-code-type-est](#page-325-1) cause-code action, on page 326
- profile [icmpv6,](#page-326-0) on page 327
- profile icmpv6 [options,](#page-326-1) on page 327
- profile [icmpv6](#page-327-0) ra trigger, on page 328
- [profile](#page-328-0) load, on page 329
- profile load [advertise,](#page-328-1) on page 329
- profile load [interface,](#page-329-0) on page 330
- profile [location-area-group,](#page-329-1) on page 330
- profile [n3-tunnel,](#page-330-0) on page 331
- profile [n3-tunnel](#page-330-1) buffer, on page 331
- profile [ncgi-group,](#page-331-0) on page 332
- profile [ncgi-group](#page-331-1) ncgis, on page 332
- profile [ncgi-group](#page-332-0) ncgis ncgi, on page 333
- profile [ncgi-group](#page-332-1) ncgis ncgi range, on page 333
- profile [network-element](#page-333-0) amf, on page 334
- profile [network-element](#page-333-1) amf discovery, on page 334
- profile [network-element](#page-334-0) amf query-params, on page 335
- profile [network-element](#page-335-0) chf, on page 336
- profile [network-element](#page-336-0) chf discovery, on page 337
- profile [network-element](#page-336-1) chf query-params, on page 337
- profile [network-element](#page-337-0) pcf, on page 338
- profile [network-element](#page-339-0) pcf bitrates, on page 340
- profile [network-element](#page-339-1) pcf discovery, on page 340
- profile [network-element](#page-340-0) pcf query-params, on page 341
- profile [network-element](#page-340-1) udm, on page 341
- profile [network-element](#page-341-0) udm discovery, on page 342
- profile network-element udm [failure-handling-profile-rat,](#page-342-0) on page 343
- profile [network-element](#page-342-1) udm query-params, on page 343
- profile [network-element](#page-343-0) upf, on page 344
- profile [network-element](#page-345-0) upf n4-peer-address, on page 346
- profile nf-client nf-type amf [amf-profile,](#page-345-1) on page 346
- profile nf-client nf-type amf [amf-profile](#page-346-0) locality, on page 347
- profile nf-client nf-type amf [amf-profile](#page-346-1) locality service name type, on page 347
- profile nf-client nf-type amf amf-profile locality service name type [endpoint-profile,](#page-347-0) on page 348
- profile nf-client nf-type amf amf-profile locality service name type [endpoint-profile](#page-348-0) endpoint-name, on [page](#page-348-0) 349
- profile nf-client nf-type amf amf-profile locality service name type [endpoint-profile](#page-349-0) endpoint-name primary [ip-address,](#page-349-0) on page 350
- profile nf-client nf-type amf amf-profile locality service name type [endpoint-profile](#page-349-1) endpoint-name secondary [ip-address,](#page-349-1) on page 350
- profile nf-client nf-type amf amf-profile locality service name type [endpoint-profile](#page-350-0) endpoint-name tertiary [ip-address,](#page-350-0) on page 351
- profile nf-client nf-type amf amf-profile locality service name type [endpoint-profile](#page-350-1) version uri-version, on [page](#page-350-1) 351
- profile nf-client nf-type ausf [ausf-profile,](#page-351-0) on page 352
- profile nf-client nf-type ausf [ausf-profile](#page-351-1) locality, on page 352
- profile nf-client nf-type ausf [ausf-profile](#page-352-0) locality service name type, on page 353
- profile nf-client nf-type ausf ausf-profile locality service name type [endpoint-profile,](#page-352-1) on page 353
- profile nf-client nf-type ausf ausf-profile locality service name type [endpoint-profile](#page-353-0) endpoint-name, on [page](#page-353-0) 354
- profile nf-client nf-type ausf ausf-profile locality service name type [endpoint-profile](#page-354-0) endpoint-name primary [ip-address,](#page-354-0) on page 355
- profile nf-client nf-type ausf ausf-profile locality service name type [endpoint-profile](#page-355-0) endpoint-name secondary [ip-address,](#page-355-0) on page 356
- profile nf-client nf-type ausf ausf-profile locality service name type [endpoint-profile](#page-355-1) endpoint-name tertiary [ip-address,](#page-355-1) on page 356
- profile nf-client nf-type ausf ausf-profile locality service name type [endpoint-profile](#page-356-0) version uri-version, on [page](#page-356-0) 357
- profile nf-client nf-type chf [chf-profile,](#page-356-1) on page 357
- profile nf-client nf-type chf [chf-profile](#page-357-0) locality, on page 358
- profile nf-client nf-type chf [chf-profile](#page-357-1) locality service name type, on page 358
- profile nf-client nf-type chf chf-profile locality service name type [endpoint-profile,](#page-358-0) on page 359
- profile nf-client nf-type chf chf-profile locality service name type [endpoint-profile](#page-359-0) endpoint-name, on [page](#page-359-0) 360
- profile nf-client nf-type chf chf-profile locality service name type [endpoint-profile](#page-359-1) endpoint-name primary [ip-address,](#page-359-1) on page 360
- profile nf-client nf-type chf chf-profile locality service name type [endpoint-profile](#page-360-0) endpoint-name secondary [ip-address,](#page-360-0) on page 361
- profile nf-client nf-type chf chf-profile locality service name type [endpoint-profile](#page-361-0) endpoint-name tertiary [ip-address,](#page-361-0) on page 362
- profile nf-client nf-type chf chf-profile locality service name type [endpoint-profile](#page-361-1) version uri-version, on [page](#page-361-1) 362
- profile nf-client nf-type eir [eir-profile,](#page-362-0) on page 363
- profile nf-client nf-type eir [eir-profile](#page-362-1) locality, on page 363
- profile nf-client nf-type eir [eir-profile](#page-363-0) locality service name type, on page 364
- profile nf-client nf-type eir eir-profile locality service name type [endpoint-profile,](#page-363-1) on page 364
- profile nf-client nf-type eir eir-profile locality service name type [endpoint-profile](#page-364-0) endpoint-name, on [page](#page-364-0) 365
- profile nf-client nf-type eir eir-profile locality service name type [endpoint-profile](#page-365-0) endpoint-name primary [ip-address,](#page-365-0) on page 366
- profile nf-client nf-type eir eir-profile locality service name type [endpoint-profile](#page-365-1) endpoint-name secondary [ip-address,](#page-365-1) on page 366
- profile nf-client nf-type eir eir-profile locality service name type [endpoint-profile](#page-366-0) endpoint-name tertiary [ip-address,](#page-366-0) on page 367
- profile nf-client nf-type eir eir-profile locality service name type [endpoint-profile](#page-367-0) version uri-version, on [page](#page-367-0) 368
- profile nf-client nf-type pcf [pcf-profile,](#page-367-1) on page 368
- profile nf-client nf-type pcf [pcf-profile](#page-367-2) locality, on page 368
- profile nf-client nf-type pcf [pcf-profile](#page-368-0) locality service name type, on page 369
- profile nf-client nf-type pcf pcf-profile locality service name type [endpoint-profile,](#page-369-0) on page 370
- profile nf-client nf-type pcf pcf-profile locality service name type [endpoint-profile](#page-370-0) endpoint-name, on [page](#page-370-0) 371
- profile nf-client nf-type pcf pcf-profile locality service name type [endpoint-profile](#page-370-1) endpoint-name primary [ip-address,](#page-370-1) on page 371
- profile nf-client nf-type pcf pcf-profile locality service name type [endpoint-profile](#page-371-0) endpoint-name secondary [ip-address,](#page-371-0) on page 372
- profile nf-client nf-type pcf pcf-profile locality service name type [endpoint-profile](#page-371-1) endpoint-name tertiary [ip-address,](#page-371-1) on page 372
- profile nf-client nf-type pcf pcf-profile locality service name type [endpoint-profile](#page-372-0) version uri-version, on [page](#page-372-0) 373
- profile nf-client nf-type smf [smf-profile,](#page-373-0) on page 374
- profile nf-client nf-type smf [smf-profile](#page-373-1) locality, on page 374
- profile nf-client nf-type smf [smf-profile](#page-373-2) locality service name type, on page 374
- profile nf-client nf-type smf smf-profile locality service name type [endpoint-profile,](#page-374-0) on page 375
- profile nf-client nf-type smf smf-profile locality service name type [endpoint-profile](#page-375-0) endpoint-name, on [page](#page-375-0) 376
- profile nf-client nf-type smf smf-profile locality service name type [endpoint-profile](#page-375-1) endpoint-name primary [ip-address,](#page-375-1) on page 376
- profile nf-client nf-type smf smf-profile locality service name type [endpoint-profile](#page-376-0) endpoint-name secondary [ip-address,](#page-376-0) on page 377
- profile nf-client nf-type smf smf-profile locality service name type [endpoint-profile](#page-377-0) endpoint-name tertiary [ip-address,](#page-377-0) on page 378
- profile nf-client nf-type smf smf-profile locality service name type [endpoint-profile](#page-377-1) version uri-version, on [page](#page-377-1) 378
- profile nf-client nf-type udm [udm-profile,](#page-378-0) on page 379
- profile nf-client nf-type udm [udm-profile](#page-378-1) locality, on page 379
- profile nf-client nf-type udm [udm-profile](#page-379-0) locality service name type, on page 380
- profile nf-client nf-type udm udm-profile locality service name type [endpoint-profile,](#page-379-1) on page 380
- profile nf-client nf-type udm udm-profile locality service name type [endpoint-profile](#page-380-0) endpoint-name, on [page](#page-380-0) 381
- profile nf-client nf-type udm udm-profile locality service name type [endpoint-profile](#page-381-0) endpoint-name primary [ip-address,](#page-381-0) on page 382
- profile nf-client nf-type udm udm-profile locality service name type [endpoint-profile](#page-382-0) endpoint-name secondary [ip-address,](#page-382-0) on page 383
- profile nf-client nf-type udm udm-profile locality service name type [endpoint-profile](#page-382-1) endpoint-name tertiary [ip-address,](#page-382-1) on page 383
- profile nf-client nf-type udm udm-profile locality service name type [endpoint-profile](#page-383-0) version uri-version, on [page](#page-383-0) 384
- profile [nf-client-failure](#page-383-1) nf-type amf, on page 384
- profile nf-client-failure nf-type amf profile [failure-handling,](#page-384-0) on page 385
- profile nf-client-failure nf-type amf profile [failure-handling](#page-384-1) service name type, on page 385
- profile nf-client-failure nf-type amf profile [failure-handling](#page-385-0) service name type message type, on page [386](#page-385-0)
- profile nf-client-failure nf-type amf profile [failure-handling](#page-385-1) service name type message type status-code [httpv2,](#page-385-1) on page 386
- profile [nf-client-failure](#page-386-0) nf-type ausf, on page 387
- profile nf-client-failure nf-type ausf profile [failure-handling,](#page-386-1) on page 387
- profile nf-client-failure nf-type ausf profile [failure-handling](#page-387-0) service name type, on page 388
- profile nf-client-failure nf-type ausf profile [failure-handling](#page-387-1) service name type message type, on page [388](#page-387-1)
- profile nf-client-failure nf-type ausf profile [failure-handling](#page-388-0) service name type message type status-code [httpv2,](#page-388-0) on page 389
- profile [nf-client-failure](#page-388-1) nf-type chf, on page 389
- profile nf-client-failure nf-type chf profile [failure-handling,](#page-389-0) on page 390
- profile nf-client-failure nf-type chf profile [failure-handling](#page-389-1) service name type, on page 390
- profile nf-client-failure nf-type chf profile [failure-handling](#page-390-0) service name type message type, on page 391
- profile nf-client-failure nf-type chf profile [failure-handling](#page-390-1) service name type message type status-code [httpv2,](#page-390-1) on page 391
- profile [nf-client-failure](#page-391-0) nf-type eir, on page 392
- profile nf-client-failure nf-type eir profile [failure-handling,](#page-391-1) on page 392
- profile nf-client-failure nf-type eir profile [failure-handling](#page-392-0) service name type, on page 393
- profile nf-client-failure nf-type eir profile [failure-handling](#page-392-1) service name type message type, on page 393
- profile nf-client-failure nf-type eir profile [failure-handling](#page-393-0) service name type message type status-code [httpv2,](#page-393-0) on page 394
- profile [nf-client-failure](#page-393-1) nf-type nrf, on page 394
- profile nf-client-failure nf-type nrf profile [failure-handling,](#page-394-0) on page 395
- profile nf-client-failure nf-type nrf profile [failure-handling](#page-394-1) service name type, on page 395
- profile nf-client-failure nf-type nrf profile [failure-handling](#page-395-0) service name type message type, on page 396
- profile nf-client-failure nf-type nrf profile [failure-handling](#page-396-0) service name type message type status-code [httpv2,](#page-396-0) on page 397
- profile [nf-client-failure](#page-396-1) nf-type pcf, on page 397
- profile nf-client-failure nf-type pcf profile [failure-handling,](#page-396-2) on page 397
- profile nf-client-failure nf-type pcf profile [failure-handling](#page-397-0) service name type, on page 398
- profile nf-client-failure nf-type pcf profile [failure-handling](#page-397-1) service name type message type, on page 398
- profile nf-client-failure nf-type pcf profile [failure-handling](#page-398-0) service name type message type status-code [httpv2,](#page-398-0) on page 399
- profile [nf-client-failure](#page-399-0) nf-type udm, on page 400
- profile nf-client-failure nf-type udm profile [failure-handling,](#page-399-1) on page 400
- profile nf-client-failure nf-type udm profile [failure-handling](#page-399-2) service name type, on page 400
- profile nf-client-failure nf-type udm profile [failure-handling](#page-400-0) service name type message type, on page [401](#page-400-0)
- profile nf-client-failure nf-type udm profile [failure-handling](#page-401-0) service name type message type status-code [httpv2,](#page-401-0) on page 402
- profile nf-pair [nf-type,](#page-402-0) on page 403
- profile nf-pair nf-type cache [invalidation](#page-403-0) true, on page 404
- profile nf-pair nf-type [locality,](#page-403-1) on page 404
- profile [overload,](#page-404-0) on page 405
- profile overload [node-level,](#page-404-1) on page 405
- profile overload [node-level](#page-405-0) advertise, on page 406
- profile overload [node-level](#page-405-1) interface, on page 406
- profile overload node-level [reduction-metric,](#page-406-0) on page 407
- profile overload [node-level](#page-406-1) tolerance, on page 407
- profile overload [overload-exclude-profile,](#page-407-0) on page 408
- profile [overload-exclude,](#page-407-1) on page 408
- profile overload-exclude [message-priority,](#page-408-0) on page 409
- [profile](#page-409-0) pcscf, on page 410
- [profile](#page-409-1) pcscf fqdn, on page 410
- profile pcscf [pcscf-selection,](#page-409-2) on page 410
- profile pcscf [v4-list,](#page-410-0) on page 411
- profile pcscf v4-list [list-entry,](#page-410-1) on page 411
- profile pcscf v4-list [list-entry](#page-410-2) primary, on page 411
- profile pcscf v4-list list-entry [secondary,](#page-411-0) on page 412
- profile pcscf v4-list [list-entry](#page-411-1) tertiary, on page 412
- profile pcscf [v4v6-list,](#page-412-0) on page 413
- profile pcscf v4v6-list [list-entry,](#page-412-1) on page 413
- profile pcscf v4v6-list [list-entry](#page-412-2) primary, on page 413
- profile pcscf v4v6-list list-entry [secondary,](#page-413-0) on page 414
- profile pcscf v4v6-list [list-entry](#page-413-1) tertiary, on page 414
- profile pcscf [v6-list,](#page-414-0) on page 415
- profile pcscf v6-list [list-entry,](#page-414-1) on page 415
- profile pcscf v6-list [list-entry](#page-415-0) primary, on page 416
- profile pcscf v6-list list-entry [secondary,](#page-415-1) on page 416
- profile pcscf v6-list [list-entry](#page-416-0) tertiary, on page 417
- [profile](#page-416-1) ppd, on page 417
- profile ppd [dscp-list,](#page-417-0) on page 418
- [profile](#page-417-1) qos, on page 418
- [profile](#page-418-0) qos ambr, on page 419
- [profile](#page-418-1) qos arp, on page 419
- profile qos [dscp-map](#page-419-0) qi5, on page 420
- profile qos dscp-map qi5 [arp-priority-level,](#page-419-1) on page 420
- profile qos dscp-map qi5 [arp-priority-level](#page-420-0) dscp-info, on page 421
- profile qos dscp-map qi5 [arp-priority-level](#page-421-0) dscp-info user-datagram, on page 422
- profile qos dscp-map qi5 [dscp-info,](#page-421-1) on page 422
- profile qos dscp-map qi5 dscp-info [user-datagram,](#page-422-0) on page 423
- [profile](#page-423-0) qos max, on page 424
- profile qos [qos-enforcement,](#page-423-1) on page 424
- profile [radius,](#page-423-2) on page 424
- profile radius [accounting,](#page-424-0) on page 425
- profile radius [accounting](#page-425-0) attribute, on page 426
- profile radius [accounting](#page-425-1) attribute instance, on page 426
- profile radius accounting [detect-dead-server,](#page-426-0) on page 427
- profile radius [attribute,](#page-427-0) on page 428
- profile radius attribute [instance,](#page-427-1) on page 428
- profile radius [detect-dead-server,](#page-428-0) on page 429
- profile radius [dictionary,](#page-428-1) on page 429
- profile radius [server,](#page-429-0) on page 430
- profile radius [server-group,](#page-430-0) on page 431
- profile radius [server-group](#page-430-1) accounting, on page 431
- profile radius [server-group](#page-431-0) accounting attribute, on page 432
- profile radius [server-group](#page-432-0) accounting attribute instance, on page 433
- profile radius [server-group](#page-432-1) attribute, on page 433
- profile radius [server-group](#page-433-0) attribute instance, on page 434
- profile radius [server-group](#page-434-0) server, on page 435
- profile [radius-dynamic-author,](#page-434-1) on page 435
- profile [radius-dynamic-author](#page-435-0) client, on page 436
- profile [sgw-qos-profile,](#page-436-0) on page 437
- profile sgw-qos-profile dscp-map [operator-defined-qci,](#page-436-1) on page 437
- profile sgw-qos-profile dscp-map [operator-defined-qci](#page-436-2) gbr arp-priority-level, on page 437
- profile sgw-qos-profile dscp-map [operator-defined-qci](#page-437-0) gbr arp-priority-level dscp-info, on page 438
- profile sgw-qos-profile dscp-map [operator-defined-qci](#page-442-0) gbr dscp-info, on page 443
- profile sgw-qos-profile dscp-map [operator-defined-qci](#page-448-0) non-gbr, on page 449
- profile sgw-qos-profile dscp-map [operator-defined-qci](#page-448-1) non-gbr arp-priority-level, on page 449
- profile sgw-qos-profile dscp-map [operator-defined-qci](#page-448-2) non-gbr arp-priority-level dscp-info, on page 449
- profile sgw-qos-profile dscp-map [operator-defined-qci](#page-454-0) non-gbr dscp-info, on page 455
- profile [sgw-qos-profile](#page-459-0) dscp-map qci, on page 460
- profile sgw-qos-profile dscp-map qci [arp-priority-level,](#page-459-1) on page 460
- profile sgw-qos-profile dscp-map qci [arp-priority-level](#page-460-0) dscp-info, on page 461
- profile [sgw-qos-profile](#page-465-0) dscp-map qci default, on page 466
- profile [sgw-qos-profile](#page-465-1) dscp-map qci default dscp-info, on page 466
- profile [sgw-qos-profile](#page-471-0) dscp-map qci gbr dscp-info, on page 472
- profile [sgw-qos-profile](#page-476-0) dscp-map qci non-gbr dscp-info, on page 477
- [profile](#page-482-0) smf, on page 483
- profile smf [instances,](#page-483-0) on page 484
- profile smf [plmn-id,](#page-484-0) on page 485
- profile smf [plmn-list,](#page-484-1) on page 485
- profile smf [service,](#page-485-0) on page 486
- profile smf service [http-endpoint,](#page-486-0) on page 487
- profile [tai-group,](#page-487-0) on page 488
- profile [tai-group](#page-487-1) tais, on page 488
- profile [tai-group](#page-488-0) tais tac, on page 489
- profile [tai-group](#page-488-1) tais tac range, on page 489
- profile [upf-group,](#page-489-0) on page 490
- profile upf-group [failure-profile,](#page-490-0) on page 491
- profile [upf-group](#page-490-1) heartbeat, on page 491
- [profile](#page-490-2) wps, on page 491
- [profile](#page-491-0) wps dscp, on page 492
- quit, on [page](#page-492-0) 493
- [radius,](#page-492-1) on page 493
- radius [acct-server,](#page-492-2) on page 493
- radius [auth-server,](#page-493-0) on page 494
- [radius-dyn-auth,](#page-493-1) on page 494
- [radius-dyn-auth](#page-493-2) clients, on page 494
- rcm [switchover,](#page-493-3) on page 494
- [reconcile](#page-494-0) ipam, on page 495
- [resource](#page-494-1) pod, on page 495
- [resource](#page-494-2) pod cpu, on page 495
- [resource](#page-495-0) pod labels, on page 496
- resource pod [memory,](#page-495-1) on page 496
- [resources](#page-495-2) info, on page 496
- router [bgplist,](#page-496-0) on page 497
- router [bgplist](#page-496-1) bfd, on page 497
- router bgplist [interfaceList,](#page-497-0) on page 498
- router bgplist interfaceList [bondingInterfaces,](#page-497-1) on page 498
- router bgplist [interfaceList](#page-498-0) neighbors, on page 499
- router bgplist [policies,](#page-498-1) on page 499
- rpc all, on [page](#page-500-0) 501
- [running-status](#page-500-1) info, on page 501
- [screen-length,](#page-500-2) on page 501
- [screen-width,](#page-500-3) on page 501
- [send,](#page-501-0) on page 502
- [sessions](#page-501-1) affinity, on page 502
- sessions [commit-pending,](#page-501-2) on page 502
- [show,](#page-502-0) on page 503
- show [bfd-neigbor,](#page-502-1) on page 503
- show [bgp-global,](#page-502-2) on page 503
- show [bgp-kernel-route,](#page-503-0) on page 504
- show [bgp-neighbors,](#page-503-1) on page 504
- show [bgp-route-summary,](#page-503-2) on page 504
- show [bgp-routes,](#page-504-0) on page 505
- [show](#page-504-1) edr, on page 505
- show [georeplication,](#page-504-2) on page 505
- [show](#page-505-0) role, on page 506
- show [subscriber,](#page-505-1) on page 506
- show [subscriber](#page-509-0) count-opt, on page 510
- show subscriber [debug-opt,](#page-513-0) on page 514
- show subscriber gpsi-opt [policy-opt,](#page-514-0) on page 515
- show [subscriber](#page-514-1) imsi-opt, on page 515
- show subscriber msid-opt [policy-opt,](#page-515-0) on page 516
- show subscriber [msisdn-opt](#page-515-1) policy-opt, on page 516
- show subscriber pei-opt [policy-opt,](#page-515-2) on page 516
- show [subscriber](#page-516-0) supi-opt, on page 517
- show subscriber supi-opt [policy-opt,](#page-516-1) on page 517
- show userplane [userplane,](#page-517-0) on page 518
- [show-defaults,](#page-517-1) on page 518
- [smiuser,](#page-517-2) on page 518
- [system,](#page-519-0) on page 520
- [system-diagnostics](#page-519-1) event-trace, on page 520
- [system-diagnostics](#page-520-0) fault, on page 521
- [system-diagnostics](#page-520-1) ip-validation, on page 521
- system-diagnostics [session-consistency,](#page-521-0) on page 522
- [terminal,](#page-521-1) on page 522
- test [dns-query,](#page-522-0) on page 523
- test-radius [accounting,](#page-522-1) on page 523
- test-radius [authentication,](#page-523-0) on page 524
- [timestamp,](#page-525-0) on page 526
- [who,](#page-525-1) on page 526

### <span id="page-18-0"></span>**aaa**

Configures AAA-based user management parameters.

**Command Modes** Exec **Syntax Description aaa { authentication { users** *list\_of\_local\_users* **admin change-password old-password** *user\_password* **new-password** *user\_password* **confirm-password** *user\_password* **} }**

#### **users list\_of\_local\_users**

Specify the user name. Must be a string.

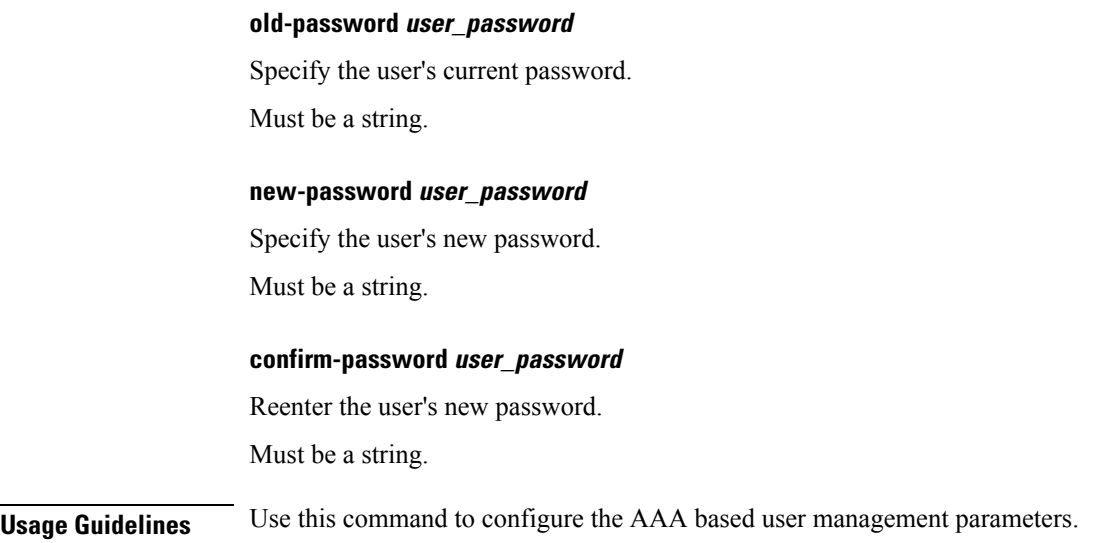

# <span id="page-19-0"></span>**active-charging service**

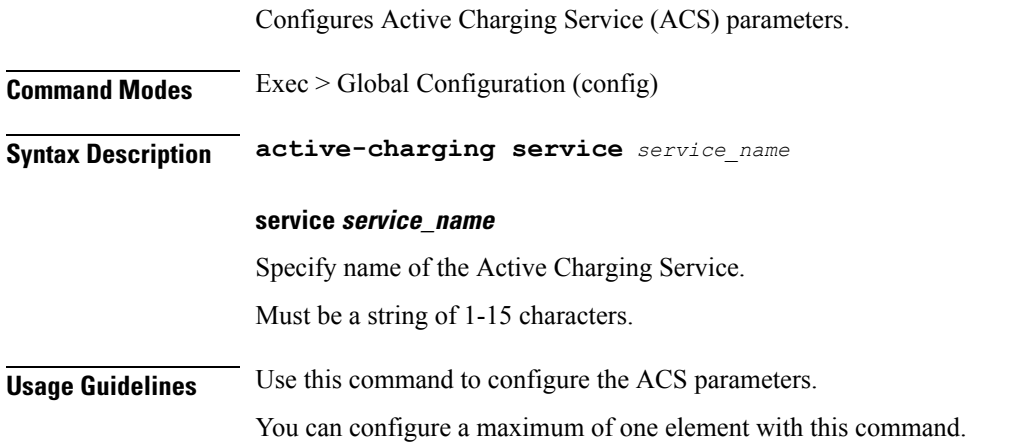

## <span id="page-19-1"></span>**active-charging service bandwidth-policy**

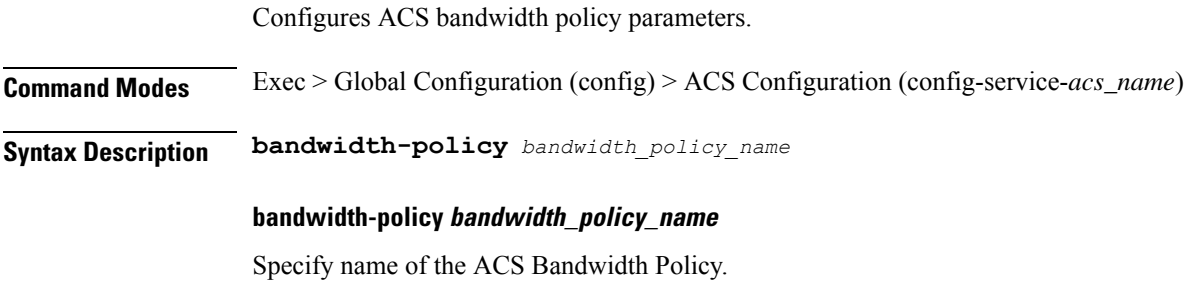

Must be a string of 1-63 characters.

**Usage Guidelines** Use this command to configure ACS bandwidth policy parameters. The CLI prompt changes to the Bandwidth Policy Configuration mode (config-bandwidth-policy- $\leq$ policy\_name>).

You can configure a maximum of 64 elements with this command.

# <span id="page-20-0"></span>**active-charging service bandwidth-policy flow limit-for-bandwidth id**

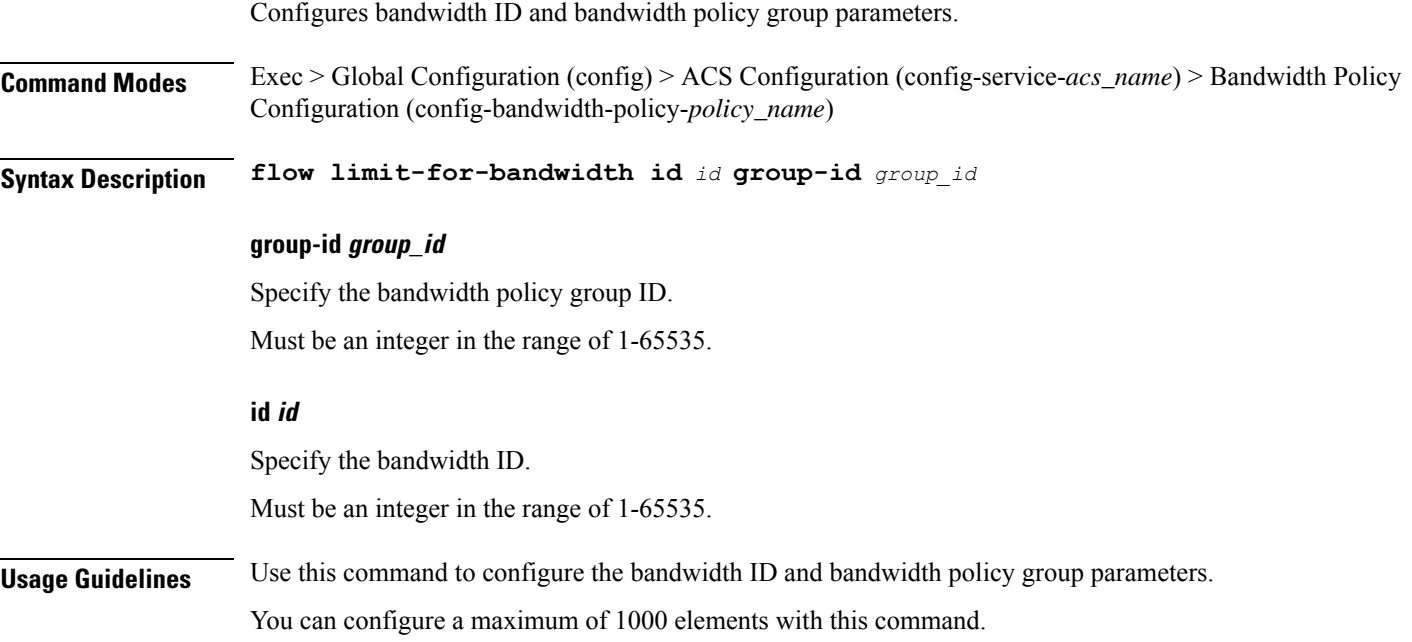

### <span id="page-20-1"></span>**active-charging service bandwidth-policy group-id**

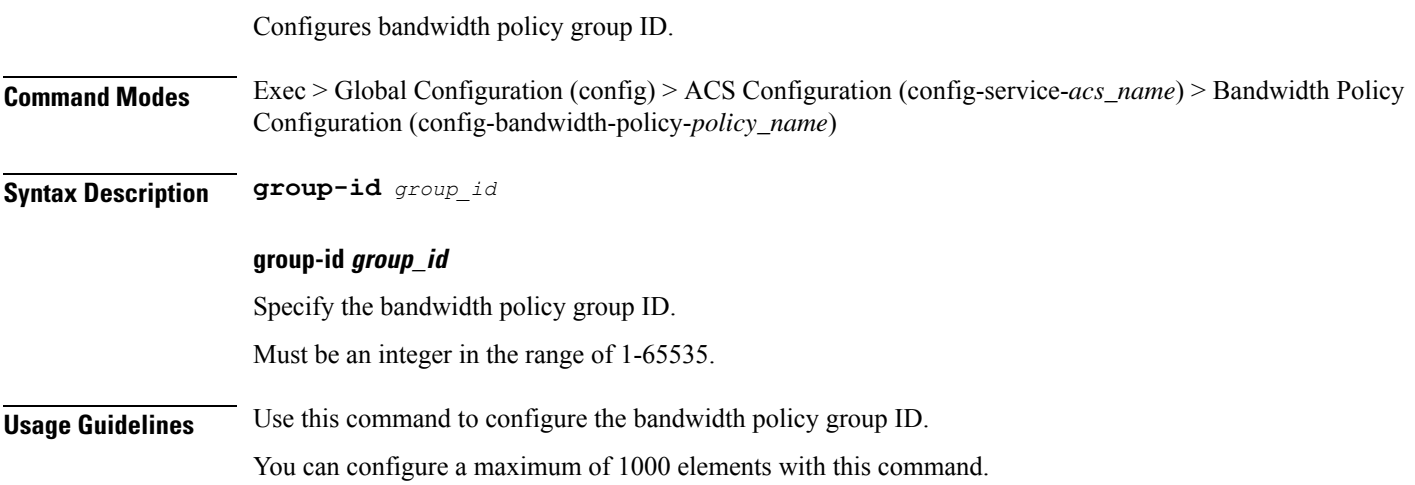

# <span id="page-21-0"></span>**active-charging service bandwidth-policy group-id direction downlink grpPeakBwp**

Configures peak bandwidth parameters.

**Command Modes** Exec > Global Configuration (config) > ACS Configuration (config-service-*acs\_name*) > Bandwidth Policy Configuration (config-bandwidth-policy-*policy\_name*)

**Syntax Description group-id** *group\_id* **direction downlink peak-data-rate-kbps** *peak\_data\_rate* **peak-burst-size** *peak\_burst\_size* **violate-action lower-ip-precedence committed-data-rate-kbps**

**Syntax Description group-id** *group\_id* **direction uplink peak-data-rate-kbps** *peak\_data\_rate* **peak-burst-size** *peak\_burst\_size* **violate-action lower-ip-precedence committed-data-rate-kbps**

#### **committed-burst-size committed\_burst\_size**

Specify the committed burst size in bytes.

Must be an integer in the range of 1-4294967295.

#### **committed-options committed\_option**

Specify the committed option.

Must be one of the following:

- **committed-data-rate-kbps**:Specify Committed Data Rate in kilo bits per second. This can also be used to specify GBR for Bearer Binding (without the exceed-action).
- **committed-data-rate**:Specify Committed Data Rate in bits per second. This can also be used to specify GBR for flow Binding (without the exceed-action).

#### **committed-value committed\_value**

Specify the bandwidth in bits per second.

Must be an integer in the range of 1-4294967295.

#### **exceed-action exceed\_action**

Specify the action to be taken if committed data rate is surpassed.

Must be one of the following:

- **discard**: Specify to discard the packet.
- **lower-ip-precedence**: Specify to lower the IP precedence of the packet.

#### **peak-burst-size peak\_burst\_size**

Specify the burst size in bytes.

Ш

Must be an integer in the range of 1-4294967295.

#### **peak-options peak\_options**

Specify the peak data rate option.

Must be one of the following:

- **peak-data-rate-kbps**: Specify Peak Data Rate in kilo bits per second.
- **peak-data-rate**: Specify Peak Data Rate in bits per second.

#### **peak-value peak\_value**

Specify the bandwidth in bits per second.

Must be an integer in the range of 1-4294967295.

#### **violate-action violate\_action**

Specify the action to be taken if Peak Data Rate is surpassed.

Must be one of the following:

- **discard**: Specify to discard the packet.
- **lower-ip-precedence**: Specify to lower the IP precedence of the packet.

<span id="page-22-0"></span>**Usage Guidelines** Configures bandwidth control in downlink or uplink directions. Use this command to configure the peak bandwidth parameters.

## **active-charging service bandwidth-policy group-id direction uplink grpPeakBwp**

Configures peak bandwidth parameters.

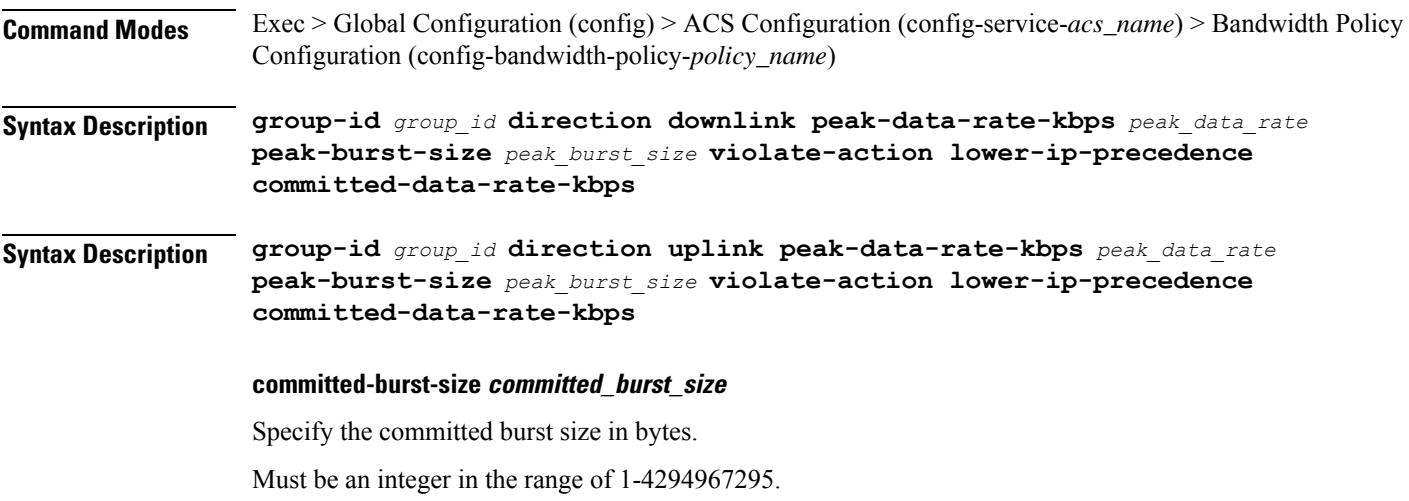

#### **committed-options committed\_option**

Specify the committed option.

Must be one of the following:

- **committed-data-rate-kbps**:Specify Committed Data Rate in kilo bits per second. This can also be used to specify GBR for Bearer Binding (without the exceed-action).
- **committed-data-rate**:Specify Committed Data Rate in bits per second. This can also be used to specify GBR for flow Binding (without the exceed-action).

#### **committed-value committed\_value**

Specify the bandwidth in bits per second.

Must be an integer in the range of 1-4294967295.

#### **exceed-action exceed\_action**

Specify the action to be taken if committed data rate is surpassed.

Must be one of the following:

- **discard**: Specify to discard the packet.
- **lower-ip-precedence**: Specify to lower the IP precedence of the packet.

#### **peak-burst-size peak\_burst\_size**

Specify the burst size in bytes.

Must be an integer in the range of 1-4294967295.

#### **peak-options peak\_options**

Specify the peak data rate option.

Must be one of the following:

- **peak-data-rate-kbps**: Specify Peak Data Rate in kilo bits per second.
- **peak-data-rate**: Specify Peak Data Rate in bits per second.

#### **peak-value peak\_value**

Specify the bandwidth in bits per second.

Must be an integer in the range of 1-4294967295.

#### **violate-action violate\_action**

Specify the action to be taken if Peak Data Rate is surpassed.

Must be one of the following:

- **discard**: Specify to discard the packet.
- **lower-ip-precedence**: Specify to lower the IP precedence of the packet.

Ш

**Usage Guidelines** Configures bandwidth control in downlink or uplink directions. Use this command to configure the peak bandwidth parameters.

## <span id="page-24-0"></span>**active-charging service buffering-limit**

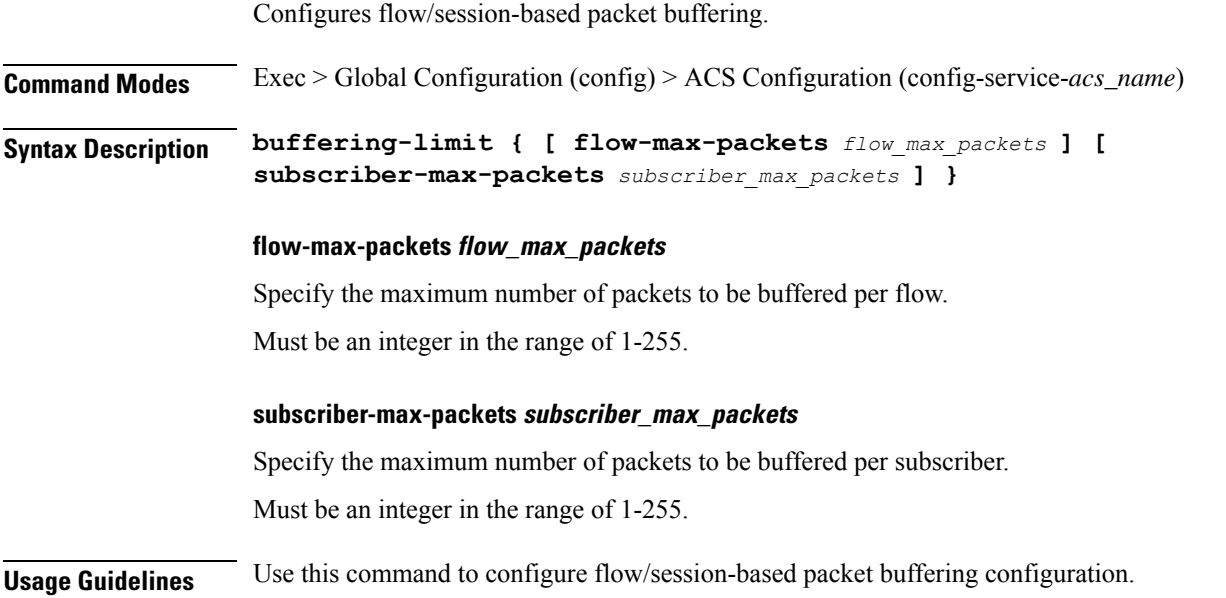

### <span id="page-24-1"></span>**active-charging service charging-action**

Configures ACS charging actions.

**Command Modes** Exec > Global Configuration (config) > ACS Configuration (config-service-*acs\_name*)

**Syntax Description charging-action** *charging\_action\_name* **[ [ content-id** *content\_id* **] [ nexthop-forwarding-address {** *ipv4\_address* **|** *ipv6\_address* **} [ qos-class-identifier** *qos\_class\_id* **] [ service-identifier** *service\_id* **] [ ft-notify-ue ] ]**

#### **charging-action charging\_action\_name**

Specify name of the charging action.

Must be a string of 1-63 characters.

#### **content-id content\_id**

Specify the content ID to use in the generated billing records, as well as the AVP used by the Credit Control Application, such as the "Rating-Group" AVP for use by the Diameter Credit Control Application (DCCA). This identifier assists the carrier's billing post processing and is also used by the credit-control system to use independent quotas for different value of content-id.

Must be an integer in the range of 1-2147483647.

#### **nexthop-forwarding-address { ipv4\_address | ipv6\_address }**

Specify the nexthop forwarding address for this charging action. When an uplink packet matches a rule and a charging action is applied to it this nexthop forwarding address is used.

Must be a string in the ipv4-address pattern. For information on the ipv4-address pattern, see the Input Pattern Types section.

-Or-

Must be a string in the ipv6-address pattern. For information on the ipv6-address pattern, see the Input Pattern Types section.

#### **qos-class-identifier qos\_class\_id**

Specify the QoS Class Identifier (QCI).

Must be an integer in the range of 1-9.

#### **service-identifier service\_id**

Specify the service identifier to use in the generated billing records, as well as the AVP used by the Credit Control Application, such as the "Service-Identifier" AVP for use by DCCA. This is a more general classifier than content-id.

Must be an integer in the range of 1-2147483647.

#### **tft-notify-ue**

Specify whether or not TFT updates are sent to UE. Use this command to suppress the selected TFT updates from being sent to the UE. This helps to identify if the appropriate TFT defined in the charging action needs to be sent to the UE or not.

**Usage Guidelines** Use this command to create and configure an ACS charging action. A charging action represents actions to be taken when a configured rule is matched. Actions could range from generating an accounting record (for example, an EDR) to dropping the IP packet, etc. The charging action will also determine the metering principle whether to count retransmitted packets and which protocol field to use for billing (L3/L4/L7 etc).

#### **Example**

The following command creates a charging action named action123 and changesto the ACS Charging Action Configuration Mode:

charging-action action123

# <span id="page-25-0"></span>**active-charging service charging-action allocation-retention-priority**

Configures the Allocation Retention Priority (ARP).

**Command Modes** Exec > Global Configuration (config) > ACS Configuration (config-service-*acs\_name*) > Charging Action Configuration (config-charging-action-*charging\_action\_name*)

#### **Syntax Description allocation-retention-priority** *priority\_level* **{ pci** *preemption\_capability\_indicator*

**| pvi** *preemption\_vulnerability\_indicator* **}**

#### **allocation-retention-priority priority\_level**

Specify the priority.

Must be an integer in the range of 1-15.

#### **pci preemption\_capability\_indicator**

Specify the Pre-emption Capability Indicator (PCI).

Must be one of the following:

- **MAY\_PREEMPT**
- **NOT\_PREEMPT**

#### **pvi preemption\_vulnerability\_indicator**

Specify the Pre-emption Vulnerability Indicator (PVI).

Must be one of the following:

- **NOT\_PREEMPTABLE**
- **PREEMPTABLE**

**Usage Guidelines** This command configures the ARP, which indicates the priority of allocation and retention of the service data flow. The ARP resolves conflicts in demand for network resources. At the time of resource crunch, this parameter prioritizes allocation of resources during bearer establishment and modification. In a congestion situation, a lower ARP flow may be dropped to free up capacity. Once a service flow is successfully established, this parameter plays no role in quality of service (QoS) experienced by the flow.

#### **Example**

The following command sets the ARP to 10:

allocation-retention-priority 10

### <span id="page-26-0"></span>**active-charging service charging-action billing-action**

Configures the billing action for packets that match specific ruledefs.

**Command Modes** Exec > Global Configuration (config) > ACS Configuration (config-service-*acs\_name*) > Charging Action Configuration (config-charging-action-*charging\_action\_name*)

**Syntax Description billing-action egcdr**

**egcdr**

Specify to enable eG-CDR billing.

**Usage Guidelines** Use this command to enable eG-CDR type of billing for content matching this charging action.

### <span id="page-27-0"></span>**active-charging service charging-action cca charging credit**

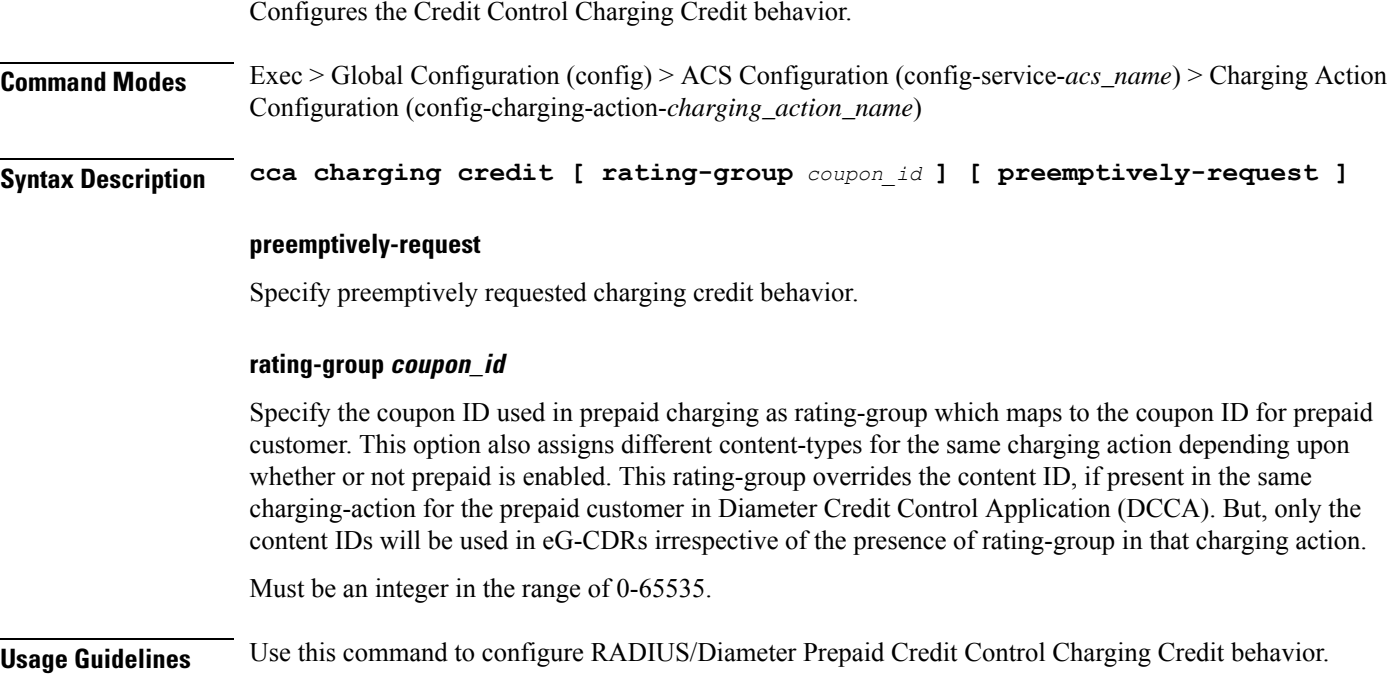

### <span id="page-27-1"></span>**active-charging service charging-action flow action**

Configures to take the redirect-url or terminate-flow action on packets that match ruledefs.

**Command Modes** Exec > Global Configuration (config) > ACS Configuration (config-service-*acs\_name*) > Charging Action Configuration (config-charging-action-*charging\_action\_name*)

**Syntax Description flow action { redirect-url** *redirect\_url* **| terminate-flow }**

#### **redirect-url redirect\_url**

Specify to redirect URL.

Must be a string.

#### **terminate-flow**

Specify to terminate flow.

**Usage Guidelines** Use this command to specify the action to take on packets, for example to terminate.

Ш

#### **Example**

The following command sets the flow action to terminate:

```
flow action terminate-flow
```
### <span id="page-28-0"></span>**active-charging service charging-action flow action discard**

Configures discard action on packets that match ruledefs.

**Command Modes** Exec > Global Configuration (config) > ACS Configuration (config-service-*acs\_name*) > Charging Action Configuration (config-charging-action-*charging\_action\_name*)

**Syntax Description flow action discard [ downlink | uplink ]**

**downlink**

Specify only downlink packets.

**uplink**

Specify only uplink packets.

<span id="page-28-1"></span>**Usage Guidelines** Use this command to configure discard action on packets that match ruledefs.

### **active-charging service charging-action flow action readdress**

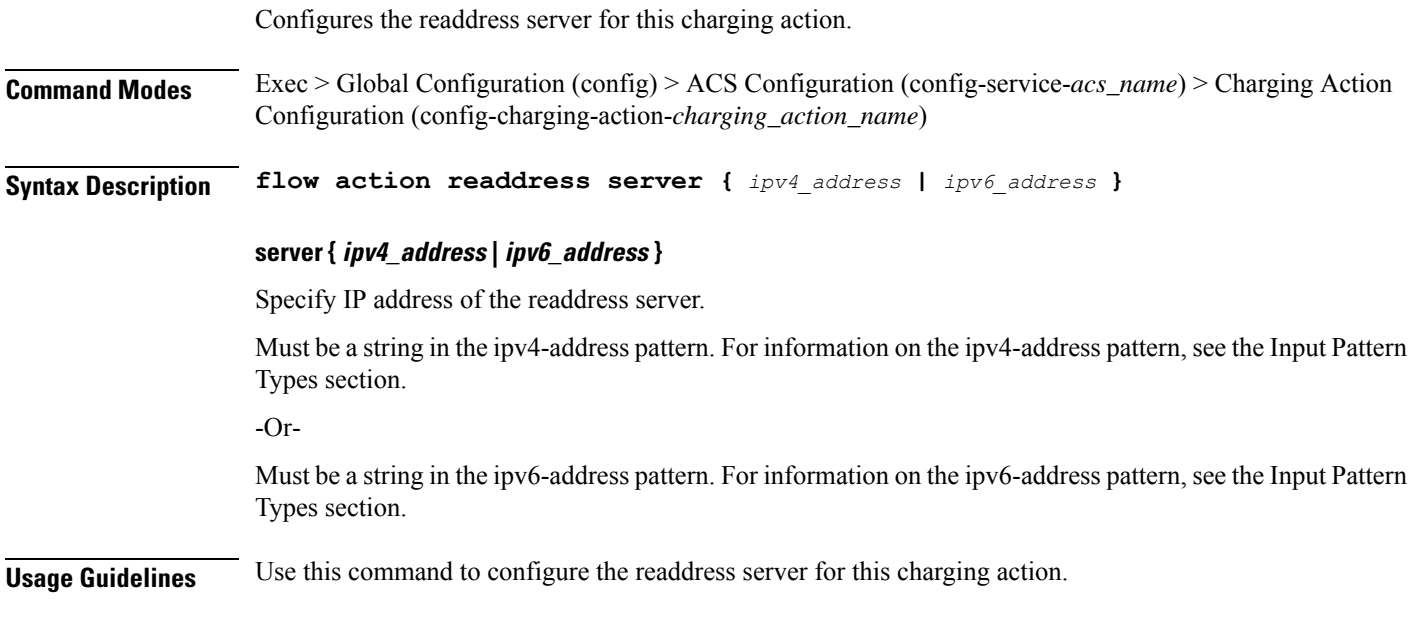

# <span id="page-29-0"></span>**active-charging service charging-action flow limit-for-bandwidth**

For Session Control functionality, this command allows you to enable or disable bandwidth limiting.

**Command Modes** Exec > Global Configuration (config) > ACS Configuration (config-service-*acs\_name*) > Charging Action Configuration (config-charging-action-*charging\_action\_name*)

```
Syntax Description flow limit-for-bandwidth { direction | id bw_limit_id }
```
**id bw\_limit\_id**

Specify the bandwidth limiting ID.

Must be an integer in the range of 1-65535.

<span id="page-29-1"></span>**Usage Guidelines** Use this command to limit the bandwidth a subscriber uses in the uplink and downlink directions under Session Control.

### **active-charging service charging-action flow limit-for-bandwidth direction downlink peak-data-rate**

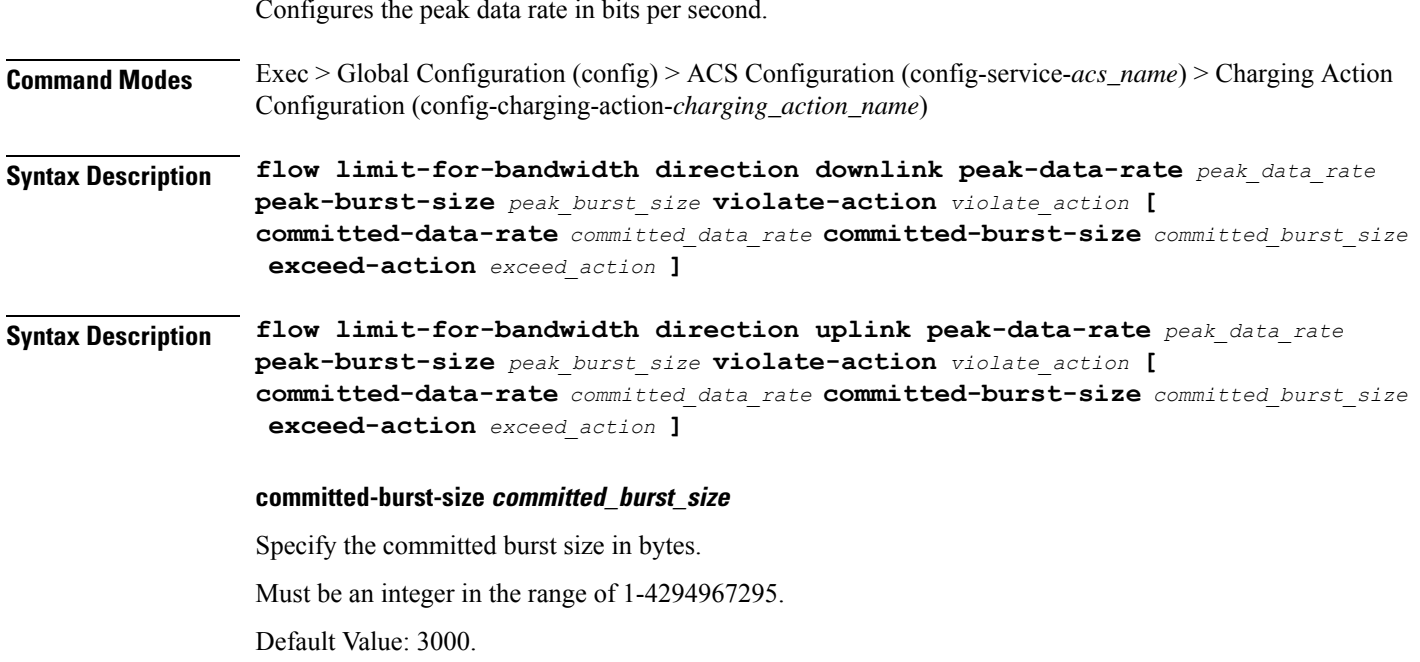

Configures the peak data rate in bits per second.

#### **committed-data-rate committed\_data\_rate**

Specify the Committed Data Rate in bits per second. This can also be used to specify GBR for Bearer Binding (without the exceed-action).

Must be an integer in the range of 1-4294967295.

Default Value: 144000.

#### **exceed-action exceed\_action**

Specify the action to be taken if the Committed Data Rate is surpassed.

Must be one of the following:

- **discard**: Specify to discard the packet.
- **lower-ip-precedence**: Specify to lower the IP precedence of the packet.

#### **peak-burst-size peak\_burst\_size**

Specify the peak burst size in bytes.

Must be an integer in the range of 1-4294967295.

#### **violate-action violate\_action**

Specify the action to be taken if the Peak Data Rate is surpassed.

Must be one of the following:

- **discard**: Specify to discard the packet.
- **lower-ip-precedence**: Specify to lower the IP precedence of the packet.

#### **peak\_data\_rate**

Specify the peak data rate in bits per second.

Must be an integer in the range of 1-4294967295.

<span id="page-30-0"></span>**Usage Guidelines** Configures bandwidth control in downlink or uplink directions. Use this command to configure the peak data rate in bits per second.

## **active-charging service charging-action flow limit-for-bandwidth direction uplink peak-data-rate**

Configures the peak data rate in bits per second. **Command Modes** Exec > Global Configuration (config) > ACS Configuration (config-service-*acs\_name*) > Charging Action Configuration (config-charging-action-*charging\_action\_name*) **Syntax Description flow limit-for-bandwidth direction downlink peak-data-rate** *peak\_data\_rate* **peak-burst-size** *peak\_burst\_size* **violate-action** *violate\_action* **[**

**committed-data-rate** *committed\_data\_rate* **committed-burst-size** *committed\_burst\_size* **exceed-action** *exceed\_action* **]**

#### **Syntax Description flow limit-for-bandwidth direction uplink peak-data-rate** *peak\_data\_rate* **peak-burst-size** *peak\_burst\_size* **violate-action** *violate\_action* **[ committed-data-rate** *committed\_data\_rate* **committed-burst-size** *committed\_burst\_size*

#### **committed-burst-size committed\_burst\_size**

Specify the committed burst size in bytes.

**exceed-action** *exceed\_action* **]**

Must be an integer in the range of 1-4294967295.

Default Value: 3000.

#### **committed-data-rate committed\_data\_rate**

Specify the Committed Data Rate in bits per second. This can also be used to specify GBR for Bearer Binding (without the exceed-action).

Must be an integer in the range of 1-4294967295.

Default Value: 144000.

#### **exceed-action exceed\_action**

Specify the action to be taken if the Committed Data Rate is surpassed.

Must be one of the following:

- **discard**: Specify to discard the packet.
- **lower-ip-precedence**: Specify to lower the IP precedence of the packet.

#### **peak-burst-size peak\_burst\_size**

Specify the peak burst size in bytes.

Must be an integer in the range of 1-4294967295.

#### **violate-action violate\_action**

Specify the action to be taken if the Peak Data Rate is surpassed.

Must be one of the following:

- **discard**: Specify to discard the packet.
- **lower-ip-precedence**: Specify to lower the IP precedence of the packet.

#### **peak\_data\_rate**

Specify the peak data rate in bits per second.

Must be an integer in the range of 1-4294967295.

 $\mathbf{L}$ 

<span id="page-32-0"></span>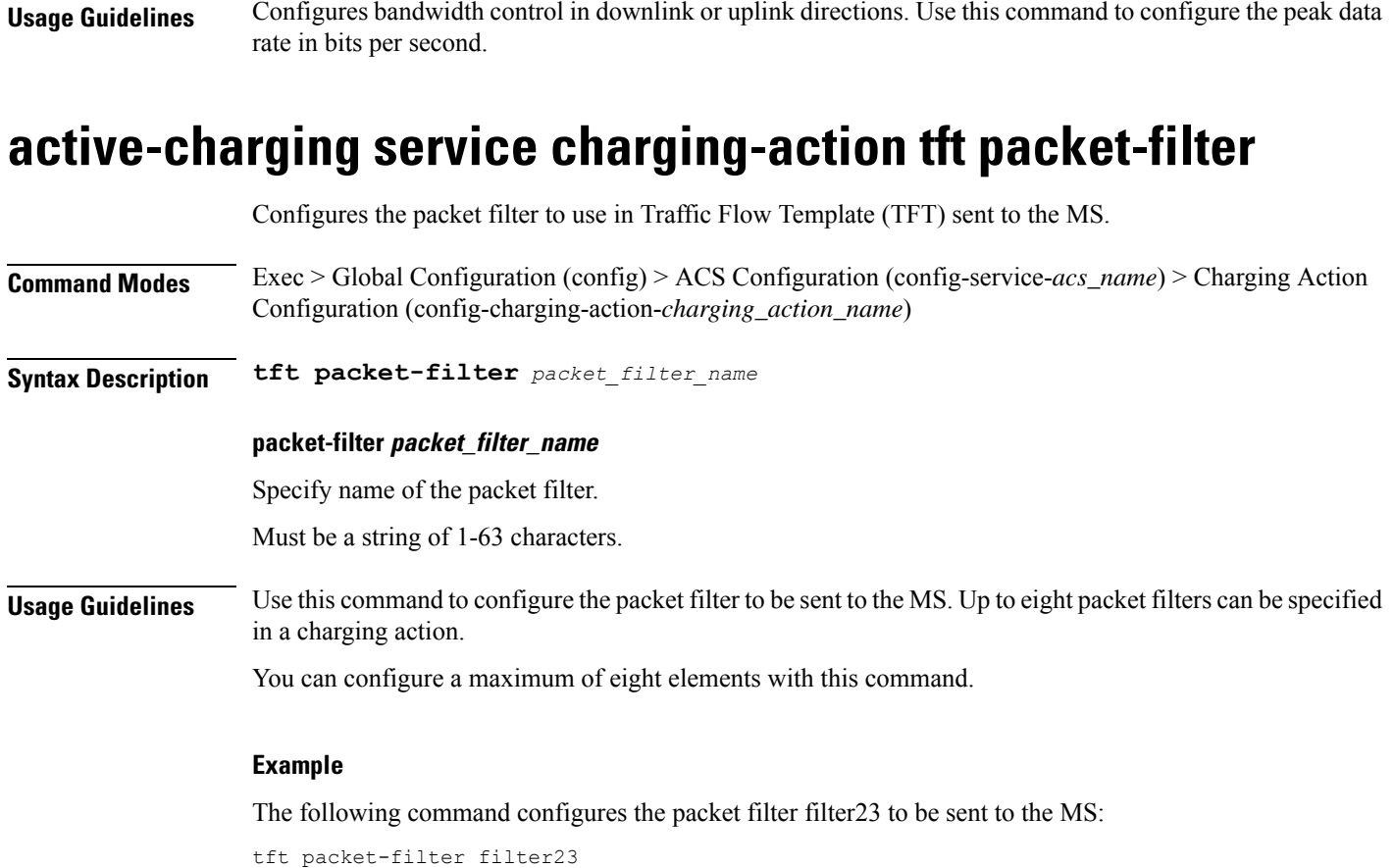

## <span id="page-32-1"></span>**active-charging service charging-action tos af11**

Configures using Assured Forwarding 11 Per Hop Behavior (PHB). **Command Modes** Exec > Global Configuration (config) > ACS Configuration (config-service-*acs\_name*) > Charging Action Configuration (config-charging-action-*charging\_action\_name*) **Syntax Description tos af11 [ downlink | uplink ] downlink** Specify only downlink packets. **uplink** Specify only uplink packets. **Usage Guidelines** Use this command to configure using Assured Forwarding 11 Per Hop Behavior (PHB).

### <span id="page-33-0"></span>**active-charging service charging-action tos af12**

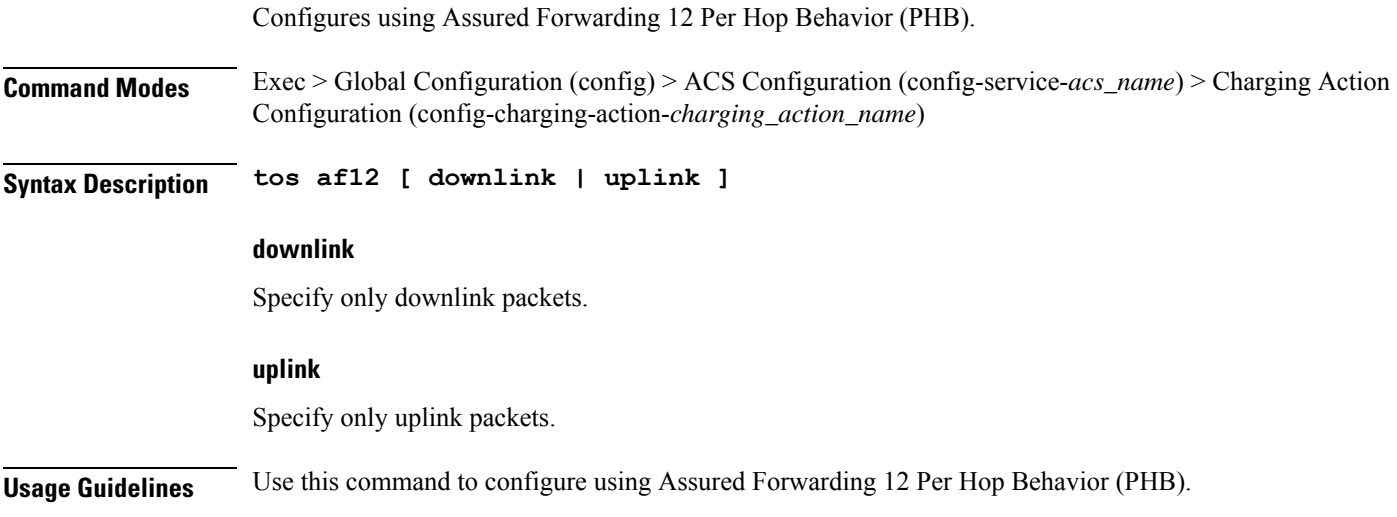

# <span id="page-33-1"></span>**active-charging service charging-action tos af13**

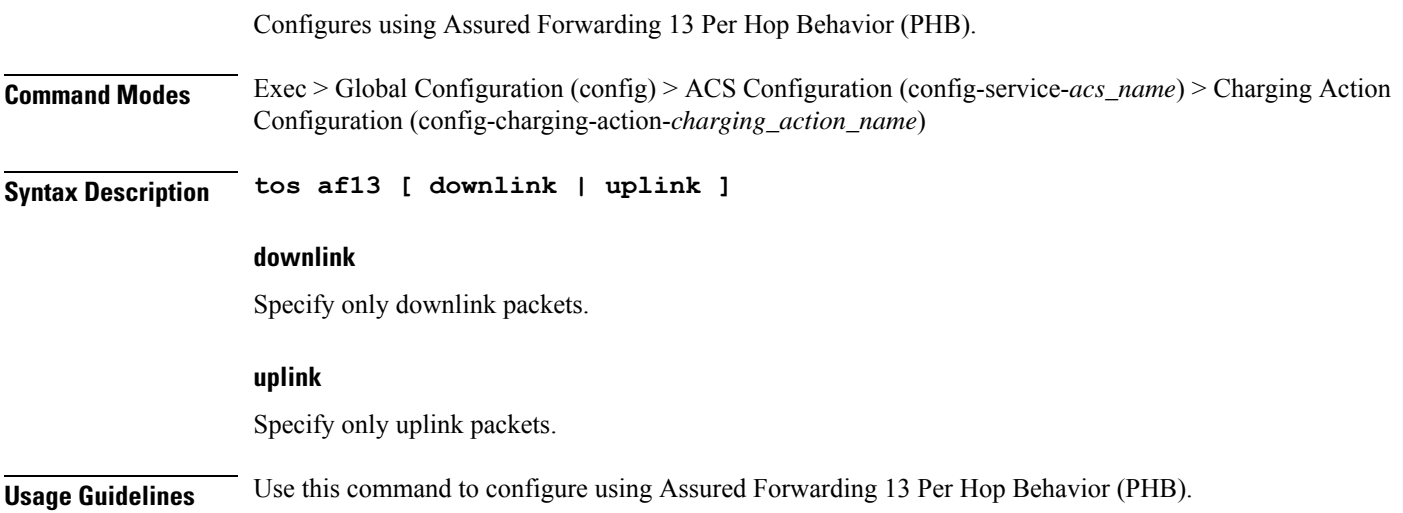

# <span id="page-33-2"></span>**active-charging service charging-action tos af21**

Configures using Assured Forwarding 21 Per Hop Behavior (PHB).

**Command Modes** Exec > Global Configuration (config) > ACS Configuration (config-service-*acs\_name*) > Charging Action Configuration (config-charging-action-*charging\_action\_name*)

**Syntax Description tos af21 [ downlink | uplink ]**

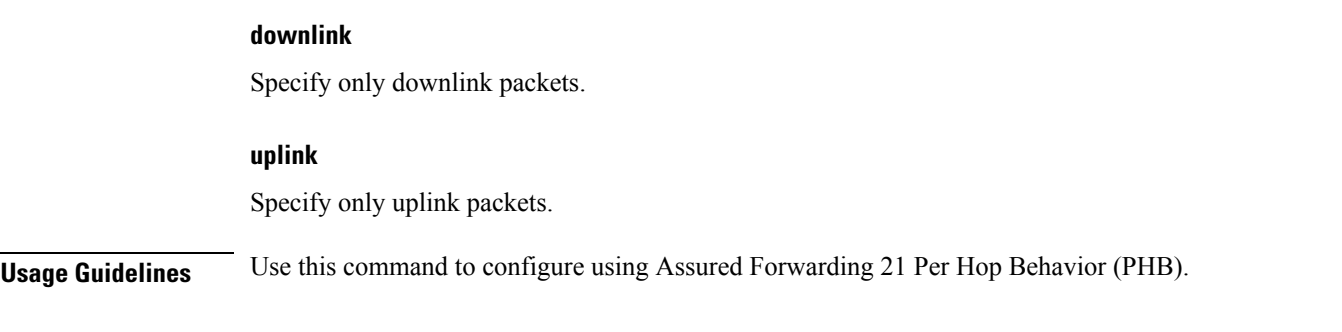

## <span id="page-34-0"></span>**active-charging service charging-action tos af22**

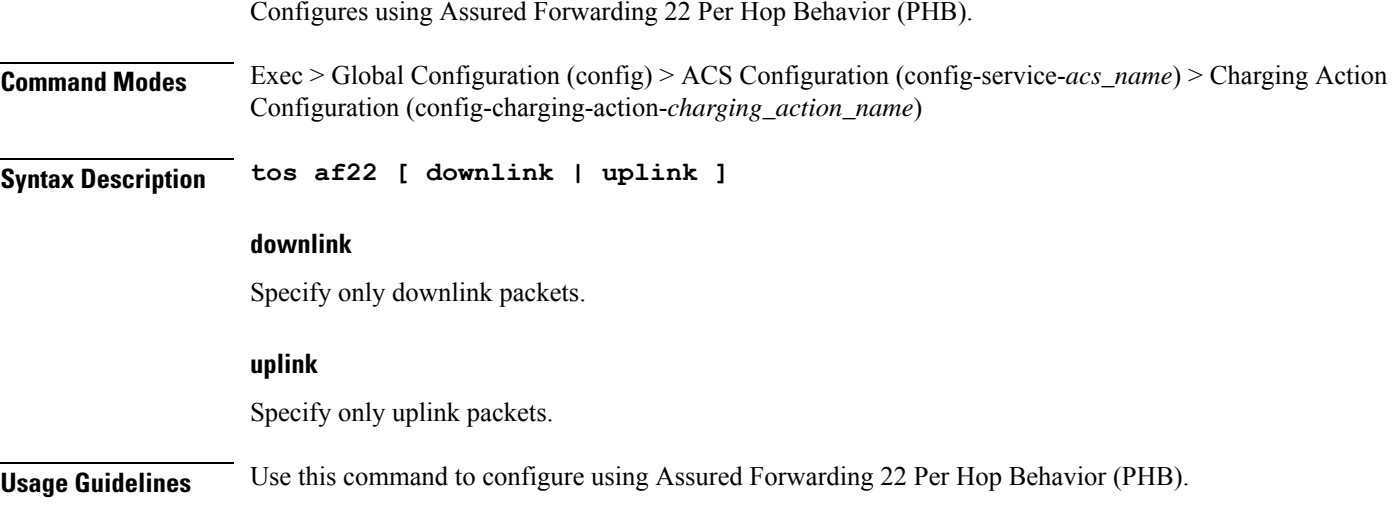

# <span id="page-34-1"></span>**active-charging service charging-action tos af23**

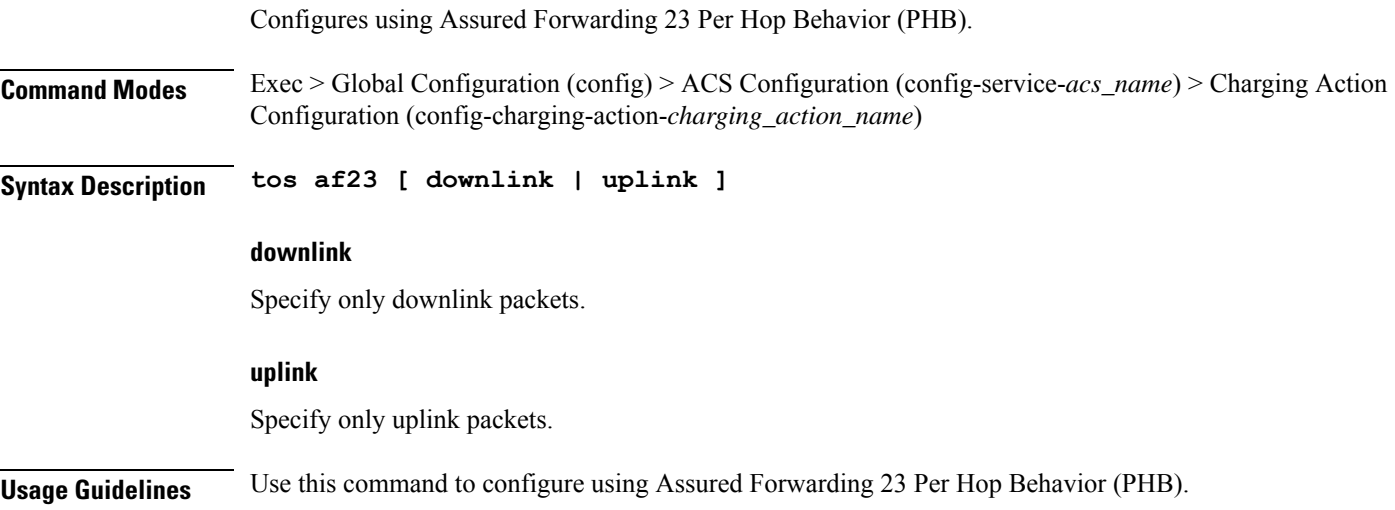

### <span id="page-35-0"></span>**active-charging service charging-action tos af31**

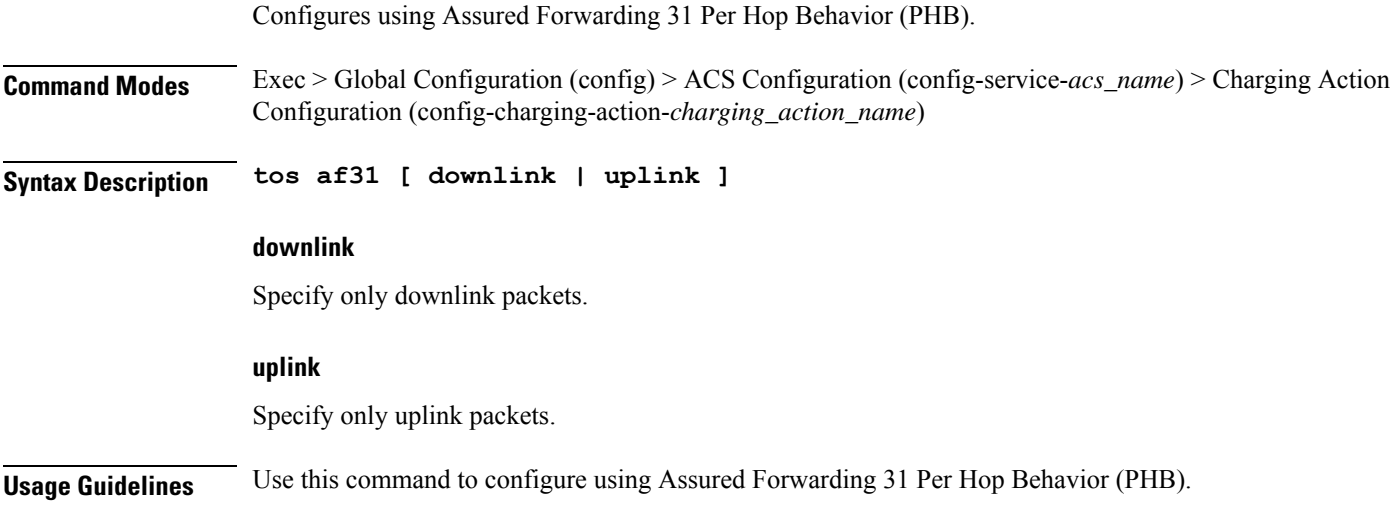

# <span id="page-35-1"></span>**active-charging service charging-action tos af32**

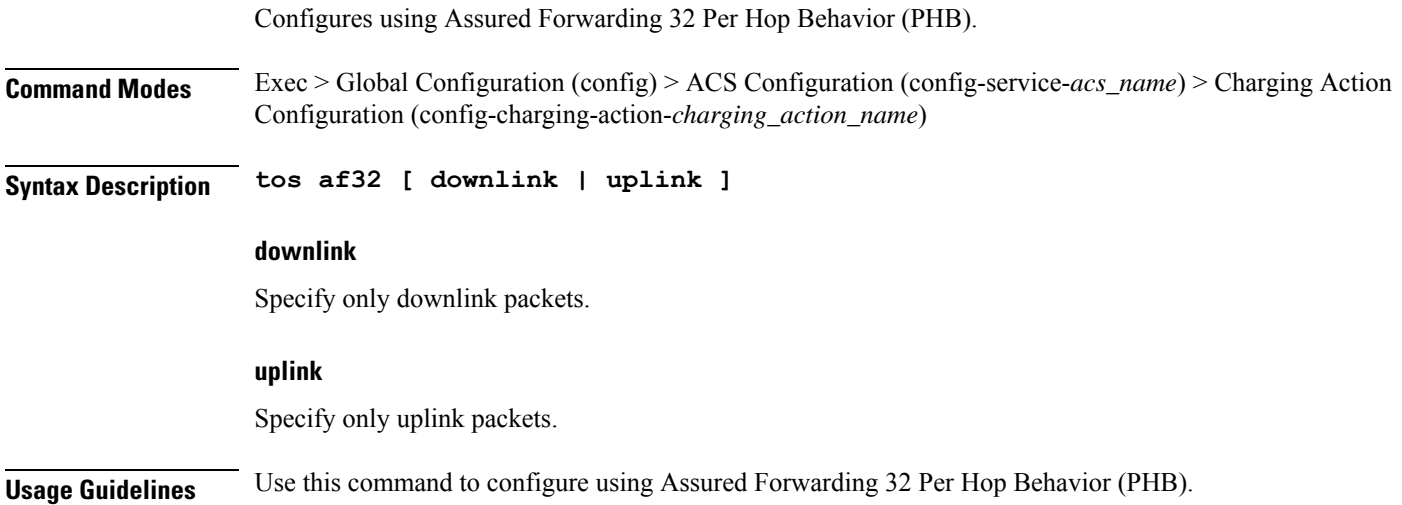

## <span id="page-35-2"></span>**active-charging service charging-action tos af33**

Configures using Assured Forwarding 33 Per Hop Behavior (PHB).

**Command Modes** Exec > Global Configuration (config) > ACS Configuration (config-service-*acs\_name*) > Charging Action Configuration (config-charging-action-*charging\_action\_name*)

**Syntax Description tos af33 [ downlink | uplink ]**
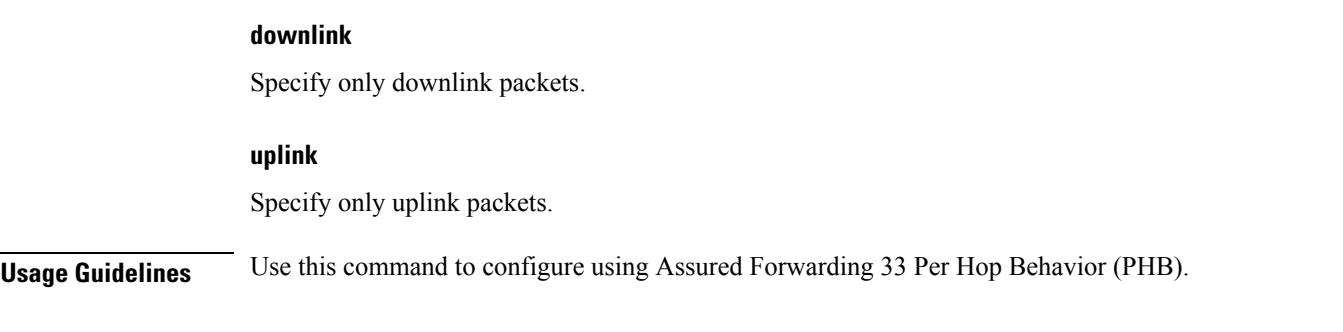

# **active-charging service charging-action tos af41**

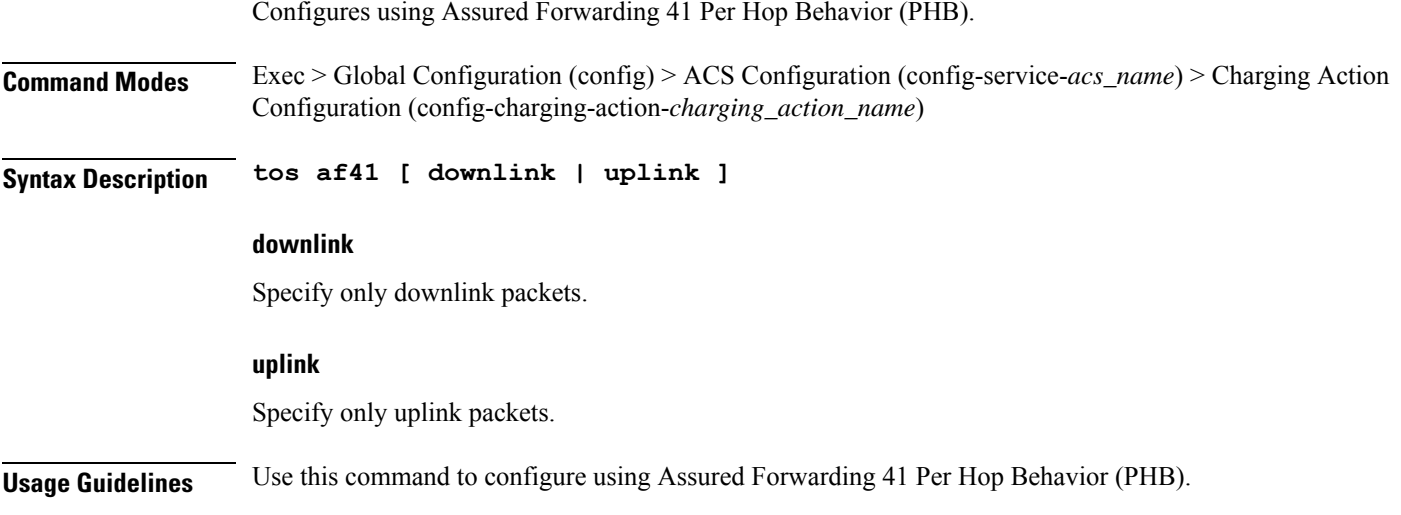

# **active-charging service charging-action tos af42**

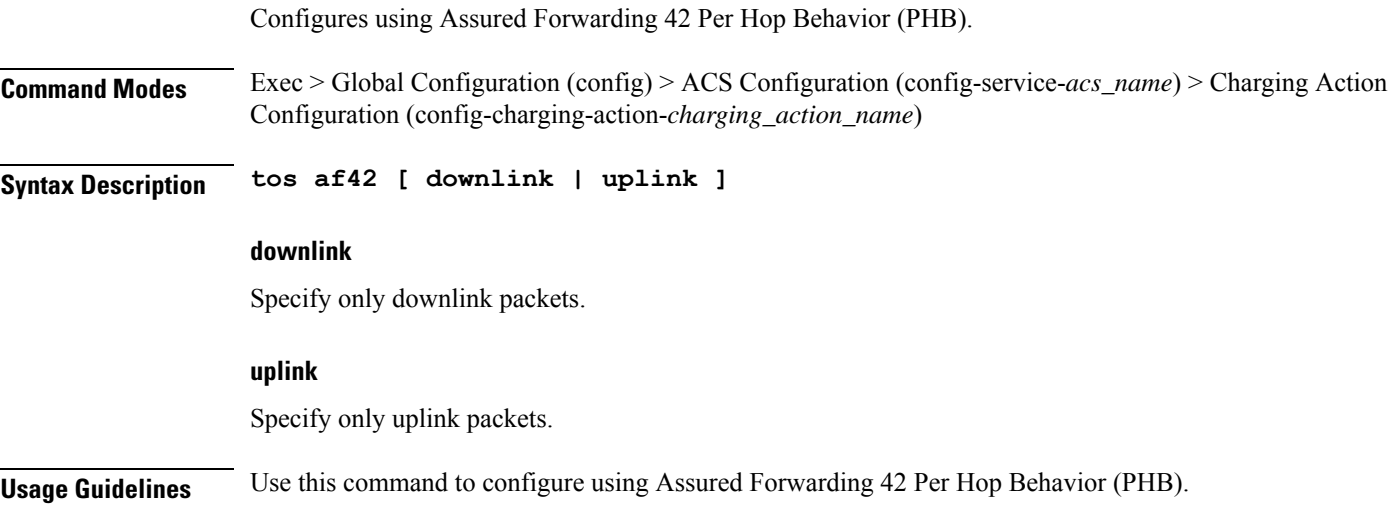

### **active-charging service charging-action tos af43**

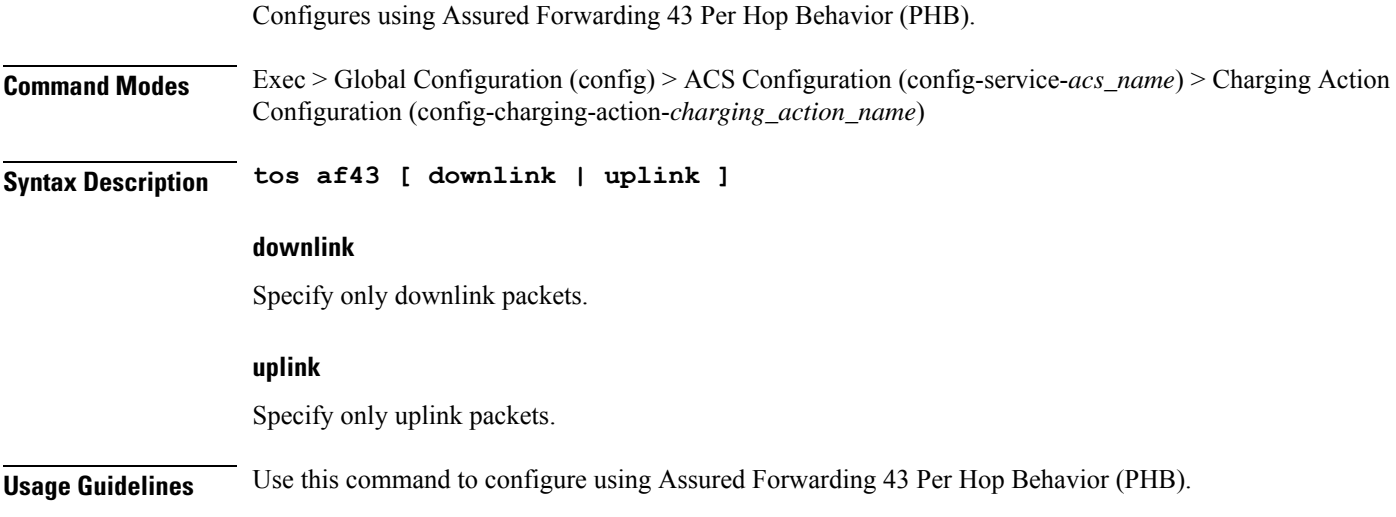

# **active-charging service charging-action tos be**

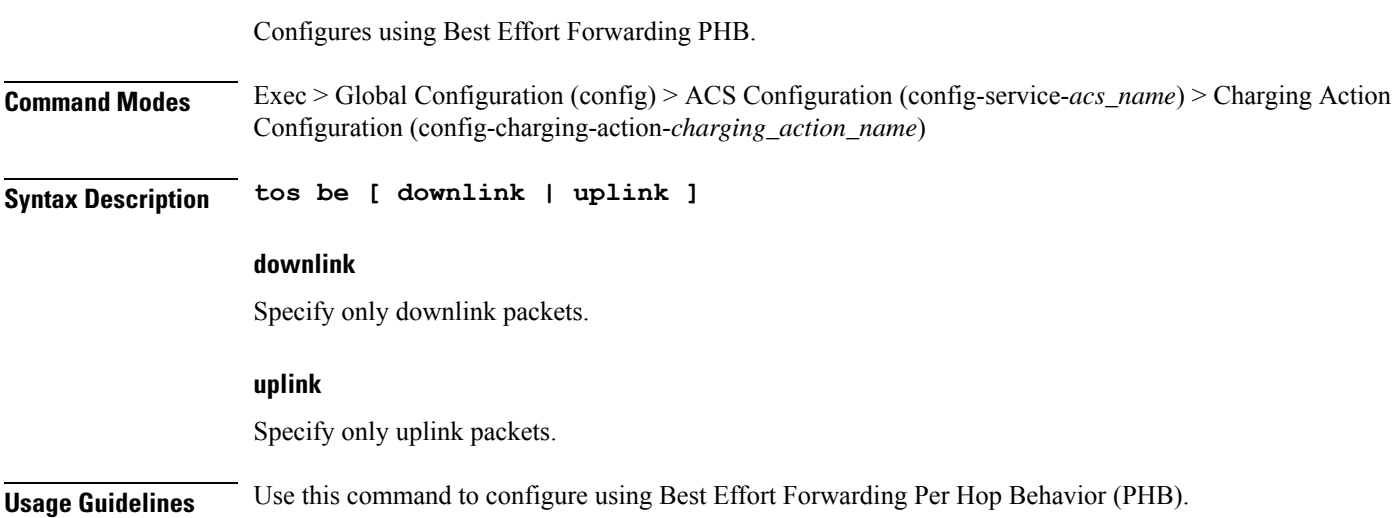

# **active-charging service charging-action tos ef**

Configures using Expedited Forwarding PHB.

**Command Modes** Exec > Global Configuration (config) > ACS Configuration (config-service-*acs\_name*) > Charging Action Configuration (config-charging-action-*charging\_action\_name*)

**Syntax Description tos ef [ downlink | uplink ]**

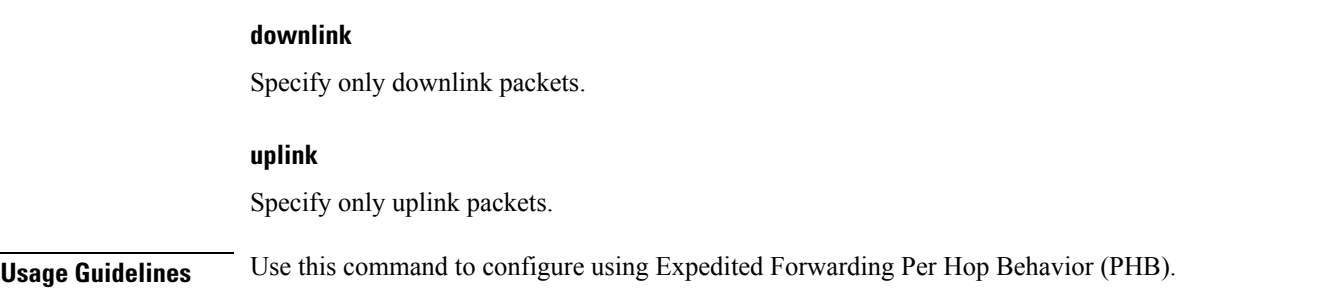

# **active-charging service charging-action tos lower-bits**

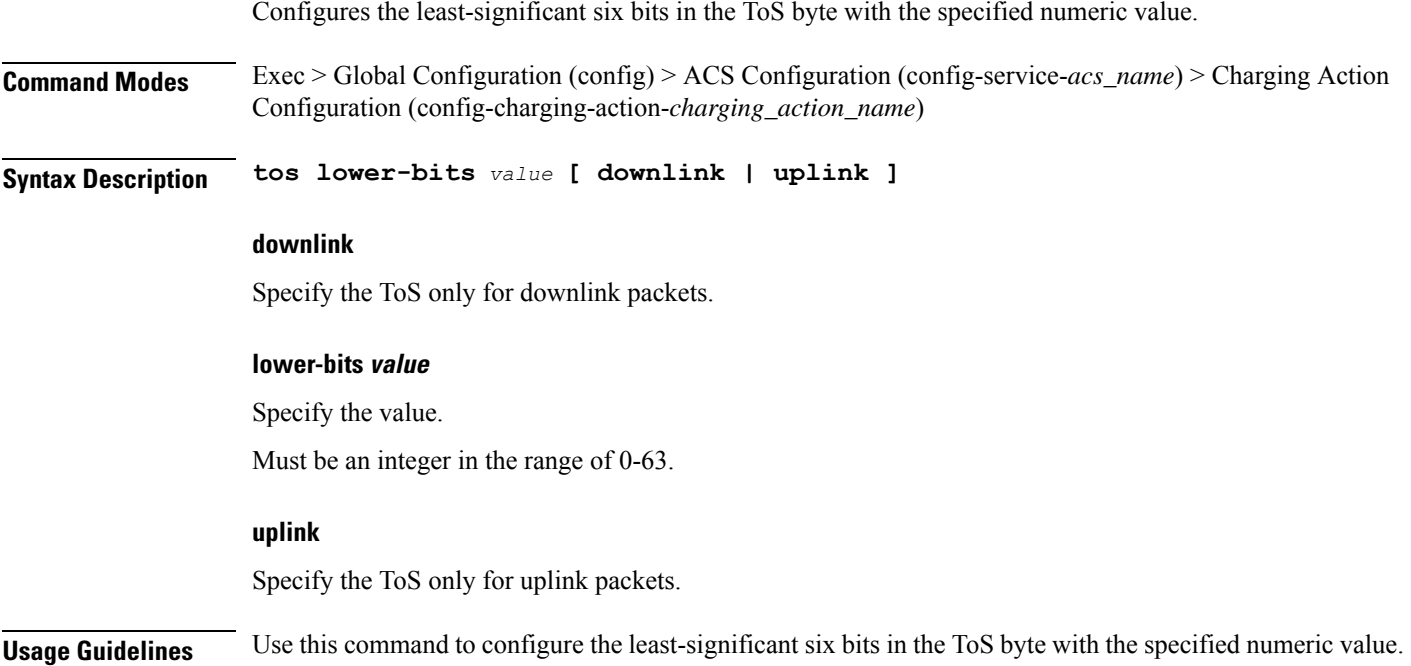

# **active-charging service content-filtering category policy-id**

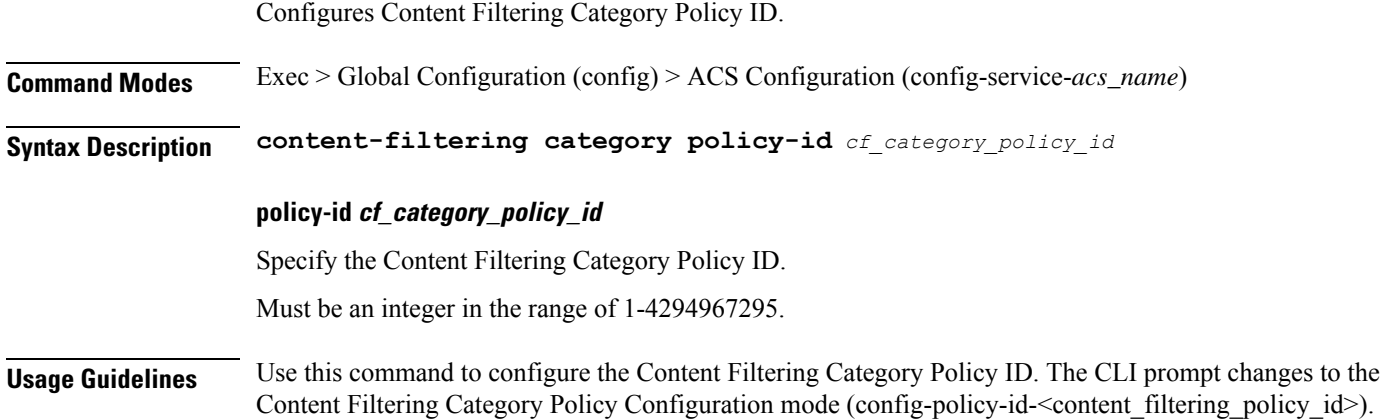

I

# **active-charging service content-filtering category policy-id analyze priority**

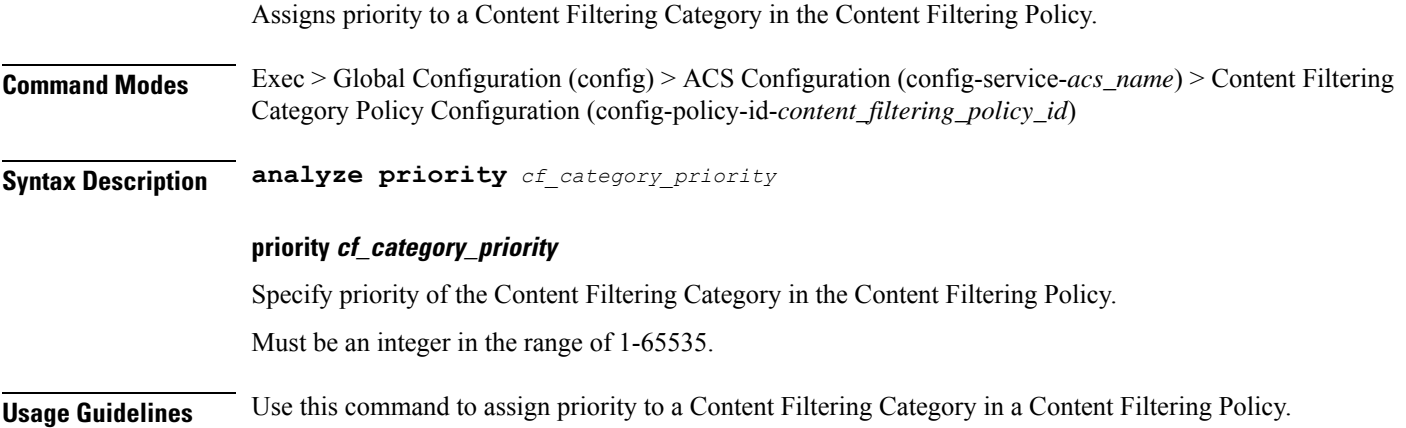

# **active-charging service content-filtering category policy-id analyze priority all**

Configures all content to be rated.

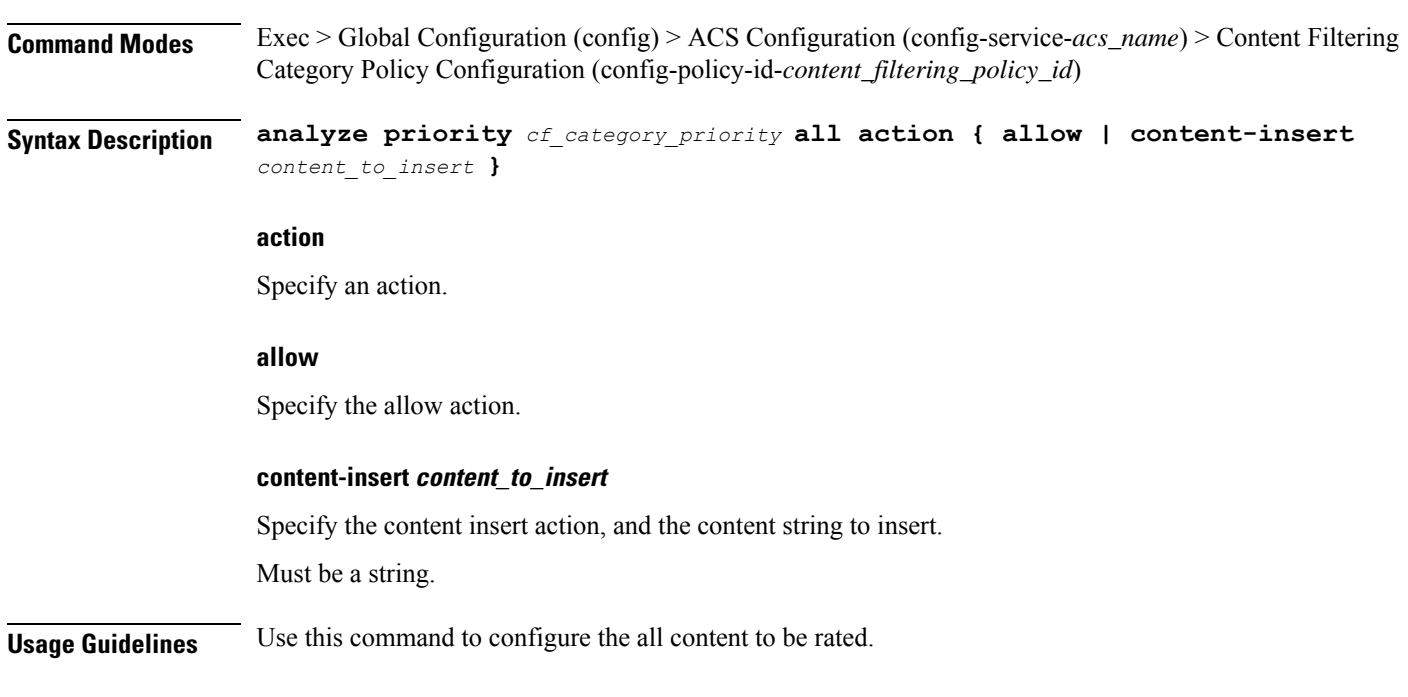

 $\mathbf{L}$ 

# **active-charging service content-filtering category policy-id analyze priority category**

Configures category of the content to be rated.

**Command Modes** Exec > Global Configuration (config) > ACS Configuration (config-service-*acs\_name*) > Content Filtering Category Policy Configuration (config-policy-id-*content\_filtering\_policy\_id*)

**Syntax Description analyze priority** *cf\_category\_priority* **category** *category\_name* **action { allow | content-insert** *content\_to\_insert* **}**

#### **action**

Specify an action.

### **allow**

Specify the allow action.

### **category category\_name**

Specify name of the category.

Must be one of the following:

- **ABOR**
- **ADULT**
- **ADVERT**
- **ANON**
- **ART**
- **AUTO**
- **BACKUP**
- **BLACK**
- **BLOG**
- **BUSI**
- **CAR**
- **CDN**
- **CHAT**
- **CMC**
- **CRIME**
- **CULT**

I

- **DRUG**
- **DYNAM**
- **EDU**
- **ENERGY**
- **ENT**
- **FIN**
- **FORUM**
- **GAMB**
- **GAME**
- **GLAM**
- **GOVERN**
- **HACK**
- **HATE**
- **HEALTH**
- **HOBBY**
- **HOSTS**
- **KIDS**
- **LEGAL**
- **LIFES**
- **MAIL**
- **MIL**
- **NEWS**
- **OCCULT**
- **PEER**
- **PERS**
- **PHOTO**
- **PLAG**
- **POLTIC**
- **PORN**
- **PORTAL**
- **PROXY**
- **REF**

П

- **REL**
- **SCI**
- **SEARCH**
- **SHOP**
- **SPORT**
- **STREAM**
- **SUIC**
- **SXED**
- **TECH**
- **TRAVE**
- **UNKNOW**
- **VIOL**
- **VOIP**
- **WEAP**
- **WHITE**

### **content-insert content\_to\_insert**

Specify the content insert action, and the content string to insert.

Must be a string.

**Usage Guidelines** Use this command to configure the category of the content to be rated.

# **active-charging service content-filtering category policy-id analyze priority x-category**

Configures unclassified categories to be rated.

**content-insert** *content\_to\_insert* **}**

**Command Modes** Exec > Global Configuration (config) > ACS Configuration (config-service-*acs\_name*) > Content Filtering Category Policy Configuration (config-policy-id-*content\_filtering\_policy\_id*) **Syntax Description analyze priority** *cf\_category\_priority* **x-category** *xcategory\_name* **action { allow |**

**action**

Specify an action.

### **allow** Specify the allow action. **content-insert content\_to\_insert** Specify the content insert action, and the content string to insert. Must be a string. **x-category xcategory\_name** Specify name of the x-category. Must be a string of 1-6 characters.

**Usage Guidelines** Use this command to configure unclassified categories to be rated.

# **active-charging service credit-control group**

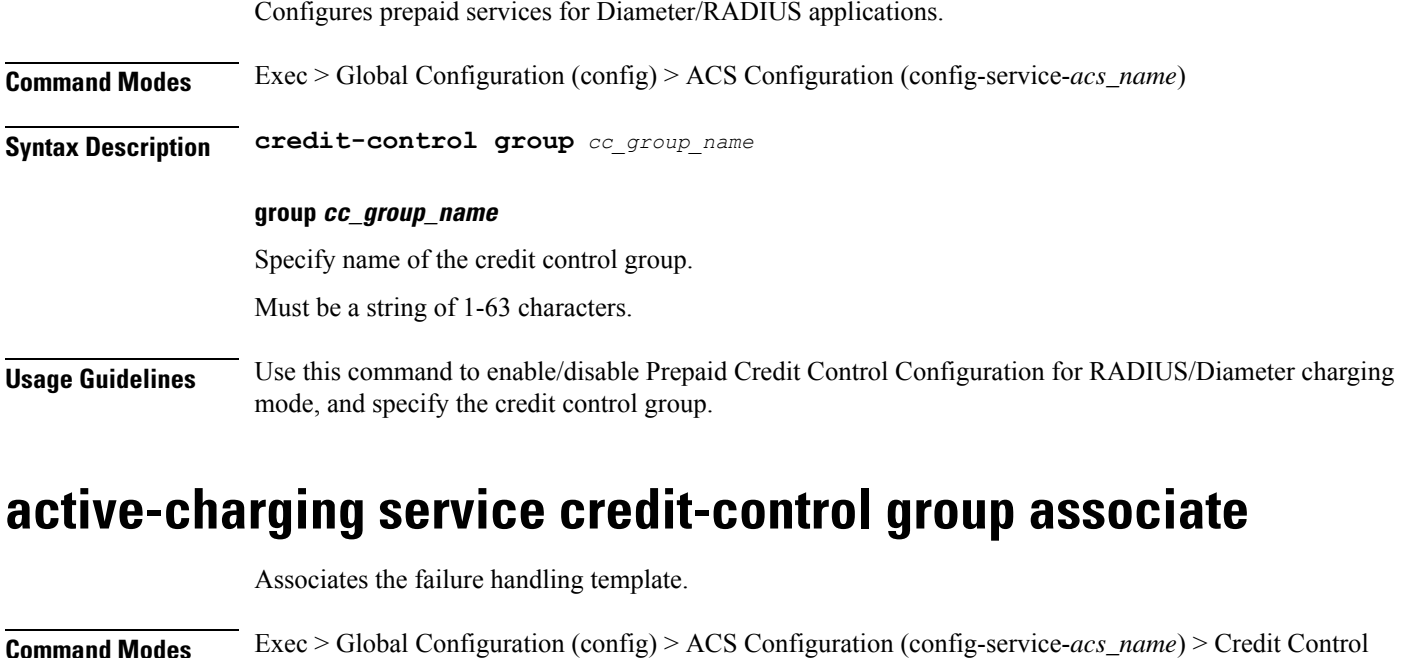

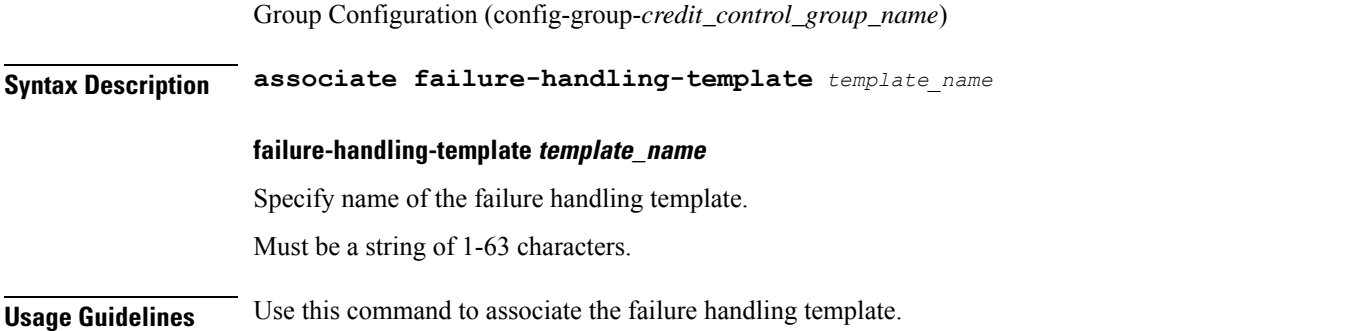

# **active-charging service credit-control group diameter**

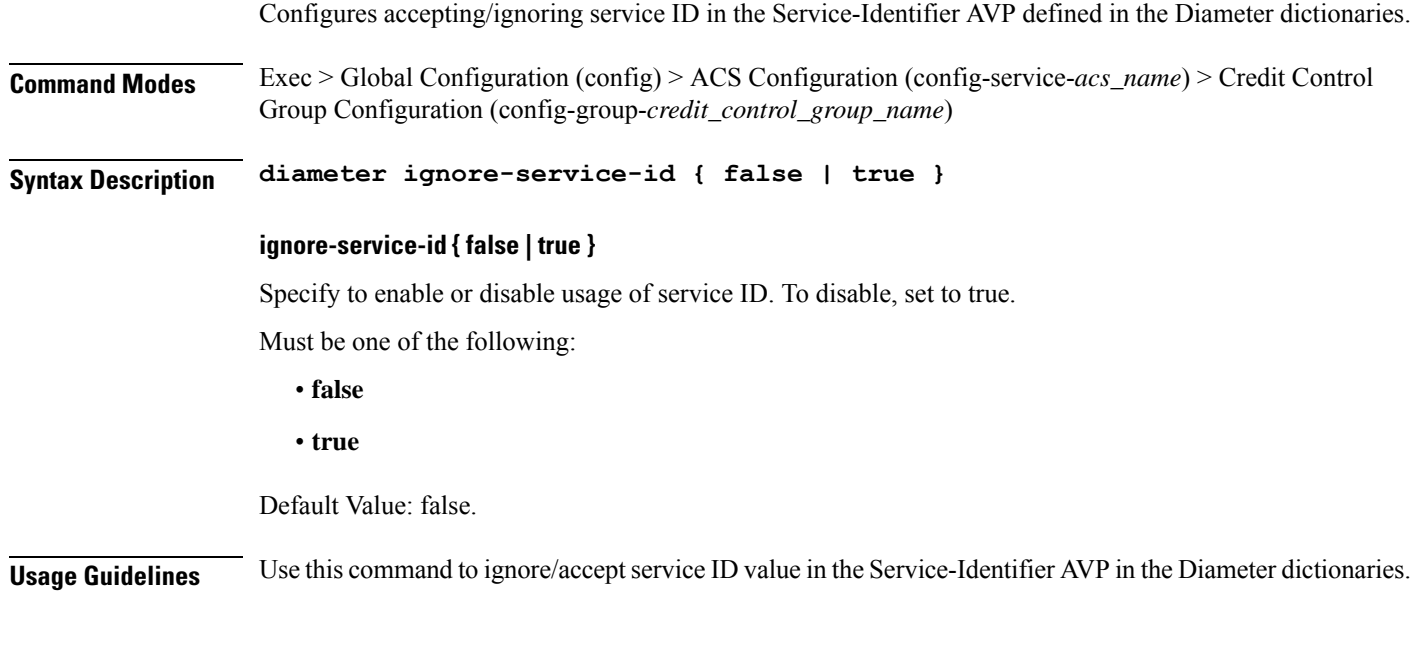

### **Example**

The following command specifies to ignore service ID in the Diameter dictionaries:

```
diameter ignore-service-id
```
# **active-charging service credit-control group diameter origin**

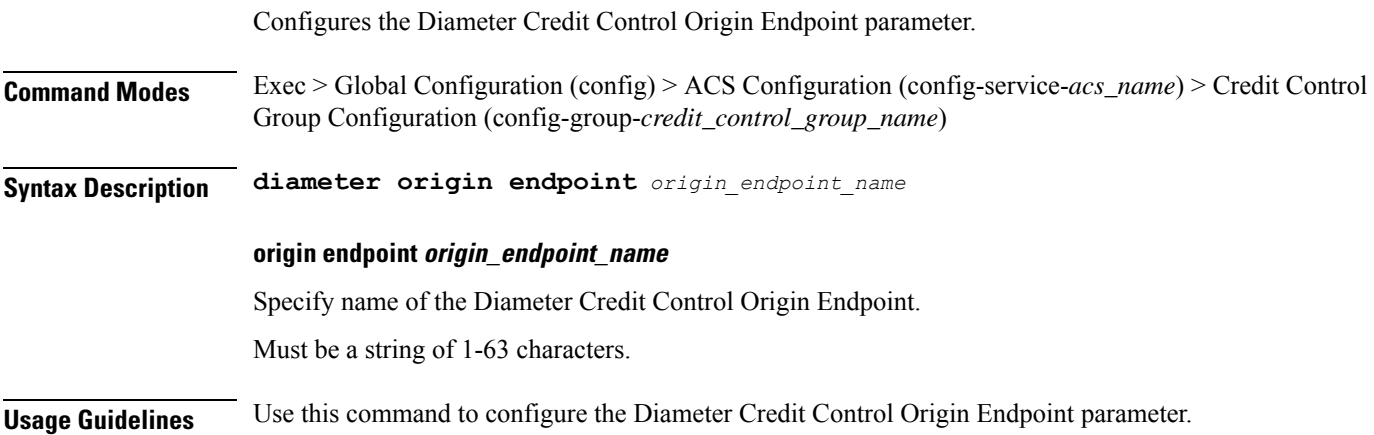

# **active-charging service credit-control group diameter service-context-id**

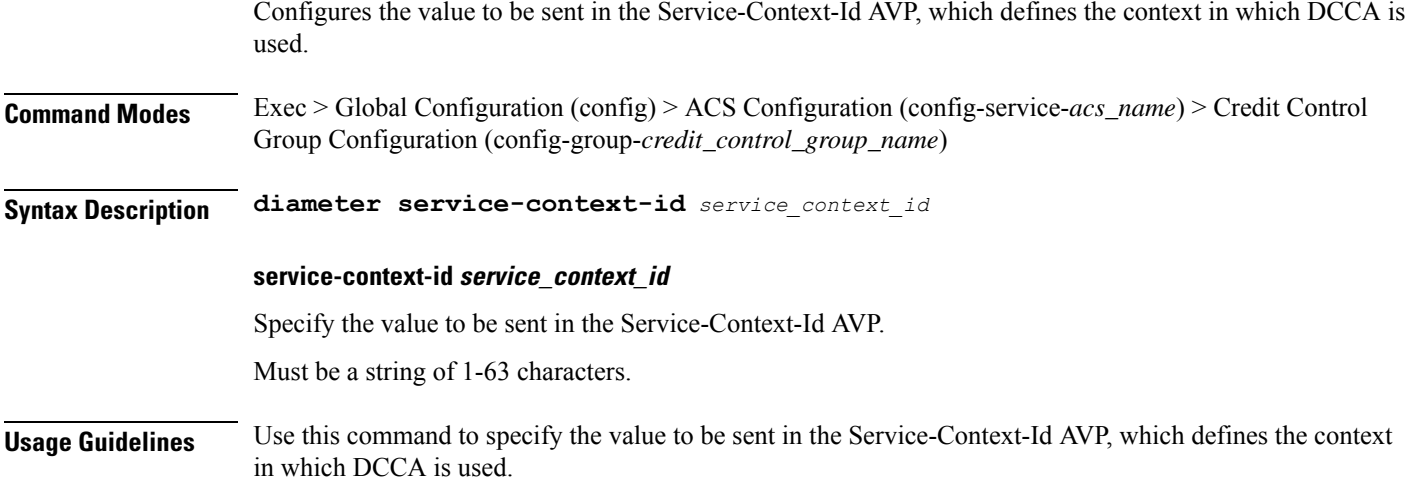

### **active-charging service credit-control group diameter session**

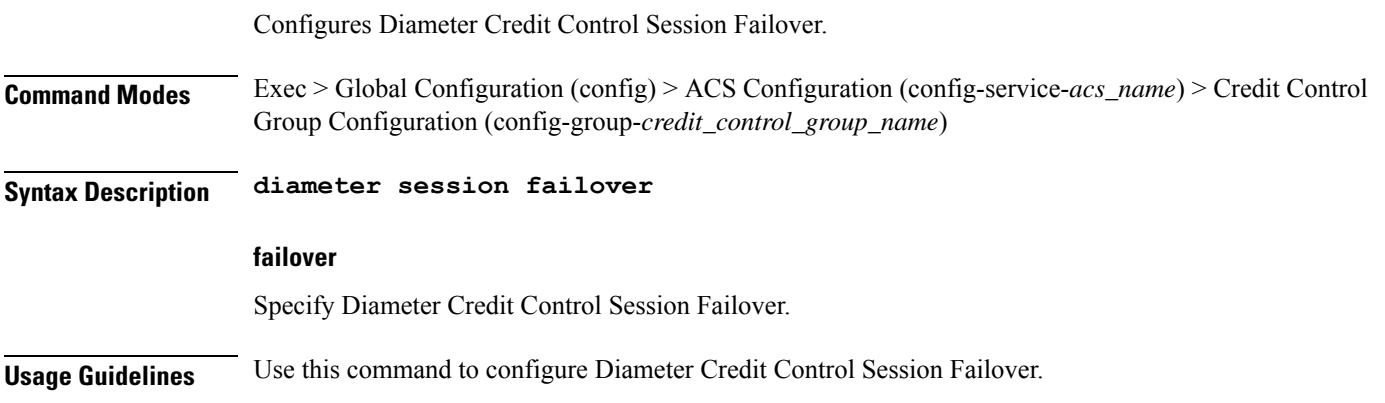

# **active-charging service credit-control group failure-handling initial-request continue**

Configures Diameter Credit Control Failure Handling action to continue. **Command Modes** Exec > Global Configuration (config) > ACS Configuration (config-service-*acs\_name*) > Credit Control Group Configuration (config-group-*credit\_control\_group\_name*)

**Syntax Description failure-handling initial-request continue** *continue\_action*

П

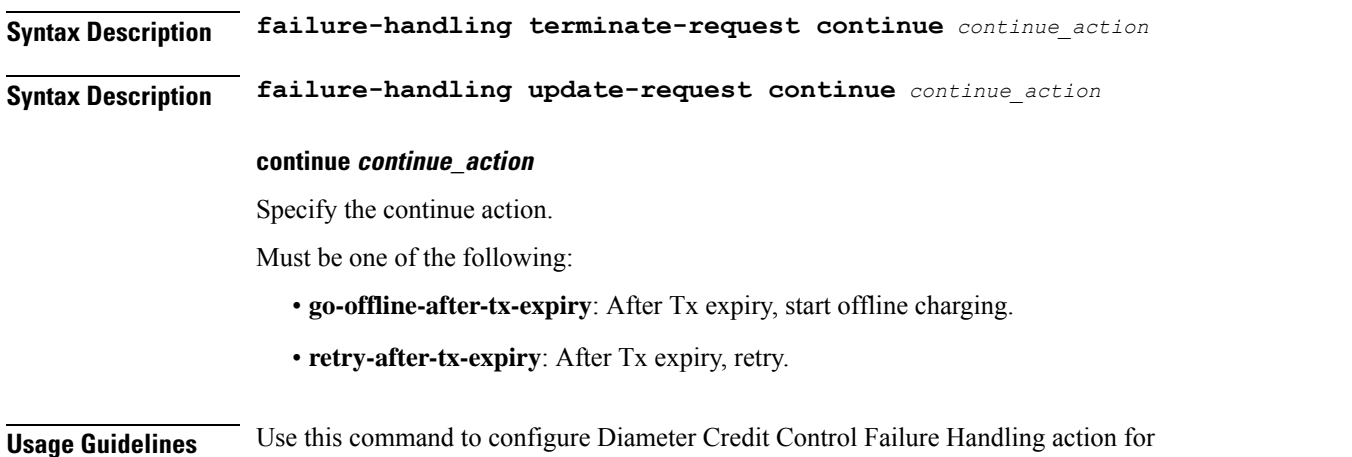

# **active-charging service credit-control group failure-handling**

CCR-Initial/CCR-Terminate/CR-Update to continue.

## **initial-request retry-and-terminate**

Configures Diameter Credit Control Failure Handling action to retry, and in case of failure, to terminate.

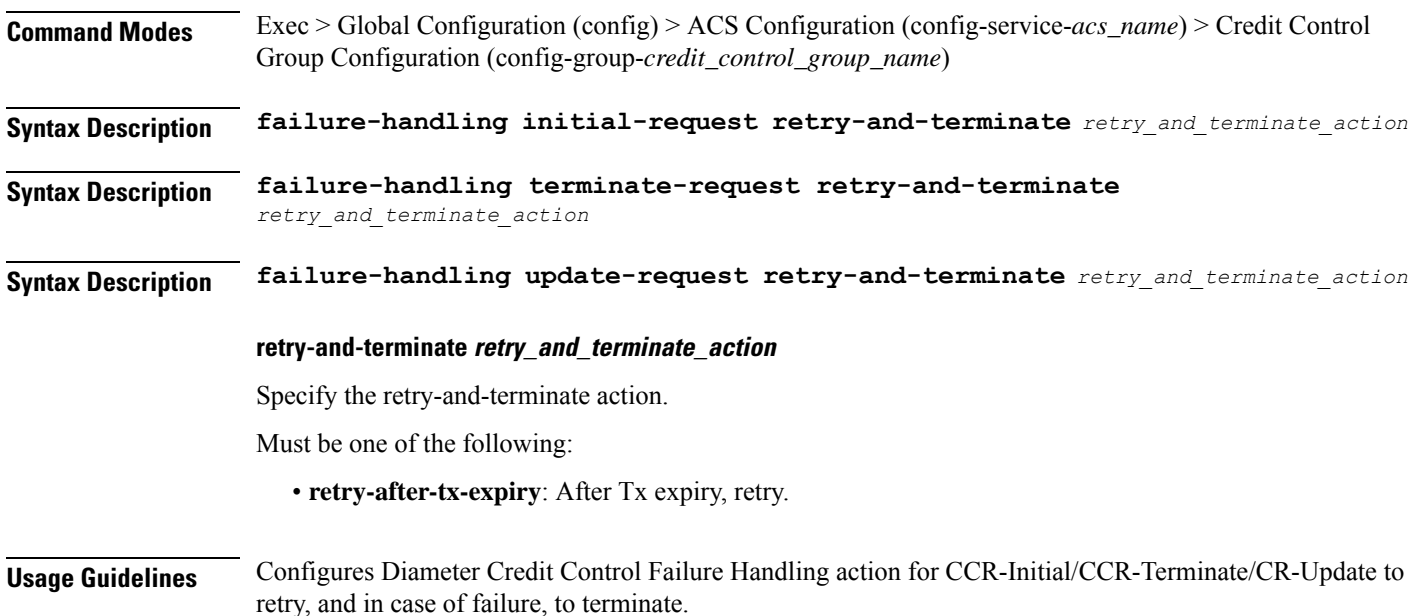

# **active-charging service credit-control group failure-handling initial-request terminate**

Configures Diameter Credit Control Failure Handling action as terminate.

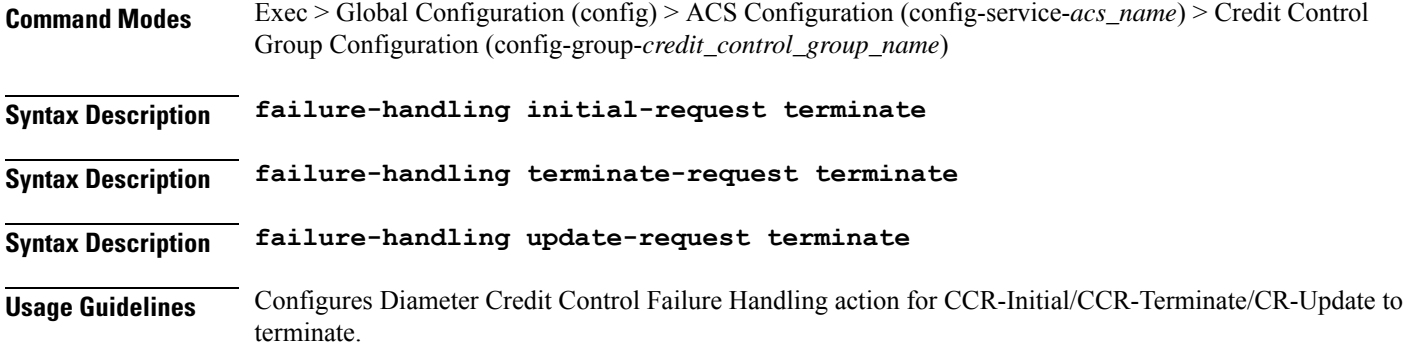

# **active-charging service credit-control group failure-handling terminate-request continue**

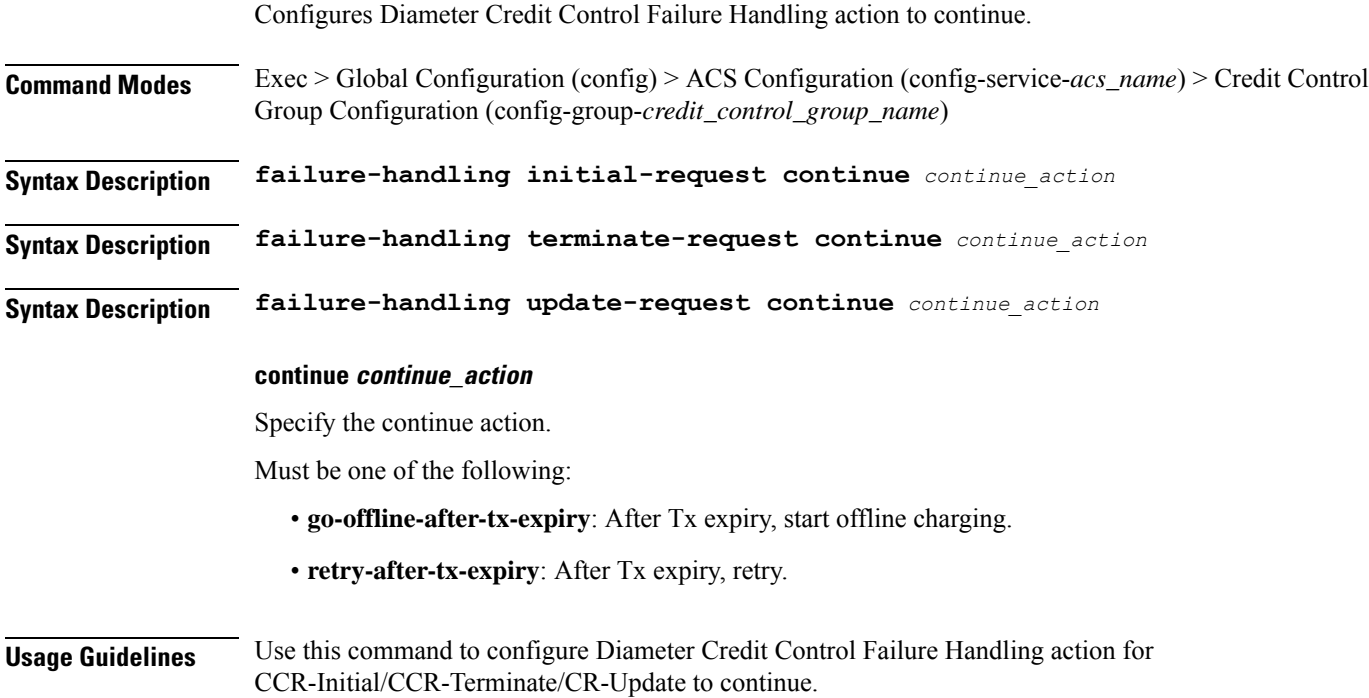

# **active-charging service credit-control group failure-handling terminate-request retry-and-terminate**

Configures Diameter Credit Control Failure Handling action to retry, and in case of failure, to terminate.

**Command Modes** Exec > Global Configuration (config) > ACS Configuration (config-service-*acs\_name*) > Credit Control Group Configuration (config-group-*credit\_control\_group\_name*)

Ш

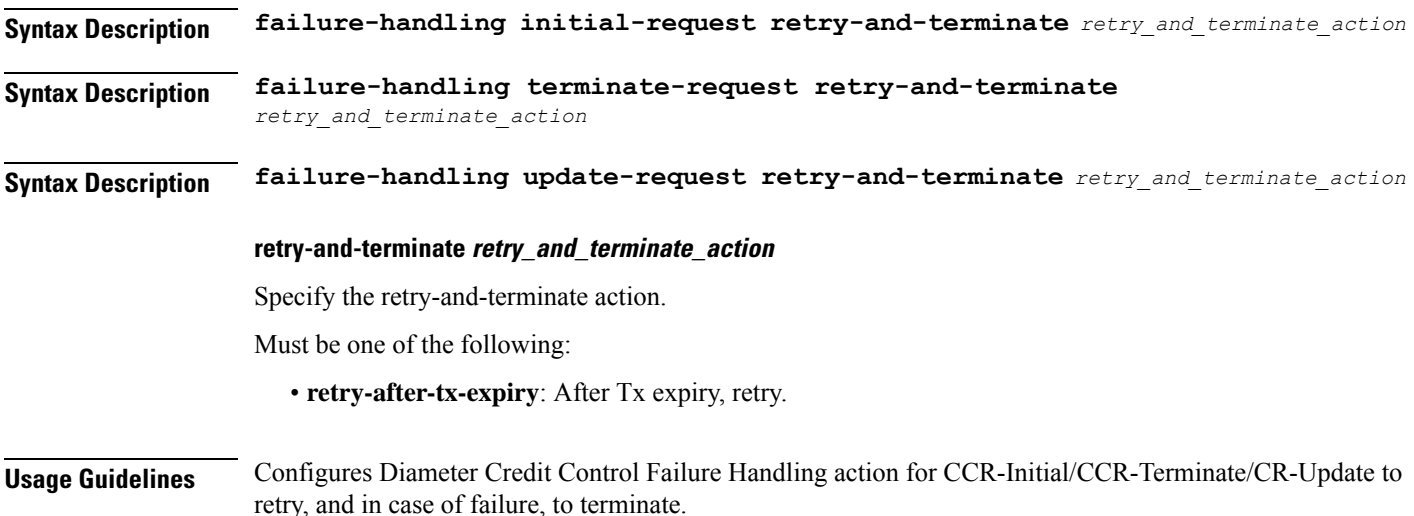

# **active-charging service credit-control group failure-handling terminate-request terminate**

Configures Diameter Credit Control Failure Handling action as terminate.

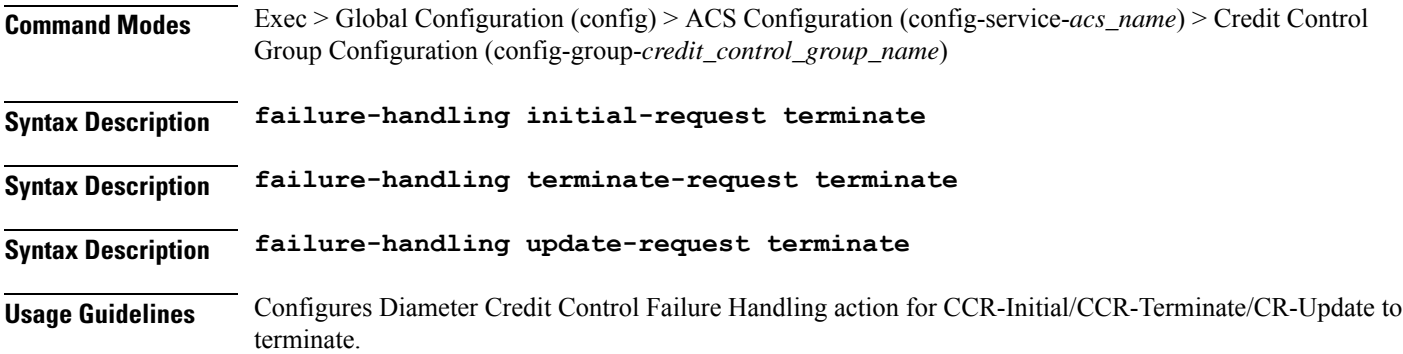

# **active-charging service credit-control group failure-handling update-request continue**

Configures Diameter Credit Control Failure Handling action to continue.

**Command Modes** Exec > Global Configuration (config) > ACS Configuration (config-service-*acs\_name*) > Credit Control Group Configuration (config-group-*credit\_control\_group\_name*) **Syntax Description failure-handling initial-request continue** *continue\_action*

**Syntax Description failure-handling terminate-request continue** *continue\_action*

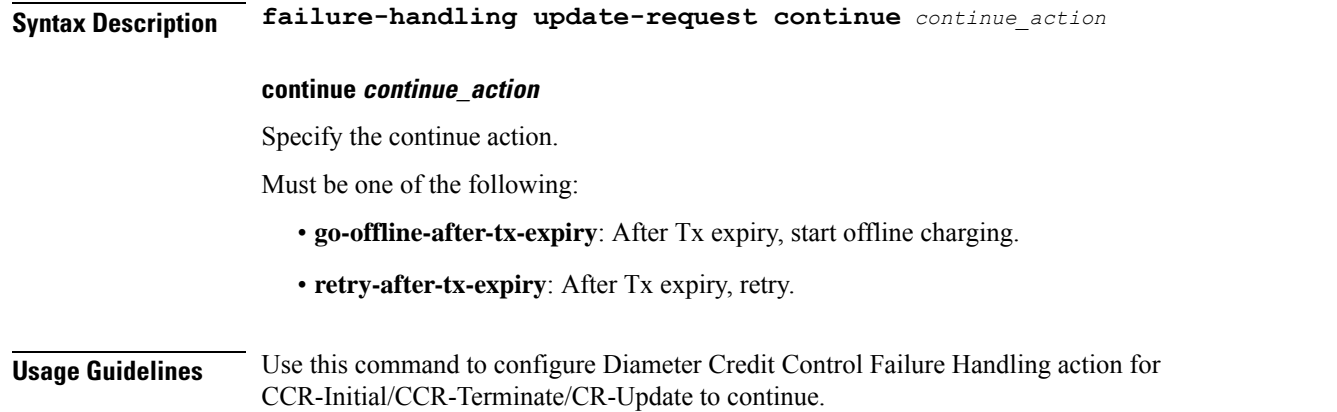

# **active-charging service credit-control group failure-handling update-request retry-and-terminate**

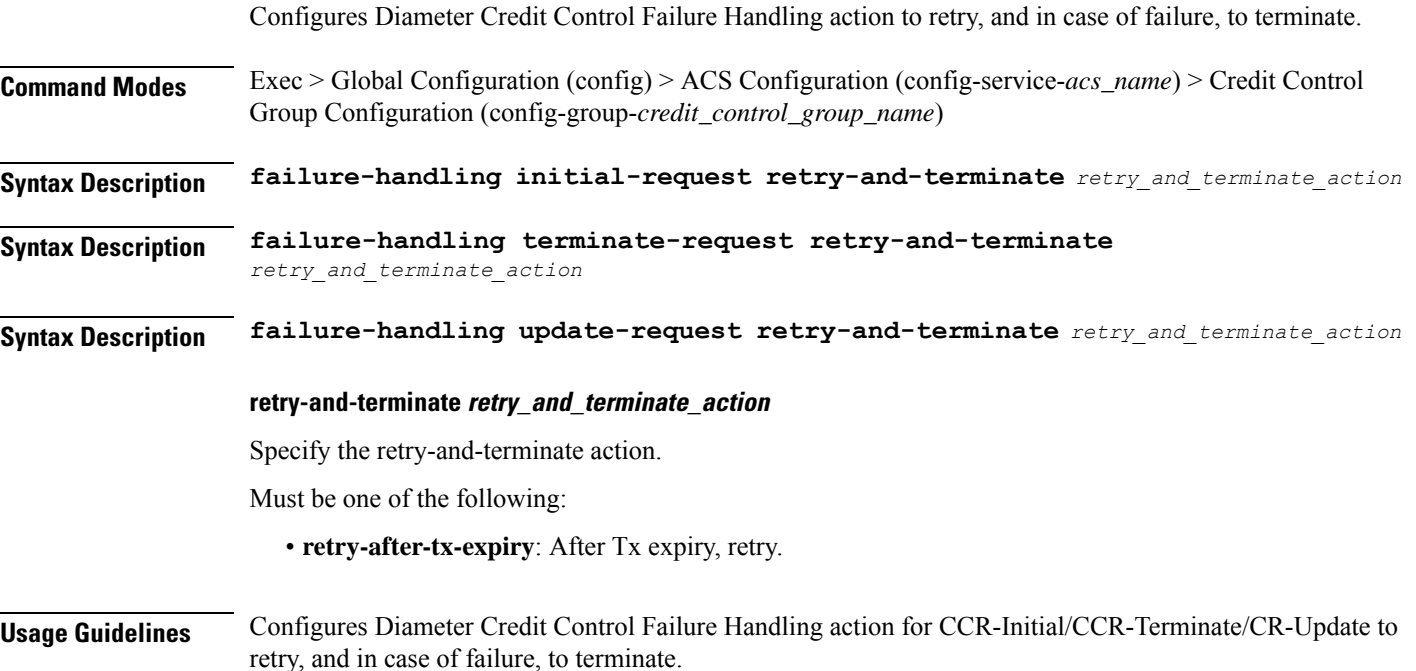

# **active-charging service credit-control group failure-handling update-request terminate**

Configures Diameter Credit Control Failure Handling action as terminate.

**Command Modes** Exec > Global Configuration (config) > ACS Configuration (config-service-*acs\_name*) > Credit Control Group Configuration (config-group-*credit\_control\_group\_name*)

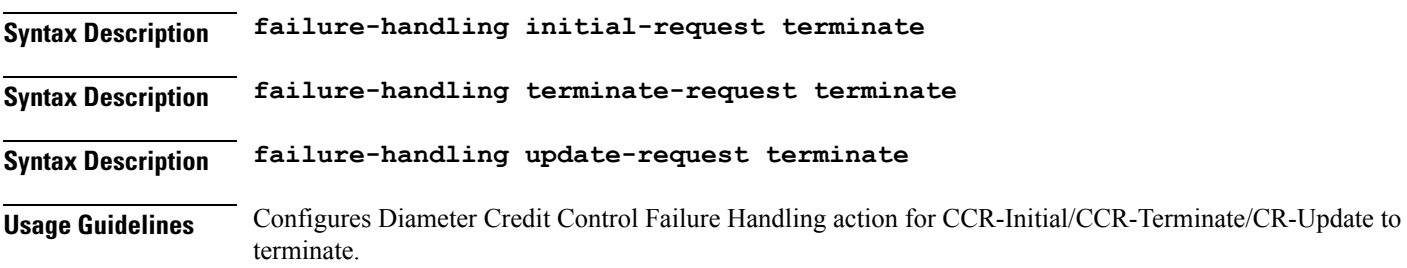

# **active-charging service credit-control group pending-traffic-treatment forced-reauth**

Configures the Diameter Credit Control pending traffic treatment to forced reauthorization.

**Command Modes** Exec > Global Configuration (config) > ACS Configuration (config-service-*acs\_name*) > Credit Control Group Configuration (config-group-*credit\_control\_group\_name*) **Syntax Description pending-traffic-treatment forced-reauth { drop | pass }**

**drop**

Specify to drop.

**pass**

Specify to pass.

**Usage Guidelines** Use this command to configure the Diameter Credit Control pending traffic treatment to forced reauthorization.

# **active-charging service credit-control group pending-traffic-treatment noquota**

Configures the Diameter Credit Control Pending Traffic Treatment.

**Command Modes** Exec > Global Configuration (config) > ACS Configuration (config-service-*acs\_name*) > Credit Control Group Configuration (config-group-*credit\_control\_group\_name*)

**Syntax Description pending-traffic-treatment noquota { buffer | drop | pass }**

### **buffer**

Specify to tentatively count/time traffic, and then buffer traffic pending arrival of quota. Buffered traffic will be forwarded and fully charged against the quota when the quota is eventually obtained and the traffic is passed.

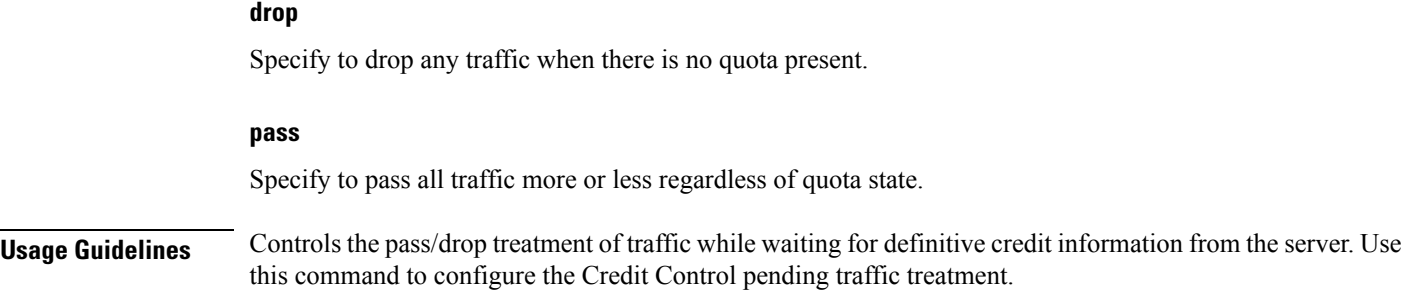

# **active-charging service credit-control group pending-traffic-treatment noquota limited-pass**

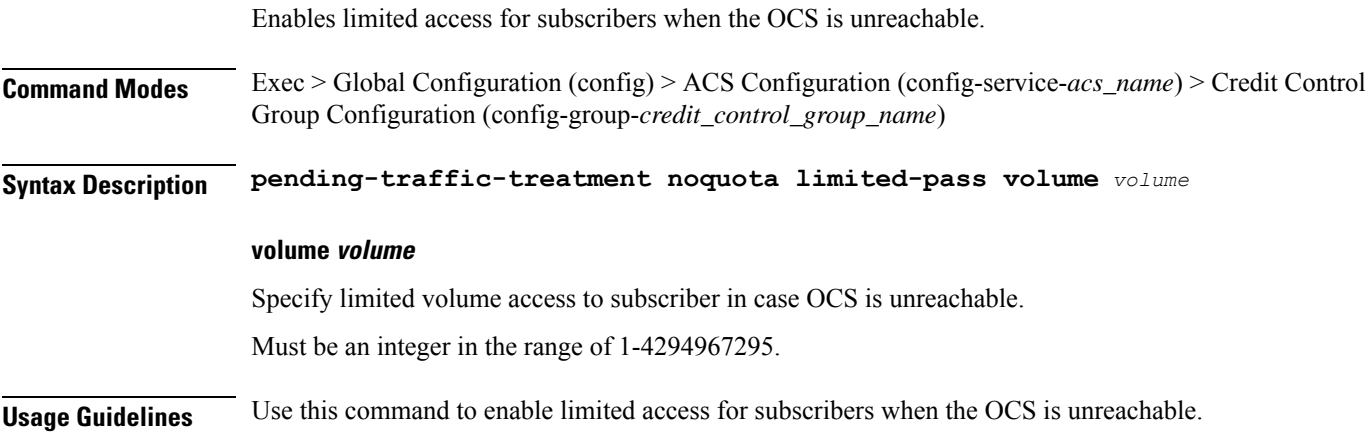

# **active-charging service credit-control group pending-traffic-treatment quota-exhausted**

Configures the Diameter Credit Control Pending Traffic Treatment parameter for quota exhaustion.

**Command Modes** Exec > Global Configuration (config) > ACS Configuration (config-service-*acs\_name*) > Credit Control Group Configuration (config-group-*credit\_control\_group\_name*)

**Syntax Description pending-traffic-treatment quota-exhausted { buffer | drop | pass }**

### **buffer**

Specify to tentatively count/time traffic, and then buffer traffic pending arrival of quota. Buffered traffic will be forwarded and fully charged against the quota when the quota is eventually obtained and the traffic is passed.

### **drop**

Specify to drops any traffic when there is no quota present.

#### **pass**

Specify to pass all traffic more or less regardless of quota state.

**Usage Guidelines** Use this command to configure the Diameter Credit Control Pending Traffic Treatment for quota exhaustion.

# **active-charging service credit-control group pending-traffic-treatment trigger**

Configures the Diameter Credit Control pending traffic treatment to trigger.

**Command Modes** Exec > Global Configuration (config) > ACS Configuration (config-service-*acs\_name*) > Credit Control Group Configuration (config-group-*credit\_control\_group\_name*)

**Syntax Description pending-traffic-treatment trigger { drop | pass }**

**drop**

Specify to drop.

**pass**

Specify to pass.

**Usage Guidelines** Use this command to configure the Diameter Credit Control pending traffic treatment to trigger.

# **active-charging service credit-control group pending-traffic-treatment validity-expired**

Configures the Diameter Credit Control pending traffic treatment to validity-expired. **Command Modes** Exec > Global Configuration (config) > ACS Configuration (config-service-*acs\_name*) > Credit Control Group Configuration (config-group-*credit\_control\_group\_name*) **Syntax Description pending-traffic-treatment validity-expired { drop | pass } drop** Specify to drop. **pass** Specify to pass. **Usage Guidelines** Use this command to configure the Diameter Credit Control pending traffic treatment to validity-expired.

### **active-charging service credit-control group quota holding-time**

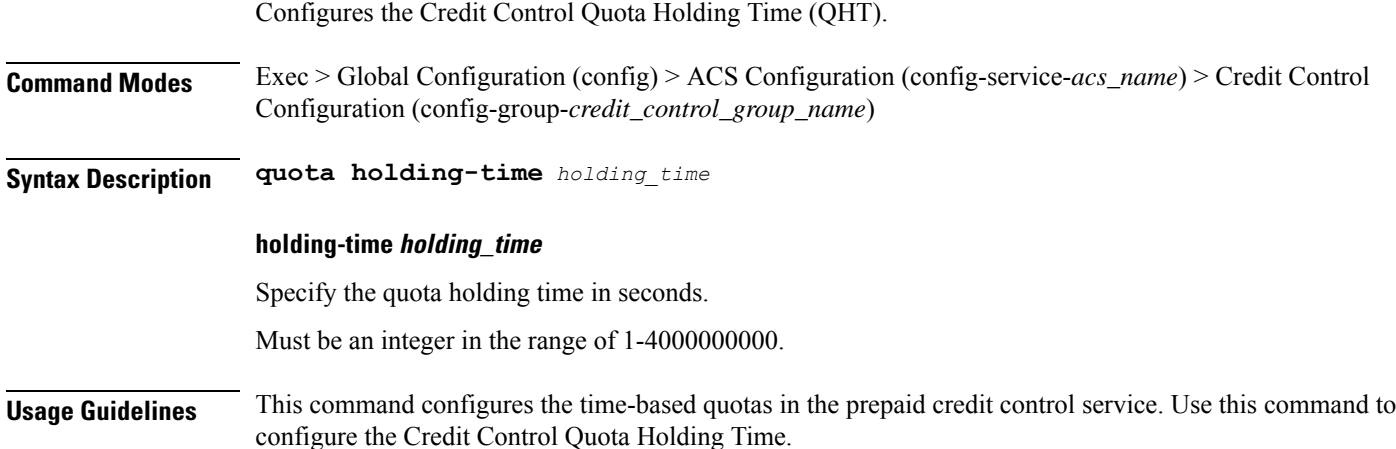

# **active-charging service credit-control group quota request-trigger**

Configures Credit Control include/exclude packet causing threshold.

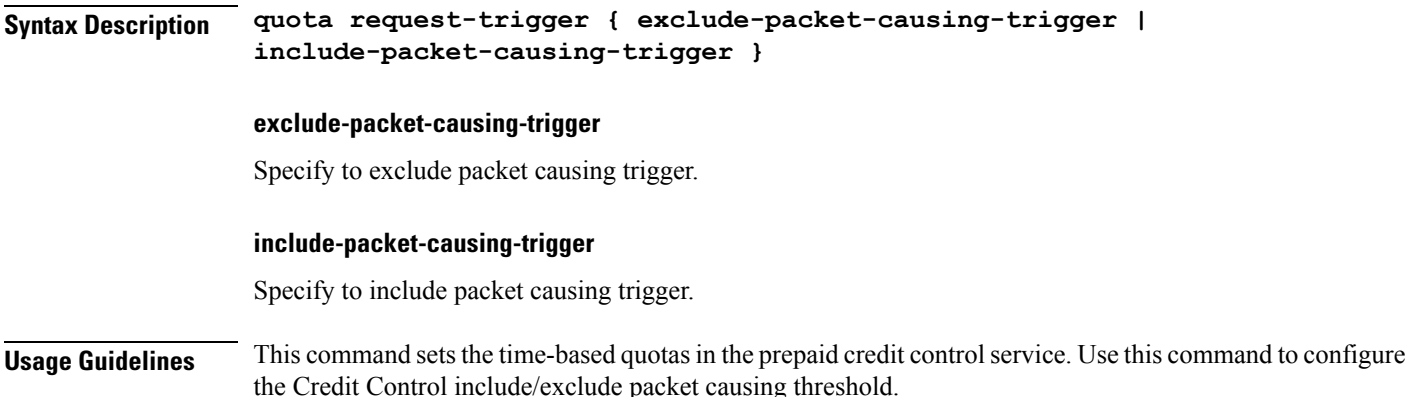

# **active-charging service credit-control group timestamp-rounding**

Configures the timestamp rounding mechanism for quota consumption.

**Command Modes** Exec > Global Configuration (config) > ACS Configuration (config-service-*acs\_name*) > Credit Control Group Configuration (config-group-*credit\_control\_group\_name*)

**Syntax Description timestamp-rounding** *timestamp\_rounding\_mechanism*

### **timestamp-rounding timestamp\_rounding\_mechanism**

Specify the timestamp rounding mechanism for quota consumption.

Must be one of the following:

- **ceiling**: Specify to round off to the smallest integer greater than the fraction.
- **floor**: Specify to always discard the fraction.
- **roundoff**: If the fractional part is greater than or equal to 0.5, specify to round off to the smallest integer greater than the fraction.

**Usage Guidelines** Use this command to configure the timestamp rounding mechanism for quota consumption.

# **active-charging service credit-control group usage-reporting quotas-to-report based-on-grant**

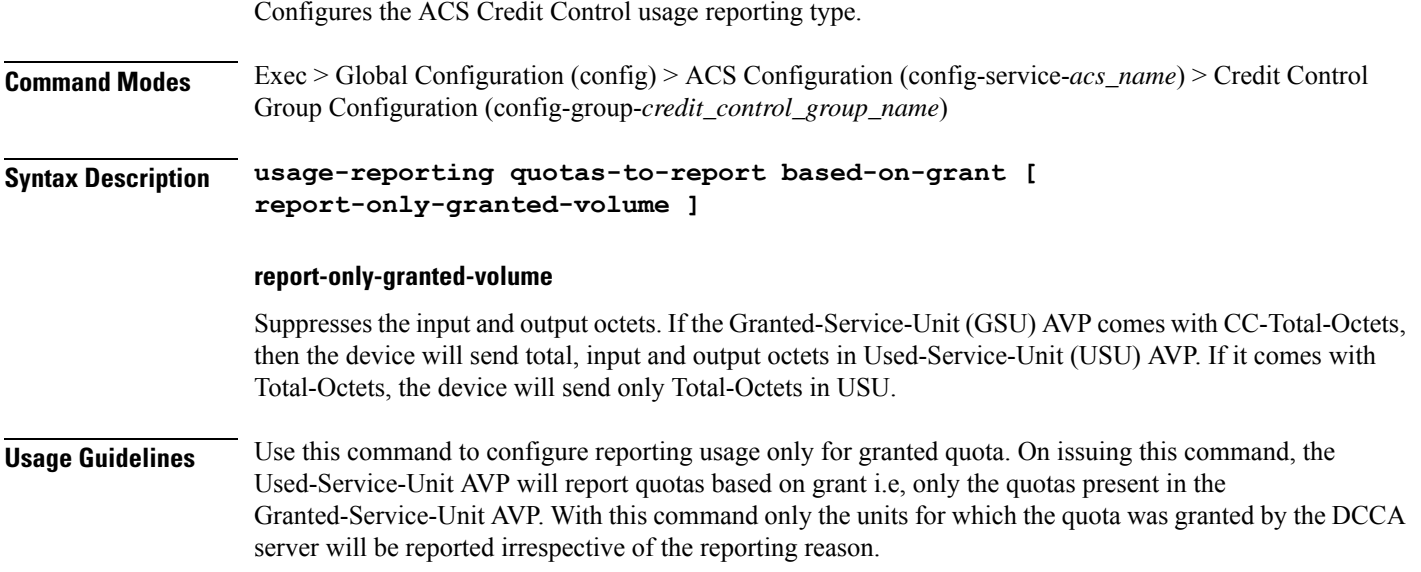

### **active-charging service group-of-ruledefs**

Configures ACS group-of-ruledefs parameters.

**Command Modes** Exec > Global Configuration (config) > ACS Configuration (config-service-*acs\_name*) > Group of Ruledefs Configuration (config-group-of-ruledefs-*group\_name*)

**Syntax Description group-of-ruledefs** *group\_of\_ruledefs\_name*

### **group-of-ruledefs group\_of\_ruledefs\_name**

Specify name of the group-of-ruledefs.

Must be a string. **Usage Guidelines** Use this command to create/configure a group-of-ruledefs. A group-of-ruledefs is a collection of ruledefs to use in access policy creation. Maximum of 384 group-of-ruledefs can be created. You can configure a maximum of 384 elements with this command. **Example** The following command creates a group-of-ruledefs named group1: group-of-ruledefs group1 **active-charging service group-of-ruledefs add-ruledef priority** Configures the priority of the ruledef in the current group-of-ruledefs. **Command Modes** Exec > Global Configuration (config) > ACS Configuration (config-service-*acs\_name*) > Group of Ruledefs Configuration (config-group-of-ruledefs-*group\_name*) **Syntax Description add-ruledef priority** *ruledef\_priority* **ruledef** *ruledef\_name* **priority ruledef\_priority** Specify the priority of the ruledef. The priority must be unique within the group-of-ruledefs. Must be an integer in the range of 1-10000. **ruledef ruledef\_name** Specify name of the ruledef to add to the current group-of-ruledefs. Must be a string of 1-63 characters. **Usage Guidelines** Use this command to add ruledefs to a group-of-ruledefs, and configure the priority of the ruledef in the current group-of-ruledefs. A maximum of 512 ruledefs can be added to a group of ruledefs. You can configure a maximum of 512 elements with this command.

# **active-charging service p2p-detection attribute ssl-renegotiation**

Specify the supported attribute of configurable P2P detection attributes populated from the currently loaded P2P plugin. **Command Modes** Exec > Global Configuration (config) > ACS Configuration (config-service-*acs\_name*) **Syntax Description p2p-detection attribute ssl-renegotiation { [ id-reduce-factor** *id\_reduce\_factor* **] [ max-entry-per-sessmgr** *max\_entry\_per\_sessmgr* **] }**

Ш

### **id-reduce-factor id\_reduce\_factor**

Specify by what factor the SSL ID is stored in the SSL Session ID Tracker table. Must be an integer in the range of 0-65535.

### **max-entry-per-sessmgr max\_entry\_per\_sessmgr**

Specify maximum SSL Session IDs tracked per session manager.

Must be an integer in the range of 0-65535.

**Usage Guidelines** Configures the detection of SSL renegotiation flows. Use this command to specify the supported attribute of configurable P2P detection attributes populated from the currently loaded P2P plugin.

### **Example**

The following command enables SSL renegotiation with SSL session IDs as 40000 and factor as 4: p2p-detection attribute ssl-renegotiation max-entry-per-sessmgr 40000 id-reduce-factor 4

### **active-charging service p2p-detection ecs-analysis**

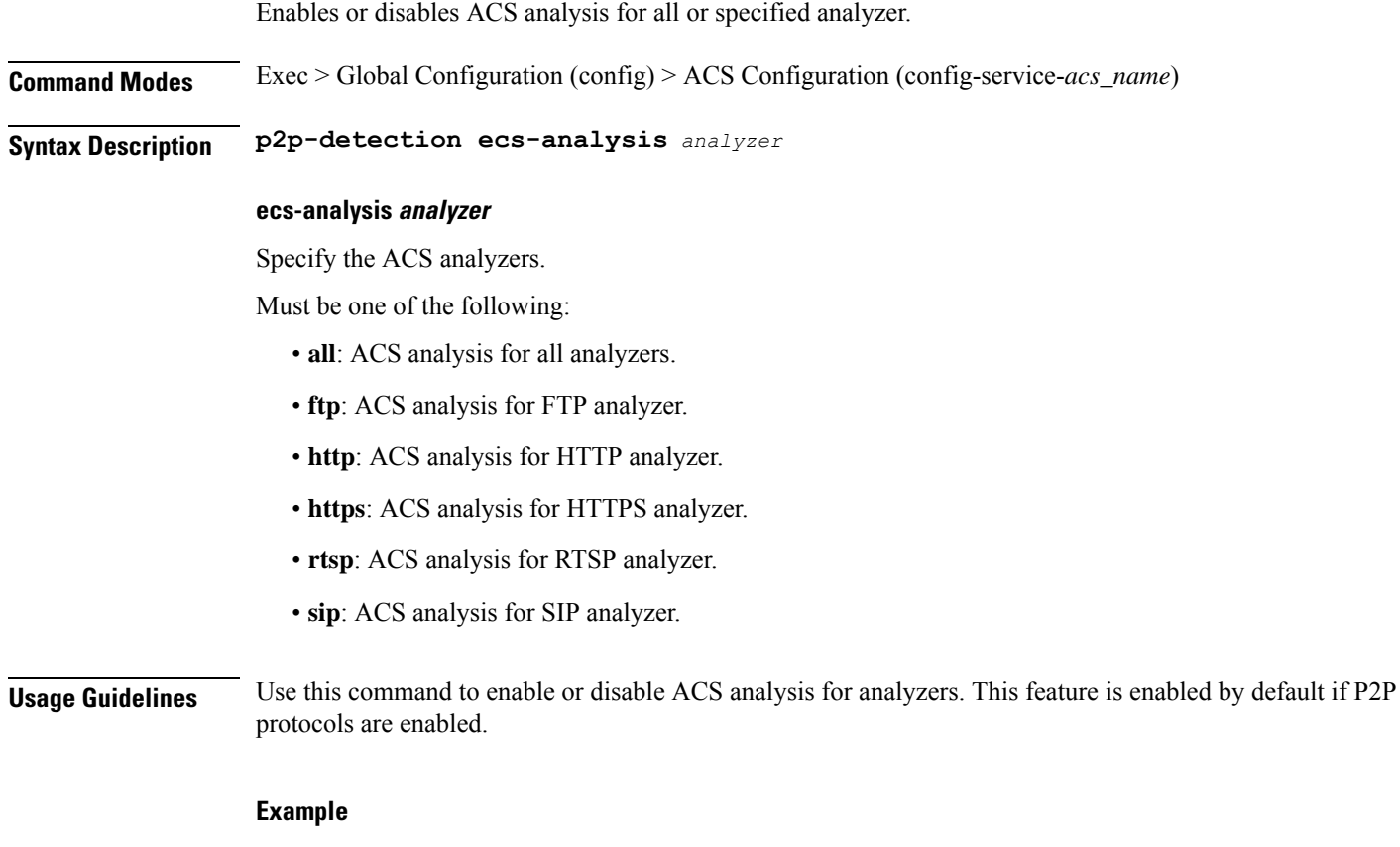

The following command enables ACS analysis for the FTP analyzer:

p2p-detection ecs-analysis ftp

### **active-charging service p2p-detection protocol**

Enables or disables the detection of all or specified peer-to-peer (P2P) protocols. **Command Modes** Exec > Global Configuration (config) > ACS Configuration (config-service-*acs\_name*) **Syntax Description p2p-detection protocol** *p2p\_protocol* **protocol p2p\_protocol** Specify the P2P protocol. Must be one of the following: • **all** • **cisco-jabber** • **eros** • **fasttrack** • **googlemaps** • **skype** • **teamspeak** • **uber** • **ufc** • **yahoo Usage Guidelines** Use this command to configure detection of all or specified P2P protocol. **Example**

> The following command enables detection of all P2P protocols: p2p-detection protocol all

### **active-charging service packet-filter**

Configures ACS Packet Filter parameters. **Command Modes** Exec > Global Configuration (config) > ACS Configuration (config-service-*acs\_name*) **Syntax Description packet-filter** *packet\_filter\_name*

### **direction direction**

Specify the direction in which the current packet filter will be applied.

Must be one of the following:

- **bi-directional**: Specify to apply the filter both in the uplink and downlink directions. This is the default value.
- **downlink**: Specify to apply the filter only in the downlink direction.
- **uplink**: Specify to apply the filter only in the uplink direction.

Default Value: bi-directional.

### **packet-filter packet\_filter\_name**

Specify name of the packet filter. Must be a string of 1-63 characters.

### **priority priority**

Specify the priority of the packet filter. Must be an integer in the range of 0-255.

**Usage Guidelines** Use this command to configure ACS Packet Filter parameters.

### **active-charging service packet-filter ip local-port operator**

Configures the port number of the local or remote transport protocol.

**Command Modes** Exec > Global Configuration (config) > ACS Configuration (config-service-*acs\_name*) > Packet Filter Configuration (config-service-packet-filter-*packet\_filter\_name*)

- **Syntax Description ip local-port** *operator port\_number*
- **Syntax Description ip remote-port** *operator port\_number*

#### **operator**

Specify how to match.

Must be one of the following:

• **=**: Equals.

### **port\_number**

Specify the port number of the transport protocol.

Must be an integer in the range of 0-65535.

**Usage Guidelines** Configures the IP 5-tuple port(s) for the current packet filter. Use this command to configure the port number of the local or remote transport protocol.

# **active-charging service packet-filter ip local-port range**

Configures a range of port numbers of the local or remote transport protocol. **Command Modes** Exec > Global Configuration (config) > ACS Configuration (config-service-*acs\_name*) > Packet Filter Configuration (config-service-packet-filter-*packet\_filter\_name*) **Syntax Description ip local-port range** *start\_port\_number* **to** *end\_port\_number* **Syntax Description ip remote-port range** *start\_port\_number* **to** *end\_port\_number* **to end\_port\_number** Specify the ending port number for the port number range. The ending port number must be greater than the starting port number. Must be an integer in the range of 0-65535. **start\_port\_number** Specify the starting port number for the port number range. The starting port number must be lesser than the ending port number. Must be an integer in the range of 0-65535. **Usage Guidelines** Use this command to configure a range of port number of the local or remote transport protocol.

### **active-charging service packet-filter ip protocol**

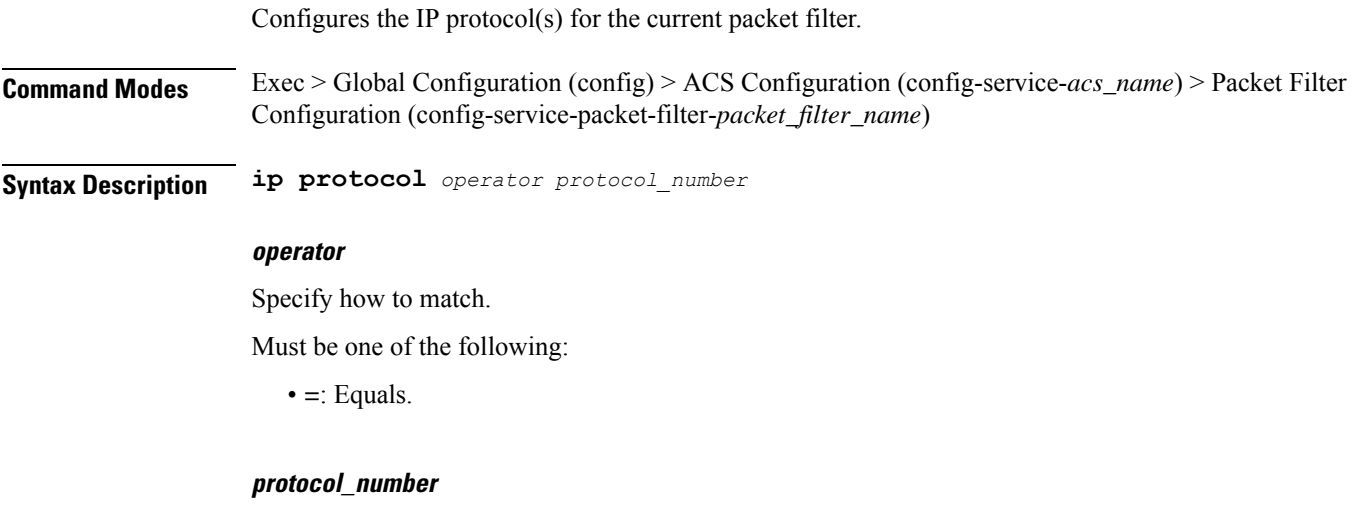

Specify the protocol number.

Must be an integer in the range of 0-255.

**Usage Guidelines** Configures the IP 5-tuple local port(s) for the current packet filter. Use this command to configure the protocol(s) for a packet filter.

### **Example**

The following command configures the protocol assignment number 300:

```
ip protocol = 300
```
# **active-charging service packet-filter ip remote-address**

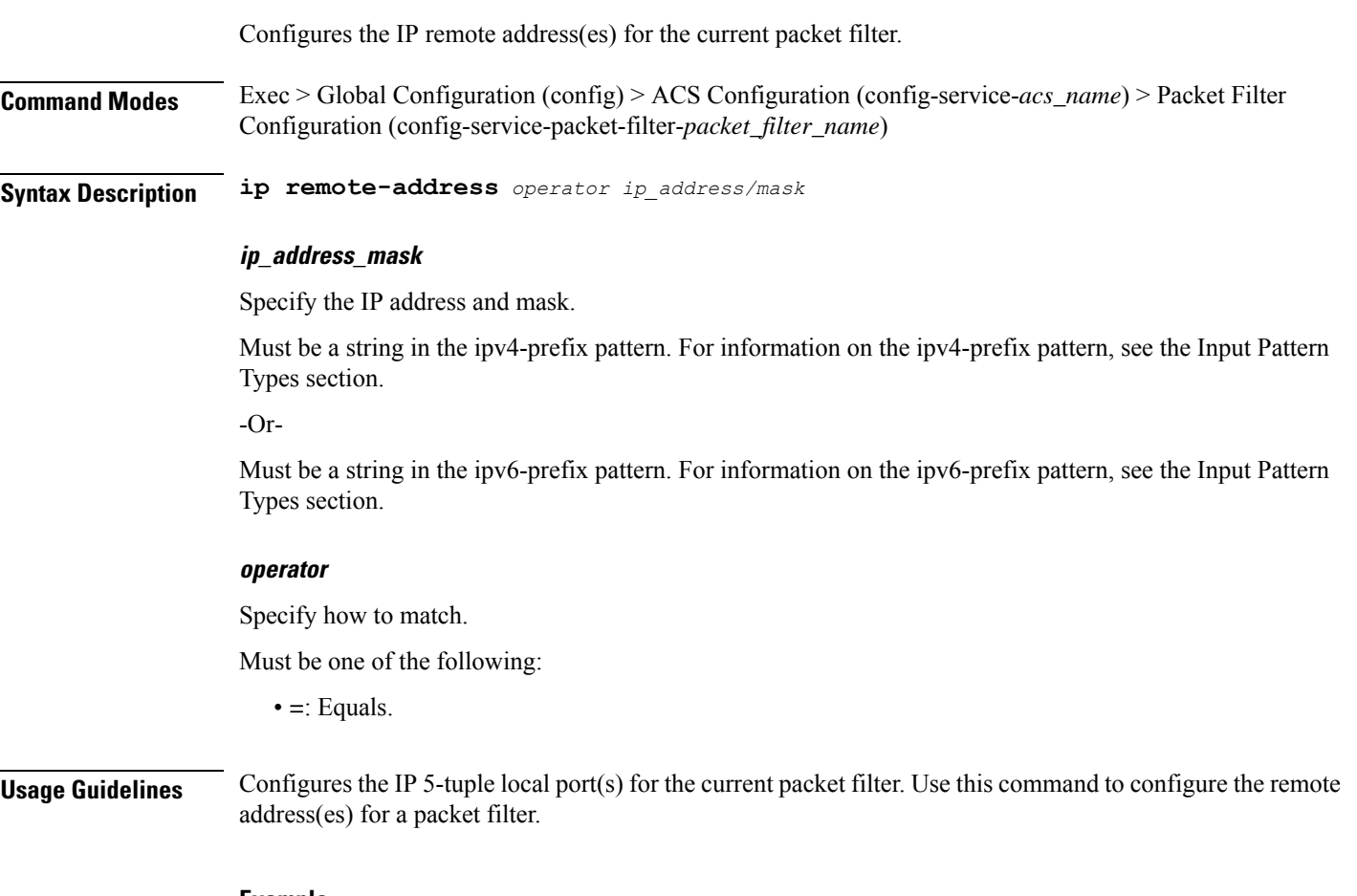

### **Example**

The following command configures the IP remote address as 10.2.3.4/24:

ip remote-address =  $10.2.3.4/24$ 

### **active-charging service packet-filter ip remote-port operator**

Configures the port number of the local or remote transport protocol.

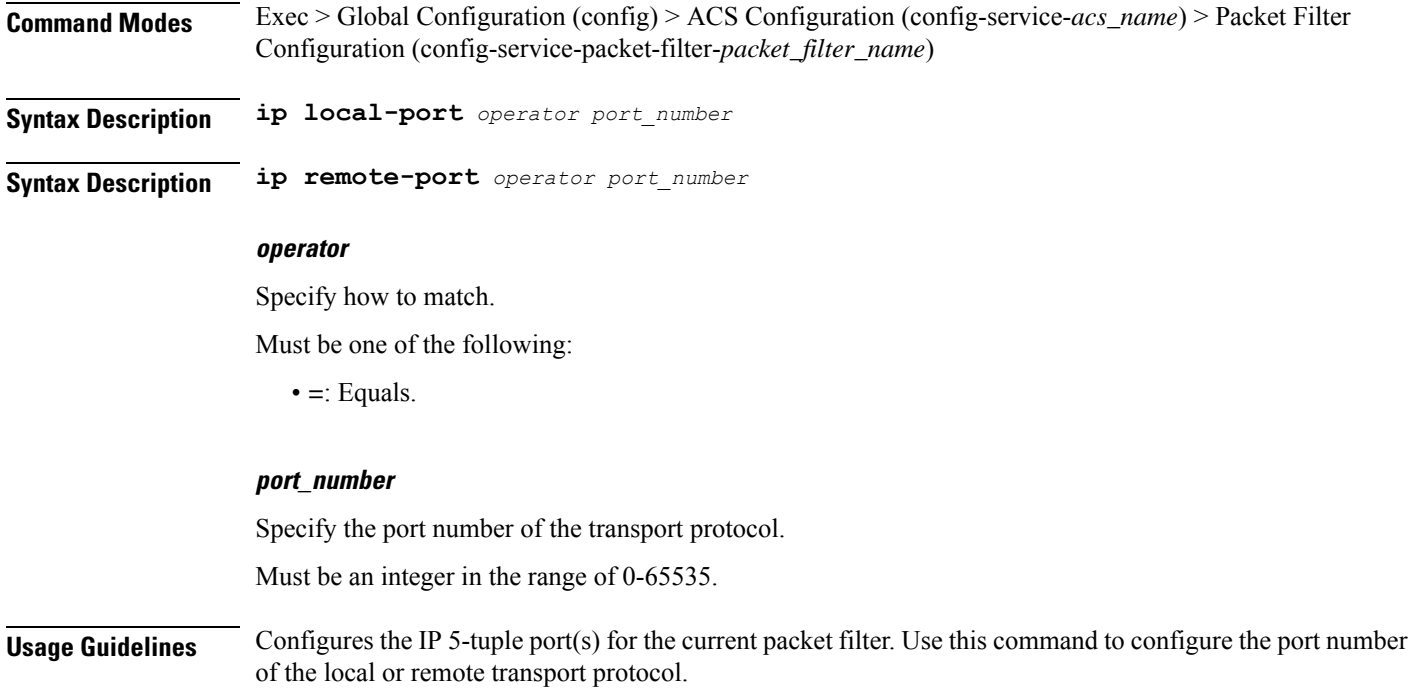

### **active-charging service packet-filter ip remote-port range**

Configures a range of port numbers of the local or remote transport protocol.

**Command Modes** Exec > Global Configuration (config) > ACS Configuration (config-service-*acs\_name*) > Packet Filter Configuration (config-service-packet-filter-*packet\_filter\_name*)

**Syntax Description ip local-port range** *start\_port\_number* **to** *end\_port\_number*

**Syntax Description ip remote-port range** *start\_port\_number* **to** *end\_port\_number*

#### **to end\_port\_number**

Specify the ending port number for the port number range. The ending port number must be greater than the starting port number.

Must be an integer in the range of 0-65535.

### **start\_port\_number**

Specify the starting port number for the port number range. The starting port number must be lesser than the ending port number.

Must be an integer in the range of 0-65535.

**Usage Guidelines** Use this command to configure a range of port number of the local or remote transport protocol.

### **active-charging service packet-filter ip tos-traffic-class**

Configures the type of service (TOS) traffic class under charging action in the Packet filter mode.

**Command Modes** Exec > Global Configuration (config) > ACS Configuration (config-service-*acs\_name*) > Packet Filter Configuration (config-service-packet-filter-*packet\_filter\_name*)

**Syntax Description ip tos-traffic-class** *tos\_traffic\_class\_operator traffic\_class* **mask** *mask\_operator mask\_field\_value*

#### **mask mask\_operator**

Specify how to match the specified mask.

Must be one of the following:

• **=**: Equals.

#### **mask\_field\_value**

Specify the traffic-class mask field. Must be an integer in the range of 0-255.

### **tos\_traffic\_class\_operator**

Specify how to match the specified TOS Traffic Class.

Must be one of the following:

 $\bullet$  =: Equals.

### **traffic\_class**

Specify the traffic class value to filter the traffic. Must be an integer in the range of 0-255.

**Usage Guidelines** Use this command to configure the TOS traffic class under charging action in the Packet filter mode.

### **active-charging service rulebase**

Configures ACS rulebases. **Command Modes** Exec > Global Configuration (config) > ACS Configuration (config-service-*acs\_name*) **Syntax Description rulebase** *rulebase\_name* **[ retransmissions-counted | transactional-rule-matching ]**

#### **retransmissions-counted { false | true }**

Specify whether to count retransmissions in all charging modules.

Must be one of the following:

- **false**
- **true**

Default Value: true.

#### **rulebase rulebase\_name**

Specify name of the rulebase. If the named rulebase does not exist, it is created, and the CLI mode changes to the ACS Rulebase Configuration Mode wherein the rulebase can be configured. If the named rulebase already exists, the CLI mode changes to the ACS Rulebase Configuration Mode for that rulebase.

Must be a string.

#### **transactional-rule-matching**

Specify to enable or disable transactional rule matching (TRM), which allows the ACS to bypass per-packet rule matching on a transaction once the transaction is fully classified.

**Usage Guidelines** Use this command to create/configure an ACS rulebase. A rulebase is a collection of protocol rules to match a flow and associated actions to be taken for matching flow. The default rulebase is used when a subscriber/APN is not configured with a specific rulebase to use.

#### **Example**

The following command creates a rulebase named test1:

rulebase test1

### **active-charging service rulebase action**

Configures the action priority for a ruledef / group-of-ruledefs in the current rulebase.

**Syntax Description action priority** *action\_priority* **{ dynamic-only | static-and-dynamic | timedef** *timedef\_name* **}**

**Usage Guidelines** Use this command to configure action priorities for ruledefs / group-of-ruledefs in a rulebase. This CLI command can be entered multiple times to specify multiple ruledefs and charging actions. The ruledefs are examined in priority order, until a match is found and the corresponding charging action is applied.

#### **Example**

The following command assigns a rule and action with the action priority of 23, a ruledef named test, and a charging action named test1 to the current rulebase:

action priority 23 ruledef test charging-action test1

### **active-charging service rulebase action priority**

Configures priority for the specified ruledef / group-of-ruledefs in the current rulebase.

**Syntax Description priority** *action\_priority* **priority action\_priority** Specify the action priority. Must be an integer in the range of 1-65535. **Usage Guidelines** Use this command to assign priority to a rule in a rulebase.

# **active-charging service rulebase action priority dynamic-only**

Enables matching of dynamic rules with static rules for this action priority on a flow.

**Syntax Description dynamic-only**

**Usage Guidelines** Use this command to enable matching of dynamic rules with static rules for this action priority on a flow.

# **active-charging service rulebase action priority dynamic-only group-of-ruledefs**

Assigns a group-of-ruledefs to the rulebase. Or, associates a time definition with a group-of-ruledefs.

**Command Modes** Exec > Global Configuration (config) > ACS Configuration (config-service-*acs\_name*) > Rulebase Configuration (config-rulebase-*rulebase\_name*)

**Syntax Description action priority** *action\_priority* **static-and-dynamic group-of-ruledefs** *group\_of\_ruledefs\_name*

**Syntax Description action priority** *action\_priority* **timedef group-of-ruledefs** *group\_of\_ruledefs\_name* **charging-action** *charging\_action\_name* **[ description** *description* **] [ monitoring-key** *monitoring\_key* **]**

### **charging-action charging\_action\_name**

Assigns the specified charging action to the rulebase.

Must be a string of 1-63 characters.

### **description description**

Adds specified text to the rule and action.

Must be a string of 1-63 characters.

#### **group-of-ruledefs group\_of\_ruledefs\_name**

Specify name of the group-of-ruledefs.

Must be a string of 1-63 characters.

### **monitoring-key monitoring\_key**

Associates the specified monitoring-key with ruledefs for usage monitoring.

Must be an integer in the range of 1-134217727.

**Usage Guidelines** Use this command to assign a group-of-ruledefs to the rulebase. Or, associate a time definition with a group-of-ruledefs. Timedefs activate or deactivate groups-of-ruledefs, making them available for rule matching only when they are active.

# **active-charging service rulebase action priority dynamic-only ruledef**

Assigns ruledefs to the rulebase. Or, associates a time definition with a ruledef. **Command Modes** Exec > Global Configuration (config) > ACS Configuration (config-service-*acs\_name*) > Rulebase Configuration (config-rulebase-*rulebase\_name*)

**Syntax Description action priority** *action\_priority* **static-and-dynamic ruledef** *ruledef\_name* **charging-action** *charging\_action\_name* **ruledef** *ruledef\_name* **[ description** *description* **] [ monitoring-key** *monitoring\_key* **]**

### **Syntax Description action priority** *action\_priority* **timedef ruledef** *ruledef\_name* **charging-action** *charging\_action\_name* **[ description** *description* **] [ monitoring-key** *monitoring\_key* **]**

#### **charging-action charging\_action\_name**

Assigns the specified charging action to the rulebase.

Must be a string of 1-63 characters.

#### **description description**

Adds specified text to the rule and action.

Must be a string of 1-63 characters.

#### **monitoring-key monitoring\_key**

Associates the specified monitoring-key with ruledefs for usage monitoring. Must be an integer in the range of 1-134217727.

### **ruledef ruledef\_name**

Specify name of the ruledef.

Must be a string of 1-63 characters.

**Usage Guidelines** Use this command to assign ruledefs to the rulebase. Or, associate a time definition with a ruledef. Timedefs activate or deactivate ruledefs, making them available for rule matching only when they are active.

# **active-charging service rulebase action priority group-of-ruledefs**

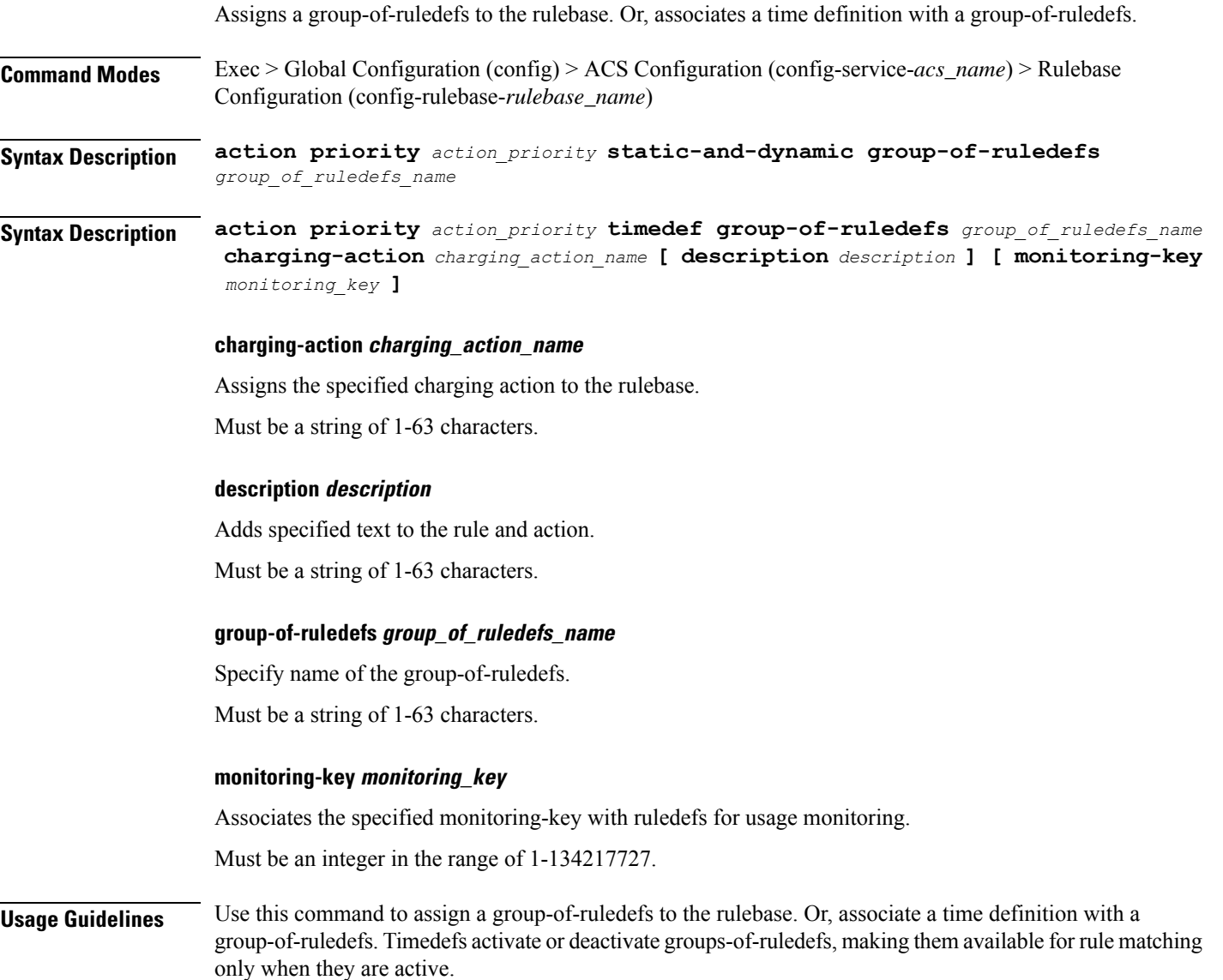

### **active-charging service rulebase action priority ruledef**

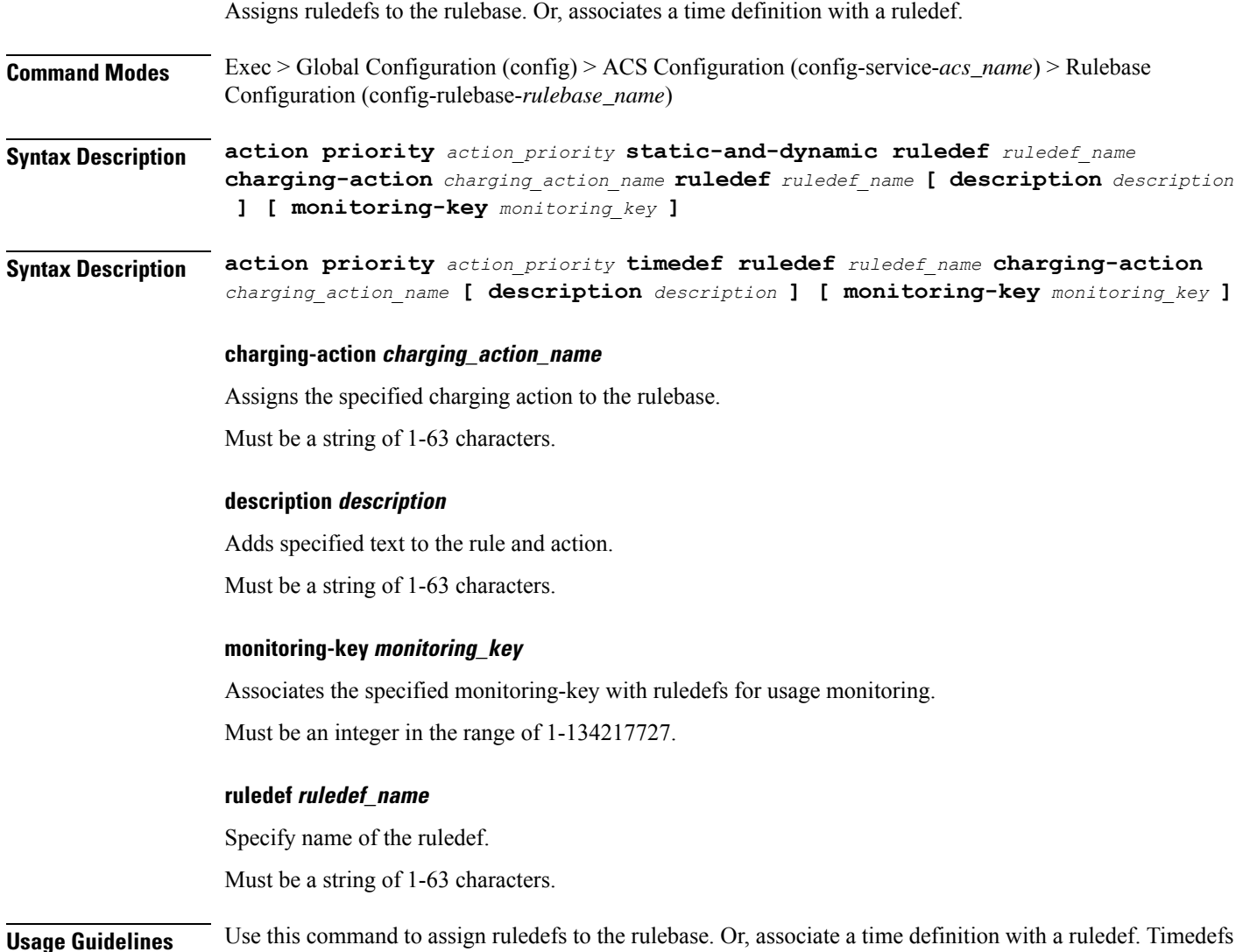

# **active-charging service rulebase action priority static-and-dynamic group-of-ruledefs**

Assigns a group-of-ruledefs to the rulebase. Or, associates a time definition with a group-of-ruledefs.

activate or deactivate ruledefs, making them available for rule matching only when they are active.

**Command Modes** Exec > Global Configuration (config) > ACS Configuration (config-service-*acs\_name*) > Rulebase Configuration (config-rulebase-*rulebase\_name*)

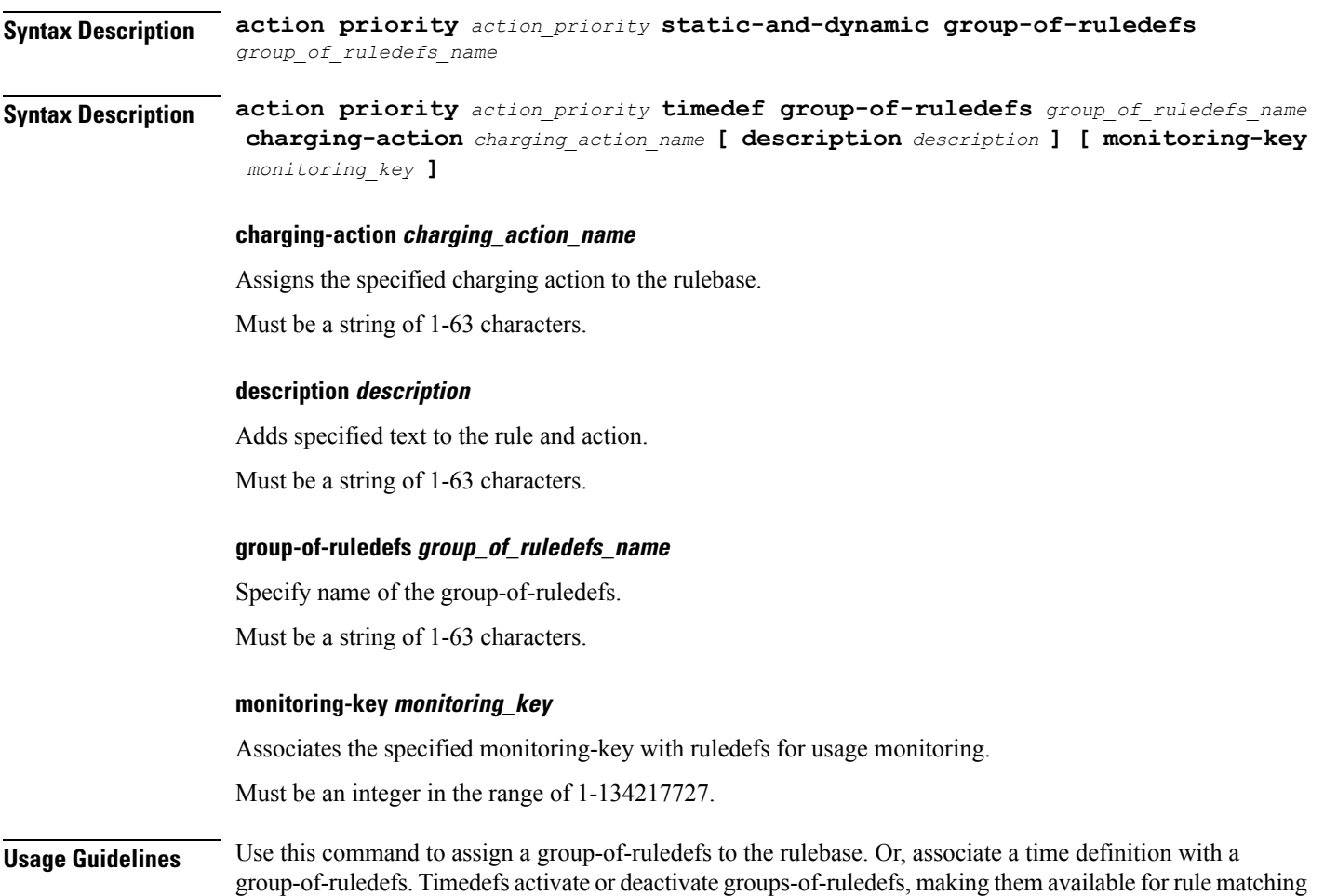

# **active-charging service rulebase action priority static-and-dynamic ruledef**

only when they are active.

 $\overline{\phantom{a}}$ 

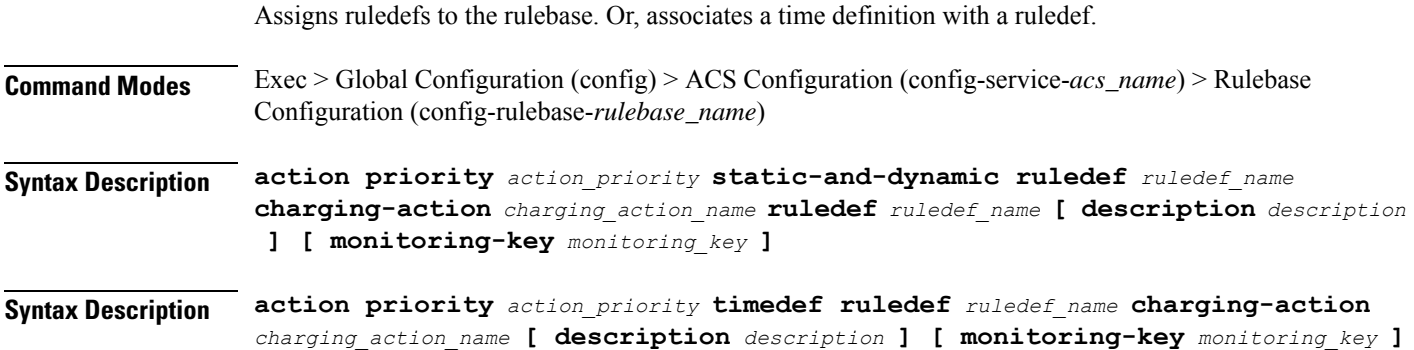

#### **charging-action charging\_action\_name**

Assigns the specified charging action to the rulebase.

Must be a string of 1-63 characters.

#### **description description**

Adds specified text to the rule and action.

Must be a string of 1-63 characters.

### **monitoring-key monitoring\_key**

Associates the specified monitoring-key with ruledefs for usage monitoring. Must be an integer in the range of 1-134217727.

### **ruledef ruledef\_name**

Specify name of the ruledef.

Must be a string of 1-63 characters.

**Usage Guidelines** Use this command to assign ruledefs to the rulebase. Or, associate a time definition with a ruledef. Timedefs activate or deactivate ruledefs, making them available for rule matching only when they are active.

### **active-charging service rulebase action priority timedef group-of-ruledefs**

Assigns a group-of-ruledefs to the rulebase. Or, associates a time definition with a group-of-ruledefs.

**Command Modes** Exec > Global Configuration (config) > ACS Configuration (config-service-*acs\_name*) > Rulebase Configuration (config-rulebase-*rulebase\_name*)

**Syntax Description action priority** *action\_priority* **static-and-dynamic group-of-ruledefs** *group\_of\_ruledefs\_name*

**Syntax Description action priority** *action\_priority* **timedef group-of-ruledefs** *group\_of\_ruledefs\_name* **charging-action** *charging\_action\_name* **[ description** *description* **] [ monitoring-key** *monitoring\_key* **]**

### **charging-action charging\_action\_name**

Assigns the specified charging action to the rulebase.

Must be a string of 1-63 characters.

### **description description**

Adds specified text to the rule and action.

Must be a string of 1-63 characters.

### **group-of-ruledefs group\_of\_ruledefs\_name**

Specify name of the group-of-ruledefs.

Must be a string of 1-63 characters.

### **monitoring-key monitoring\_key**

Associates the specified monitoring-key with ruledefs for usage monitoring.

Must be an integer in the range of 1-134217727.

**Usage Guidelines** Use this command to assign a group-of-ruledefs to the rulebase. Or, associate a time definition with a group-of-ruledefs. Timedefs activate or deactivate groups-of-ruledefs, making them available for rule matching only when they are active.

### **active-charging service rulebase action priority timedefruledef**

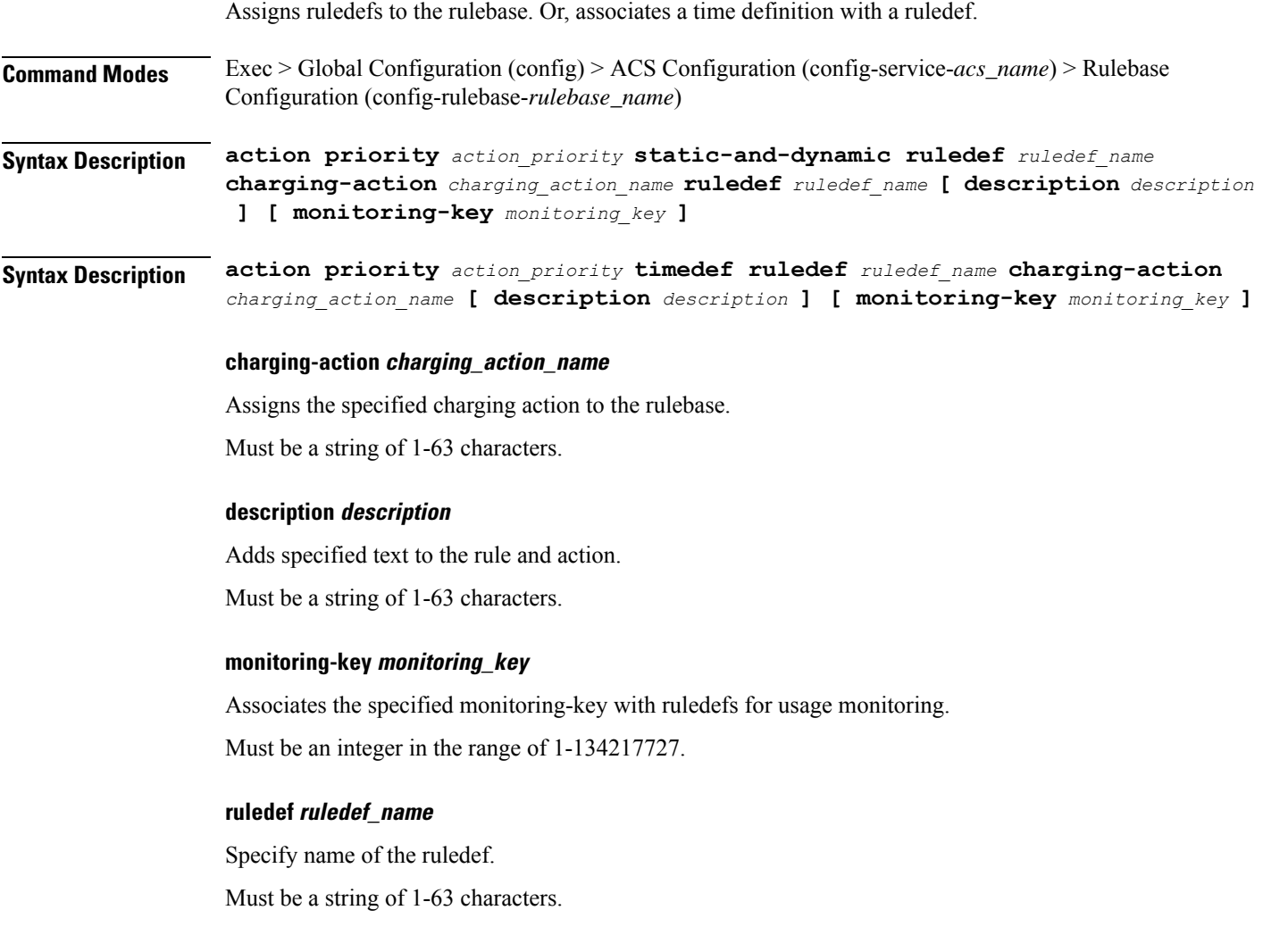

**Usage Guidelines** Use this command to assign ruledefs to the rulebase. Or, associate a time definition with a ruledef. Timedefs activate or deactivate ruledefs, making them available for rule matching only when they are active.

### **active-charging service rulebase bandwidth**

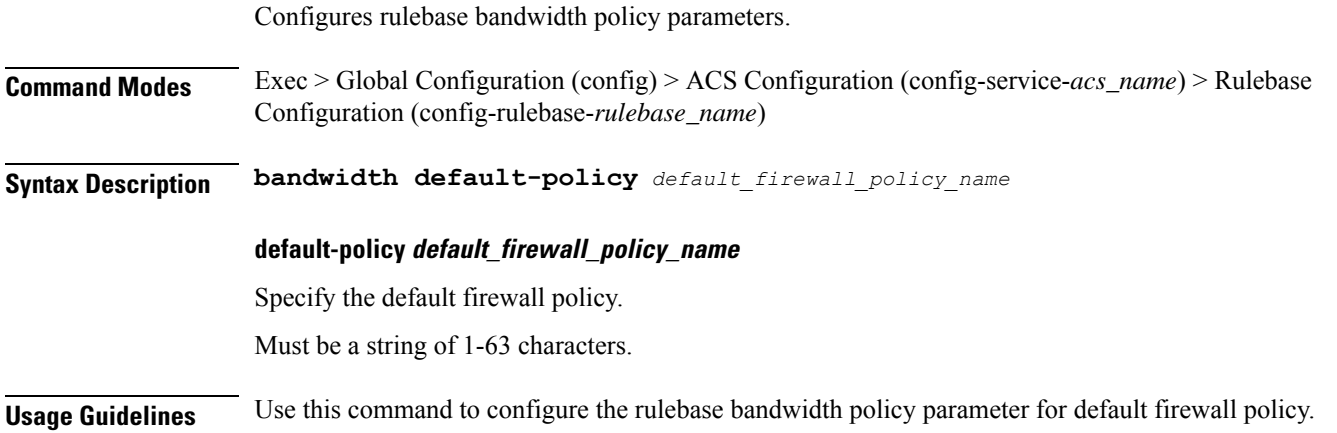

### **active-charging service rulebase billing-records**

Configures the type of billing to be performed for subscriber sessions.

**Command Modes** Exec > Global Configuration (config) > ACS Configuration (config-service-*acs\_name*) > Rulebase Configuration (config-rulebase-*rulebase\_name*)

**Syntax Description billing-records { [ egcdr ] [ radius ] [ rf ] }**

### **egcdr**

Generates an enhanced G-CDR (eG-CDR) for GGSN / P-GW-CDR for P-GW, and/or UDR with specified format on the occurrence of an interim trigger condition at the end of a subscriber session, or an SGSN-to-SGSN handoff

### **radius**

Generates postpaid RADIUS accounting records at the start and end of a subscriber session, and on the occurrence of an interim trigger condition. RADIUS accounting records are generated for each content ID.

### **rf**

Specify to enable Rf accounting.

**Usage Guidelines** Use this command to generate enhanced G-CDRs(eG-CDRs),P-GW-CDR forP-GW, RADIUS CDRs and/or UDRs for billing records. The format of eG-CDRs for the default GTPP group is controlled by the inspector command in the Context Configuration Mode.
# **active-charging service rulebase billing-records udr**

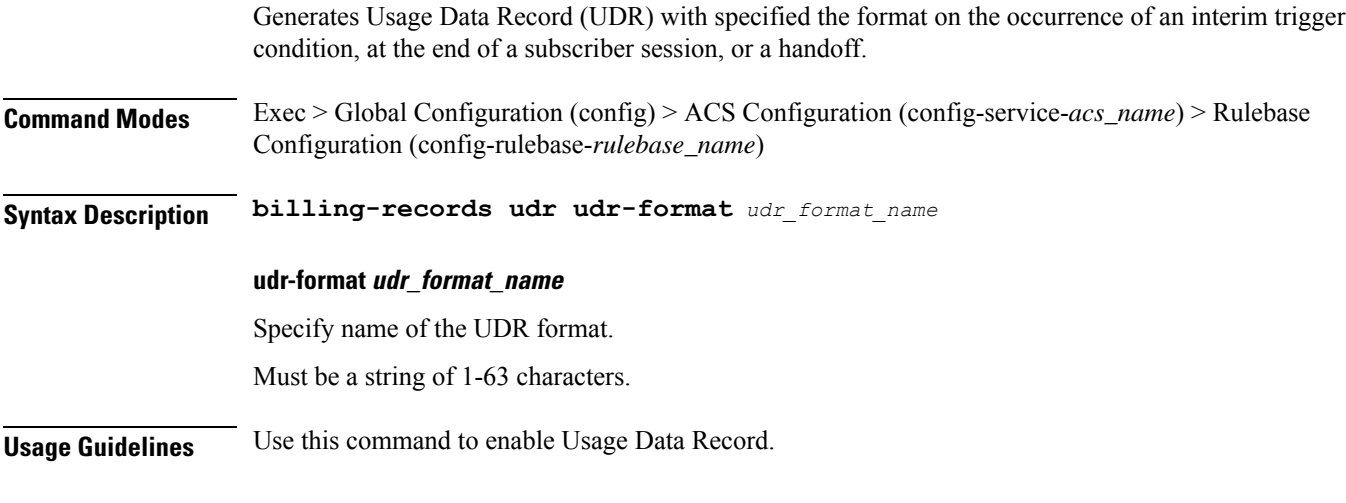

### **Example**

The following command sets the billing record to UDR with UDR format named udr\_format1: billing-records udr udr-format udr\_format1

# **active-charging service rulebase cca diameter requested-service-unit sub-avp time**

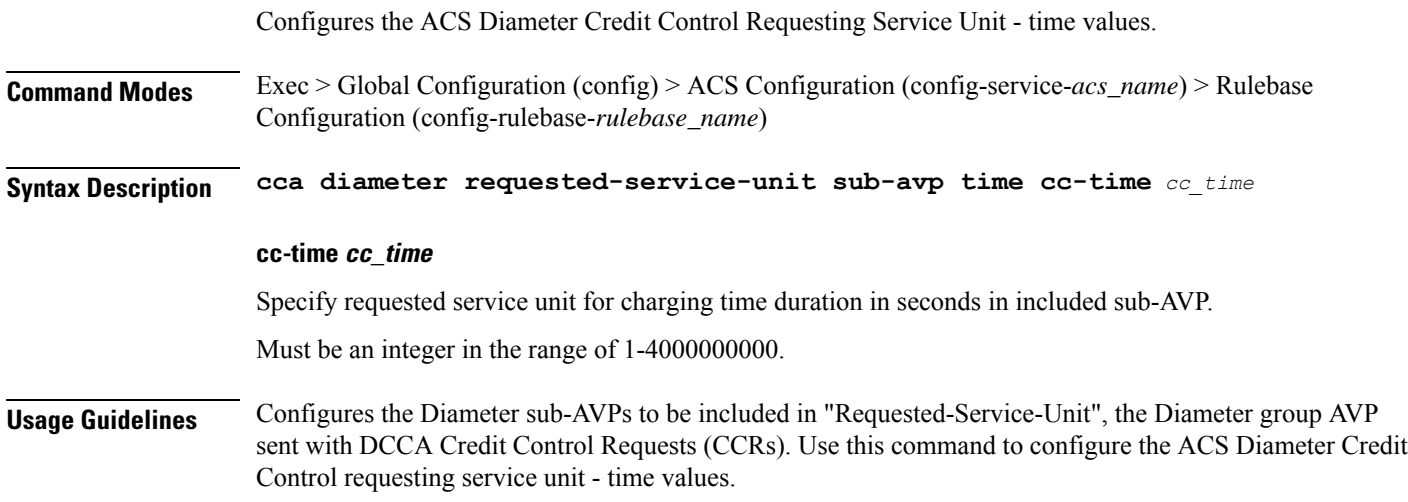

# **active-charging service rulebase cca diameter requested-service-unit sub-avp units**

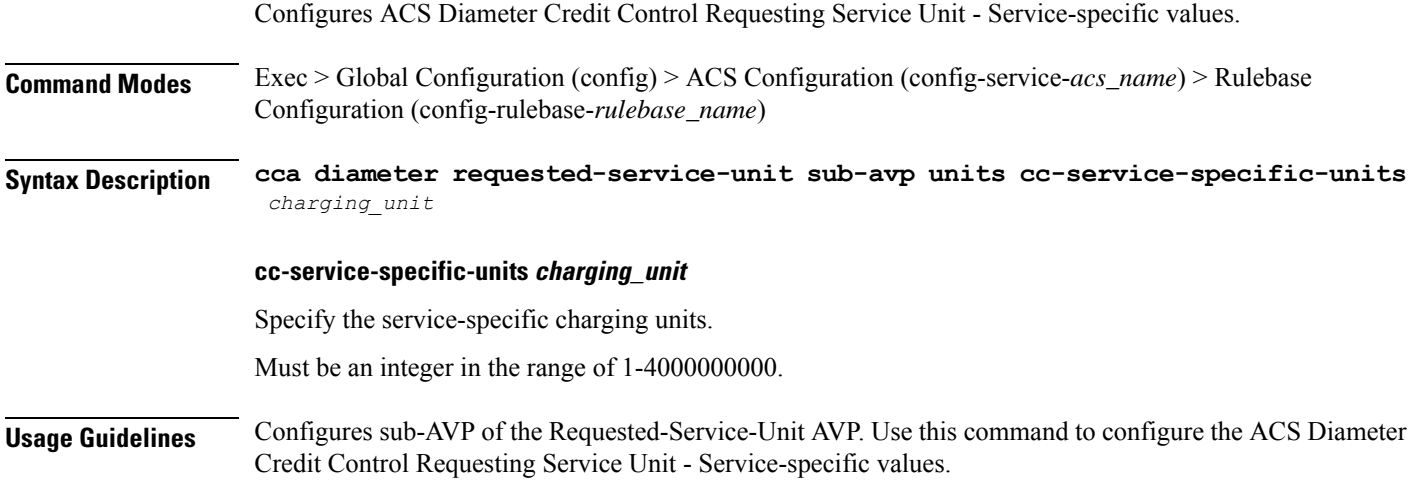

# **active-charging service rulebase cca diameter requested-service-unit sub-avp volume**

Configures the ACS Diameter Credit Control Requesting Service Unit - Time values.

**Command Modes** Exec > Global Configuration (config) > ACS Configuration (config-service-*acs\_name*) > Rulebase Configuration (config-rulebase-*rulebase\_name*)

**Syntax Description cca diameter requested-service-unit sub-avp volume { [ cc-input-octets** *cc\_input\_octets* **] [ cc-output-octets** *cc\_output\_octets* **[ cc-total-octets** *cc\_total\_octets* **] }**

#### **cc-input-octets cc\_input\_octets**

Specify the volume in bytes.

Must be an integer in the range of 1-4000000000.

### **cc-output-octets cc\_output\_octets**

Specify the output charging octets in bytes.

Must be an integer in the range of 1-4000000000.

### **cc-total-octets cc\_total\_octets**

Specify the total charging octets in bytes. Must be an integer in the range of 1-4000000000. **Usage Guidelines** Configures sub-AVP of the Requested-Service-Unit AVP. Use this command to configure the ACS Diameter Credit Control Requesting Service Unit - Time values.

# **active-charging service rulebase cca quota holding-time**

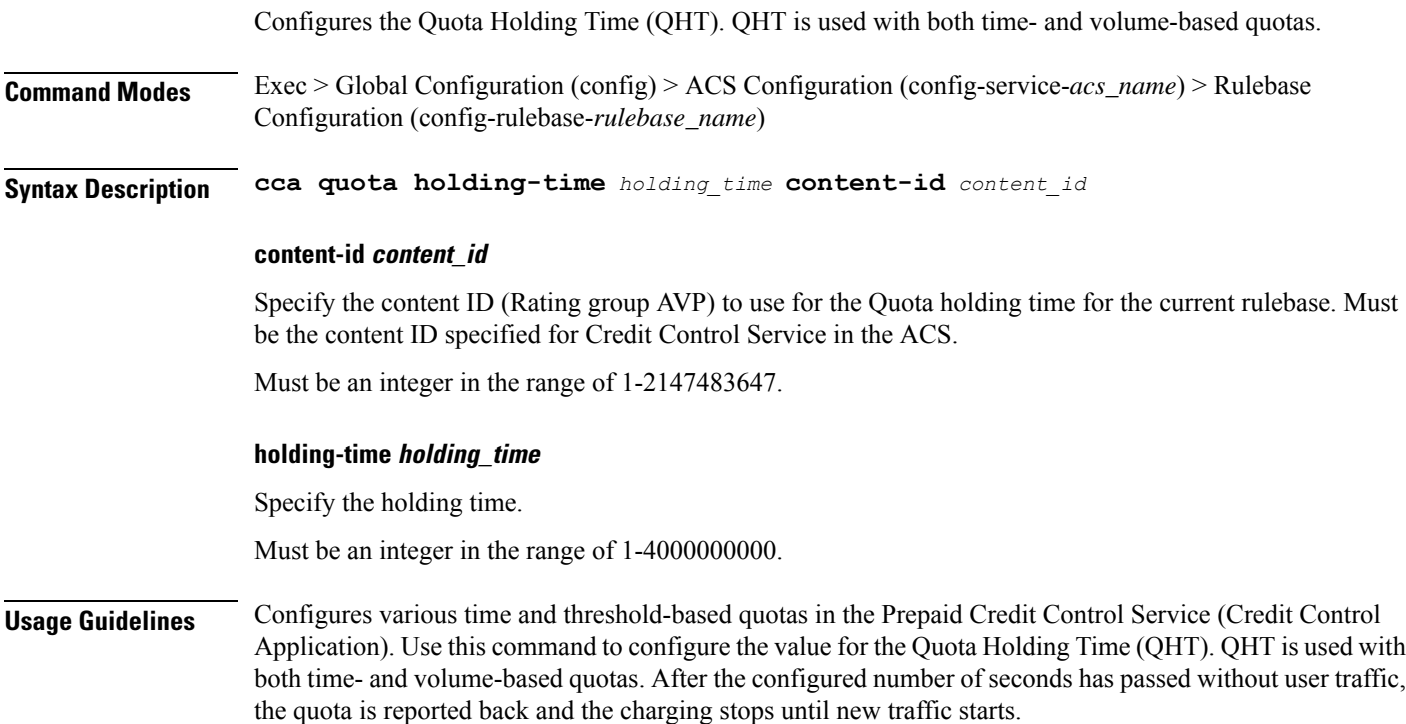

# **active-charging service rulebase cca quota retry-time**

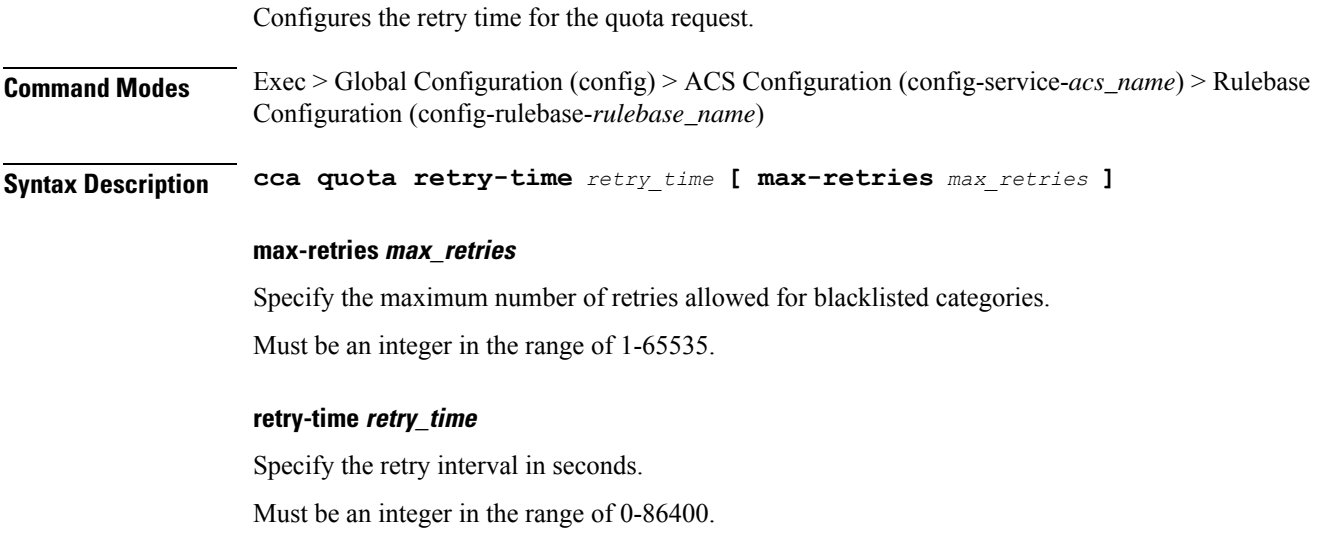

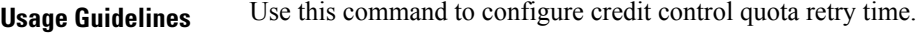

# **active-charging service rulebase cca quota time-duration**

Configures the algorithm to compute time duration for Prepaid Credit Control Application quotas in the current rulebase. **Command Modes** Exec > Global Configuration (config) > ACS Configuration (config-service-*acs\_name*) > Rulebase Configuration (config-rulebase-*rulebase\_name*) **Syntax Description cca quota time-duration algorithm { consumed-time** *consumed\_time* **[ plus-idle ] | continuous-time-periods** *continuous\_time\_periods* **| parking-meter** *parking\_meter* **} [ content-id** *content\_id* **] algorithm**

Specify the Credit Control Quota Time Duration algorithm.

### **consumed-time consumed\_time**

Specify the Credit Control consumed time.

Must be an integer in the range of 1-4294967295.

#### **content-id content\_id**

Specify the Content ID.

Must be an integer in the range of 1-2147483647.

#### **continuous-time-periods continuous\_time\_periods**

Specify the continuous time periods.

Must be an integer in the range of 1-4294967295.

#### **parking-meter parking\_meter**

Specify the Credit Control Parking Meter. Must be an integer in the range of 1-4294967295.

### **plus-idle**

Specify the Credit Control idle time.

**Usage Guidelines** Use this command to configure the various time charging algorithms/schemes for prepaid credit control charging. If operator chooses parking-meter style charging, then time is billed in seconds chunks.

#### **Example**

The following command configures the QCT to consumed-time duration of 400 seconds:

cca quota time-duration algorithm consumed-time 400

# **active-charging service rulebase content-filtering category**

Configures the Content Filtering Category Policy Identifier for Policy-based Content Filtering support in the current rulebase. **Command Modes** Exec > Global Configuration (config) > ACS Configuration (config-service-*acs\_name*) > Rulebase Configuration (config-rulebase-*rulebase\_name*) **Syntax Description content-filtering category policy-id** *cf\_policy\_id* **policy-id cf\_policy\_id** Specify the Content Filtering Policy ID. Must be an integer in the range of 1-4294967295. **Usage Guidelines** Use this command to configure the Content Filtering Category Policy ID for Policy-based Content Filtering support in the rulebase.

### **Example**

The following command configures the Content Filtering Category Policy ID 101 in the rulebase:

content-filtering category policy-id 101

# **active-charging service rulebase content-filtering flow-any-error**

Configures the action to take on Content Filtering packets in the case of ACS error scenarios. **Command Modes** Exec > Global Configuration (config) > ACS Configuration (config-service-*acs\_name*) > Rulebase Configuration (config-rulebase-*rulebase\_name*) **Syntax Description content-filtering flow-any-error { deny | permit } deny** Specify the flow-any-error configuration as deny. All the denied packets will be accounted for by the discarded-flow-content-id configuration in the Content Filtering Policy Configuration Mode. This content ID will be used to generate UDRs for packets denied via content filtering. **permit** Specify the flow-any-error configuration as permit. **Usage Guidelines** Use this command to allow/discard content filtering packets in case of ACS error scenarios.

### **Example**

The following command allows content filtering packets in case of an ACS error:

content-filtering flow-any-error permit

# **active-charging service rulebase content-filtering mode**

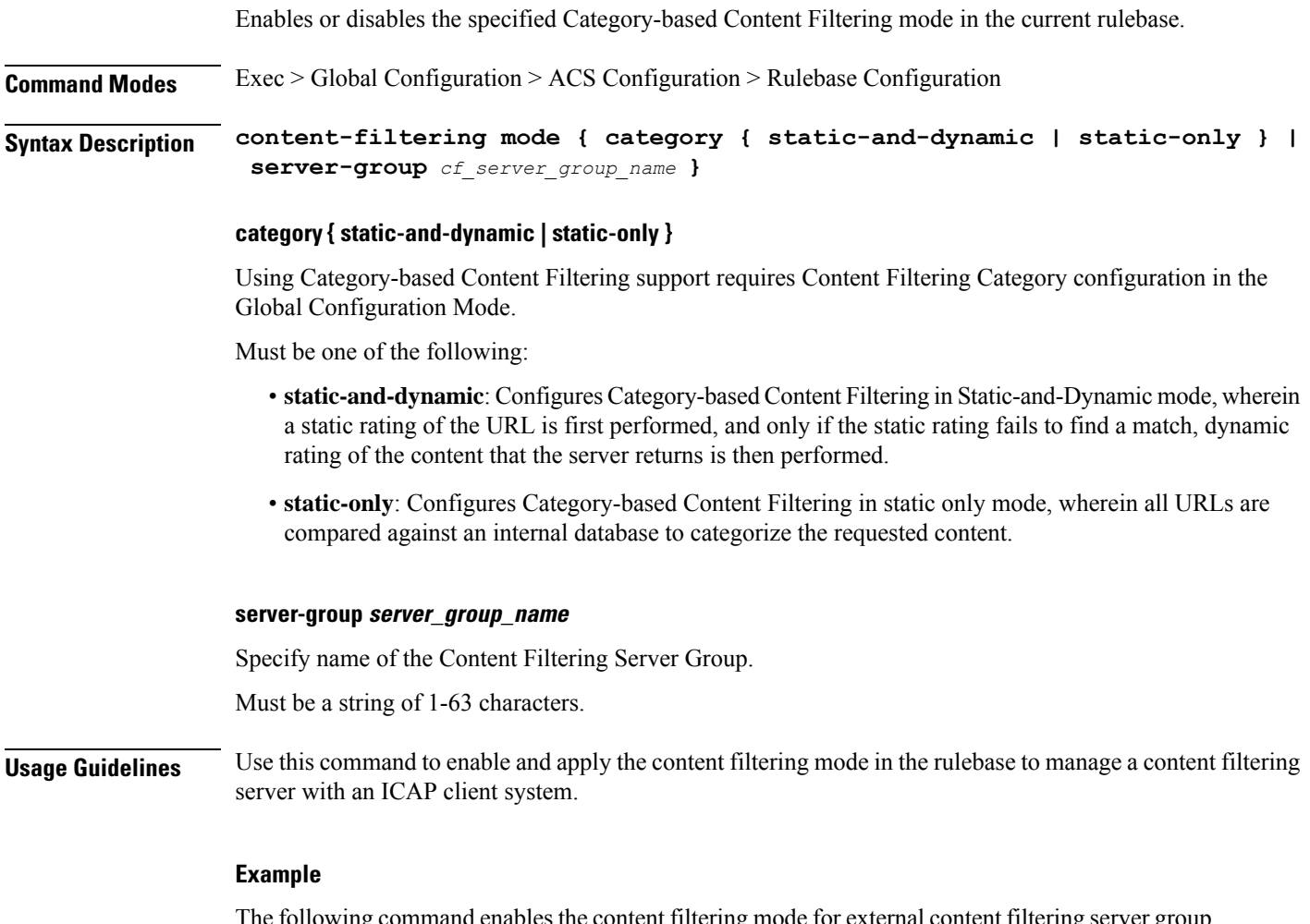

The following command enables the content filtering mode for external content filtering server group cf server1 in the rulebase:

content-filtering mode server-group cf\_server1

# **active-charging service rulebase credit-control-group**

Configures the credit control group to be used for subscribers who use this rulebase.

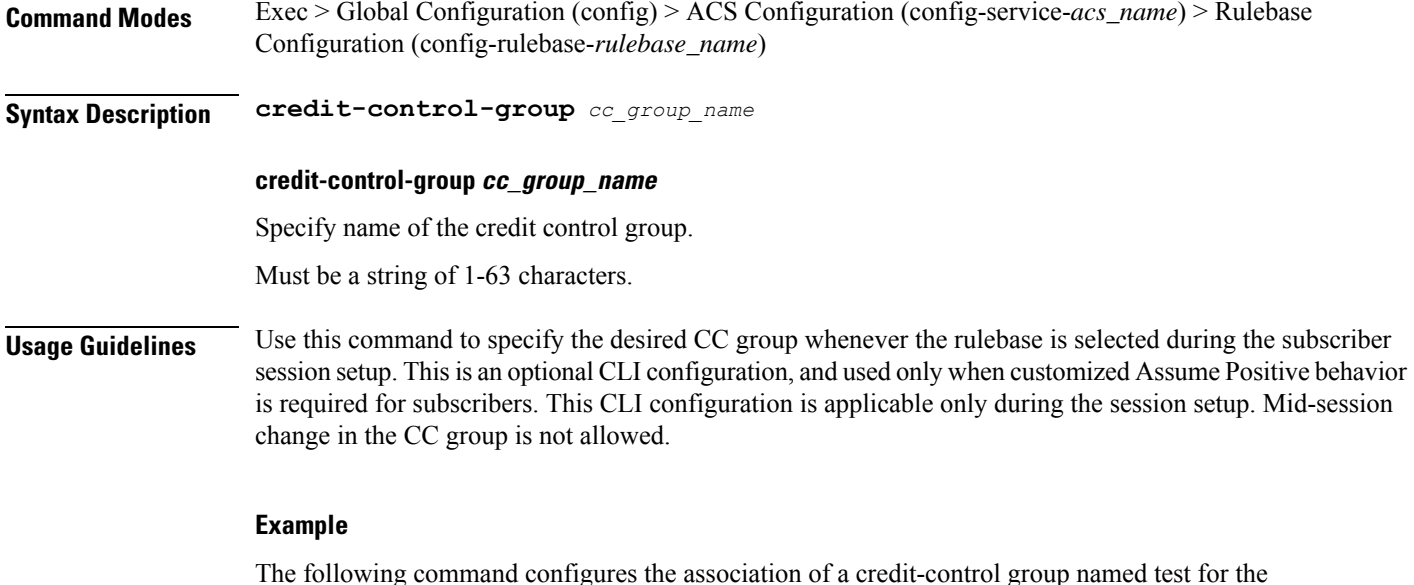

credit-control-group test

current rulebase:

# **active-charging service rulebase dynamic-rule**

Configfures whether dynamic rules are matched before statically configured rules. **Command Modes** Exec > Global Configuration (config) > ACS Configuration (config-service-*acs\_name*) > Rulebase Configuration (config-rulebase-*rulebase\_name*) **Syntax Description dynamic-rule order** *dynamic\_rule\_order* **order dynamic\_rule\_order** Specify dynamic rule order. Must be one of the following: • **always-first**: Specify to match all the dynamic rules against the flow prior to any static rule. This is the default value. • **first-if-tied**: Specify to match rules against the flow based on their priority with the condition that dynamic rules match before a static rule of the same priority. A rule is a combination of a ruledef, charging action, and precedence. Static rules are defined by the "action" CLI command in the ACS Rulebase Configuration Mode, and are applicable to all subscribers that are associated with the rulebase. Dynamic rules are obtained via a dynamic protocol, such as, the Gx-interface for a particular subscriber session. **Usage Guidelines** Use this command to configure the order in which rules are selected for matching in between dynamic rules (per subscriber) and static rules (from rulebase).

### **Example**

The following command matches all dynamic rules against the flow prior to any static rule:

```
dynamic-rule order always-first
```
### **active-charging service rulebase edr transaction-complete**

Configures EDR-related parameters.

### **Command Modes** Exec > Global Configuration (config) > ACS Configuration (config-service-*acs\_name*) > Rulebase Configuration (config-rulebase-*rulebase\_name*)

**Syntax Description edr transaction-complete { dns | http } [ charging-edr** *charging\_edr\_format\_name* **| edr-format** *edr\_format\_name* **| reporting-edr** *reporting\_edr\_format\_name* **]**

#### **charging-edr charging\_edr\_format\_name**

Specify to generate charging EDR on transaction completion.

Must be a string of 1-63 characters.

#### **dns**

DNS protocol-related configuration.

#### **edr-format edr\_format\_name**

Specify to generate EDR on transaction completion for DNS or HTTP protocol.

Must be a string of 1-63 characters.

#### **http**

HTTP protocol-related configuration.

### **reporting-edr reporting\_edr\_format\_name**

Specify the reporting EDR format name to generate reporting EDR on transaction completion.

Must be a string of 1-63 characters.

**Usage Guidelines** Configures the generation of an EDR on the completion of a transaction. Use this command to configure the generation of an EDR when certain application transactions (for example, request/response pairs) complete. EDR generation is supported for DNS or HTTP protocol. Note that these EDRs are in addition to those that might be generated due to other conditions, for example, EDR configurations in a charging action.

#### **Example**

The following command configures the generation of charging EDRs on the completion of transactions for HTTP protocol specifying the EDR format as test123:

Ш

edr transaction-complete http charging-edr test123

# **active-charging service rulebase egcdr threshold**

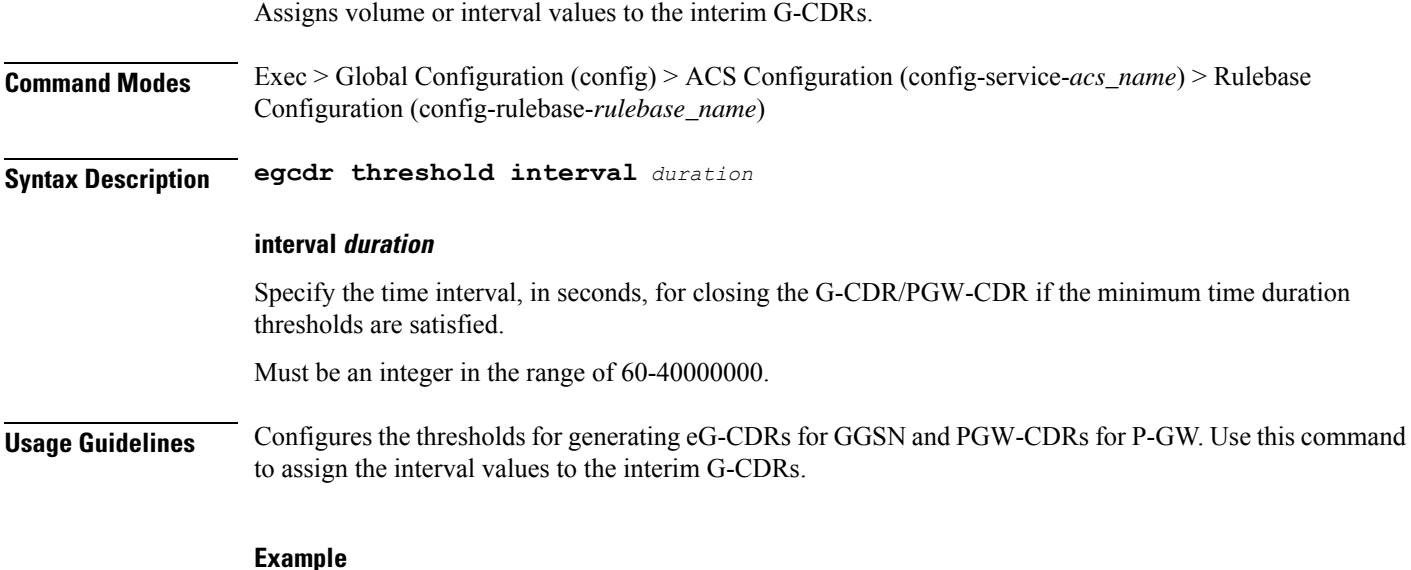

The following command defines an eG-CDR threshold interval of 600 seconds:

egcdr threshold interval 600

# **active-charging service rulebase egcdr threshold volume**

Configures the uplink/downlink volume octet counts for the generation of the interim G-CDRs/PGW-CDRs.

**Command Modes** Exec > Global Configuration (config) > ACS Configuration (config-service-*acs\_name*) > Rulebase Configuration (config-rulebase-*rulebase\_name*)

**Syntax Description egcdr threshold volume { downlink | total | uplink }** *bytes*

### **downlink bytes**

Specify the limit for the number of downlink (from network to subscriber) octets after which the G-CDR/PGW-CDR is closed.

Must be an integer in the range of 100000-4000000000.

#### **total bytes**

Specify the limit for the total number of octets (uplink+downlink) after which the G-CDR/PGW-CDR is closed.

Must be an integer in the range of 100000-4000000000.

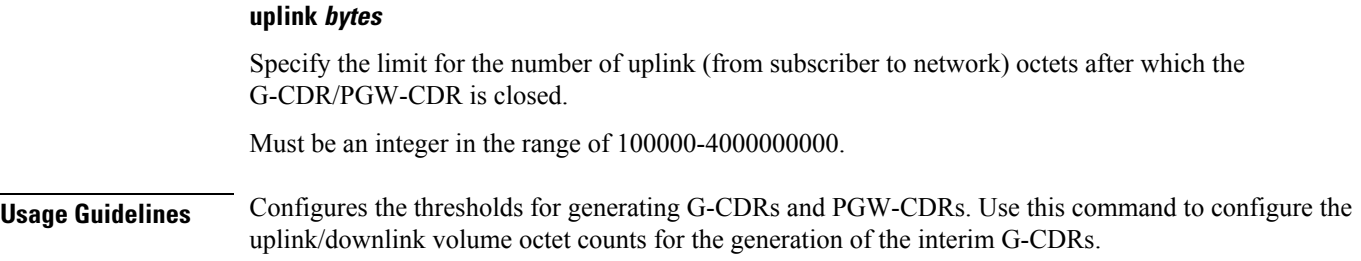

# **active-charging service rulebase flow control-handshaking**

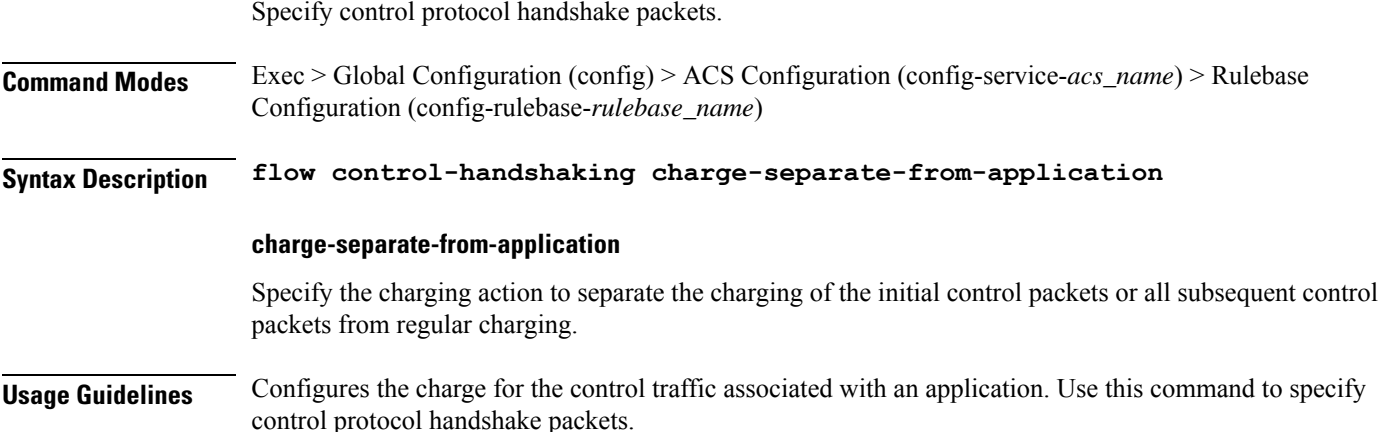

# **active-charging service rulebase flow control-handshaking charge-to-application**

Configures the charging action to include the flow control packets either during initial handshaking only or specified control packets during session for charging.

**Command Modes** Exec > Global Configuration (config) > ACS Configuration (config-service-*acs\_name*) > Rulebase Configuration (config-rulebase-*rulebase\_name*)

**Syntax Description flow control-handshaking charge-to-application { [ all-packets ] [ initial-packets ] [ mid-session-packets ] [ tear-down-packets ] }**

### **all-packets**

Specify that the initial setup packets will wait until the application has been determined before assigning the content-id, and all mid-session ACK packets as well as the final tear-down packets will use that content-id.

### **initial-packets**

Specify that only the initial setup packets will wait for content-id assignment.

### **mid-session-packets**

Specify that the ACK packets after the initial setup will use the application's or content-id assignment.

#### **tear-down-packets**

Specify that the final tear-down packets (TCP or WAP) will use the application's or content-id assignment.

**Usage Guidelines** Use this command to charge control packets to application ruledefs.

### **active-charging service rulebase flow end-condition**

Configures the end condition of the session flows related to a user session and triggers EDR generation.

**Command Modes** Exec > Global Configuration (config) > ACS Configuration (config-service-*acs\_name*) > Rulebase Configuration (config-rulebase-*rulebase\_name*)

**Syntax Description flow end-condition { normal-end-signaling | session-end | timeout } [ charging-edr** *charging\_edr\_format\_name* **]**

#### **charging-edr charging\_edr\_format\_name**

Specify name of the charging EDR format.

Must be a string of 1-63 characters.

### **normal-end-signaling**

Creates an EDR with the specified EDR format whenever flow end is signaled normally, for example like detecting FIN and ACK for a TCP flow, or a WSP-DISCONNECT terminating a connection-oriented WSP flow over UDP) and create an EDR for the flow using the specified EDR format.

#### **session-end**

Creates an EDR with the specified EDR format whenever a subscriber session ends. By this option ACS creates an EDR with the specified format name for every flow that has had any activity since last EDR was created for the flow on session end.

### **timeout**

Creates an EDR with the specified EDR format whenever a flow ends due to a timeout condition.

**Usage Guidelines** Use this command to enable or disable the capturing of EDRs based on flow end condition.

# **active-charging service rulebase flowlimit-across-applications**

This command allows you to limit the total number of simultaneous flows per Subscriber/APN sent to a rulebase regardless of the flow type, or limit flows based on the protocol type under the Session Control feature.

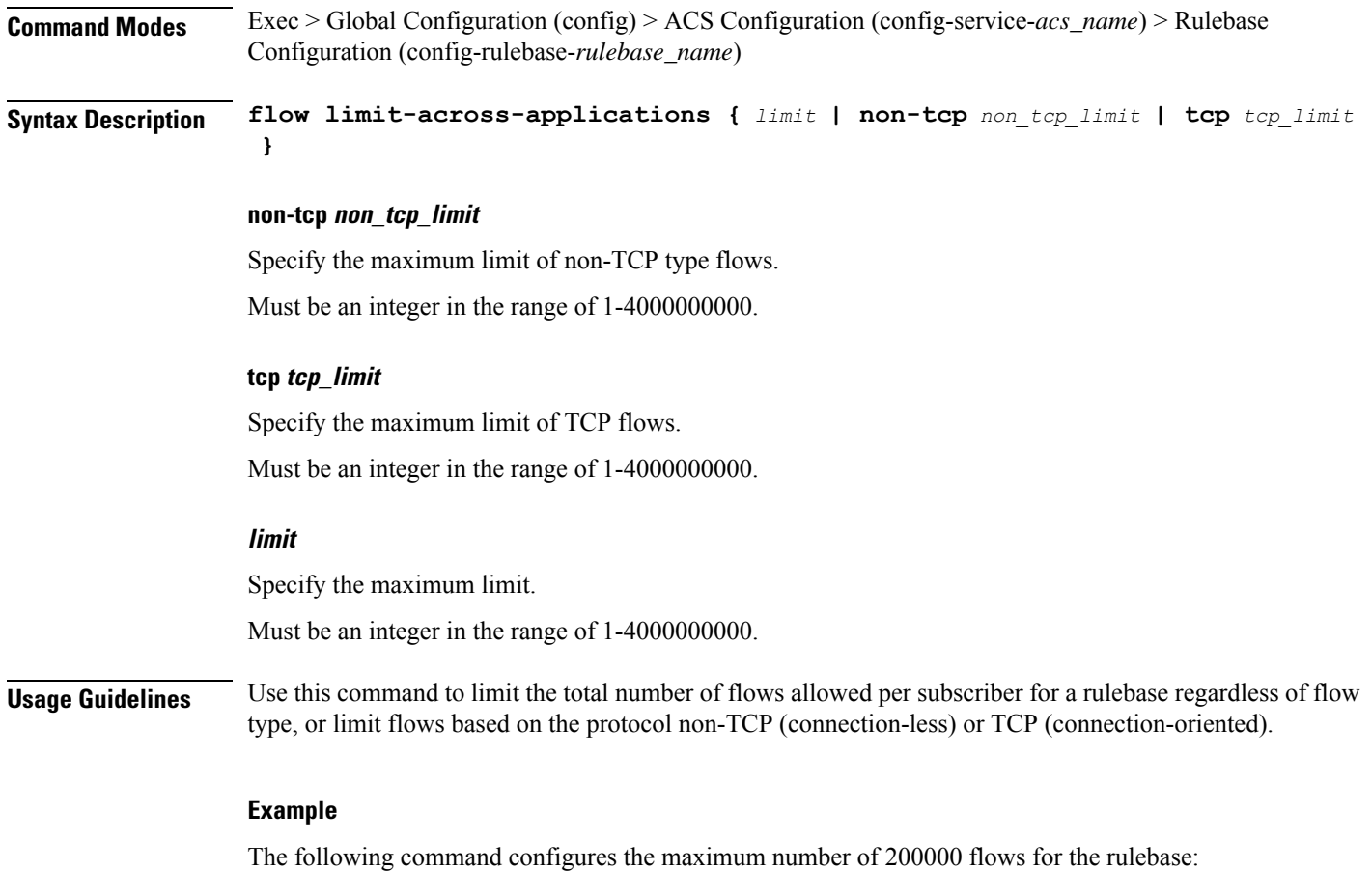

flow limit-across-applications 200000

# **active-charging service rulebase ip**

Configures IP parameters related to user session.

**Command Modes** Exec > Global Configuration (config) > ACS Configuration (config-service-*acs\_name*) > Rulebase Configuration (config-rulebase-*rulebase\_name*) **Syntax Description ip reassembly-timeout** *reassembly\_timeout* **reassembly-timeout reassembly\_timeout** Specify the maximum duration for which ip packet fragments are retained, in milliseconds. Must be an integer in the range of 100-30000. Default Value: 5000. **Usage Guidelines** Use this command to configure IP parameters related to user session.

# **active-charging service rulebase p2p**

Enables or disables the P2P analyzer to detect peer-to-peer (P2P) applications. **Command Modes** Exec > Global Configuration (config) > ACS Configuration (config-service-*acs\_name*) > Rulebase Configuration (config-rulebase-*rulebase\_name*) **Syntax Description p2p dynamic-flow-detection dynamic-flow-detection** Enables dynamic-flow detection, allowing the P2P analyzer to detect the P2P applications configured for the ACS. **Usage Guidelines** Use this command to enable/disable the P2P analyzer to detect peer-to-peer (P2P) applications.

# **active-charging service rulebase post-processing priority**

Configures the post-processing priority of a specific ruledef in the current rulebase. **Command Modes** Exec > Global Configuration (config) > ACS Configuration (config-service-*acs\_name*) > Rulebase Configuration (config-rulebase-*rulebase\_name*) **Syntax Description post-processing priority** *post\_processing\_priority* **priority post\_processing\_priority** Specify the post-processing priority. Must be an integer in the range of 1-65535. **Usage Guidelines** Use this command to configure the post-processing priority of a specific ruledef in the current rulebase. **Example**

> The following command configures the ruledef named test ruledef with a priority of 10: post-processing priority 10

# **active-charging service rulebase post-processing priority group-of-ruledefs**

Configures group-of-ruledefs parameters.

**Command Modes** Exec > Global Configuration (config) > ACS Configuration (config-service-*acs\_name*) > Rulebase Configuration (config-rulebase-*rulebase\_name*)

I

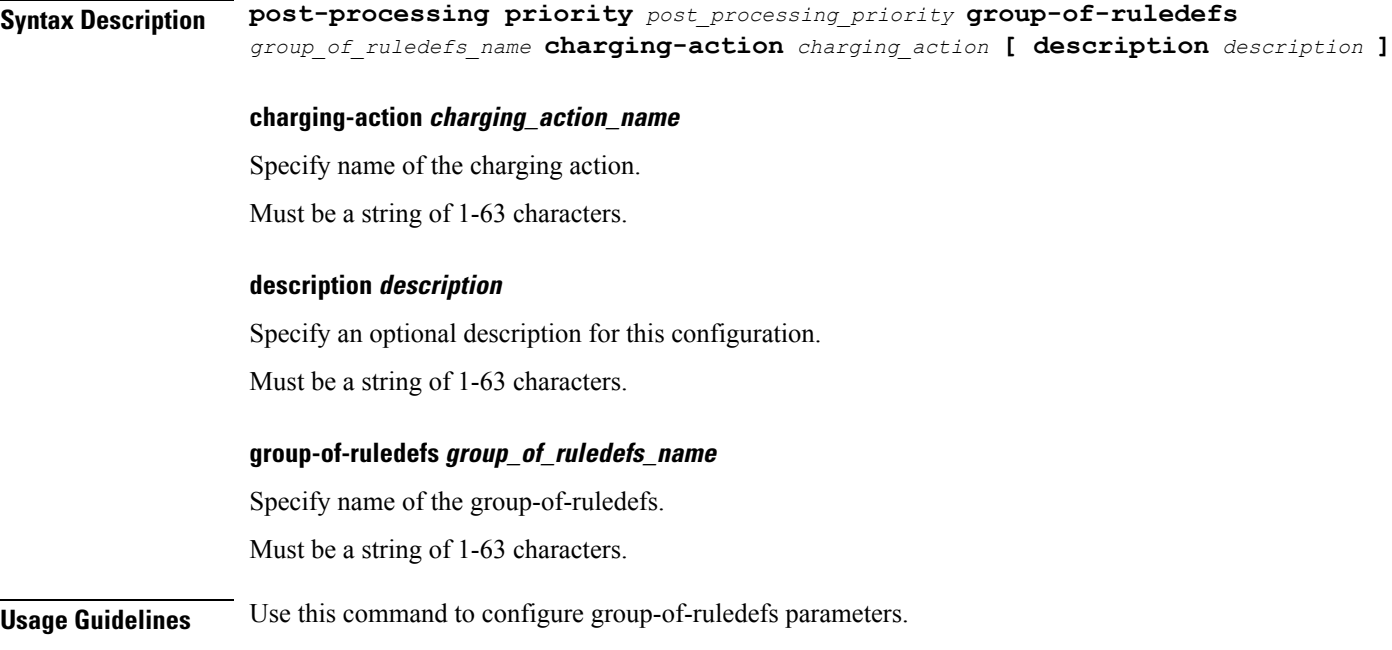

# **active-charging service rulebase post-processing priority ruledef**

Assigns ruledefs to the current rulebase.

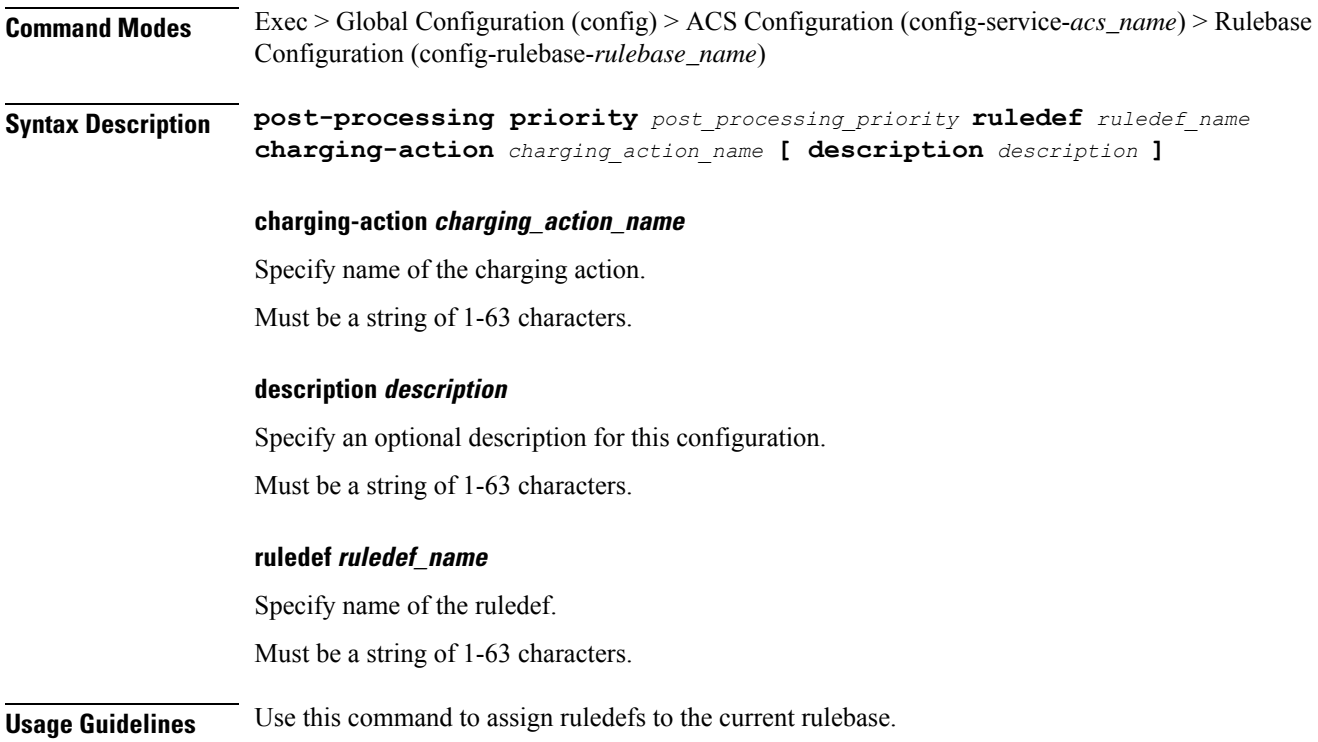

# **active-charging service rulebase route priority**

Configures the priority of the route in the rulebase.

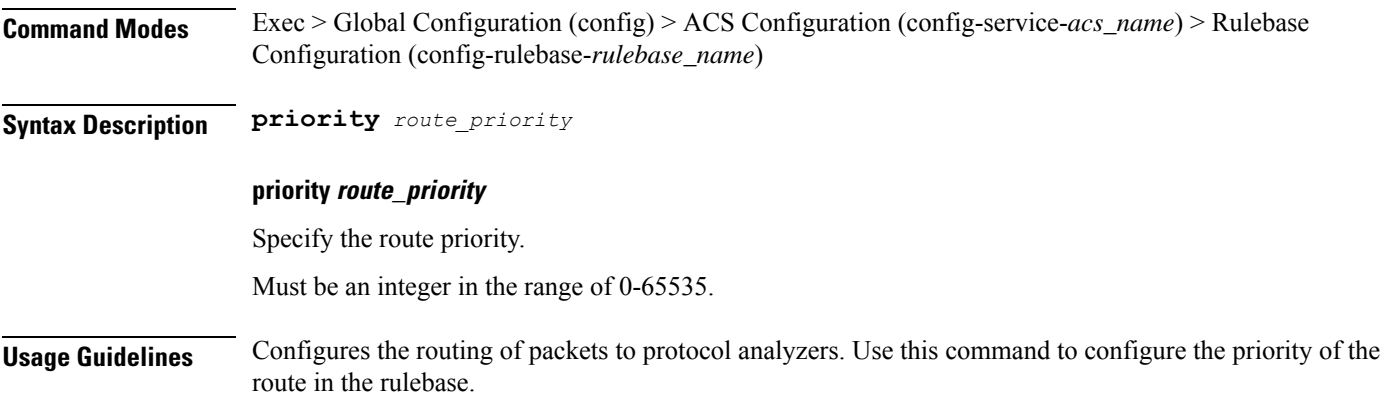

# **active-charging service rulebase route priority ruledef**

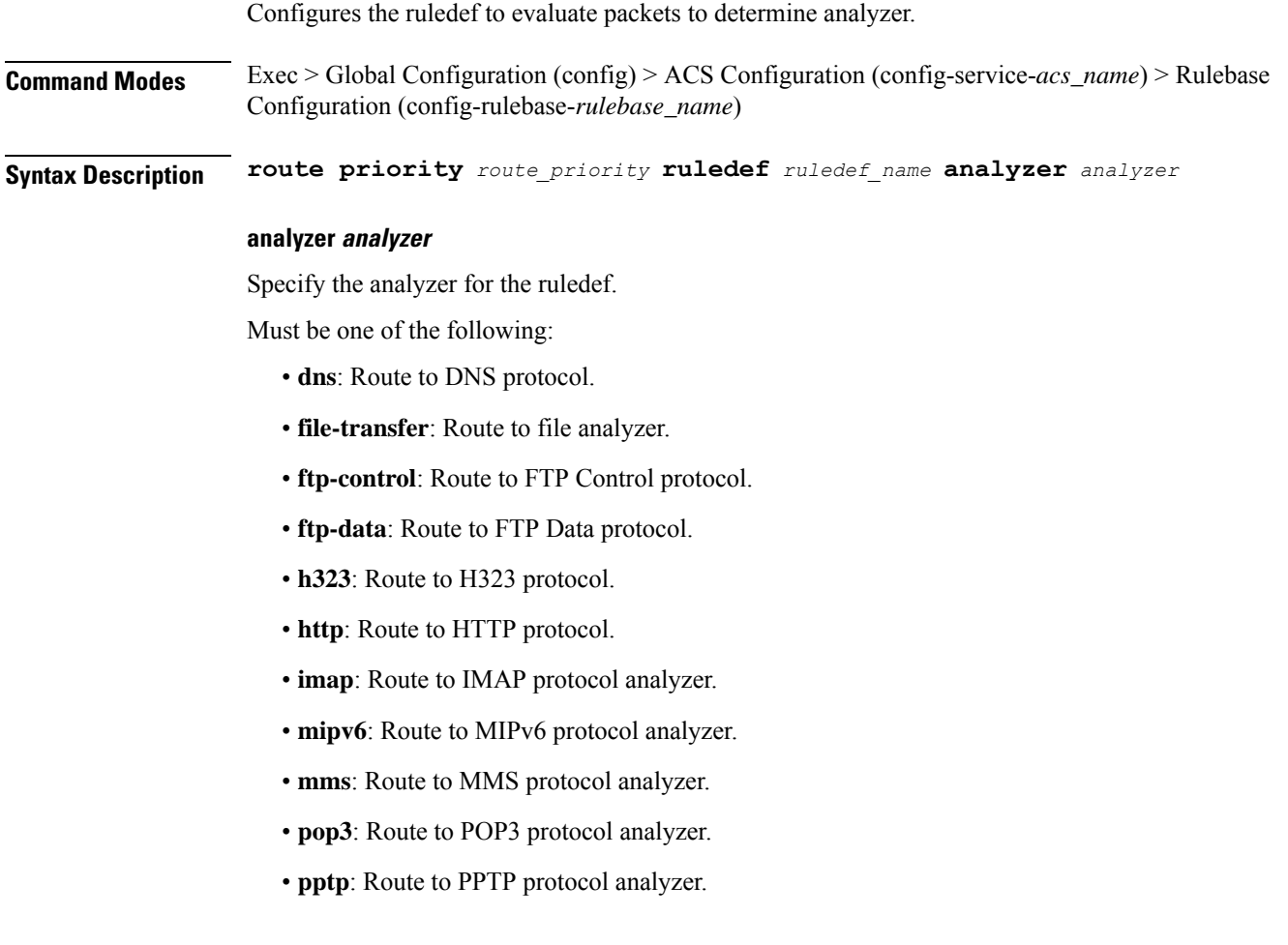

- **radius**: Route to light-weight RADIUS protocol analyzer.
- **rtcp**: Route to RTCP protocol analyzer.
- **rtp**: Route to RTP protocol analyzer.
- **rtsp**: Route to RTSP protocol analyzer.
- **sdp**: Route to SDP protocol analyzer.
- **secure-http**: Route to secure HTTP protocol analyzer.
- **sip**: Route to SIP protocol analyzer.
- **smtp**: Route to SMTP protocol analyzer.
- **tftp**: Route to TFTP protocol analyzer.
- **wsp-connection-less**: Route to WSP connection-less protocol analyzer.
- **wsp-connection-oriented**: Route to WSP connection-oriented protocol analyzer.

### **description description**

Specify to add a description to the rule and action in the saved configuration file for later reference. Must be a string of 1-31 characters.

#### **ruledef ruledef\_name**

Specify name of the ruledef.

Must be a string of 1-63 characters.

**Usage Guidelines** Use this command to assign a ruledef to a rulebase,

# **active-charging service rulebase rtp**

Configures the Real Time Streaming Protocol (RTSP) and Session Description Protocol (SDP) analyzers to detect the start/stop of RTP and RTCP flows.

**Command Modes** Exec > Global Configuration (config) > ACS Configuration (config-service-*acs\_name*) > Rulebase Configuration (config-rulebase-*rulebase\_name*)

**Syntax Description rtp dynamic-flow-detection**

### **dynamic-flow-detection**

Specify to enable dynamic RTP/RTCP flow detection.

**Usage Guidelines** Use this command to enable the RTSP and SDP analyzers to detect the start/stop of RTP and RTCP flows. This command is used in conjunction with the route priority command.

# **active-charging service rulebase tcp**

Configures TCP window size checking.

**Command Modes** Exec > Global Configuration (config) > ACS Configuration (config-service-*acs\_name*) > Rulebase Configuration (config-rulebase-*rulebase\_name*) **Syntax Description tcp check-window-size check-window-size**

Specify to enable TCP window-size checking.

**Usage Guidelines** Use this command to enable/disable TCP window-size check for packets out of TCP window.

### **Example**

The following command enables TCP window-size check:

tcp check-window-size

# **active-charging service rulebase tcp mss**

Configures the TCP Maximum Segment Size (MSS) in TCP SYN packets. **Command Modes** Exec > Global Configuration (config) > ACS Configuration (config-service-*acs\_name*) > Rulebase Configuration (config-rulebase-*rulebase\_name*) **Syntax Description tcp mss** *tcp\_mss* **{ [ add-if-not-present ] [ limit-if-present ] } add-if-not-present** Specify to add the TCP MSS if not present in the packet. **limit-if-present** Specify to limit the TCP MSS if present in the packet. **mss tcp\_mss** Specify the TCP MSS. Must be an integer in the range of 496-65535. **Usage Guidelines** Using this command, TCP MSS can be limited if already present in the TCP SYN packets. If there are no errors detected in IP header/TCP mandatory header and there are no memory allocation failures, TCP optional header is parsed. If TCP MSS is present in the optional header and its value is greater than the configured

MSS value, the value present in the TCP packet is replaced with the configured one.

### **Example**

The following command limits the TCP maximum segment size to 3000, and if not present adds it to the packets:

tcp mss 3000 limit-if-present add-if-not-present

# **active-charging service rulebase tcp packets-out-of-order**

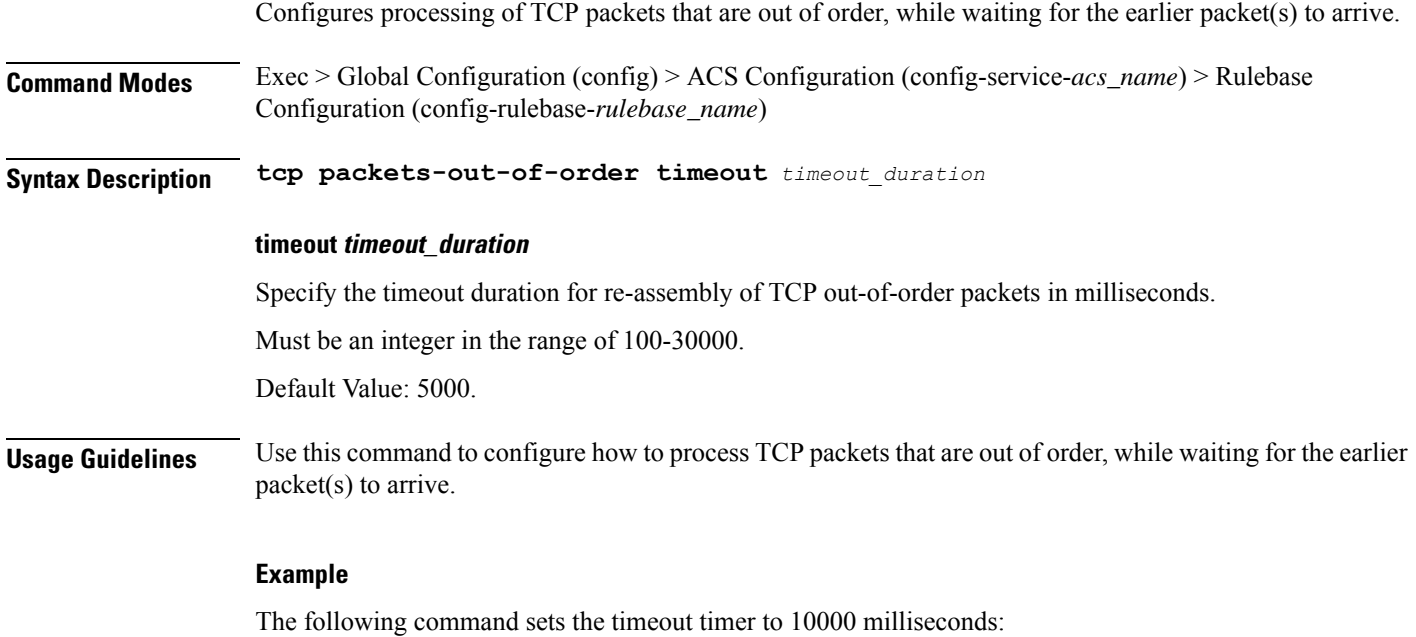

tcp packets-out-of-order timeout 10000

# **active-charging service rulebase tcp packets-out-of-order transmit**

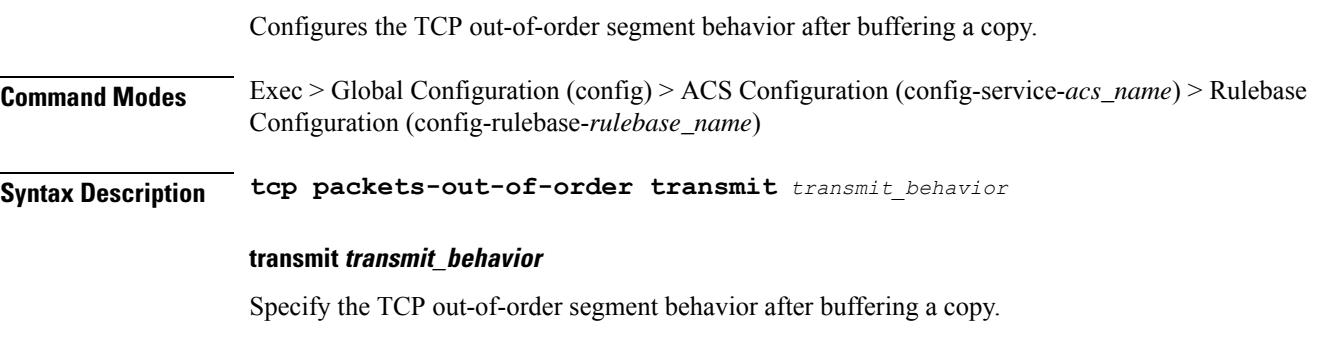

- **after-reordering**: Specify to deliver the TCP out-of-order segments in-sequence to the ACS analyzer after all packets are received and successfully reordered. The "after-reordering" option is doing this by buffering out-of-order packets, and only releasing them after the missing out-of-order packets are received (or after OOO timeout). When the missing packet is received, complete deep packet inspection of all the packets and all relevant in-line services is done, and then the last packet is forwarded (as the latest). If reordering is not successful within the specified OOO timeout, all the subsequent received packets in that TCP flow are forwarded without being passed through the analysers (except the L3/L4 analyzer). As a consequence, only L3/L4 rule matching will take place. If memory allocation fails or the received packet is partial retransmitted data, the packet will also be forwarded immediately without being passed through the protocol analyzers, except for the L3/L4 analyzers.
- **immediately**: Specify to deliver the TCP out-of-order segments in-sequence to the ACS analyzer after all packets are received and successfully reordered. The "immediately" option is accomplishing this by making a copy of out-of-order packets, and buffering those, while transmitting the original data packets through the outgoing interface immediately. When the missing packet is received, complete deep packet inspection of all the packets and all relevant in-line services is done, and then the last packet is forwarded. If reordering of the buffered packetsis notsuccessful within the specified OOO timeout, all the subsequent received packets in that TCP flow are forwarded without being passed through the analysers (except the L3/L4 analyzer). As a consequence only L3/L4 rule matching will take place. If memory allocation fails or the received packet is partial retransmitted data, the packet will also be forwarded immediately without being passed through the protocol analyzers, except for the L3/L4 analysers.

**Usage Guidelines** Use this command to configure the TCP out-of-order segment behavior after buffering a copy.

# **active-charging service rulebase tethering-detection**

Enables or disables the Tethering Detection feature for the current rulebase, and specifies the database to use.

**Command Modes** Exec > Global Configuration (config) > ACS Configuration (config-service-*acs\_name*) > Rulebase Configuration (config-rulebase-*rulebase\_name*)

**Syntax Description tethering-detection { application | dns-based | ip-ttl-value** *ttl\_value* **| max-syn-packet-in-flow** *max\_syn\_packets* **|** *tethering\_database* **}**

#### **application**

Specify to perform tethering detection based on App-based method.

### **dns-based**

Specify to perform tethering detection based on DNS-based method.

#### **max-syn-packet-in-flow max\_syn\_packets**

Specify the number of SYN packets applicable for tethering detection in a flow.

Must be an integer in the range of 1-3.

#### **tethering\_database**

Specify to perform tethering detection using the specified database.

Must be one of the following:

- **os-db-only**: Specify to perform tethering detection using IPv4 and IPv6 OS signature databases.
- **os-ua-db**: Specify to perform tethering detection using IPv4 OS, IPv6 OS, and UA signature databases.
- **ua-db-only**: Specify to perform tethering detection using only the UA signature database.

**Usage Guidelines** Use this command to enable/disable the Tethering Detection feature for a rulebase, and configures the database to use. Tethering Detection can be done for IPv4, IPv6, TCP and UDP flows.

#### **Example**

The following command enables the Tethering Detection feature in the rulebase, and specifies to use only the OS database:

tethering-detection os-db-only

# **active-charging service rulebase url-blacklisting action**

Configures URL Blacklisting action. **Command Modes** Exec > Global Configuration (config) > ACS Configuration (config-service-*acs\_name*) > Rulebase Configuration (config-rulebase-*rulebase\_name*) **Syntax Description url-blacklisting action { discard | redirect-url** *redirect\_url* **| terminate-flow | www-reply-code-and-terminate-flow** *reply\_code* **} [ content-id** *content\_id* **] content-id content\_id** Specify the content ID, a number assigned to URL Blacklisting. Must be an integer in the range of 1-65535. **discard** Specify the URL Blacklisting action as "discard". **redirect-url redirect\_url** Specify the redirect URL/URI, which must be a fully qualified URL/URI. Must be a string. **terminate-flow** Specify the URL Blacklisting action as "terminate-flow". **www-reply-code-and-terminate-flow reply\_code** Specify the URL Blacklisting action as "terminate-flow action with reply code". Must be an integer in the range of 400-599.

Ш

**Usage Guidelines** Enables or disables URL Blacklisting functionality for the current rulebase, and configures the action to be taken when there is a URL match. Use this command to configure the URL Blacklisting action.

# **active-charging service rulebase url-blacklisting match-method**

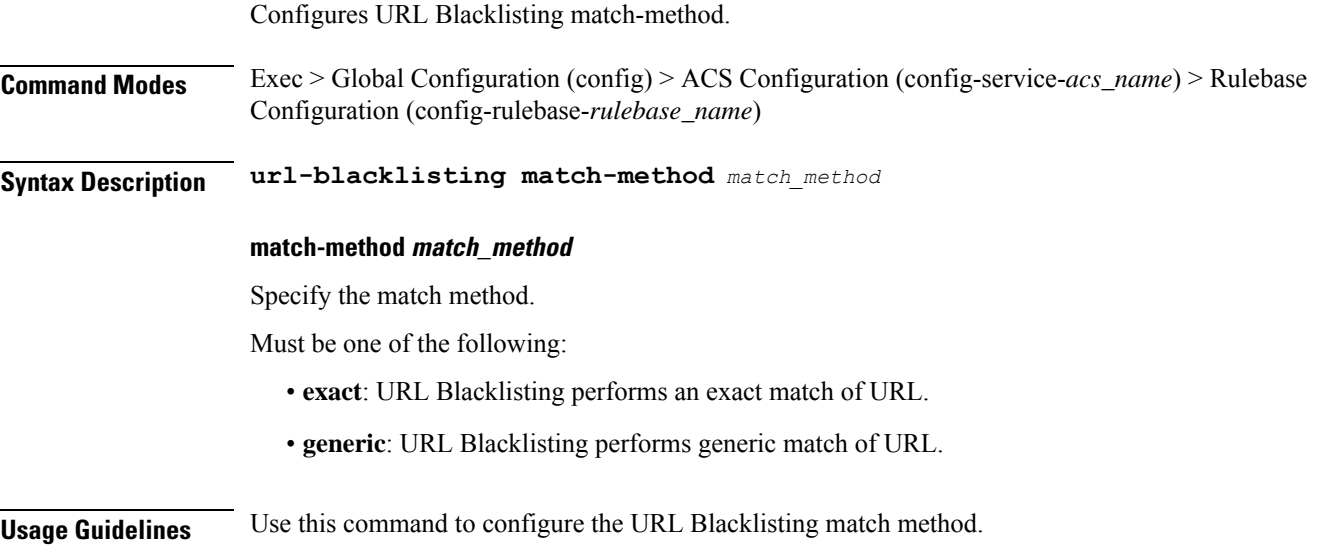

# **active-charging service ruledef**

Configures ACS rule definitions (ruledef). **Command Modes** Exec > Global Configuration (config) > ACS Configuration (config-service-*acs\_name*) **Syntax Description ruledef** *ruledef\_name* **[ rule-application** *ruledef\_purpose* **]**

### **rule-application ruledef\_purpose**

Specify the purpose of the ruledef. When a ruledef is evaluated, if the multi-line-or all-lines command is configured, the logical OR.

- **charging**: Specify that the current ruledef is for charging purposes.
- **post-processing**: Specify that the current ruledef is for post-processing purposes. This enables processing of packets even if the rule matching for them has been disabled.
- **routing**: Specify that the current ruledef is for routing purposes. Up to 256 ruledefs can be defined for routing in an ACS.

#### **ruledef ruledef\_name**

Specify name of the ruledef. If the named ruledef does not exist, it is created, and the CLI mode changes to the ACS Ruledef Configuration Mode wherein the ruledef can be configured. If the named ruledef already exists, the CLI mode changes to the ACS Ruledef Configuration Mode for that ruledef.

Must be a string.

**Usage Guidelines** Use this command to create/configure an ACS ruledef. A ruledef represents a set of matching conditions across multiple L3 L7 protocol based on protocol fields and state information. Each ruledef can be used across multiple rulebases within the ACS.

### **Example**

The following command creates/configures an ACS ruledef named test1:

```
ruledef test1
```
# **active-charging service ruledef bearer service-3gpp rat-type**

Specify RAT type associated with the bearer flow.

**Command Modes** Exec > Global Configuration (config) > ACS Configuration (config-service-*acs\_name*) > Ruledef Configuration (config-ruledef-*ruledef\_name*)

**Syntax Description bearer service-3gpp rat-type** *operator rat\_type*

#### **operator**

Specify how to match.

Must be one of the following:

- **!=**: Does not equal.
- **=**: Equals.

#### **rat\_type**

Specify the RAT type.

Must be one of the following:

- **geran**: GSM EDGE Radio Access Network type.
- **utran**: UMTS Terrestrial Radio Access Network type.
- **wlan**: Wireless LAN type.

**Usage Guidelines** Configures rule expression to match Radio Access Technology (RAT) in the bearer flow. Use this command to configure the RAT type associated with the bearer flow.

# **active-charging service ruledef dns answer-name**

Configures ruledef to match DNS answer name.

**Command Modes** Exec > Global Configuration (config) > ACS Configuration (config-service-*acs\_name*) > Ruledef Configuration (config-ruledef-*ruledef\_name*)

**Syntax Description dns answer-name** *operator value*

### **operator**

Specify how to match.

Must be one of the following:

- **!=**: Does not equal.
- **!contains**: Does not contains.
- **!ends-with**: Does not end with.
- **!starts-with**: Does not start with.
- $\bullet$  =: Equals.
- **case-sensitive**: Strings will be matched in case-sensitive manner.
- **contains**: Contains.
- **ends-with**: Ends with.
- **starts-with**: Starts with.

### **value**

Specify the value. Must be a string of 1-127 characters.

**Usage Guidelines** Configures ruledef to match answer name in the answer section of DNS response messages.

# **active-charging service ruledef dns any-match**

Configures rule expression to match all packets of the specified protocol.

**Command Modes** Exec > Global Configuration (config) > ACS Configuration (config-service-*acs\_name*) > Ruledef Configuration (config-ruledef-*ruledef\_name*)

**Syntax Description dns any-match** *operator condition*

**Syntax Description icmpv6 any-match** *operator condition*

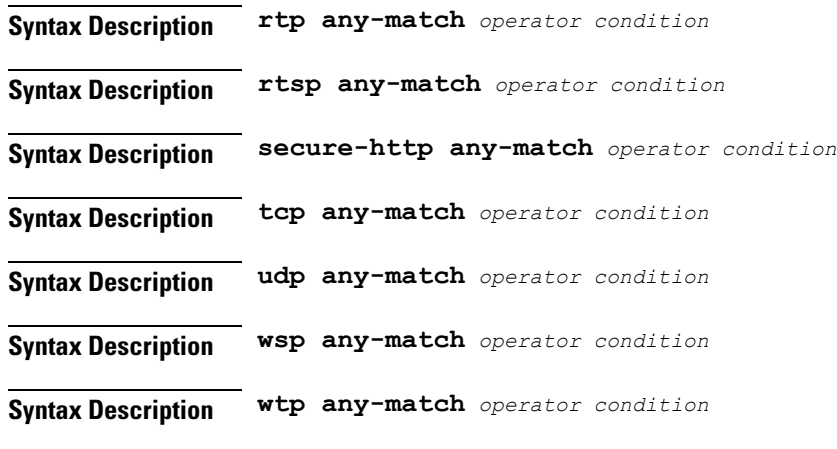

#### **condition**

Specify the condition.

Must be one of the following:

- **FALSE**
- **TRUE**

### **operator**

Specify how to match.

Must be one of the following:

- **!=**: Does not equal.
- **=**: Equals.

**Usage Guidelines** Use this command to configure rule expression to match all packets of a specified protocol.

### **Example**

The following command defines a rule expression to match all RTP packets:

rtp any-match = TRUE

# **active-charging service ruledef dns previous-state**

Configures rule expression to match previous state of the DNS FSM.

**Command Modes** Exec > Global Configuration (config) > ACS Configuration (config-service-*acs\_name*) > Ruledef Configuration (config-ruledef-*ruledef\_name*)

**Syntax Description dns previous-state** *operator previous\_state*

Ш

#### **operator**

Specify how to match.

Must be one of the following:

- **!=**: Does not equal.
- **=**: Equals.

### **previous\_state**

Specify the previous state to match.

Must be one of the following:

- **dns-timeout**: DNS timeout.
- **init**: Init.
- **req-sent**: Request sent.
- **resp-error**: Response error.
- **resp-success**: Response success.

**Usage Guidelines** Use this command to define rule expressions to match previous state of DNS FSM.

### **Example**

The following command defines a rule expression to match the DNS FSM previous state "req-sent": dns previous-state = req-sent

# **active-charging service ruledef dns query-name**

Configures rule expression to match query name in DNS request messages.

**Command Modes** Exec > Global Configuration (config) > ACS Configuration (config-service-*acs\_name*) > Ruledef Configuration (config-ruledef-*ruledef\_name*)

**Syntax Description dns query-name [ case-sensitive ]** *operator query\_name*

#### **operator**

Specify how to match.

- **!=**: Does not equal.
- **!contains**: Does not contain.
- **!ends-with**: Does not end with.
- **!starts-with**: Does not start with.
- **=**: Equals.
- **case-sensitive**: Strings will be matched in case-sensitive manner.
- **contains**: Contains.
- **ends-with**: Ends with.
- **starts-with**: Starts with.

#### **query\_name**

Specify the query name to match.

Must be a string of 1-127 characters.

**Usage Guidelines** Use this command to define rule expressions to match query name in DNS request messages.

### **Example**

The following command defines a rule expression to match DNS query name "test":

dns query-name = test

# **active-charging service ruledef dns query-type**

Configures rule expression to match the query type in the DNS request messages.

**Command Modes** Exec > Global Configuration (config) > ACS Configuration (config-service-*acs\_name*) > Ruledef Configuration (config-ruledef-*ruledef\_name*)

**Syntax Description dns query-type** *operator query\_type*

### **operator**

Specify how to match.

Must be one of the following:

- **!=**: Does not equal.
- **=**: Equals.

### **query\_type**

Specify the DNS query type to match.

- **a**: Support query-type A.
- **aaaa**: Support query-type AAAA.
- **cname**: Support query-type CNAME.
- **ns**: Support query-type NS.
- **null**: Support query-type NULL.
- **ptr**: Support query-type PTR.
- **srv**: Support query-type SRV.
- **txt**: Support query-type TXT.

**Usage Guidelines** Use this command to define rule expressions to match the query type in the DNS request messages.

### **Example**

The following command defines a rule expression to match the DNS query type "txt":

```
dns query-type = txt
```
# **active-charging service ruledef dns return-code**

Configures rule expression to match response code in DNS response messages.

**Command Modes** Exec > Global Configuration (config) > ACS Configuration (config-service-*acs\_name*) > Ruledef Configuration (config-ruledef-*ruledef\_name*)

**Syntax Description dns return-code** *operator return\_code*

#### **operator**

Specify how to match.

Must be one of the following:

- **!=**: Does not equal.
- $\bullet$  =: Equals.

#### **return\_code**

Specify the response code to match.

- **format-error**: DNS response: Format Error.
- **name-error**: DNS response: Name Error.
- **no-error**: DNS response: No Error.
- **not-implemented**: DNS response: Name server does not support the requested query.
- **refused**: DNS response: Refused to perform specified operation.
- **server-failure**: DNS response: Server Failure.

**Usage Guidelines** Use this command to define rule expressions to match response code in DNS response messages.

#### **Example**

The following command defines a rule expression to match a DNS response code "refused":

```
dns return-code = refused
```
# **active-charging service ruledef dns state**

Configures rule expressions to match current state of DNS FSM.

**Command Modes** Exec > Global Configuration (config) > ACS Configuration (config-service-*acs\_name*) > Ruledef Configuration (config-ruledef-*ruledef\_name*)

**Syntax Description dns state** *operator current\_state*

#### **current\_state**

Specify the state to match.

Must be one of the following:

- **dns-timeout**
- **init**
- **req-sent**
- **resp-error**
- **resp-success**

#### **operator**

Specify how to match.

Must be one of the following:

- **!=**: Does not equal.
- **=**: Equals.

**Usage Guidelines** Use this command to define rule expressions to match DNS FSM current state.

### **Example**

The following command defines a rule expression to match DNS FSM current state of "req-sent": dns state = req-sent

Ш

### **active-charging service ruledef dns tid**

Configures rule expressions to match Transaction Identifier (TID) field in DNS messages.

**Command Modes** Exec > Global Configuration (config) > ACS Configuration (config-service-*acs\_name*) > Ruledef Configuration (config-ruledef-*ruledef\_name*) **Syntax Description dns tid** *operator tid\_value*

#### **operator**

Specify how to match.

Must be one of the following:

- **!=**: Does not equal.
- **>=**: Greater than or equals.
- **<=**: Lesser than or equals.
- **=**: Equals.

#### **tid\_value**

Specify the DNS TID field value to match. Must be an integer in the range of 0-65535.

**Usage Guidelines** Use this command to define rule expressions to match a TID field of DNS messages.

### **Example**

The following command defines a rule expression to match DNS TID field value of "test": dns tid = test

# **active-charging service ruledef http content type**

Configures rule expression to match value in HTTP Content-Type entity-header field.

**Syntax Description http content type [ case-sensitive ]** *operator content\_type*

### **case-sensitive**

Specify the rule expression must be case-sensitive. By default, rule expressions are not case-sensitive.

### **content\_type**

Specify the content type to match. Must be a string of 1-127 characters.

### **operator**

Specify how to match.

Must be one of the following:

- **!=**: Does not equal.
- **!contains**: Does not contain.
- **!ends-with**: Does not end with.
- **!starts-with**: Does not start with.
- **=**: Equals.
- **contains**: Contains.
- **ends-with**: Ends with.
- **starts-with**: Starts with.

**Usage Guidelines** Use this command to configure rule expressions to match HTTP content type.

# **active-charging service ruledef http host**

Configures rule expression to match value in HTTP Host Request header field.

**Command Modes** Exec > Global Configuration (config) > ACS Configuration (config-service-*acs\_name*) > Ruledef Configuration (config-ruledef-*ruledef\_name*)

### **Syntax Description http host [ case-sensitive ]** *operator host\_name*

### **case-sensitive**

Specify the rule expression must be case-sensitive. By default, rule expressions are not case-sensitive.

#### **host\_name**

Specify the host name to match.

Must be a string of 1-127 characters.

#### **operator**

Specify how to match.

- **!=**: Does not equal.
- **!contains**: Does not contain.
- **!ends-with**: Does not end with.
- **!starts-with**: Does not start with.

Ш

- **=**: Equals.
- **contains**: Contains.
- **ends-with**: Ends with.
- **regex**: Regular expression.
- **starts-with**: Starts with.

**Usage Guidelines** Use this command to define rule expressions to match value in HTTP Host request-header field.

### **Example**

The following command defines a rule expression to match "host1" in HTTP Host request-header field:

```
http host = host1
```
# **active-charging service ruledef http referer**

Configures rule expression to match the value in the HTTP Referer request-header field.

**Command Modes** Exec > Global Configuration (config) > ACS Configuration (config-service-*acs\_name*) > Ruledef Configuration (config-ruledef-*ruledef\_name*)

**Syntax Description http referer [ case-sensitive ]** *operator referer\_name*

### **case-sensitive**

Specify the rule expression must be case-sensitive. By default, rule expressions are not case-sensitive.

#### **operator**

Specify how to match.

- **!=**: Does not equal.
- **!contains**: Does not contain.
- **!ends-with**: Does not end with.
- **!present**: Not present.
- **!starts-with**: Does not start with.
- $\bullet$  =: Equals.
- **contains**: Contains.
- **ends-with**: Ends with.
- **regex**: Regular expression.

• **starts-with**: Starts with.

#### **referer\_name**

Specify the HTTP referer name to match.

Must be a string of 1-127 characters.

**Usage Guidelines** Use this command to define rule expressions to match value in HTTP Referer request-header field. This feature allows an operator to collect or track all URLs visited during a particular subscriber session. These URLs include the entire string of visited URLs, including all referral links. This information is output in an Event Data Record (EDR) format to support reporting or billing functions.

#### **Example**

The following command defines a rule expression to match the HTTP referer "cricket.espn.com":

```
http referer = cricket.espn.com
```
# **active-charging service ruledef http url**

Configures rule expression to match HTTP URL.

**Command Modes** Exec > Global Configuration (config) > ACS Configuration (config-service-*acs\_name*) > Ruledef Configuration (config-ruledef-*ruledef\_name*)

### **Syntax Description http url [ case-sensitive ]** *operator url*

#### **operator**

Specify how to match.

- **!=**: Does not equal.
- **!contains**: Does not contain.
- **!ends-with**: Does not end with.
- **!present**: Does not present.
- **!starts-with**: Does not start with.
- **=**: Equals.
- **case-sensitive**: Is case sensitive.
- **contains**: Contains.
- **ends-with**: Ends with.
- **regex**: Regular expression.
- **starts-with**: Starts with.

### **url**

Specify the HTTP URL to match.

Must be a string of 1-127 characters.

Ш

**Usage Guidelines** Use this command to define rule expressions to match HTTP URL.

# **active-charging service ruledef http user-agent**

Configures rule expressions to match the User-Agent.

**Command Modes** Exec > Global Configuration (config) > ACS Configuration (config-service-*acs\_name*) > Ruledef Configuration (config-ruledef-*ruledef\_name*)

**Syntax Description http user-agent [ case-sensitive ]** *operator user\_agent\_value*

### **case-sensitive**

Specify the rule expression must be case-sensitive. By default, rule expressions are not case-sensitive.

### **operator**

Specify how to match.

Must be one of the following:

- **!=**: Does not equal.
- **!contains**: Does not contain.
- **!ends-with**: Does not end with.
- **!present**: Not present.
- **!starts-with**: Does not start with.
- $\bullet$  =: Equal.
- **contains**: Contains.
- **ends-with**: Ends with.
- **present**: Present.
- **regex**: Regular expression.
- **starts-with**: Starts with.

#### **user\_agent\_value**

Specify the HTTP user agent value to match.

Must be a string of 1-127 characters.

**Usage Guidelines** Use this command to configure rule expressions to match user agent.

### **active-charging service ruledef icmpv6 any-match**

Configures rule expression to match all packets of the specified protocol. **Command Modes** Exec > Global Configuration (config) > ACS Configuration (config-service-*acs\_name*) > Ruledef Configuration (config-ruledef-*ruledef\_name*) **Syntax Description dns any-match** *operator condition* **Syntax Description icmpv6 any-match** *operator condition* **Syntax Description rtp any-match** *operator condition* **Syntax Description rtsp any-match** *operator condition* **Syntax Description secure-http any-match** *operator condition* **Syntax Description tcp any-match** *operator condition* **Syntax Description udp any-match** *operator condition* **Syntax Description wsp any-match** *operator condition* **Syntax Description wtp any-match** *operator condition*

### **condition**

Specify the condition.

Must be one of the following:

- **FALSE**
- **TRUE**

#### **operator**

Specify how to match.

Must be one of the following:

- **!=**: Does not equal.
- **=**: Equals.

**Usage Guidelines** Use this command to configure rule expression to match all packets of a specified protocol.

#### **Example**

The following command defines a rule expression to match all RTP packets:

rtp any-match = TRUE

# **active-charging service ruledef ip any-match**

Configures rule expressions to match all IPv4/IPv6 packets.

**Syntax Description ip any-match** *operator condition*

### **condition**

Specify the condition.

Must be one of the following:

- **FALSE**
- **TRUE**

### **operator**

Specify how to match.

Must be one of the following:

- **!=**: Does not equal.
- **=**: Equals.

**Usage Guidelines** Use this command to define rule expressions to match IPv4/IPv6 packets.

### **Example**

The following command defines a rule expression to match IPv4/IPv6 packets: ip any-match = TRUE

# **active-charging service ruledef ip dst-address**

Configures rule expressions to match IP destination address field within IP headers.

**Command Modes** Exec > Global Configuration (config) > ACS Configuration (config-service-*acs\_name*) > Ruledef Configuration (config-ruledef-*ruledef\_name*)

### **Syntax Description ip dst-address** *operator* **{** *ip\_address* **|** *ip\_prefix\_length* **| address-group** *ipv6\_address* **| host-pool** *host\_pool\_name* **}**

### **address-group ipv6\_address\_group\_name**

Specify a group of IPv6 addresses configured with wildcard input and/or specialized range input. Input is accepted as a string and parsed. Multiple wildcard characters can be accepted as input and only one 2-byte range input will be accepted. Both wildcard character input and 2-byte range input can be configured together within an IPv6 address. For example, 2607:7700:\*:[2020-3040]::ce1d:b083/128. \* is a wildcard input. [2020-3040] is a 2-byte specialized range input.

Must be a string of 1-56 characters.

#### **host-pool host\_pool\_name**

Specify name of the host pool.

Must be a string of 1-63 characters.

### **ip-address-prefix prefix**

Specify the IP address prefix.

Must be a string in the ipv4-prefix pattern. For information on the ipv4-prefix pattern, see the Input Pattern Types section.

-Or-

Must be a string in the ipv6-prefix pattern. For information on the ipv6-prefix pattern, see the Input Pattern Types section.

-Or-

Must be a string in the ipv4-address pattern. For information on the ipv4-address pattern, see the Input Pattern Types section.

-Or-

Must be a string in the ipv6-address pattern. For information on the ipv6-address pattern, see the Input Pattern Types section.

#### **ip\_address**

Specify the destination IP address.

Must be one of the following:

• **dst-address**: DST address.

### **operator**

Specify how to match.

Must be one of the following:

- **!=**: Does not equal.
- **!range**: Not in the range.
- **>=**: Greater than or equal to.
- **<=**: Lesser than or equal to.
- **=**: Equals.
- **range**: In the range.

**Usage Guidelines** Use this command to define rule expressions to match the IP destination address field within IP headers.
### **Example**

The following command defines a rule expression to match user traffic based on the IPv4 destination address 10.1.1.1:

```
ip dst-address = 10.1.1.1
```
## **active-charging service ruledef ip protocol**

Configures rule expression to match based on protocol being transported by IP packet.

**Command Modes** Exec > Global Configuration (config) > ACS Configuration (config-service-*acs\_name*) > Ruledef Configuration (config-ruledef-*ruledef\_name*)

**Syntax Description ip protocol** *operator protocol*

#### **operator**

Specify how to match.

Must be one of the following:

- **!=**: Does not equal.
- **>=**: Greater than or equal to.
- **<=**: Lesser than or equal to.
- **=**: Equals.

## **protocol**

Specify the protocol.

Must be an integer in the range of 0-255.

-Or-

Must be one of the following:

- **ah**
- **esp**
- **gre**
- **icmp**
- **icmpv6**
- **tcp**
- **udp**

**Usage Guidelines** Use this command to define rule expressions to match based on protocol being transported by IP packet.

## **active-charging service ruledef ip server-ip-addr**

Configure the server's IP address.

```
Command Modes Exec > Global Configuration (config) > ACS Configuration (config-service-acs_name) > Ruledef Configuration
         (config-ruledef-ruledef_name)
```
**Syntax Description ip server-ip-address** *operator* **{ { {** *ipv4\_address* **|** *ipv6\_address* **} ip-address-prefix** *prefix* **| address-group** *ipv6\_address\_group\_name* **} | host-pool** *host\_pool\_name* **}**

### **address-group ipv6\_address\_group\_name**

Specify a group of IPv6 addresses configured with wildcard input and/or specialized range input. Input is accepted as a string and parsed. Multiple wildcard characters can be accepted as input and only one 2-byte range input will be accepted. Both wildcard character input and 2-byte range input can be configured together within an IPv6 address. For example,  $2607:7700$ :\*:[2020-3040]::ce1d:b083/128. \* is a wildcard input. [2020-3040] is a 2-byte specialized range input.

Must be a string of 1-56 characters.

#### **host-pool host\_pool\_name**

Specify name of the host pool.

Must be a string of 1-63 characters.

#### **ip-address-prefix prefix**

Specify the IP address prefix.

Must be a string in the ipv4-prefix pattern. For information on the ipv4-prefix pattern, see the Input Pattern Types section.

-Or-

Must be a string in the ipv6-prefix pattern. For information on the ipv6-prefix pattern, see the Input Pattern Types section.

-Or-

Must be a string in the ipv4-address pattern. For information on the ipv4-address pattern, see the Input Pattern Types section.

 $-Or$ 

Must be a string in the ipv6-address pattern. For information on the ipv6-address pattern, see the Input Pattern Types section.

### **{ ipv4\_address | ipv6\_address }**

Specify IP address of the server.

Must be one of the following:

• **server-ip-address**: server-ip-address.

### **operator**

Specify how to match.

Must be one of the following:

- **!=**: Does not equal.
- **!range**: Not in the range.
- **>=**: Greater than or equal to.
- **<=**: Lesser than or equal to.
- **=**: Equals.
- **range**: In the range.

**Usage Guidelines** Use this command to configure the server's IP address.

# **active-charging service ruledef ip uplink**

Configures rule expression to match IP uplink packets.

**Command Modes** Exec > Global Configuration (config) > ACS Configuration (config-service-*acs\_name*) > Ruledef Configuration (config-ruledef-*ruledef\_name*)

**Syntax Description ip uplink** *operator condition*

### **condition**

Specify the condition to match.

Must be one of the following:

- **FALSE**: Not analyzed.
- **TRUE**: Analyzed.

### **operator**

Specify how to match.

Must be one of the following:

- **!=**: Does not equal.
- **=**: Equals.

**Usage Guidelines** Use this command to configure matching IP uplink packets based on condition.

# **active-charging service ruledef ip version**

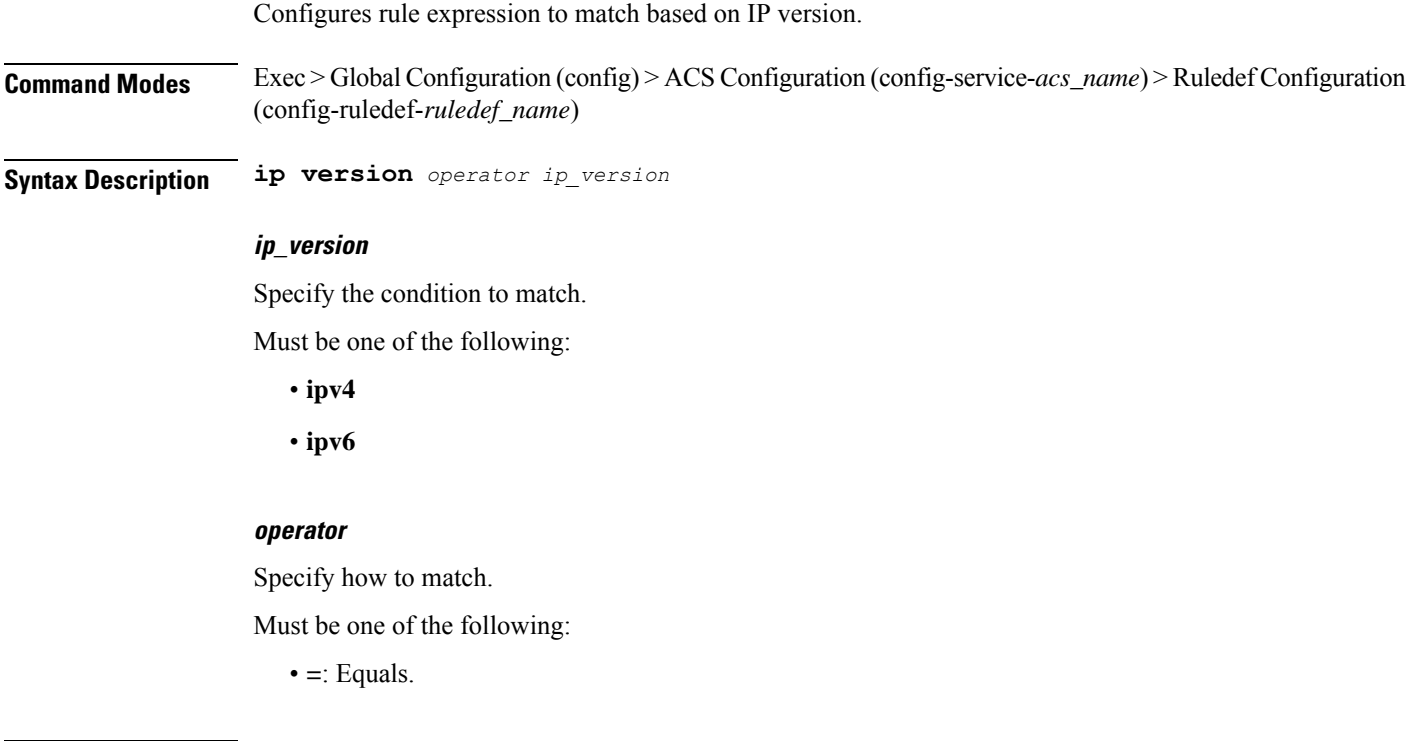

**Usage Guidelines** Use this command to configure rule expression to match based on the IP version.

# **active-charging service ruledef multi-line-or**

This command applies the OR operator to all lines in the current ruledef.

**Command Modes** Exec > Global Configuration (config) > ACS Configuration (config-service-*acs\_name*) > Ruledef Configuration (config-ruledef-*ruledef\_name*)

**Syntax Description multi-line-or all-lines**

## **all-lines**

Applies the OR operator to all lines in the current ruledef.

**Usage Guidelines** When a ruledef is evaluated, if the multi-line-or all-lines command is configured, the logical OR operator is applied to all the rule expressions in the ruledef to decide if the ruledef matches or not. If the multi-line-or all-lines command is not configured, the logical AND operator is applied to all the rule expressions.

# **active-charging service ruledef p2p**

This command allows you to define rule expressions to match P2P protocol. This command must be used for charging purposes. It must not be used for detection purposes.

**Command Modes** Exec > Global Configuration (config) > ACS Configuration (config-service-*acs\_name*) > Ruledef Configuration (config-ruledef-*ruledef\_name*)

**Syntax Description p2p set-app-proto** *app\_protocol\_name*

## **p2p set-app-proto app\_protocol\_name**

Specify name of the custom-defined protocol (CDP). CDP name specifies the name of the custom defined protocol (CDP) for TLS/SSL flows, QUIC flows or any app-identifier matching the ruledef. If the flow/packet matches the rule, the CDP name specified in the ruledef will be taken and the flow will be marked as CDP. If no CDP is configured in the rule, then the flow will be treated as TLS/SSL or QUIC flow.

Must be a string of 1-19 characters.

**Usage Guidelines** Use this command to define rule expressions to detect P2P protocols for charging purposes. For detection purposes use the "p2p-detection protocol" command in the ACS Configuration Mode.

# **active-charging service ruledef p2p app-identifier**

Configures application identifiers populated from the plugin and mark the matching flows to a custom-defined protocol (CDP) name.

**Command Modes** Exec > Global Configuration (config) > ACS Configuration (config-service-*acs\_name*) > Ruledef Configuration (config-ruledef-*ruledef\_name*)

**Syntax Description p2p app-identifier** *app\_type operator app\_identifier*

## **app\_identifier**

Specify the app identifier.

Must be a string of 1-127 characters.

## **app\_type**

Specify the application type.

- **quic-sni**: Specify the QUIC Server Name Indication (SNI) field value.
- **tls-cname**: Specify the common name in the Server Hello message of TLS. SSL renegotiation is supported for the flows that are marked using "tls-cname" rules.
- **tls-sni**: Specify the TLS/SSL Server Name Indication (SNI) field.

#### **operator**

Specify how to match.

Must be one of the following:

- **!=**: Not equals.
- **=**: Equals.
- **contains**: Contains.
- **ends-with**: Ends with.
- **starts-with**: Starts with.

**Usage Guidelines** Use this command to configure application identifiers populated from the plugin and mark the matching flows to a custom-defined protocol (CDP) name. The SNI ruledef supports multi-line-or all-lines or default multi-line-and rule lines. The rule lines configured with "!=" operator will not be optimized.

#### **Example**

The following command configures the QUIC SNI app-identifier that is set to fb.com:

p2p app-identifier quic-sni = fb.com

# **active-charging service ruledef p2p protocol**

Configures the protocol to match parameter.

**Command Modes** Exec > Global Configuration (config) > ACS Configuration (config-service-*acs\_name*) > Ruledef Configuration (config-ruledef-*ruledef\_name*)

**Syntax Description p2p protocol** *operator p2p\_protocol*

#### **operator**

Specify how to match.

Must be one of the following:

• **=**: Equals.

### **p2p\_protocol**

Specify the P2P protocol.

- **8tracks**: P2P detection protocol for "8tracks" application.
- **actionvoip**: P2P detection protocol for "actionvoip" application.
- **actsync**: P2P detection protocol for "actsync" application.
- **adobeconnect**: P2P detection protocol for "adobeconnect" application.
- **aimini**: P2P detection protocol for "aimini" application.
- **amazoncloud**: P2P detection protocol for "amazoncloud" application.
- **amazonmusic**: P2P detection protocol for "amazonmusic" application.
- **amazonvideo**: P2P detection protocol for "amazonvideo" application.
- **antsp2p**: P2P detection protocol for "antsp2p" application.
- **apple-push**: P2P detection protocol for "apple-push" application.
- **apple-store**: P2P detection protocol for "apple-store" application.
- **applejuice**: P2P detection protocol for "applejuice" application.
- **applemaps**: P2P detection protocol for "applemaps" application.
- **ares**: P2P detection protocol for "ares" application.
- **armagettron**: P2P detection protocol for "armagettron" application.
- **avi**: P2P detection protocol for "avi" application.
- **badoo**: P2P detection protocol for "badoo" application.
- **baidumovie**: P2P detection protocol for "baidumovie" application.
- **battlefld**: P2P detection protocol for "battlefld" application.
- **bbm**: P2P detection protocol for "bbm" application.
- **beatport**: P2P detection protocol for "beatport" application.
- **bitcasa**: P2P detection protocol for "bitcasa" application.
- **bittorrent-sync**: P2P detection protocol for "bittorrent-sync" application.
- **bittorrent**: P2P detection protocol for "bittorrent" application.
- **blackberry-store**: P2P detection protocol for "blackberry-store" application.
- **blackberry**: P2P detection protocol for "blackberry" application.
- **blackdialer**: P2P detection protocol for "blackdialer" application.
- **box**: P2P detection protocol for "box" application.
- **callofduty**: P2P detection protocol for "callofduty" application.
- **chikka**: P2P detection protocol for "chikka" application.
- **cisco-jabber**: P2P detection protocol for "cisco-jabber" application.
- **citrix**: P2P detection protocol for "citrix" application.
- **clubbox**: P2P detection protocol for "clubbox" application.
- **clubpenguin**: P2P detection protocol for "clubpenguin" application.
- **comodounite**: P2P detection protocol for "comodounite" application.
- **crackle**: P2P detection protocol for "crackle" application.
- **crossfire**: P2P detection protocol for "crossfire" application.
- **curiosity-stream**: P2P detection protocol for "curiosity-stream" application.
- **cyberghost**: P2P detection protocol for "cyberghost" application.
- **ddlink**: P2P detection protocol for "ddlink" application.
- **didi**: P2P detection protocol for "didi" application.
- **directconnect**: P2P detection protocol for "directconnect" application.
- **dish-anywhere**: P2P detection protocol for "dish-anywhere" application.
- **dns-tunneling**: P2P detection protocol for "dns-tunneling" application.
- **dofus**: P2P detection protocol for "dofus" application.
- **dropbox**: P2P detection protocol for "dropbox" application.
- **ebuddy**: P2P detection protocol for "ebuddy" application.
- **edonkey**: P2P detection protocol for "edonkey" application.
- **espn**: P2P detection protocol for "espn" application.
- **facebook**: P2P detection protocol for "facebook" application.
- **facetime**: P2P detection protocol for "facetime" application.
- **fandor**: P2P detection protocol for "fandor" application.
- **fasttrack**: P2P detection protocol for "fasttrack" application.
- **feidian**: P2P detection protocol for "feidian" application.
- **ficall**: P2P detection protocol for "ficall" application.
- **fiesta**: P2P detection protocol for "fiesta" application.
- **filetopia**: P2P detection protocol for "filetopia" application.
- **flash**: P2P detection protocol for "flash" application.
- **flickr**: P2P detection protocol for "flickr" application.
- **florensia**: P2P detection protocol for "florensia" application.
- **foursquare**: P2P detection protocol for "foursquare" application.
- **fox-sports**: P2P detection protocol for "fox-sports" application.
- **freenet**: P2P detection protocol for "freenet" application.
- **friendster**: P2P detection protocol for "friendster" application.
- **fring**: P2P detection protocol for "fring" application.
- **fubotv**: P2P detection protocol for "fubotv" application.
- **funshion**: P2P detection protocol for "funshion" application.
- **gadugadu**: P2P detection protocol for "gadugadu" application.
- **gamekit**: P2P detection protocol for "gamekit" application.
- **gmail**: P2P detection protocol for "gmail" application.
- **gnutella**: P2P detection protocol for "gnutella" application.
- **go90**: P2P detection protocol for "go90" application.
- **goober**: P2P detection protocol for "goober" application.
- **google-music**: P2P detection protocol for "google-music" application.
- **google-push**: P2P detection protocol for "google-push" application.
- **google**: P2P detection protocol for "google" application.
- **googleplay**: P2P detection protocol for "googleplay" application.
- **googleplus**: P2P detection protocol for "googleplus" application.
- **gotomeeting**: P2P detection protocol for "gotomeeting" application.
- **gtalk**: P2P detection protocol for "gtalk" application.
- **guildwars**: P2P detection protocol for "guildwars" application.
- **halflife2**: P2P detection protocol for "halflife2" application.
- **hamachivpn**: P2P detection protocol for "hamachivpn" application.
- **hbogo**: P2P detection protocol for "hbogo" application.
- **hbonow**: P2P detection protocol for "hbonow" application.
- **heytell**: P2P detection protocol for "heytell" application.
- **hgtv**: P2P detection protocol for "hgtv" application.
- **hike-messenger**: P2P detection protocol for "hike-messenger" application.
- **hls**: P2P detection protocol for "hls" application.
- **hotspotvpn**: P2P detection protocol for "hotspotvpn" application.
- **http**: P2P detection protocol for "http" application.
- **hulu**: P2P detection protocol for "hulu" application.
- **hyves**: P2P detection protocol for "hyves" application.
- **iax**: P2P detection protocol for "iax" application.
- **icall**: P2P detection protocol for "icall" application.
- **icecast**: P2P detection protocol for "icecast" application.
- **icloud**: P2P detection protocol for "icloud" application.
- **idrive**: P2P detection protocol for "idrive" application.
- **igo**: P2P detection protocol for "igo" application.
- **iheartradio**: P2P detection protocol for "iheartradio" application.
- **imesh**: P2P detection protocol for "imesh" application.
- **imessage**: P2P detection protocol for "imessage" application.
- **imgur**: P2P detection protocol for "imgur" application.
- **imo**: P2P detection protocol for "imo" application.
- **implus**: P2P detection protocol for "implus" application.
- **instagram**: P2P detection protocol for "instagram" application.
- **iplayer**: P2P detection protocol for "iplayer" application.
- **iptv**: P2P detection protocol for "iptv" application.
- **irc**: P2P detection protocol for "irc" application.
- **isakmp**: P2P detection protocol for "isakmp" application.
- **iskoot**: P2P detection protocol for "iskoot" application.
- **itunes**: P2P detection protocol for "itunes" application.
- **jabber**: P2P detection protocol for "jabber" application.
- **jap**: P2P detection protocol for "jap" application.
- **jumblo**: P2P detection protocol for "jumblo" application.
- **kakaotalk**: P2P detection protocol for "kakaotalk" application.
- **kidoodle**: P2P detection protocol for "kidoodle" application.
- **kik-messenger**: P2P detection protocol for "kik-messenger" application.
- **kontiki**: P2P detection protocol for "kontiki" application.
- **kugou**: P2P detection protocol for "kugou" application.
- **kuro**: P2P detection protocol for "kuro" application.
- **linkedin**: P2P detection protocol for "linkedin" application.
- **lync**: P2P detection protocol for "lync" application.
- **magicjack**: P2P detection protocol for "magicjack" application.
- **manolito**: P2P detection protocol for "manolito" application.
- **mapfactor**: P2P detection protocol for "mapfactor" application.
- **mapi**: P2P detection protocol for "mapi" application.
- **maplestory**: P2P detection protocol for "maplestory" application.
- **meebo**: P2P detection protocol for "meebo" application.
- **mega**: P2P detection protocol for "mega" application.
- **mgcp**: P2P detection protocol for "mgcp" application.
- **mig33**: P2P detection protocol for "mig33" application.
- **mlb**: P2P detection protocol for "mlb" application.
- **mojo**: P2P detection protocol for "mojo" application.
- **monkey3**: P2P detection protocol for "monkey3" application.
- **mozy**: P2P detection protocol for "mozy" application.
- **msn**: P2P detection protocol for "msn" application.
- **msrp**: P2P detection protocol for "msrp" application.
- **mute**: P2P detection protocol for "mute" application.
- **mypeople**: P2P detection protocol for "mypeople" application.
- **myspace**: P2P detection protocol for "myspace" application.
- **nateontalk**: P2P detection protocol for "nateontalk" application.
- **naverline**: P2P detection protocol for "naverline" application.
- **navigon**: P2P detection protocol for "navigon" application.
- **nbc-sports**: P2P detection protocol for "nbc-sports" application.
- **netflix**: P2P detection protocol for "netflix" application.
- **netmotion**: P2P detection protocol for "netmotion" application.
- **newsy**: P2P detection protocol for "newsy" application.
- **nimbuzz**: P2P detection protocol for "nimbuzz" application.
- **nokia-store**: P2P detection protocol for "nokia-store" application.
- **octoshape**: P2P detection protocol for "octoshape" application.
- **odnoklassniki**: P2P detection protocol for "odnoklassniki" application.
- **off**: P2P detection protocol for "off" application.
- **ogg**: P2P detection protocol for "ogg" application.
- **oist**: P2P detection protocol for "oist" application.
- **oovoo**: P2P detection protocol for "oovoo" application.
- **opendrive**: P2P detection protocol for "opendrive" application.
- **openft**: P2P detection protocol for "openft" application.
- **openvpn**: P2P detection protocol for "openvpn" application.
- **operamini**: P2P detection protocol for "operamini" application.
- **orb**: P2P detection protocol for "orb" application.
- **oscar**: P2P detection protocol for "oscar" application.
- **outlook**: P2P detection protocol for "outlook" application.
- **paltalk**: P2P detection protocol for "paltalk" application.
- **pando**: P2P detection protocol for "pando" application.
- **pandora**: P2P detection protocol for "pandora" application.
- **path**: P2P detection protocol for "path" application.
- **pcanywhere**: P2P detection protocol for "pcanywhere" application.
- **periscope**: P2P detection protocol for "periscope" application.
- **pinterest**: P2P detection protocol for "pinterest" application.
- **plingm**: P2P detection protocol for "plingm" application.
- **poco**: P2P detection protocol for "poco" application.
- **popo**: P2P detection protocol for "popo" application.
- **pplive**: P2P detection protocol for "pplive" application.
- **ppstream**: P2P detection protocol for "ppstream" application.
- **ps3**: P2P detection protocol for "ps3" application.
- **qq**: P2P detection protocol for "qq" application.
- **qqgame**: P2P detection protocol for "qqgame" application.
- **qqlive**: P2P detection protocol for "qqlive" application.
- **quake**: P2P detection protocol for "quake" application.
- **quic**: P2P detection protocol for "quic" application.
- **quicktime**: P2P detection protocol for "quicktime" application.
- **radio-paradise**: P2P detection protocol for "radio-paradise" application.
- **rdp**: P2P detection protocol for "rdp" application.
- **rdt**: P2P detection protocol for "rdt" application.
- **regram**: P2P detection protocol for "regram" application.
- **rfactor**: P2P detection protocol for "rfactor" application.
- **rhapsody**: P2P detection protocol for "rhapsody" application.
- **rmstream**: P2P detection protocol for "rmstream" application.
- **rodi**: P2P detection protocol for "rodi" application.
- **rynga**: P2P detection protocol for "rynga" application.
- **samsung-store**: P2P detection protocol for "samsung-store" application.
- **scydo**: P2P detection protocol for "scydo" application.
- **secondlife**: P2P detection protocol for "secondlife" application.
- **shoutcast**: P2P detection protocol for "shoutcast" application.
- **showtime**: P2P detection protocol for "showtime" application.
- **silverlight**: P2P detection protocol for "silverlight" application.
- **siri**: P2P detection protocol for "siri" application.
- **skinny**: P2P detection protocol for "skinny" application.
- **skydrive**: P2P detection protocol for "skydrive" application.
- **skype**: P2P detection protocol for "Skype" application.
- **slacker-radio**: P2P detection protocol for "slacker-radio" application.
- **slingbox**: P2P detection protocol for "slingbox" application.
- **slingtv**: P2P detection protocol for "slingtv" application.
- **smartvoip**: P2P detection protocol for "smartvoip" application.
- **snapchat**: P2P detection protocol for "snapchat" application.
- **softether**: P2P detection protocol for "softether" application.
- **sopcast**: P2P detection protocol for "sopcast" application.
- **soribada**: P2P detection protocol for "soribada" application.
- **soulseek**: P2P detection protocol for "soulseek" application.
- **soundcloud**: P2P detection protocol for "soundcloud" application.
- **spdy**: P2P detection protocol for "spdy" application.
- **speedtest**: P2P detection protocol for "speedtest" application.
- **splashfighter**: P2P detection protocol for "splashfighter" application.
- **spotify**: P2P detection protocol for "spotify" application.
- **ssdp**: P2P detection protocol for "ssdp" application.
- **ssl**: P2P detection protocol for "ssl" application.
- **starz**: P2P detection protocol for "starz" application.
- **stealthnet**: P2P detection protocol for "stealthnet" application.
- **steam**: P2P detection protocol for "steam" application.
- **stun**: P2P detection protocol for "stun" application.
- **sudaphone**: P2P detection protocol for "sudaphone" application.
- **svtplay**: P2P detection protocol for "svtplay" application.
- **tagged**: P2P detection protocol for "tagged" application.
- **talkatone**: P2P detection protocol for "talkatone" application.
- **tango**: P2P detection protocol for "tango" application.
- **teamspeak**: P2P detection protocol for "teamspeak" application.
- **teamviewer**: P2P detection protocol for "teamviewer" application.
- **telegram**: P2P detection protocol for "telegram" application.
- **thunder**: P2P detection protocol for "thunder" application.
- **thunderhs**: P2P detection protocol for "thunderhs" application.
- **tmo-tv**: P2P detection protocol for "tmo-tv" application.
- **tor**: P2P detection protocol for "tor" application.
- **truecaller**: P2P detection protocol for "truecaller" application.
- **truphone**: P2P detection protocol for "truphone" application.
- **tumblr**: P2P detection protocol for "tumblr" application.
- **tunein-radio**: P2P detection protocol for "tunein-radio" application.
- **tunnelvoice**: P2P detection protocol for "tunnelvoice" application.
- **tvants**: P2P detection protocol for "tvants" application.
- **tvuplayer**: P2P detection protocol for "tvuplayer" application.
- **twitch**: P2P detection protocol for "twitch" application.
- **twitter**: P2P detection protocol for "twitter" application.
- **ultrabac**: P2P detection protocol for "ultrabac" application.
- **ultrasurf**: P2P detection protocol for "ultrasurf" application.
- **univision**: P2P detection protocol for "univision" application.
- **upc-phone**: P2P detection protocol for "upc-phone" application.
- **usenet**: P2P detection protocol for "usenet" application.
- **ustream**: P2P detection protocol for "ustream" application.
- **uusee**: P2P detection protocol for "uusee" application.
- **vchat**: P2P detection protocol for "vchat" application.
- **veohtv**: P2P detection protocol for "veohtv" application.
- **vessel**: P2P detection protocol for "vessel" application.
- **vevo**: P2P detection protocol for "vevo" application.
- **viber**: P2P detection protocol for "viber" application.
- **vine**: P2P detection protocol for "vine" application.
- **voipdiscount**: P2P detection protocol for "voipdiscount" application.
- **vopium**: P2P detection protocol for "vopium" application.
- **voxer**: P2P detection protocol for "voxer" application.
- **vpnx**: P2P detection protocol for "vpnx" application.
- **vtok**: P2P detection protocol for "vtok" application.
- **vtun**: P2P detection protocol for "vtun" application.
- **vudu**: P2P detection protocol for "vudu" application.
- **warcft3**: P2P detection protocol for "warcft3" application.
- **waze**: P2P detection protocol for "waze" application.
- **webex**: P2P detection protocol for "webex" application.
- **wechat**: P2P detection protocol for "wechat" application.
- **weibo**: P2P detection protocol for "weibo" application.
- **whatsapp**: P2P detection protocol for "whatsapp" application.
- **wii**: P2P detection protocol for "wii" application.
- **windows-azure**: P2P detection protocol for "windows-azure" application.
- **windows-store**: P2P detection protocol for "windows-store" application.
- **winmx**: P2P detection protocol for "winmx" application.
- **winny**: P2P detection protocol for "winny" application.
- **wmstream**: P2P detection protocol for "wmstream" application.
- **wofkungfu**: P2P detection protocol for "wofkungfu" application.
- **wofwarcraft**: P2P detection protocol for "wofwarcraft" application.
- **wuala**: P2P detection protocol for "wuala" application.
- **wwe**: P2P detection protocol for "wwe" application.
- **xbox**: P2P detection protocol for "xbox" application.
- **xdcc**: P2P detection protocol for "xdcc" application.
- **xing**: P2P detection protocol for "xing" application.
- **yahoo**: P2P detection protocol for "yahoo" application.
- **yahoomail**: P2P detection protocol for "yahoomail" application.
- **youku**: P2P detection protocol for "youku" application.
- **yourfreetunnel**: P2P detection protocol for "yourfreetunnel" application.
- **youtube**: P2P detection protocol for "youtube" application.
- **zattoo**: P2P detection protocol for "zattoo" application.

**Usage Guidelines** Use this command to specify the protocol to match.

# **active-charging service ruledef p2p traffic-type**

Configures rule expression to match the traffic type.

**Command Modes** Exec > Global Configuration (config) > ACS Configuration (config-service-*acs\_name*) > Ruledef Configuration (config-ruledef-*ruledef\_name*)

**Syntax Description p2p traffic-type** *operator traffic\_type*

### **operator**

Specify how to match.

Must be one of the following:

- **!=**: Does not equal.
- **=**: Equals.

## **traffic\_type**

Specify the traffic type to match.

Must be one of the following:

- **ads**
- **audio**
- **file-transfer**
- **im**
- **streaming-audio**
- **streaming-video**
- **tunnel**
- **unclassified**
- **video**
- **voipout**

**Usage Guidelines** Use this command to configure the system to detect voice or non-voice P2P traffic. When the detection of a protocol is enabled then the detection of sub-type is enabled by default.

### **Example**

The following command configures the system to detect video traffic:

p2p traffic-type = video

# **active-charging service ruledef rtp any-match**

Configures rule expression to match all packets of the specified protocol.

**Command Modes** Exec > Global Configuration (config) > ACS Configuration (config-service-*acs\_name*) > Ruledef Configuration (config-ruledef-*ruledef\_name*)

**Syntax Description dns any-match** *operator condition*

**Syntax Description icmpv6 any-match** *operator condition*

**Syntax Description rtp any-match** *operator condition*

**Syntax Description rtsp any-match** *operator condition*

**Syntax Description secure-http any-match** *operator condition*

**Syntax Description tcp any-match** *operator condition*

**Syntax Description udp any-match** *operator condition*

**Syntax Description wsp any-match** *operator condition*

**Syntax Description wtp any-match** *operator condition*

## **condition**

Specify the condition.

Must be one of the following:

• **FALSE**

• **TRUE**

### **operator**

Specify how to match.

Must be one of the following:

- **!=**: Does not equal.
- **=**: Equals.

**Usage Guidelines** Use this command to configure rule expression to match all packets of a specified protocol.

### **Example**

The following command defines a rule expression to match all RTP packets:

rtp any-match = TRUE

# **active-charging service ruledef rtsp any-match**

Configures rule expression to match all packets of the specified protocol.

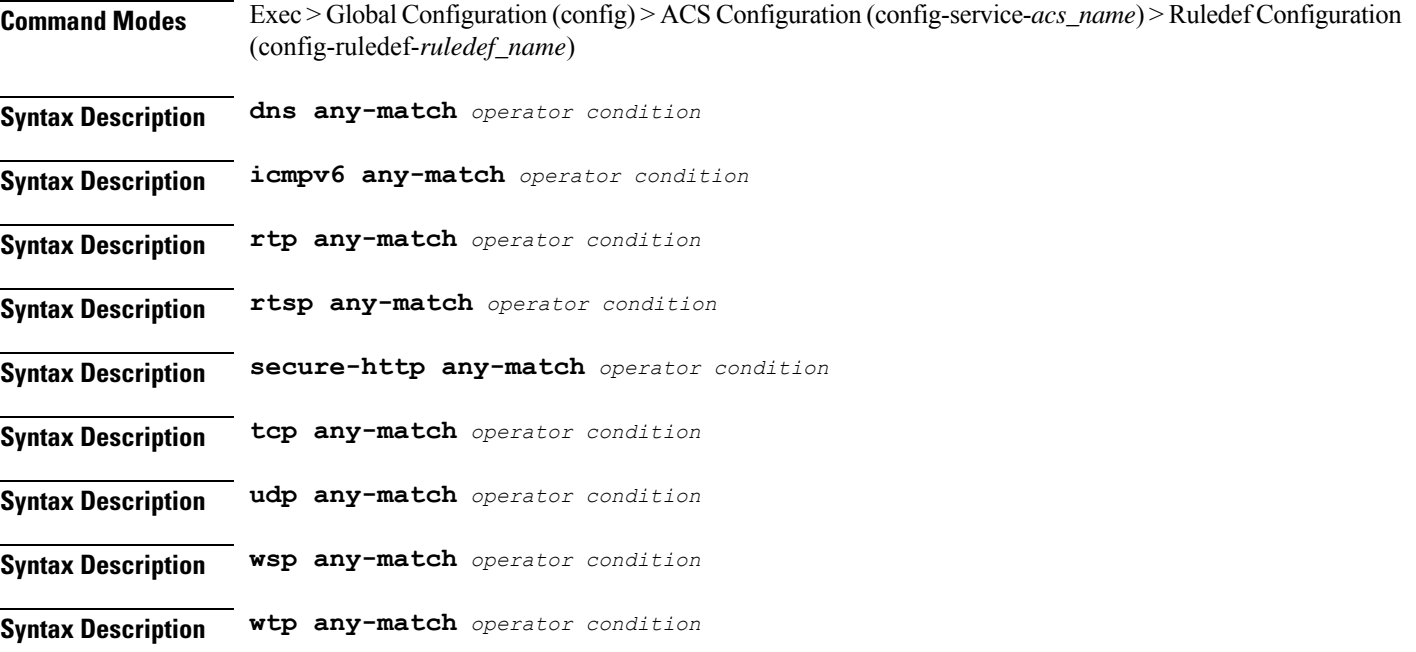

## **condition**

Specify the condition.

Must be one of the following:

- **FALSE**
- **TRUE**

### **operator**

Specify how to match.

Must be one of the following:

- **!=**: Does not equal.
- **=**: Equals.

**Usage Guidelines** Use this command to configure rule expression to match all packets of a specified protocol.

### **Example**

The following command defines a rule expression to match all RTP packets:

rtp any-match = TRUE

# **active-charging service ruledef secure-http any-match**

Configures rule expression to match all packets of the specified protocol. **Command Modes** Exec > Global Configuration (config) > ACS Configuration (config-service-*acs\_name*) > Ruledef Configuration (config-ruledef-*ruledef\_name*) **Syntax Description dns any-match** *operator condition* **Syntax Description icmpv6 any-match** *operator condition* **Syntax Description rtp any-match** *operator condition* **Syntax Description rtsp any-match** *operator condition* **Syntax Description secure-http any-match** *operator condition* **Syntax Description tcp any-match** *operator condition* **Syntax Description udp any-match** *operator condition* **Syntax Description wsp any-match** *operator condition* **Syntax Description wtp any-match** *operator condition* **condition**

Specify the condition.

Must be one of the following:

- **FALSE**
- **TRUE**

### **operator**

Specify how to match.

Must be one of the following:

- **!=**: Does not equal.
- **=**: Equals.

**Usage Guidelines** Use this command to configure rule expression to match all packets of a specified protocol.

### **Example**

The following command defines a rule expression to match all RTP packets:

rtp any-match = TRUE

## **active-charging service ruledef secure-http uplink**

Configures rule expression to match HTTPS uplink (subscriber to network) packets. **Command Modes** Exec > Global Configuration (config) > ACS Configuration (config-service-*acs\_name*) > Ruledef Configuration (config-ruledef-*ruledef\_name*) **Syntax Description secure-http uplink** *operator condition* **condition** Specify the condition to match. Must be one of the following: • **FALSE** • **TRUE operator** Specify how to match. Must be one of the following: • **!=**: Does not equal. • **=**: Equals.

**Usage Guidelines** Use this command to specify the HTTPS uplink packets.

# **active-charging service ruledef tcp any-match**

Configures rule expression to match all packets of the specified protocol. **Command Modes** Exec > Global Configuration (config) > ACS Configuration (config-service-*acs\_name*) > Ruledef Configuration (config-ruledef-*ruledef\_name*) **Syntax Description dns any-match** *operator condition* **Syntax Description icmpv6 any-match** *operator condition* **Syntax Description rtp any-match** *operator condition* **Syntax Description rtsp any-match** *operator condition* **Syntax Description secure-http any-match** *operator condition* **Syntax Description tcp any-match** *operator condition*

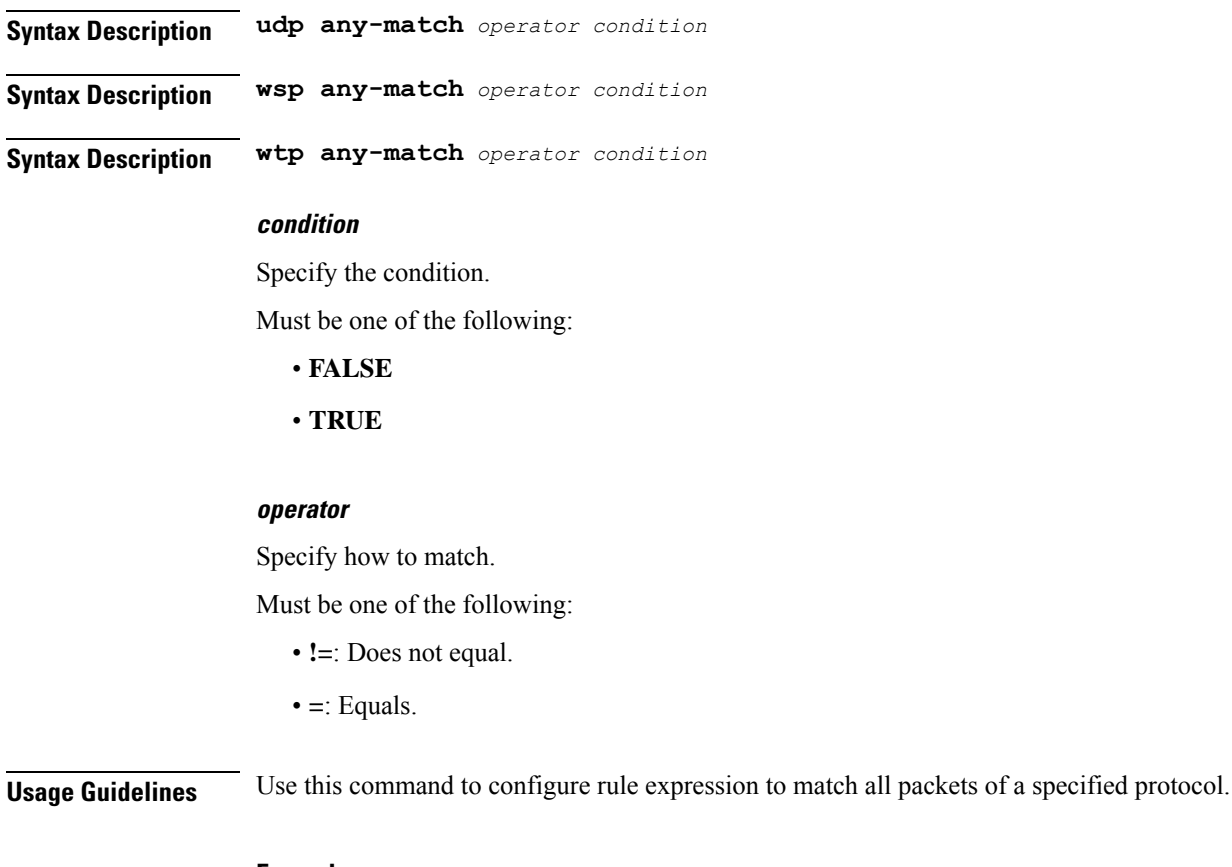

## **Example**

The following command defines a rule expression to match all RTP packets:

rtp any-match = TRUE

# **active-charging service ruledef tcp either-port with-portMap-range**

Configures port selection with port map range.

**Command Modes** Exec > Global Configuration (config) > ACS Configuration (config-service-*acs\_name*) > Ruledef Configuration (config-ruledef-*ruledef\_name*) **Syntax Description tcp either-port** *operator* **port-map** *port\_map\_name* **Syntax Description udp either-port** *operator* **port-map** *port\_map\_name* **port-map port\_map\_name** Specify name of the port map. Must be a string of 1-63 characters.

## **operator**

Specify how to match.

Must be one of the following:

- **!range**: Not in the range of.
- **range**: In the range of.

**Usage Guidelines** Use this command to configure with port map range.

# **active-charging service ruledef tcp either-port with-range**

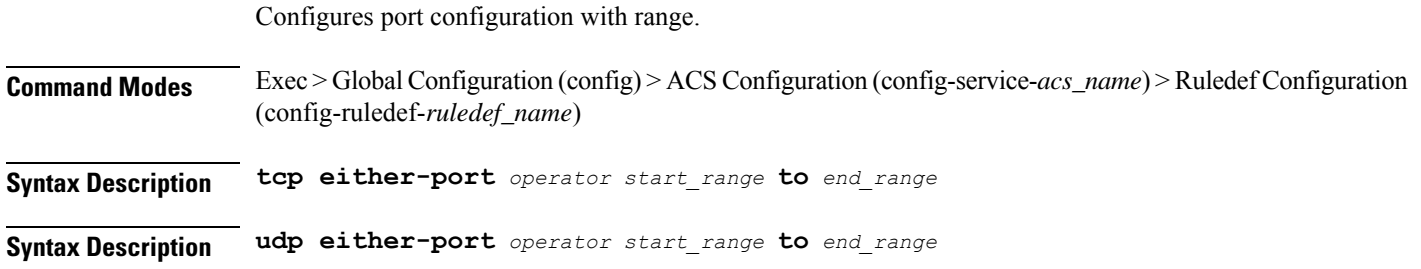

#### **to**

Specify until node.

Must be one of the following:

• **to**

### **end\_range**

Specify the end range.

Must be an integer in the range of 1-65535.

## **operator**

Specify how to match.

Must be one of the following:

- **!range**: Not in the range of.
- **range**: In the range of.

### **start\_range**

Specify the start range.

Must be an integer in the range of 1-65535.

**Usage Guidelines** Use this command to configure port configuration with range.

I

# **active-charging service ruledef tcp either-port without-range**

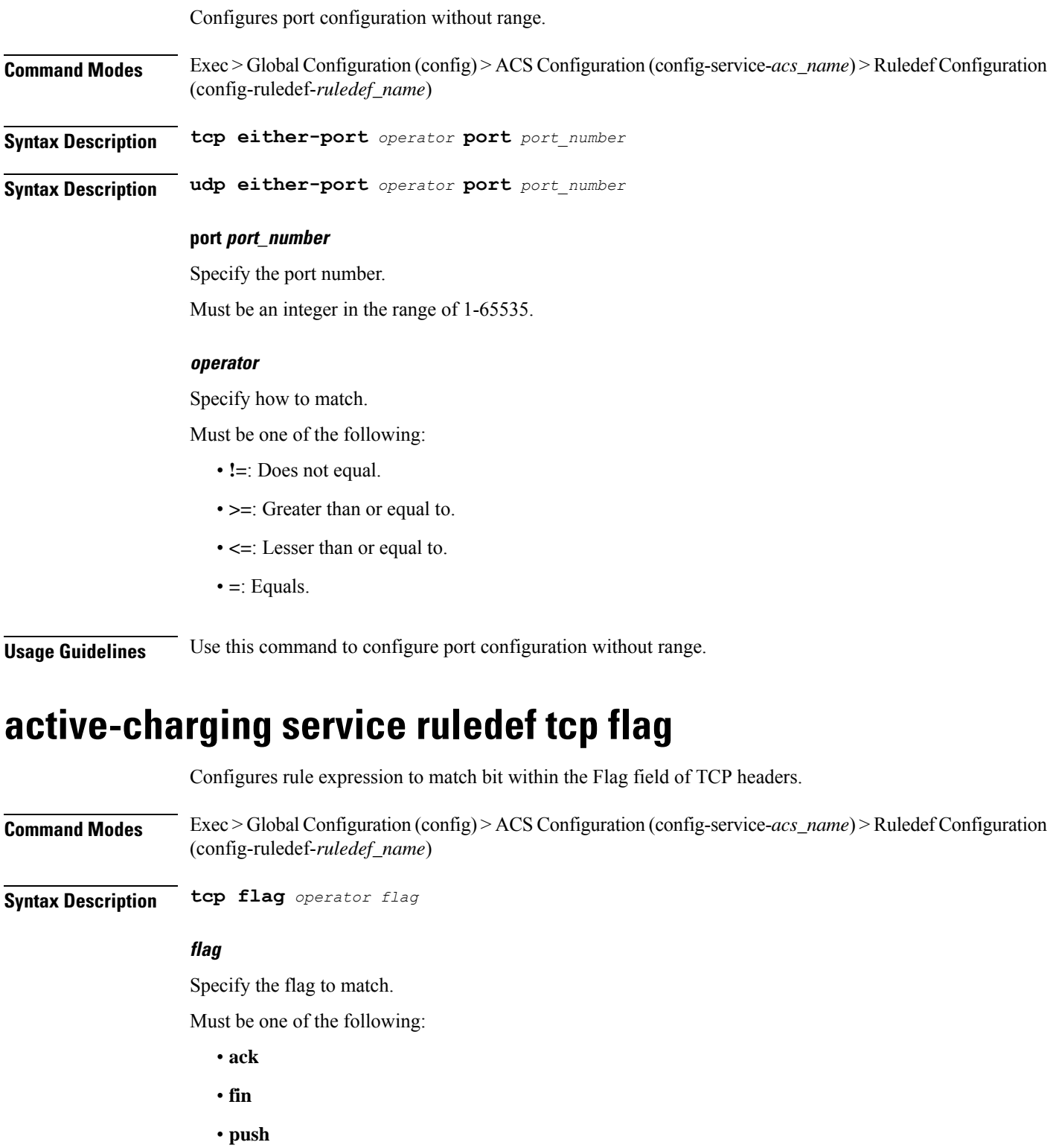

- **reset**
- **sync**

## **operator**

Specify how to match.

Must be one of the following:

- **!=**: Does not equal.
- **!contains**: Does not contain.
- **=**: Equals.
- **contains**: Contains.

**Usage Guidelines** Use this command to configure rule expression to match bit within the Flag field of TCP headers.

# **active-charging service ruledef tcp state**

Configures rule expression to match current state of TCP connections.

**Command Modes** Exec > Global Configuration (config) > ACS Configuration (config-service-*acs\_name*) > Ruledef Configuration (config-ruledef-*ruledef\_name*)

**Syntax Description tcp state** *operator current\_state*

#### **current\_state**

Specify the state to match.

- **close-wait**
- **close**
- **closing**
- **established**
- **fin-wait1**
- **fin-wait2**
- **last-ack**
- **listen**
- **syn-received**
- **syn-sent**
- **time-wait**

#### **operator**

Specify how to match.

Must be one of the following:

- **!=**: Does not equal.
- **=**: Equals.

**Usage Guidelines** Use this command to define rule expressions to match a current state of TCP connections.

## **Example**

The following command defines a rule expression to match user traffic based on currentstate "close":

tcp state = close

# **active-charging service ruledef tethering-detection**

Configures rule expression to match tethered or non-tethered flows.

**Command Modes** Exec > Global Configuration (config) > ACS Configuration (config-service-*acs\_name*) > Ruledef Configuration (config-ruledef-*ruledef\_name*)

**Syntax Description tethering-detection** *flow\_option*

### **flow\_option**

Specify the flow option.

Must be one of the following:

- **flow-not-tethered**: If tethering is not detected on flow.
- **flow-tethered**: If tethering is detected on flow.

**Usage Guidelines** Use this command to define rule expressions to match tethered/non-tethered flows. Note that in order for the rule containing the tethering-detection configuration to get matched, at least one valid rule line has to be present in it.

### **Example**

The following command defines a rule expression to match tethered flows:

tethering-detection flow-tethered

# **active-charging service ruledef tethering-detection application**

Configures application-based tethering detection.

| <b>Command Modes</b>      | $Exec > Global Configuration (config) > ACSConfiguration (config-service-acs_name) > Ruledef Configuration$<br>(config-ruledef-ruledef_name) |
|---------------------------|----------------------------------------------------------------------------------------------------|
| <b>Syntax Description</b> | tethering-detection application flow option                                                                                                  |
|                           | flow_option                                                                                                    |
|                           | Specify the flow option.                                                                                                    |
|                           | Must be one of the following:                                                                                                    |
|                           | • flow-not-tethered: If tethering is not detected on flow.                                                                                   |
|                           | • flow-tethered: If tethering is detected on flow.                                                                                           |

**Usage Guidelines** Use this command to select flows that were tethered or non-tethered based on application-based detection solution.

# **active-charging service ruledef tethering-detection dns-based**

Configures DNS query pattern based tethering detection.

**Command Modes** Exec > Global Configuration (config) > ACS Configuration (config-service-*acs\_name*) > Ruledef Configuration (config-ruledef-*ruledef\_name*)

**Syntax Description tethering-detection dns-based** *flow\_option*

### **flow\_option**

Specify the flow option.

Must be one of the following:

- **flow-not-tethered**: If tethering is not detected on flow.
- **flow-tethered**: If tethering is detected on flow.

**Usage Guidelines** Use this command to select flows that were tethered or non-tethered based on DNS-based detection solution.

# **active-charging service ruledef tethering-detection ip-ttl**

Configures IP-TTL based tethering detection.

**Command Modes** Exec > Global Configuration (config) > ACS Configuration (config-service-*acs\_name*) > Ruledef Configuration (config-ruledef-*ruledef\_name*)

**Syntax Description tethering-detection ip-ttl** *flow\_option*

### **flow\_option**

Specify the flow option.

Must be one of the following:

- **flow-not-tethered**: If tethering is not detected on flow.
- **flow-tethered**: If tethering is detected on flow.

```
Usage Guidelines Use this command to select flows that were tethered or non-tethered as per IP-TTL values.
```
# **active-charging service ruledef tethering-detection os-ua**

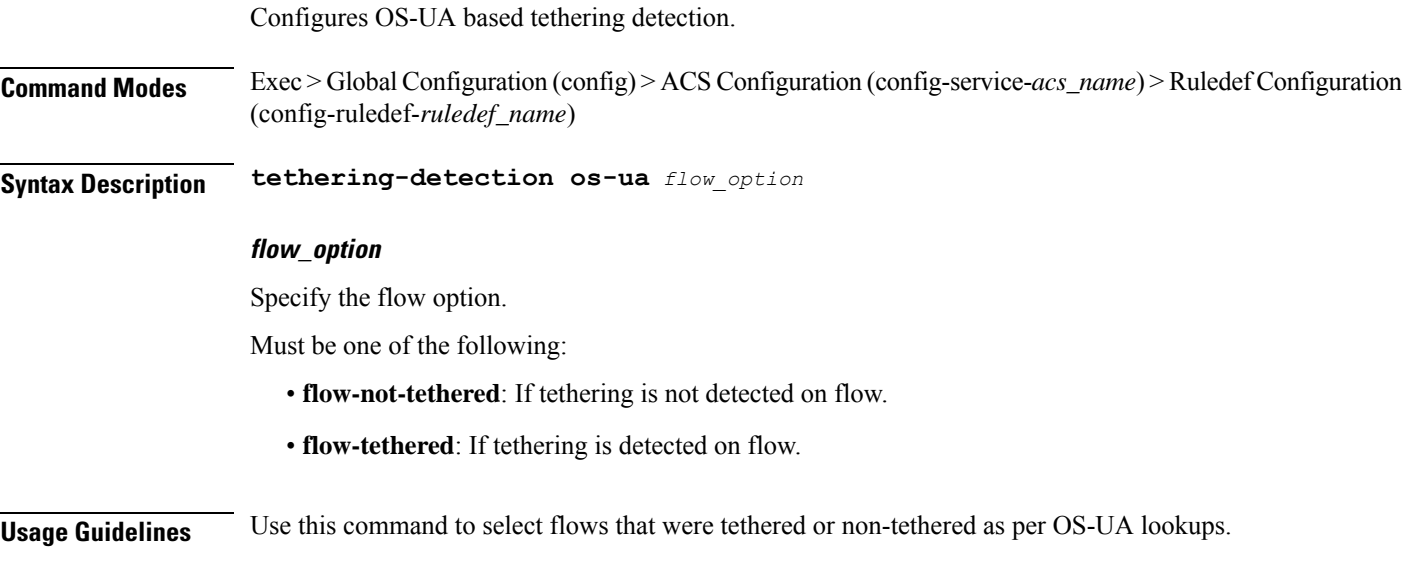

# **active-charging service ruledef udp any-match**

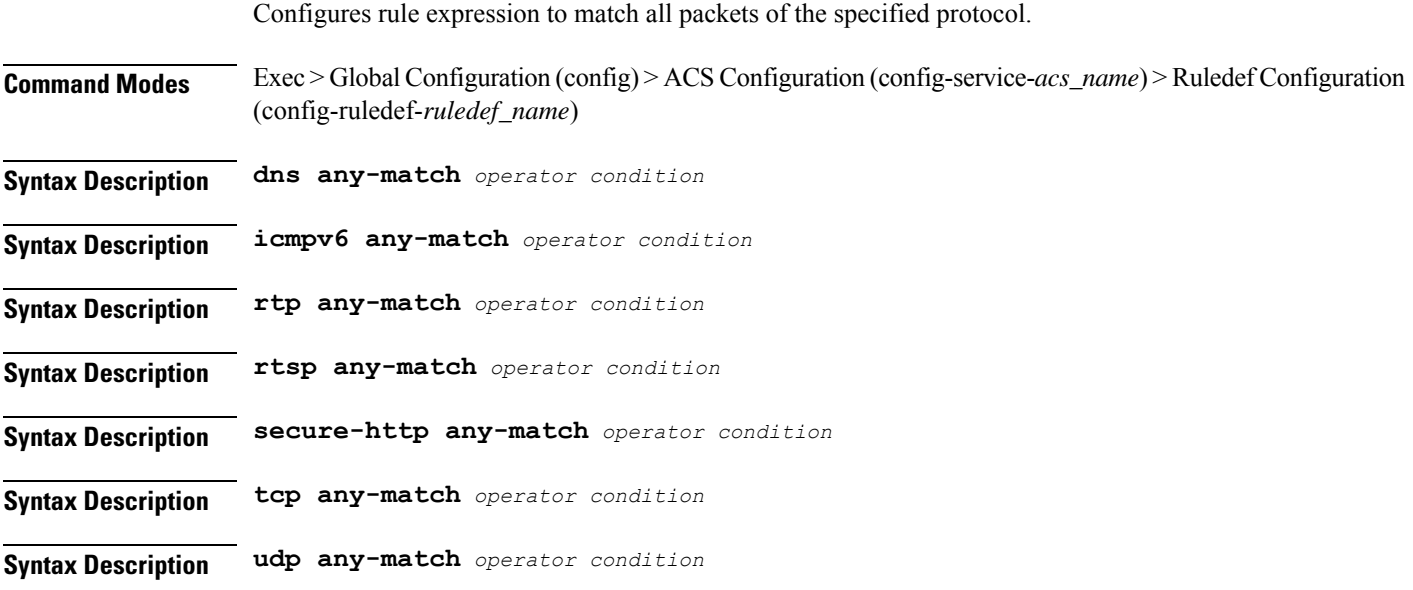

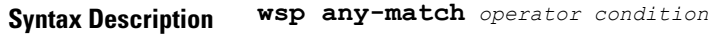

**Syntax Description wtp any-match** *operator condition*

#### **condition**

Specify the condition.

Must be one of the following:

- **FALSE**
- **TRUE**

### **operator**

Specify how to match.

Must be one of the following:

- **!=**: Does not equal.
- **=**: Equals.

**Usage Guidelines** Use this command to configure rule expression to match all packets of a specified protocol.

### **Example**

The following command defines a rule expression to match all RTP packets:

```
rtp any-match = TRUE
```
# **active-charging service ruledef udp either-port with-portMap-range**

Configures port selection with port map range.

**Command Modes** Exec > Global Configuration (config) > ACS Configuration (config-service-*acs\_name*) > Ruledef Configuration (config-ruledef-*ruledef\_name*) **Syntax Description tcp either-port** *operator* **port-map** *port\_map\_name* **Syntax Description udp either-port** *operator* **port-map** *port\_map\_name* **port-map port\_map\_name** Specify name of the port map.

Must be a string of 1-63 characters.

## **operator**

Specify how to match.

Must be one of the following:

• **!range**: Not in the range of.

• **range**: In the range of.

**Usage Guidelines** Use this command to configure with port map range.

# **active-charging service ruledef udp either-port with-range**

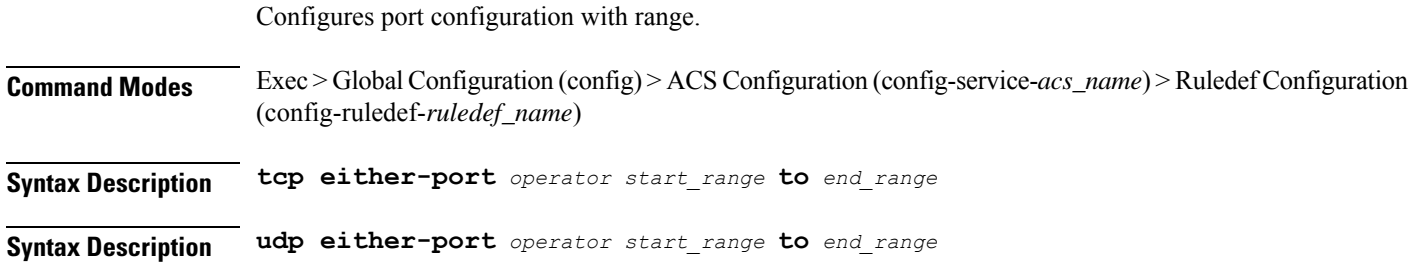

#### **to**

Specify until node.

Must be one of the following:

• **to**

## **end\_range**

Specify the end range.

Must be an integer in the range of 1-65535.

## **operator**

Specify how to match.

Must be one of the following:

- **!range**: Not in the range of.
- **range**: In the range of.

### **start\_range**

Specify the start range. Must be an integer in the range of 1-65535.

**Usage Guidelines** Use this command to configure port configuration with range.

I

# **active-charging service ruledef udp either-port without-range**

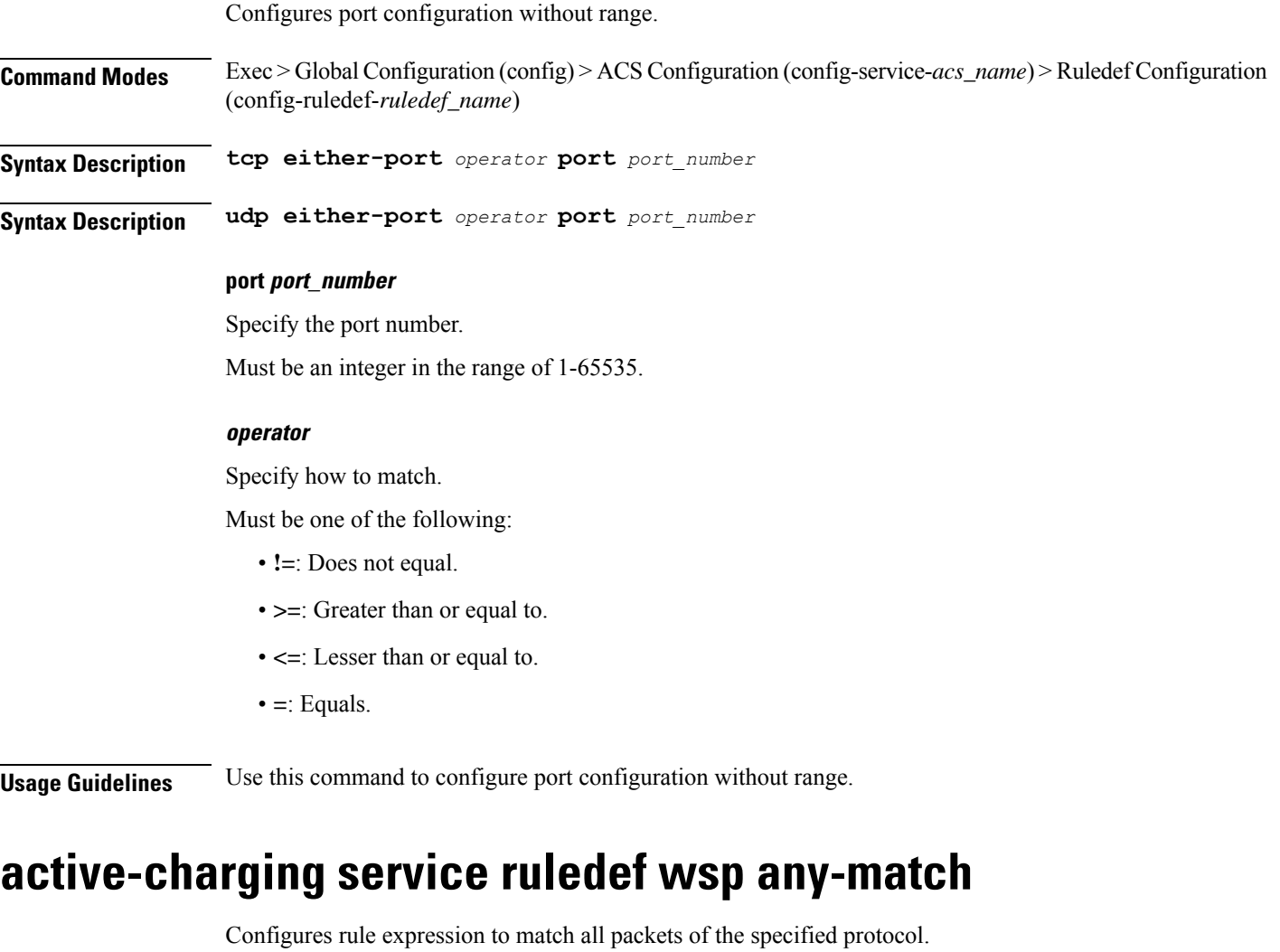

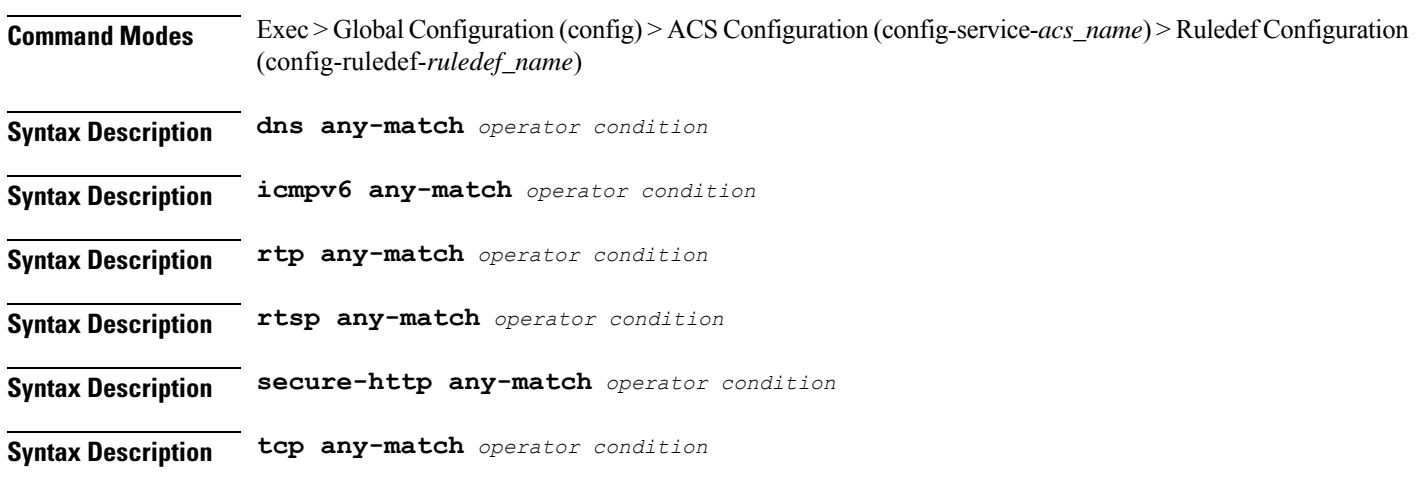

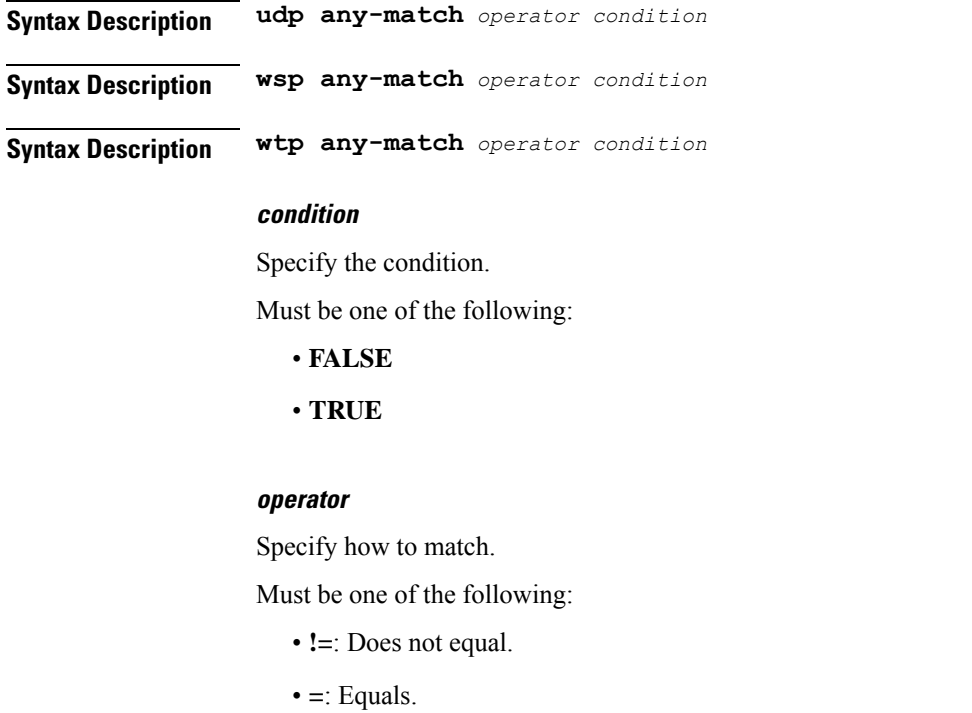

**Usage Guidelines** Use this command to configure rule expression to match all packets of a specified protocol.

## **Example**

The following command defines a rule expression to match all RTP packets:

rtp any-match = TRUE

# **active-charging service ruledef wtp any-match**

Configures rule expression to match all packets of the specified protocol.

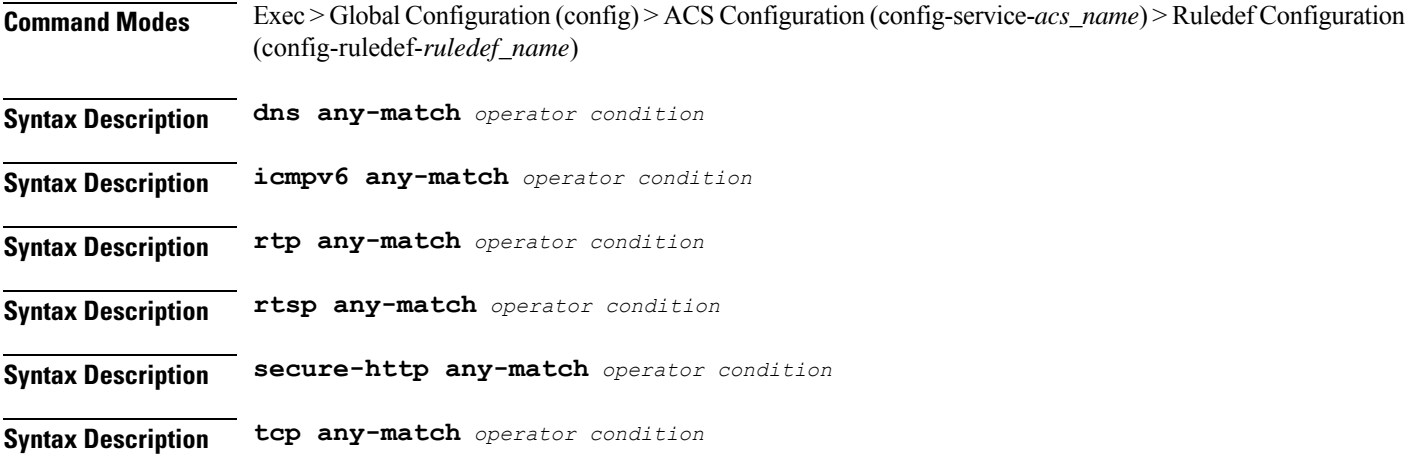

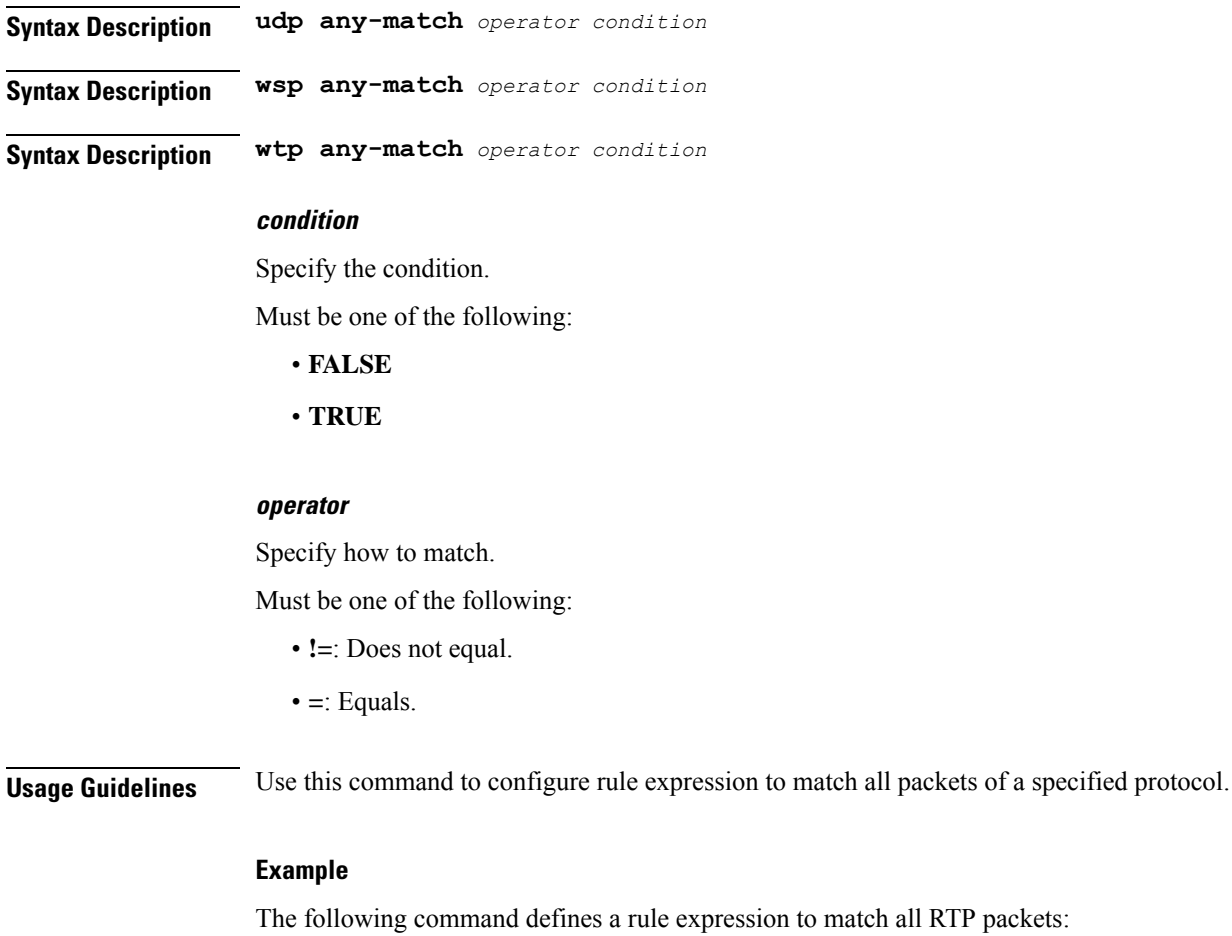

rtp any-match = TRUE

# **active-charging service ruledef www any-match**

Configures rule expression to match all WWW packets. It is true for HTTP, WAP1.x, and WAP2.0 protocols.

**Command Modes** Exec > Global Configuration (config) > ACS Configuration (config-service-*acs\_name*) > Ruledef Configuration (config-ruledef-*ruledef\_name*)

**Syntax Description www any-match** *operator condition*

### **condition**

Specify the condition to match.

- **FALSE**
- **TRUE**

#### **operator**

Specify how to match.

Must be one of the following:

- **!=**: Does not equal.
- **=**: Equals.

**Usage Guidelines** Use this command to define rule expressions to match all WWW packets. This expression is true for HTTP, WAP1.x, and WAP2.0 protocols

### **Example**

The following command defines a rule expression to match all WWW packets:

www any-match = TRUE

# **active-charging service ruledef www host**

Configures rule expression to match the "host name" header field present in HTTP/WSP headers.

**Command Modes** Exec > Global Configuration (config) > ACS Configuration (config-service-*acs\_name*) > Ruledef Configuration (config-ruledef-*ruledef\_name*)

**Syntax Description www host [ case-sensitive ]** *operator host\_name*

### **case-sensitive**

Specify the rule expression must be case-sensitive. By default, rule expressions are not case-sensitive.

#### **host\_name**

Specify the WWW host name to match.

Must be a string of 1-127 characters.

### **operator**

Specify how to match.

- **!=**: Does not equal.
- **!contains**: Does not contain.
- **!ends-with**: Does not end with.
- **!starts-with**: Does not start with.
- **=**: Equals.
- **contains**: Contains.
- **ends-with**: Ends with.
- **regex**: Regular expression.
- **starts-with**: Starts with.

**Usage Guidelines** Use this command to define rule expressions to match the host name header field present in HTTP/WSP headers.

### **Example**

The following command defines a rule expression to match user traffic based on WWW host name "host1":

www host = host1

# **active-charging service ruledef www url**

Configures rule expressions to match URL.

**Command Modes** Exec > Global Configuration (config) > ACS Configuration (config-service-*acs\_name*) > Ruledef Configuration (config-ruledef-*ruledef\_name*)

**Syntax Description www url [ case-sensitive ]** *operator url*

## **case-sensitive**

Specify the rule expression must be case-sensitive. By default, rule expressions are not case-sensitive.

### **operator**

Specify how to match.

- **!=**: Does not equal.
- **!contains**: Does not contain.
- **!ends-with**: Does not end with.
- **!starts-with**: Does not start with.
- **=**: Equals.
- **contains**: Contains.
- **ends-with**: Ends with.
- **regex**: Regular expression.
- **starts-with**: Starts with.

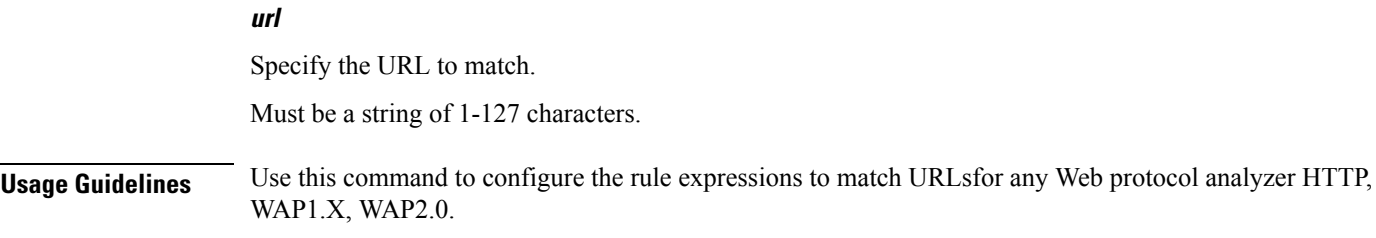

# **active-charging service url-blacklisting**

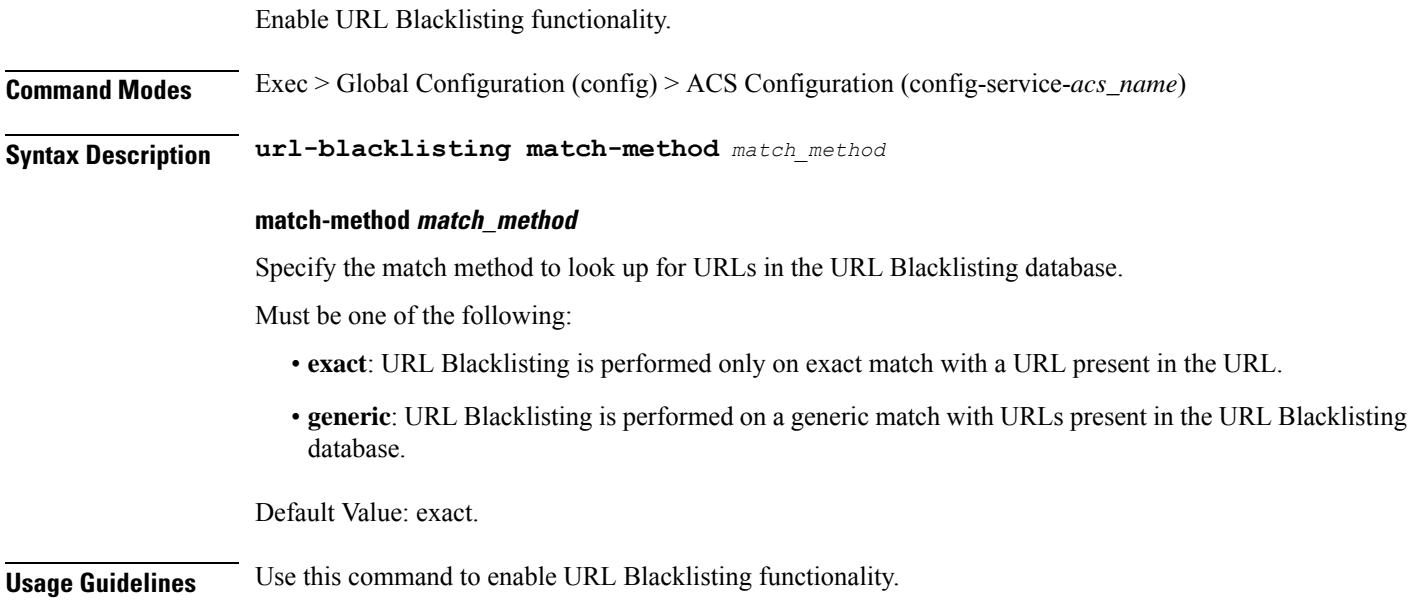

# **active-charging service urr-list**

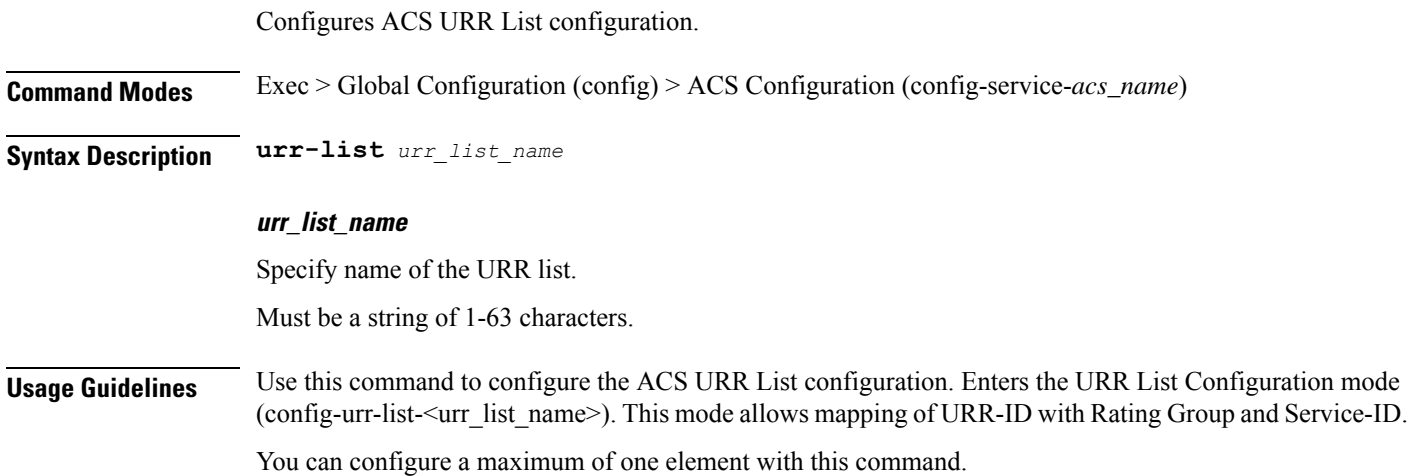

# **active-charging service urr-list urr-list-data**

Configures URR list data.

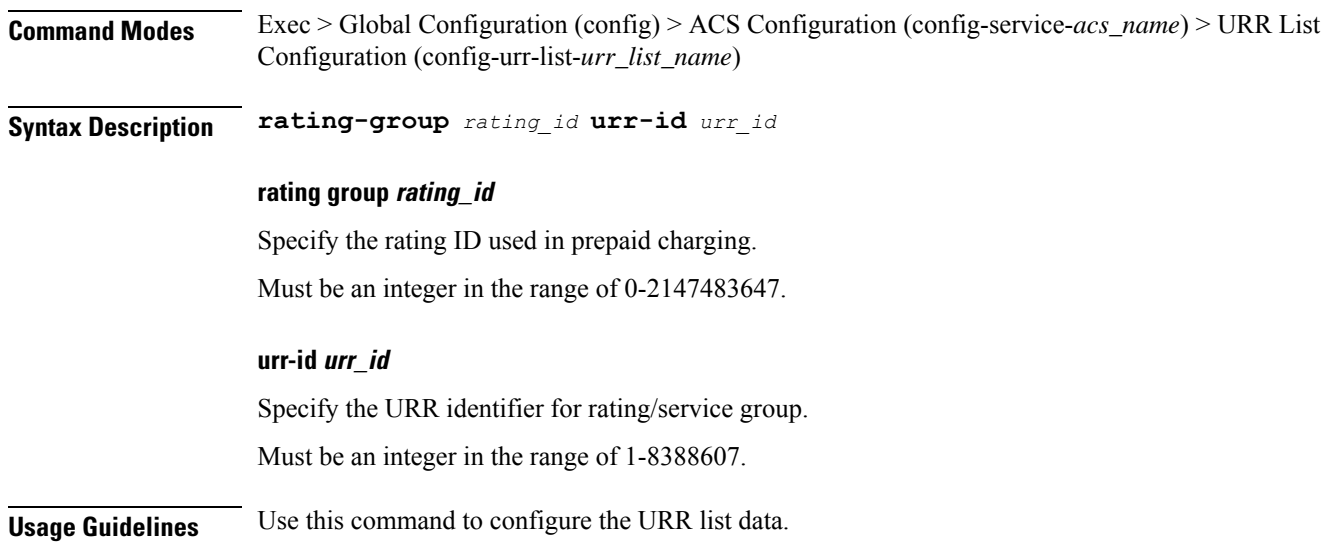

# **active-charging service urr-list urr-list-data service-identifier**

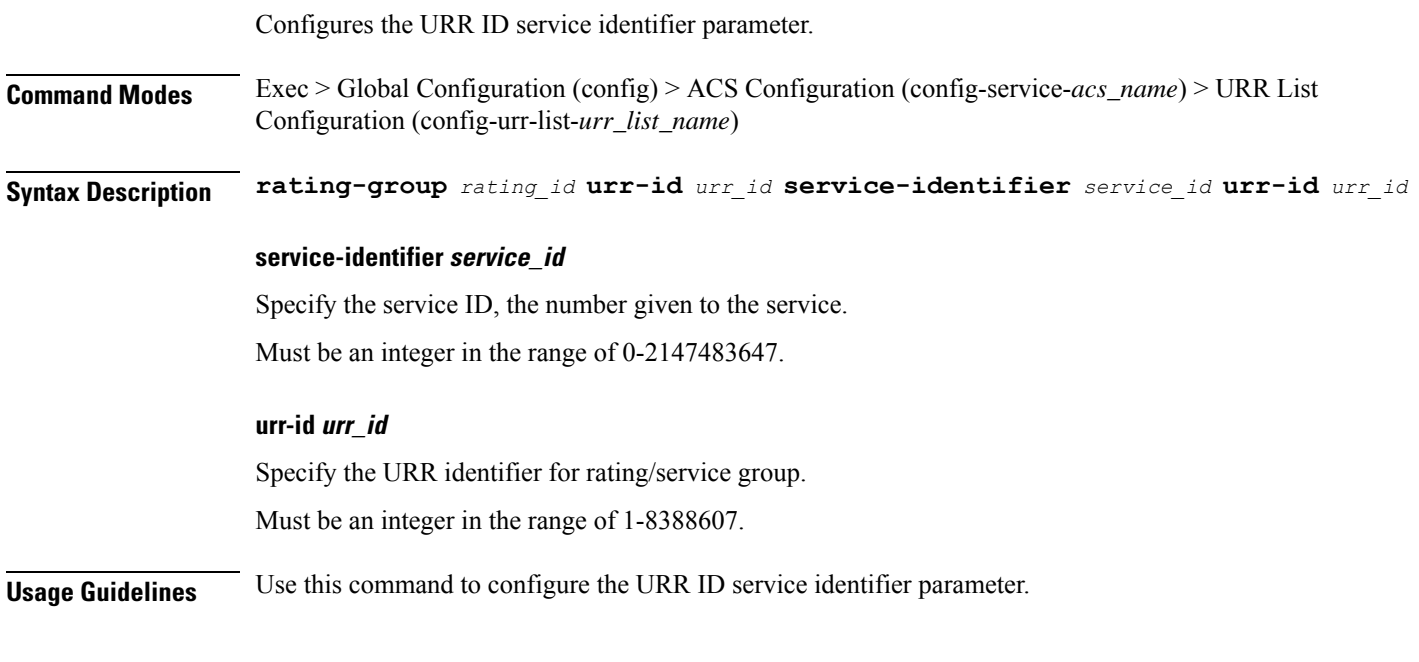

## **apn**

Configures Access Point Name (APN) templates.
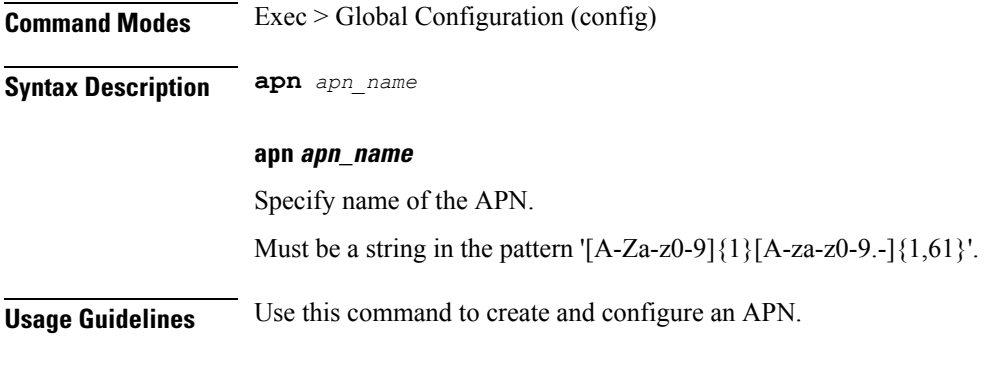

**Example**

The following command creates an APN template named isp1: apn isp1

# **apn active-charging**

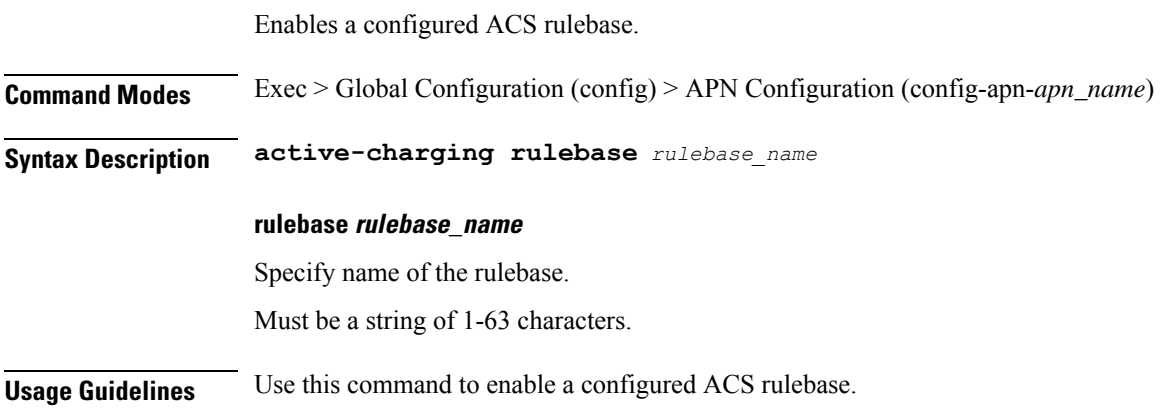

## **apn authorize-with-hss**

 $\overline{\phantom{a}}$ 

Configures S6b authentication.

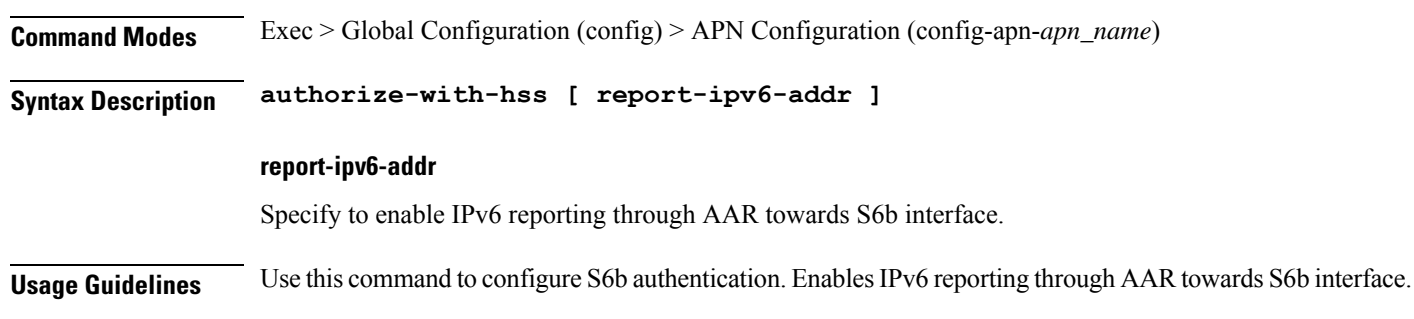

### **apn authorize-with-hss egtp**

EnablesS6b authorization for all the interfaces of EGTPalong with GN-GP Handover except 3G initial attach. **Command Modes** Exec > Global Configuration (config) > APN Configuration (config-apn-*apn\_name*) **Syntax Description authorize-with-hss egtp [ report-ipv6-addr ] report-ipv6-addr** Specify to enable IPv6 reporting through AAR towards S6b interface. **Usage Guidelines** Use this command to enable S6b authorization for all the interfaces of EGTP along with GN-GP Handover except 3G initial attach.

## **apn authorize-with-hss egtp gn-gp-enabled**

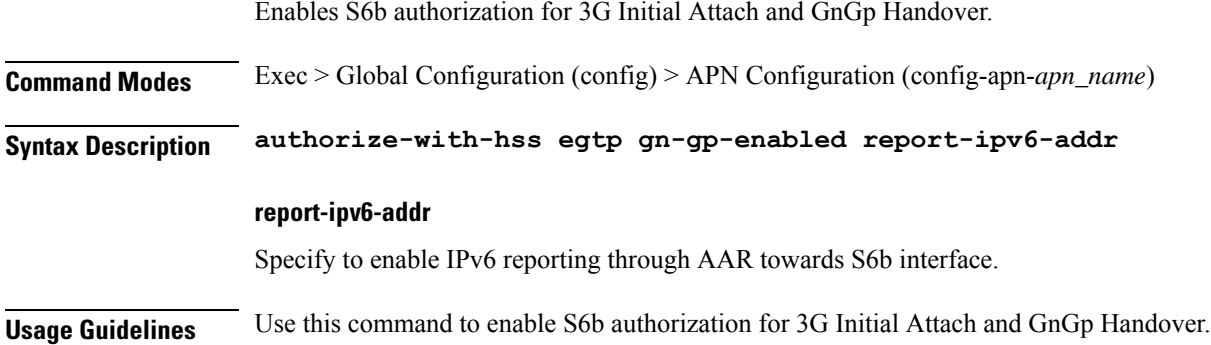

## **apn authorize-with-hss egtp s2b**

Enables S6b authorization for egtp-s<sup>2</sup>b.

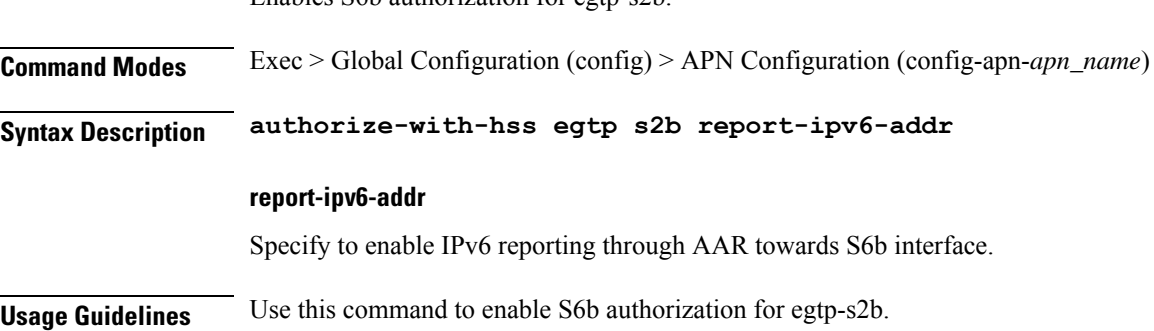

## **apn authorize-with-hss egtp s2b gn-gp-enabled**

Enables S6b authorization for 3G Initial Attach and GnGp Handover.

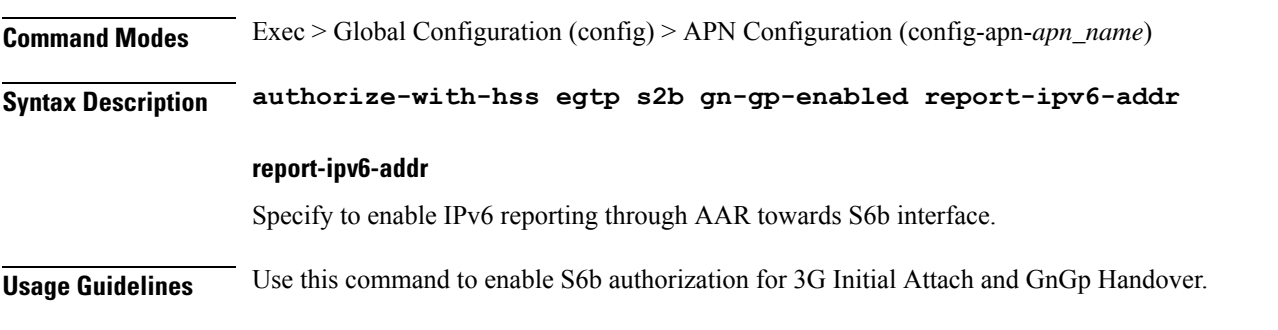

## **apn authorize-with-hss egtp s2b s5-s8**

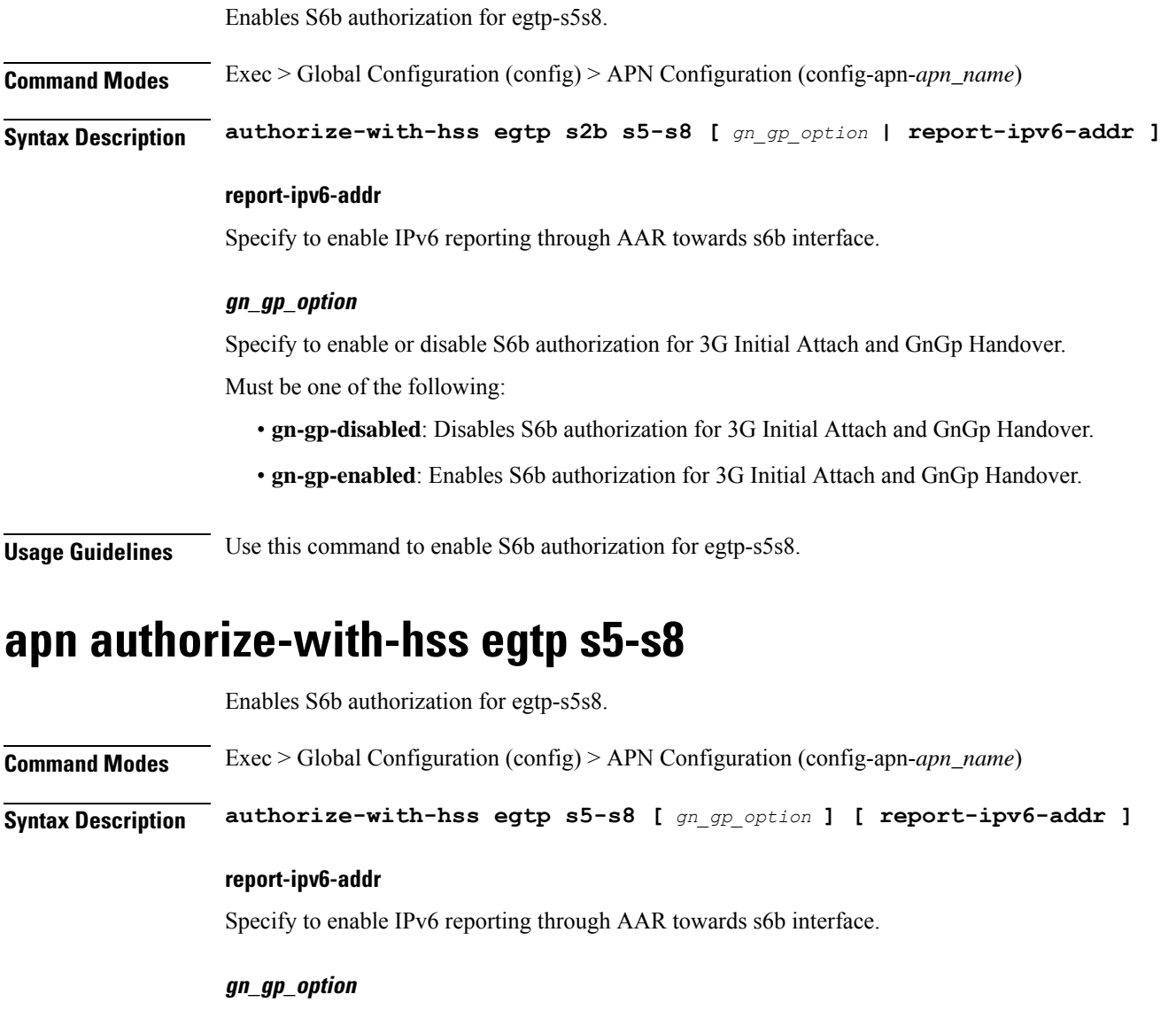

Specify to enable or disable S6b authorization for 3G Initial Attach and GnGp Handover. Must be one of the following:

- **gn-gp-disabled**: Disables S6b authorization for 3G Initial Attach and GnGp Handover.
- **gn-gp-enabled**: Enables S6b authorization for 3G Initial Attach and GnGp Handover.

**Usage Guidelines** Use this command to enable S6b authorization for egtp-s5s8.

## **apn authorize-with-hss egtp s5-s8 s2b**

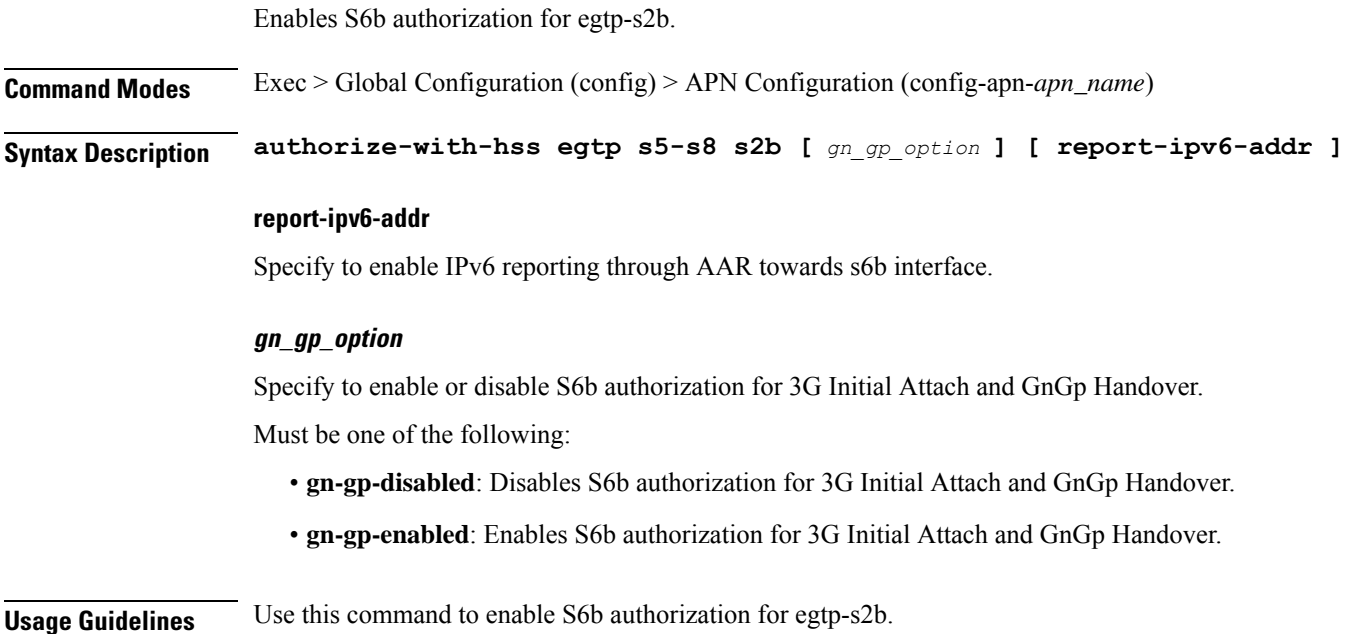

# **apn authorize-with-hss lma**

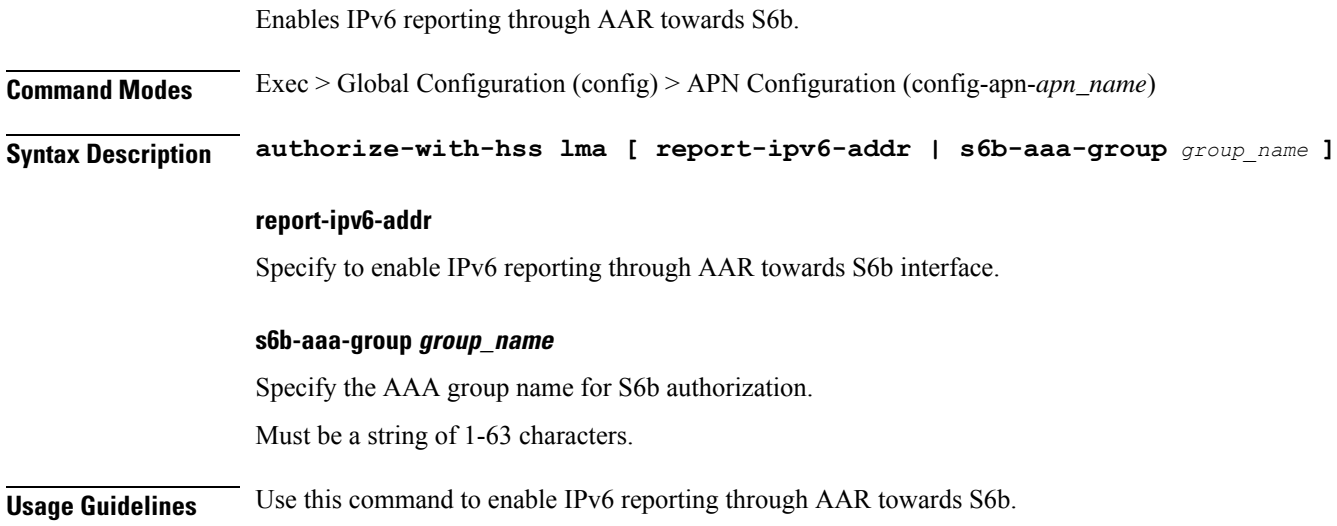

# **apn cc-profile**

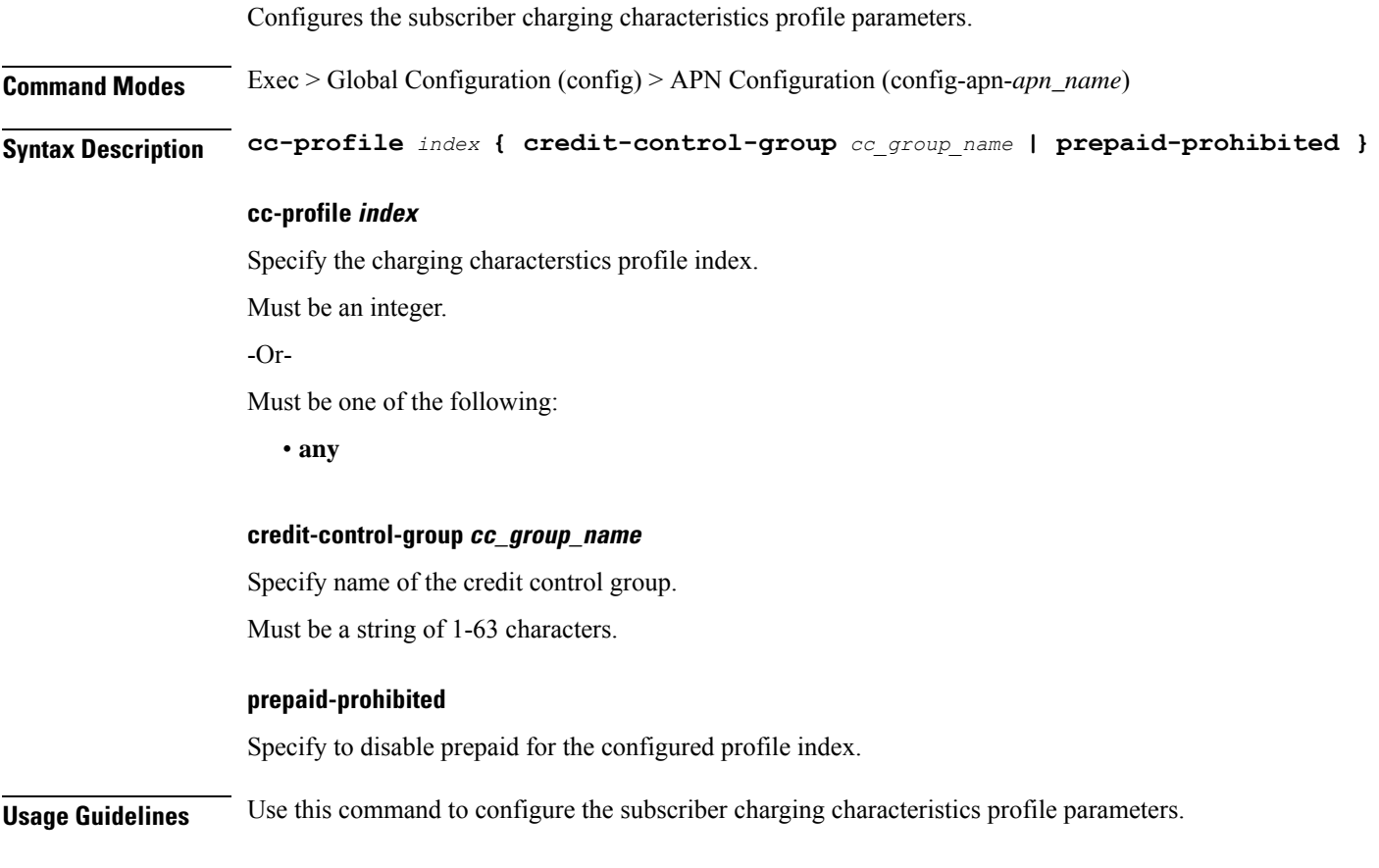

# **apn content-filtering category**

 $\mathbf I$ 

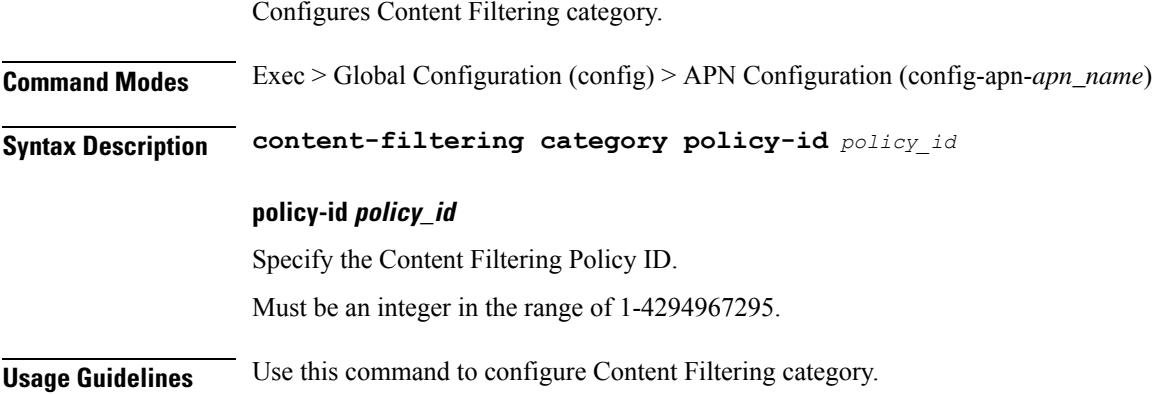

## **apn data-tunnel**

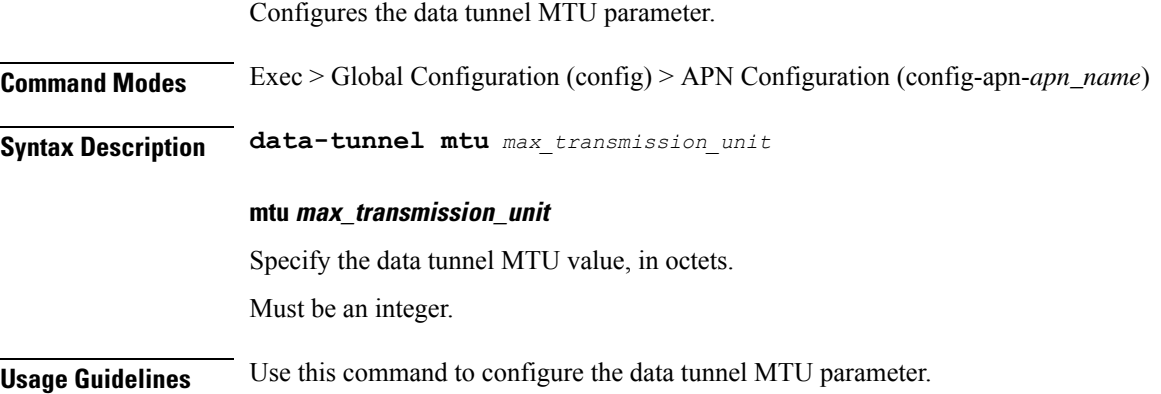

### **apn gtpp group**

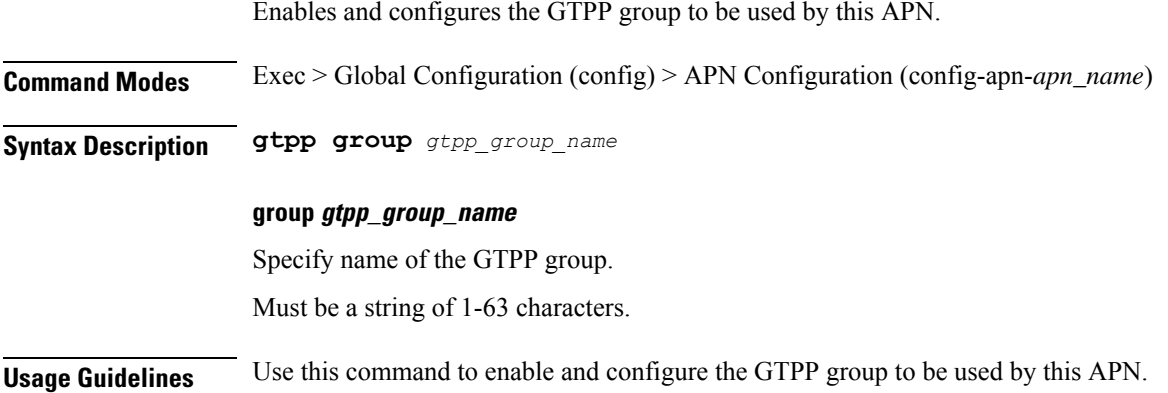

### **apn ip access-group**

Configures an IPv4/IPv6 access group for the current APN profile.

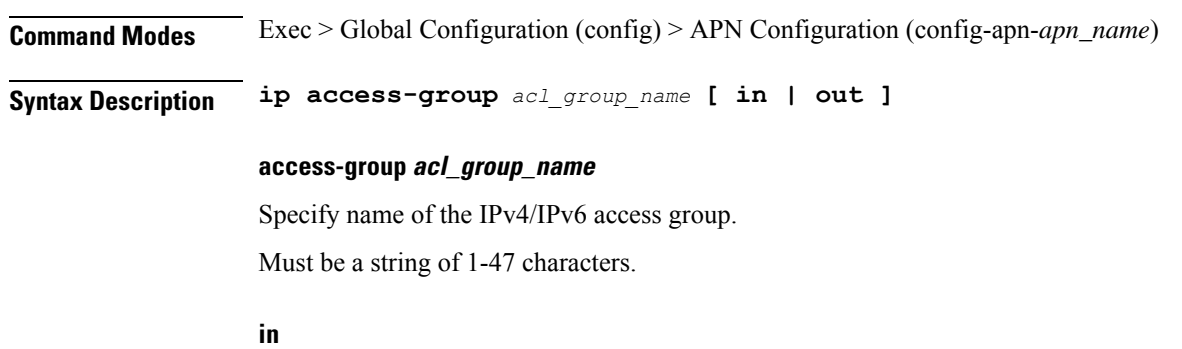

Specify the access group as inbound.

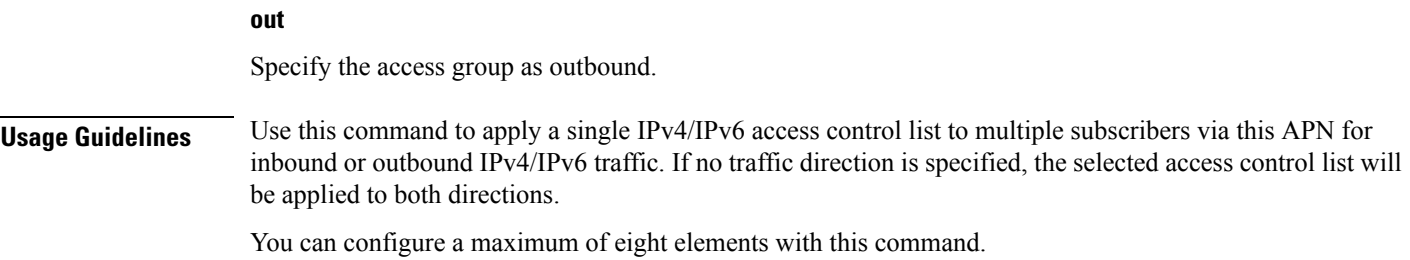

# **apn ip source-violation**

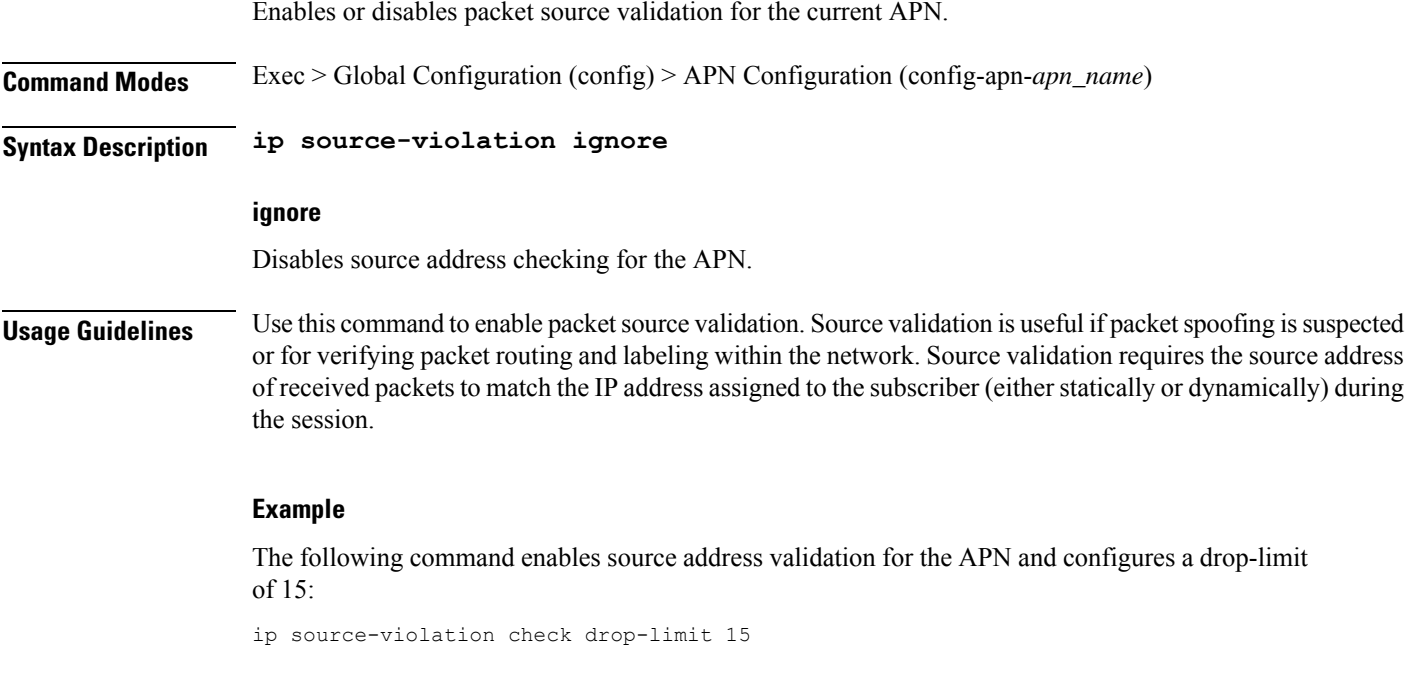

### **apn ppp**

I

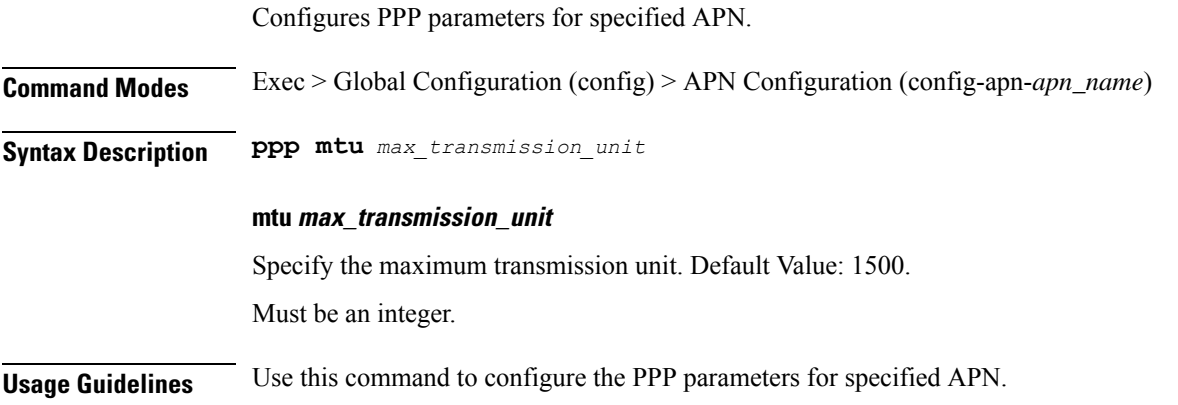

## **apn timeout**

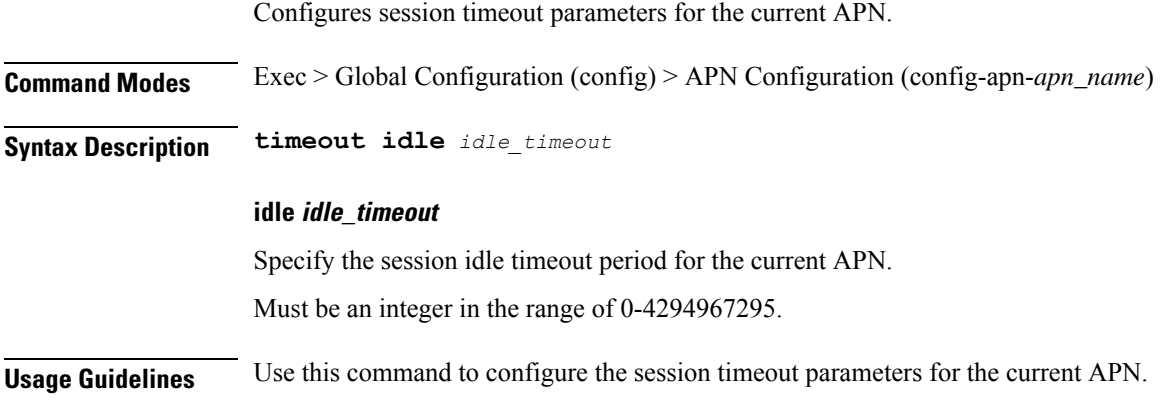

### **cd**

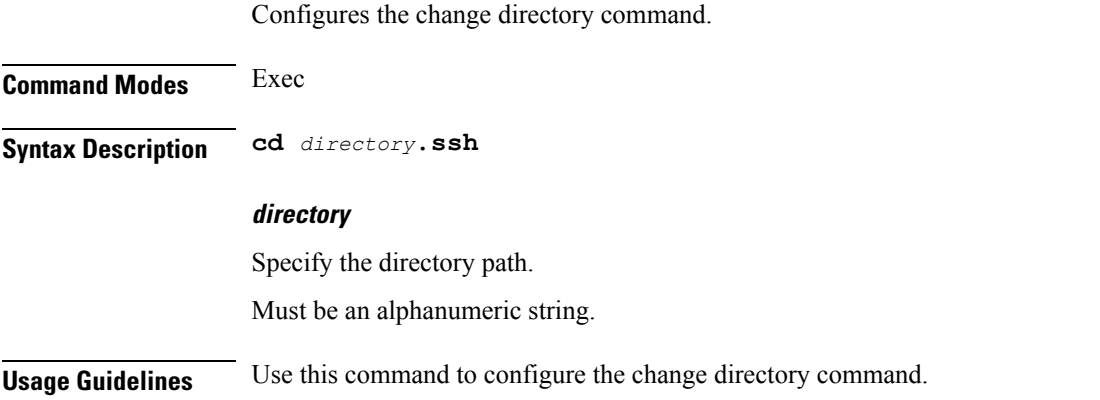

## **cdl clear**

Configures the Cisco Common Data Layer (CDL) parameters to delete the database sessions.

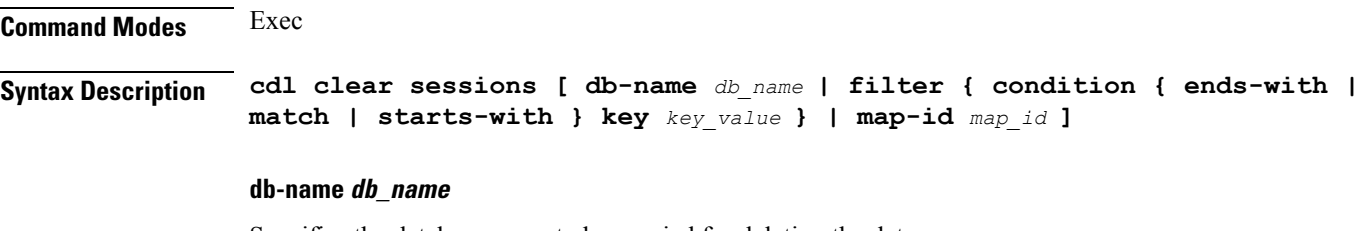

Specifies the database name to be queried for deleting the data.

Must be a string of 1 to 16 characters.

Ш

### **key key\_value**

Specifies the query value.

Must be a string of 0 to 512 characters.

### **map-id map\_id**

Specifies the map ID to delete the data for a map. Must be an integer in the range of 0-1024.

### **filter condition { ends-with | match | starts-with }**

Specify the query expression to filter the results of query.

**Usage Guidelines** Use this command to delete the CDL database sessions.

### **cdl show sessions**

**Command Modes** Exec

Configures the CDL parameters to display the session details.

**Syntax Description cdl show sessions count { detailed { db-name** *db\_name* **| filter { condition { ends-with | match | starts-with } | key** *key\_value* **} | limit** *limit* **| map-id** *map\_id* **} | summary { db-name** *db\_name* **| filter { condition { ends-with | match | starts-with } | key** *key\_value* **} | limit** *limit* **| map-id** *map\_id* **}**

#### **count**

Display the session count information.

#### **detailed**

Display the session details with data.

#### **summary**

Display the session details without data.

#### **db-name db\_name**

Specifies the database name to be queried for displaying the session details.

Must be a string of 1 to 16 characters.

### **key key\_value**

Specifies the query value. Must be a string of 0 to 512 characters.

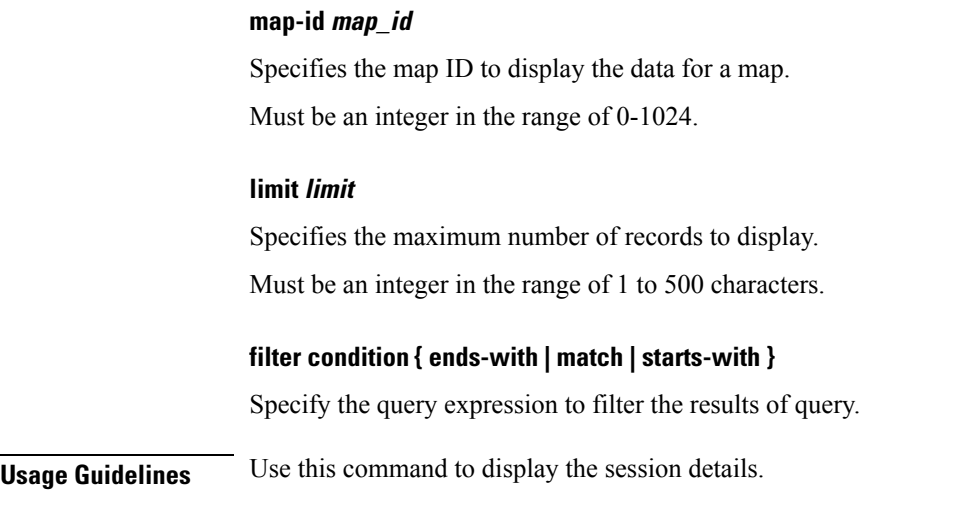

## **cdl show status**

Configures the CDL parameters to display the status of the database.

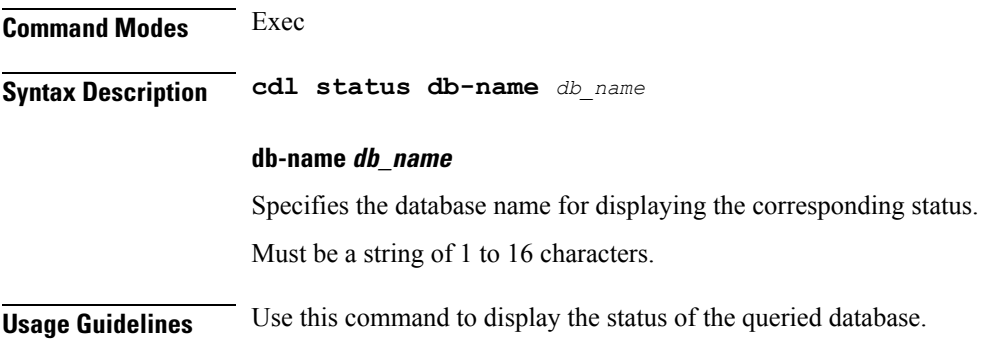

## **clear ipam**

Clears IPAM operational data.

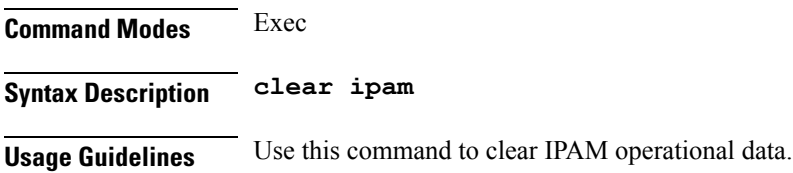

# **clear subscriber**

Clears subscriber data.

**Command Modes** Exec

**Configuration Command Reference**

Ш

### **Syntax Description clear subscriber { all | gr-instance** *gr\_instance* **| imei** *imei\_id* **| namespace** *namespace* **| nf-service** *nf\_service* **| supi** *supi\_id* **|** *config\_specific\_options* **}**

#### **all**

Specify to remove all subscriber data.

#### **gr-instance gr\_instance**

Specify the subscribers from the GR instance.

### **imei imei\_id**

Specify the International Mobile Equipment Identity.

Must be a string of 15-16 characters.

#### **imsi imsi**

Specify the International Mobile Subscriber Identifier (IMSI). Must be a string.

### **msid msid**

Specify the Mobile Station Identifier (MSID).

Must be a string.

#### **namespace namespace**

NOTE: This keyword is deprecated, use nf-service instead. Specifies the product namespace under which to search.

Default Value: cisco-mobile-infra:none.

### **nf-service nf\_service**

Specify the network function service under which to search.

Default Value: cisco-mobile-infra:none.

#### **supi supi\_id**

Specify to remove subscriber data associated with the SUPI ID. Must be a string of 1-63 characters.

**Usage Guidelines** Use this command to clear subscriber data.

### **clear subscriber imsi-opt**

Clears subscriber data based on IMSI.

**Command Modes** Exec

**Configuration Command Reference**

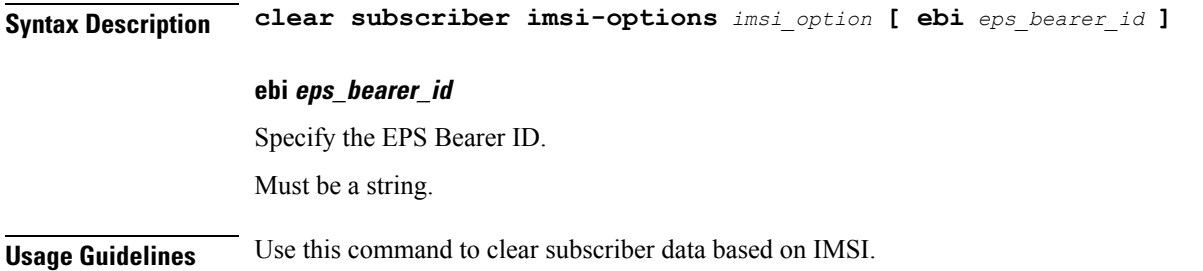

### **clear subscriber supi-opt**

Clears subscriber data based on SUPI. **Command Modes** Exec **Syntax Description clear subscriber supi** *supi\_id* **[ psid** *pdu\_session\_id* **| ebi** *eps\_bearer\_id* **| reactivation { false | true } } ] ebi eps\_bearer\_id** Specify the EPS Bearer ID. Must be a string. **psid pdu\_session\_id** Specify the PDU Session ID. Must be an integer in the range of 1-255. **reactivation { false | true }** Specify if reactivation is requested. Must be one of the following: • **false** • **true Usage Guidelines** Use this command to clear subscriber data based on SUPI.

## **client http header**

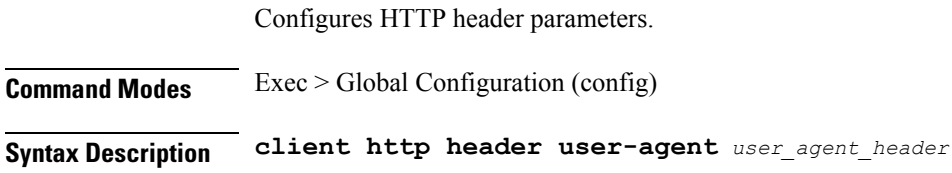

Ш

### **user-agent user\_agent\_header**

Specify the user agent header.

Must be one of the following:

- **app-name**
- **cluster-name**
- **disable**

Default Value: app-name.

**Usage Guidelines** Use this command to configure HTTP header parameters.

### **client http ping**

Configures HTTP ping parameters.

**Command Modes** Exec > Global Configuration (config)

**Syntax Description client http ping { [ timeout** *ping\_timeout* **] [ interval** *ping\_interval* **] }**

#### **interval ping\_interval**

Specify, in milliseconds, the time interval between two HTTP pings. Must be an integer in the range of 0-30000.

Default Value: 10000.

#### **timeout ping\_timeout**

Specify, in milliseconds, the ping timeout duration to detect if remote host is down. Must be an integer in the range of 0-15000. Default Value: 5000.

**Usage Guidelines** Use this command to configure HTTP ping parameters.

### **client inbound interface**

Configures inbound client interface parameters.

**Command Modes** Exec > Global Configuration (config) **Syntax Description client inbound interface** *interface\_name*

#### **interface interface\_name**

Specify name of the interface.

**Usage Guidelines** Use this command to configure inbound client interface parameters. The CLI prompt changes to the Interface Configuration mode (config-interface- $\leq$ interface\_name>).

## **client inbound interface limit overload**

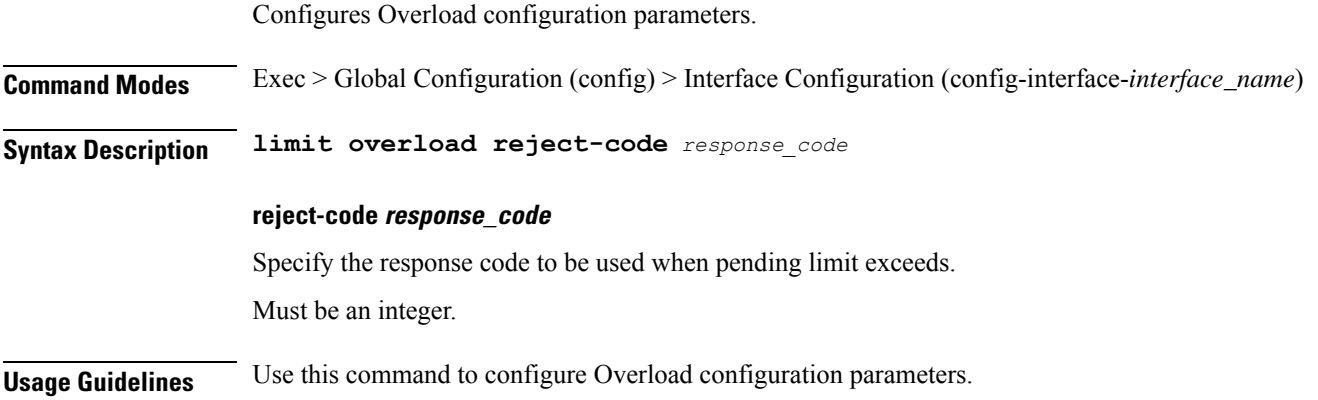

### **client inbound interface limit pending**

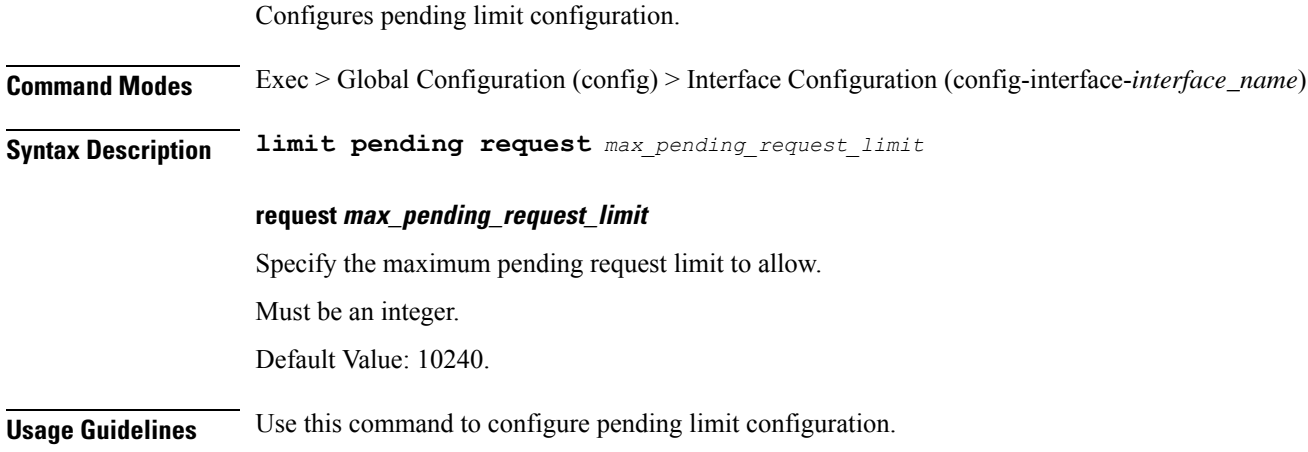

## **client inbound limit overload**

Configures Overload configuration parameters.

**Command Modes** Exec > Global Configuration (config) > Interface Configuration (config-interface-*interface\_name*) **Syntax Description limit overload reject-code** *response\_code* **reject-code response\_code** Specify the response code to be used when pending limit exceeds.

Must be an integer.

**Usage Guidelines** Use this command to configure Overload configuration parameters.

# **client inbound limit pending**

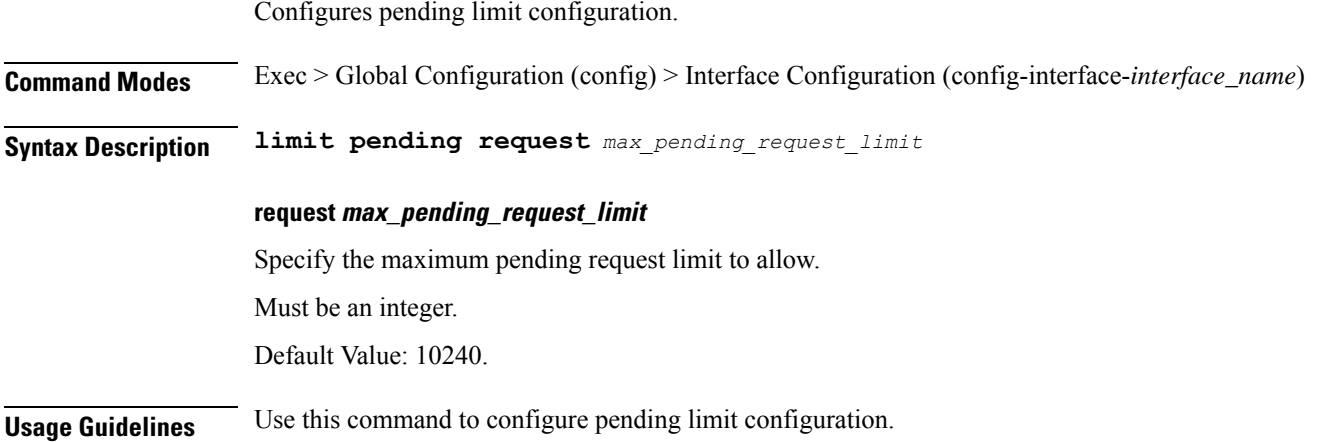

# **client outbound host ping**

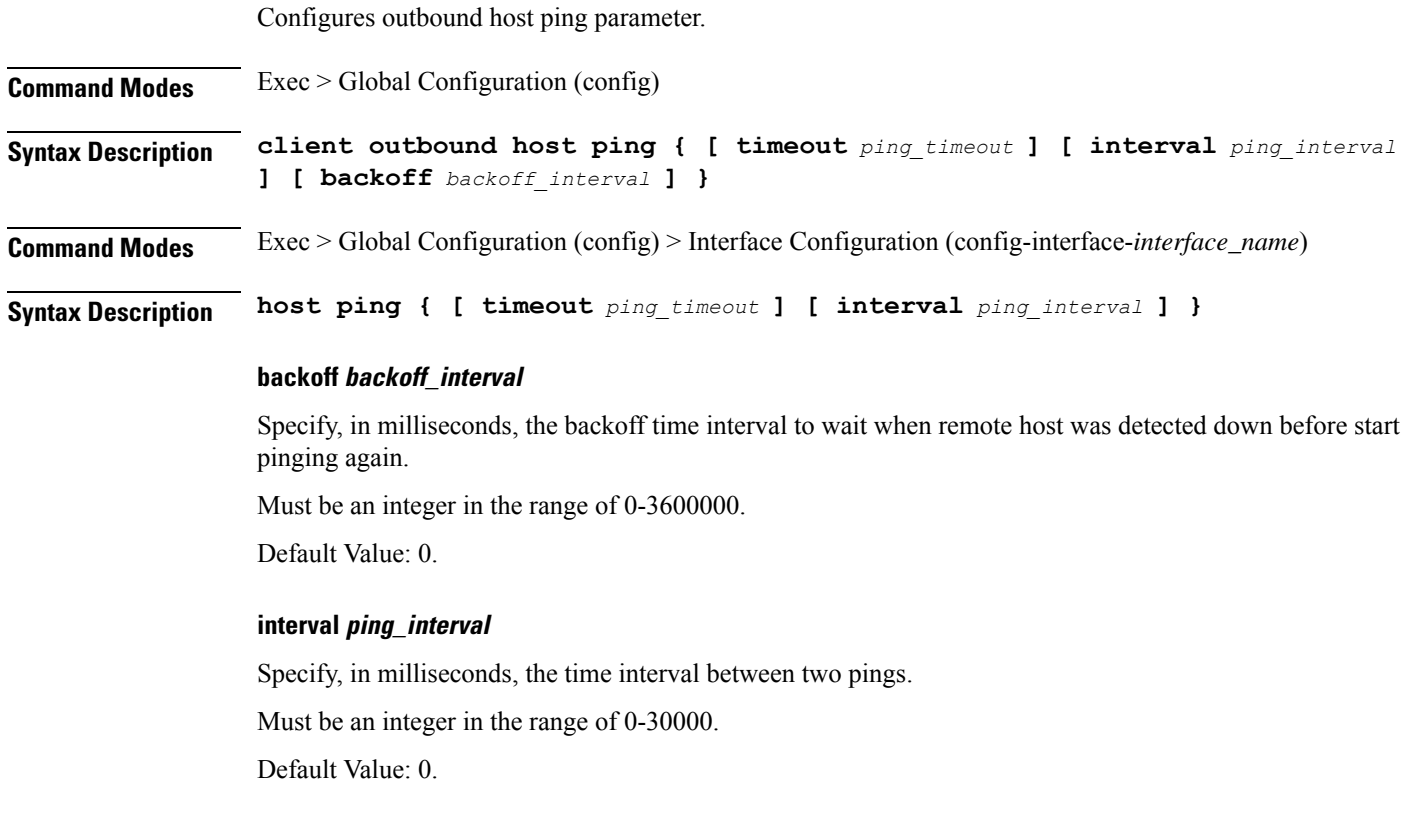

### **timeout ping\_timeout**

Specify, in milliseconds, the ping timeout duration to detect remote host down. Must be an integer in the range of 0-15000. Default Value: 0.

**Usage Guidelines** Use this command to configure outbound host ping parameter.

### **client outbound interface**

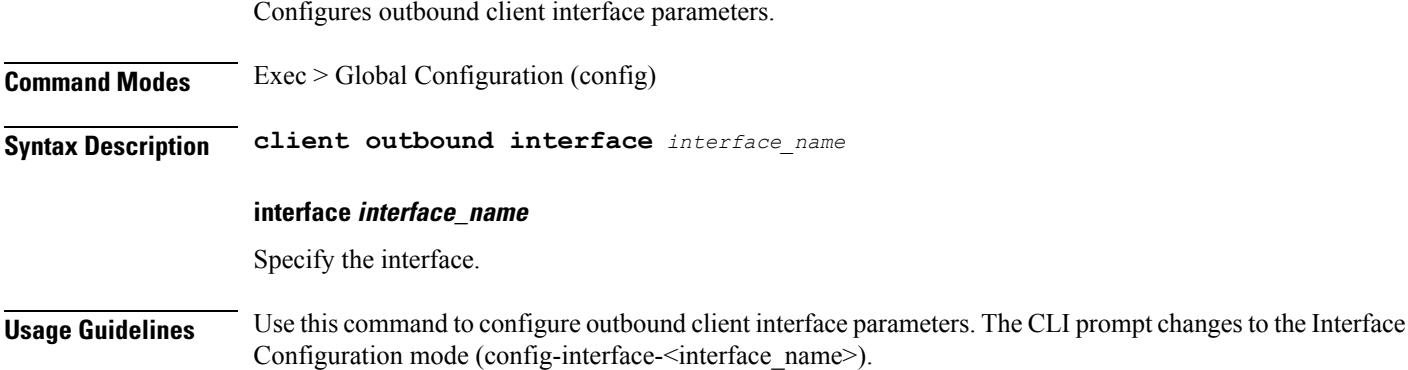

### **client outbound interface host ping**

Configures outbound host ping parameter.

**Command Modes** Exec > Global Configuration (config)

**Syntax Description client outbound host ping { [ timeout** *ping\_timeout* **] [ interval** *ping\_interval* **] [ backoff** *backoff\_interval* **] }**

**Command Modes** Exec > Global Configuration (config) > Interface Configuration (config-interface-*interface\_name*)

**Syntax Description host ping { [ timeout** *ping\_timeout* **] [ interval** *ping\_interval* **] }**

### **backoff backoff\_interval**

Specify, in milliseconds, the backoff time interval to wait when remote host was detected down before start pinging again.

Must be an integer in the range of 0-3600000.

Default Value: 0.

#### **interval ping\_interval**

Specify, in milliseconds, the time interval between two pings.

Must be an integer in the range of 0-30000.

Default Value: 0.

### **timeout ping\_timeout**

Specify, in milliseconds, the ping timeout duration to detect remote host down. Must be an integer in the range of 0-15000. Default Value: 0.

**Usage Guidelines** Use this command to configure outbound host ping parameter.

# **client outbound interface limit consecutive failure**

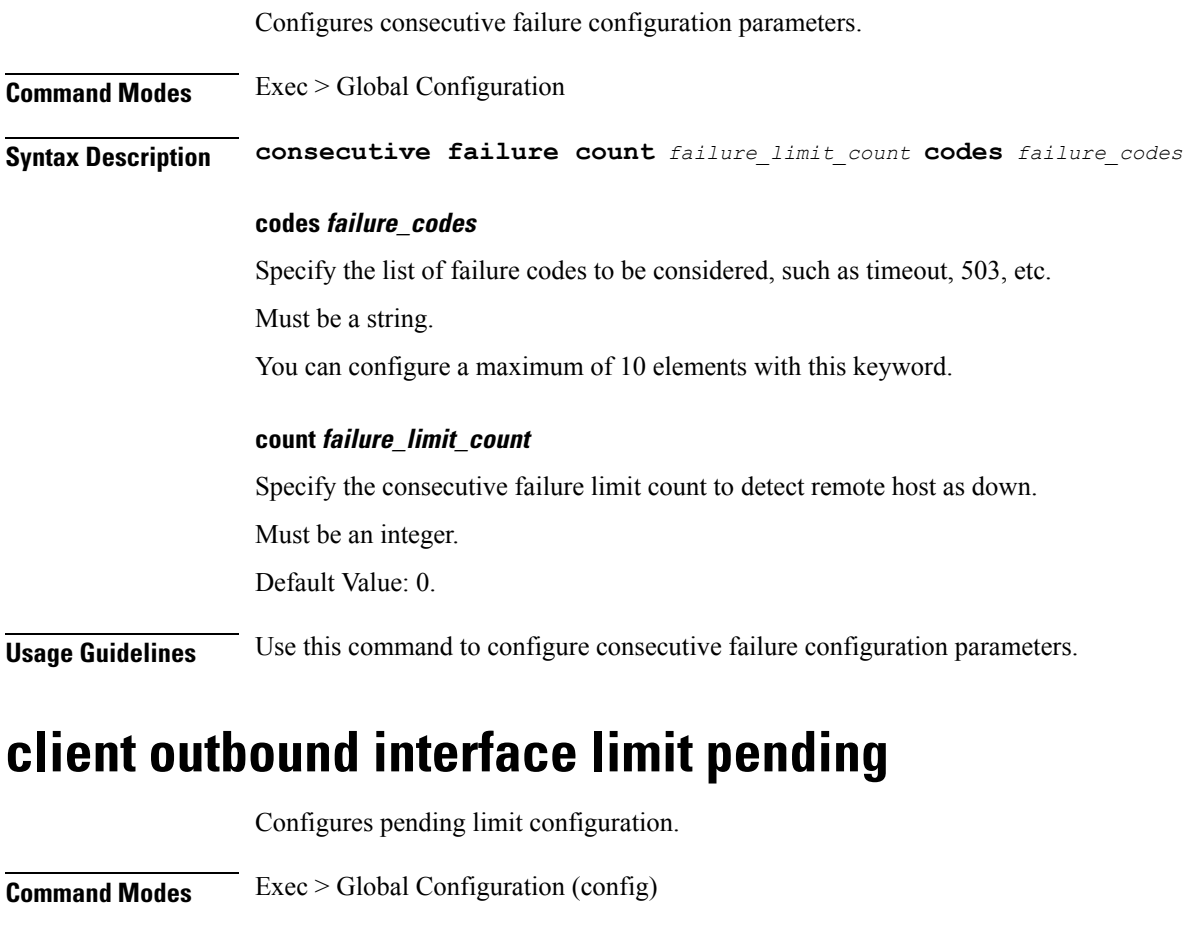

**Syntax Description client outbound limit pending response** *response\_message\_limit*

**Command Modes** Exec > Global Configuration (config) > Interface Configuration (config-interface-*interface\_name*)

**Syntax Description pending response** *response\_message\_limit*

I

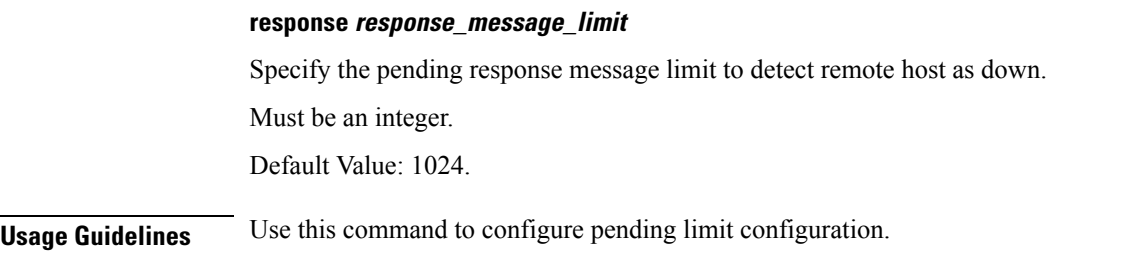

## **client outbound limit consecutive failure**

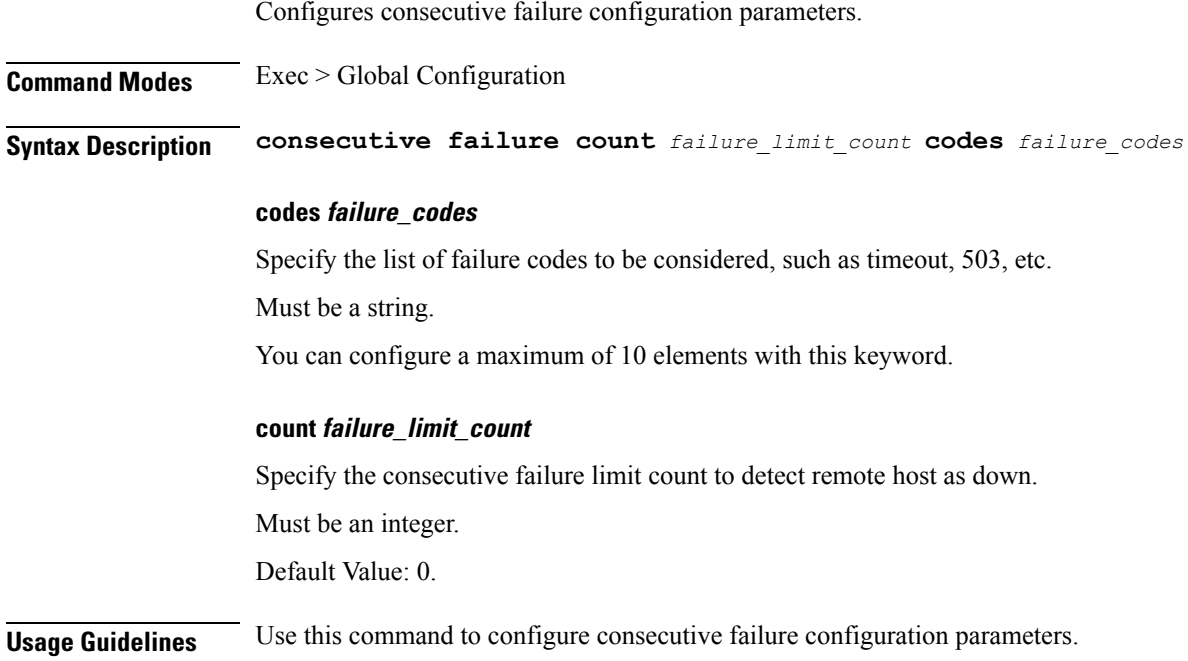

# **client outbound limit pending**

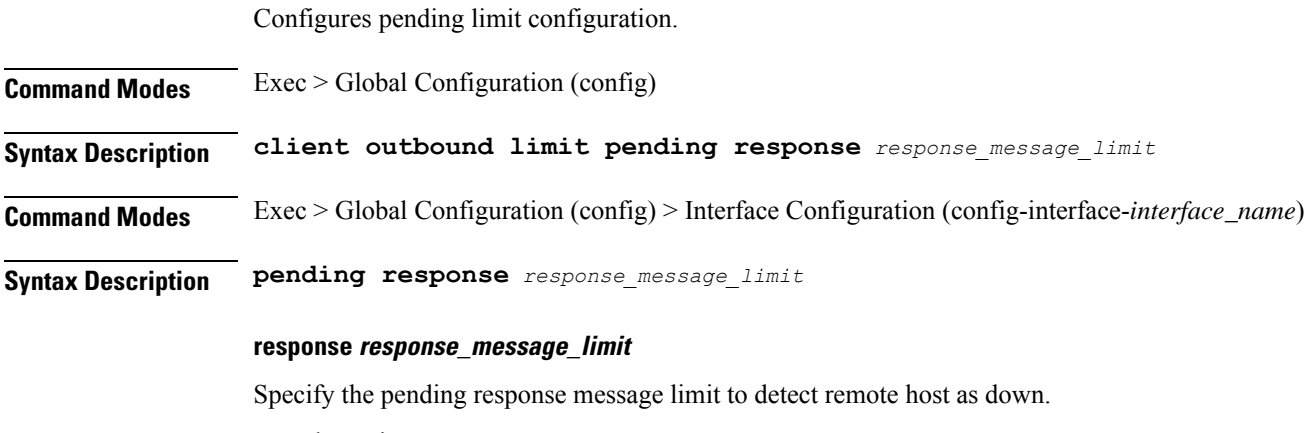

Must be an integer.

Default Value: 1024.

**Usage Guidelines** Use this command to configure pending limit configuration.

## **commit**

Configures the commit parameters.

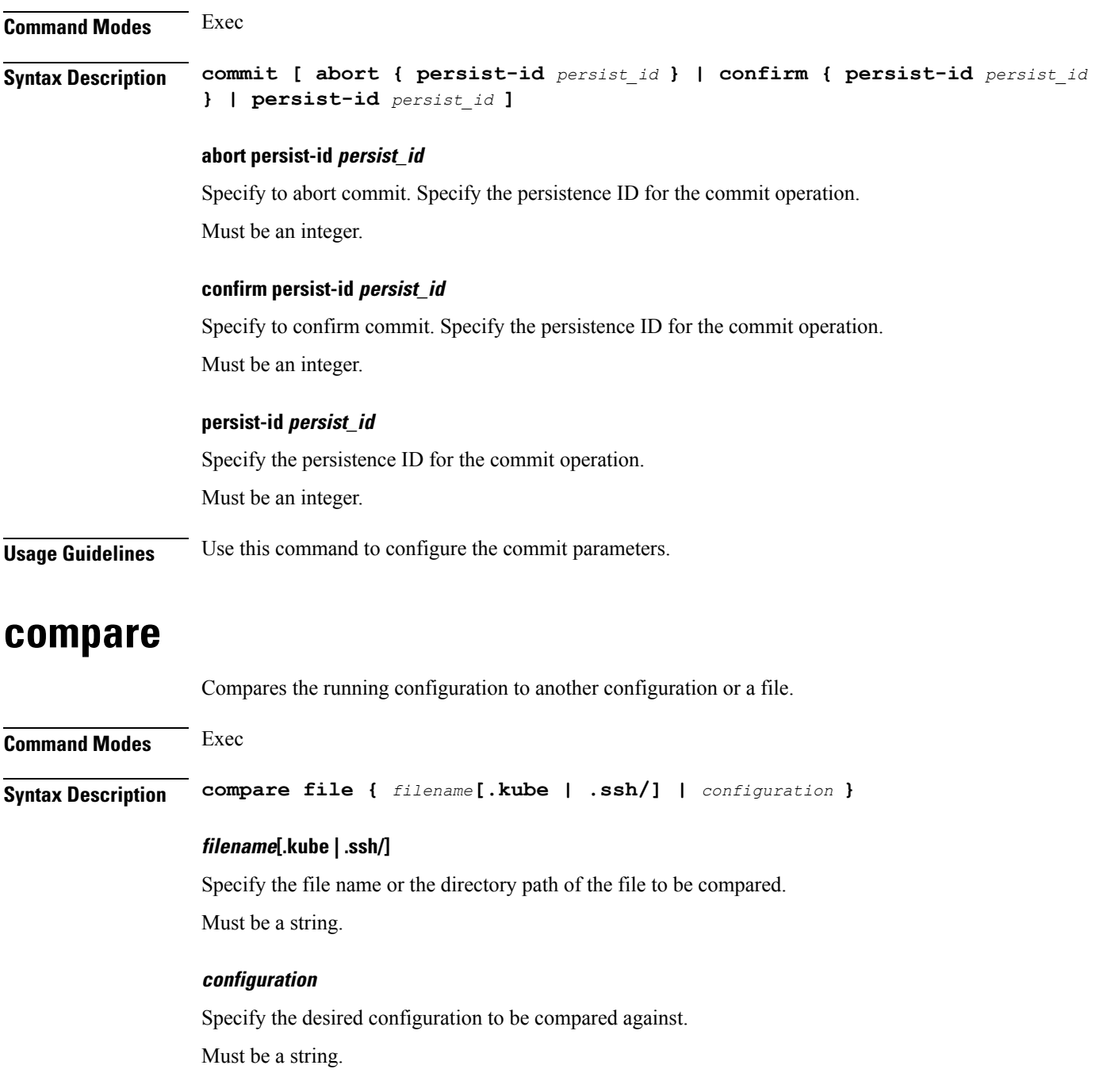

**Usage Guidelines** Use this command to compare the files.

# **config**

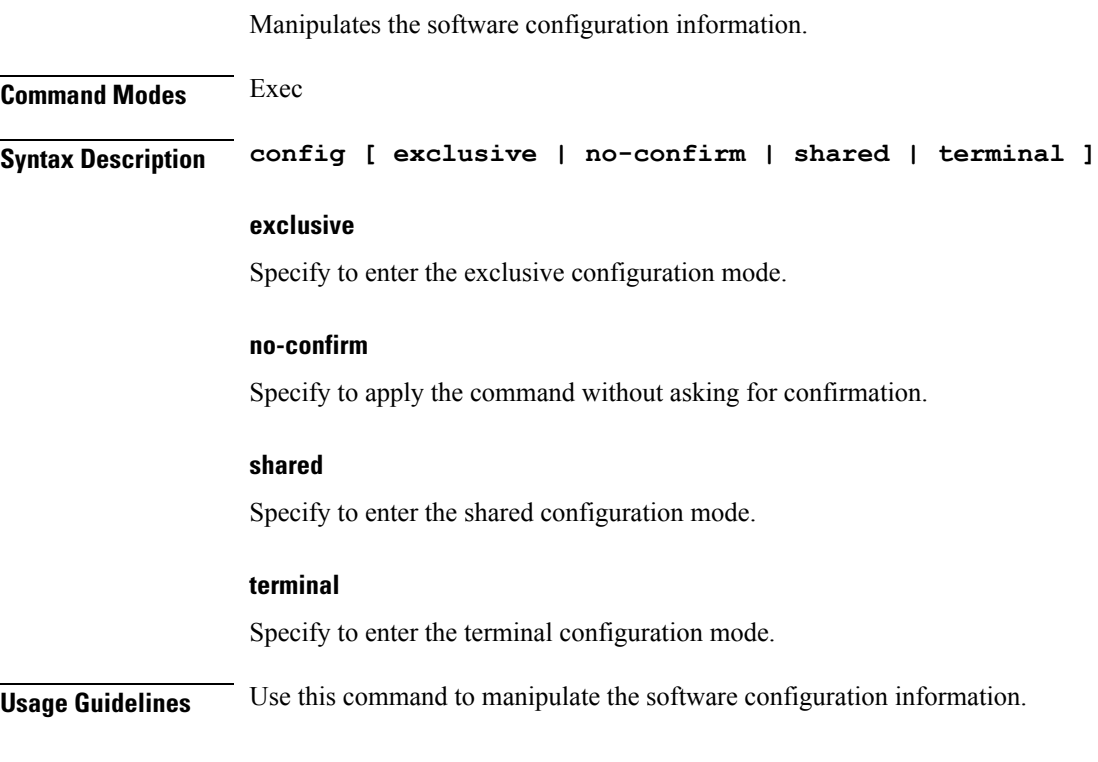

## **config-error info**

Displays configuration error information.

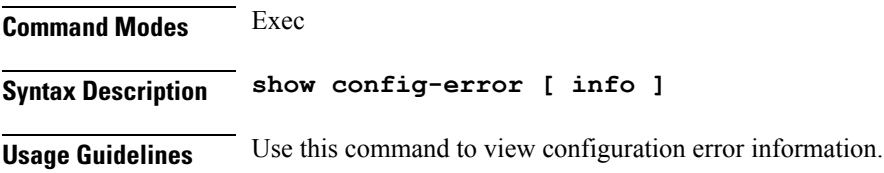

### **datastore dbs**

Configures DBS parameters.

**Command Modes** Exec > Global Configuration (config)

**Syntax Description datastore dbs** *dbs\_name*

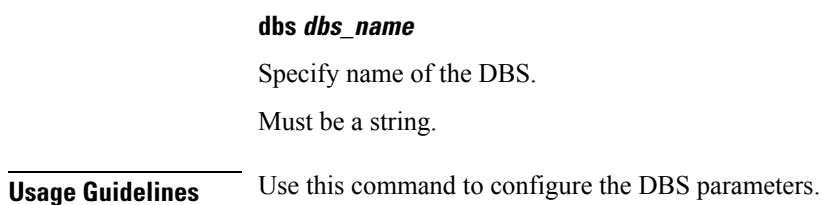

## **datastore dbs endpoints**

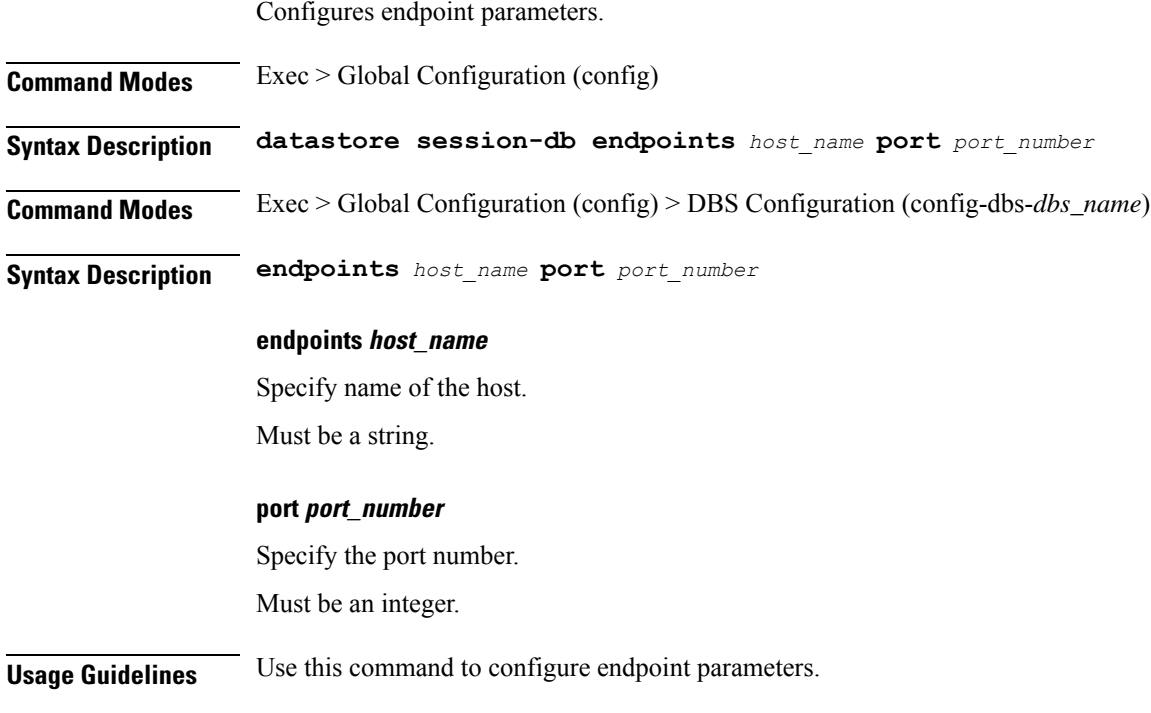

# **datastore notification-ep**

Configures notification endpoint parameters.

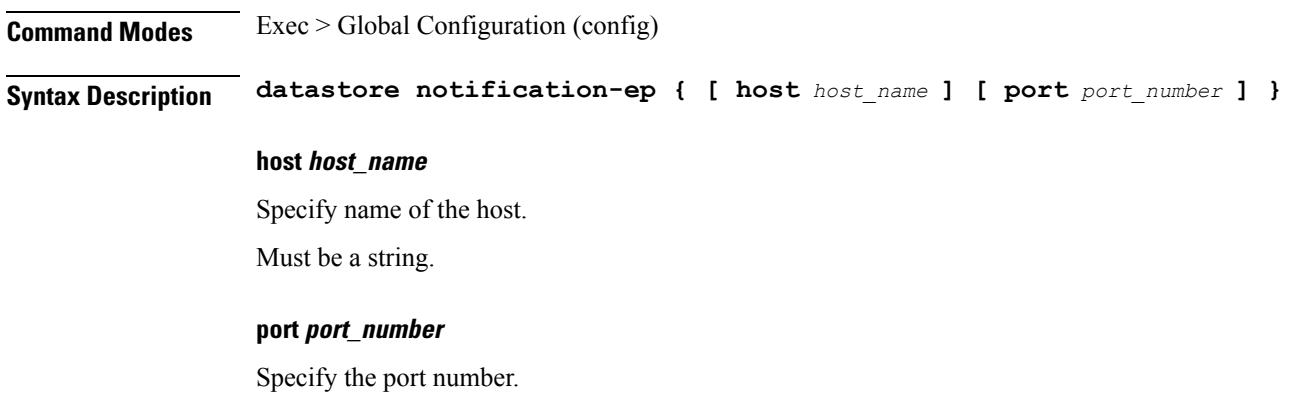

Must be an integer.

**Usage Guidelines** Use this command to configure notification endpoint parameters.

### **datastore session-db**

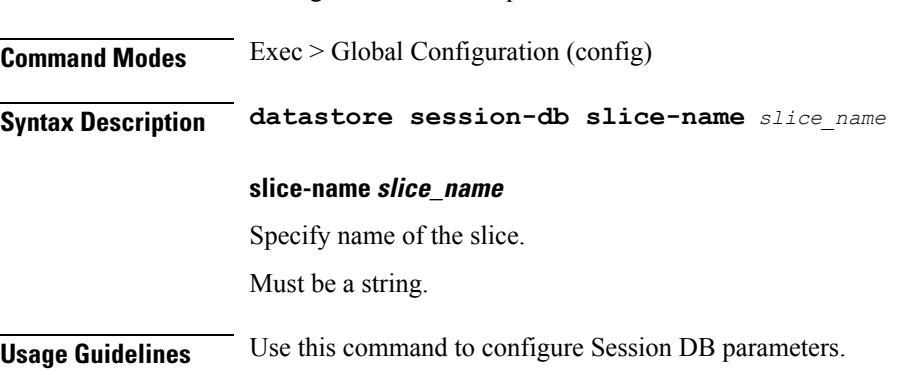

Configures Session DB parameters.

## **datastore session-db endpoints**

Configures endpoint parameters.

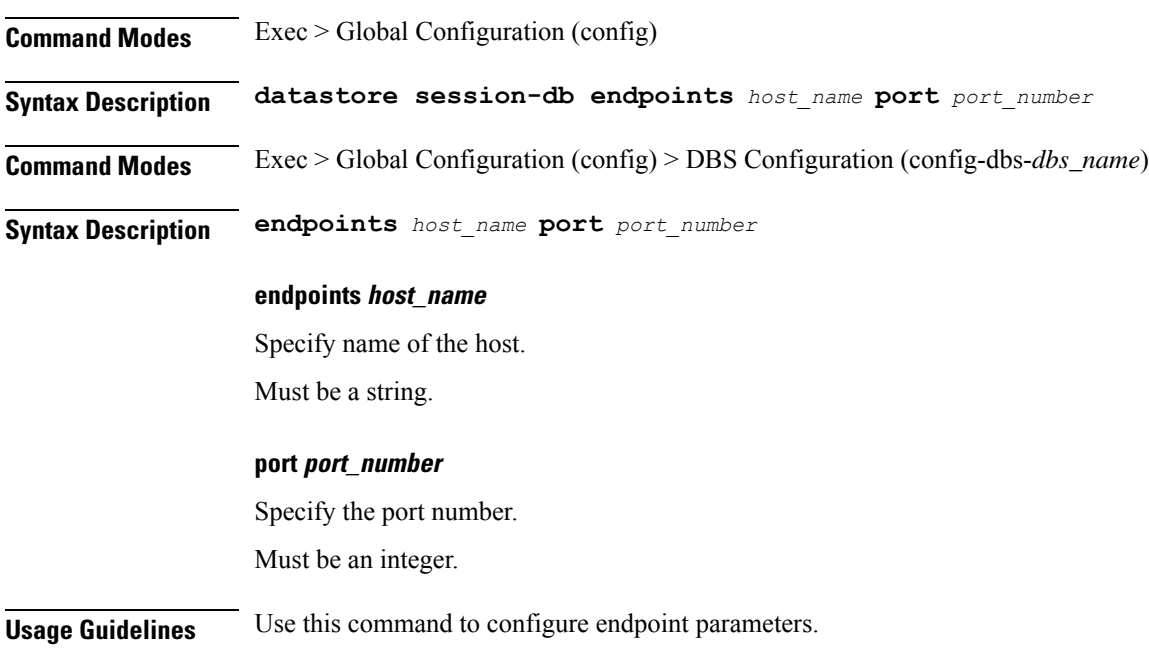

## **deployment**

Configures the deployment parameters.

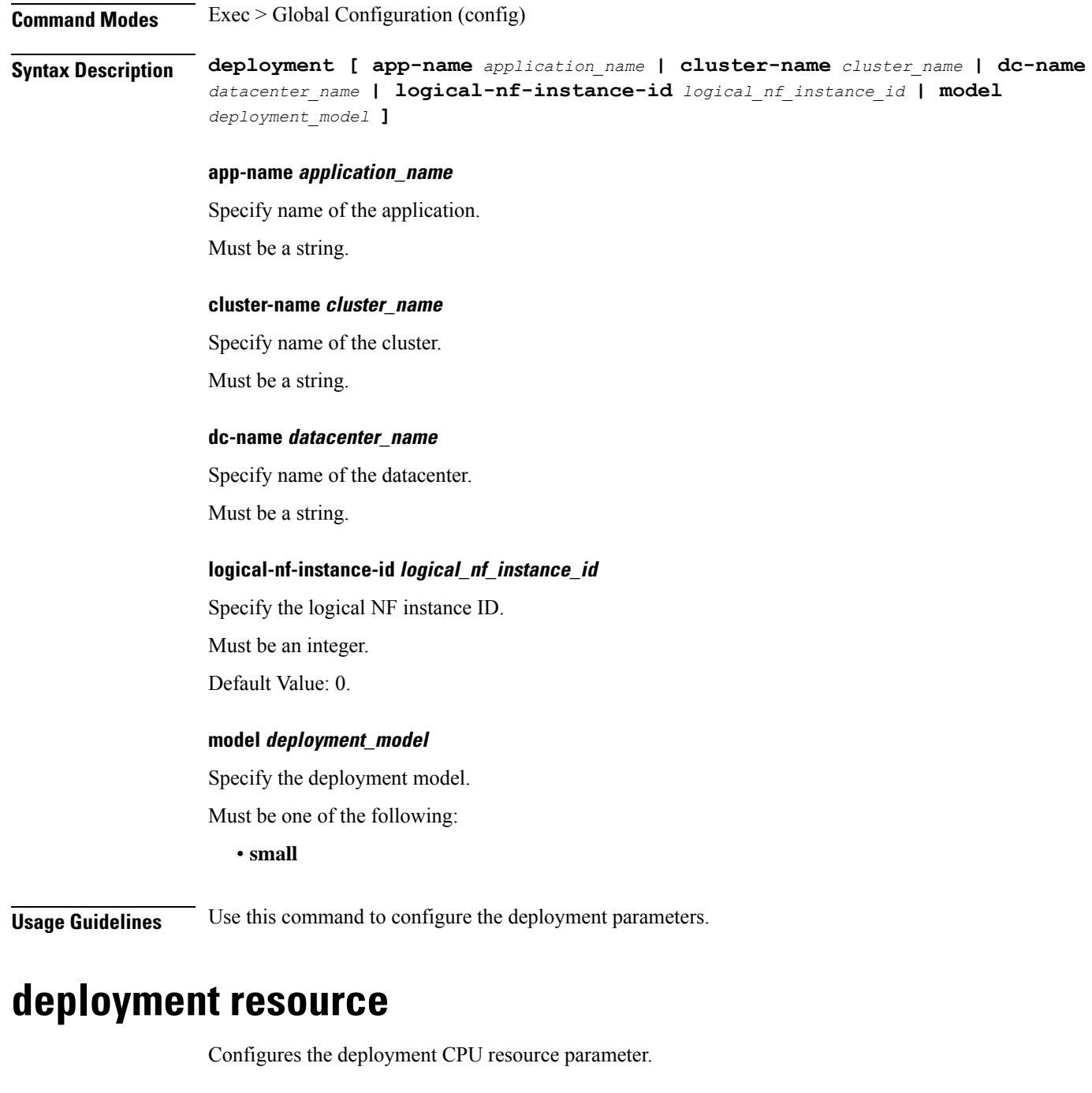

**Command Modes** Exec > Global Configuration (config) > Deployment Configuration (config-deployment) **Syntax Description resource cpu** *cpu\_size* **cpu cpu\_size** Specify the CPU size in millicores. Must be an integer in the range of 2000-1000000.

Default Value: 18000.

**Usage Guidelines** Use this command to configure the deployment CPU resource parameter.

## **describe**

**Command Modes** Exec

Displays the command information.

**Syntax Description describe** *command*

### **command**

Specify the command name to display detailed information about the command.

The command must be one of the following:

- **aaa**
- **cd**
- **cdl**
- **commit**
- **compare**
- **config**
- **describe**
- **dump**
- **exit**
- **help**
- **history**
- **id**
- **idle-timeout**
- **ignore-leading-space**
- **job**
- **leaf-prompting**
- **license**
- **logout**
- **monitor**
- **no**
- **paginate**
- **quit**
- **rcm**
- **screen-length**
- **screen-width**
- **send**
- **show**
- **show-defaults**
- **smiuser**
- **system**
- **terminal**
- **timestamp**
- **who**

**Usage Guidelines** Use this command to display the command specific information.

### **diagnostics info**

Displays diagnostics information.

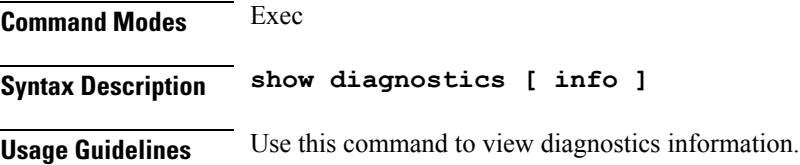

### **dump core**

Enables and configures inconsistency checks on session data.

**Command Modes** Exec > Global Configuration (config) **Syntax Description dump core [ [ count** *max\_core\_count\_per\_interval* **] [ expires** *expiration\_time* **] [ file-detail** *file\_name\_line\_number* **] [ interval** *interval\_duration* **] [ pod-name** *pod\_names* **] ]**

#### **count max\_core\_count\_per\_interval**

Specify the maximum number of times core can be generated in an interval.

Must be an integer in the range of 0-50.

#### **expires expiration\_time**

Specify the time after which the core agent will stop core dump generation. For example, 2020-03-24T23:15:00+05:30.

Must be a string in the date-and-time pattern. For information on the date-and-time pattern, see the Input Pattern Types section.

#### **file-detail file\_name\_line\_number**

Specify the file name and line number to specific core dump. For example, procedures/pduim/procedure.go:1902.

Must be a string.

You can configure a maximum of 10 elements with this keyword.

#### **interval interval\_duration**

Specify the duration of the interval in minutes.

Must be an integer in the range of 1-3600.

#### **pod-name pod\_names**

Specify the names of the pods to enable core dump. Must be a string.

**Usage Guidelines** Use this command to enable and configure inconsistency checks on session data.

### **dump transactionhistory**

Creates dump of transaction history.

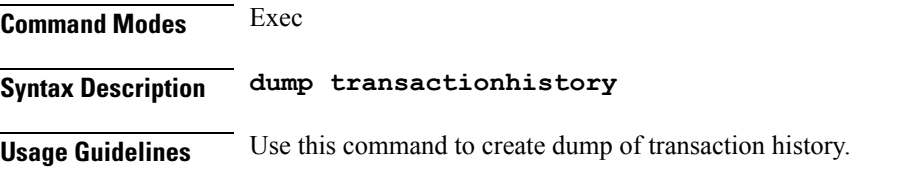

### **edr**

Configures EDR parameters.

**Command Modes** Exec > Global Configuration (config)

**Syntax Description edr { [ reporting** *reporting\_status* **] [ subscribers** *subscribers\_edr\_reporting* **] }**

### **reporting reporting\_status**

Specify to enable or disable EDR reporting.

Ш

Must be one of the following:

- **disable**
- **enable**

Default Value: disable.

#### **subscribers subscribers\_edr\_reporting**

Specify the subscribers for whom EDR reporting must be enabled.

Must be a string.

You can configure a maximum of 10 elements with this keyword.

**Usage Guidelines** Use this command to configure EDR parameters.

### **edr file files**

Configures EDR file parameters.

**Command Modes** Exec > Global Configuration (config) **Syntax Description edr file { transaction | transaction-collision } [ reporting** *reporting\_status* **] [ verbose** *verbosity\_status* **]**

### **reporting reporting\_status**

Specify to enable or disable reporting of this file.

Must be one of the following:

- **disable**
- **enable**

Default Value: disable.

#### **verbose verbosity\_status**

Specify to enable or disable field description or long names in the file.

Must be one of the following:

- **disable**
- **enable**

Default Value: disable.

### **{ transaction | transaction-collision }**

Specify name of the EDR file.

**Usage Guidelines** Use this command to configure EDR file parameters.

### **edr file files disable**

Disables procedure IDs.

**Command Modes** Exec > Global Configuration (config) > EDR File Configuration (config-file-*transaction\_transaction-collision*)

**Syntax Description disable procedure-id** *procedure\_ids*

**procedure-id procedure\_ids**

Specify the procedure ID value(s)/name(s). Must be a string.

**Usage Guidelines** Use this command to disable specific procedure IDs.

### **edr file files flush**

Configures EDR file flush parameters.

**Command Modes** Exec > Global Configuration (config) > EDR File Configuration (config-file-*transaction\_transaction-collision*)

**Syntax Description flush interval** *file\_flush\_interval*

### **interval file\_flush\_interval**

Specify, in milliseconds, the file flush interval.

Must be an integer.

Default Value: 1000.

**Usage Guidelines** Use this command to configure the EDR file flush parameters.

### **edr file files limit**

Configures EDR file limit parameters.

**Command Modes** Exec > Global Configuration (config) > EDR File Configuration (config-file-*transaction\_transaction-collision*) **Syntax Description limit { [ count** *max\_files\_to\_preserve* **] [ size** *max\_single\_file\_size* **] }**

### **count max\_files\_to\_preserve**

Specify the maximum number of files to be preserved. Must be an integer.

Ш

Default Value: 10.

**size max\_single\_file\_size**

Specify the maximum single file size limit in MB.

Must be an integer.

Default Value: 100.

**Usage Guidelines** Use this command to configure the EDR file limit parameters.

## **edr file files procedure-id disable-event-id**

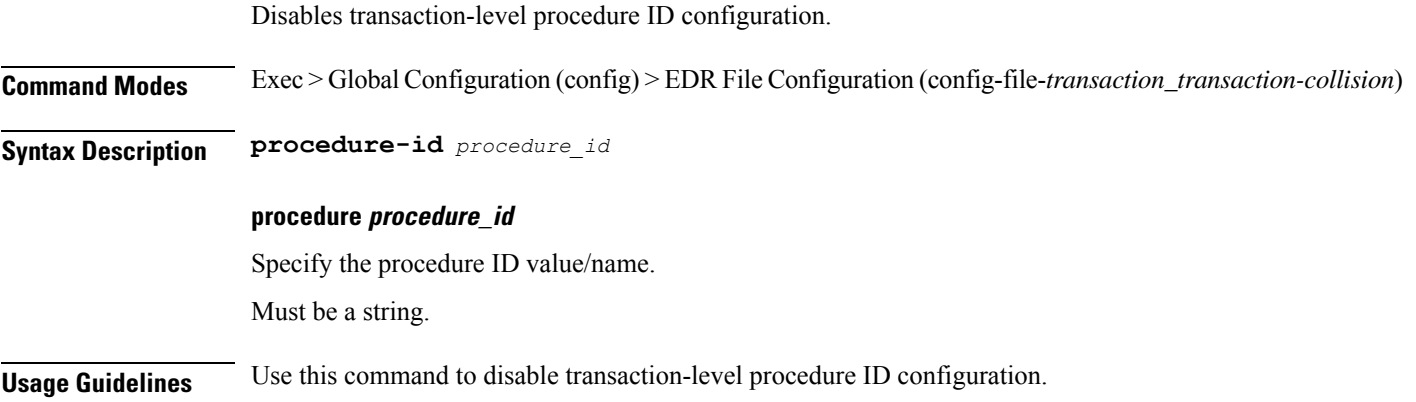

# **edrfile files procedure-id disable-event-id disable-inner disable**

Disables event IDs.

**Command Modes** Exec > Global Configuration (config) > EDR File Configuration (config-file-*transaction\_transaction-collision*) > Procedure ID Configuration (config-procedure-id-*procedure\_id*)

**Syntax Description disable event-id** *event\_ids*

### **event-id event\_ids**

Specify the event ID value(s)/name(s).

Must be a string.

**Usage Guidelines** Use this command to disable event IDs.

## **edr file files procedure-id disable-event-id disable-inner event-id disable-field-id**

Disables procedure-level event ID configuration.

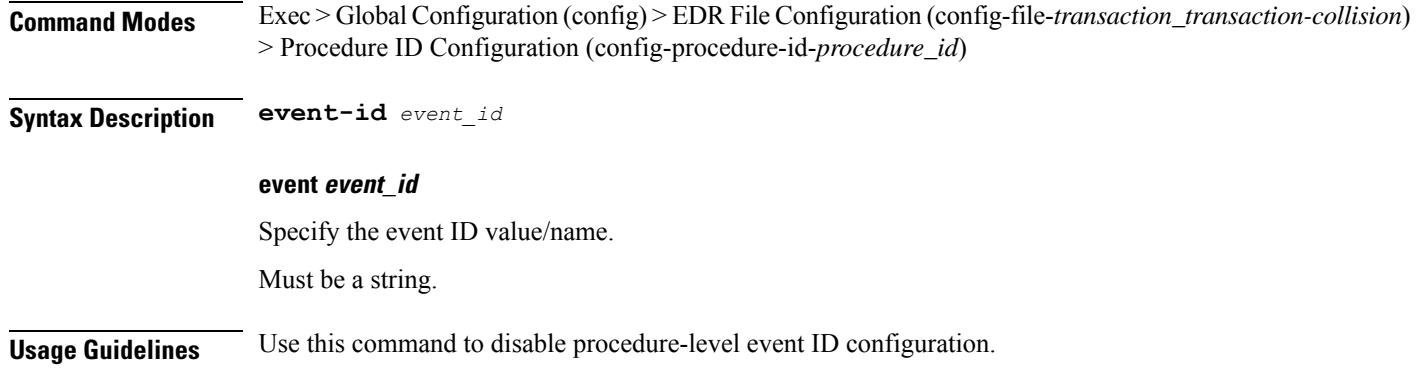

## **edr file files procedure-id disable-event-id disable-inner event-id disable-field-id disable**

Disables field IDs.

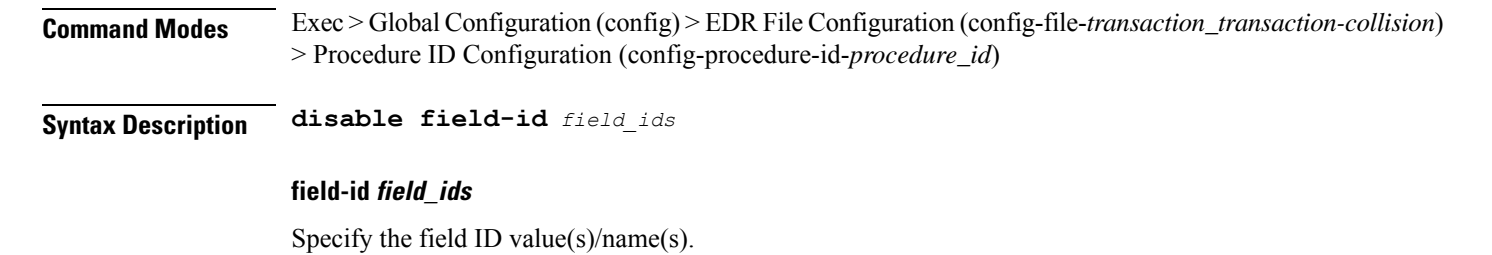

Must be a string. **Usage Guidelines** Use this command to disable field IDs.

## **endpoint all**

Displays endpoint status.

**Command Modes** Exec **Syntax Description show endpoint [ all ] Usage Guidelines** Use this command to view the status of endpoints.

### **endpoint info**

Displays endpoint information.

**Command Modes** Exec

**Configuration Command Reference**

Ш

### **Syntax Description show endpoint info [** *endpoint\_name* **|** *endpoint\_address* **| Interface** *interface\_name* **| grInstance** *gr\_instance\_id* **| internal** *type\_of\_endpoint* **| startTime** *start\_time* **| status** *endpoint\_status* **| stoppedTime** *stop\_time* **| type** *endpoint\_type* **]**

#### **Interface interface\_name**

Specify the interface name of the endpoint. Must be a string.

#### **grInstance gr\_instance\_id**

Specify the GR instance ID.

Must be a string.

#### **internal type\_of\_endpoint**

Specify whether the endpoint is of internal or external type. Must be a string.

### **startTime start\_time**

Specify the time at which the endpoint started. Must be a string.

#### **status endpoint\_status**

Specify the current status of the endpoint. Must be a string.

#### **stoppedTime stop\_time**

Specify the time at which the endpoint stopped. Must be a string.

#### **type endpoint\_type**

Specify the endpoint type. Must be a string.

### **endpoint\_address**

Specify the host address and port number. Must be a string.

### **endpoint\_name**

Specify the name of the endpoint. Must be a string.

**Usage Guidelines** Use this command to view endpoint information.

### **exit**

Exits the current configuration mode and returns to the previous configuration mode.

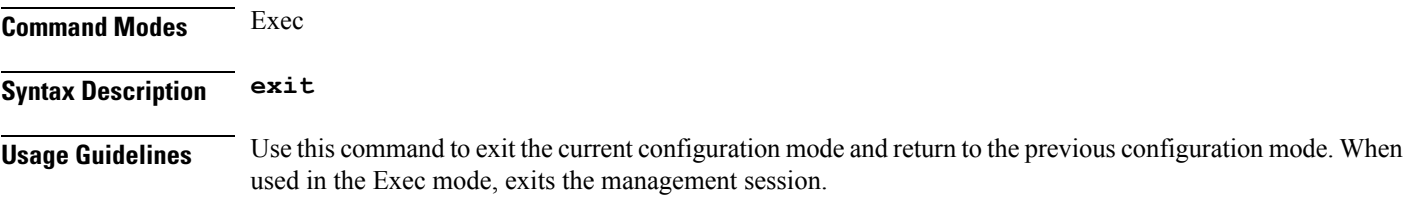

# **geo maintenance**

Configures Geo Admin Controller to enable or disable maintenance mode.

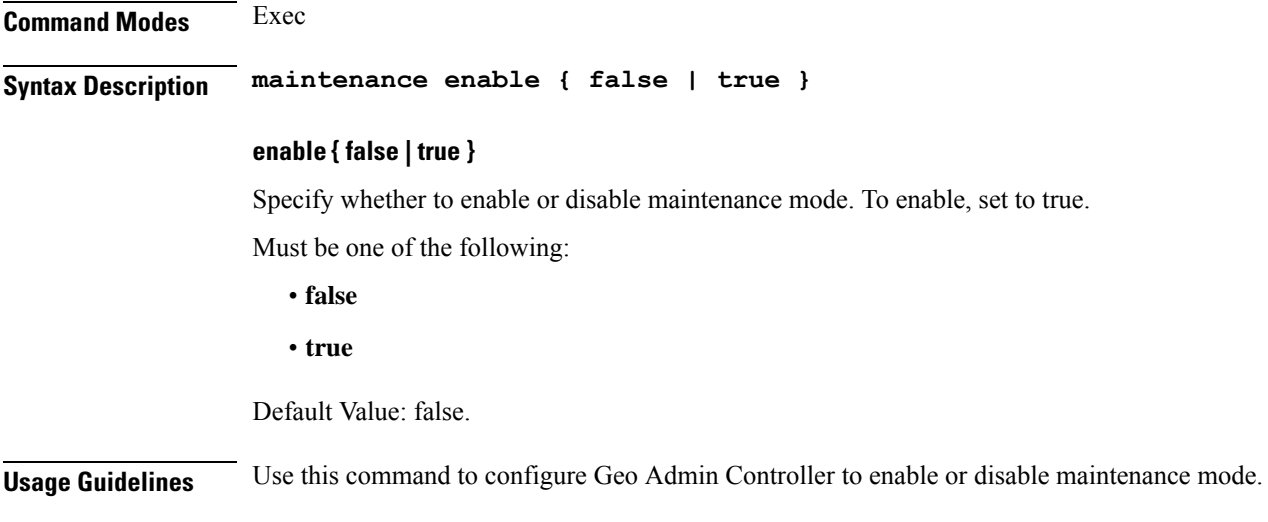

### **geo reset-role**

Configures Geo Admin Controller for reset role.

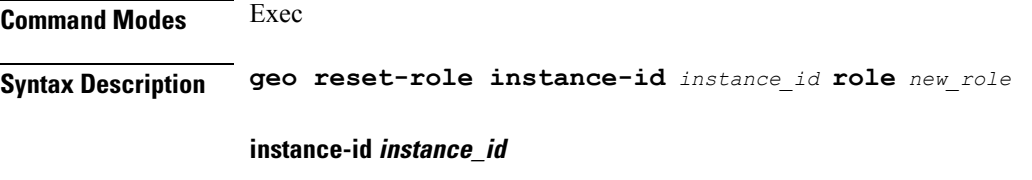

Specify the instance ID for geo command.

 $\mathbf{L}$ 

### **role new\_role**

Specify the new role for the specified site.

**Usage Guidelines** Use this command to configure Geo Admin Controller for reset role.

### **geo switch-role**

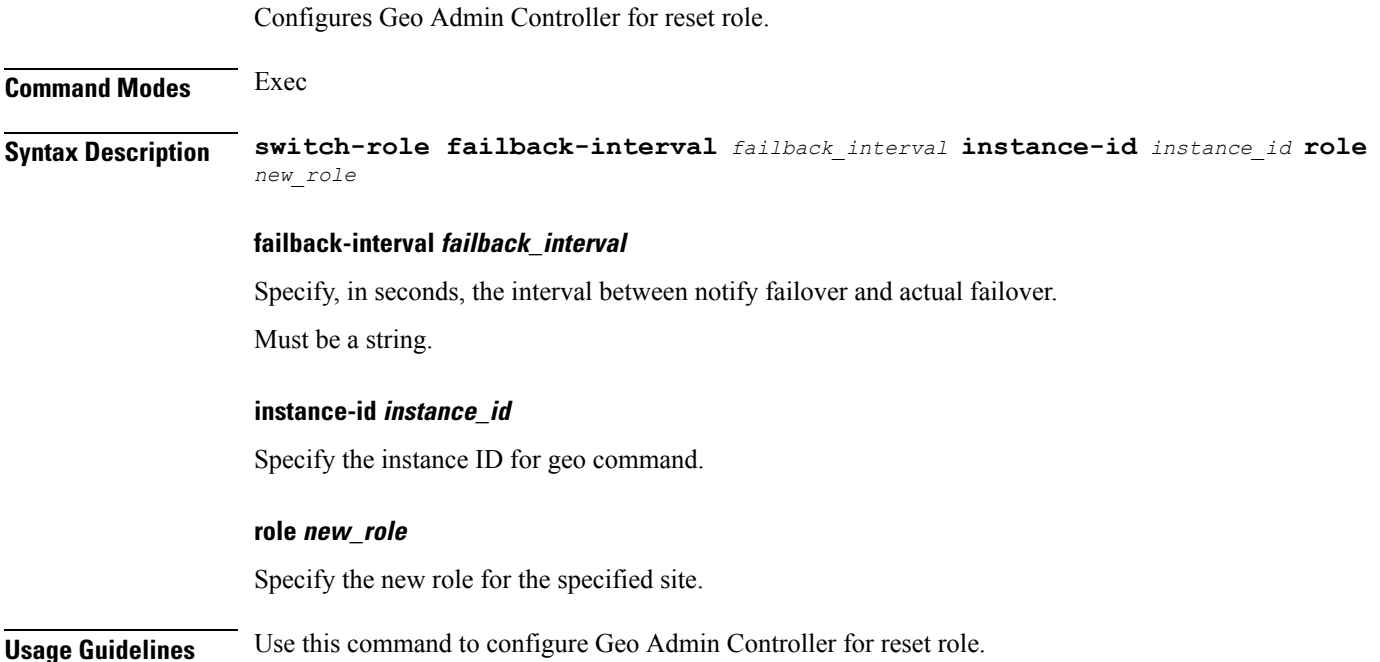

### **geomonitor podmonitor pods**

Configures configuration of pods to be monitored.

**Command Modes** Exec > Global Configuration

**Syntax Description geomonitor podmonitor pods** *pod\_name* **retryCount** *retry\_count* **retryInterval** *retry\_interval* **retryFailOverInterval** *retry\_interval* **failedReplicaPercent** *failed\_replica\_precentage*

### **failedReplicaPercent failed\_replica\_precentage**

Specify the percentage of failed replica after which GR failover will get triggered. Must be an integer in the range of 10-100.

#### **retryCount retry\_count**

Specify the counter value to retry if pod failed to ping after which pod is marked as down. Must be an integer in the range of 1-10.

### **retryFailOverInterval retry\_interval**

Specify, in milliseconds, the retry interval if pod ping fails. Must be an integer in the range of 200-10000.

### **retryInterval retry\_interval**

Specify, in milliseconds, the retry interval if pod ping is successful. Must be an integer in the range of 200-10000.

#### **pod\_name**

Specify the name of the pod to be monitored. Must be a string.

**Usage Guidelines** Use this command to configure configuration of pods to be monitored.

### **geomonitor remoteclustermonitor**

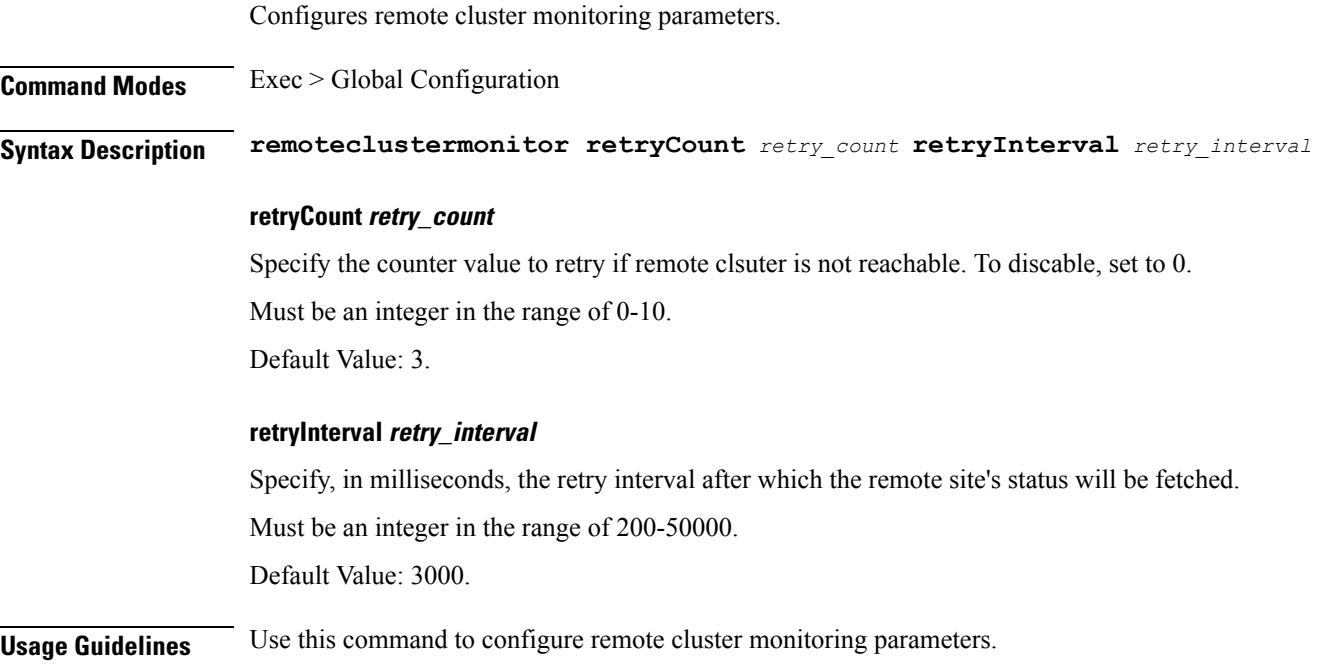

### **geomonitor trafficMonitor**

Configures traffic monitoring parameters.

**Command Modes** Exec > Global Configuration

**Syntax Description trafficMonitor thresholdCount** *threshold\_count* **thresholdInterval** *threshold\_interval*

### **thresholdCount threshold\_count**

Specify, in milliseconds, the maximum duration window to hit the threshold count value. Must be an integer in the range of 0-10000. Default Value: 0.

### **thresholdInterval threshold\_interval**

Specify, in milliseconds, the maximum duration window to hit the threshold count value. Must be an integer in the range of 100-10000. Default Value: 3000.

**Usage Guidelines** Use this command to configure traffic monitoring parameters.

## **geomonitor vipmonitor instance**

Configures VIPs to be monitored.

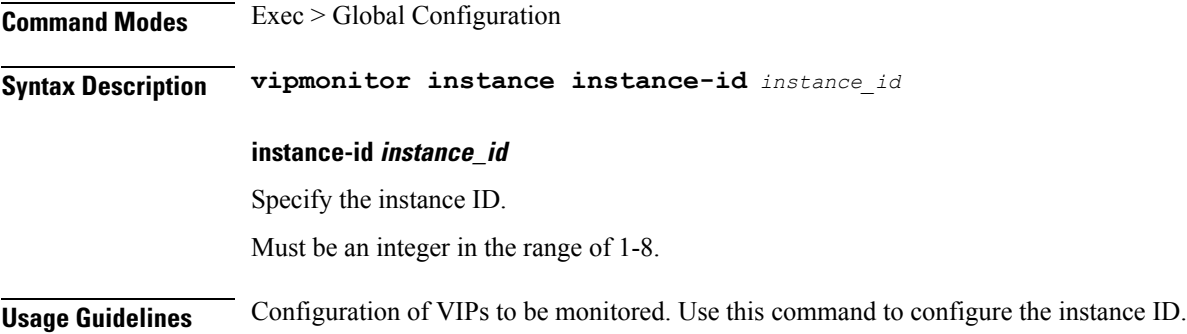

## **geomonitor vipmonitor instance vips**

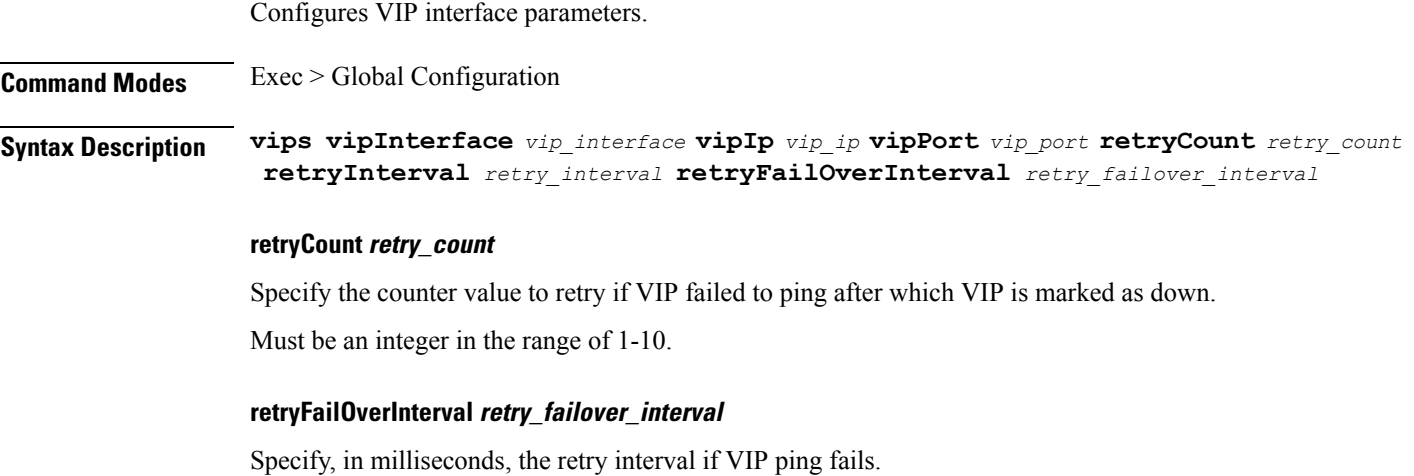

Must be an integer in the range of 200-10000.

#### **retryInterval retry\_interval**

Specify, in milliseconds, the retry interval if VIP ping is successful. Must be an integer in the range of 200-10000.

### **vipInterface vip\_interface**

Specify the name of the interface to monitor. Must be a string.

#### **vipIp vip\_ip**

Specify the IPv4 address. Must be a string.

### **vipPort vip\_port**

Specify the diagnostic port number.

Must be an integer.

**Usage Guidelines** Use this command to configure VIP interface parameters.

### **group nf-mgmt**

Configures NF management group name.

**Command Modes** Exec > Global Configuration

**Syntax Description nf-mgmt** *mgmt\_group\_name* **{ nrf-mgmt-group** *nrf\_mgmt\_group\_name* **| failure-handling-profile** *fh\_profile\_name* **| nrf-auth-group** *nrf\_auth\_group\_name* **| locality** *locality\_name* **| re-register { false | true } }**

#### **failure-handling-profile fh\_profile\_name**

Specify name of the Failure Handling profile for the NRF Management functionality. Must be a string.

### **locality locality\_name**

Specify the locality information.

Must be a string.

#### **nf-mgmt mgmt\_group\_name**

Specify name of the NRF management group.

Must be a string.
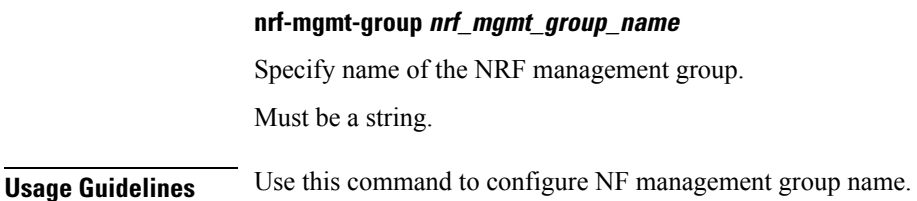

# **group nf-mgmt heartbeat**

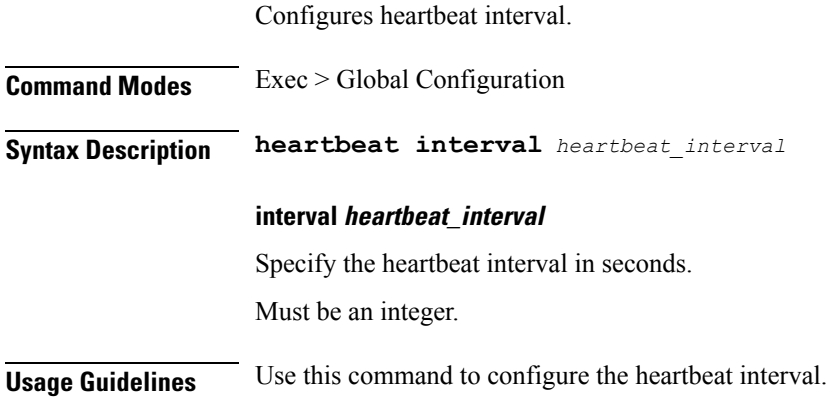

# **group nrf discovery**

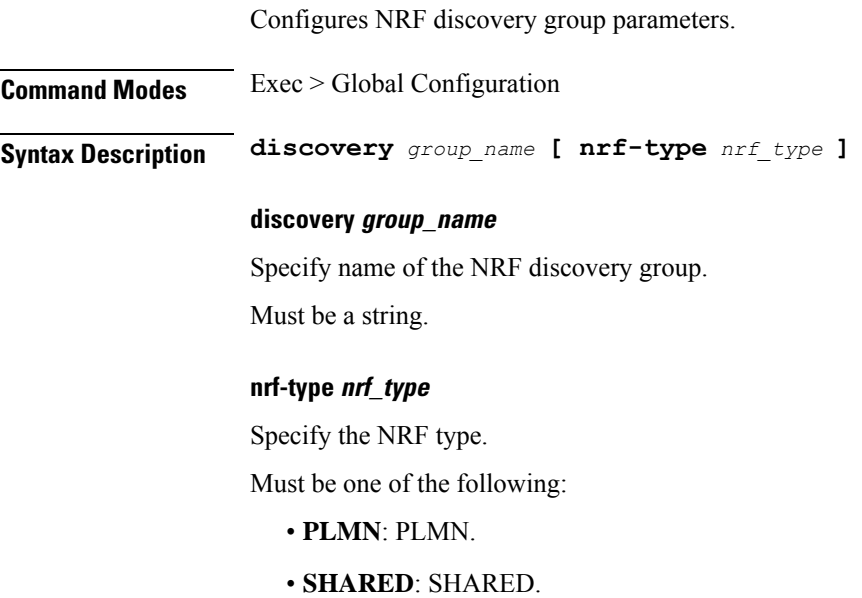

• **SLICE-LOCAL**: SLICE-LOCAL.

**Usage Guidelines** Use this command to configure the NRF discovery group configuration.

### **group nrf discovery service type nrf**

Configures the NRF discovery service name.

**Command Modes** Exec > Global Configuration **Syntax Description nrf** *nrf\_service\_name* **[ responsetimeout** *response\_timeout* **] nrf nrf\_service\_name** Specify name of the NRF discovery service. Must be one of the following: • **nnrf-disc**

**responsetimeout response\_timeout**

Specify the response timeout interval in milliseconds.

Must be an integer.

Default Value: 2000.

**Usage Guidelines** Use this command to configure the NRF discovery service name.

Configures endpoint profile parameters.

# **group nrf discovery service type nrf endpoint-profile**

**Command Modes** Exec > Global Configuration **Syntax Description endpoint-profile** *endpoint\_profile\_name* **{ api-uri-prefix** *api\_uri\_prefix* **| api-root** *api\_root* **| uri-scheme** *uri\_scheme* **} api-root api\_root** Specify the API root. Must be a string. **api-uri-prefix api\_uri\_prefix** Specify the API URI prefix. Must be a string. **endpoint-profile endpoint\_profile\_name** Specify name of the endpoint profile.

Must be a string.

### **uri-scheme uri\_scheme**

Specify the URI scheme.

Must be one of the following:

- **http**
- **https**

**Usage Guidelines** Use this command to configure endpoint profile parameters.

# **group nrf discovery service type nrf endpoint-profile endpoint-name**

Configures endpoint parameters. **Command Modes** Exec > Global Configuration **Syntax Description endpoint-name** *endpoint\_name* **[ priority** *priority* **| capacity** *endpoint\_capacity* **] capacity endpoint\_capacity** Specify the endpoint capacity. Must be an integer in the range of 0-65535. Default Value: 10. **priority priority** Specify the node priority for endpoint. Must be an integer in the range of 0-65535. **endpoint\_name** Specify name of the endpoint. Must be a string. **Usage Guidelines** Use this command to configure endpoint parameters.

# **group nrf discovery service type nrf endpoint-profile endpoint-name primary ip-address**

Configures the endpoint IP address and port number.

**Command Modes** Exec > Global Configuration

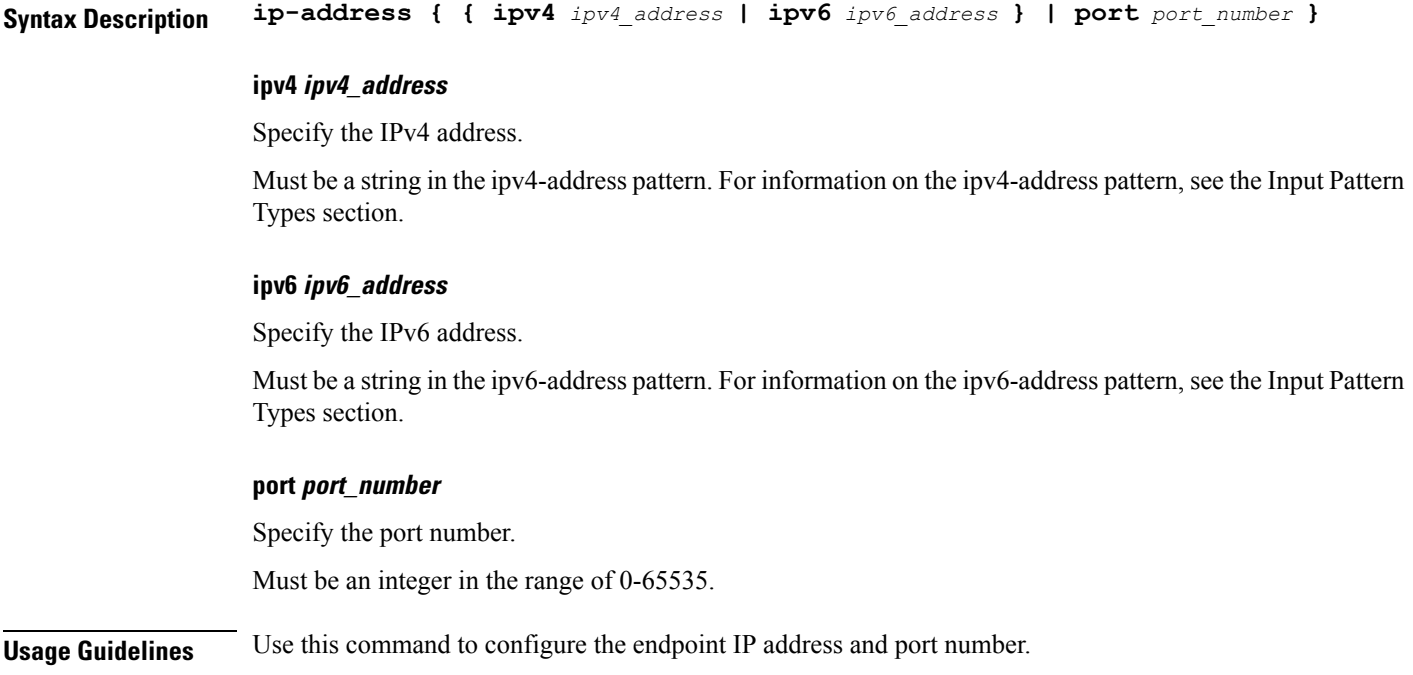

# **group nrf discovery service type nrf endpoint-profile endpoint-name secondary ip-address**

Configures the endpoint IP address and port number.

**Command Modes** Exec > Global Configuration

**Syntax Description ip-address { { ipv4** *ipv4\_address* **| ipv6** *ipv6\_address* **} | port** *port\_number* **}**

### **ipv4 ipv4\_address**

Specify the IPv4 address.

Must be a string in the ipv4-address pattern. For information on the ipv4-address pattern, see the Input Pattern Types section.

### **ipv6 ipv6\_address**

Specify the IPv6 address.

Must be a string in the ipv6-address pattern. For information on the ipv6-address pattern, see the Input Pattern Types section.

### **port port\_number**

Specify the port number.

Must be an integer in the range of 0-65535.

**Usage Guidelines** Use this command to configure the endpoint IP address and port number.

# **group nrf discovery service type nrf endpoint-profile endpoint-name tertiary ip-address**

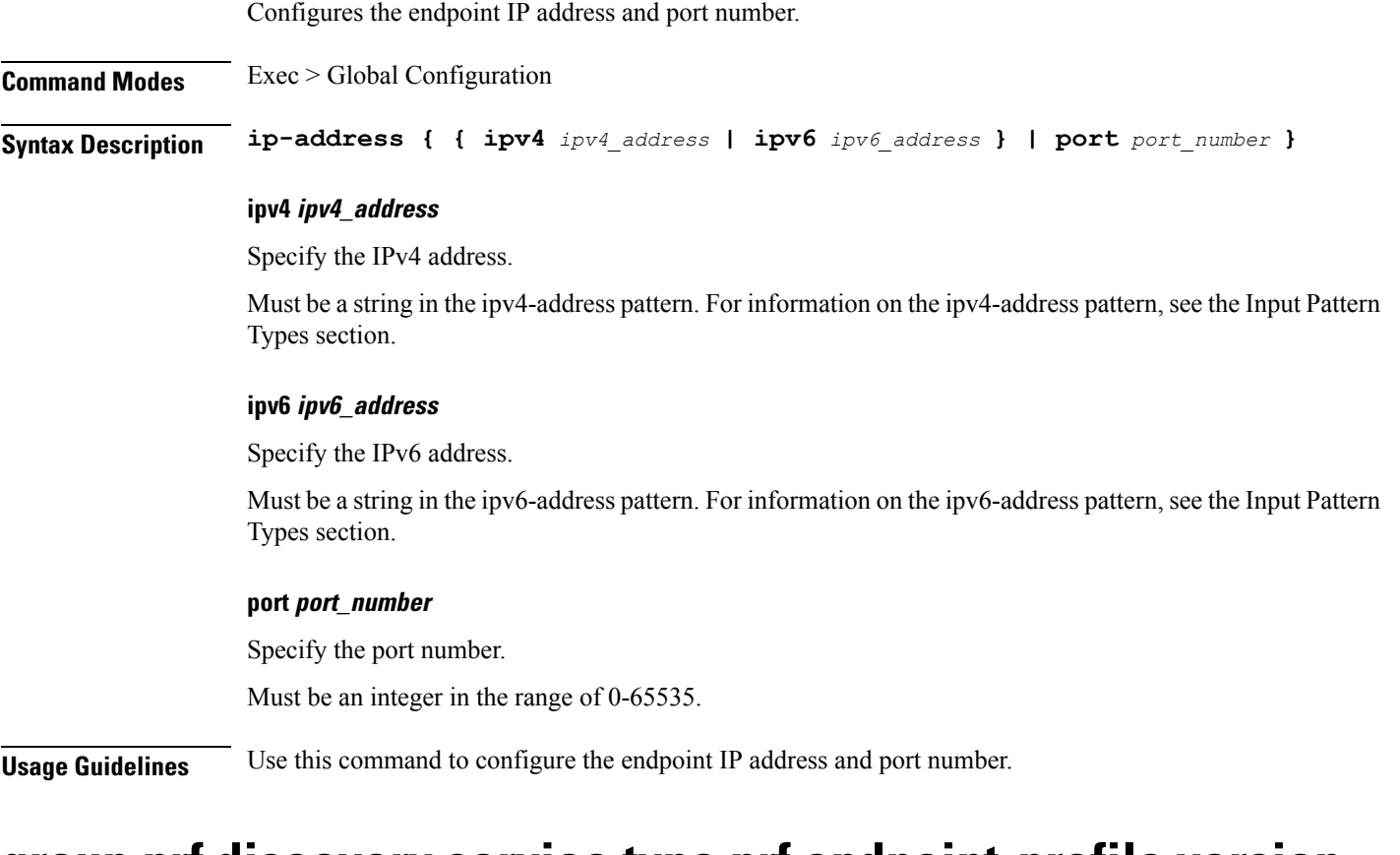

# **group nrf discovery service type nrf endpoint-profile version uri-version**

Configures URI version information.

**Command Modes** Exec > Global Configuration **Syntax Description uri-version** *uri\_version* **[ full-version** *full\_version* **] full-version full\_version** Specify the full version in the format *major-version*.*minor-version*.*patch-version*.[alpha-*draft-number*] Must be a string.

### **uri-version uri\_version**

Specify the URI version.

Must be a string in the pattern  $v \, d$ .

**Usage Guidelines** Use this command to configure URI version information.

### **group nrf mgmt**

Configures the NRF self-management group parameters.

**Command Modes** Exec > Global Configuration

**Syntax Description mgmt** *group\_name* **[ nrf-type** *nrf\_type* **]**

### **mgmt group\_name**

Specify name of the NRF self-management group. Must be a string.

### **nrf-type nrf\_type**

Specify the NRF type.

Must be one of the following:

- **PLMN**: PLMN.
- **SHARED**: SHARED.
- **SLICE-LOCAL**: SLICE-LOCAL.

**Usage Guidelines** Use this command to configure the NRF self-management group parameters.

### **group nrf mgmt service type nrf**

Configures the NRF self-management service information.

**Command Modes** Exec > Global Configuration

**Syntax Description nrf nrf-service-name** *nrf\_service\_name* **[ responsetimeout** *response\_timeout* **]**

### **nrf-service-name nrf\_service\_name**

Specify name of the NRF service.

Must be one of the following:

• **nnrf-nfm**

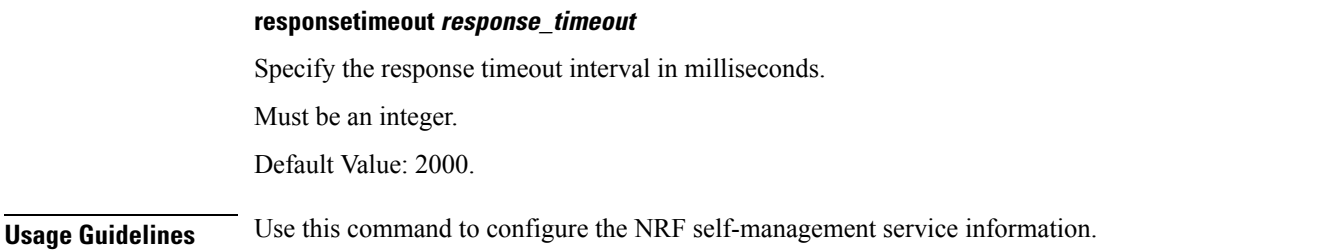

# **group nrf mgmt service type nrf endpoint-profile**

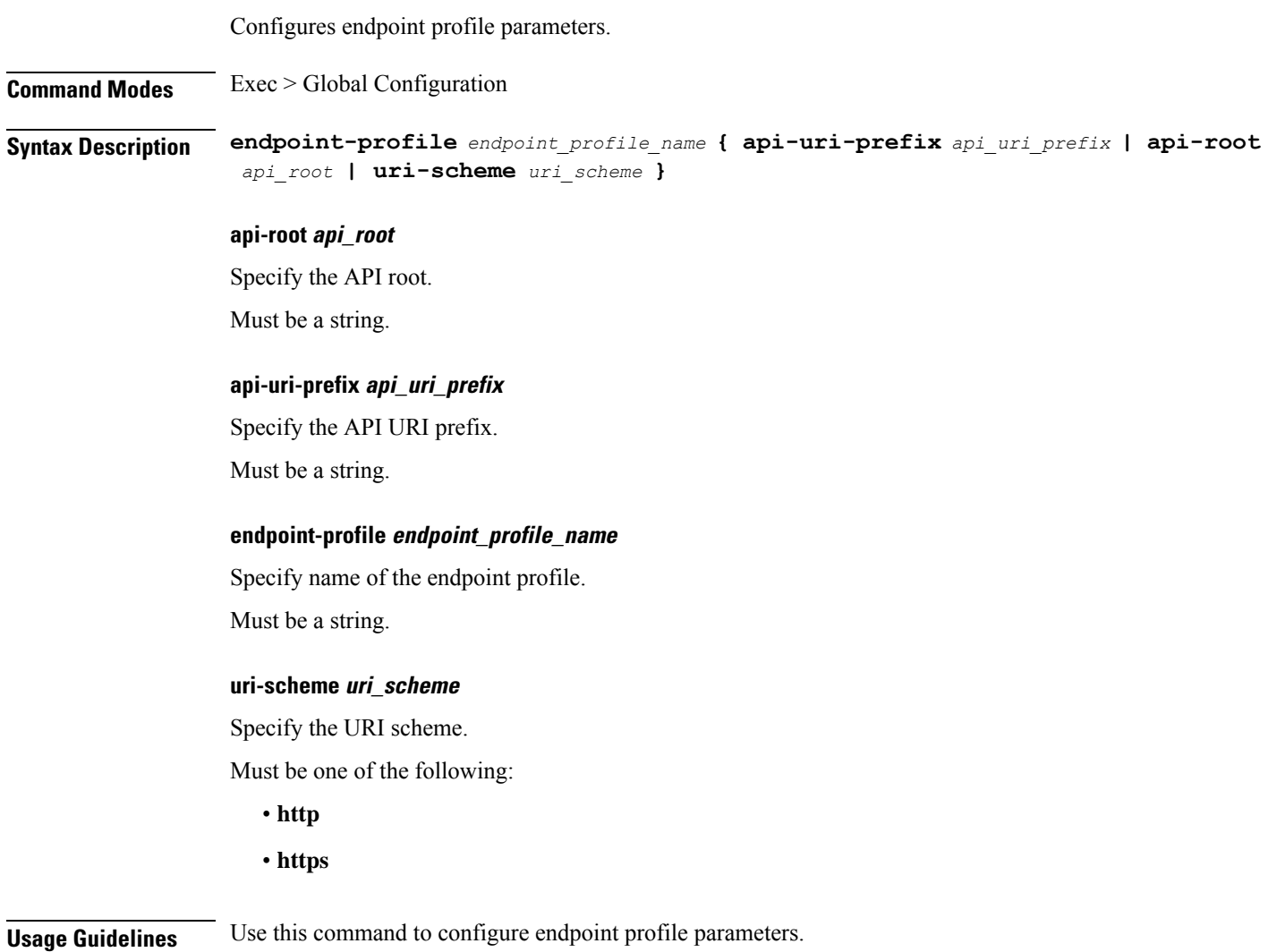

# **group nrf mgmt service type nrf endpoint-profile endpoint-name**

Configures name of the endpoint.

Ι

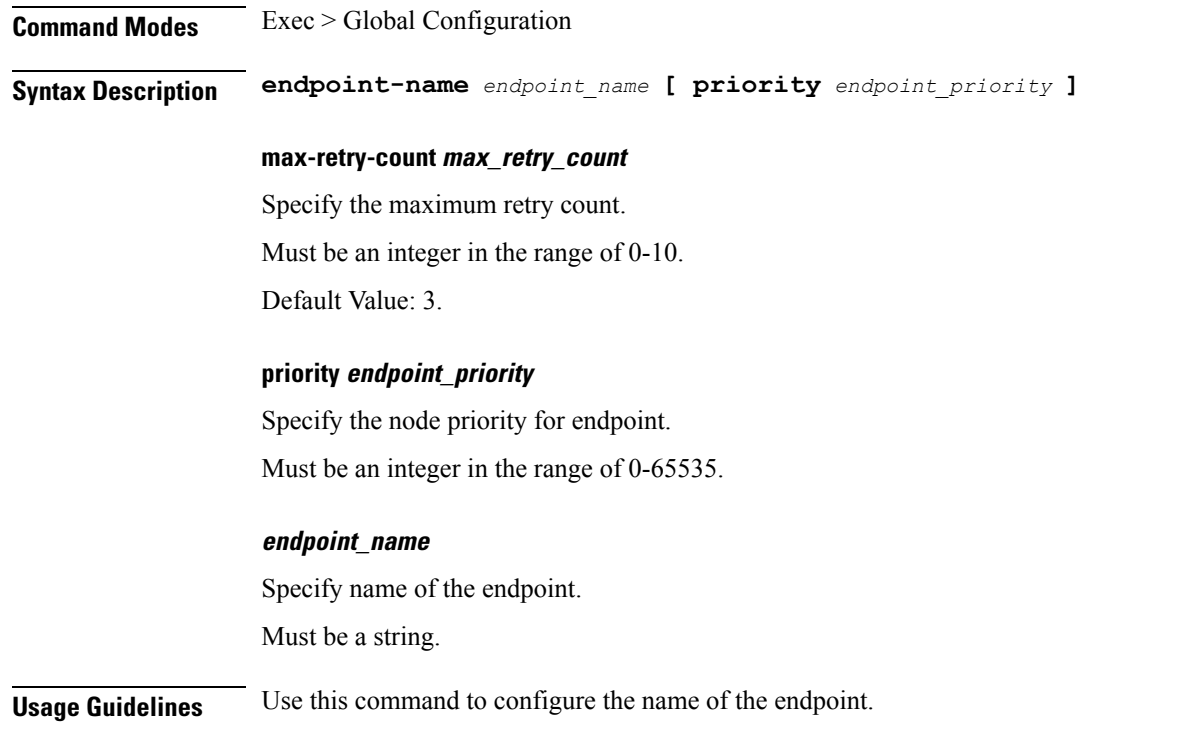

# **group nrf mgmt service type nrf endpoint-profile endpoint-name primary ip-address**

Configures the endpoint IP address and port number.

**Command Modes** Exec > Global Configuration

**Syntax Description ip-address { { ipv4** *ipv4\_address* **| ipv6** *ipv6\_address* **} | port** *port\_number* **}**

### **ipv4 ipv4\_address**

Specify the IPv4 address.

Must be a string in the ipv4-address pattern. For information on the ipv4-address pattern, see the Input Pattern Types section.

### **ipv6 ipv6\_address**

Specify the IPv6 address.

Must be a string in the ipv6-address pattern. For information on the ipv6-address pattern, see the Input Pattern Types section.

### **port port\_number**

Specify the port number.

Must be an integer in the range of 0-65535.

**Usage Guidelines** Use this command to configure the endpoint IP address and port number.

# **group nrf mgmt service type nrf endpoint-profile endpoint-name secondary ip-address**

Configures the endpoint IP address and port number.

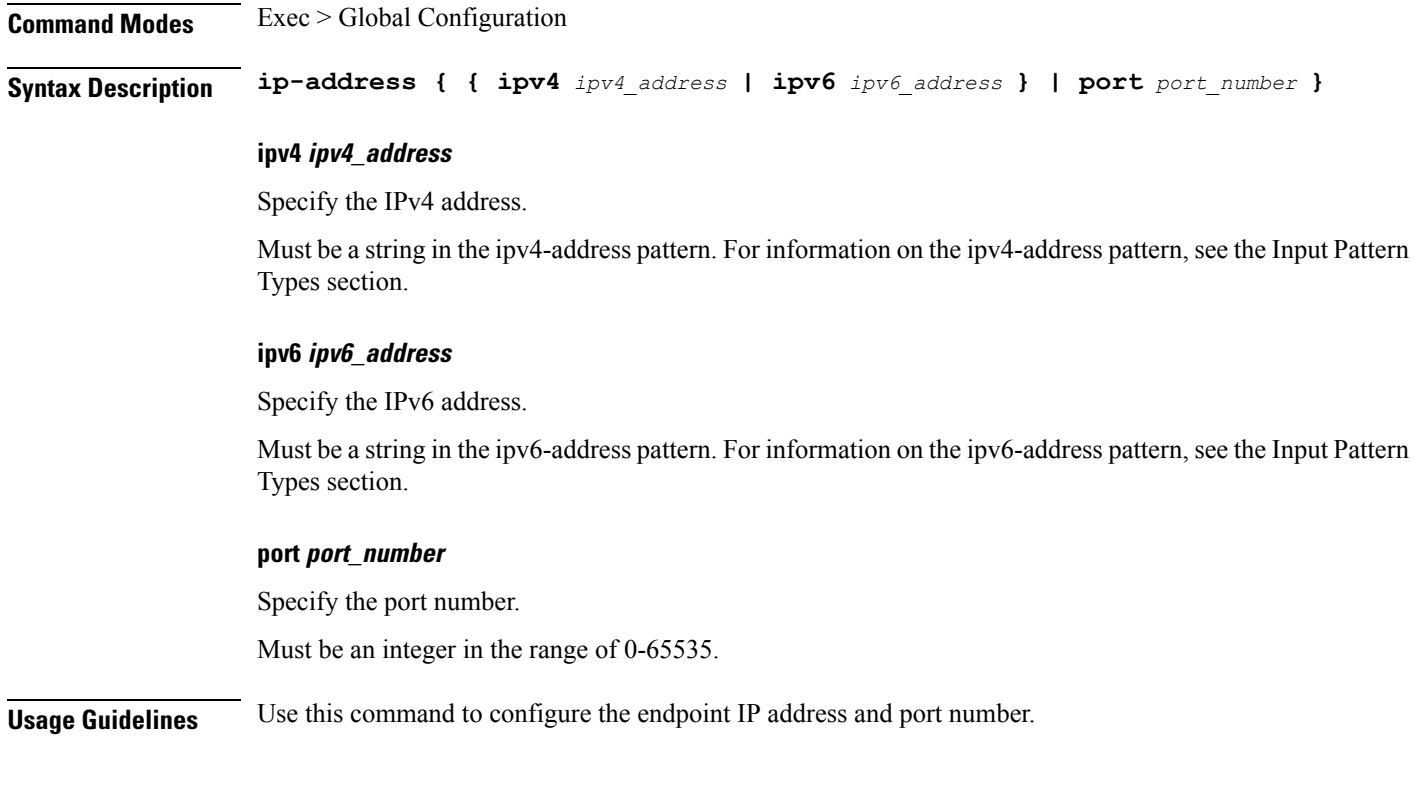

# **group nrf mgmt service type nrf endpoint-profile endpoint-name tertiary ip-address**

Configures the endpoint IP address and port number.

**Command Modes** Exec > Global Configuration **Syntax Description ip-address { { ipv4** *ipv4\_address* **| ipv6** *ipv6\_address* **} | port** *port\_number* **}**

### **ipv4 ipv4\_address**

Specify the IPv4 address.

Must be a string in the ipv4-address pattern. For information on the ipv4-address pattern, see the Input Pattern Types section.

### **ipv6 ipv6\_address**

Specify the IPv6 address.

Must be a string in the ipv6-address pattern. For information on the ipv6-address pattern, see the Input Pattern Types section.

### **port port\_number**

Specify the port number.

Must be an integer in the range of 0-65535.

**Usage Guidelines** Use this command to configure the endpoint IP address and port number.

# **group nrf mgmt service type nrf endpoint-profile version uri-version**

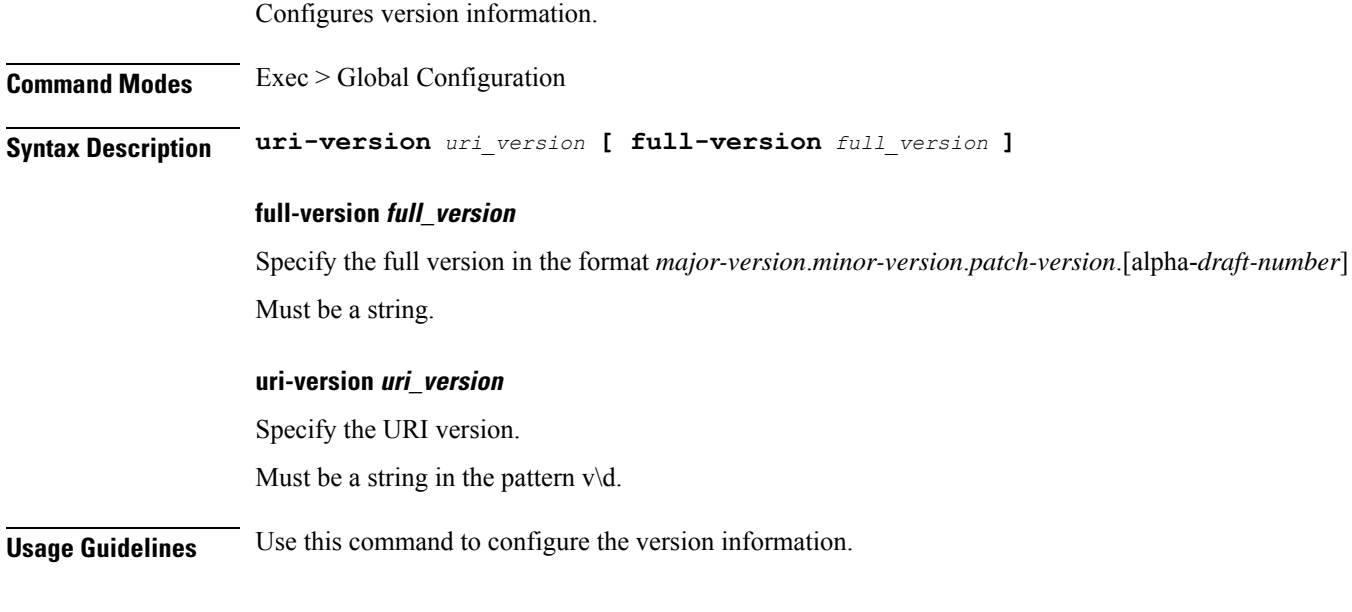

### **gtpp group**

Configures GTPP group related parameters.

**Command Modes** Exec > Global Configuration (config)

**Syntax Description gtpp** *gtpp\_group\_name*

### **gtpp\_group\_name**

Specify name of the GTPP group. Must be a string of 1-63 characters.

**Usage Guidelines** Use this command to configure GTPP group related parameters.

# **gtpp group gtpp egcdr final-record closing-cause**

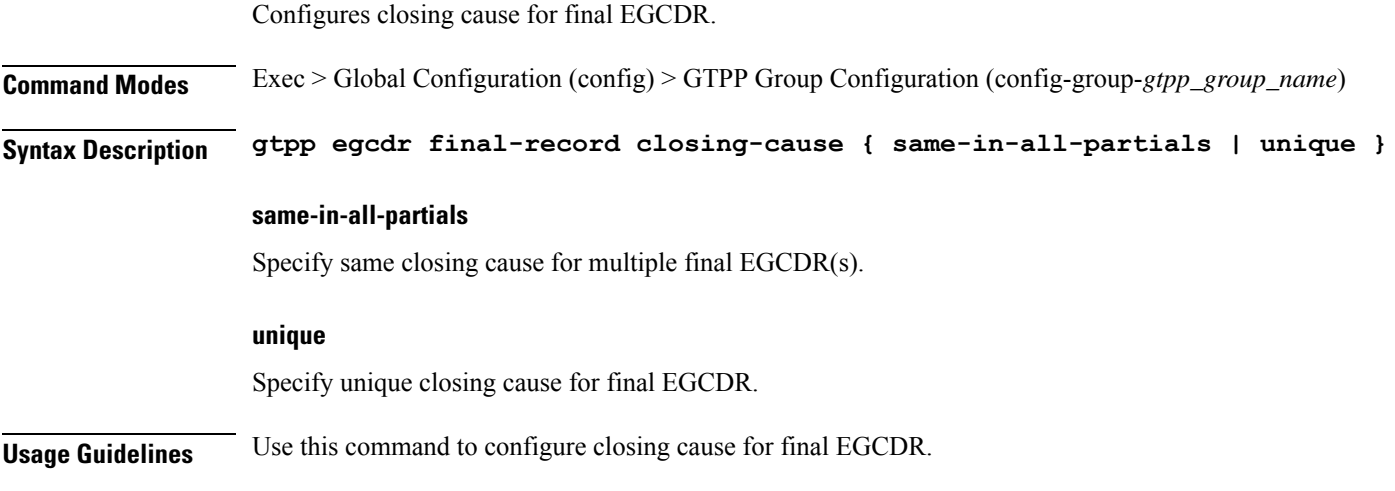

### **gtpp group gtpp egcdr losdv-max-containers**

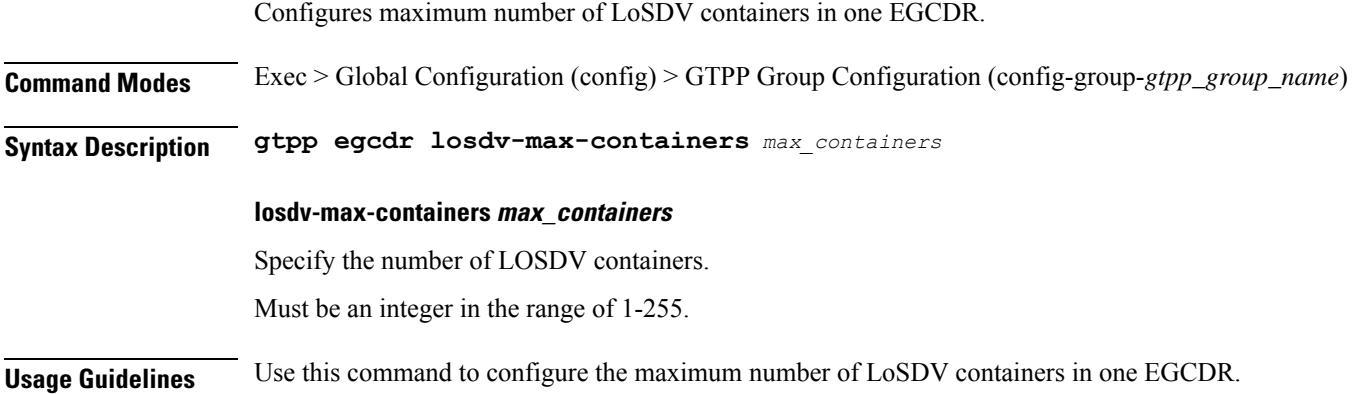

# **gtpp group gtpp egcdr service-data-flow threshold**

Configures service data flow related parameters.

**Command Modes** Exec > Global Configuration (config) > GTPP Group Configuration (config-group-*gtpp\_group\_name*)

**Syntax Description gtpp egcdr service-data-flow threshold interval** *duration*

### **interval duration**

Specify the time interval, in seconds, to close the eG-CDR/P-CDR if the minimum time duration thresholds for service data flow containers satisfied in flow-based charging. By default, this option is disabled.

Must be an integer in the range of 60-40000000.

**Usage Guidelines** Use this command to assign volume or interval values to the interim GCDRs.

### **gtpp group gtpp egcdr service-data-flow threshold volume**

Configures the uplink/downlink volume octet counts for the generation of interim GCDRs.

**Command Modes** Exec > Global Configuration (config) > GTPP Group Configuration (config-group-*gtpp\_group\_name*)

**Syntax Description gtpp egcdr service-data-flow threshold volume { [ downlink** *bytes* **] [ total** *bytes* **] [ uplink** *bytes* **] }**

#### **downlink bytes**

Specify the limit for the number of downlink octets after which the eG-CDR/P-CDR is closed. Must be an integer in the range of 100000-4000000000.

### **total bytes**

Specify the limit for the total number of octets (uplink+downlink) after which the eG-CDR/P-CDR is closed. Must be an integer in the range of 100000-4000000000.

### **uplink bytes**

Specify the limit for the number of uplink octets after which the eG-CDR/P-CDR is closed. Must be an integer in the range of 100000-4000000000.

**Usage Guidelines** Use this command to configure the uplink/downlink volume octet counts for the generation of interim GCDRs.

### **gtpp group gtpp egcdr service-idle-timeout**

Enables configuration for service idle out closure of LOSDV container.

**Command Modes** Exec > Global Configuration (config) > GTPP Group Configuration (config-group-*gtpp\_group\_name*)

```
Syntax Description gtpp egcdr service-idle-timeout { 0 | service_idle_timeout }
```
**0**

Specify no service-idle-timeout trigger.

Must be one of the following:

• **0**

### **service\_idle\_timeout**

Specify time limit in seconds for service-idle-timeout.

Must be an integer in the range of 10-86400.

**Usage Guidelines** Use this command to enable configuration for service idle out closure.

### **gtpp group gtpp trigger**

Configures triggers for CDR.

**Command Modes** Exec > Global Configuration (config) > GTPP Group Configuration (config-group-*gtpp\_group\_name*)

```
Syntax Description gtpp trigger { time-limit | volume-limit }
```
### **time-limit**

When this trigger is disabled, no partial record closure occurs when the configured time limit is reached. Default: Enabled.

### **volume-limit**

When this trigger is disabled no partial record closure occurs when volume limit is reached. Default: Enabled.

**Usage Guidelines** Use this command to configure triggers for CDR.

# **gtpp group gtpp trigger egcdr**

Enables or disables and configures eGCDR-related parameters.

**Command Modes** Exec > Global Configuration (config) > GTPP Group Configuration (config-group-*gtpp\_group\_name*)

**Syntax Description gtpp trigger egcdr max-losdv**

### **max-losdv**

Enable trigger for eGCDR release at MAX LoSDV containers.

**Usage Guidelines** Use this command to enable or disable and configure eGCDR-related parameters.

# **help**

Displays help information for a specified command.

**Command Modes** Exec

**Syntax Description help** *command*

### **command**

Specify the command name to display the corresponding help information.

The command must be one of the following:

- **aaa**
- **cd**
- **cdl**
- **commit**
- **compare**
- **config**
- **describe**
- **dump**
- **exit**
- **help**
- **history**
- **id**
- **idle-timeout**
- **ignore-leading-space**
- **job**
- **leaf-prompting**
- **license**
- **logout**
- **monitor**
- **no**
- **paginate**
- **quit**
- **rcm**
- **screen-length**
- **screen-width**
- **send**
- **show**
- **show-defaults**
- **smiuser**
- **system**
- **terminal**

• **timestamp**

• **who**

**Usage Guidelines** Use this command to view help information for a specified command.

# **history**

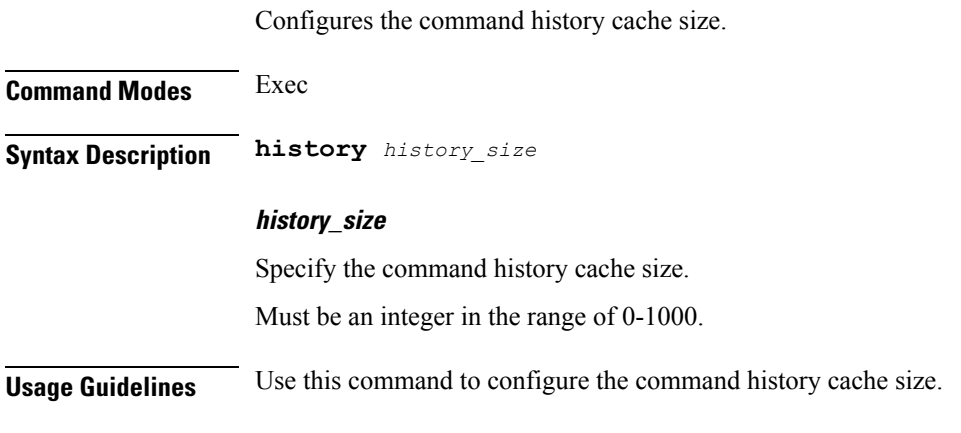

# **id**

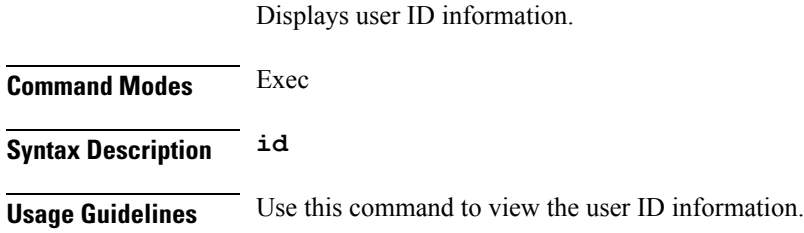

# **idle-timeout**

Configures the maximum duration a command can remain idle in seconds after which the system automatically terminates the connection.

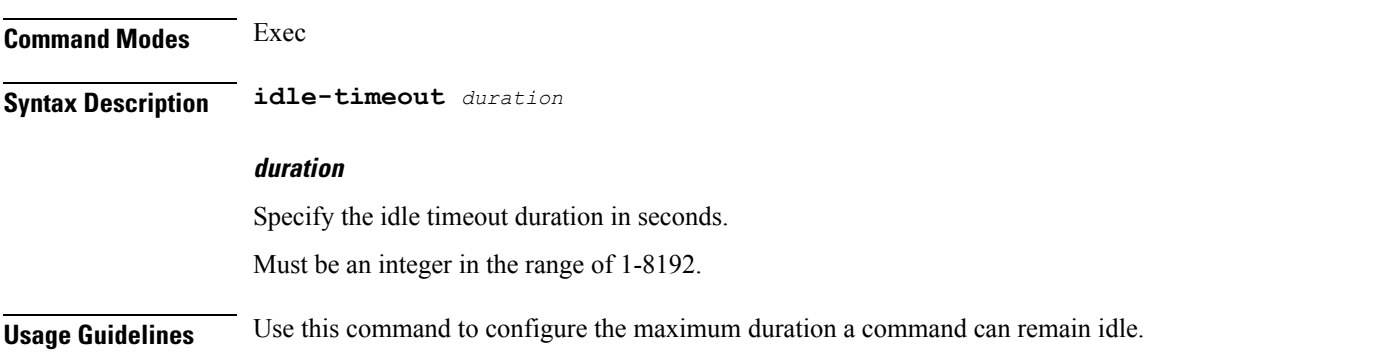

# **ignore-leading-space**

Configures whether to ignore or consider the leading whitespace at the beginning of a command.

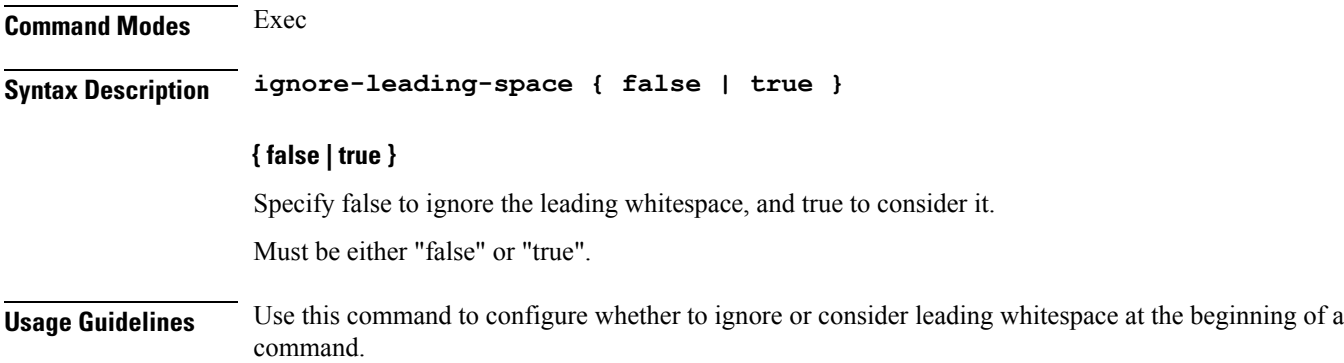

# **infra metrics experimental**

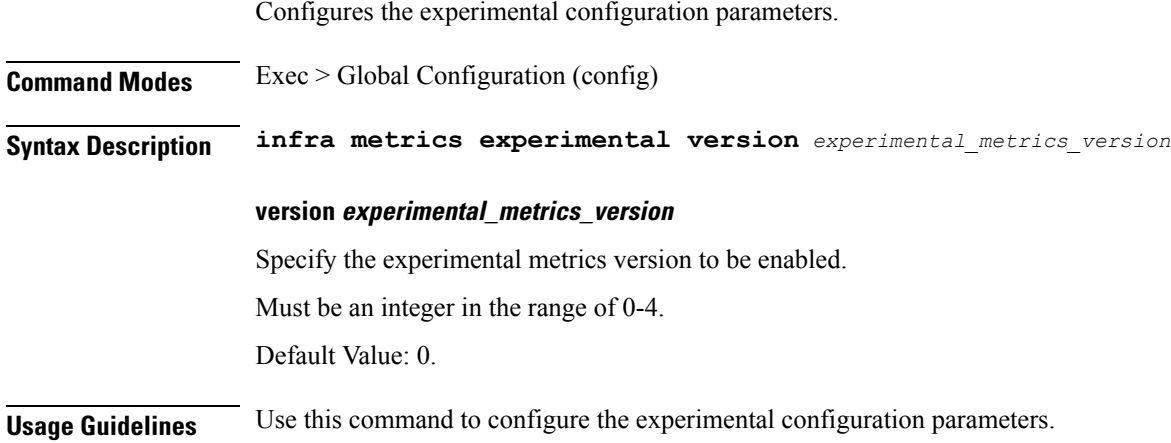

# **infra metrics verbose verboseLevels**

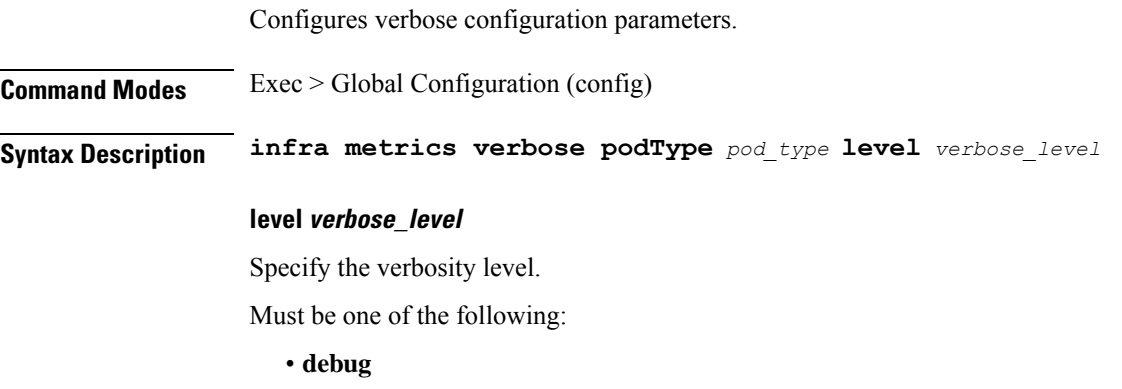

- **production**
- **trace**

Default Value: trace.

### **podType pod\_type**

Specify the pod type.

Must be one of the following:

- **load-balancer**
- **protocol**
- **service**

**Usage Guidelines** Use this command to configure verbose configuration parameters.

# **infra transaction limit**

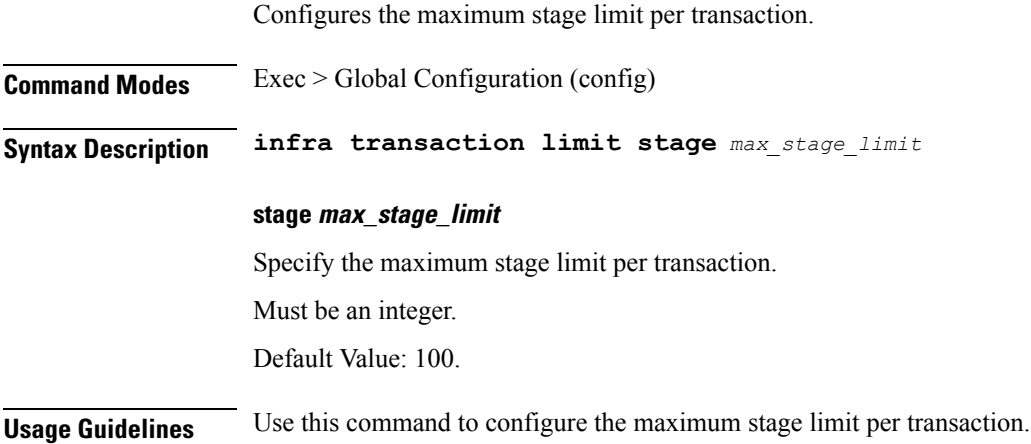

# **infra transaction limit consecutive same**

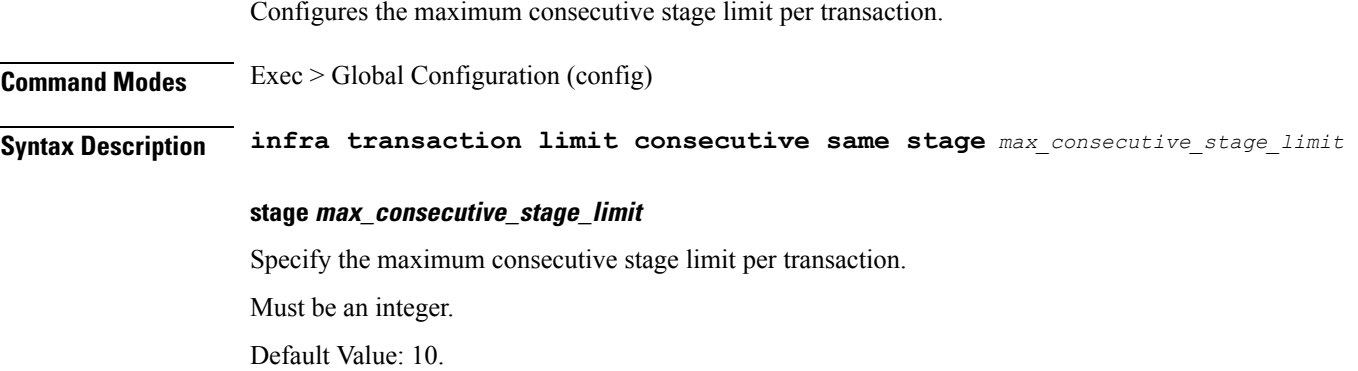

**Usage Guidelines** Use this command to configure the maximum consecutive stage limit per transaction.

### **infra transaction loop**

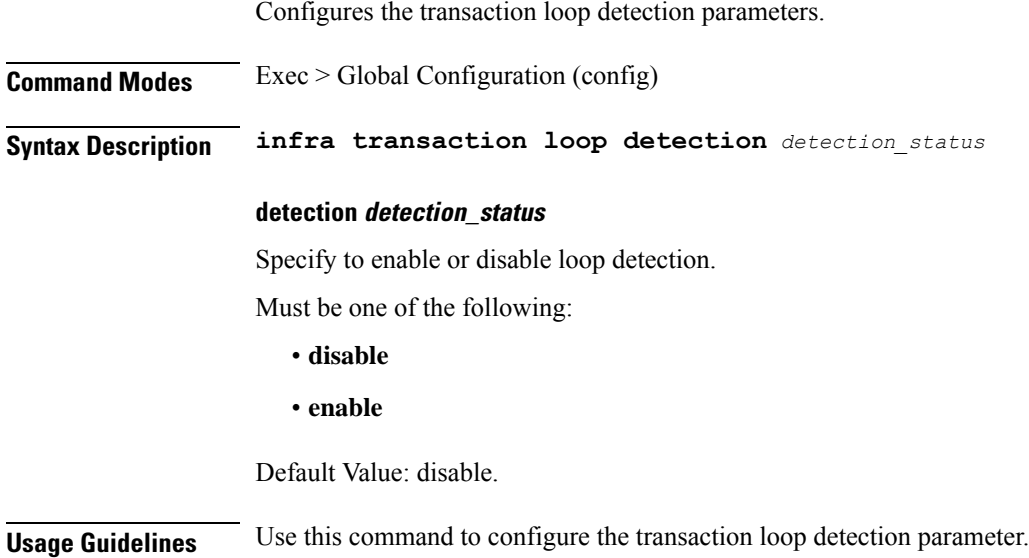

# **infra transaction loop category**

Configures the loop category.

**Command Modes** Exec > Global Configuration (config) **Syntax Description infra transaction loop category** *loop\_category* **category loop\_category** Specify the category. **Usage Guidelines** Use this command to configure the loop category.

### **infra transaction loop category threshold**

Configures the loop detection interval parameter.

**Command Modes** Exec > Global Configuration (config)

**Syntax Description infra transaction threshold interval** *loop\_detect\_interval*

### **interval loop\_detect\_interval**

Specify, in seconds, the loop detection interval.

Must be an integer.

Default Value: 5.

**Usage Guidelines** Use this command to configure the loop detection interval parameter.

## **infra transaction loop category threshold thresholds**

Configures thresholds.

**Command Modes** Exec > Global Configuration

**Syntax Description thresholds** *threshold\_level* **count** *max\_transactions* **action** *threshold\_action*

### **action threshold\_action**

Specify the action to take on threshold breach.

Must be one of the following:

- **kill-session**
- **log-event**
- **noop**

Default Value: noop.

### **count max\_transactions**

Specify the maximum number of transactions for the threshold interval.

Must be an integer.

Default Value: 100.

### **thresholds threshold\_level**

Specify the threshold level.

Must be one of the following:

- **high**
- **low**

**Usage Guidelines** Use this command to configure thresholds.

## **instance instance-id**

Configures instance ID.

**Command Modes** Exec > Global Configuration (config)

**Configuration Command Reference**

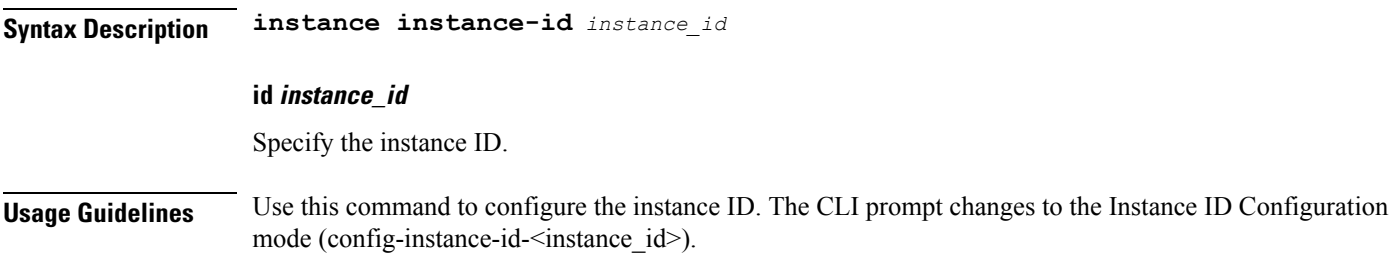

### **instance instance-id endpoint ep**

Configures endpoint parameters. **Command Modes** Exec > Global Configuration (config) > Instance ID Configuration (config-instance-id-*instance\_id*) **Syntax Description endpoint** *endpoint\_type* **[ instancetype** *instance\_type* **| loopbackEth** *interface\_name\_host\_ip* **| loopbackPort** *port\_number* **| nodes** *node\_replicas\_for\_resiliency* **| replicas** *replicas\_per\_node* **] certificate-name certificate\_alias\_name**

Specify the alias name for the certificate.

### **dscp dscp\_value**

Specify the DSCP value.

Must be a string in the hex-stringdscp pattern. For information on the hex-stringdscp pattern, see the Input Pattern Types section.

### **enable-cpu-optimization { false | true }**

Specify whether to enable CPU optimization in PFCP and GTP protocol message handling. By default, it is disabled.

Must be one of the following:

- **false**
- **true**

Default Value: false.

### **endpoint endpoint\_type**

Specify the endpoint type.

### **instancetype instance\_type**

Specify the endpoint local interface type.

Must be one of the following:

• **Dual**

### • **IPv4**

• **IPv6**

Default Value: IPv4.

### **internal-vip internal\_vip**

Specify the internal VIP. Must be a string.

### **loopbackEth interface\_name\_host\_ip**

Specify the endpoint local interface name or host IP address. Must be a string.

### **loopbackPort port\_number**

Specify the endpoint local port number. Must be an integer.

### **nodes node\_replicas\_for\_resiliency**

Specify the number of node replicas for resiliency. Must be an integer. Default Value: 1.

### **replicas replicas\_per\_node**

Specify the number of replicas per node. Must be an integer. Default Value: 1.

### **storage persistent\_volume\_storage\_size**

Specify the storage size of the persistent volume in gibibyte (GiB). Must be an integer in the range of 1-20. Default Value: 1.

### **uri-scheme uri\_scheme**

Specify the URI scheme. Must be one of the following:

- **http**
- **https**

Default Value: http.

**Usage Guidelines** Use this command to configure endpoint parameters.

# **instance instance-id endpoint ep cpu**

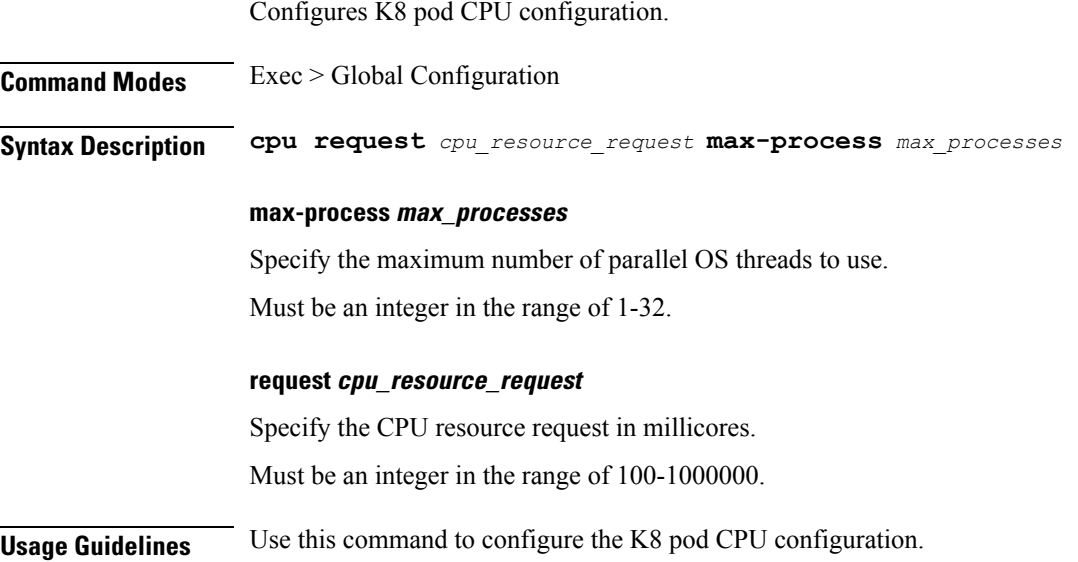

# **instance instance-id endpoint ep extended-service**

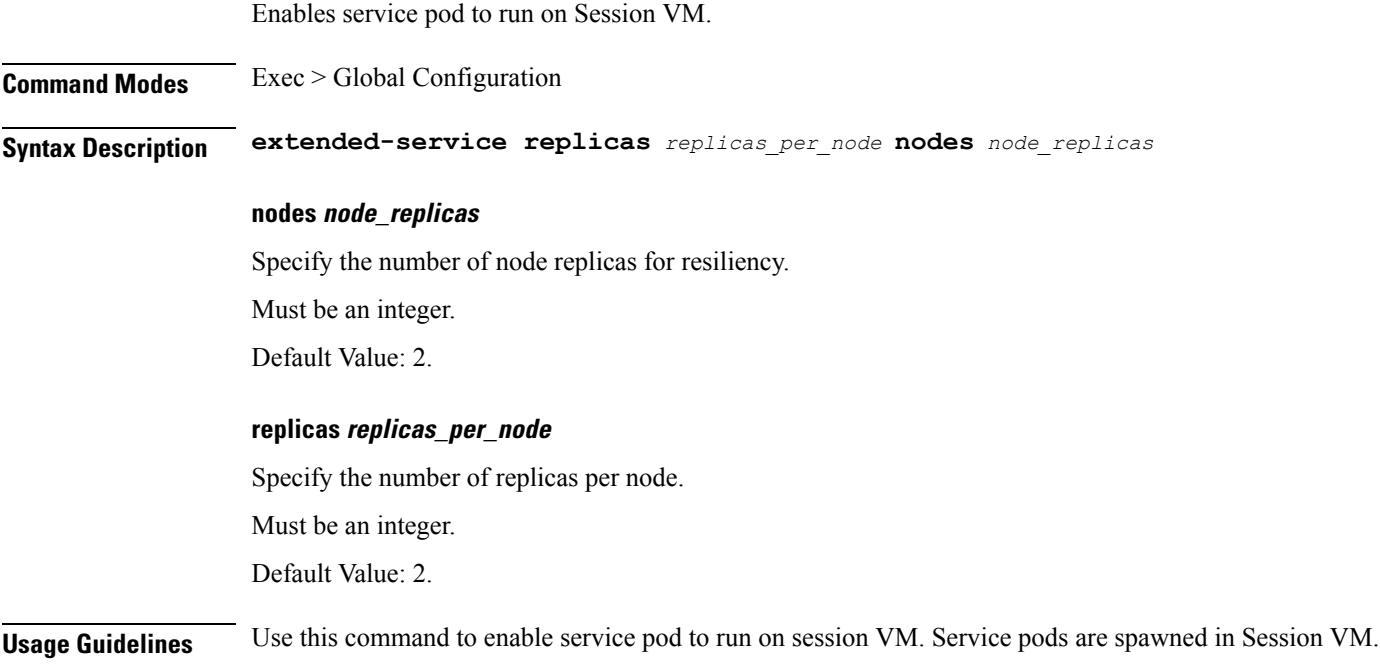

# **instance instance-id endpoint ep heartbeat**

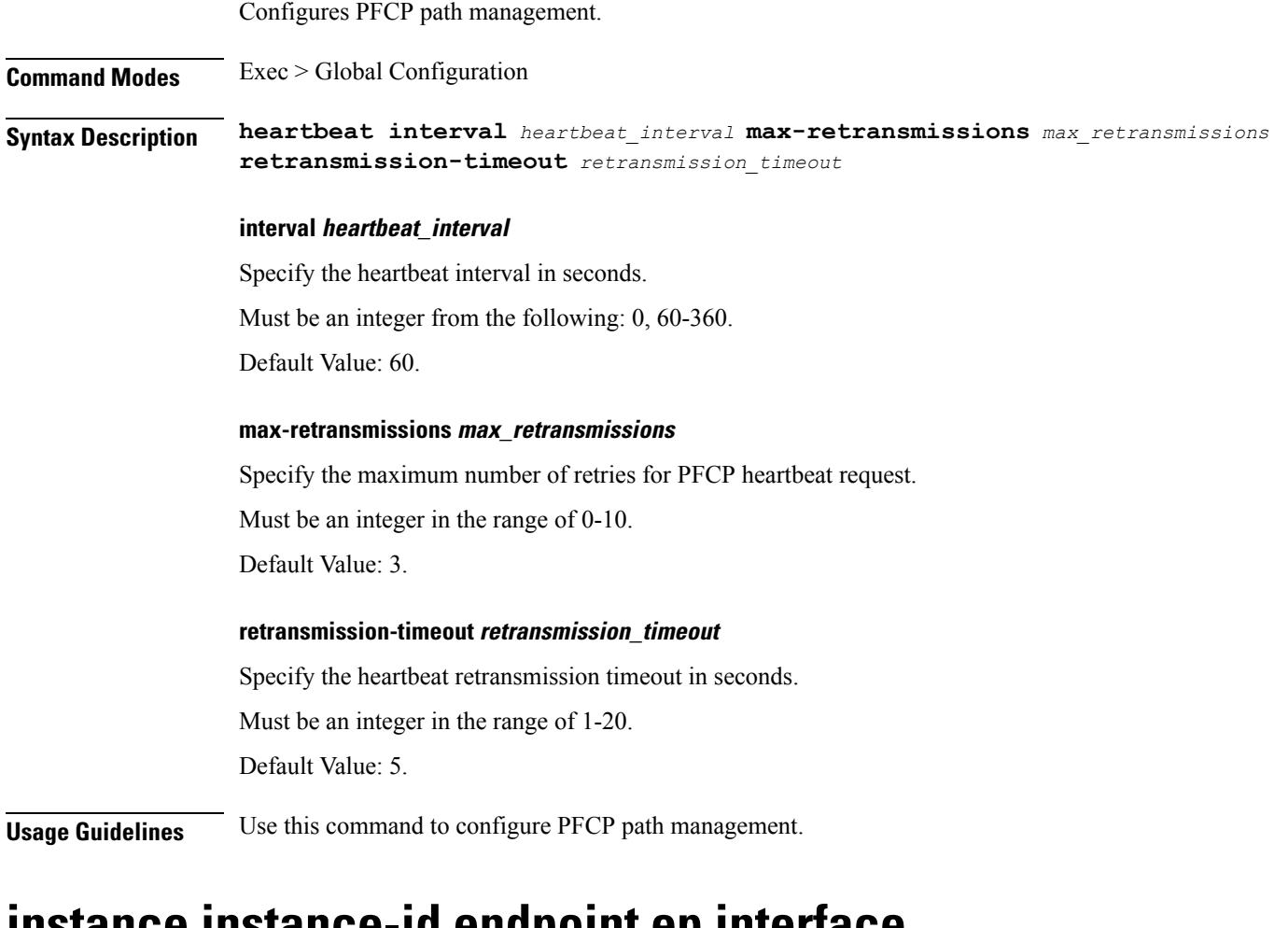

## **instance instance-id endpoint ep interface**

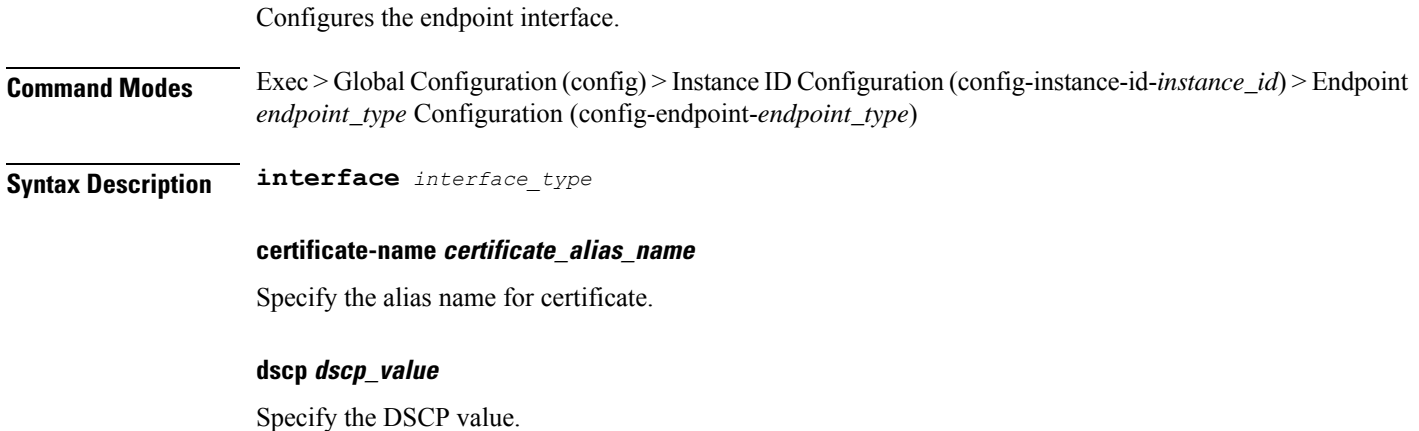

**Configuration Command Reference**

Must be a string in the hex-stringdscp pattern. For information on the hex-stringdscp pattern, see the Input Pattern Types section.

### **instancetype ep\_local\_interface\_type**

Specify the endpoint local interface type.

Must be one of the following:

- **Dual**
- **IPv4**
- **IPv6**

Default Value: IPv4.

### **interface interface\_type**

Specify the interface type.

#### **loopbackEth pod\_interface**

Specify the pod interface.

Must be a string.

### **loopbackPort port\_number**

Specify the port number.

Must be an integer.

### **uri-scheme uri\_scheme**

Specify the URI scheme.

Must be one of the following:

- **http**
- **https**

Default Value: http.

**Usage Guidelines** Use this command to configure the interface.

### **instance instance-id endpoint ep interface dispatcher**

Displays the dispatcher queue support details for the interface.

**Command Modes** Exec > Global Configuration (config) > Instance ID Configuration (config-instance-id-*instance\_id*) > Endpoint *endpoint\_type* Configuration (config-endpoint-*endpoint\_type*) > Interface *interface\_type* Configuration (config-interface-*interface\_type*)

**Syntax Description dispatcher { cache { false | true } | capacity** *queue\_capacity* **| count** *dispatcher\_queues\_count* **| expiry** *cache\_entry\_expiry\_duration* **| nonresponsive** *cache\_entry\_expiry\_duration* **| outbound { false | true } |rate-limit** *queue\_rate\_limit* **| threshold** *outstanding\_requests\_per\_queue\_cache* **}**

### **cache { false | true }**

Specify to enable or disable disable retransmission cache support.

Must be one of the following:

- **false**
- **true**

Default Value: false.

### **capacity queue\_capacity**

Specify the capacity of each queue.

Must be an integer.

Default Value: 5000.

### **count dispatcher\_queues\_count**

Specify the count of dispatcher queues.

Must be an integer.

Default Value: 0.

### **expiry cache\_entry\_expiry\_duration**

Specify, in milliseconds, the responded cache entry expiry duration. Must be an integer. Default Value: 60000.

### **nonresponsive cache\_entry\_expiry\_duration**

Specify, in milliseconds, the non-responsive cache entry expiry duration. Must be an integer. Default Value: 30000.

### **outbound { false | true }**

Specify to enable or disable queue support for outbound messages. Must be one of the following:

- **false**
- **true**

Default Value: true.

### **rate-limit queue\_rate\_limit**

Specify the rate limit for each queue.

Must be an integer.

Default Value: 0.

### **threshold outstanding\_requests\_per\_queue\_cache**

Specify the outstanding requests per queue cache.

Must be an integer.

Default Value: 30000.

**Usage Guidelines** Use this command to view dispatcher queue support details for the interface.

# **instance instance-id endpoint ep interface echo**

Configures GTP-C path management.

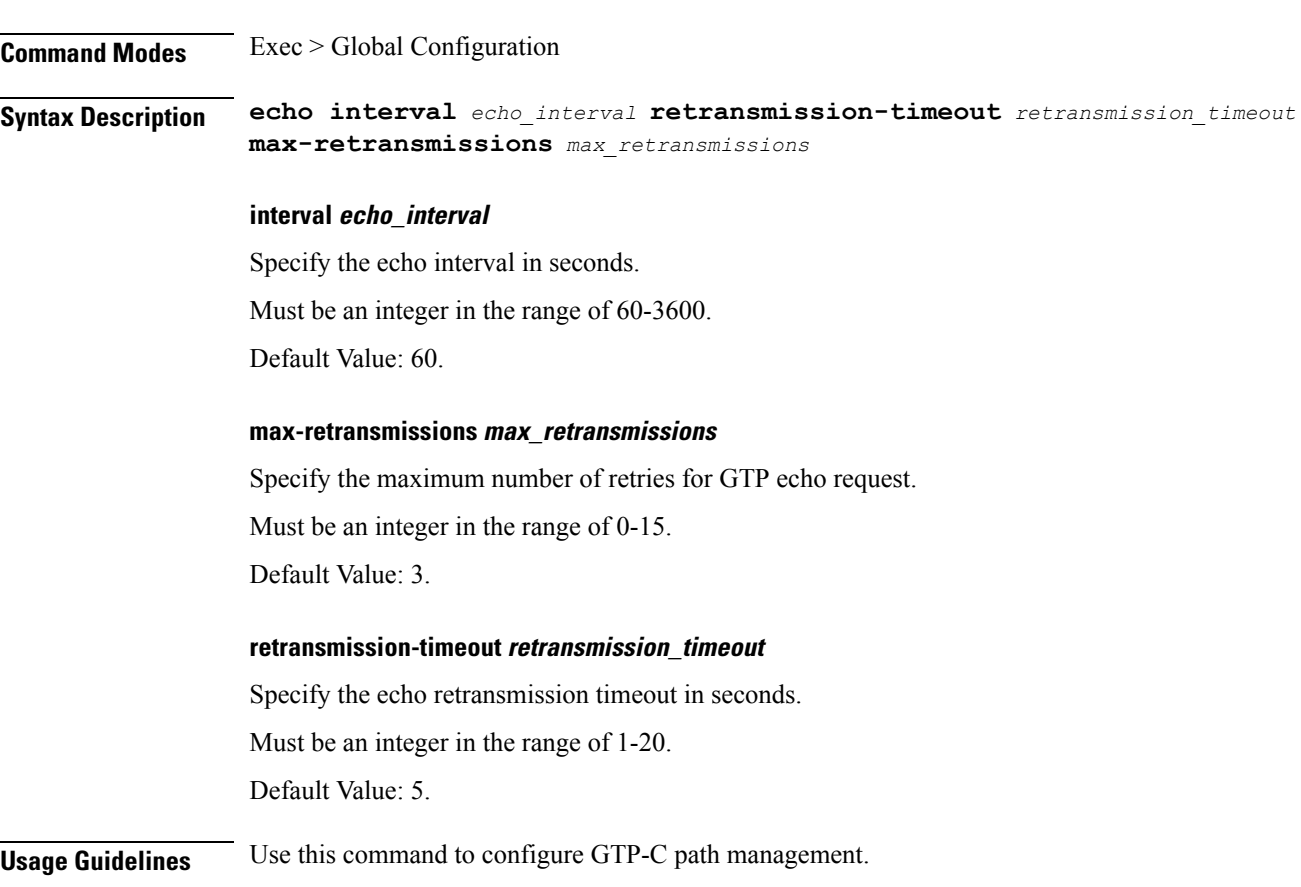

I

# **instance instance-id endpoint ep interface heartbeat**

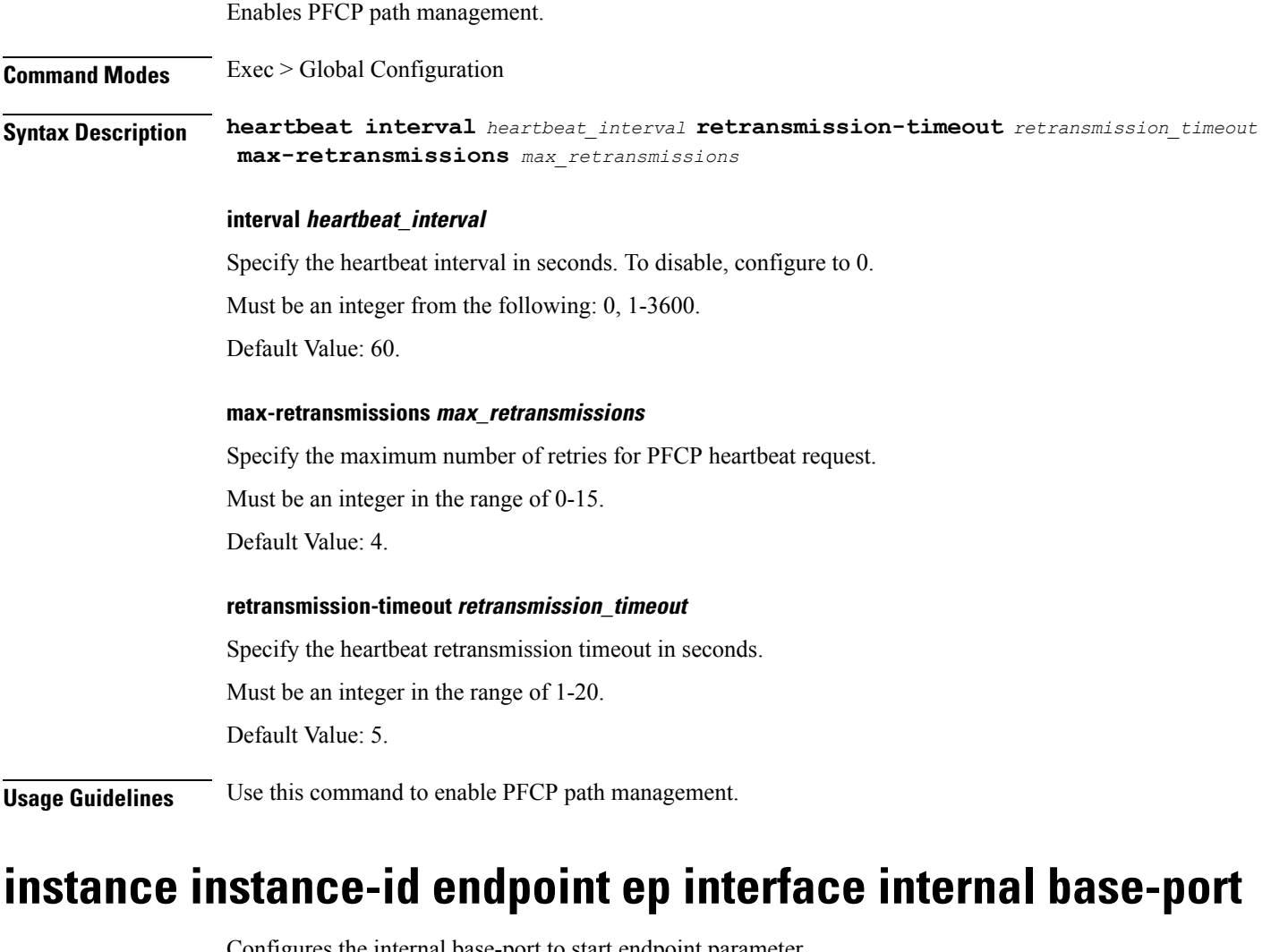

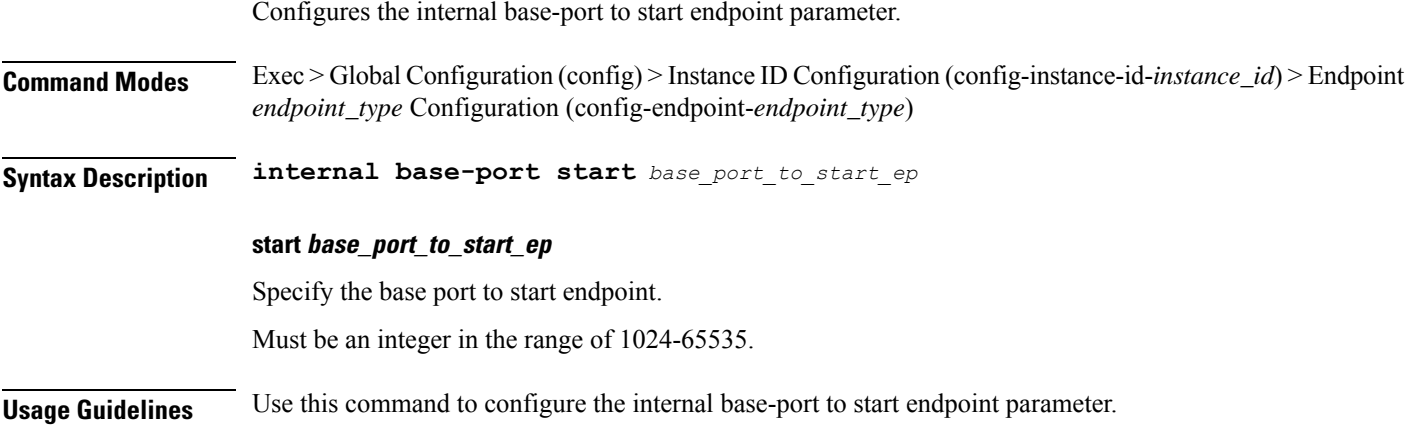

# **instance instance-id endpoint ep interface overload-control client threshold critical**

Configures Overload Control Protection critical threshold parameter.

**Command Modes** Exec > Global Configuration > Instance Configuration > Endpoint Configuration

**Syntax Description overload-control client threshold critical** *critical\_threshold* **action** *critical\_threshold\_action*

### **action critical\_threshold\_action**

Specify the action to be taken when critical threshold limit is hit.

### **critical critical\_threshold**

Specify the critical threshold limit for outstanding requests. Must be an integer in the range of 10-100000.

### **drop**

Specify to drop if threshold is hit.

#### **exclude**

Specify to not apply Overload Control Mechanism for priority messages.

#### **message-priority message\_priority**

Specify message priorities higher or equal to the configured value. Must be an integer in the range of 0-65535.

### **redirect-code redirect\_status\_code**

Specify the redirect status code if threshold is hit. Must be an integer in the range of 100-600.

### **redirect**

Specify to redirect if threshold is hit.

#### **reject-code reject\_status\_code**

Specify reject status code if threshold is hit. Must be an integer in the range of 100-600.

### **reject**

Specify to reject if threshold is hit.

### **url redirection\_url**

Specify the redirection URL of new host.

Must be a string.

**Usage Guidelines** Configures Overload Protection at client level for N7, N10, N11, N16, N40, NRF interface type. Use this command to configure Overload Control Protection client-level critical threshold parameter.

# **instance instance-id endpoint ep interface overload-control client threshold high**

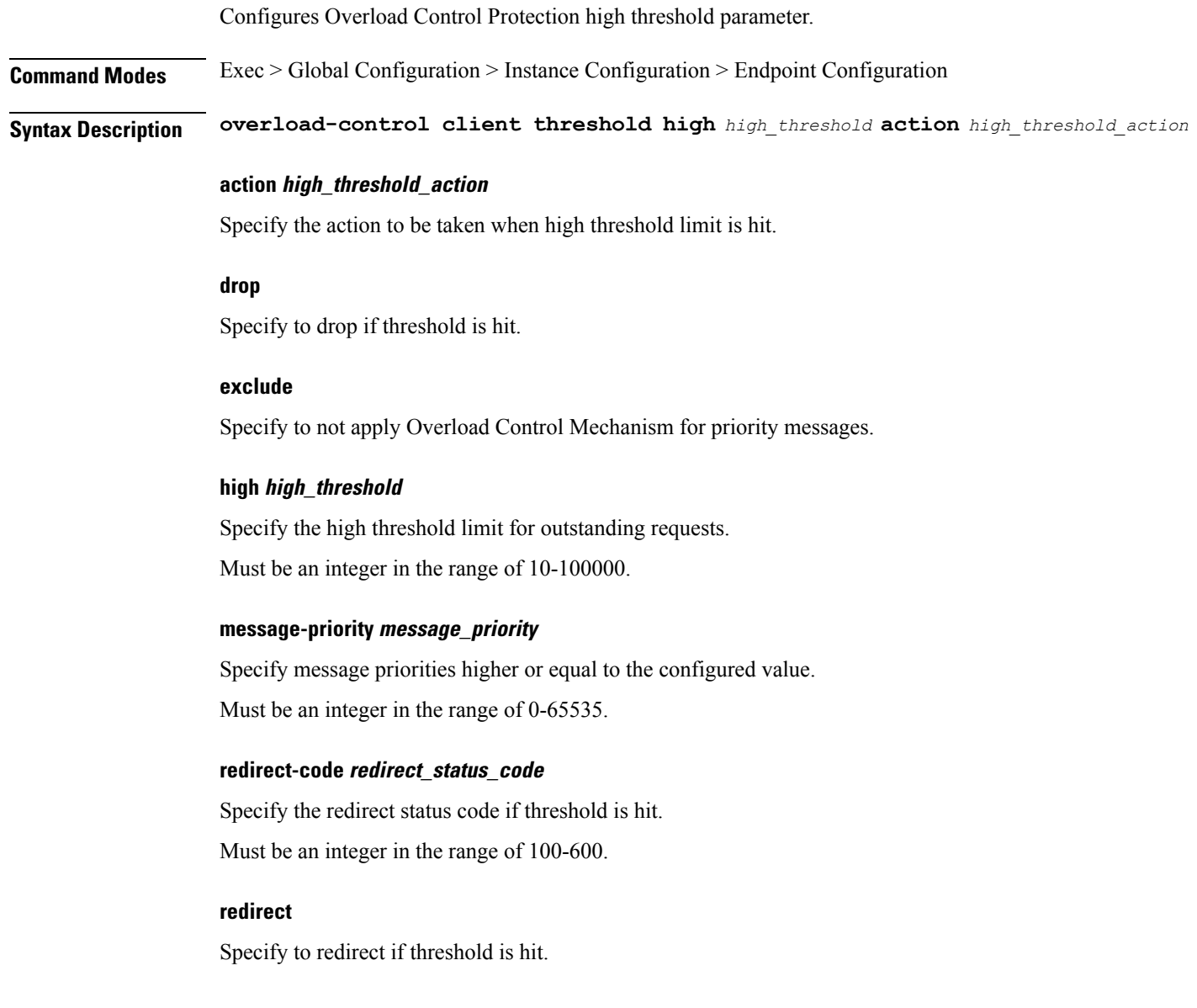

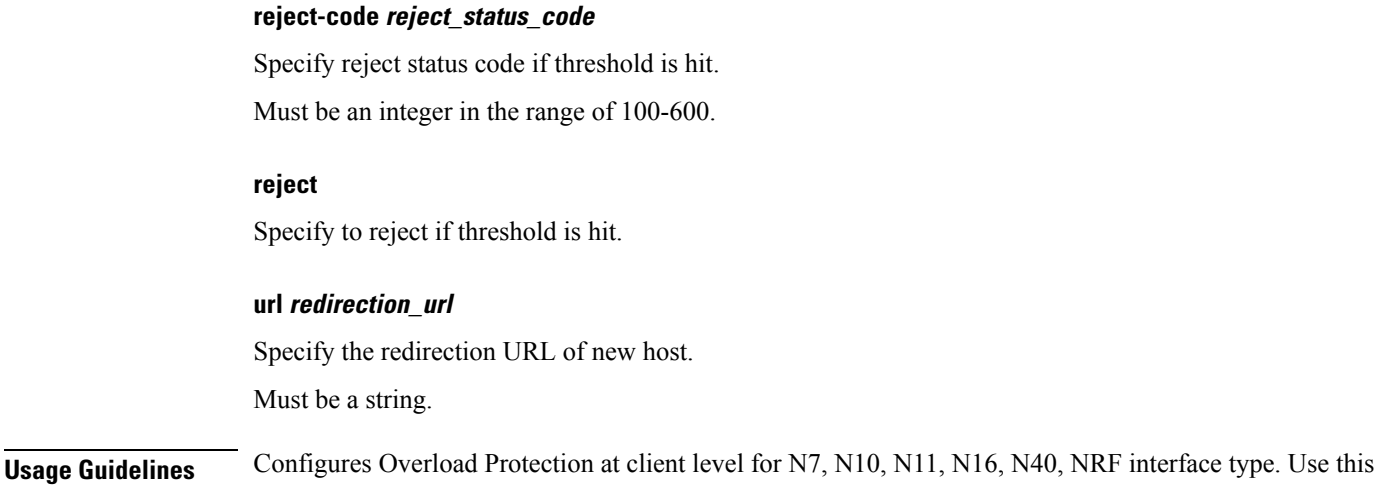

# **instance instance-id endpoint ep interface overload-control client threshold low**

command to configure Overload Control Protection client-level high threshold parameter.

Configures Overload Control Protection low threshold parameter. **Command Modes** Exec > Global Configuration > Instance Configuration > Endpoint Configuration **Syntax Description overload-control client threshold low** *low\_threshold* **action** *low\_threshold\_action* **action low\_threshold\_action** Specify the action to be taken when low threshold limit is hit. **drop** Specify to drop if threshold is hit. **exclude** Specify to not apply Overload Control Mechanism for priority messages. **low low\_threshold** Specify the low threshold limit for outstanding requests. Must be an integer in the range of 10-100000. **message-priority message\_priority** Specify message priorities higher or equal to the configured value. Must be an integer in the range of 0-65535.

### **redirect-code redirect\_status\_code**

Specify the redirect status code if threshold is hit. Must be an integer in the range of 100-600.

### **redirect**

Specify to redirect if threshold is hit.

### **reject-code reject\_status\_code**

Specify reject status code if threshold is hit. Must be an integer in the range of 100-600.

### **reject**

Specify to reject if threshold is hit.

### **url redirection\_url**

Specify the redirection URL of new host.

Must be a string.

**Usage Guidelines** Configures Overload Protection at client level for N7, N10, N11, N16, N40, NRF interface type. Use this command to configure Overload Control Protection client-level low threshold parameter.

## **instance instance-id endpoint ep interface overload-control endpoint threshold critical**

Configures Overload Control Protection critical threshold parameter.

**Command Modes** Exec > Global Configuration > Instance Configuration > Endpoint Configuration

**Syntax Description overload-control threshold critical** *critical\_threshold* **action** *critical\_threshold\_action*

### **action critical\_threshold\_action**

Specify the action to be taken when critical threshold limit is hit.

### **critical critical\_threshold**

Specify the critical threshold limit for outstanding requests. Must be an integer in the range of 10-100000.

#### **drop**

Specify to drop if threshold is hit.

### **exclude**

Specify to not apply Overload Control Mechanism for priority messages.

#### **message-priority message\_priority**

Specify message priorities higher or equal to the configured value. Must be an integer in the range of 0-65535.

### **redirect-code redirect\_status\_code**

Specify the redirect status code if threshold is hit. Must be an integer in the range of 100-600.

### **redirect**

Specify to redirect if threshold is hit.

### **reject-code reject\_status\_code**

Specify reject status code if threshold is hit. Must be an integer in the range of 100-600.

### **reject**

Specify to reject if threshold is hit.

### **url redirection\_url**

Specify the redirection URL of new host.

Must be a string.

**Usage Guidelines** Configures Overload Protection at endpoint level for N7, N10, N11, N16, N40, NRF interface type. Use this command to configure Overload Control Protection critical threshold parameter.

# **instance instance-id endpoint ep interface overload-control endpoint threshold high**

Configures Overload Control Protection high threshold parameter.

**Command Modes** Exec > Global Configuration > Instance Configuration > Endpoint Configuration

**Syntax Description overload-control threshold high** *high\_threshold* **action** *high\_threshold\_action*

#### **action high\_threshold\_action**

Specify the action to be taken when high threshold limit is hit.

### **drop**

Specify to drop if threshold is hit.

### **exclude**

Specify to not apply Overload Control Mechanism for priority messages.

### **high high\_threshold**

Specify the high threshold limit for outstanding requests. Must be an integer in the range of 10-100000.

### **message-priority message\_priority**

Specify message priorities higher or equal to the configured value. Must be an integer in the range of 0-65535.

### **redirect-code redirect\_status\_code**

Specify the redirect status code if threshold is hit. Must be an integer in the range of 100-600.

### **redirect**

Specify to redirect if threshold is hit.

### **reject-code reject\_status\_code**

Specify reject status code if threshold is hit. Must be an integer in the range of 100-600.

### **reject**

Specify to reject if threshold is hit.

### **url redirection\_url**

Specify the redirection URL of new host.

Must be a string.

**Usage Guidelines** Configures Overload Protection at endpoint level for N7, N10, N11, N16, N40, NRF interface type. Use this command to configure Overload Control protection high threshold parameter.

# **instance instance-id endpoint ep interface overload-control endpoint threshold low**

Configures Overload Control Protection low threshold parameter.

### **Command Modes** Exec > Global Configuration > Instance Configuration > Endpoint Configuration

**Syntax Description overload-control threshold low** *low\_threshold* **action** *low\_threshold\_action*

### **action low\_threshold\_action**

Specify the action to be taken when low threshold limit is hit.

### **drop**

Specify to drop if threshold is hit.

#### **exclude**

Specify to not apply Overload Control Mechanism for priority messages.

### **low low\_threshold**

Specify the low threshold limit for outstanding requests. Must be an integer in the range of 10-100000.

### **message-priority message\_priority**

Specify message priorities higher or equal to the configured value. Must be an integer in the range of 0-65535.

### **redirect-code redirect\_status\_code**

Specify the redirect status code if threshold is hit. Must be an integer in the range of 100-600.

### **redirect**

Specify to redirect if threshold is hit.

#### **reject-code reject\_status\_code**

Specify reject status code if threshold is hit. Must be an integer in the range of 100-600.

### **reject**

Specify to reject if threshold is hit.

### **url redirection\_url**

Specify the redirection URL of new host.

Must be a string.

### **Usage Guidelines** Configures Overload Protection at endpoint level for N7, N10, N11, N16, N40, NRF interface type. Use this command to configure Overload Control Protection low threshold parameter.

# **instance instance-id endpoint ep interface overload-control msg-type messageConfigs**

Configures the message configuration parameters.

**Command Modes** Exec > Global Configuration (config) **Syntax Description messageConfigs msg-type** *message\_type* **msg-priority** *message\_priority* **pending-request** *pending\_requests* **priority** *message\_priority* **queue-size** *queue\_size* **rate-limit** *rate\_limit* **reject-threshold** *reject\_threshold*

### **msg-priority message\_priority**

Specify the priority of the message.

Must be one of the following:

- **high**
- **low**

### **msg-type message\_type**

Specify the message type.

### **pending-request pending\_requests**

Specify the pending requests count in virtual queue.

Must be an integer.

### **priority message\_priority**

Specify the priority of messages to start rejecting if overload is reached. Must be an integer.

### **queue-size queue\_size**

Specify the capacity of each virtual queue. Must be an integer.

### **rate-limit rate\_limit**

Specify the rate limit for virtual queue. Must be an integer.

### **reject-threshold reject\_threshold**

Specify the limit to reject incoming messages if this threshold percentage of pending requests are present. Must be an integer.

**Usage Guidelines** Use this command to configure the message configuration parameters.

# **instance instance-id endpoint ep interface overload-control msg-type messageConfigs discard-behavior**

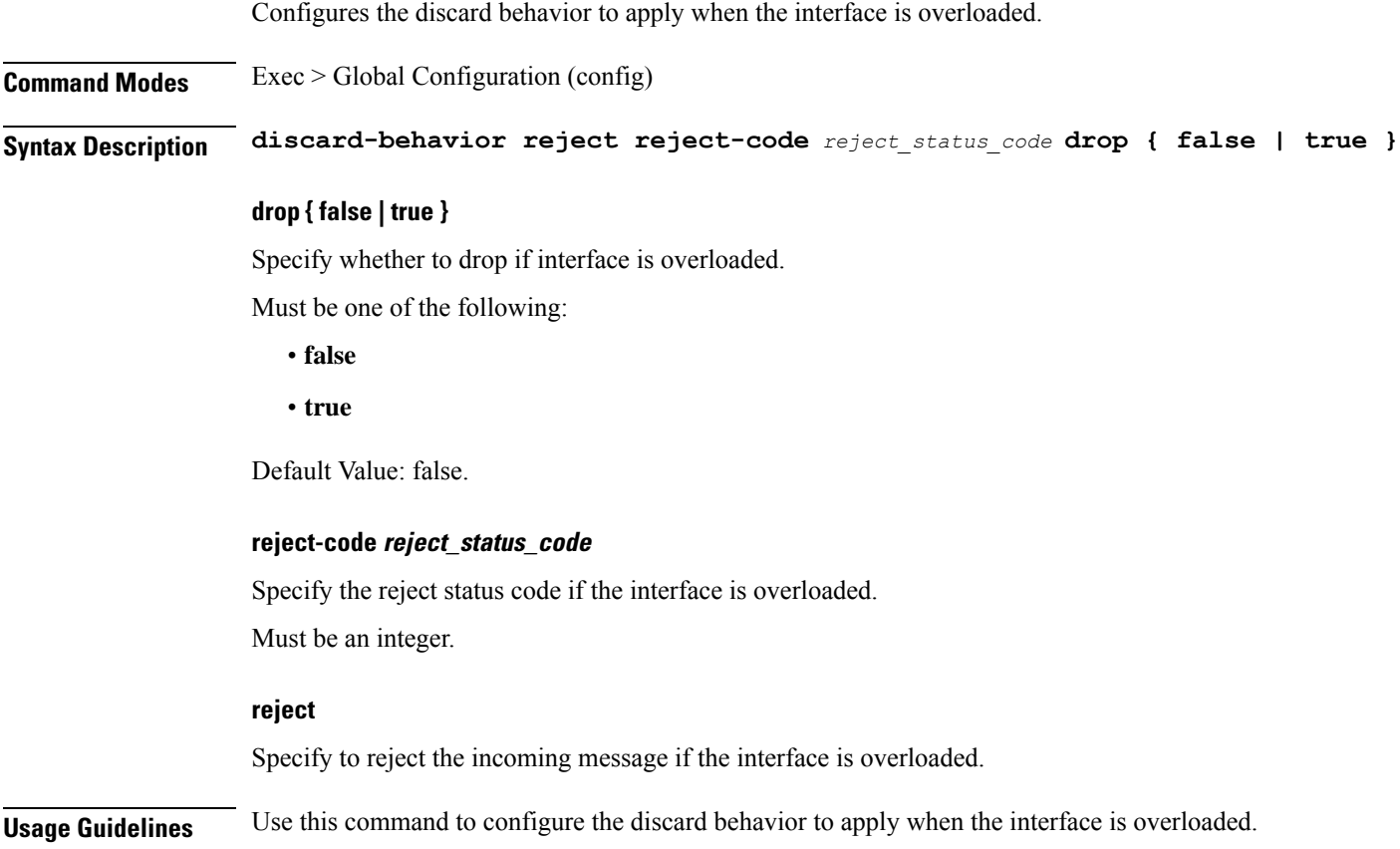

# **instance instance-id endpoint ep interface path-failure**

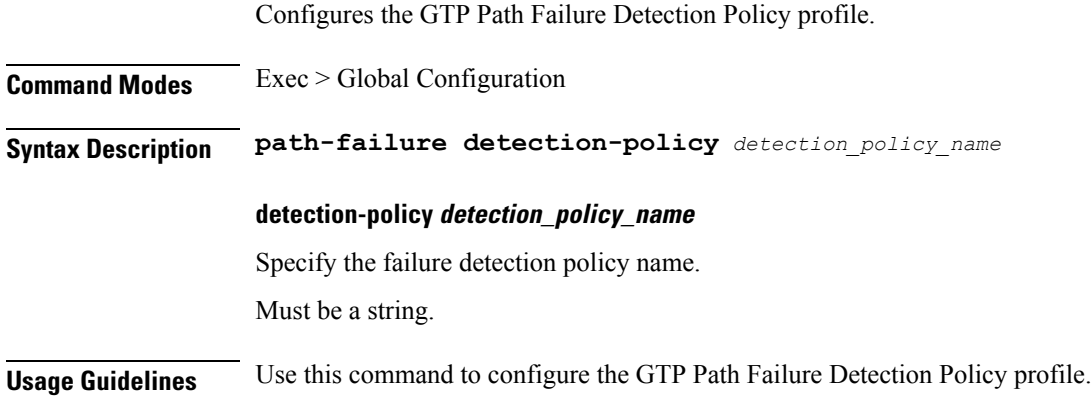
## **instance instance-id endpoint ep interface retransmission**

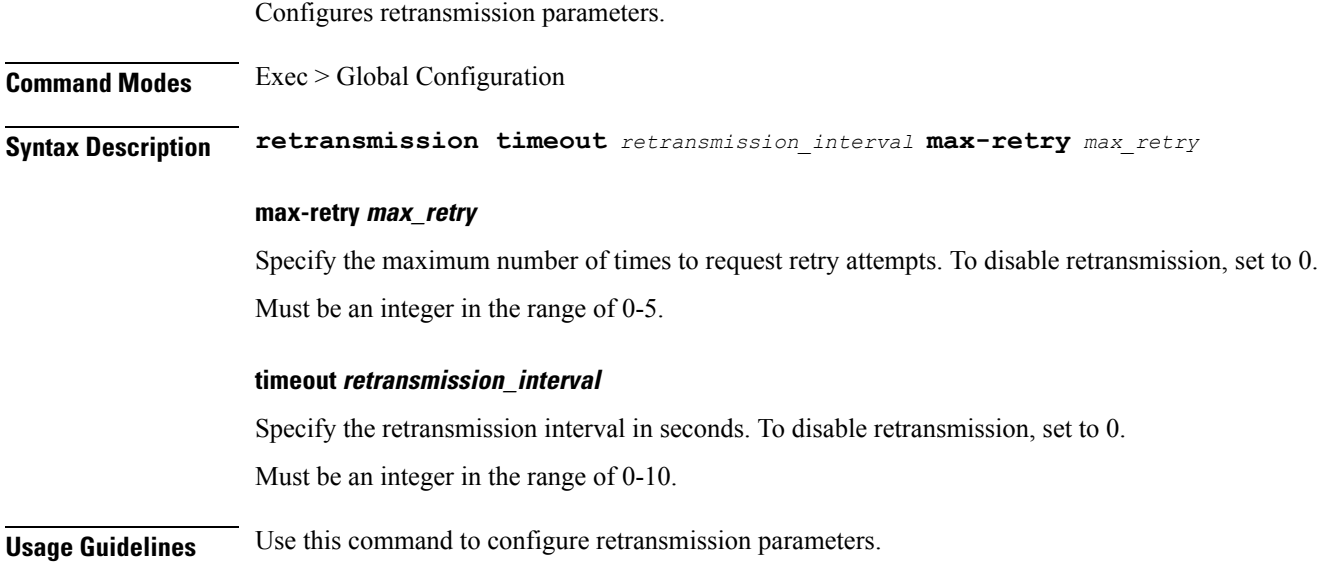

## **instance instance-id endpoint ep interface secondary-ip**

Configures secondary IP address used in FTIED creation for new requests.

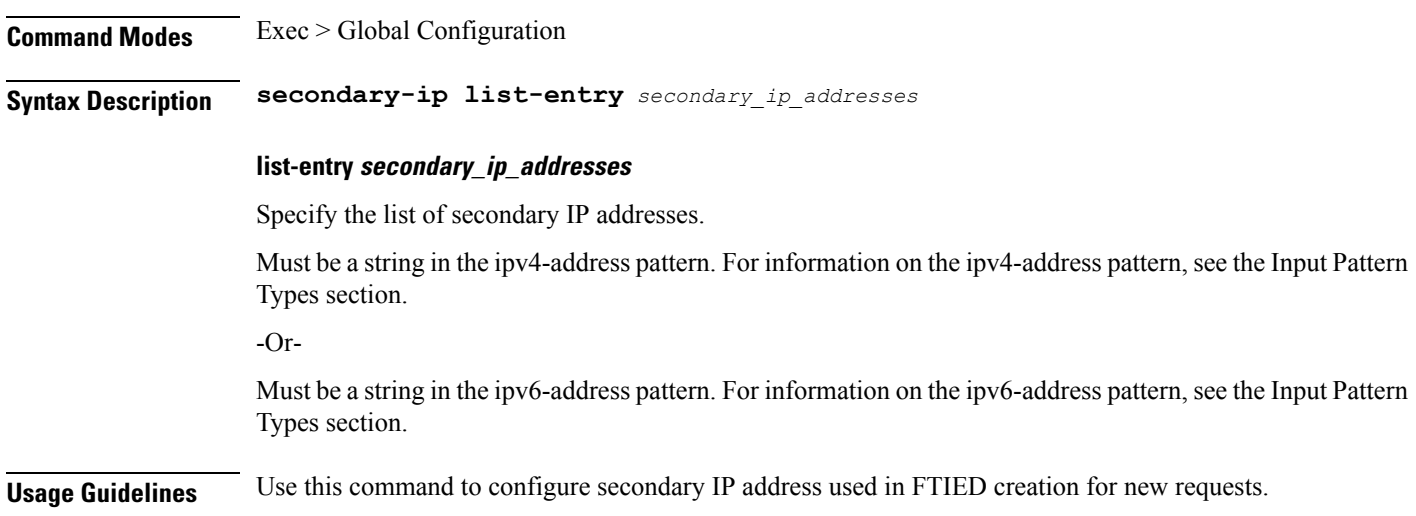

## **instance instance-id endpoint ep interface sla**

Configures the SLA parameters.

**Command Modes** Exec > Global Configuration

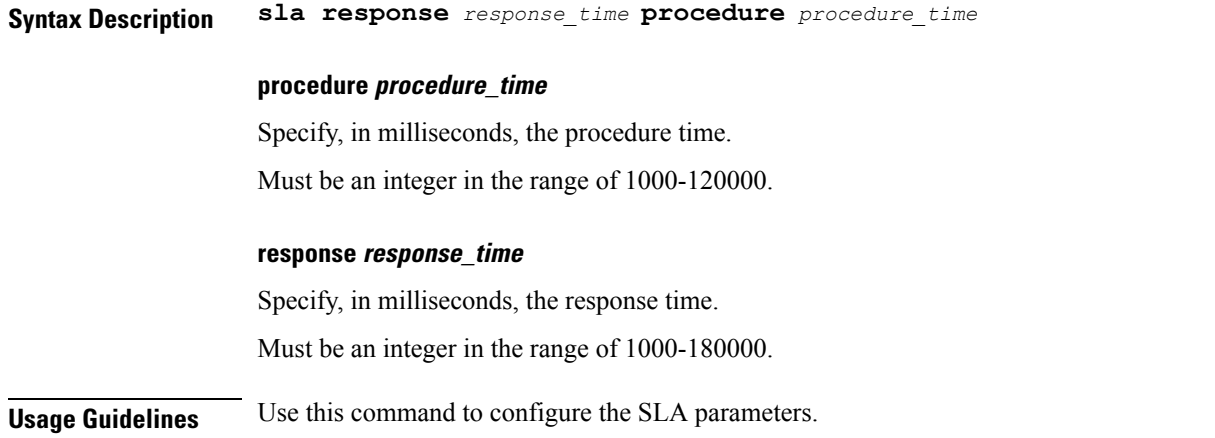

# **instance instance-id endpoint ep interface supported-features**

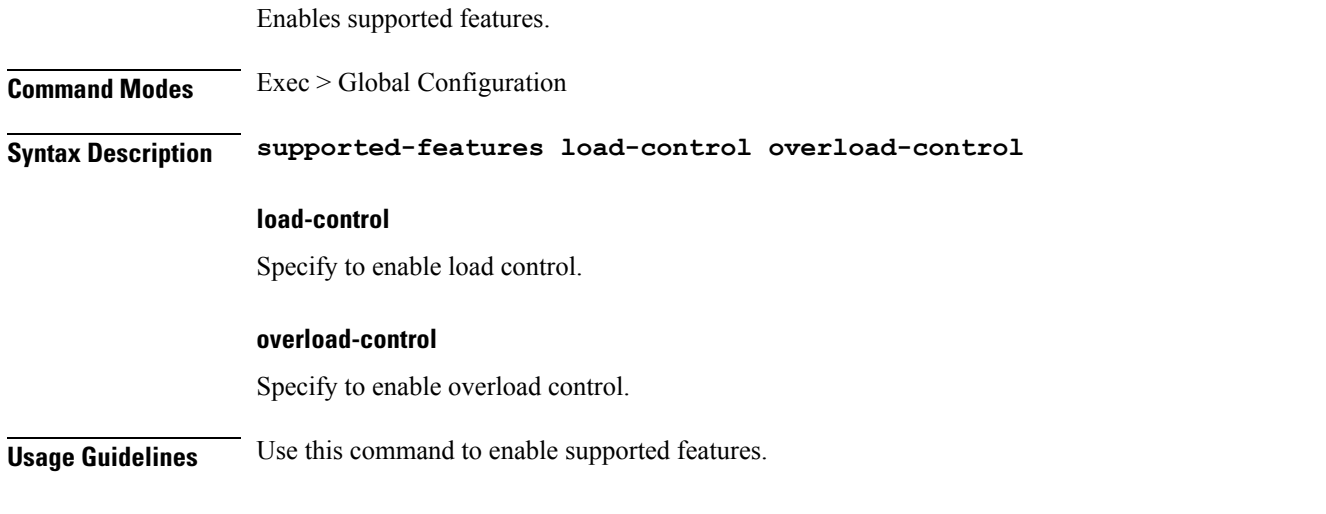

## **instance instance-id endpoint ep interface sx-path-failure**

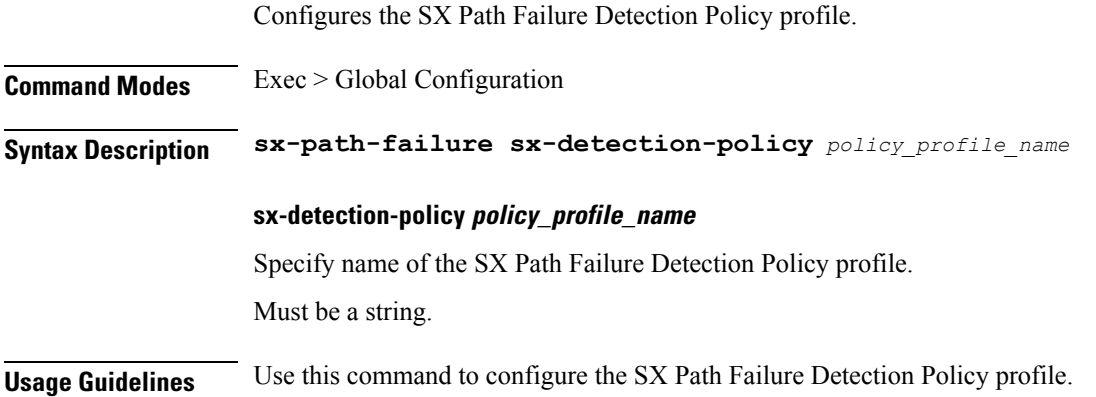

 $\overline{\phantom{a}}$ 

# **instance instance-id endpoint ep interface vip**

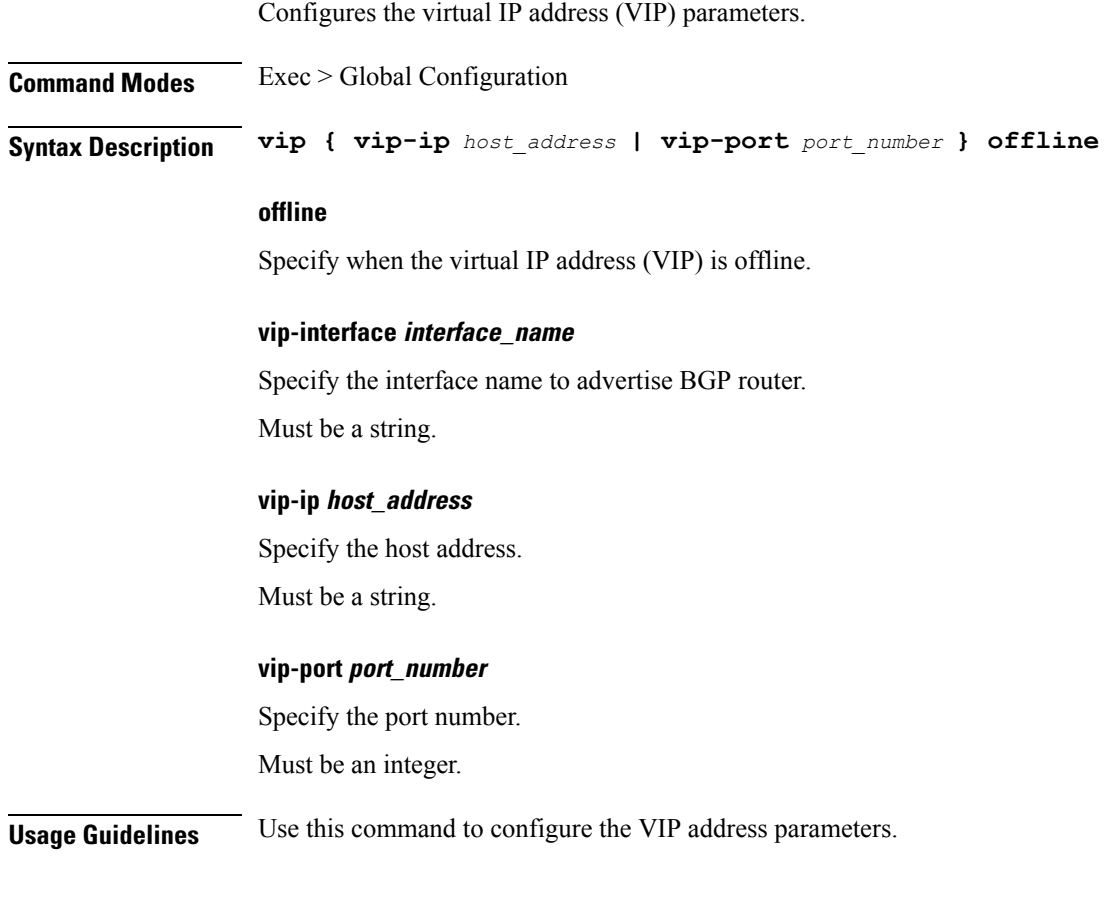

# **instance instance-id endpoint ep interface vip6**

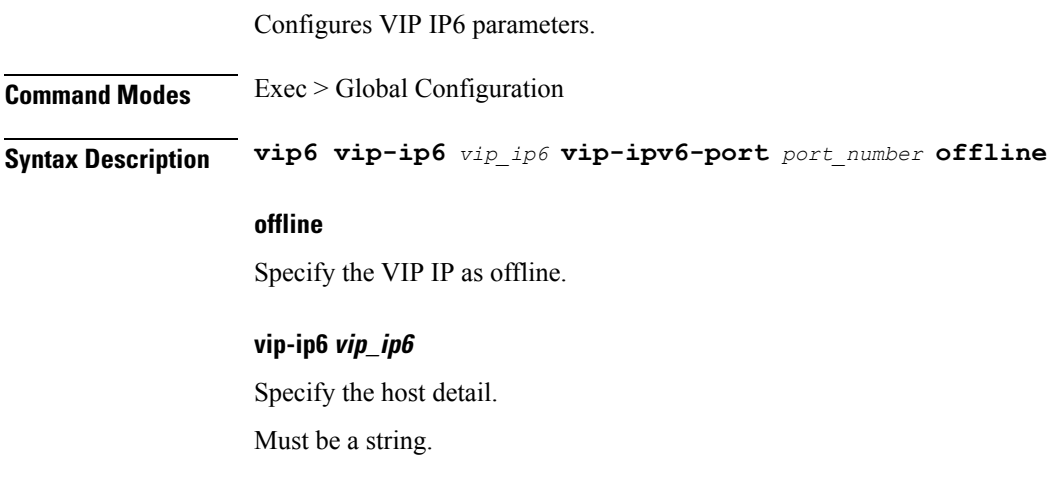

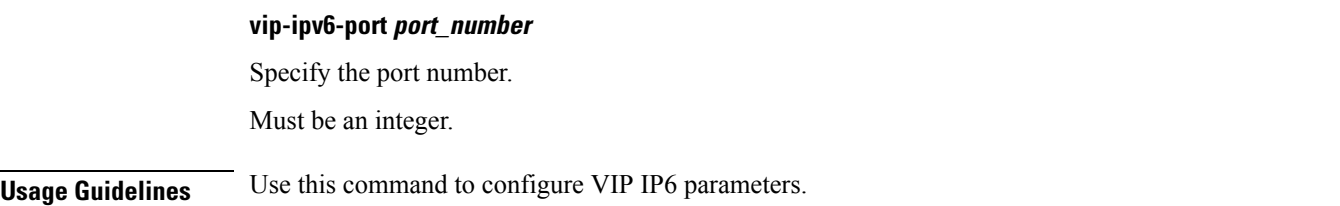

### **instance instance-id endpoint ep internal base-port**

Configures the internal base-port to start endpoint parameter. **Command Modes** Exec > Global Configuration (config) > Instance ID Configuration (config-instance-id-*instance\_id*) > Endpoint *endpoint\_type* Configuration (config-endpoint-*endpoint\_type*) **Syntax Description internal base-port start** *base\_port\_to\_start\_ep* **start base\_port\_to\_start\_ep** Specify the base port to start endpoint. Must be an integer in the range of 1024-65535. **Usage Guidelines** Use this command to configure the internal base-port to start endpoint parameter.

### **instance instance-id endpoint ep labels pod-config**

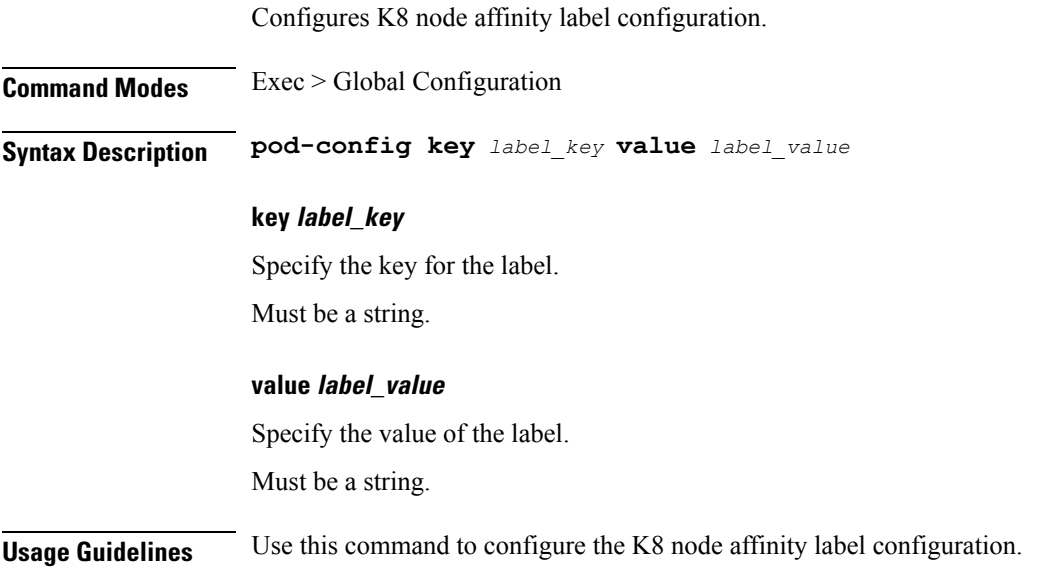

### **instance instance-id endpoint ep memory**

Configures K8 pod memory configuration.

П

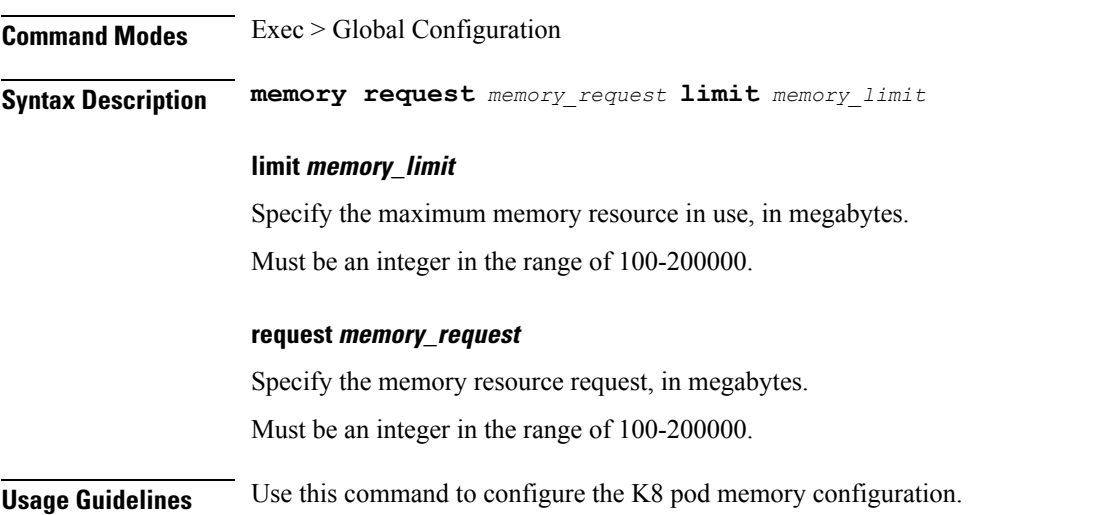

## **instance instance-id endpoint ep overload-control client threshold critical**

Configures Overload Control Protection critical threshold parameter.

**Command Modes** Exec > Global Configuration > Instance Configuration > Endpoint Configuration

**Syntax Description overload-control client threshold critical** *critical\_threshold* **action** *critical\_threshold\_action*

### **action critical\_threshold\_action**

Specify the action to be taken when critical threshold limit is hit.

### **critical critical\_threshold**

Specify the critical threshold limit for outstanding requests. Must be an integer in the range of 10-100000.

#### **drop**

Specify to drop if threshold is hit.

### **exclude**

Specify to not apply Overload Control Mechanism for priority messages.

### **message-priority message\_priority**

Specify message priorities higher or equal to the configured value. Must be an integer in the range of 0-65535.

#### **redirect-code redirect\_status\_code**

Specify the redirect status code if threshold is hit.

Must be an integer in the range of 100-600.

### **redirect**

Specify to redirect if threshold is hit.

### **reject-code reject\_status\_code**

Specify reject status code if threshold is hit.

Must be an integer in the range of 100-600.

### **reject**

Specify to reject if threshold is hit.

### **url redirection\_url**

Specify the redirection URL of new host.

Must be a string.

**Usage Guidelines** Configures Overload Protection at client level for endpoint type SBI. Use this command to configure Overload Control Protection at client-level critical threshold parameter.

### **instance instance-id endpoint ep overload-control client threshold high**

Configures Overload Control Protection high threshold parameter. **Command Modes** Exec > Global Configuration > Instance Configuration > Endpoint Configuration **Syntax Description overload-control client threshold high** *high\_threshold* **action** *high\_threshold\_action* **action high\_threshold\_action** Specify the action to be taken when high threshold limit is hit. **drop** Specify to drop if threshold is hit. **exclude** Specify to not apply Overload Control Mechanism for priority messages. **high high\_threshold** Specify the high threshold limit for outstanding requests.

Ш

Must be an integer in the range of 10-100000.

#### **message-priority message\_priority**

Specify message priorities higher or equal to the configured value. Must be an integer in the range of 0-65535.

### **redirect-code redirect\_status\_code**

Specify the redirect status code if threshold is hit. Must be an integer in the range of 100-600.

**redirect**

Specify to redirect if threshold is hit.

#### **reject-code reject\_status\_code**

Specify reject status code if threshold is hit. Must be an integer in the range of 100-600.

### **reject**

Specify to reject if threshold is hit.

### **url redirection\_url**

Specify the redirection URL of new host. Must be a string.

**Usage Guidelines** Configures Overload Protection at client level for endpoint type SBI. Use this command to configure Overload Control Protection at client-level high threshold parameter.

## **instance instance-id endpoint ep overload-control client threshold low**

Configures Overload Control Protection low threshold parameter. **Command Modes** Exec > Global Configuration > Instance Configuration > Endpoint Configuration **Syntax Description overload-control client threshold low** *low\_threshold* **action** *low\_threshold\_action* **action low\_threshold\_action** Specify the action to be taken when low threshold limit is hit. **drop** Specify to drop if threshold is hit.

#### **exclude**

Specify to not apply Overload Control Mechanism for priority messages.

#### **low low\_threshold**

Specify the low threshold limit for outstanding requests. Must be an integer in the range of 10-100000.

### **message-priority message\_priority**

Specify message priorities higher or equal to the configured value. Must be an integer in the range of 0-65535.

### **redirect-code redirect\_status\_code**

Specify the redirect status code if threshold is hit. Must be an integer in the range of 100-600.

### **redirect**

Specify to redirect if threshold is hit.

### **reject-code reject\_status\_code**

Specify reject status code if threshold is hit. Must be an integer in the range of 100-600.

### **reject**

Specify to reject if threshold is hit.

#### **url redirection\_url**

Specify the redirection URL of new host.

Must be a string.

**Usage Guidelines** Configures Overload Protection at client level for endpoint type SBI. Use this command to configure Overload Control Protection at client-level low threshold parameter.

### **instance instance-id endpoint ep overload-control endpoint threshold critical**

Configures Overload Control Protection critical threshold parameter. **Command Modes** Exec > Global Configuration > Instance Configuration > Endpoint Configuration **Syntax Description overload-control threshold critical** *critical\_threshold* **action** *critical\_threshold\_action*

Ш

### **action critical\_threshold\_action**

Specify the action to be taken when critical threshold limit is hit.

#### **critical critical\_threshold**

Specify the critical threshold limit for outstanding requests. Must be an integer in the range of 10-100000.

### **drop**

Specify to drop if threshold is hit.

### **exclude**

Specify to not apply Overload Control Mechanism for priority messages.

### **message-priority message\_priority**

Specify message priorities higher or equal to the configured value. Must be an integer in the range of 0-65535.

### **redirect-code redirect\_status\_code**

Specify the redirect status code if threshold is hit. Must be an integer in the range of 100-600.

#### **redirect**

Specify to redirect if threshold is hit.

### **reject-code reject\_status\_code**

Specify reject status code if threshold is hit. Must be an integer in the range of 100-600.

### **reject**

Specify to reject if threshold is hit.

### **url redirection\_url**

Specify the redirection URL of new host.

Must be a string.

**Usage Guidelines** Configures Overload Protection at endpoint level for endpoint type SBI. Use this command to configure Overload Control Protection critical threshold parameter.

## **instance instance-id endpoint ep overload-control endpoint threshold high**

Configures Overload Control Protection high threshold parameter.

**Command Modes** Exec > Global Configuration > Instance Configuration > Endpoint Configuration

**Syntax Description overload-control threshold high** *high\_threshold* **action** *high\_threshold\_action*

#### **action high\_threshold\_action**

Specify the action to be taken when high threshold limit is hit.

### **drop**

Specify to drop if threshold is hit.

#### **exclude**

Specify to not apply Overload Control Mechanism for priority messages.

### **high high\_threshold**

Specify the high threshold limit for outstanding requests. Must be an integer in the range of 10-100000.

#### **message-priority message\_priority**

Specify message priorities higher or equal to the configured value. Must be an integer in the range of 0-65535.

#### **redirect-code redirect\_status\_code**

Specify the redirect status code if threshold is hit. Must be an integer in the range of 100-600.

### **redirect**

Specify to redirect if threshold is hit.

### **reject-code reject\_status\_code**

Specify reject status code if threshold is hit. Must be an integer in the range of 100-600.

### **reject**

Specify to reject if threshold is hit.

### **url redirection\_url**

Specify the redirection URL of new host.

Must be a string.

Ш

**Usage Guidelines** Configures Overload Protection at endpoint level for endpoint type SBI. Use this command to configure Overload Control Protection high threshold parameter.

### **instance instance-id endpoint ep overload-control endpoint threshold low**

Configures Overload Control Protection low threshold parameter. **Command Modes** Exec > Global Configuration > Instance Configuration > Endpoint Configuration **Syntax Description overload-control threshold low** *low\_threshold* **action** *low\_threshold\_action* **action low\_threshold\_action** Specify the action to be taken when low threshold limit is hit. **drop** Specify to drop if threshold is hit. **exclude** Specify to not apply Overload Control Mechanism for priority messages. **low low\_threshold** Specify the low threshold limit for outstanding requests. Must be an integer in the range of 10-100000. **message-priority message\_priority** Specify message priorities higher or equal to the configured value. Must be an integer in the range of 0-65535. **redirect-code redirect\_status\_code** Specify the redirect status code if threshold is hit. Must be an integer in the range of 100-600. **redirect** Specify to redirect if threshold is hit.

#### **reject-code reject\_status\_code**

Specify reject status code if threshold is hit.

Must be an integer in the range of 100-600.

### **reject**

Specify to reject if threshold is hit.

#### **url redirection\_url**

Specify the redirection URL of new host.

Must be a string.

**Usage Guidelines** Configures Overload Protection at endpoint level for endpoint type SBI. Use this command to configure Overload Control Protection low threshold parameter.

## **instance instance-id endpoint ep overload-control msg-type messageConfigs**

Configures the message configuration parameters.

**Command Modes** Exec > Global Configuration (config)

**Syntax Description messageConfigs msg-type** *message\_type* **msg-priority** *message\_priority* **pending-request** *pending\_requests* **priority** *message\_priority* **queue-size** *queue\_size* **rate-limit** *rate\_limit* **reject-threshold** *reject\_threshold*

### **msg-priority message\_priority**

Specify the priority of the message.

Must be one of the following:

• **high**

• **low**

#### **msg-type message\_type**

Specify the message type.

#### **pending-request pending\_requests**

Specify the pending requests count in virtual queue.

Must be an integer.

### **priority message\_priority**

Specify the priority of messages to start rejecting if overload is reached.

Ш

Must be an integer.

### **queue-size queue\_size**

Specify the capacity of each virtual queue.

Must be an integer.

### **rate-limit rate\_limit**

Specify the rate limit for virtual queue. Must be an integer.

### **reject-threshold reject\_threshold**

Specify the limit to reject incoming messages if this threshold percentage of pending requests are present. Must be an integer.

**Usage Guidelines** Use this command to configure the message configuration parameters.

## **instance instance-id endpoint ep overload-control msg-type messageConfigs discard-behavior**

Configures the discard behavior to apply when the interface is overloaded.

**Command Modes** Exec > Global Configuration (config) **Syntax Description discard-behavior reject reject-code** *reject\_status\_code* **drop { false | true } drop { false | true }** Specify whether to drop if interface is overloaded. Must be one of the following: • **false** • **true** Default Value: false. **reject-code reject\_status\_code** Specify the reject status code if the interface is overloaded. Must be an integer. **reject** Specify to reject the incoming message if the interface is overloaded.

**Usage Guidelines** Use this command to configure the discard behavior to apply when the interface is overloaded.

### **instance instance-id endpoint ep path-failure**

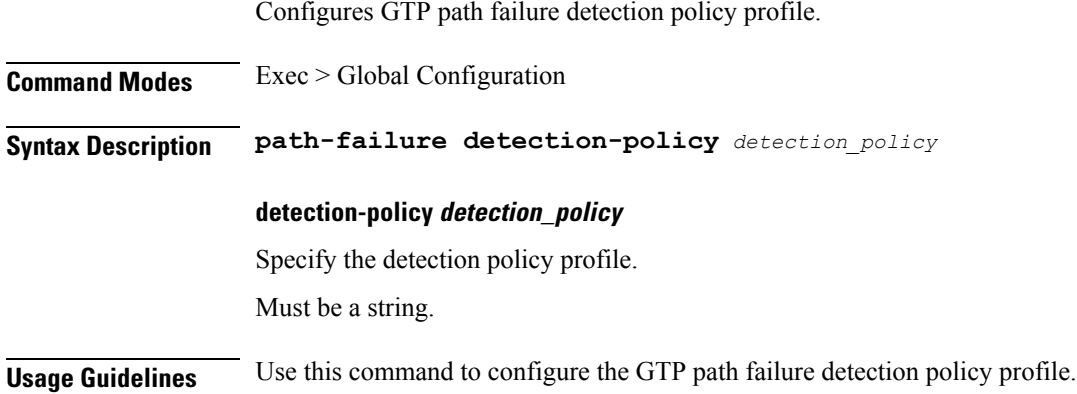

### **instance instance-id endpoint ep retransmission**

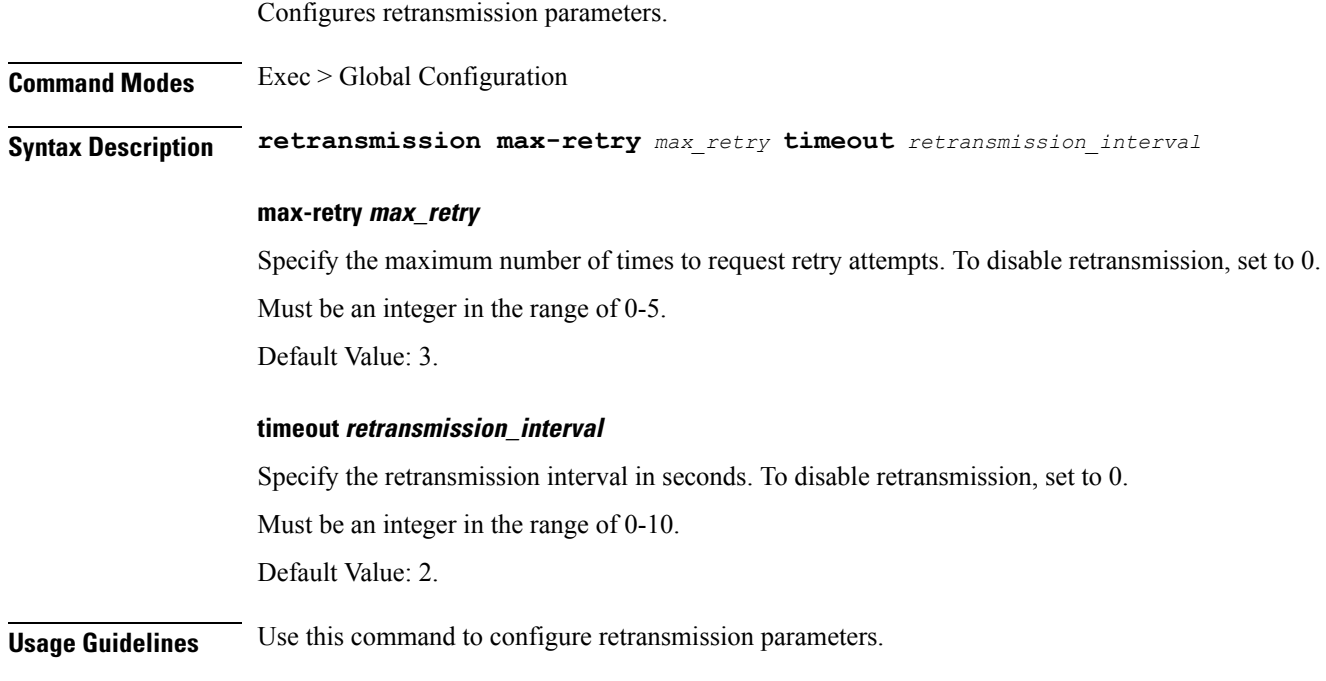

### **instance instance-id endpoint ep secondary-ip**

Configures secondary IP address used in FTIED creation for new requests.

**Command Modes** Exec > Global Configuration

 $\overline{\phantom{a}}$ 

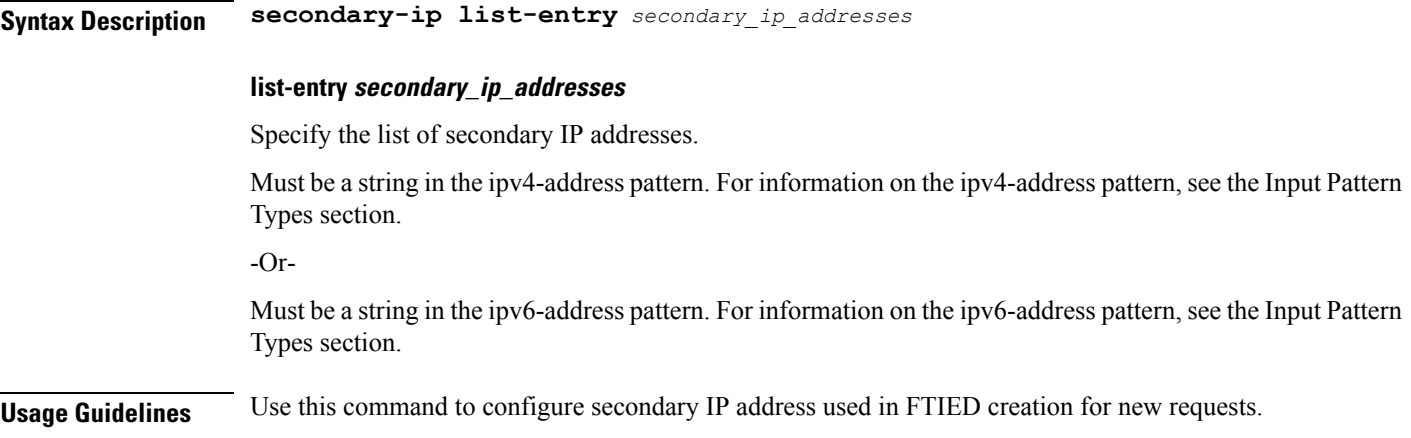

## **instance instance-id endpoint ep sla**

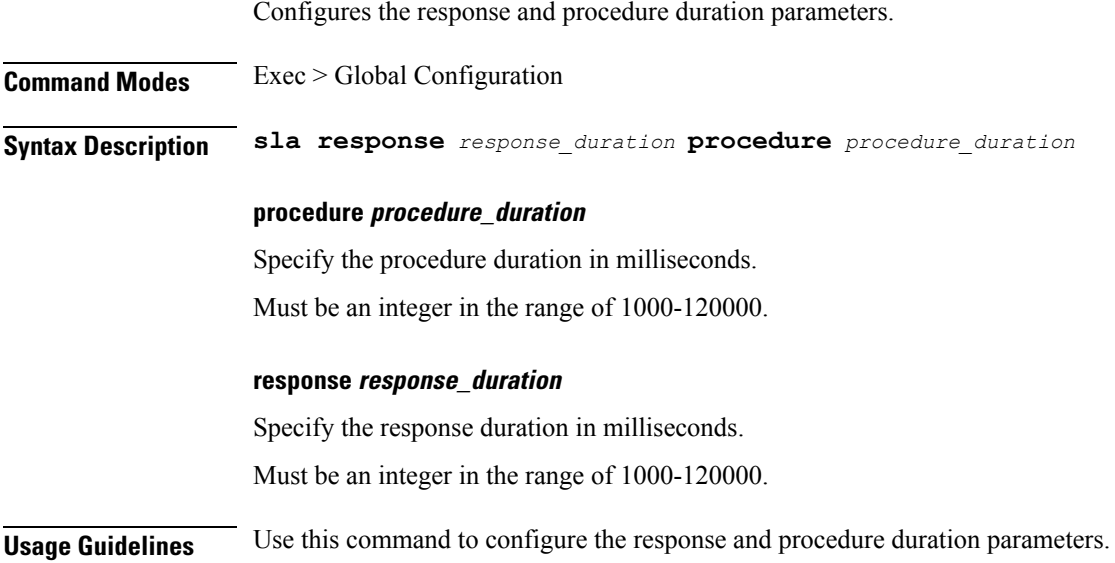

# **instance instance-id endpoint ep sx-path-failure**

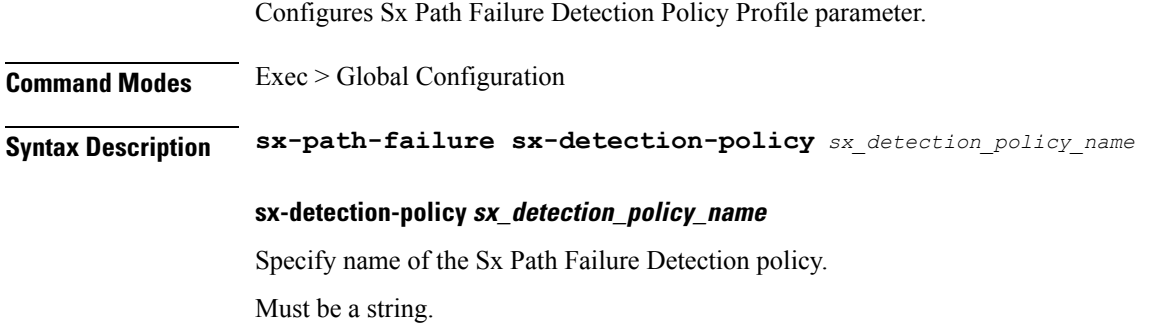

**Usage Guidelines** Use this command to configure the Sx Path Failure Detection Policy Profile parameter.

# **instance instance-id endpoint ep system-health-level crash**

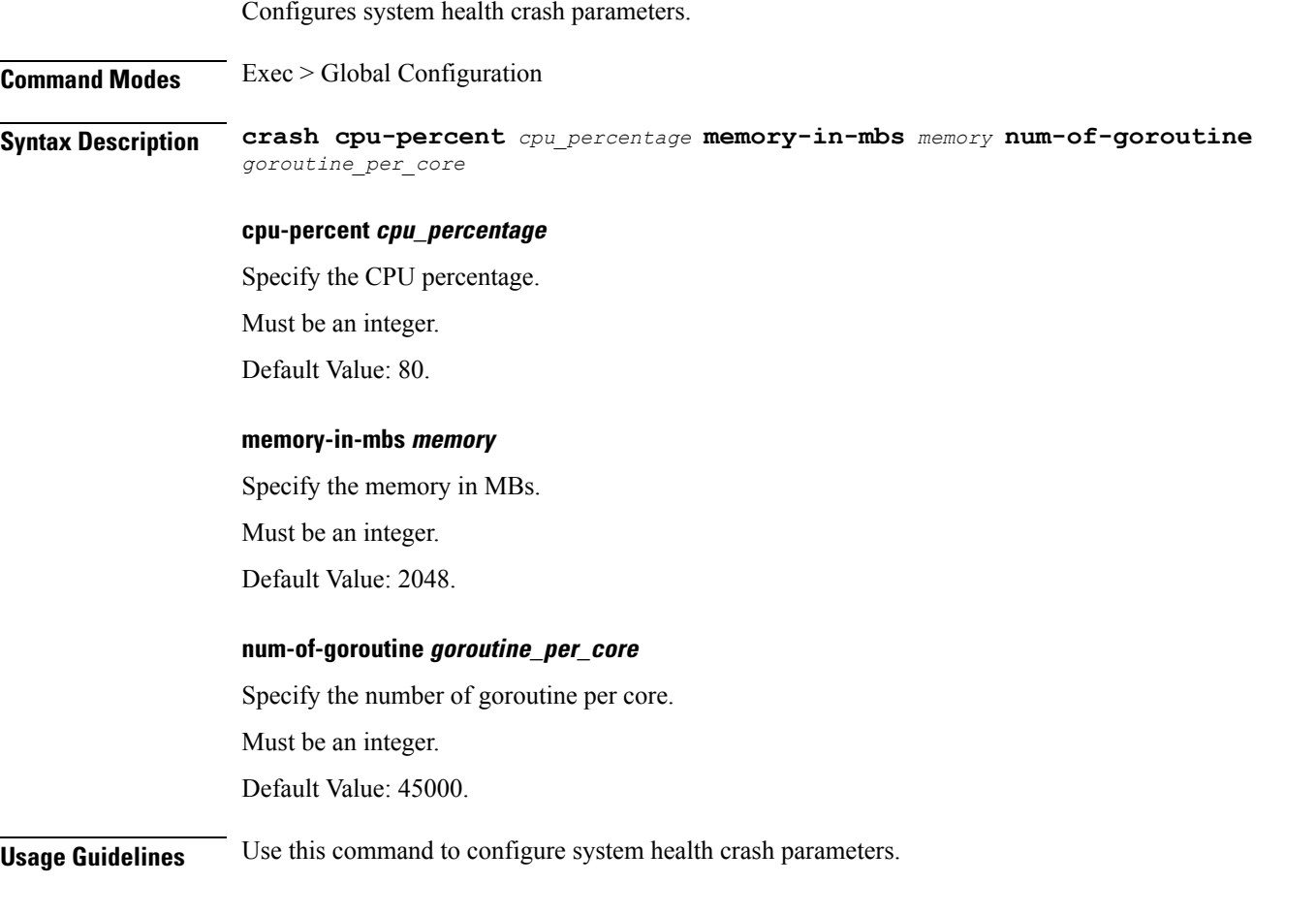

## **instance instance-id endpoint ep system-health-level critical**

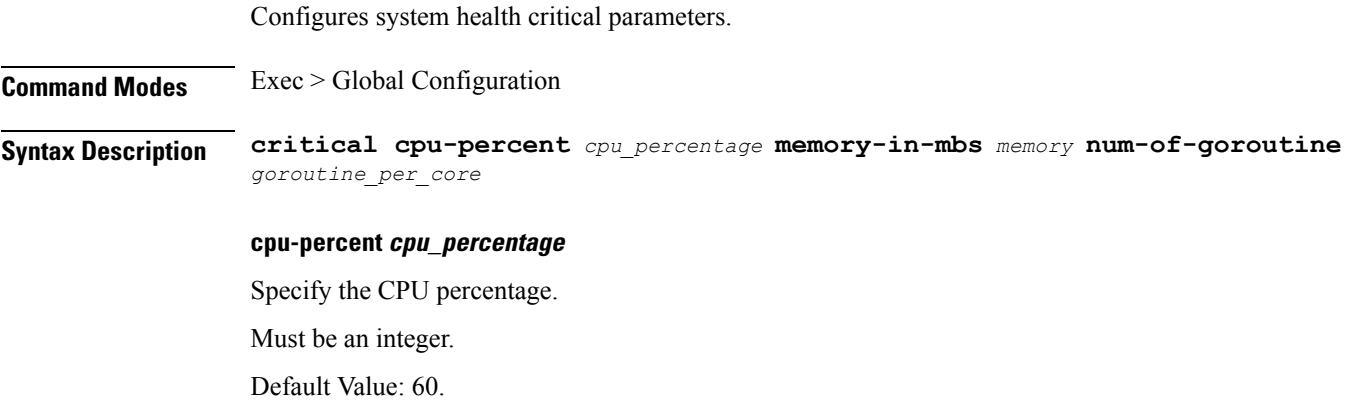

### **memory-in-mbs memory**

Specify the memory in MBs.

Must be an integer.

Default Value: 1024.

### **num-of-goroutine goroutine\_per\_core**

Specify the number of goroutine per core.

Must be an integer.

Default Value: 35000.

**Usage Guidelines** Use this command to configure system health critical parameters.

Configures system health warning parameters.

## **instance instance-id endpoint ep system-health-level warn**

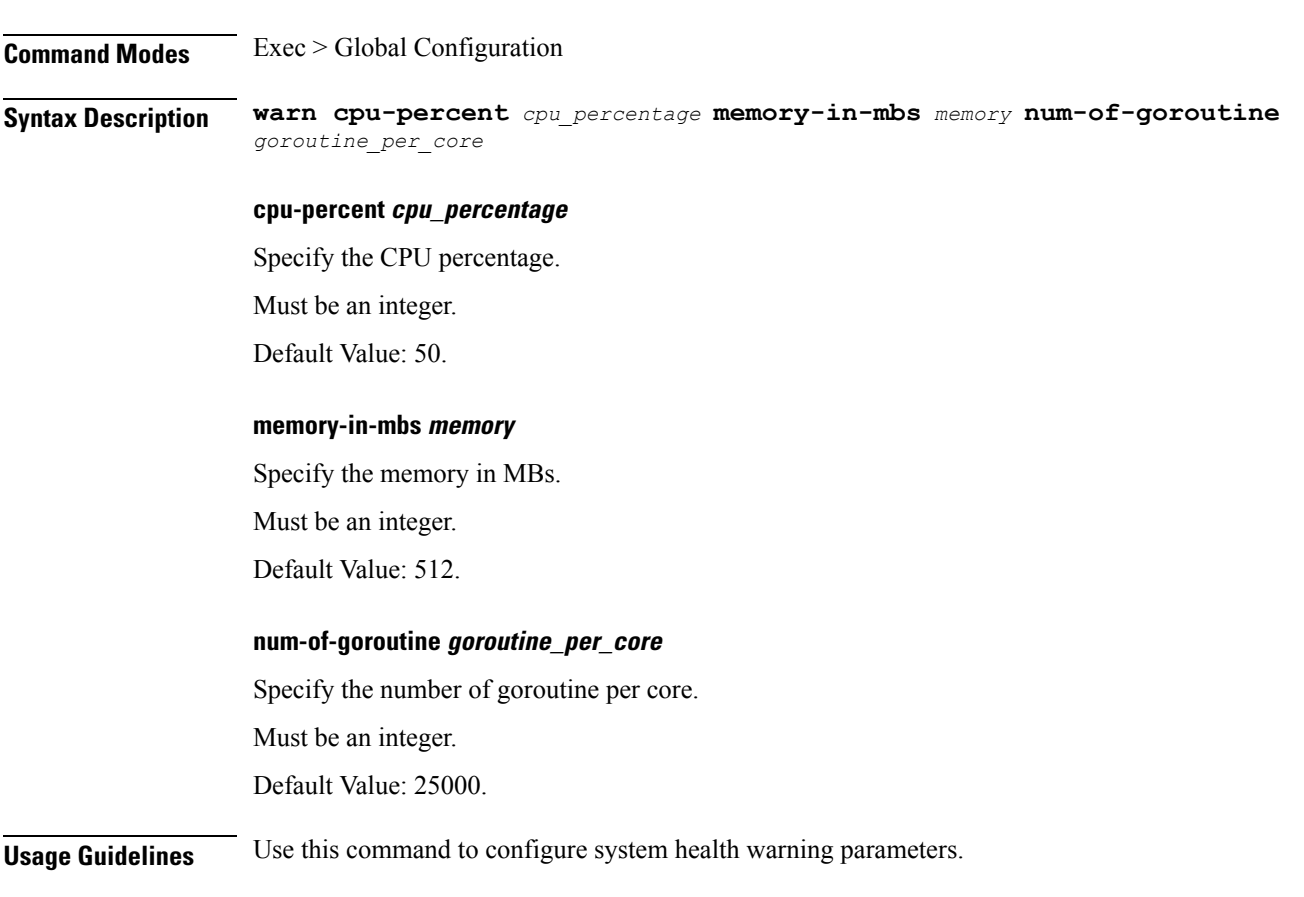

### **instance instance-id endpoint ep vip** Configures virtual IP (VIP) parameters. **Command Modes** Exec > Global Configuration (config) > Instance ID Configuration (config-instance-id-*instance\_id*) > Endpoint *endpoint\_type* Configuration (config-endpoint-*endpoint\_type*) **Syntax Description vip-ip** *vip\_ipv4\_detail* **[ vip-port** *vip\_port\_number* **| vip-interface** *vip\_interface\_name* **| offline ] offline** Specify the VIP-IP as offline. **vip-interface vip\_interface\_name** Specify the interface name to advertise BGP router. Must be a string. **vip-ip vip\_ipv4\_detail** Specify the IPv4 detail. Must be a string. **vip-port vip\_port\_number** Specify the VIP port number. Must be an integer. **Usage Guidelines** Use this command to configure VIP parameters. **instance instance-id endpoint ep vip6**

Configures VIP IPv6 parameters.

**Command Modes** Exec > Global Configuration (config) > Instance ID Configuration (config-instance-id-*instance\_id*) > Endpoint *endpoint\_type* Configuration (config-endpoint-*endpoint\_type*) **Syntax Description vip-ipv6** *vip\_ipv6\_detail* **[ vip-ipv6-port** *vip\_ipv6\_port\_number* **| offline ] offline** Specify the VIP-IP as offline.

**vip-ipv6-port vip\_ipv6\_port\_number**

Specify the port number. Must be an integer.

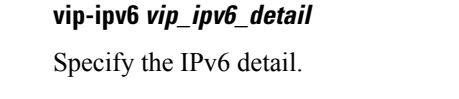

Must be a string.

**Usage Guidelines** Use this command to configure VIP IPv6 parameters.

## **instances instance**

 $\overline{\phantom{a}}$ 

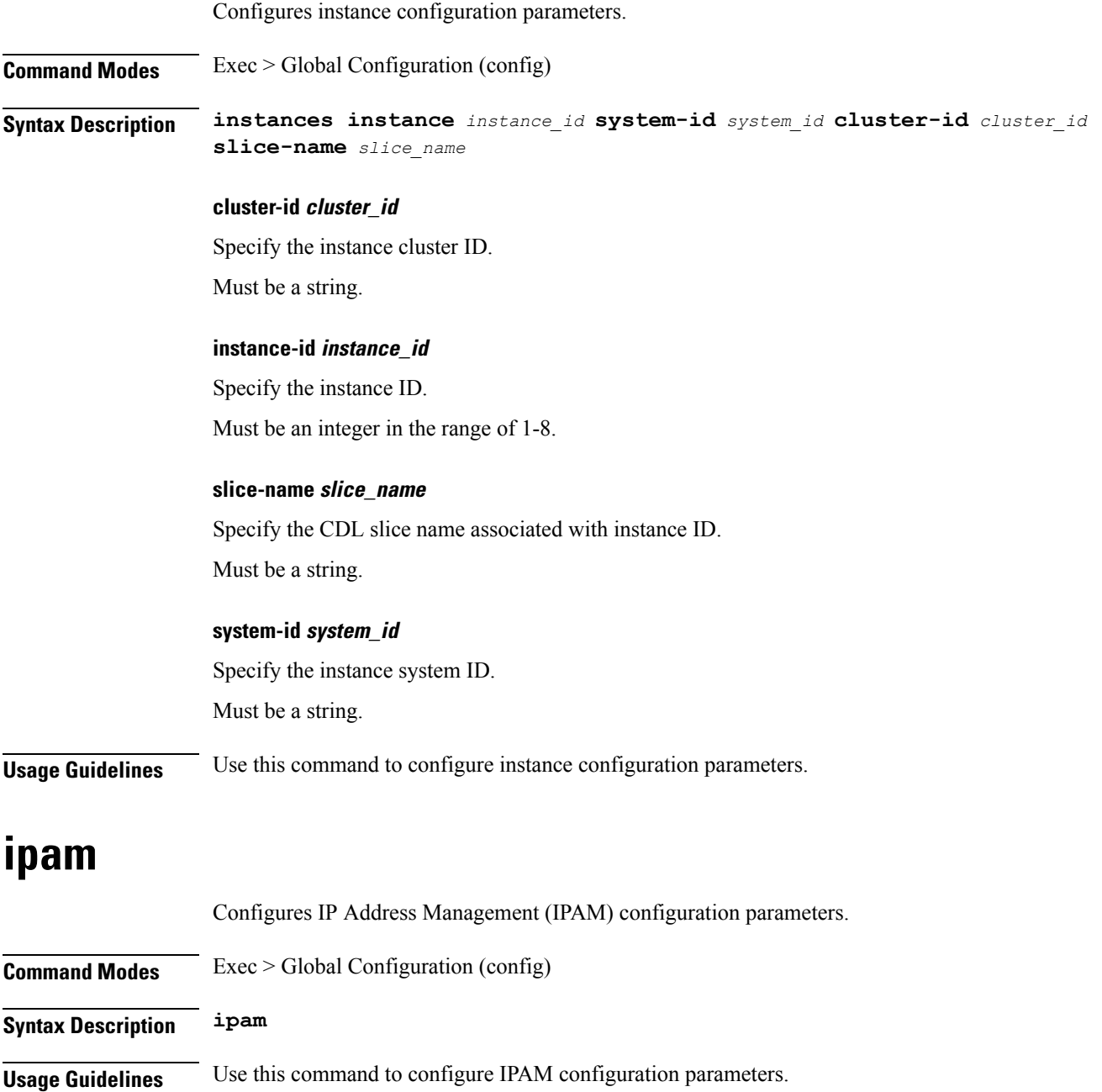

## **ipam dp**

Displays IPAM data-plane allocations.

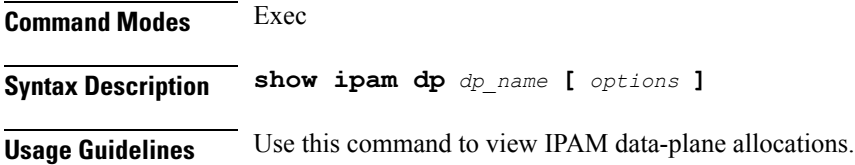

### **ipam instance**

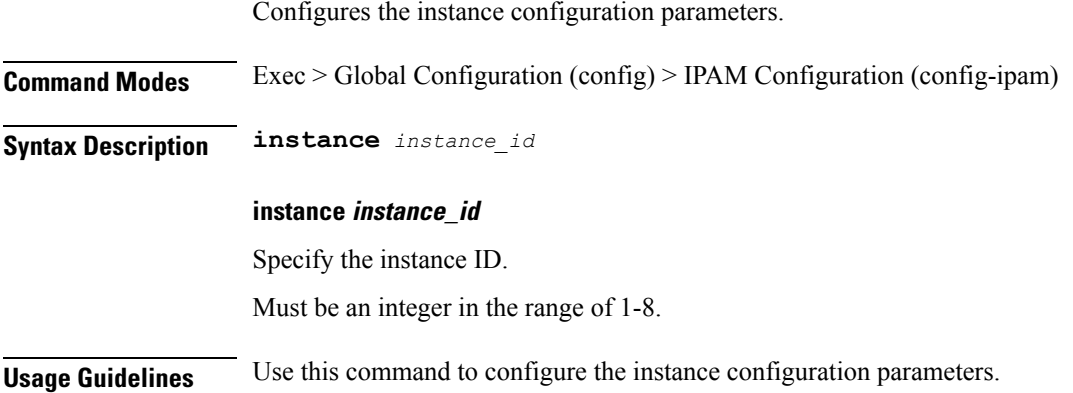

## **ipam instance address-pool**

Configures IPAM address pools. **Command Modes** Exec > Global Configuration > IPAM Configuration **Syntax Description address-pool** *address\_pool\_name* **[ static | offline | vrf-name** *vrf\_name* **] address-pool address\_pool\_name** Specify name of the address pool. Must be a string of 1-128 characters in the ipam-str pattern. For information on the ipam-str pattern, see the Input Pattern Types section. **address-quarantine-qsize max\_ips\_in\_quarantine\_queue** Specify the maximum number of IPs to be held in quarantine queue per-dp, per-af, per-instance. Must be an integer.

Ш

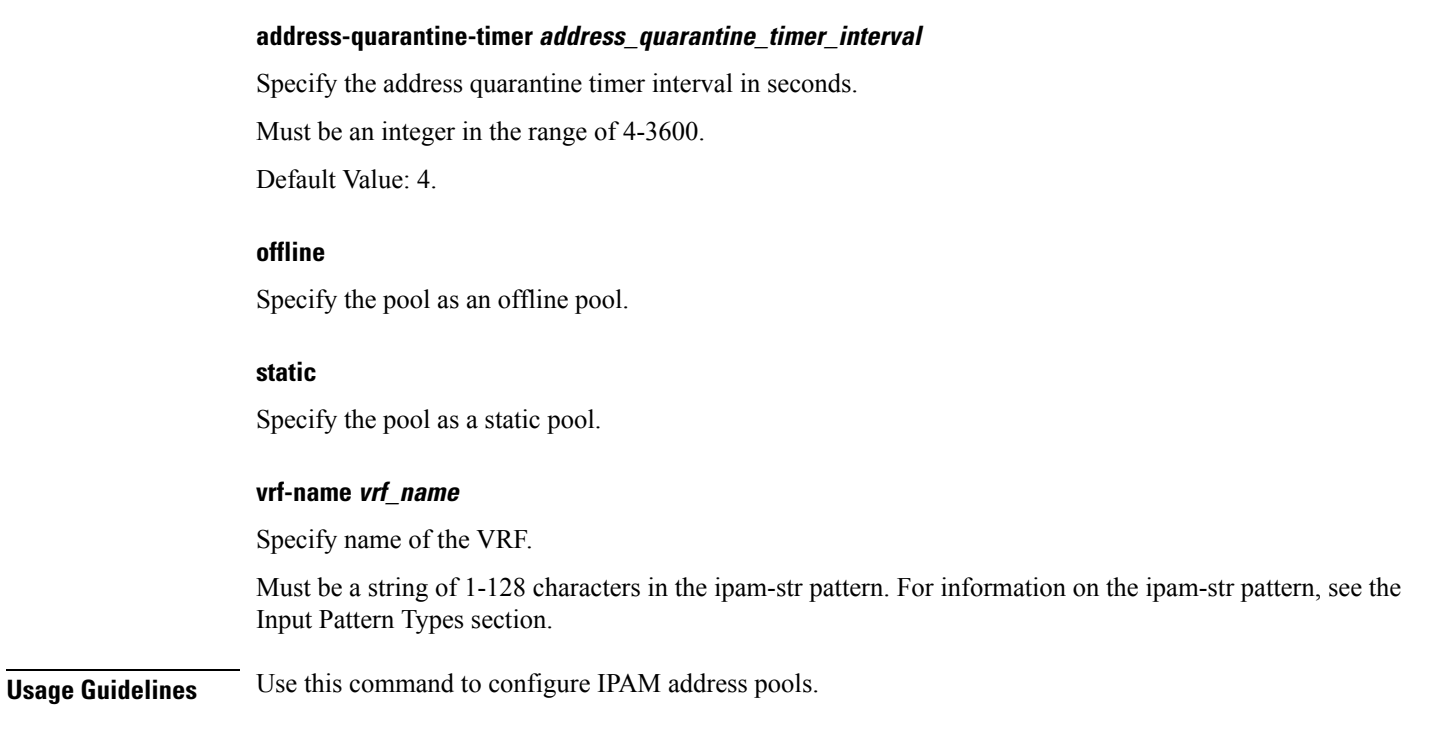

### **ipam instance address-pool ipv4**

Configures IPv4 parameters.

**Command Modes** Exec > Global Configuration (config) > IPAM Configuration (config-ipam) > Instance Configuration (config-instance-*instance\_id*) > Address Pool Configuration (config-address-pool-*address\_pool\_name*)

**Syntax Description ipv4**

**Usage Guidelines** Use this command to configure IPv4 parameters.

Types section.

### **ipam instance address-pool ipv4 address-range**

Configures IPv4 address ranges. **Command Modes** Exec > Global Configuration (config) > IPAM Configuration (config-ipam) > Instance Configuration (config-instance-*instance\_id*) > Address Pool Configuration (config-address-pool-*address\_pool\_name*) > IPv4 Configuration (config-ipv4) **Syntax Description address-range** *start\_ipv4\_address end\_ipv4\_address* **[ offline ] address-range start\_ipv4\_address** Specify the start address of the IPv4 address range. Must be a string in the ipv4-address pattern. For information on the ipv4-address pattern, see the Input Pattern

#### **nexthop-forwarding-address nexthop\_forwarding\_address**

Specify the nexthop forwarding address.

Must be a string in the ipv4-address pattern. For information on the ipv4-address pattern, see the Input Pattern Types section.

#### **offline**

Specify the IPv4 address range as offline.

#### **end\_ipv4\_address**

Specify the end address of the IPv4 address range.

Must be a string in the ipv4-address pattern. For information on the ipv4-address pattern, see the Input Pattern Types section.

**Usage Guidelines** Use this command to configure IPv4 address ranges.

### **ipam instance address-pool ipv4 prefix-range**

Configures prefix range parameters.

**Command Modes** Exec > Global Configuration (config) > IPAM Configuration (config-ipam) > Instance Configuration (config-instance-*instance\_id*) > Address Pool Configuration (config-address-pool-*address\_pool\_name*) > IPv4 Configuration (config-ipv4)

**Syntax Description prefix-range** *prefix\_value* **length** *prefix\_length* **[ offline ]**

#### **length prefix\_length**

Specify the prefix length.

Must be an integer in the range of 1-31.

#### **nexthop-forwarding-address nexthop\_forwarding\_address**

Specify the nexthop forwarding address.

Must be a string in the ipv4-address pattern. For information on the ipv4-address pattern, see the Input Pattern Types section.

### **offline**

Specify to set the IPv4 prefix to offline mode.

#### **prefix prefix\_value**

Specify the prefix value.

Must be a string in the ipv4-address pattern. For information on the ipv4-address pattern, see the Input Pattern Types section.

 $\overline{\phantom{a}}$ 

**Usage Guidelines** Use this command to configure prefix range parameters.

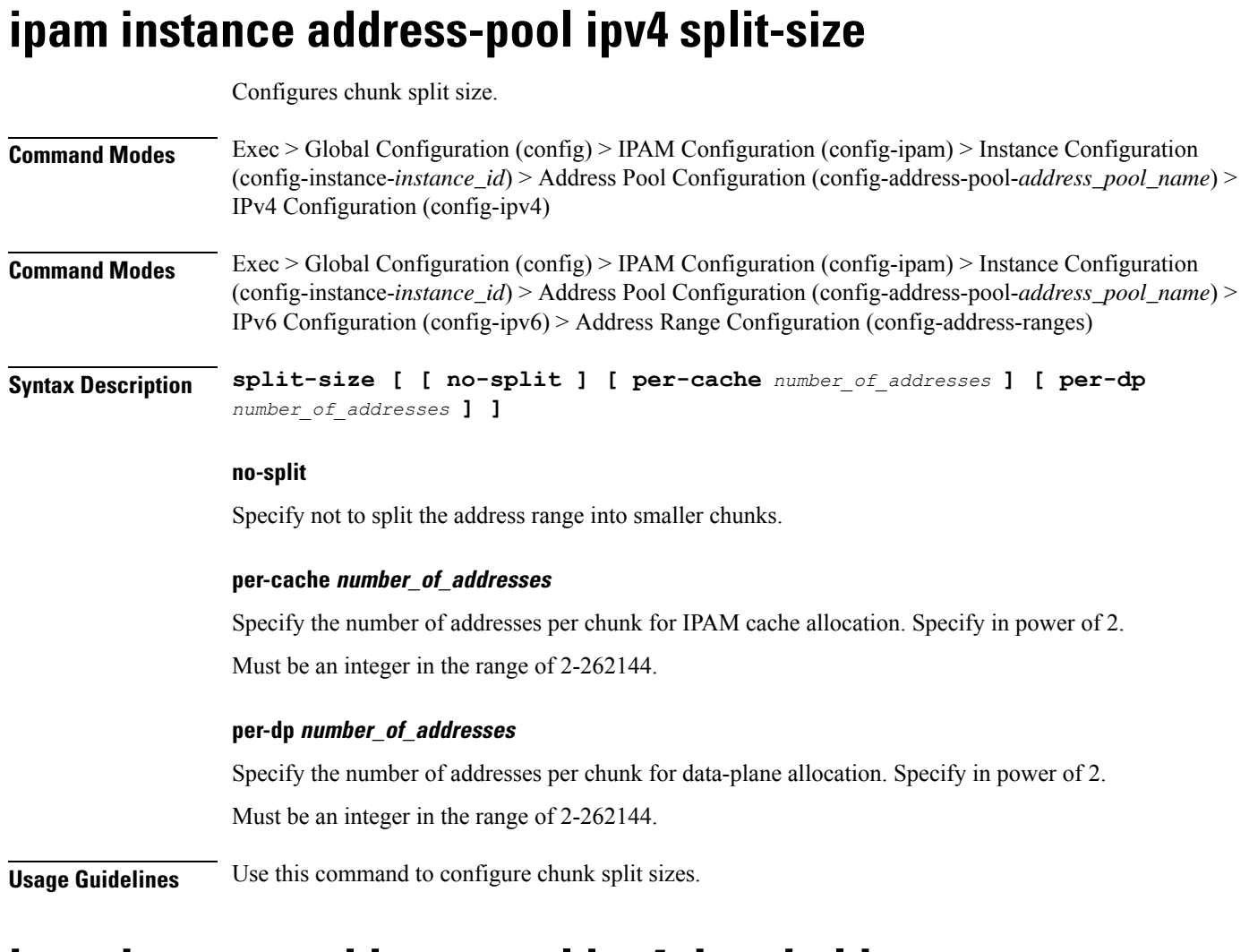

## **ipam instance address-pool ipv4 threshold**

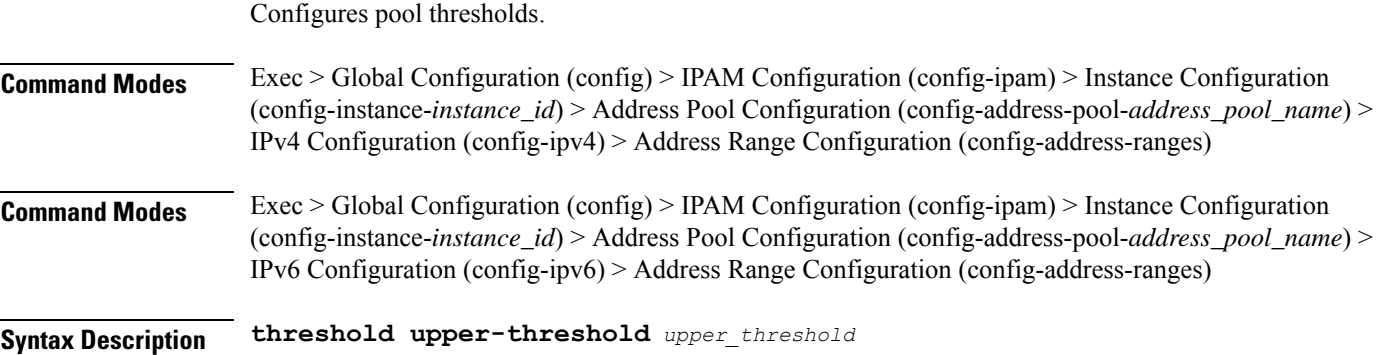

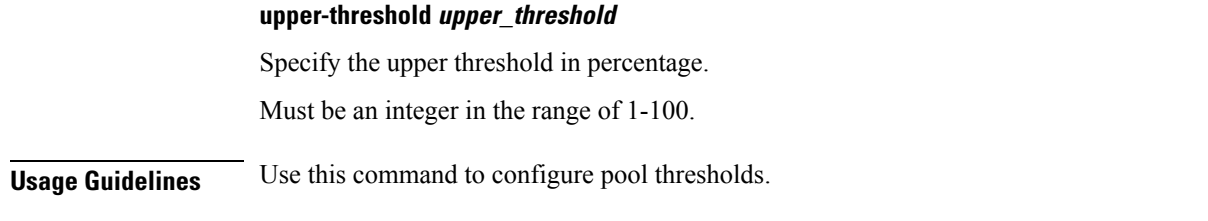

### **ipam instance address-pool ipv6**

Configures IPv6 parameters.

**Command Modes** Exec > Global Configuration (config) > IPAM Configuration (config-ipam) > Instance Configuration (config-instance-*instance\_id*) > Address Pool Configuration (config-address-pool-*address\_pool\_name*)

**Syntax Description address-range**

**Usage Guidelines** Use this command to configure IPv6 parameters.

### **ipam instance address-pool ipv6 address-ranges address-range**

Configures IPv6 address ranges.

**Command Modes** Exec > Global Configuration (config) > IPAM Configuration (config-ipam) > Instance Configuration (config-instance-*instance\_id*) > Address Pool Configuration (config-address-pool-*address\_pool\_name*) > IPv6 Configuration (config-ipv6)

**Syntax Description address-ranges address-range** *start\_ipv6\_address end\_ipv6\_address* **[ offline ]**

#### **offline**

Specify the IPv6 address range as offline.

### **end\_ipv6\_address**

Specify the end address of the IPv6 address range.

Must be a string in the ipv6-address pattern. For information on the ipv6-address pattern, see the Input Pattern Types section.

#### **start\_ipv6\_address**

Specify the start address of the IPv6 address range.

Must be a string in the ipv6-address pattern. For information on the ipv6-address pattern, see the Input Pattern Types section.

**Usage Guidelines** Use this command to configure IPv6 address ranges.

Ш

### **ipam instance address-pool ipv6 address-ranges prefix-range**

Configures prefix range parameters.

**Command Modes** Exec > Global Configuration (config) > IPAM Configuration (config-ipam) > Instance Configuration (config-instance-*instance\_id*) > Address Pool Configuration (config-address-pool-*address\_pool\_name*) > IPv6 Configuration (config-ipv6)

### **Syntax Description prefix-ranges prefix-range [ prefix** *prefix\_value* **] [ length** *prefix\_length* **] [ offline ]**

### **length prefix\_length**

Specify the prefix length.

Must be an integer in the range of 96-127.

### **offline**

Specify to set the IPv6 prefix to offline mode.

### **prefix prefix\_value**

Specify the prefix value.

Must be a string in the ipv6-address pattern. For information on the ipv6-address pattern, see the Input Pattern Types section.

**Usage Guidelines** Use this command to configure prefix range parameters.

## **ipam instance address-pool ipv6 address-ranges split-size**

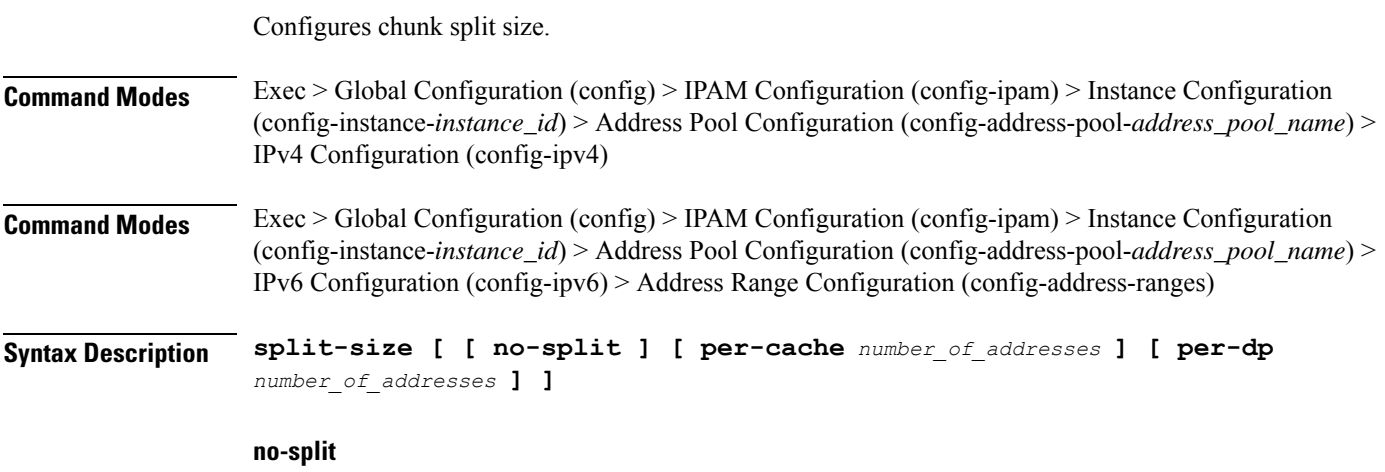

Specify not to split the address range into smaller chunks.

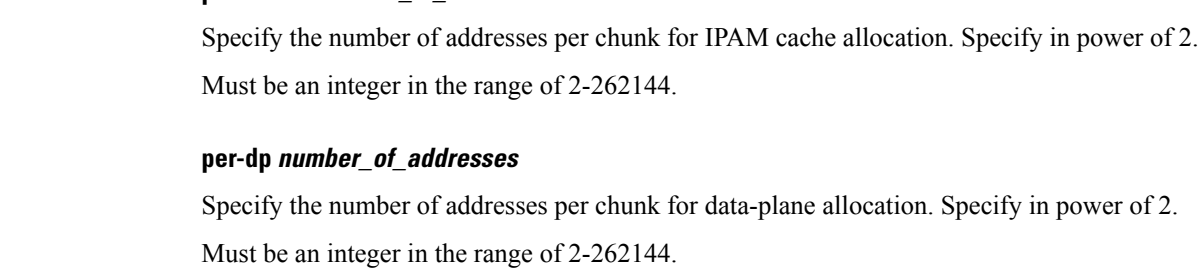

**Usage Guidelines** Use this command to configure chunk split sizes.

**per-cache number\_of\_addresses**

# **ipam instance address-pool ipv6 address-ranges threshold**

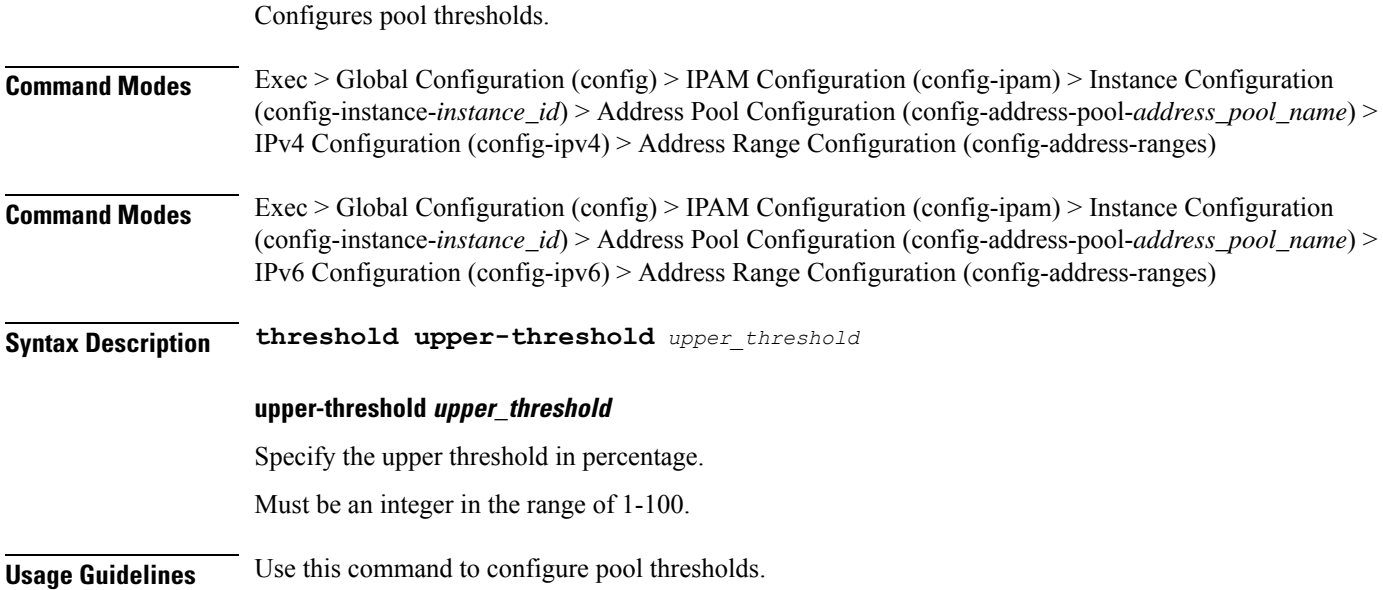

## **ipam instance address-pool ipv6 prefix-ranges prefix-range**

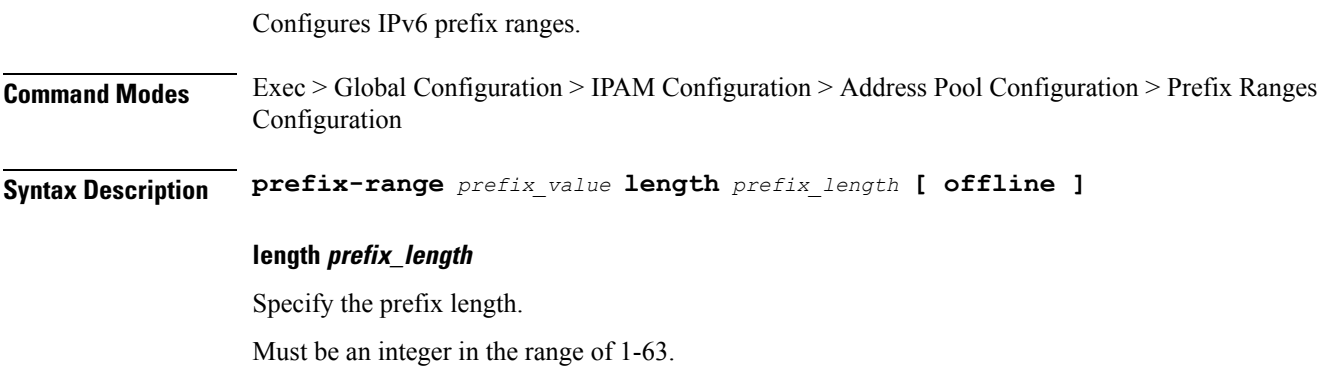

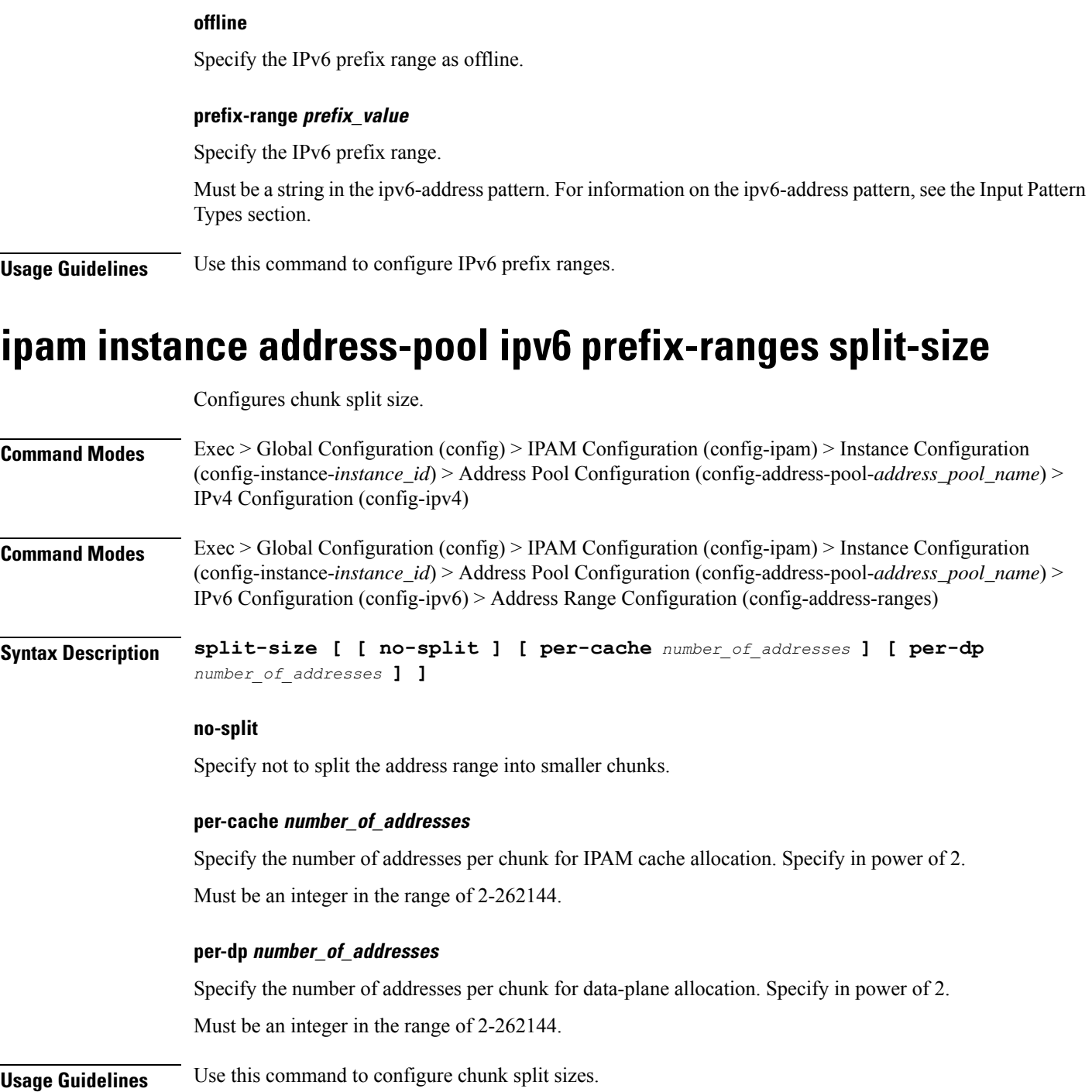

# **ipam instance address-pool ipv6 prefix-ranges threshold**

Configures pool thresholds.

 $\overline{\phantom{a}}$ 

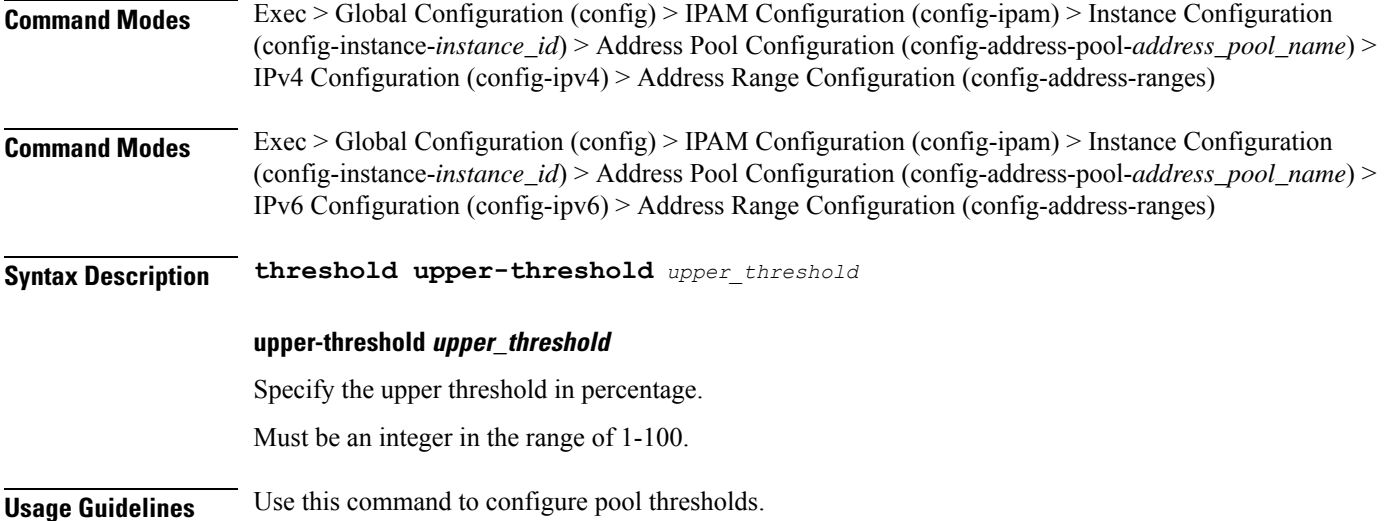

### **ipam instance address-pool tags**

Configures address pool tags.

**Command Modes** Exec > Global Configuration (config) > IPAM Configuration (config-ipam) > Instance Configuration (config-instance-*instance\_id*) > Address Pool Configuration (config-address-pool-*address\_pool\_name*)

**Syntax Description tags [ [ dnn** *dnn* **] [ nssai** *nssai* **] [ serving-area** *serving\_area* **] ]**

**dnn dnn**

Specify the DNN.

Must be a string.

**nssai nssai**

Specify the NSSAI.

Must be a string.

### **serving-area serving\_area**

Specify the serving area.

Must be a string.

**Usage Guidelines** Use this command to configure address pool tags.

### **ipam instance min-dp-addr-size**

Configures the minimum number of addresses to reserve per upf, per nm, per pool/tag.

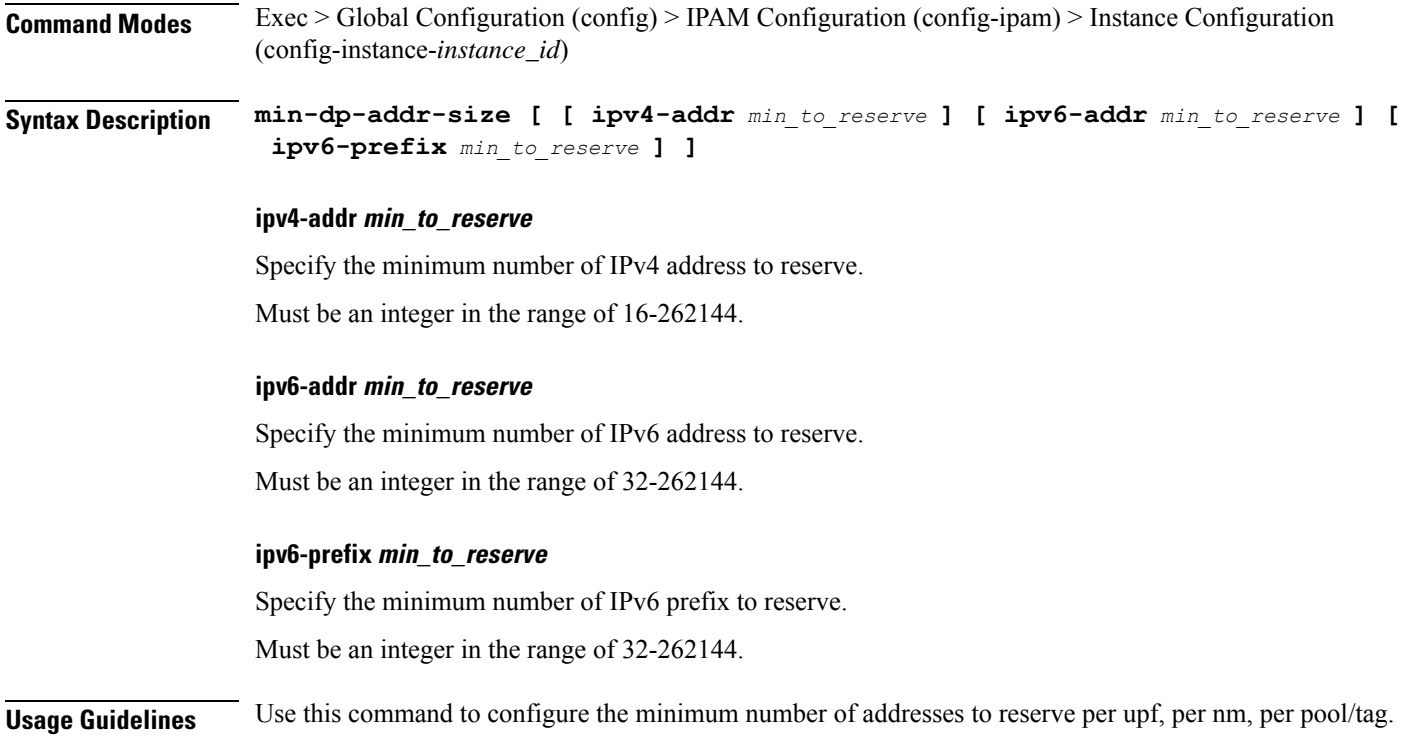

### **ipam instance source**

Configures pool-datastore source selection.

**Command Modes** Exec > Global Configuration (config) > IPAM Configuration (config-ipam) > Instance Configuration (config-instance-*instance\_id*)

**Syntax Description source local**

**local**

**] ]**

Specify to use local address pool datastore.

**Usage Guidelines** Use this command to configure pool-datastore source selection.

### **ipam instance source external ipam**

Configures external IPAM server for pool information. **Command Modes** Exec > Global Configuration (config) > IPAM Configuration (config-ipam) > Instance Configuration (config-instance-*instance\_id*) **Syntax Description source external ipam [ [ host** *ip\_address* **] [ port** *port\_number* **] [ vendor** *vendor\_id*

#### **host ip\_address**

Specify IP address of the IPAM server.

Must be a string in the ipv4-address pattern. For information on the ipv4-address pattern, see the Input Pattern Types section.

-Or-

Must be a string in the ipv6-address pattern. For information on the ipv6-address pattern, see the Input Pattern Types section.

#### **port port\_number**

Specify port number of the IPAM server.

Must be an integer in the range of 1-65535.

### **vendor vendor\_id**

Specify the IPAM server's vendor ID. Default: cisco.

Must be one of the following:

• **cisco**

**Usage Guidelines** Use this command to configure external IPAM server for pool information.

### **ipam instance threshold**

Configures global upper thresholds.

**Command Modes** Exec > Global Configuration (config) > IPAM Configuration (config-ipam) > Instance Configuration (config-instance-*instance\_id*)

**Syntax Description threshold [ [ ipv4-addr** *ipv4\_address\_threshold* **] | [ ipv6-addr** *ipv6\_address\_threshold* **] | [ ipv6-prefix** *ipv6\_prefix\_threshold* **] ]**

### **ipv4-addr ipv4\_address\_threshold**

Specify the IPv4 address threshold in percentage.

Must be an integer in the range of 1-100.

#### **ipv6-addr ipv6\_address\_threshold**

Specify the IPv6 address threshold in percentage. Must be an integer in the range of 1-100.

#### **ipv6-prefix ipv6\_prefix\_threshold**

Specify the IPv6 prefix threshold in percentage. Must be an integer in the range of 1-100.

**Usage Guidelines** Use this command to configure global upper thresholds.

### **ipam pool**

Displays IPAM pool allocation information.

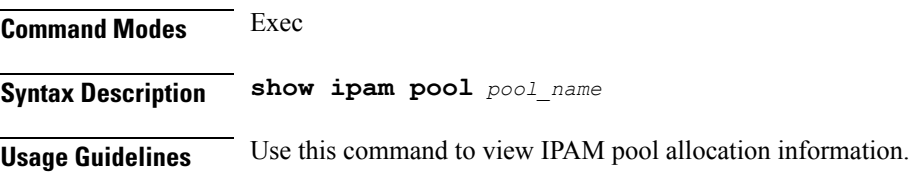

# **ipam pool ipv4-addr**

Displays IPAM pool IPv4 address information.

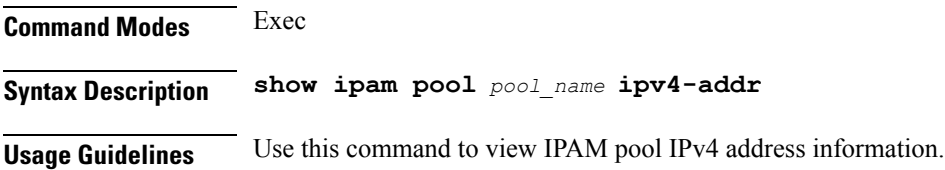

# **ipam pool ipv6-addr**

Displays IPAM pool IPv6 address information.

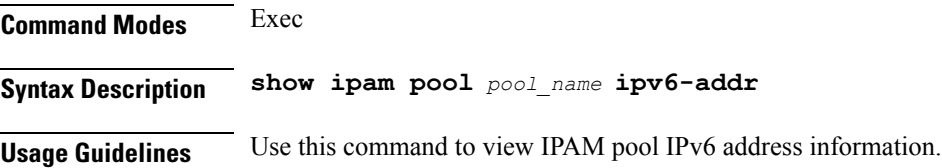

## **ipam pool ipv6-prefix**

Displays IPAM pool IPv6 prefix information.

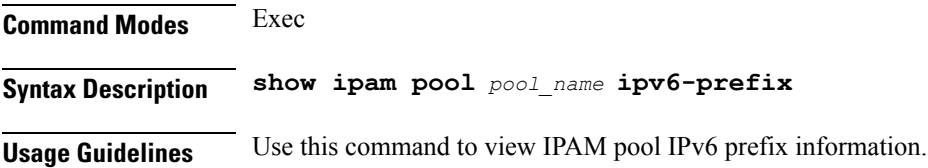

 $\mathbf I$ 

# **job**

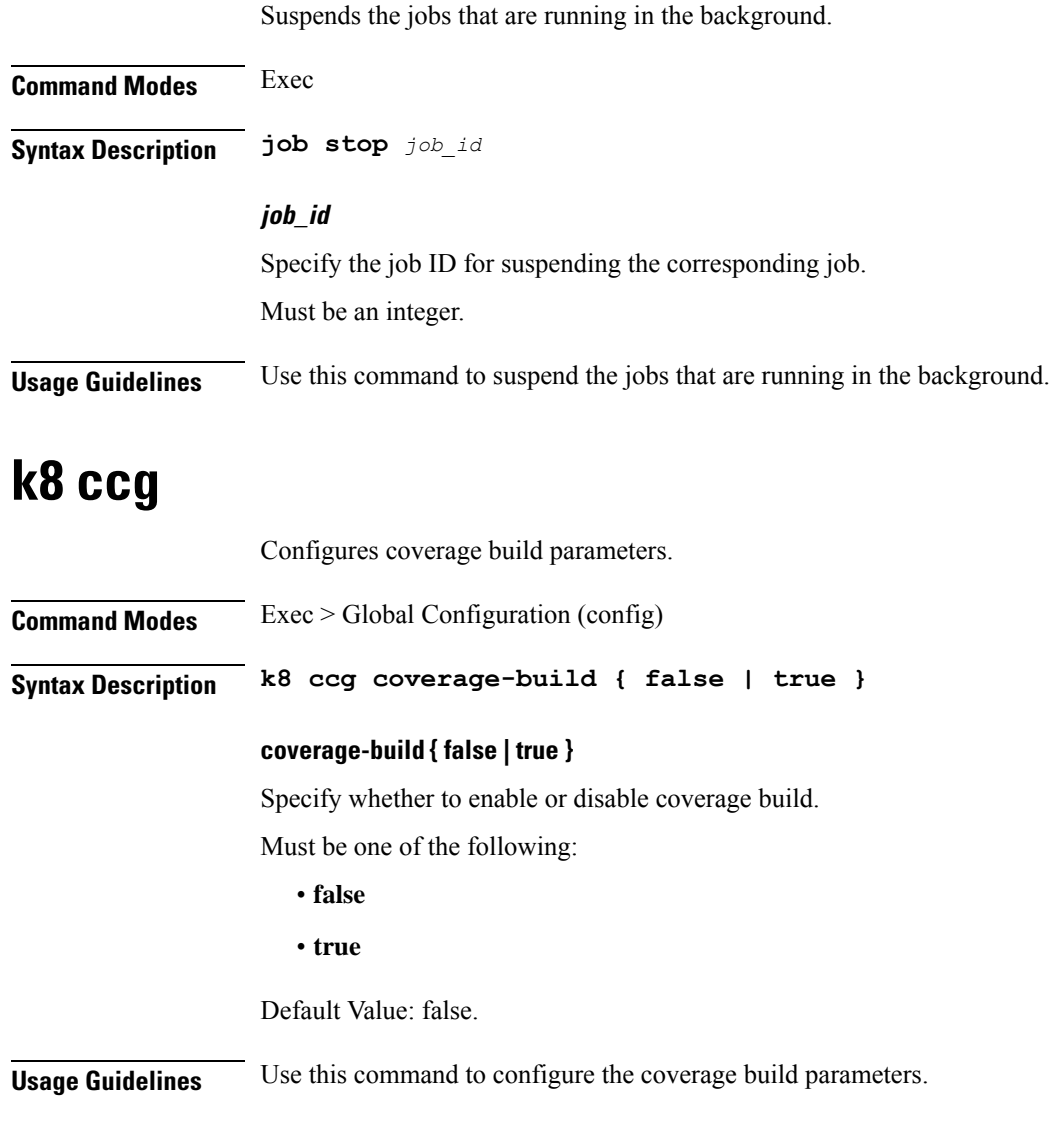

## **k8 ccg coverage**

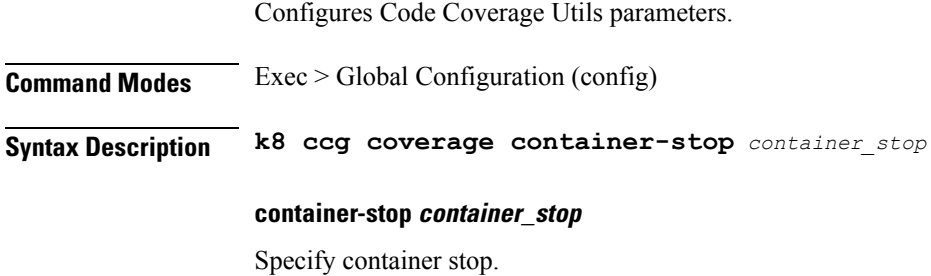

 $\mathbf{L}$ 

Must be a string.

Default Value: false.

**Usage Guidelines** Use this command to configure the Code Coverage Utils parameters.

### **k8 label pod-group-config**

Configures the K8 node affinity label parameters.

**Command Modes** Exec > Global Configuration (config)

**Syntax Description k8 label** *vm\_group* **key** *label\_key* **value** *label\_value*

### **key label\_key**

Specify the label key.

Must be a string.

### **value label\_value**

Specify the label value. Must be a string.

### **vm\_group**

Specify the VM group.

Must be one of the following:

- **cdl-layer**
- **oam-layer**
- **protocol-layer**
- **service-layer**

**Usage Guidelines** Use this command to configure the K8 node affinity label parameters.

### **leaf-prompting**

Enables or disables automatic querying for leaf values.

**Command Modes** Exec

**Syntax Description leaf-prompting { false | true }**

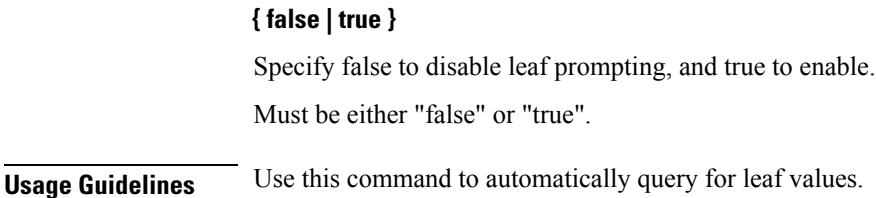

## **license smart deregister**

Configures the license parameters for the VNF deregistration.

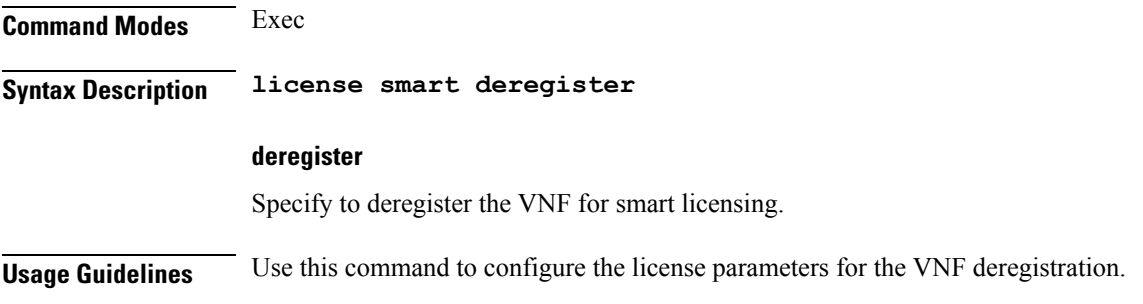

## **license smart register**

Configures the license parameters for the VNF registration.

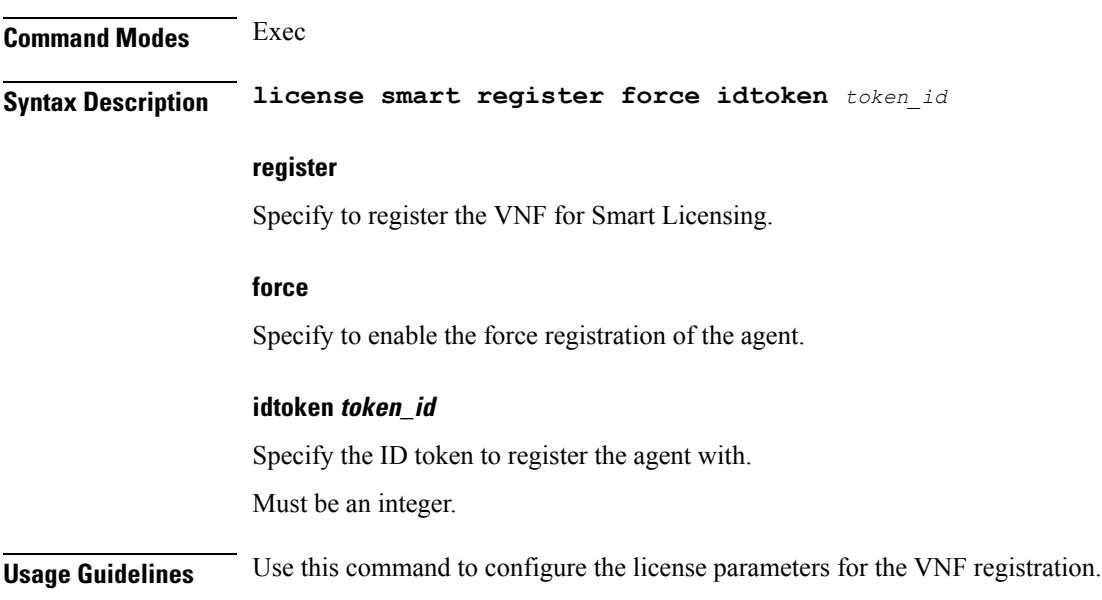

### **license smart renew**

Configures the license parameters for the VNF renewal.

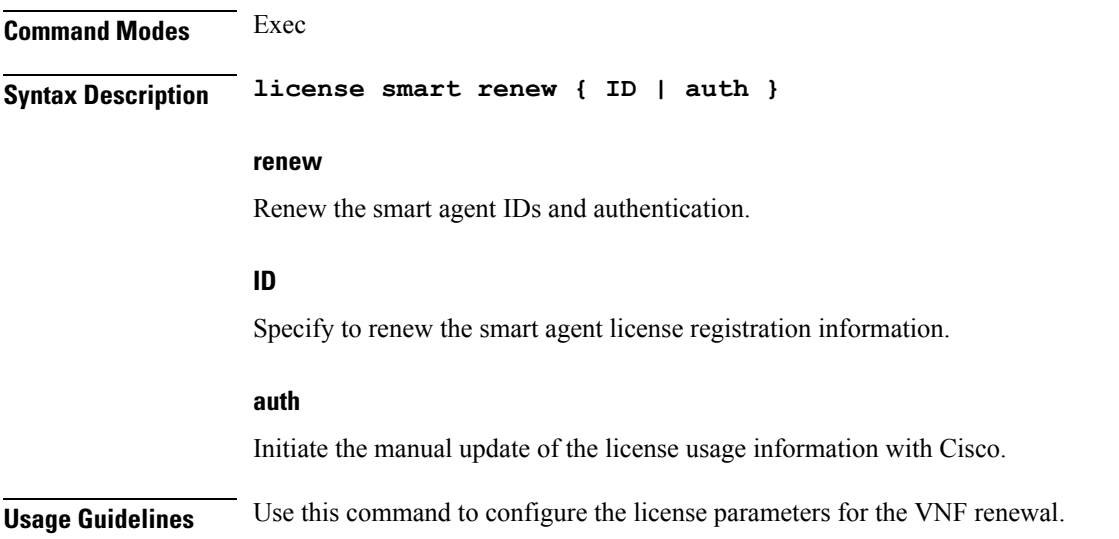

# **local-instance**

Ι

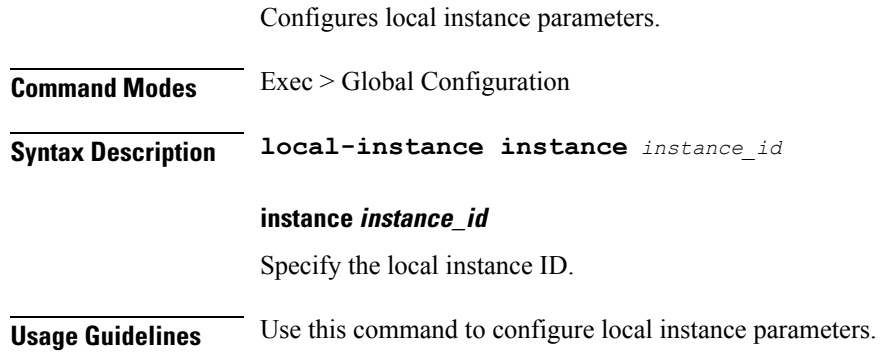

# **logging async application enable**

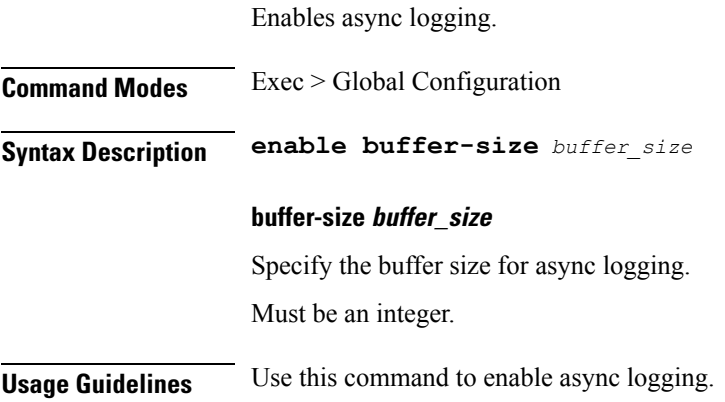

# **logging async monitor-subscriber enable**

Enables async logging.

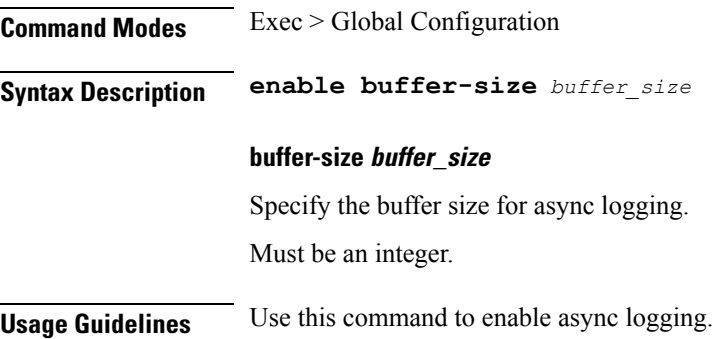

# **logging async tracing enable**

Enables async logging.

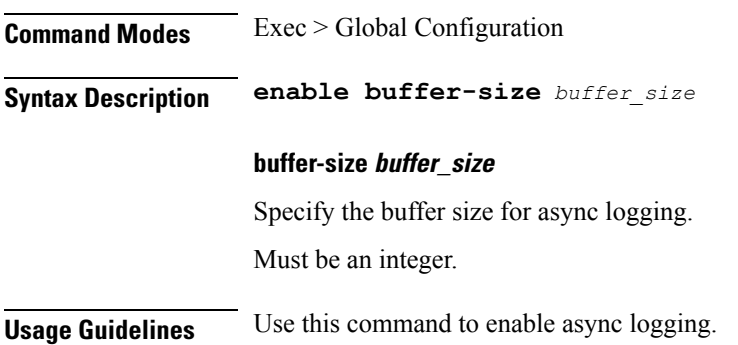

## **logging async transaction enable**

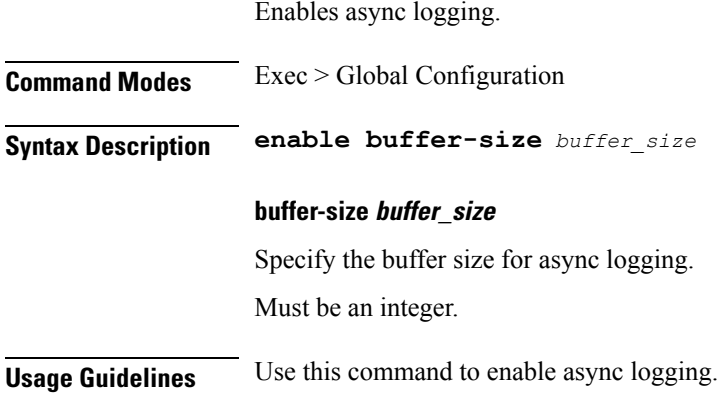
# **logging error**

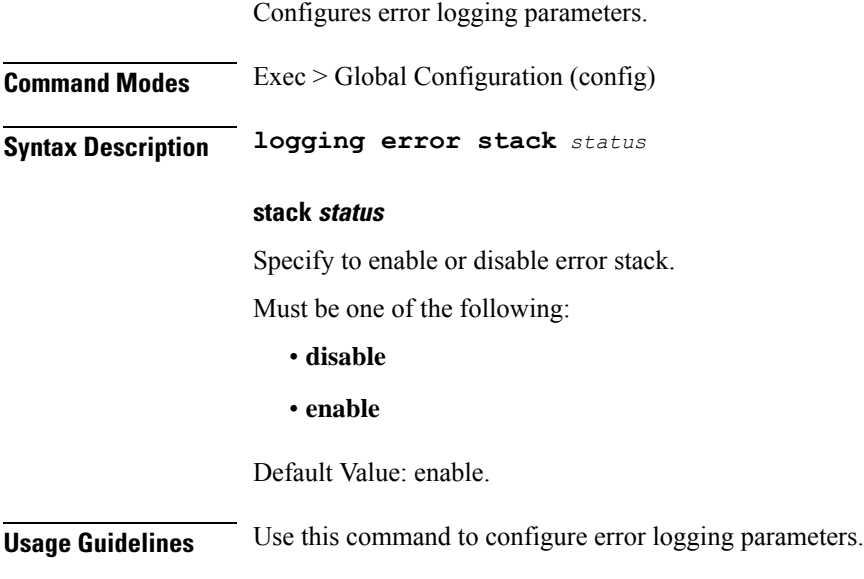

# **logging level**

Configures the logging level.

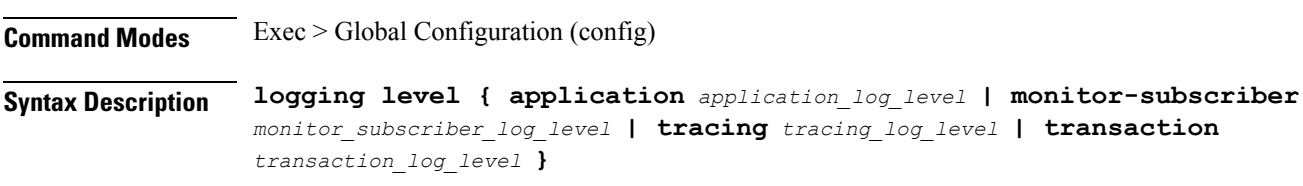

### **application application\_log\_level**

Specify the log level for application log type.

Must be one of the following:

- **debug**
- **error**
- **info**
- **off**
- **trace**
- **warn**

### **monitor-subscriber monitor\_subscriber\_log\_level**

Specify the log level for subscriber monitoring.

Must be one of the following:

- **debug**
- **error**
- **info**
- **off**
- **trace**
- **warn**

### **tracing tracing\_log\_level**

Specify the log level for tracing log type.

Must be one of the following:

- **debug**
- **error**
- **info**
- **off**
- **trace**
- **warn**

#### **transaction transaction\_log\_level**

Specify the log level for transaction log type.

Must be one of the following:

- **debug**
- **error**
- **info**
- **off**
- **trace**
- **warn**

**Usage Guidelines** Configures logging parameters. Use this command to configure the logging level.

### **logging logger**

Configures logger parameters.

**Command Modes** Exec > Global Configuration (config)

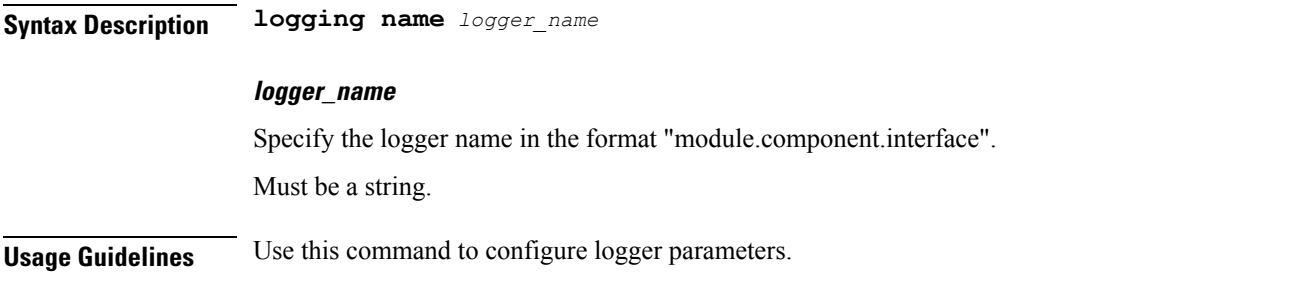

# **logging logger level**

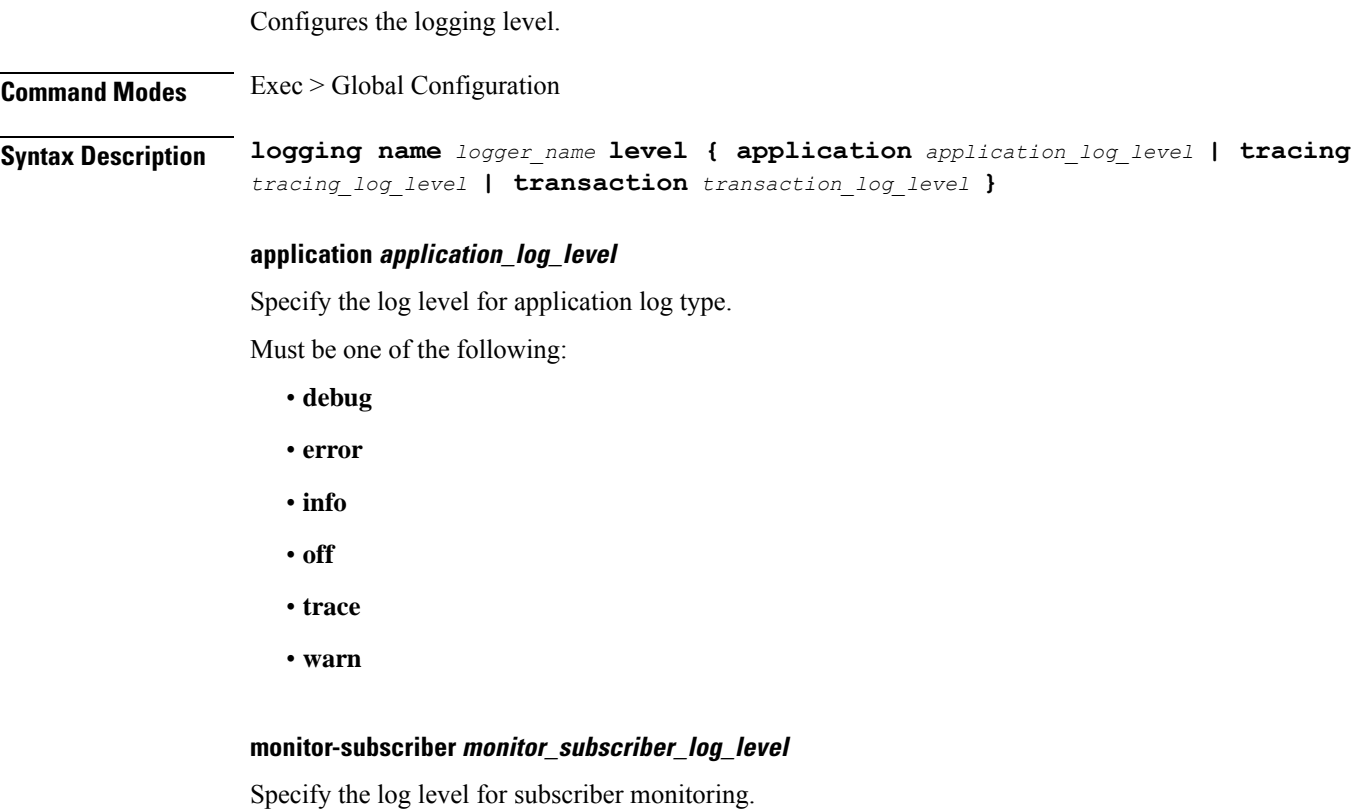

Must be one of the following:

- **debug**
- **error**
- **info**
- **off**
- **trace**
- **warn**

 $\overline{\phantom{a}}$ 

#### **tracing tracing\_log\_level**

Specify the log level for tracing log type.

Must be one of the following:

- **debug**
- **error**
- **info**
- **off**
- **trace**
- **warn**

### **transaction transaction\_log\_level**

Specify the log level for transaction log type.

Must be one of the following:

- **debug**
- **error**
- **info**
- **off**
- **trace**
- **warn**

**Usage Guidelines** Use this command to configure the logging level type.

### **logging transaction**

Configures the transaction logging parameters.

**Command Modes** Exec > Global Configuration (config) **Syntax Description logging transaction { duplicate { enable | disable } | max-file-size** *max\_file\_size* **| max-rotation** *max\_rotations* **| message { enable | disable } | persist { enable | disable } }**

### **duplicate { enable | disable }**

Specify whether to enable or disable duplicate logs in transaction logging.

Must be one of the following:

- **disable**
- **enable**

Default Value: disable.

### **max-file-size max\_file\_size**

Specify the maximum transaction file size in MB. Must be an integer in the range of 1-10000. Default Value: 50.

### **max-rotation max\_max\_rotations**

Specify the maximum number of file rotations. Must be an integer in the range of 2-1000. Default Value: 10.

### **message { enable | disable }**

Specify whether to enable or disable messages in transaction logging. Must be one of the following:

- **disable**
- **enable**

Default Value: disable.

### **persist { enable | disable }**

Specify whether to enable or disable file-based transaction logging. Must be one of the following:

- **disable**
- **enable**

Default Value: disable.

**Usage Guidelines** Use this command to configure the transaction logging parameters.

### **logout**

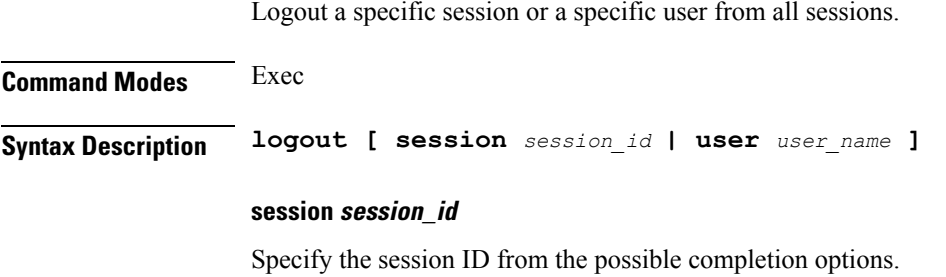

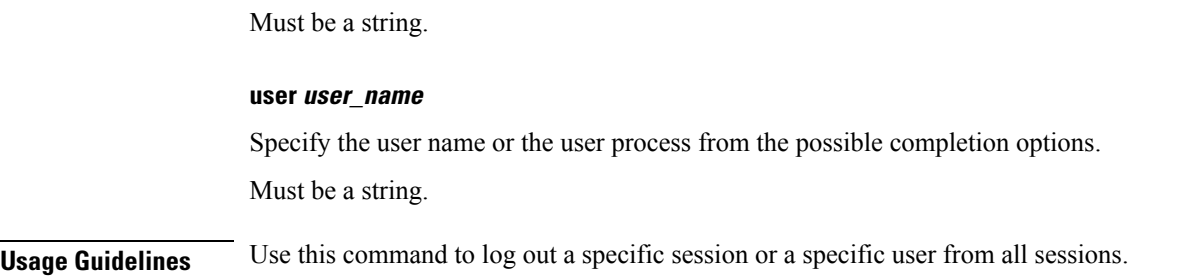

### **monitor protocol**

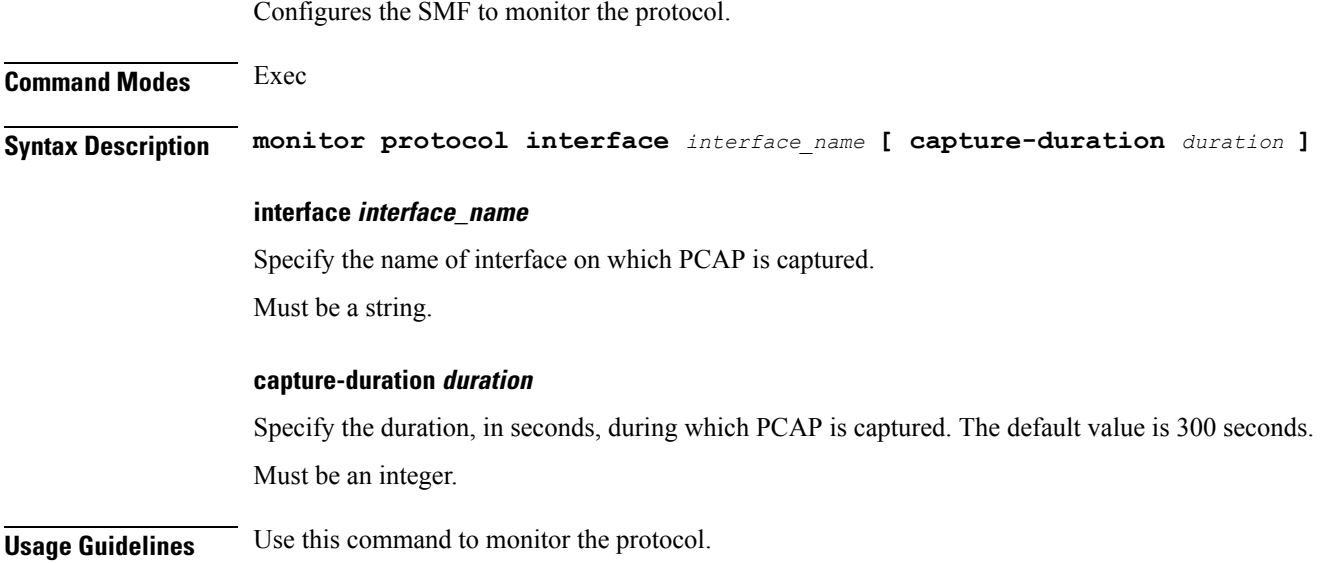

# **monitor subscriber**

Configures the SMF to monitor the subscribers.

**Command Modes** Exec **Syntax Description monitor subscriber supi** *supi* **[ capture-duration** *duration* **] | subscriber-dump filename** *file\_name* **| subscriber-list supi supi** Specify the subscriber identifier. Must be a string. **capture-duration duration**

> Specify the duration, in seconds, during which PCAP is captured. The default value is 300 seconds. Must be an integer.

Ш

### **filename file\_name**

Specify the path of the file name to be dumped. Must be a string.

**Usage Guidelines** Use this command to monitor the subscribers.

# **msid-opt**

Clears subscriber data based on MSID.

**Command Modes** Exec **Syntax Description clear subscriber msid** *msid* **[ ebi** *eps\_bearer\_id* **| reactivation { false | true } ] ebi eps\_bearer\_id** Specify the EPS Bearer ID. Must be a string. **reactivation { false | true }** Specify if reactivation is requested. Must be one of the following: • **false** • **true Usage Guidelines** Use this command to subscriber data based on MSID.

### **nf-tls ca-certificates**

Configures NF TLS certificate name and data configuration parameters.

**Command Modes** Exec > Global Configuration (config) **Syntax Description nf-tls ca-certificates** *certificate\_alias\_name* **[ cert-data** *certificate\_data* **] ca-certificates certificate\_alias\_name** Specify the alias name for the certificate. Must be a string. **cert-data certificate\_data** Specify the certificate data in PEM format.

Must be a string.

**Usage Guidelines** Use this command to configure certificate name and data configuration parameters.

### **nf-tls certificate-status**

Displays NF TLS certificate status.

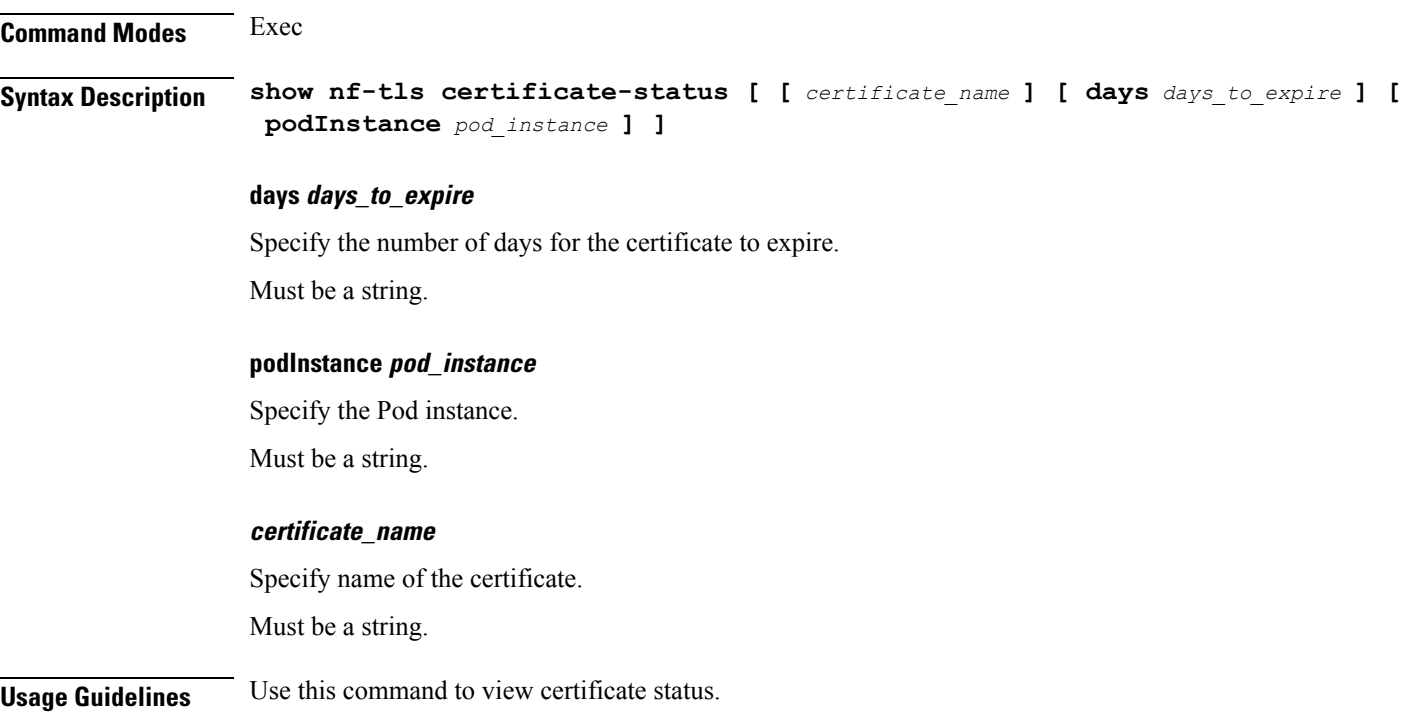

### **nf-tls certificates**

Configures NF TLS certificate parameters.

**Command Modes** Exec > Global Configuration (config) **Syntax Description nf-tls certificates** *certificate\_alias\_name* **[ [ cert-data** *certificate\_data* **] [ private-key** *private\_key* **] ]**

#### **cert-data certificate\_data**

Specify the certificate data in PEM format.

Must be a string.

#### **certificates certificate\_alias\_name**

Specify the alias name for the certificate.

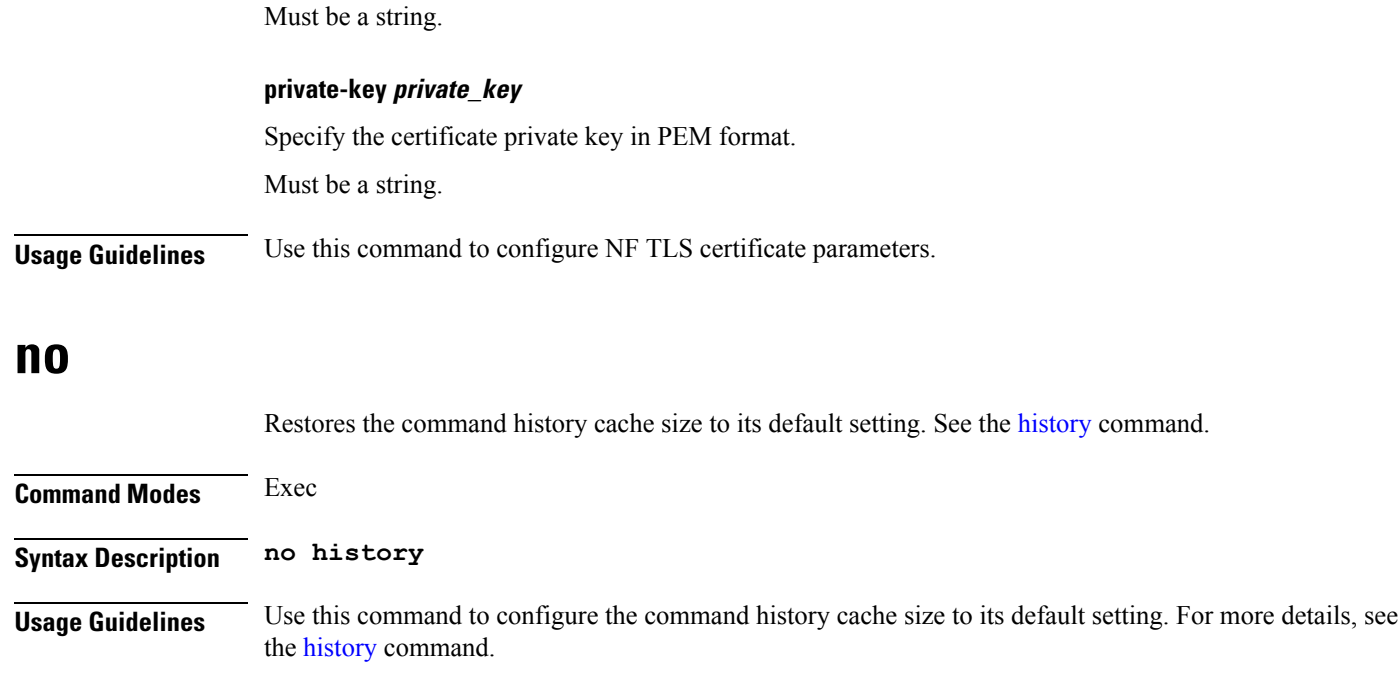

# **nrf discovery-info discovery-filter**

Displays NF discovery filter information.

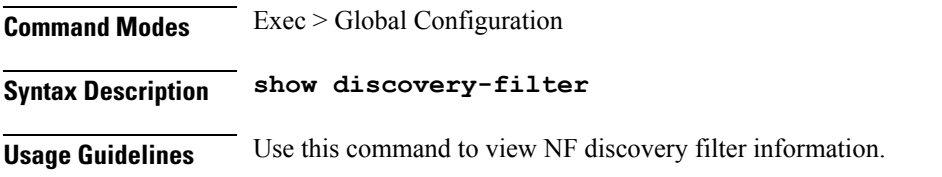

# **nrf discovery-info discovery-filter nf-discovery-profile**

Displays discovery profile information.

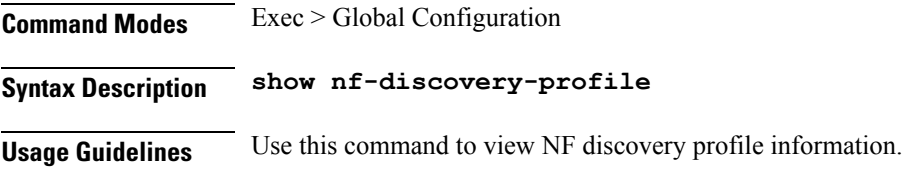

### **nrf discovery-info discovery-filter nf-discovery-profile nf-service**

Displays NF service information.

**Command Modes** Exec > Global Configuration

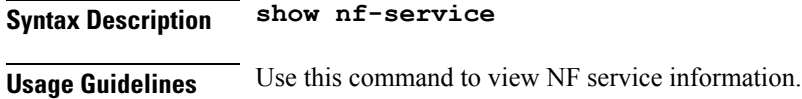

# **nrf registration-info**

Displays NRF registration information.

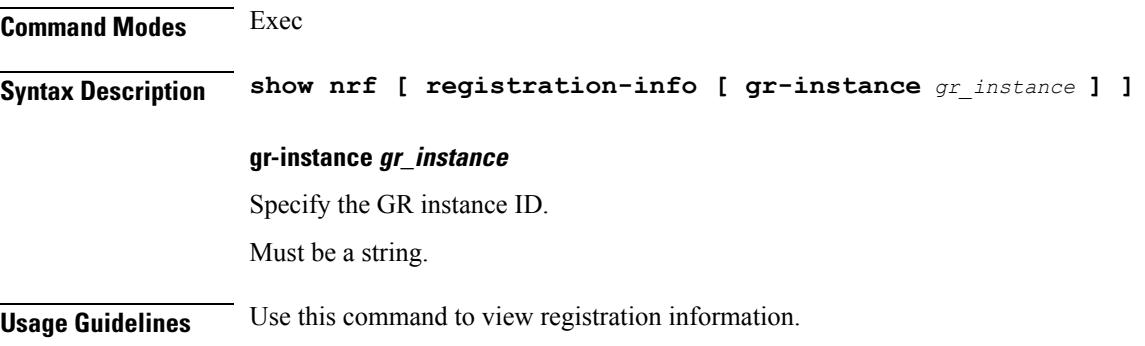

# **nrf subscription-info**

Displays NF subscription information.

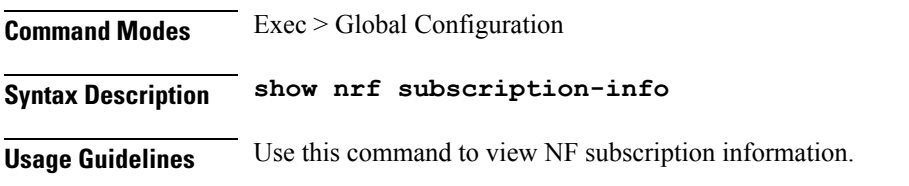

### **nssai**

Configures the list of DNN profile names.

**Command Modes** Exec > Global Configuration (config) **Syntax Description nssai name** *slice\_name* **[ [ dnn** *profile\_names\_list* **] [ sdt** *slice\_differentiator\_type* **] [ sst** *slice\_service\_type* **] [ tai-group-list** *tai\_group\_list* **] ]**

### **dnn profile\_names\_list**

Specify the list of actual DNN profile names configured. Must be a string.

**name slice\_name**

Specify name of the slice.

Must be a string.

### **sdt slice\_differentiator\_type**

Specify the Slice Differentiator Type (SDT).

Must be a string in the octet-string24 pattern. For information on the octet-string24 pattern, see the Input Pattern Types section.

#### **sst slice\_service\_type**

Specify the Slice/Service Type (SST).

Must be a string in the sst-string255 pattern. For information on the sst-string255 pattern, see the Input Pattern Types section.

### **tai-group-list tai\_group\_list**

Specify the list of TAI groups for this NSSAI.

Must be a string.

**Usage Guidelines** Use this command to configure the list of actual DNN profile names.

# **paginate**

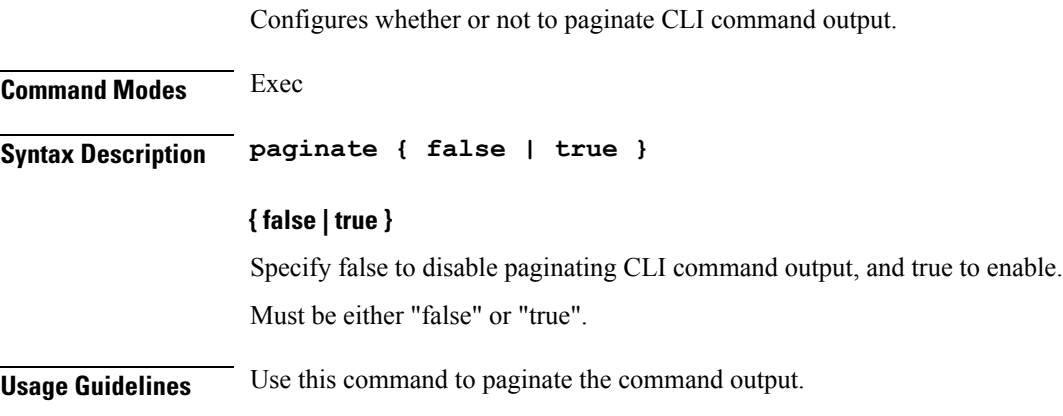

### **peers all**

Displays the peer configuration information.

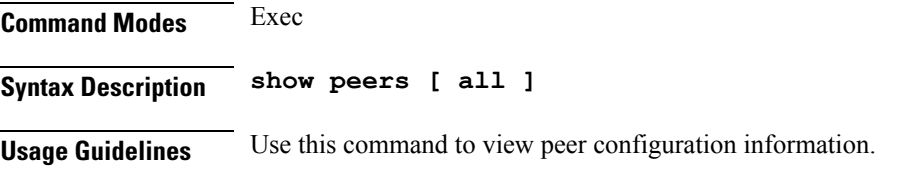

# **policy call-control-profile**

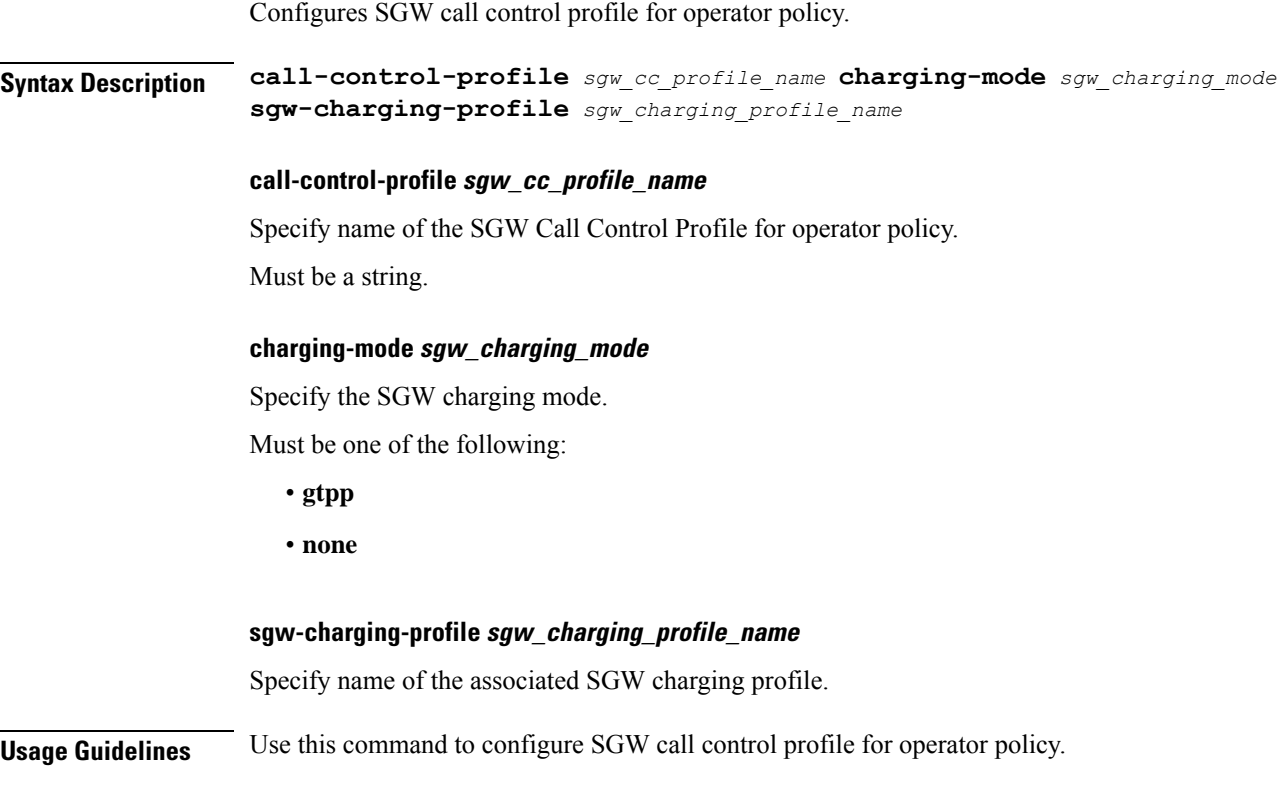

# **policy call-control-profile cc**

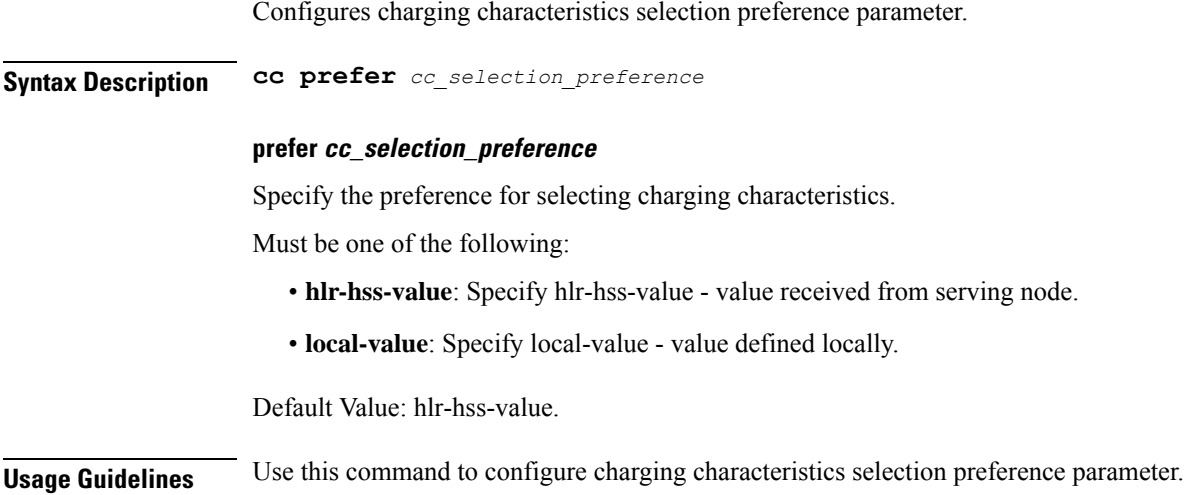

# **policy call-control-profile cc local-value**

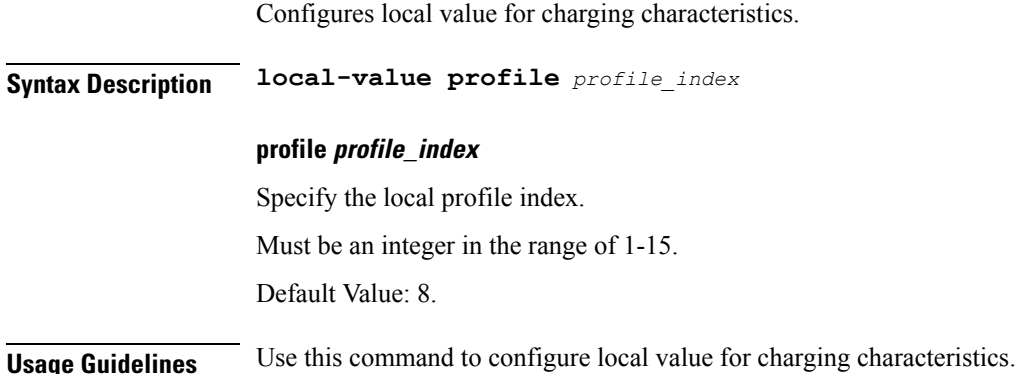

# **policy dnn**

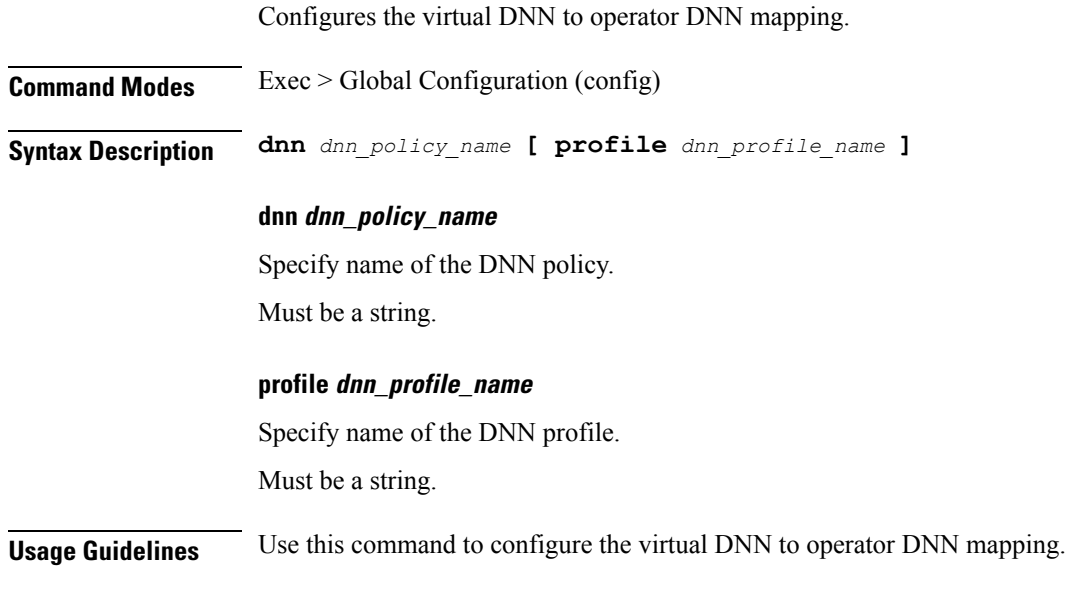

# **policy dnn dnn dnn**

Configures the virtual DNN to a network DNN. **Syntax Description dnn** *dnn\_name* **[ profile** *dnn\_profile\_name* **] dnn-list** *dnn\_list* **dnn-list dnn\_list** Specify the additional list of DNNs to be associated for the DNN profile. Must be a string.

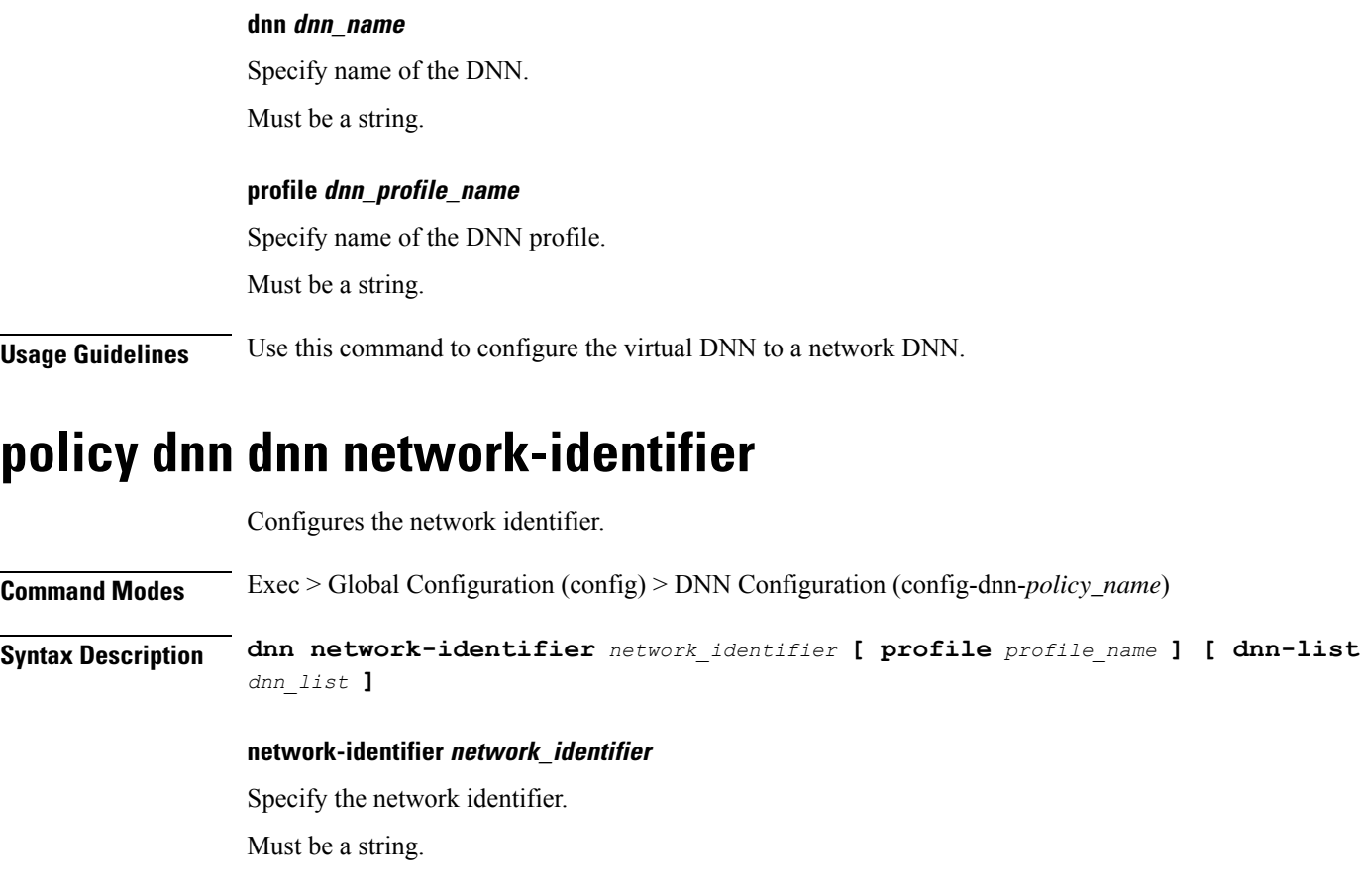

**profile profile\_name**

Specify name of the profile.

Must be a string.

**Usage Guidelines** Use this command to configure the network identifier.

Configures the operator identifier.

### **policy dnn dnn network-identifier operator-identifier**

**Command Modes** Exec > Global Configuration (config) > DNN Configuration (config-dnn-*policy\_name*) **Syntax Description dnn network-identifier** *network\_identifier* **operator-identifier** *operator\_identifier* **[ profile** *profile\_name* **] operator-identifier operator\_identifier**

Specify the operator identifier.

Must be a string.

 $\mathbf{L}$ 

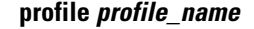

Specify name of the profile. Must be a string.

**Usage Guidelines** Use this command to configure the operator identifier.

### **policy dnn dnn operator-identifier**

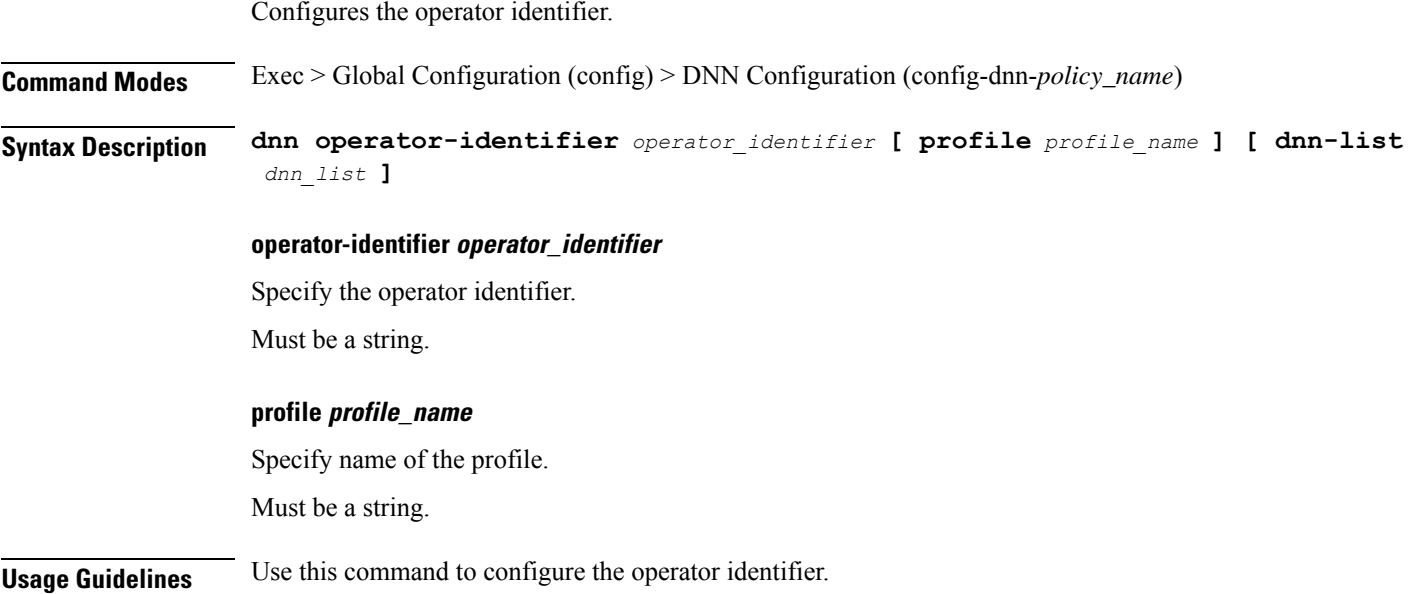

### **policy network-capability**

Configures Network Capability Policy configuration. **Command Modes** Exec > Global Configuration (config) **Syntax Description policy network-capability** *policy\_name* **[ link-mtu** *link\_mtu* **| max-supported-pkt-filter** *max\_supported\_pkt\_filter* **| nw-support-local-address-tft { false | true } ] link-mtu link\_mtu**

Specify name of the Network Capability Policy.

Must be an integer in the range of 1280-2000.

Default Value: 1500.

### **max-supported-pkt-filter max\_supported\_pkt\_filter**

Specify the maximum supported packet filters.

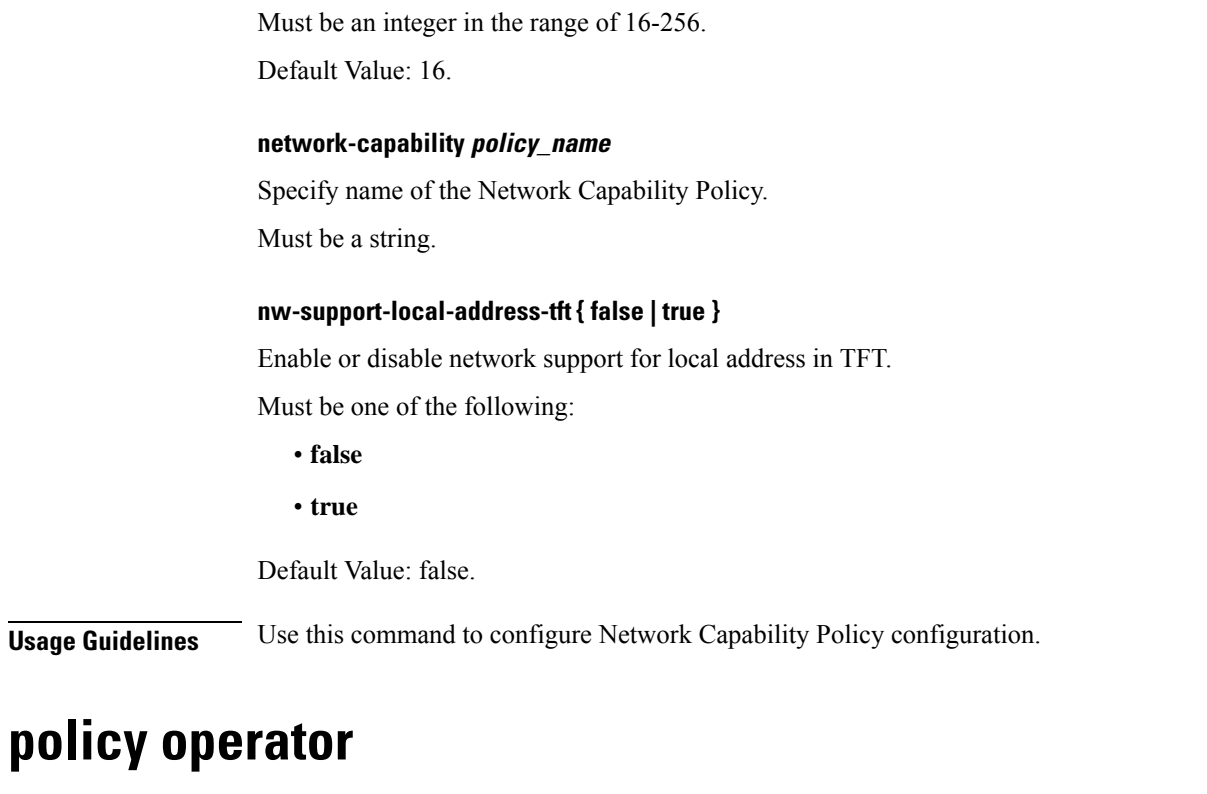

Configures the operator policy configuration.

**Command Modes** Exec > Global Configuration (config) **Syntax Description policy operator** *policy\_name* **call-control-profile** *sgw\_cc\_profile\_name* **roaming-status** *roaming\_status* **call-control-profile sgw\_cc\_profile\_name** Specify name of the associated SGW Call Control profile. **operator policy\_name** Specify name of the operator policy. Must be a string. **roaming-status roaming\_status** Specify the roaming status. Must be one of the following: • **roamer** • **visitor-hrt** • **visitor-lbo**

**Usage Guidelines** Use this command to configure the operator policy specific configuration.

# **policy operator policy**

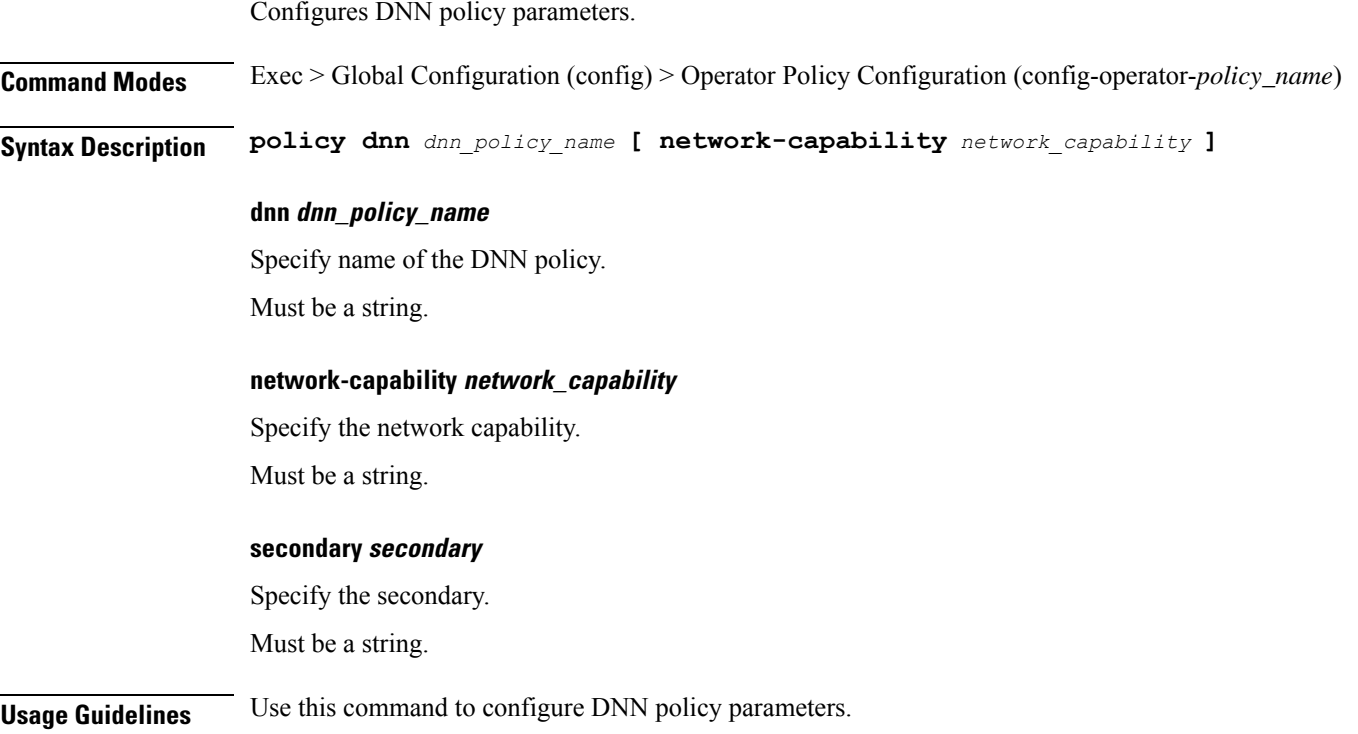

# **policy path-failure-detection**

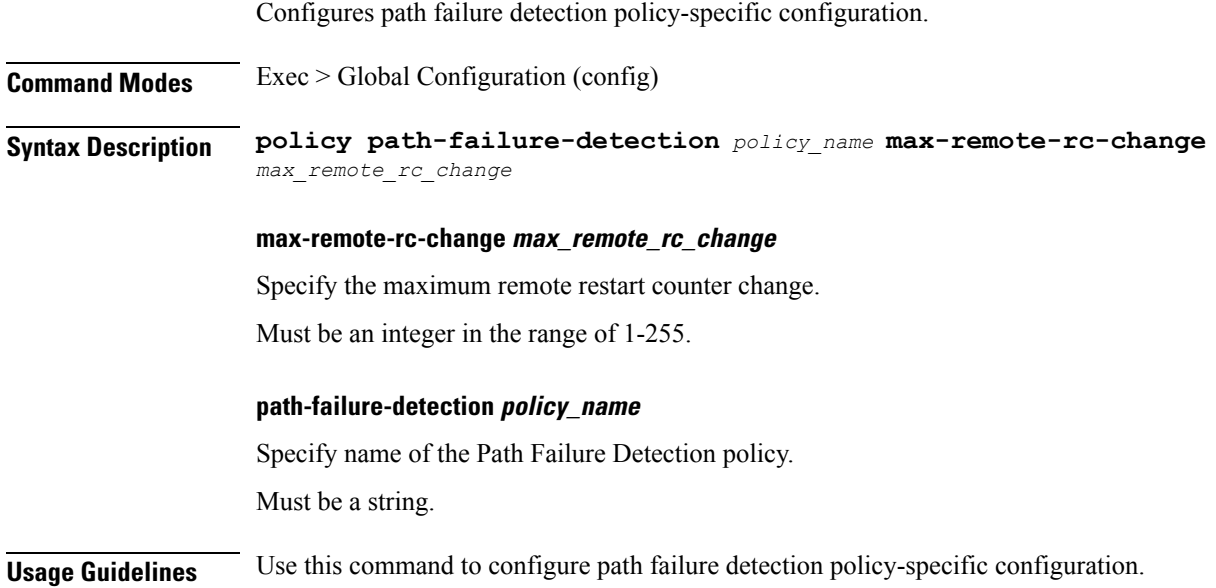

### **policy path-failure-detection ignore**

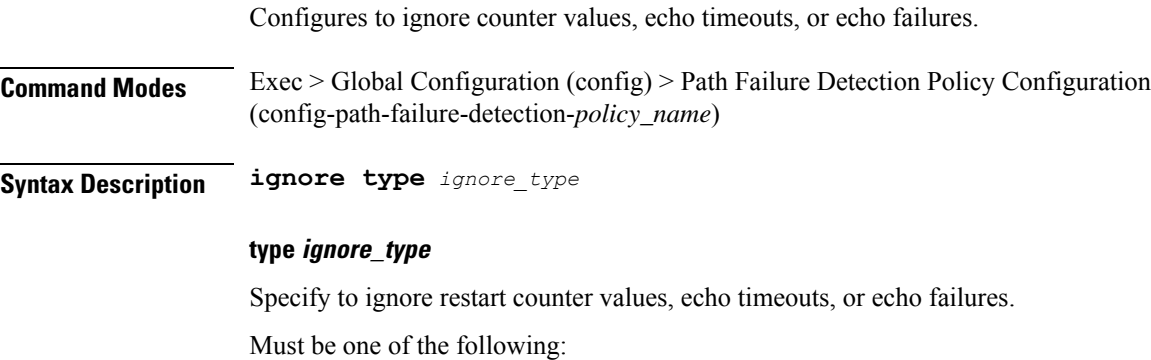

- **control-rc-change**
- **echo-failure**
- **echo-rc-change**

**Usage Guidelines** Use this command to configure ignoring counter values, echo timeouts, or echo failures.

### **policy subscriber**

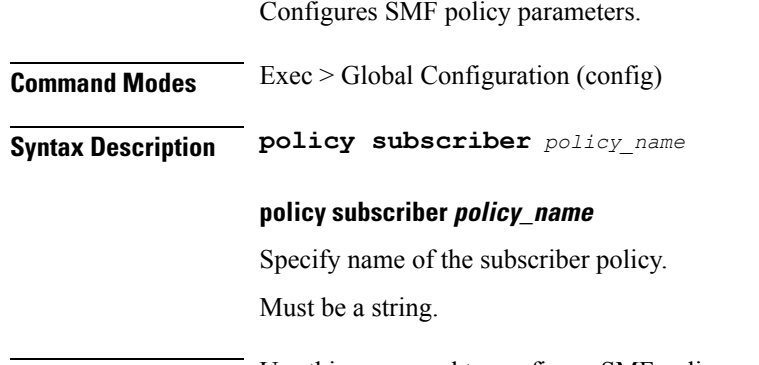

**Usage Guidelines** Use this command to configure SMF policy parameters.

# **policy subscriber list-entry**

Configures operator policy selection match criteria definition.

**Command Modes** Exec > Global Configuration (config) > Subscriber Policy Configuration (config-subscriber-*policy\_name*) **Syntax Description precedence** *precedence\_number* **[ sst** *slice\_service\_type* **| sdt** *slice\_differentiator\_type* **| supi-start-range** *supi\_start\_range* **| supi-stop-range** *supi\_stop\_range* **| gpsi-start-range** *gpsi\_start\_range* **| gpsi-stop-range** *gpsi\_stop\_range* **|**

**pei-start-range** *pei\_start\_range* **| pei-stop-range** *pei\_stop\_range* **| operator-policy** *operator\_policy\_name* **]**

#### **gpsi-start-range gpsi\_start\_range**

Specify the GPSI start range.

Must be an integer in the range of 1000000000-999999999999999.

#### **gpsi-stop-range gpsi\_stop\_range**

Specify the GPSI stop range. Must be an integer in the range of 1000000000-999999999999999.

#### **imsi-start-range imsi\_start\_range**

Specify the IMSI start range. Must be an integer in the range of 100000000000000-9999999999999999.

#### **imsi-stop-range imsi\_stop\_range**

Specify the IMSI stop range. Must be an integer in the range of 100000000000000-9999999999999999.

#### **operator-policy operator\_policy\_name**

Specify name of the operator policy. Must be a string.

### **pei-start-range pei\_start\_range**

Specify the PEI start range. Must be an integer in the range of 1000000000000-9999999999999999.

#### **pei-stop-range pei\_stop\_range**

Specify the PEI stop range. Must be an integer in the range of 1000000000000-9999999999999999.

#### **precedence precedence\_number**

Specify the precedence for entry. Must be an integer in the range of 1-2048.

#### **sdt slice\_differentiator\_type**

Specify the Slice Differentiator Type (SDT).

Must be a string in the octet-string24 pattern. For information on the octet-string24 pattern, see the Input Pattern Types section.

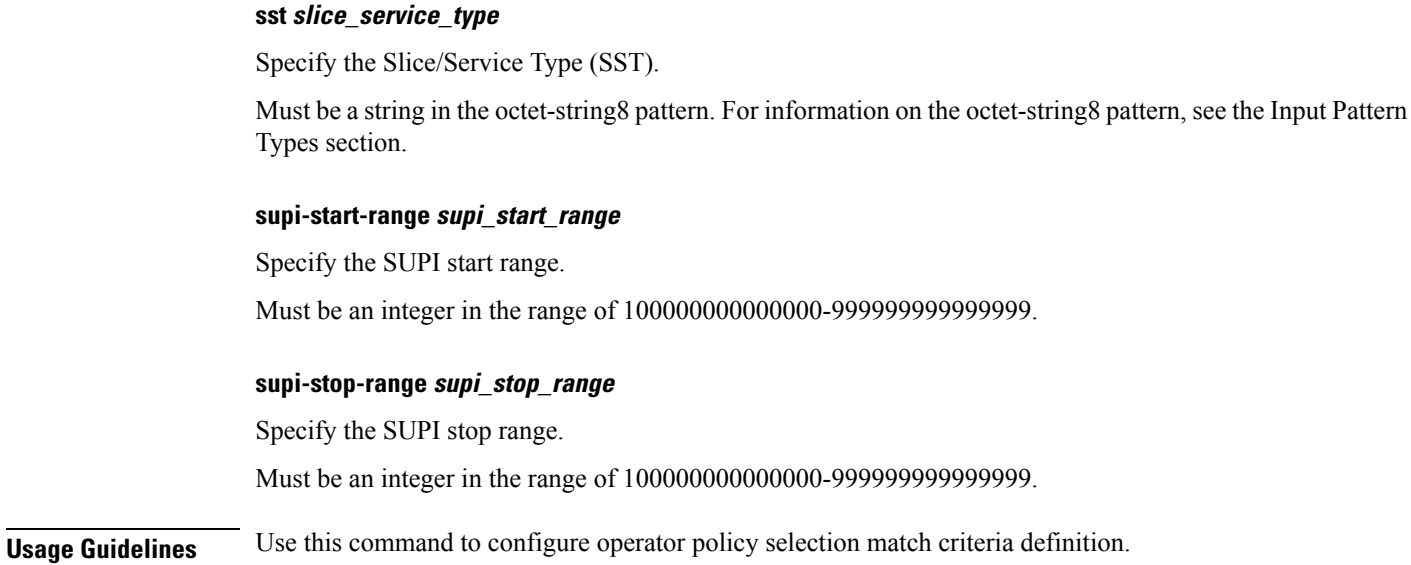

# **policy subscriber list-entry imsi**

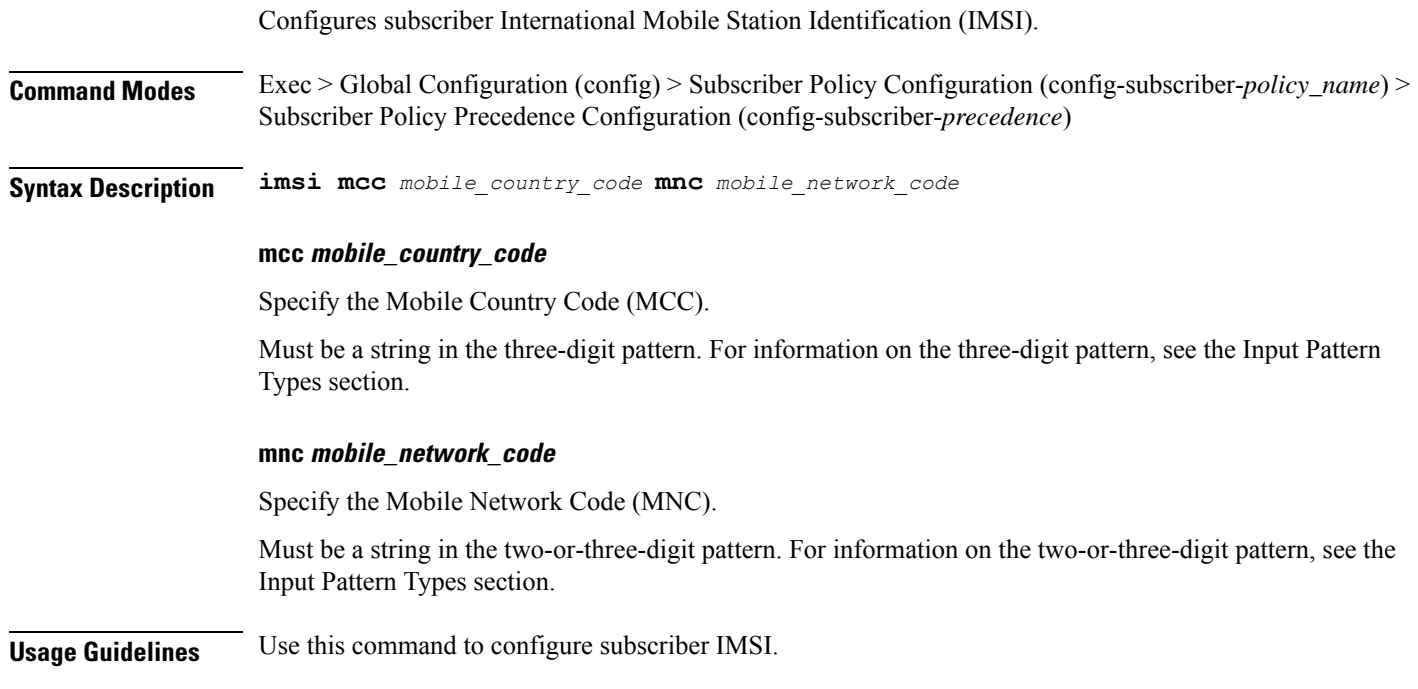

# **policy subscriber list-entry imsi msin**

Configures MSIN range for mobile subscriber identification number.

**Command Modes** Exec > Global Configuration (config) > Subscriber Policy Configuration (config-subscriber-*policy\_name*) > Subscriber Policy Precedence Configuration (config-subscriber-*precedence*)

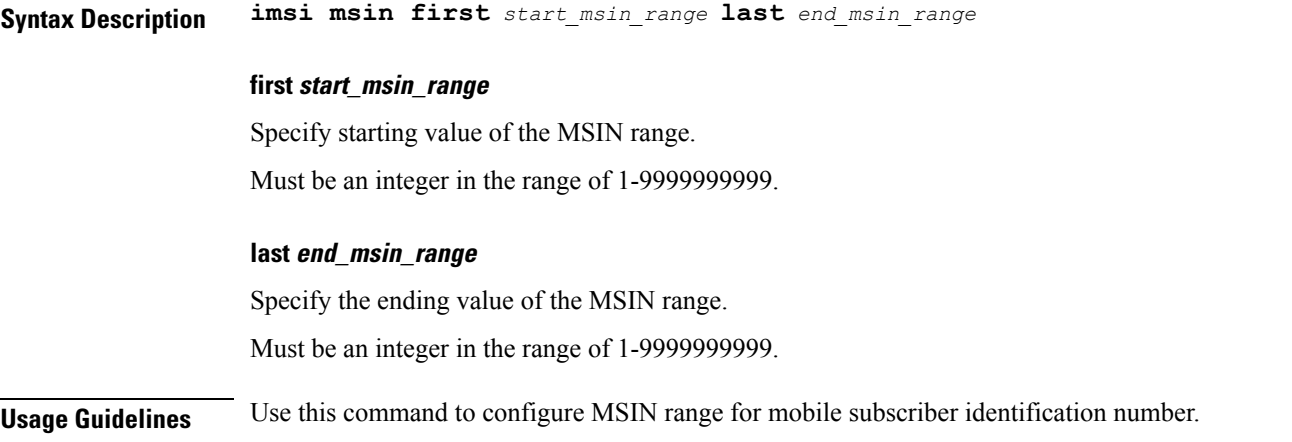

# **policy subscriber list-entry serving-plmn**

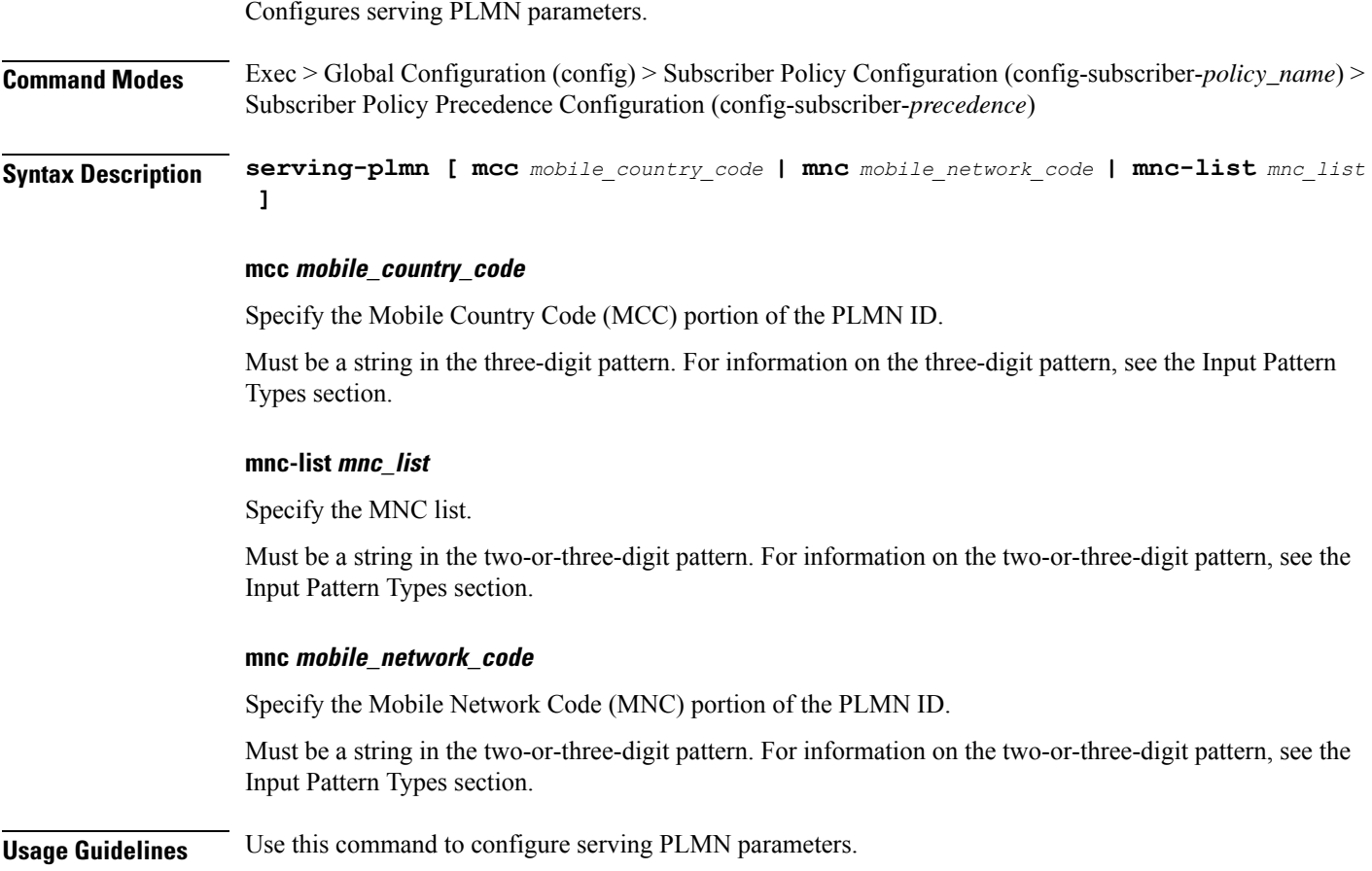

# **policy sx-path-failure-detection**

Configures Sx Path Failure Detection Policy-specific configuration.

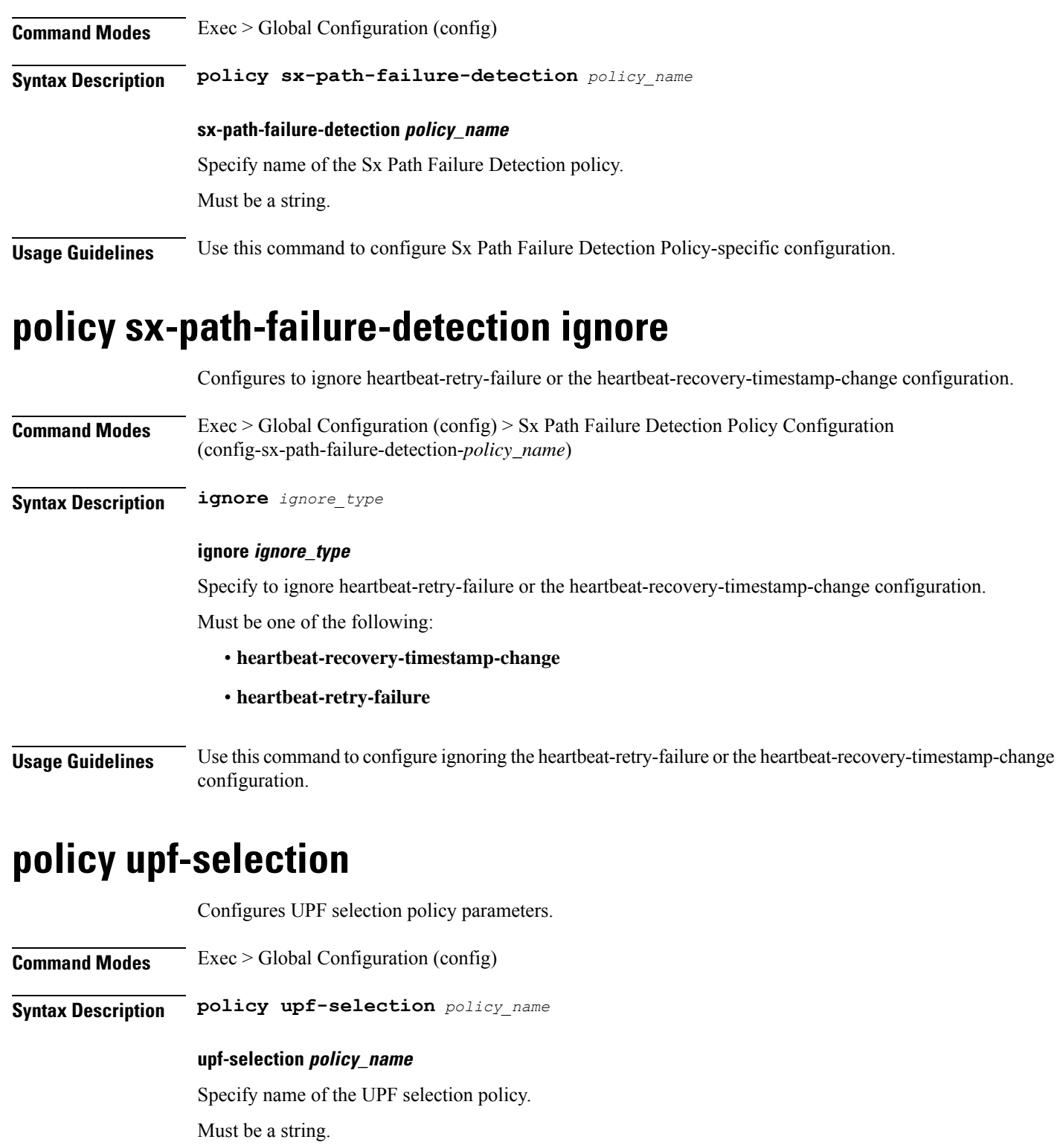

**Usage Guidelines** Use this command to configure UPF selection policy parameters.

### **policy upf-selection list-entry**

Configures UPF selection match criteria definition.

**Command Modes** Exec > Global Configuration (config) > UPF Selection Policy Configuration (config-upf-selection-*policy\_name*)

**Syntax Description precedence** *entry\_precedence*

### **precedence entry\_precedence**

Specify the precedence for entry.

Must be an integer in the range of 1-4.

**Usage Guidelines** Use this command to configure UPF selection match criteria definition.

# **policy upf-selection list-entry query-params**

Configures the query parameter for UPF selection.

**Command Modes** Exec > Global Configuration (config) > UPF Selection Policy Configuration (config-upf-selection-*policy\_name*) > UPF Selection Policy Precedence Configuration (config-upf-selection-*precedence*)

**Syntax Description query-params** *query\_params*

### **query-params query\_params**

Specify the query parameters. If both pdn-type-subscription and pdn-type-session are configured, pdn-type-subscription will be considered.

Must be one of the following:

- **dcnr**
- **dnn**
- **location**
- **pdn-type-session**
- **pdn-type-subscription**
- **slice**

**Usage Guidelines** Use this command to configure the query parameter for UPF selection.

### **profile access**

Configures the access profile.

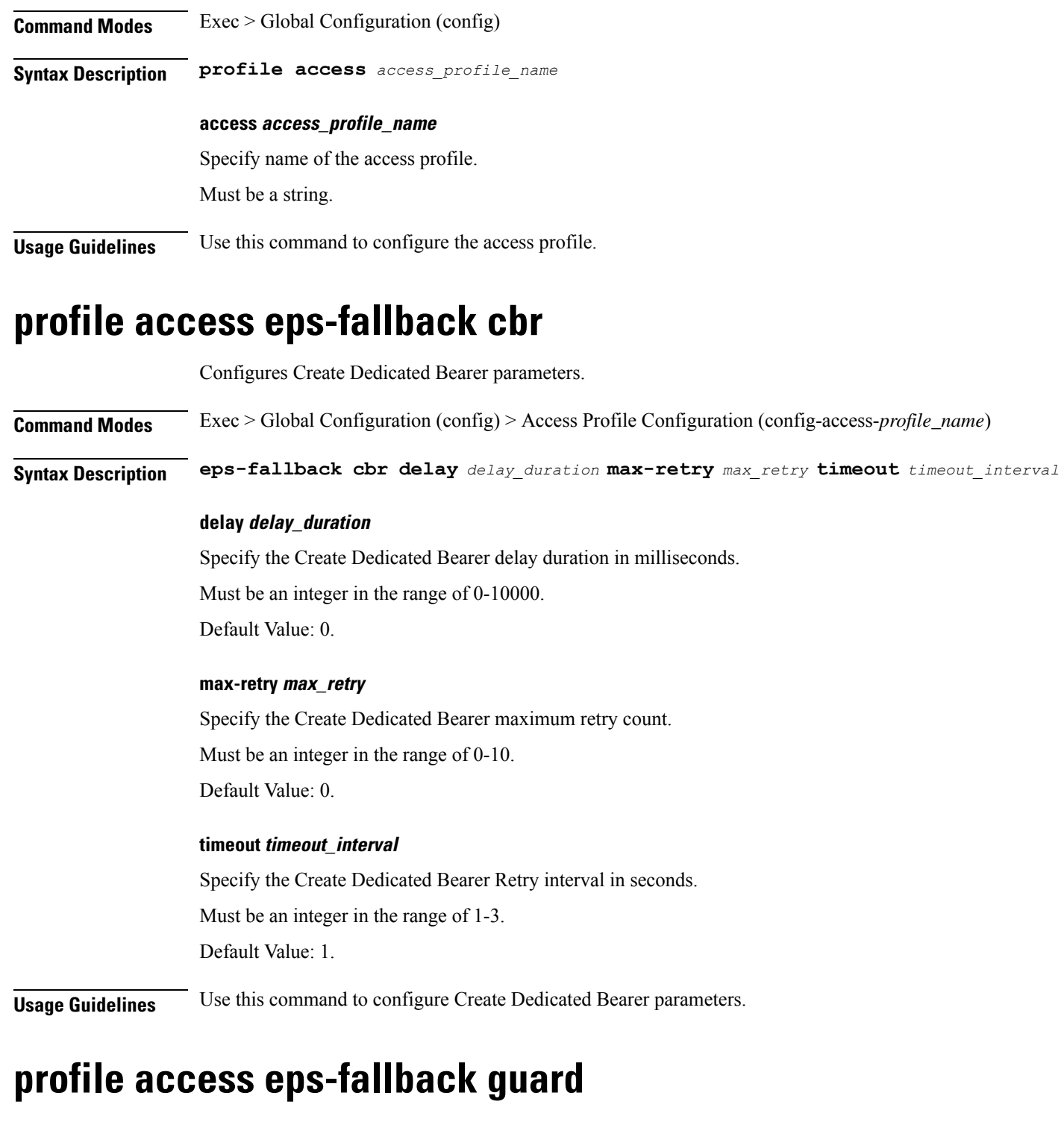

Configures handling EPS fallback expiry.

**Command Modes** Exec > Global Configuration (config) > Access Profile Configuration (config-access-*profile\_name*)

**Syntax Description eps-fallback guard timeout** *eps\_fallback\_timer*

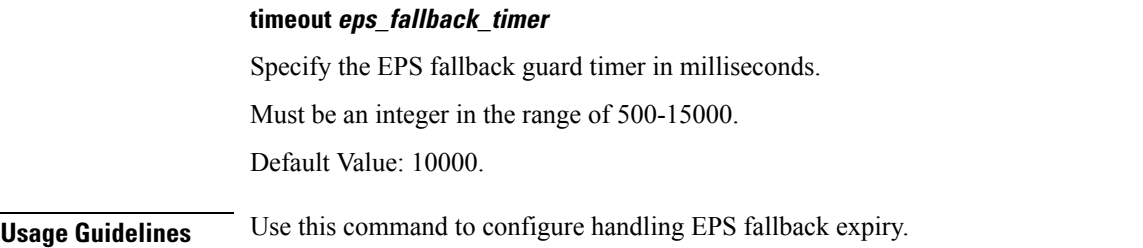

# **profile access erir**

Configures the ERIR parameters.

**Command Modes** Exec > Global Configuration (config) > Access Profile Configuration (config-access-*profile\_name*)

**Syntax Description erir delay** *erir\_delay*

### **delay erir\_delay**

Specify the ERIR delay duration for 4G/WIFI sessions in milliseconds. Must be an integer in the range of 0-3000. Default Value: 0.

**Usage Guidelines** Use this command to configure the ERIR parameters.

### **profile access gtpc**

Configures the GTPC Failure Handling profile.

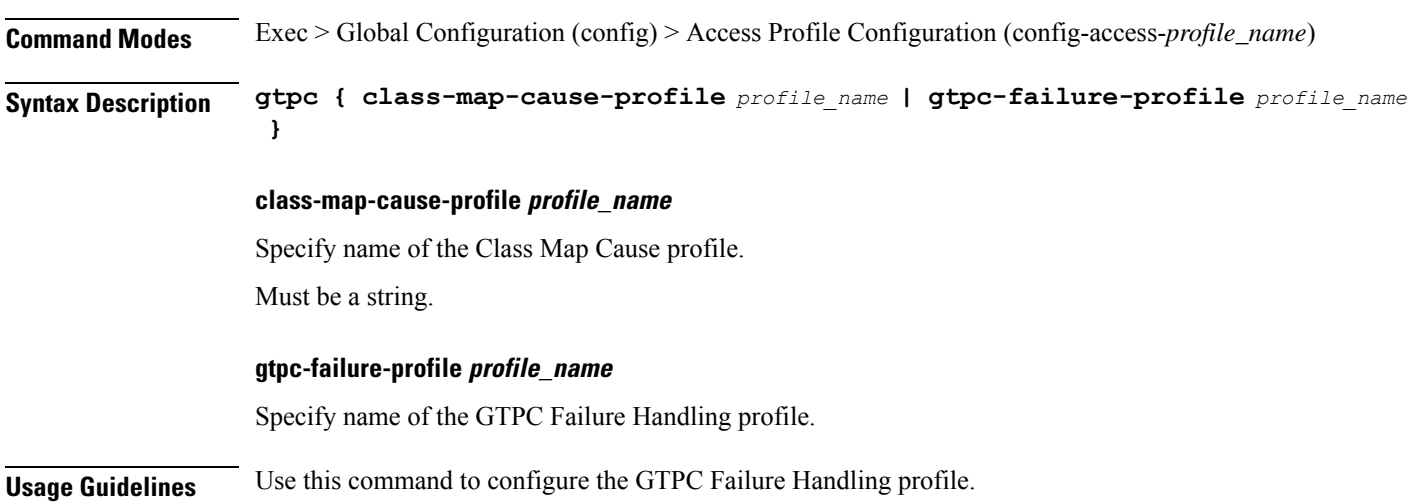

# **profile access gtpc message-handling create-session-request ho-ind**

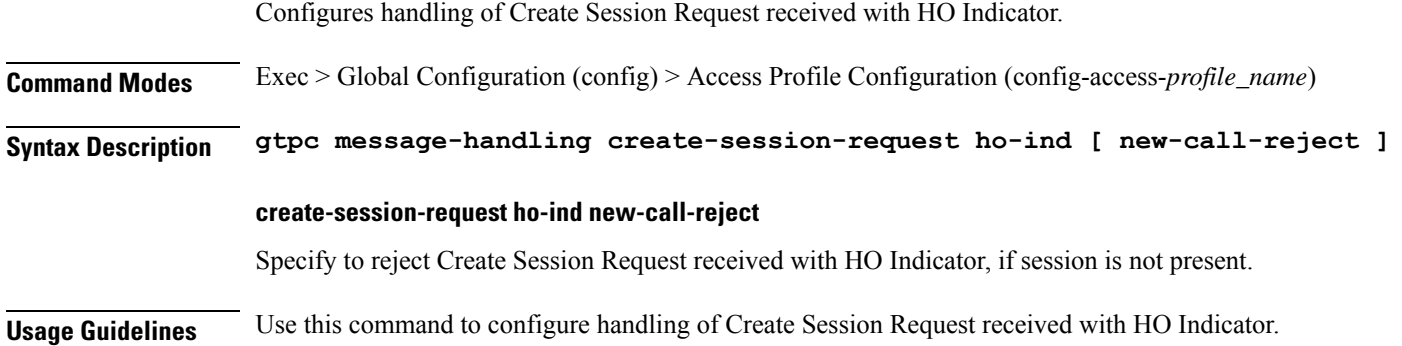

# **profile access gtpc message-handling create-session-response action**

Configures action for GTPC message.

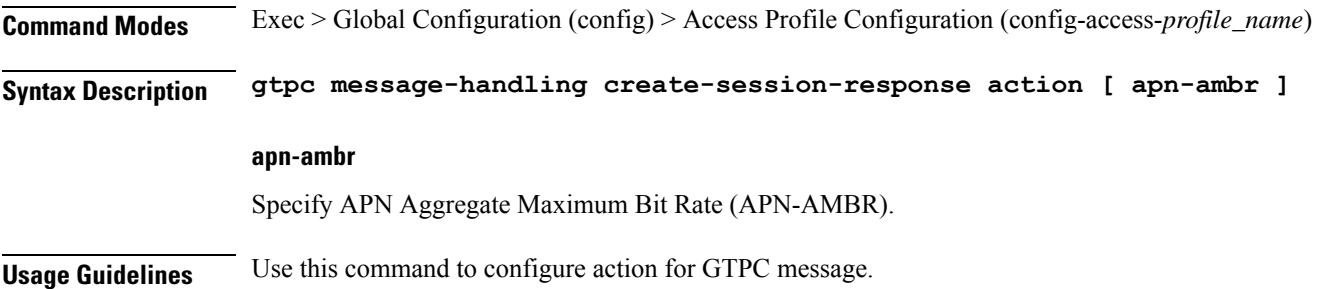

# **profile access gtpc message-handling create-session-response condition**

Configures IP Exhaust condition.

**Command Modes** Exec > Global Configuration (config) > Access Profile Configuration (config-access-*profile\_name*)

**Syntax Description n1 message-handling pdu-establishment condition [ ip-exhaust [ action** *action* **[ cause** *cause\_in\_response* **] ] ]**

#### **action action**

Specify the action.

Must be one of the following:

Ш

• **backoff**

#### **cause cause\_in\_response**

Specify the cause in response. Check the specification for the integer value.

Must be an integer in the range of 0-255.

Default Value: 0.

### **ip-exhaust**

Specify the IP exhaust condition.

**Usage Guidelines** Use this command to configure IP Exhaust condition.

# **profile access n1 message-handling pdu-establishment condition**

Configures IP Exhaust condition.

**Command Modes** Exec > Global Configuration (config) > Access Profile Configuration (config-access-*profile\_name*)

**Syntax Description gtpc message-handling create-session-response condition [ ip-exhaust [ action** *action* **[ cause** *cause\_in\_response* **] ] ]**

### **action action**

Specify the action.

Must be one of the following:

• **backoff**

### **cause cause\_in\_response**

Specify the cause in response. Check the specification for the integer value. Must be an integer in the range of 0-40. Default Value: 0.

### **ip-exhaust**

Specify the IP exhaust condition.

**Usage Guidelines** Use this command to configure IP Exhaust condition.

### **profile access n1 message-handling pdu-release condition**

Configures N4 Path Fail condition.

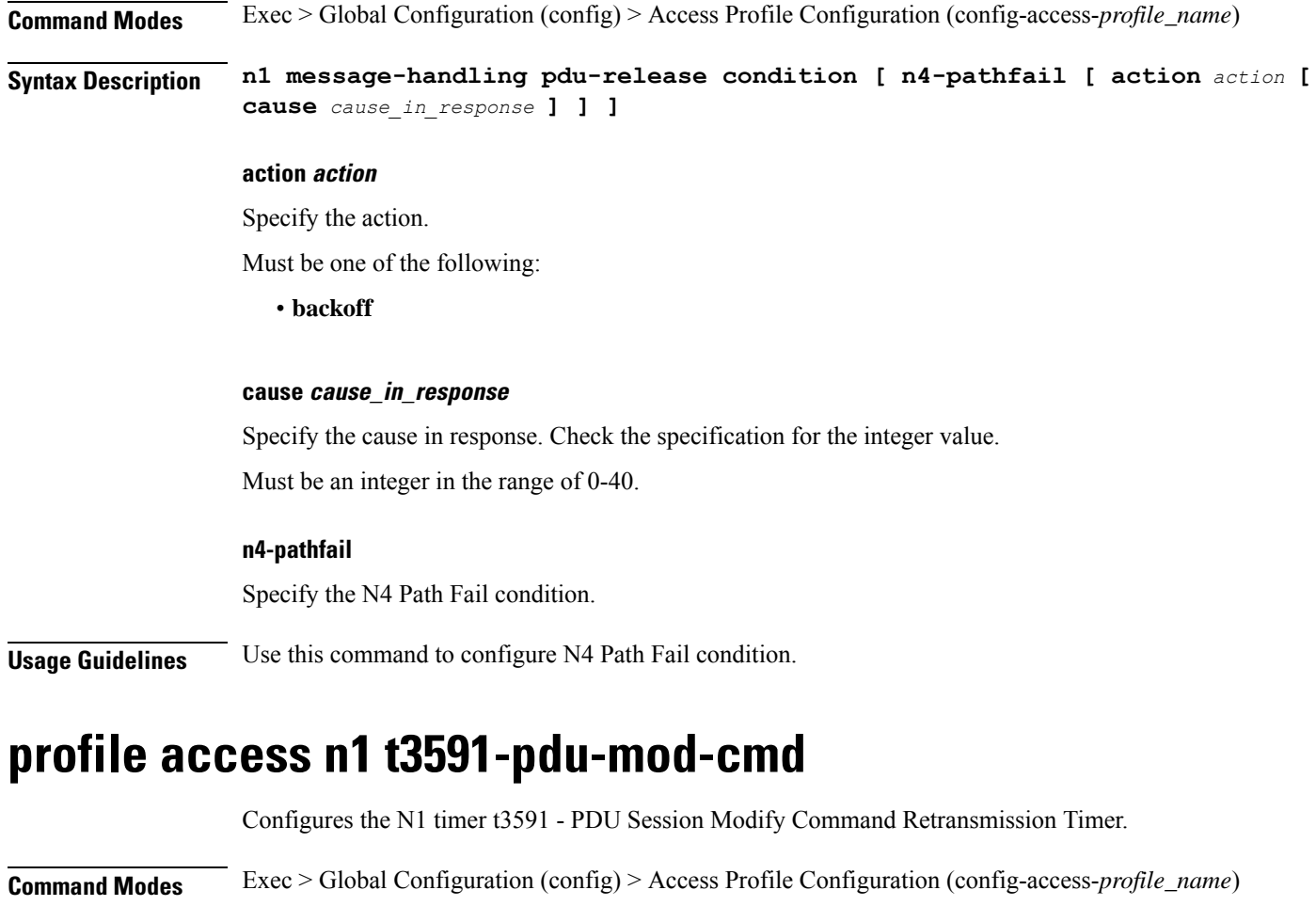

**Syntax Description n1 t3591-pdu-mod-cmd timeout** *timeout\_period* **max-retry** *max\_retries*

### **max-retry max\_retries**

Specify the PDU Modify Command maximum retry count.

Must be an integer in the range of 0-10.

Default Value: 2.

### **timeout timeout\_period**

Specify the PDU Modify Command timer in seconds. Must be an integer in the range of 1-16. Default Value: 2.

**Usage Guidelines** Use this command to configure the n1 timer t3591 - PDU Session Modify Command Retransmission Timer.

Ш

### **profile access n1 t3592-pdu-rel-cmd**

Configures the N1 timer t3592 - PDU Sess Rel Command retransmission timer for cause 39 - retransmission required. **Command Modes** Exec > Global Configuration (config) > Access Profile Configuration (config-access-*profile\_name*) **Syntax Description n1 t3592-pdu-rel-cmd timeout** *timeout* **max-retry** *max\_retry* **max-retry max\_retry** Specify the PDU Release Command Max Retry Count. Must be an integer in the range of 0-10. Default Value: 4. **timeout timeout** Specify the PDU Release Command timer in seconds for cause 39. Must be an integer in the range of 1-16. Default Value: 4. **Usage Guidelines** Use this command to configure the n1 timer t3592 - PDU Sess Rel Command retransmission timer for cause 39 - retransmission required.

### **profile access n11**

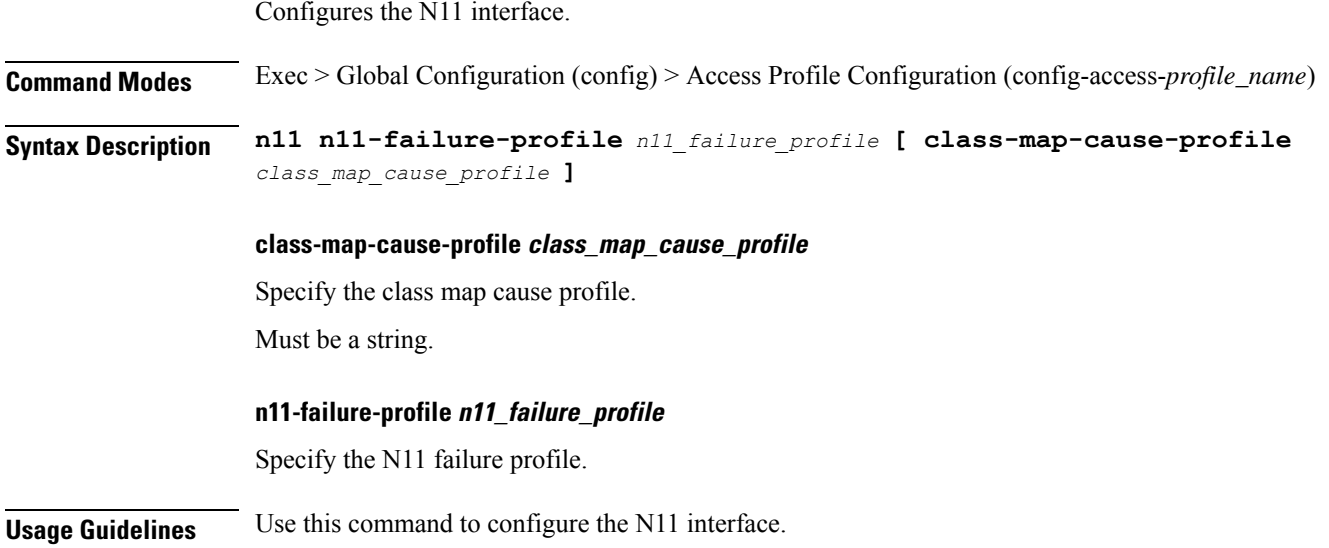

### **profile access n2 idft**

Configures N2 or N26 Indirect Data Forwarding Tunnel (IDFT) support.

**Command Modes** Exec > Global Configuration (config) > Access Profile Configuration (config-access-*profile\_name*)

**Syntax Description n2 idft enable timeout** *idft\_timeout*

**Syntax Description n26 idft enable timeout** *idft\_timeout*

### **enable**

Specify to enable IDFT support.

### **timeout idft\_timeout**

Specify the IDFT timeout period in seconds.

Must be an integer in the range of 15-60.

**Usage Guidelines** Use this command to configure N2 or N26 IDFT support.

### **profile access n26 idft**

Configures N2 or N26 Indirect Data Forwarding Tunnel (IDFT) support.

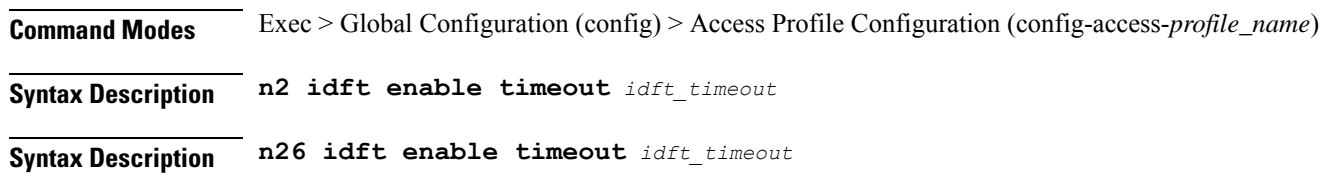

### **enable**

Specify to enable IDFT support.

### **timeout idft\_timeout**

Specify the IDFT timeout period in seconds.

Must be an integer in the range of 15-60.

**Usage Guidelines** Use this command to configure N2 or N26 IDFT support.

# **profile charging**

Configures the charging profile.

**Command Modes** Exec > Global Configuration (config)

### **Syntax Description profile charging** *profile\_name* **[ max-charging-condition** *max\_changes* **| max-deferred-urr** *max\_deferred\_urr* **| max-secondary-rat-reports** *max\_secondary\_rat\_reports* **| metering-method** *metering\_method* **| method** *charging\_method* **| offline-interim-timer** *timer\_duration* **| ooo-retry-interval** *ooo\_report\_retry\_interval* **| query-all-urr { false | true } | tight-interworking-mode { false | true } ]**

#### **charging profile\_name**

Specify the charging profile configuration.

Must be a string.

#### **max-charging-condition max\_changes**

Specify the maximum number of charging condition changes.

Must be an integer in the range of 0-500.

Default Value: 20.

#### **max-deferred-urr max\_deferred\_urr**

Specify the maximum number of deferred USU containers. Must be an integer in the range of 1-200. Default Value: 50.

#### **max-secondary-rat-reports max\_secondary\_rat\_reports**

Specify the maximum number of secondaryRatDataUsageReports to trigger CHF update. Must be an integer in the range of 0-50. Default Value: 0.

#### **metering-method metering\_method**

Specify the parameters to be metered.

Must be one of the following:

- **duration-volume**
- **duration**
- **volume**

Default Value: duration-volume.

#### **method charging\_method**

Specify the charging method. Default Value: offline.

Must be one of the following:

• **none**

- **offline**
- **online**

### **offline-interim-timer timer\_duration**

Specify the offline interim timer duration in seconds.

Must be an integer.

Default Value: 60.

#### **ooo-retry-interval ooo\_report\_retry\_interval**

Specify the interval, in milliseconds, at which OOO report will be retried.

Must be an integer in the range of 5-5000.

You can configure a maximum of five elements with this keyword.

#### **query-all-urr { false | true }**

Specify to enable or disable query all URRs.

Must be one of the following:

- **false**
- **true**

Default Value: true.

#### **tight-interworking-mode { false | true }**

Specify to enable or disable tight interworking mode for online/offline charging methods. Must be one of the following:

- **false**
- **true**

Default Value: false.

**Usage Guidelines** Use this command to configure the charging profile.

### **profile charging accounting limit**

Configures the duration threshold for accounting.

**Command Modes** Exec > Global Configuration (config) > Charging Profile Configuration (config-charging-*profile\_name*)

**Syntax Description accounting limit duration** *threshold*

### **duration threshold**

Specify the duration threshold for accounting.

Must be an integer in the range of 0-2147483647.

**Usage Guidelines** Use this command to configure the duration threshold for accounting.

### **profile charging accounting limit volume**

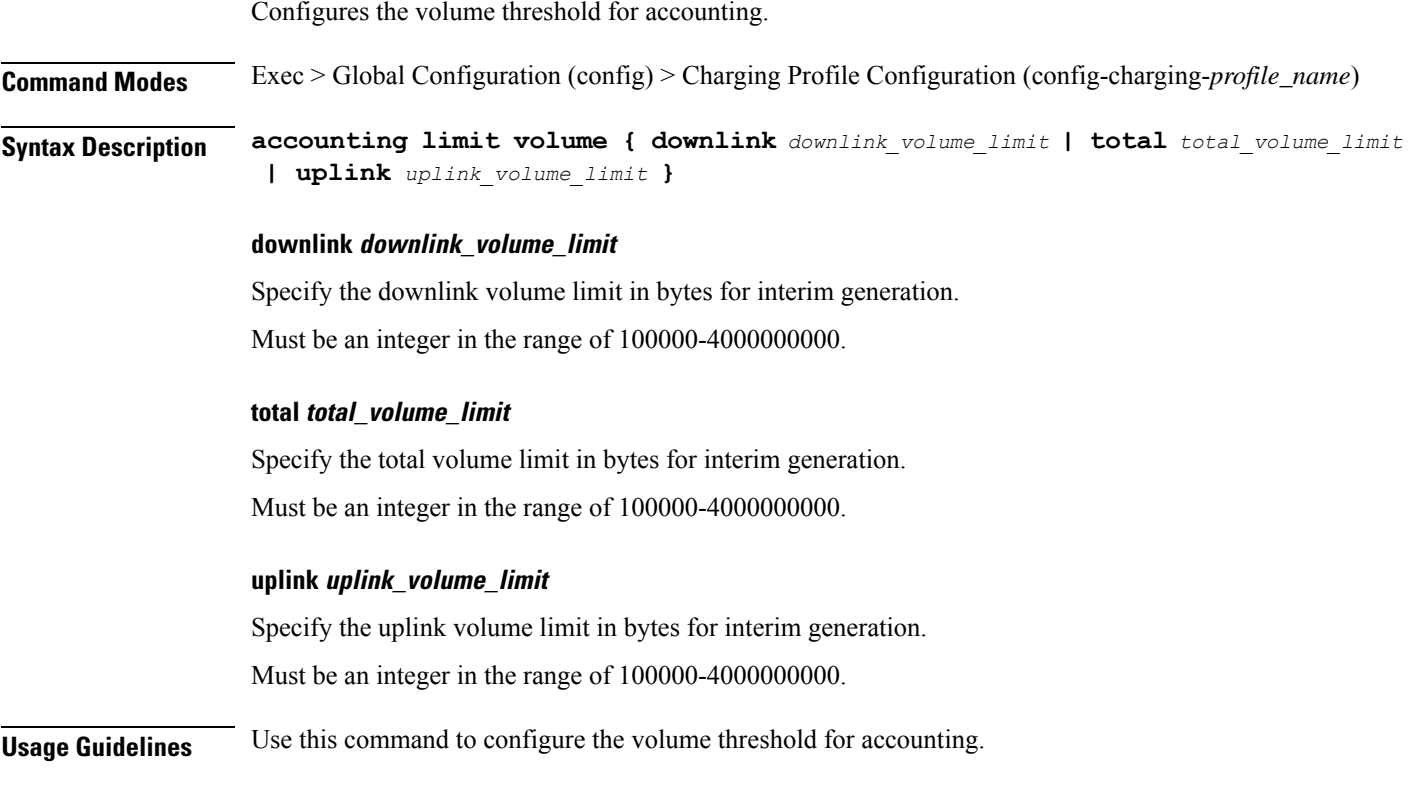

# **profile charging limit**

Configures the duration and volume thresholds.

**Command Modes** Exec > Global Configuration (config) > Charging Profile Configuration (config-charging-*profile\_name*)

**Syntax Description limit { duration** *duration\_threshold* **| volume** *volume\_threshold* **}**

### **duration duration\_threshold**

Specify the duration threshold for charging.

Must be an integer in the range of 60-40000000.

### **volume volume\_threshold**

Specify the volume threshold for charging.

Must be an integer in the range of 10000-4000000000.

**Usage Guidelines** Use this command to configure the duration and volume thresholds.

### **profile charging limit rating-group**

Configures the rating group volume and duration thresholds.

**Command Modes** Exec > Global Configuration (config) > Charging Profile Configuration (config-charging-*profile\_name*)

**Syntax Description limit rating-group { duration** *duration\_threshold* **| volume** *volume\_threshold* **}**

### **duration duration\_threshold**

Specify the duration threshold for charging.

Must be an integer in the range of 60-40000000.

#### **volume volume\_threshold**

Specify the volume threshold for charging.

Must be an integer in the range of 10000-4000000000.

**Usage Guidelines** Use this command to configure the rating group duration and volume thresholds.

### **profile charging offline zero-usage**

Configures offline charging zero-usage parameters.

**Command Modes** Exec > Global Configuration (config) > Charging Profile Configuration (config-charging-*profile\_name*)

**Syntax Description offline zero-usage [ drop** *suppress\_for\_zero\_usage* **| measurement** *parameters\_to\_suppress* **| trigger** *triggers\_to\_suppress* **]**

### **drop suppress\_for\_zero\_usage**

Specify the parameters to suppress for zero usage.

Must be one of the following:

• **cdr**

• **uuc**

#### **measurement parameters\_to\_suppress**

Specify the parameters to be suppressed.

Ш

Must be one of the following:

- **duration**
- **volume**

#### **trigger triggers\_to\_suppress**

Specify the list of triggers to be suppressed.

Must be one of the following:

- **external**
- **final**
- **internal**

**Usage Guidelines** Use this command to configure offline charging zero-usage parameters.

### **profile charging quota**

Configures the charging quota parameters.

**Command Modes** Exec > Global Configuration (config) > Charging Profile Configuration (config-charging-*profile\_name*)

**Syntax Description quota request** *request\_quota*

#### **request request\_quota**

Specify the request quota from CHF.

Must be one of the following:

• **always**

• **standard**

Default Value: standard.

**Usage Guidelines** Use this command to configure the charging quota parameters.

# **profile charging quota suppress**

Configures the list of triggers to be suppressed.

**Command Modes** Exec > Global Configuration (config) > Charging Profile Configuration (config-charging-*profile\_name*)

**Syntax Description quota suppress triggers** *triggers\_to\_suppress*

**triggers triggers\_to\_suppress**

Must be one of the following:

Specify the list of triggers to be suppressed.

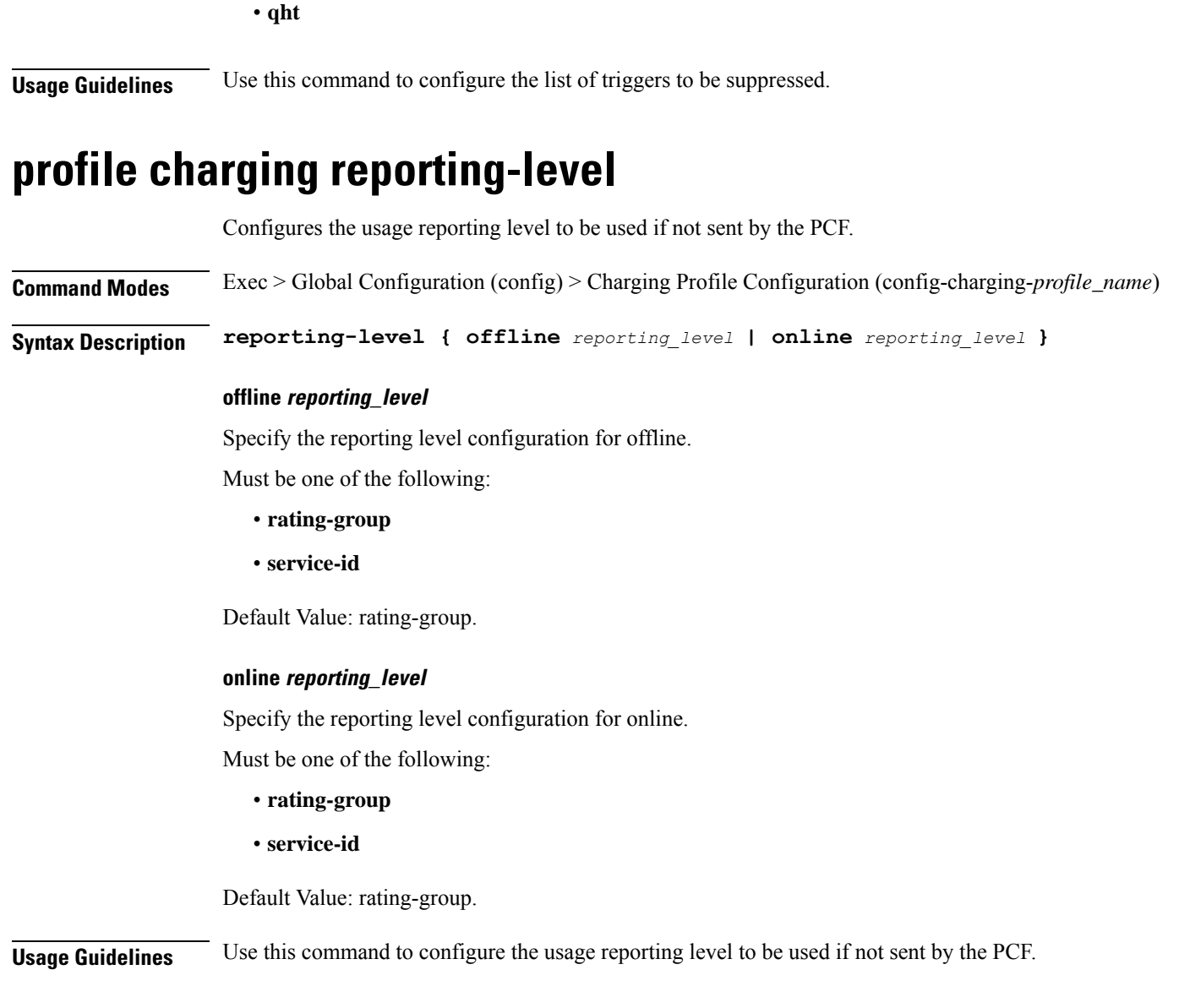

# **profile charging requested-service-unit**

Configures the Requested Service Unit time parameter. **Command Modes** Exec > Global Configuration (config) > Charging Profile Configuration (config-charging-*profile\_name*) **Syntax Description requested-service-unit time** *rsu\_time*
### **time rsu\_time**

Specify the Requested Service Unit time value in seconds.

Must be an integer in the range of 1-4000000000.

**Usage Guidelines** Use this command to configure the Requested Service Unit time parameter.

## **profile charging requested-service-unit volume**

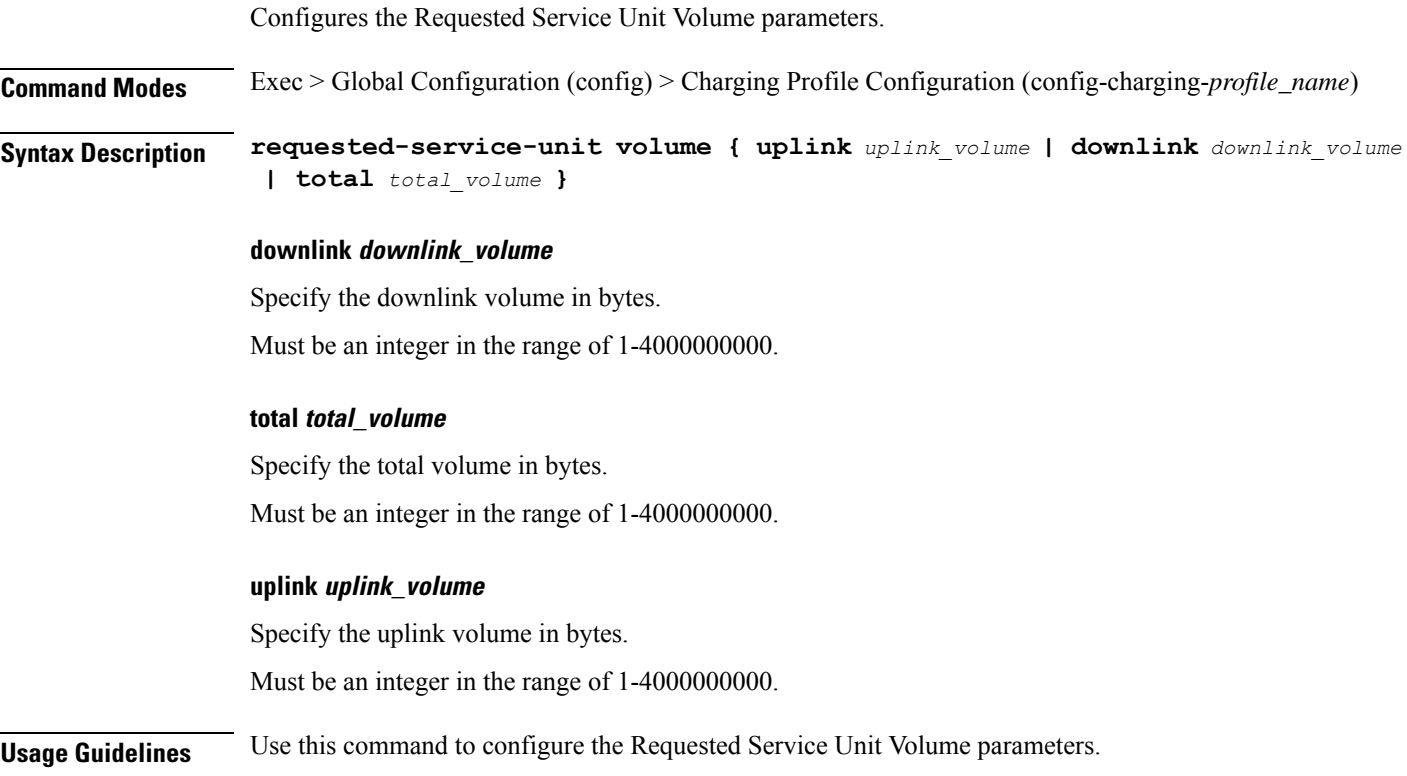

## **profile charging tariff-time-change**

Configures timestamps for tariff-time change.

**Command Modes** Exec > Global Configuration (config) > Charging Profile Configuration (config-charging-*profile\_name*)

**Syntax Description tariff-time-change { hour** *hour* **| minute** *minute* **}**

### **hour hour**

Specify the hour timestamp for tariff-time change.

Must be an integer in the range of 0-23.

### **minute minute**

Specify the minute timestamp for tariff-time change.

Must be an integer in the range of 0-59.

**Usage Guidelines** Use this command to configure timestamps for tariff-time change.

## **profile charging triggers**

Configures the list of triggers.

**Command Modes** Exec > Global Configuration (config) > Charging Profile Configuration (config-charging-*profile\_name*)

**Syntax Description triggers session** *triggers*

### **session triggers**

Specify the list of session-level triggers.

Must be one of the following:

- **3gpp-ps-change**
- **ambr-change**
- **max-number-of-changes-in-charging-conditions**
- **plmn-change**
- **qos-change**
- **rat-change**
- **serv-node-change**
- **tarrif-time-change**
- **ue-pra-change**
- **ue-time-change**
- **upf-add**
- **upf-rem**
- **user-loc-change**

**Usage Guidelines** Use this command to configure the list of triggers.

## **profile charging-characteristics**

Configures the charging characteristics profile.

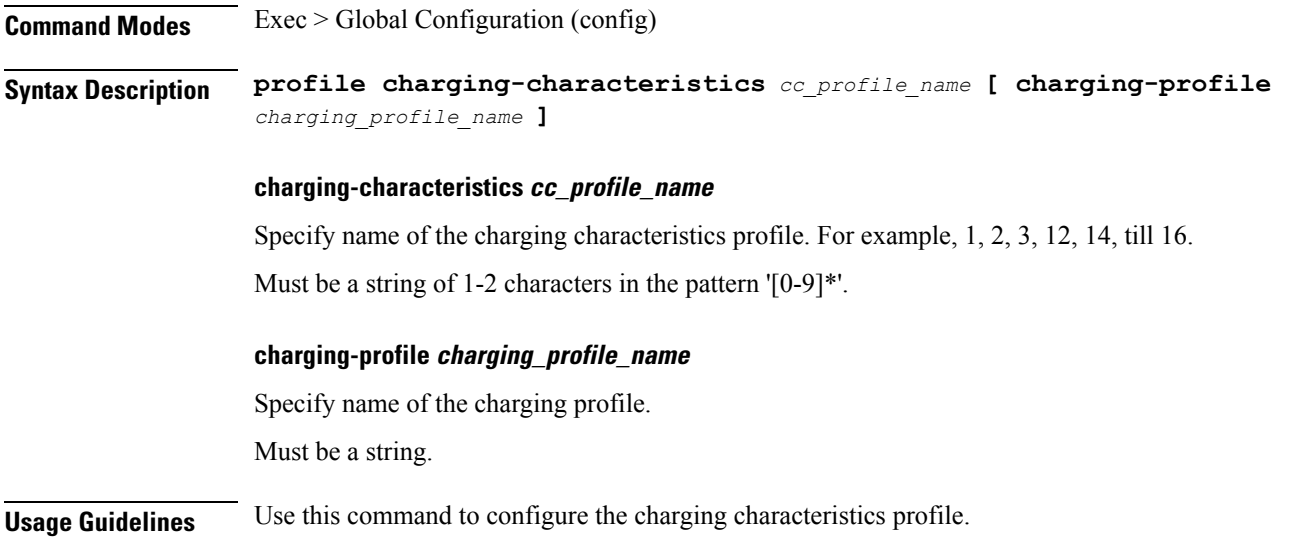

# **profile charging-characteristics network-element-profile-list**

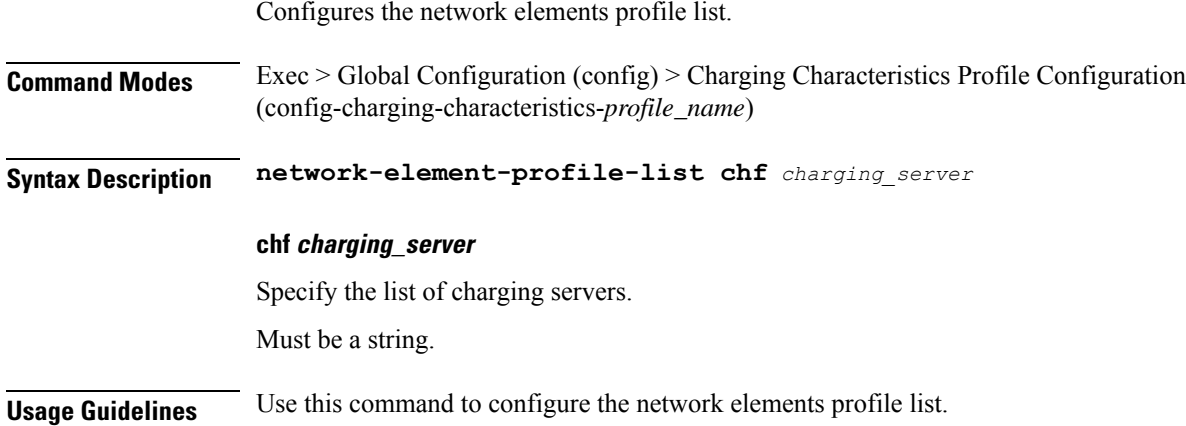

# **profile compliance**

Ι

Configures 3GPP compliance configuration.

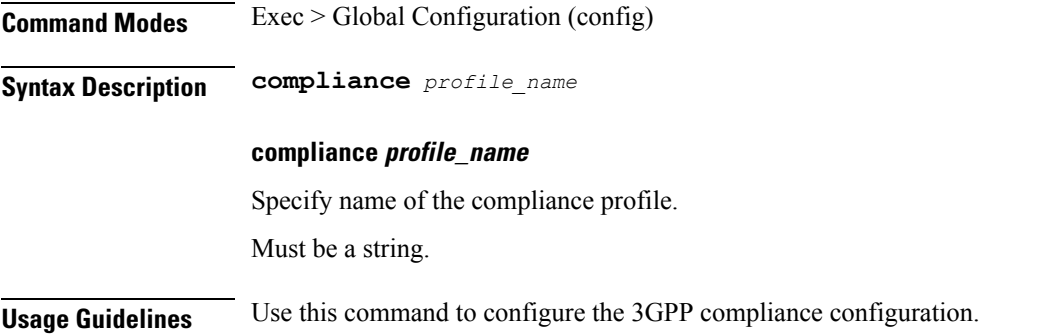

## **profile compliance service**

Configures the SMF service names.

**Command Modes** Exec>Global Configuration (config) > Compliance Profile Configuration (config-compliance-*profile\_name*)

**Syntax Description service** *service\_name*

## **service\_name**

Specify the service names.

Must be one of the following:

- **n1**
- **n2**
- **namf-comm**
- **nchf-convergedcharging**
- **nnrf-disc**
- **nnrf-nfm**
- **npcf-smpolicycontrol**
- **nsmf-pdusession**
- **nudm-sdm**
- **nudm-uecm**
- **threegpp23502**

**Usage Guidelines** Use this command to configure the SMF service names. The service names are specified in 3GPPTS 29.510 V15.2.0, Section 6.1.6.3.11.

## **profile compliance service n1-version**

Configures the 3GPP N1 specification version number.

**Command Modes** Exec > Global Configuration (config) > Compliance Profile Configuration (config-compliance-*profile\_name*)

**Syntax Description service n1 version { full** *full\_version* **| spec** *3gpp\_spec\_version* **| uri** *version\_uri* **}**

#### **full full\_version**

Specify the full version in the format *major-version*.*minor-version*.*patch-version*.[alpha-*draft-number*]. Must be a string in the pattern  $\det A + \det A +^2(0.1)$ .

### **spec 3gpp\_spec\_version**

Specify the 3GPP N1 specification version number.

Must be one of the following:

• **15.2.0**

• **15.4.0**

Default Value: 15.2.0.

### **uri version\_uri**

Specify the version URI.

Must be a string in the pattern  $v\ddot{d}$ .

**Usage Guidelines** Use this command to configure the 3GPP N1 specification version number.

## **profile compliance service n2-version**

Configures the 3GPP n2 service specification version number.

**Command Modes** Exec > Global Configuration (config) > Compliance Profile Configuration (config-compliance-*profile\_name*) **Syntax Description service n2-version { full** *full\_version* **| spec** *3gpp\_spec\_version* **| uri** *version\_uri* **}**

### **full full\_version**

Specify the full version in the format *major-version*.*minor-version*.*patch-version*.[alpha-*draft-number*]. Must be a string in the pattern  $\det A + \det A + \det B$ .  $\det A + \det B$ .

#### **spec 3gpp\_spec\_version**

Specify the 3GPP n2 service specification version number.

Must be one of the following:

- **15.0.0**
- **15.2.0**
- **15.4.0**

Default Value: 15.0.0.

## **uri version\_uri**

Specify the version URI. Must be a string in the pattern 'v $\cdot$ d'.

**Usage Guidelines** Use this command to configure the 3GPP n2 service specification version number.

## **profile compliance service namf-version**

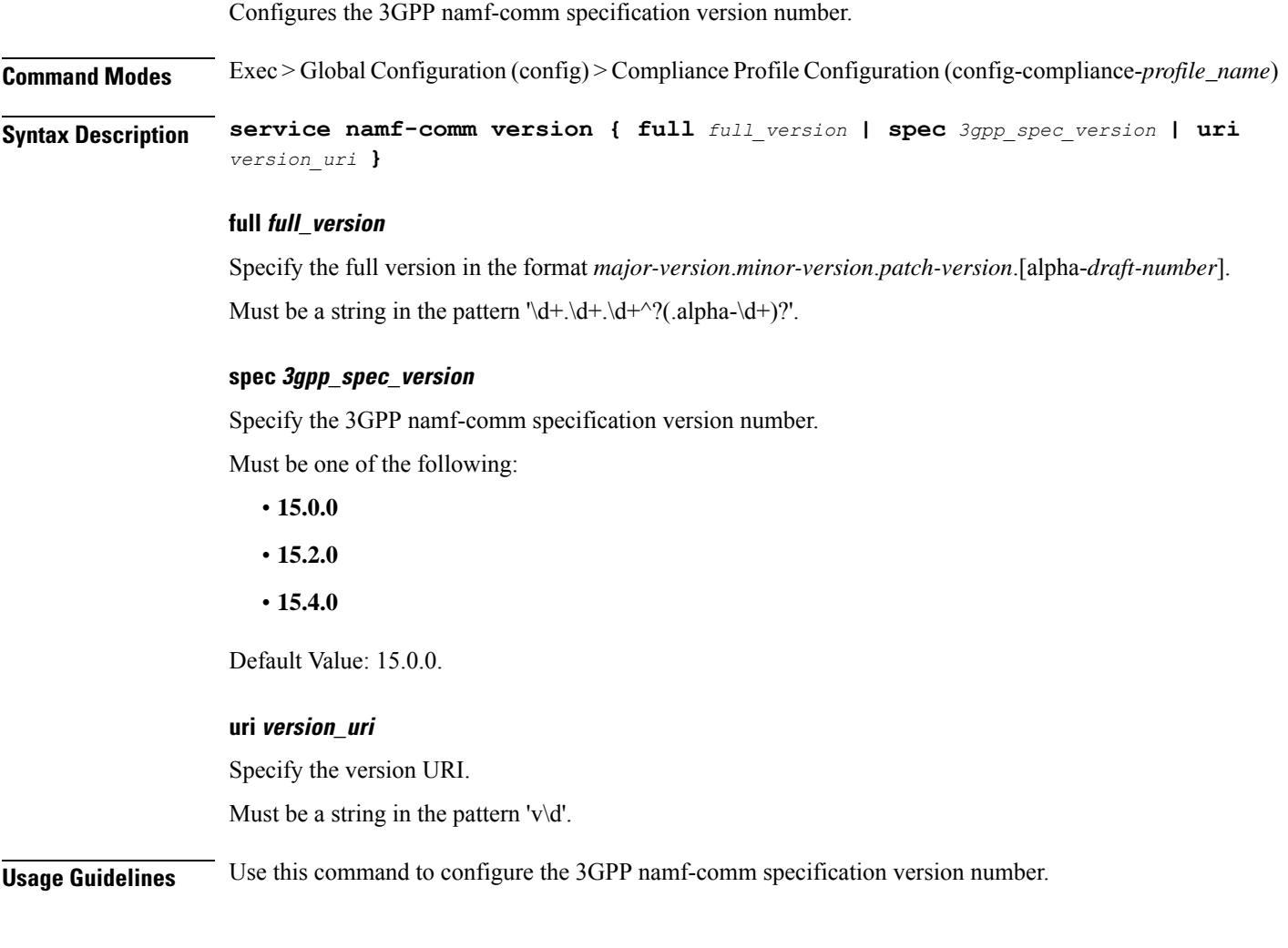

## **profile compliance service nchf-version**

Configures the 3GPP nchf-convergedcharging service specification version number.

**Command Modes** Exec > Global Configuration (config) > Compliance Profile Configuration (config-compliance-*profile\_name*)

### **Syntax Description service nchf-convergedcharging version { full** *full\_version* **| spec** *3gpp\_spec\_version* **| uri** *version\_uri* **}**

#### **full full\_version**

Specify the full version in the format *major-version*.*minor-version*.*patch-version*.[alpha-*draft-number*]. Must be a string in the pattern  $\det A + \det A + (d^2 \cdot (a^2 - d^2))$ .

#### **spec 3gpp\_spec\_version**

Specify the 3GPP nchf-convergedcharging service specification version number.

Must be one of the following:

- **15.0.0**
- **15.1.0**
- **15.2.1**
- **15.3.0.std**
- **15.3.0**

Default Value: 15.0.0.

#### **uri version\_uri**

Specify the version URI.

Must be a string in the pattern  $v\ddot{d}$ .

**Usage Guidelines** Use this command to configure the 3GPP nchf-convergedcharging service specification version number.

## **profile compliance service nnrf-disc-version**

Configures the 3GPP nnrf-disc service specification version number.

**Command Modes** Exec > Global Configuration (config) > Compliance Profile Configuration (config-compliance-*profile\_name*)

**Syntax Description service nnrf-disc version { full** *full\_version* **| spec** *3gpp\_spec\_version* **| uri** *version\_uri* **}**

#### **full full\_version**

Specify the full version in the format *major-version*.*minor-version*.*patch-version*.[alpha-*draft-number*]. Must be a string in the pattern  $\det A + \det A^2$ . alpha- $\det A$ <sup>+</sup>)?'.

## **spec 3gpp\_spec\_version**

Specify the 3GPP nnrf-disc service specification version number.

Must be one of the following:

- **15.0.0**
- **15.2.0**
- **15.4.0**

Default Value: 15.2.0.

### **uri version\_uri**

Specify the version URI.

Must be a string in the pattern  $v\ddot{d}$ .

**Usage Guidelines** Use this command to configure the 3GPP nnrf-disc service specification version number.

## **profile compliance service nnrf-nfm-version**

Configures the 3GPP nnrf-nfm service specification version number.

**Command Modes** Exec>Global Configuration (config) > Compliance Profile Configuration (config-compliance-*profile\_name*)

**Syntax Description service nnrf-nfm version { full** *full\_version* **| spec** *3gpp\_spec\_version* **| uri** *version\_uri* **}**

## **full full\_version**

Specify the full version in the format *major-version*.*minor-version*.*patch-version*.[alpha-*draft-number*]. Must be a string in the pattern  $\det A + \det A + (2\det A + 2\det A)$ .

#### **spec 3gpp\_spec\_version**

Specify the 3GPP nnrf-nfm service specification version number.

Must be one of the following:

- **15.0.0**
- **15.2.0**
- **15.4.0**

Default Value: 15.2.0.

### **uri version\_uri**

Specify the version URI.

Must be a string in the pattern  $v \ddot{d}$ .

**Usage Guidelines** Use this command to configure the 3GPP nnrf-nfm service specification version number.

## **profile compliance service npcf-version**

Configures the 3GPP npcf-smpolicycontrol service specification version number. **Command Modes** Exec > Global Configuration (config) > Compliance Profile Configuration (config-compliance-*profile\_name*) **Syntax Description version npcf-smpolicycontrol version { full** *full\_version* **| spec** *3gpp\_spec\_version* **| uri** *version\_uri* **}**

#### **full full\_version**

Specify the full version in the format *major-version*.*minor-version*.*patch-version*.[alpha-*draft-number*]. Must be a string in the pattern  $\det A + \det A +^2(0.1)$ .

## **spec 3gpp\_spec\_version**

Specify the 3GPP npcf-smpolicycontrol service specification version number.

Must be one of the following:

- **15.0.0**
- **15.2.0**
- **15.4.0**

Default Value: 15.2.0.

### **uri version\_uri**

Specify the version URI.

Must be a string in the pattern  $v \ddot{d}$ .

**Usage Guidelines** Use this command to configure the 3GPP npcf-smpolicycontrol service specification version number.

## **profile compliance service nsmf-version**

Configures the 3GPP nsmf-pdusession specification version number.

**Command Modes** Exec > Global Configuration (config) > Compliance Profile Configuration (config-compliance-*profile\_name*)

**Syntax Description service nsmf-version { full** *full\_version* **| spec** *3gpp\_spec\_version* **| uri** *version\_uri* **}**

## **full full\_version**

Specify the full version in the format *major-version*.*minor-version*.*patch-version*.[alpha-*draft-number*]. Must be a string in the pattern  $\det A + \det A +^2(0.1)$ .

### **spec 3gpp\_spec\_version**

Specify the 3GPP nsmf-pdusession specification version number.

Must be one of the following:

- **15.0.0**
- **15.2.0**
- **15.4.0**

Default Value: 15.0.0.

### **uri version\_uri**

Specify the version URI.

Must be a string in the pattern  $v\ddot{d}$ .

**Usage Guidelines** Use this command to configure the 3GPP nsmf-pdusession specification version number.

## **profile compliance service nudm-sdm-version**

Configures the 3GPP nudm-sdm service specification version number.

**Command Modes** Exec>Global Configuration (config) > Compliance Profile Configuration (config-compliance-*profile\_name*)

**Syntax Description service nudm-sdm version { full** *full\_version* **| spec** *3gpp\_spec\_version* **| uri** *version\_uri* **}**

### **full full\_version**

Specify the full version in the format *major-version*.*minor-version*.*patch-version*.[alpha-*draft-number*]. Must be a string in the pattern  $\det A + \det A + (2\det A + 2\det A)$ .

#### **spec 3gpp\_spec\_version**

Specify the 3GPP nudm-sdm service specification version number.

Must be one of the following:

- **15.1.0**
- **15.2.1**
- **15.4.0**

Default Value: 15.2.1.

### **uri version\_uri**

Specify the version URI.

Must be a string in the pattern  $v \ddot{d}$ .

**Usage Guidelines** Use this command to configure the 3GPP nudm-sdm service specification version number.

## **profile compliance service nudm-uecm-version**

Configures the 3GPP nudm-uecm service specification version number. **Command Modes** Exec > Global Configuration (config) > Compliance Profile Configuration (config-compliance-*profile\_name*) **Syntax Description service nudm-uecm version { full** *full\_version* **| spec** *3gpp\_spec\_version* **| uri** *version\_uri* **}**

#### **full full\_version**

Specify the full version in the format *major-version*.*minor-version*.*patch-version*.[alpha-*draft-number*]. Must be a string in the pattern  $\det A + \det A +^2(0.1)$ .

### **spec 3gpp\_spec\_version**

Specify the 3GPP nudm-uecm service specification version number.

Must be one of the following:

- **15.1.0**
- **15.2.1**
- **15.4.0**

Default Value: 15.2.1.

### **uri version\_uri**

Specify the version URI.

Must be a string in the pattern  $v \ddot{d}$ .

**Usage Guidelines** Use this command to configure the 3GPP nudm-uecm service specification version number.

## **profile compliance service threegpp23502-version**

Configures the 3GPP 23.502 Stage-2 5GS specification version number.

**Command Modes** Exec > Global Configuration (config) > Compliance Profile Configuration (config-compliance-*profile\_name*)

**Syntax Description service threegpp23502 version { full** *full\_version* **| spec** *3gpp\_spec\_version* **| uri** *version\_uri* **}**

### **full full\_version**

Specify the full version in the format *major-version*.*minor-version*.*patch-version*.[alpha-*draft-number*]. Must be a string in the pattern  $\det A + \det A +^2(0.1)$ .

### **spec 3gpp\_spec\_version**

Specify the 3GPP 23.502 Stage-2 5GS specification version number.

Must be one of the following:

- **15.4.0**
- **15.6.0**

Default Value: 15.4.0.

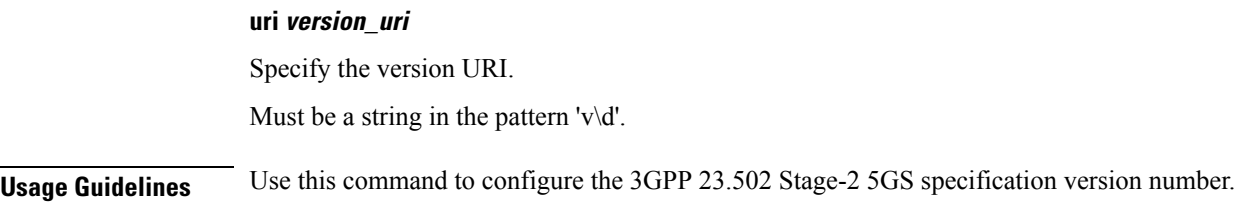

## **profile content-filtering category database**

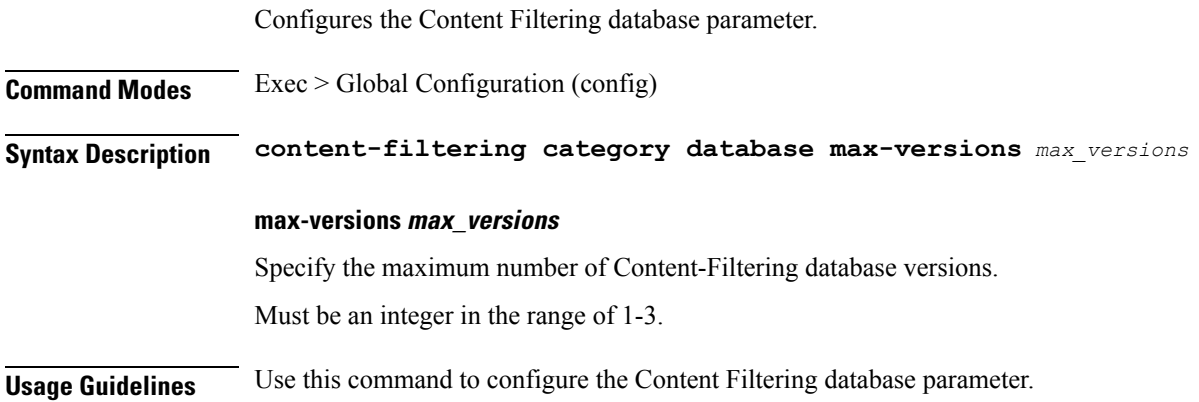

## **profile content-filtering category database directory**

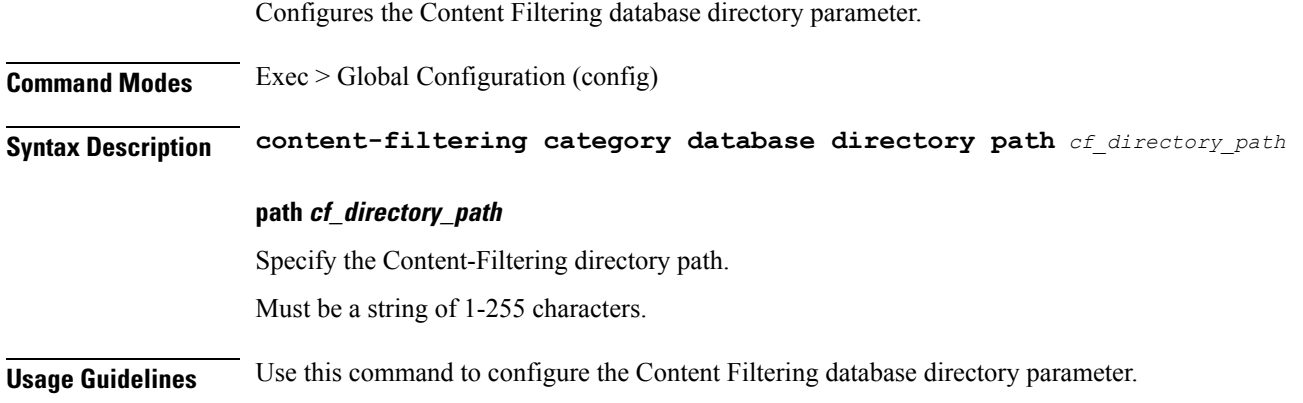

# **profile dnn**

Configures DNN profile.

**Command Modes** Exec > Global Configuration (config)

**Syntax Description profile dnn** *dnn\_profile\_name* **[ always-on { false | true } | charging-profile** *profile\_name* **| dcnr { false | true } | dnn-selection-mode** *dnn\_selection\_mode* **| dnn** *profile\_name* **| emergency { false | true } | mode** *dnn\_mode* **|**

```
only-nr-capable-ue { false | true } | pcc-ue-rule-precedence-mapping {
false | true } | pcscf-profile profile_name | ppd-profile profile_name |
presence-reporting { false | true } | qci-qos-profile qci_qos_profile |
qos-profile profile_name | upf-selection-policy upf_selection_policy |
userplane-inactivity-timer timeout_period | virtual-mac mac_address | wps-profile
profile_name ]
```
### **always-on { false | true }**

Specify to enable or disable Always On PDU session.

Must be one of the following:

- **false**
- **true**

Default Value: false.

## **charging-characteristics-id cc\_id**

Specify the charging characteristics ID. Must be an integer in the range of 1-16.

### **charging-profile profile\_name**

Specify name of the charging profile. Must be a string.

### **charging-qbc-profile profile\_name**

Specify name of the charging QBC profile. Must be a string.

#### **dcnr { false | true }**

Specify to enable or disable support for dual connectivity with new radio. Must be one of the following:

- **false**
- **true**

Default Value: false.

### **dnn-selection-mode dnn\_selection\_mode**

Specify the selection mode for subscription. The default mode is "verified".

Must be one of the following:

- **network-provided**
- **ue-provided**

• **verified**

#### **dnn dnn\_profile\_name**

Specify name of the DNN profile.

Must be a string.

#### **emergency { false | true }**

Specify whether the DNN is emergency DNN or not.

Must be one of the following:

- **false**
- **true**

Default Value: false.

#### **mode dnn\_mode**

Specify the DNN mode of operation.

Must be one of the following:

• **offline**: Offline. DNN in offline mode, new sessions are rejected.

#### **only-nr-capable-ue { false | true }**

Specify whether to allow only 5G capable UE, and reject calls from non-5G capable UE. Must be one of the following:

- **false**
- **true**

Default Value: false.

### **override profiles**

Specify the list of profiles for local preference.

Must be one of the following:

- **charging-characteristics-id**
- **charging-profile**
- **charging-qbc-profile**

#### **pcc-ue-rule-precedence-mapping { false | true }**

Specify whether to map PCC rule precedence to SMF-assigned TFT and auth rule precedence values. If disabled, values sent by PCF are used.

Must be one of the following:

• **false**

• **true**

Default Value: true.

### **pcscf-profile profile\_name**

Specify the P-CSCF profile association.

Must be a string.

#### **ppd-profile profile\_name**

Specify the Paging-Policy differentition.

Must be a string.

### **presence-reporting { false | true }**

Specify whether to enable or disable presence reporting for this DNN.

Must be one of the following:

- **false**
- **true**

Default Value: false.

### **qci-qos-profile qci\_qos\_profile**

Specify the QCI QoS Profile configuration related to QCI to QoS mapping. Must be a string.

### **qos-profile qos\_profile**

Specify the QoS Profile configuration. Must be a string.

#### **upf-selection-policy upf\_selection\_policy**

Specify the UPF selection policy specific configuration. Must be a string.

### **userplane-inactivity-timer timeout\_period**

Specify the user plane inactivity timer in seconds. Must be an integer in the range of 0-86400. Default Value: 0.

#### **virtual-mac mac\_address**

Specify the remote virtual MAC address used to generate interface ID for UE.

Must be a string in the mac-address pattern. For information on the mac-address pattern, see the Input Pattern Types section.

### **wps-profile profile\_name**

Specify name of the Wireless Priority Service (WPS) profile.

Must be a string.

**Usage Guidelines** Use this command to configure the DNN profile. The CLI prompt changes to the DNN Profile Configuration mode (config-dnn-<profile\_name>).

## **profile dnn accounting**

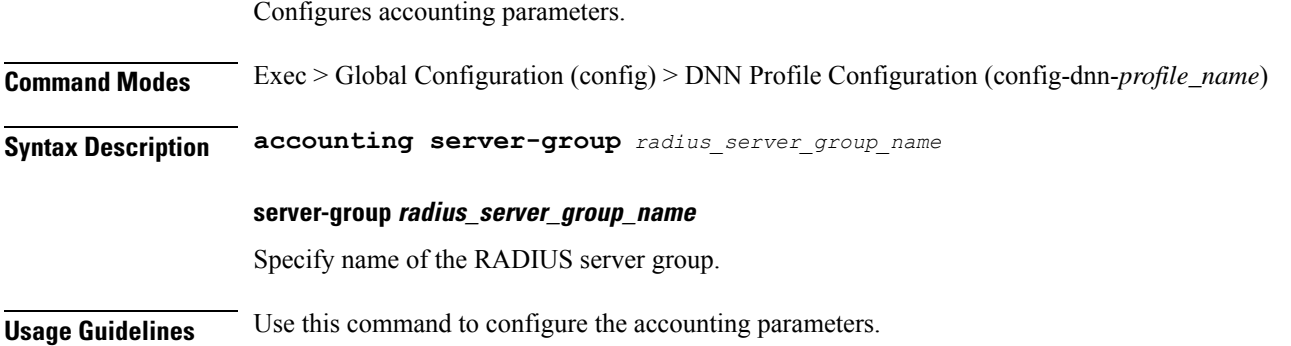

## **profile dnn authentication algorithm**

Configures the authentication algorithm.

**Command Modes** Exec > Global Configuration (config) > DNN Profile Configuration (config-dnn-*profile\_name*)

**Syntax Description authentication algorithm { chap** *chap\_preference* **| convert-to-mschap | mschap** *mschap\_preference* **| pap** *pap\_preference* **| password-use-pco }**

#### **chap chap\_preference**

Specify the Challenge Handshake Authentication Protocol (CHAP) and preference. Lower value means higher preference. To disable, set it to 0.

Must be an integer in the range of 0-3.

Default Value: 0.

#### **convert-to-mschap**

Specify conversion of CHAP to MSCHAP when CHAP response length is 49 bytes.

### **mschap mschap\_preference**

Specify the Microsoft Challenge Handshake Authentication Protocol (MS-CHAP) and preference. Lower value means higher preference. To disable, set it to 0.

Must be an integer in the range of 0-3.

Default Value: 0.

### **pap pap\_preference**

Specify the Password Authentication Protocol (PAP) and preference. Lower value means higher preference. To disable, set it to 0.

Must be an integer in the range of 0-3.

Default Value: 0.

### **password-use-pco**

Specify to override password with PCO password.

**Usage Guidelines** Use this command to configure the authentication algorithm.

## **profile dnn authentication secondary**

Configures the secondary authentication method.

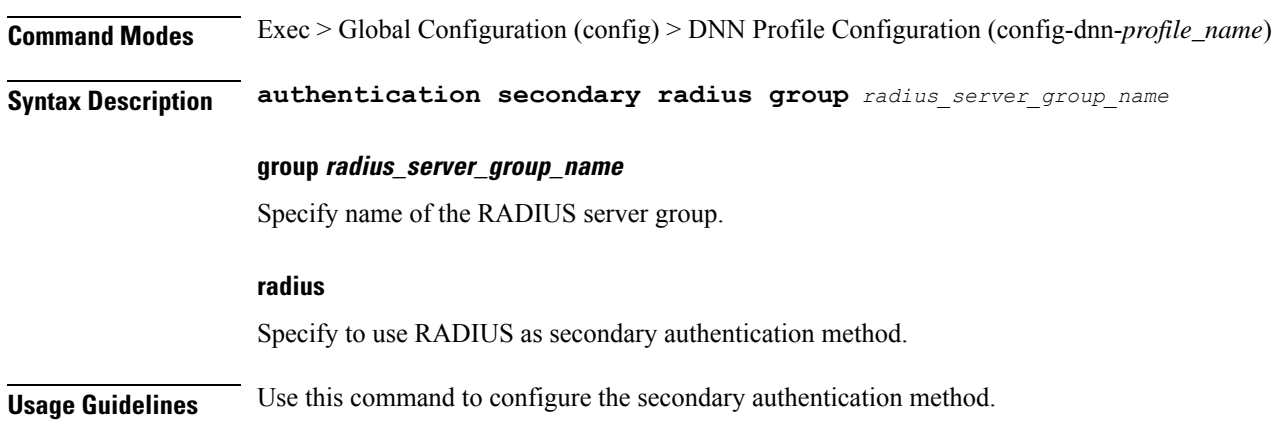

## **profile dnn authorization**

Configures the authorization method.

**Command Modes** Exec > Global Configuration (config) > DNN Profile Configuration (config-dnn-*profile\_name*)

**Syntax Description authorization local [ rat-type** *rat\_types* **]**

#### **local**

Specify to use local policy configuration.

#### **rat-type rat\_types**

Specify the RAT types.

Must be one of the following:

- **eutra**
- **nr**
- **wlan**

**Usage Guidelines** Use this command to configure the authorization method.

## **profile dnn dnn**

Configures a Virtual DNN profile under a DNN profile and NF user list.

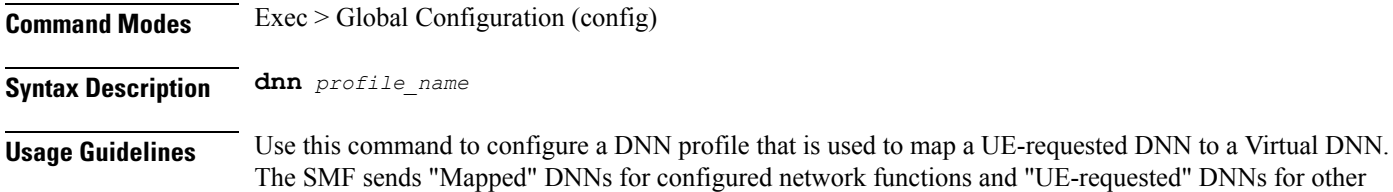

network functions. The UE-requested DNN is always sent on the N1 interface.

## **profile dnn dnn nw-fu-conf**

Configures network function parameters.

**Command Modes** Exec > Global Configuration (config) > DNN Profile Configuration (config-dnn-*profile\_name*)

**Syntax Description dnn** *dnn\_name* **network-function-list** *nf\_list*

### **dnn dnn\_name**

Specify name of the DNN.

Must be a string.

### **network-function-list nf\_list**

Specify the list of network functions that the selected DNN profile will be sent. The list of network functions supported are CHF, PCF, and UPF.

Must be a string.

**Usage Guidelines** Configures a Virtual DNN profile under a DNN profile and NF user list. Use this command to configure the network function parameters.

## **profile dnn dnn rmgr-conf**

Configures the RMGR parameters.

**Command Modes** Exec > Global Configuration (config) > DNN Profile Configuration (config-dnn-*profile\_name*) **Syntax Description dnn rmgr** *rmgr\_nf* **rmgr rmgr\_nf** Specify the RMGR Network Function. Must be a string. **Usage Guidelines** Use this command to configure the RMGR parameters.

## **profile dnn dns primary**

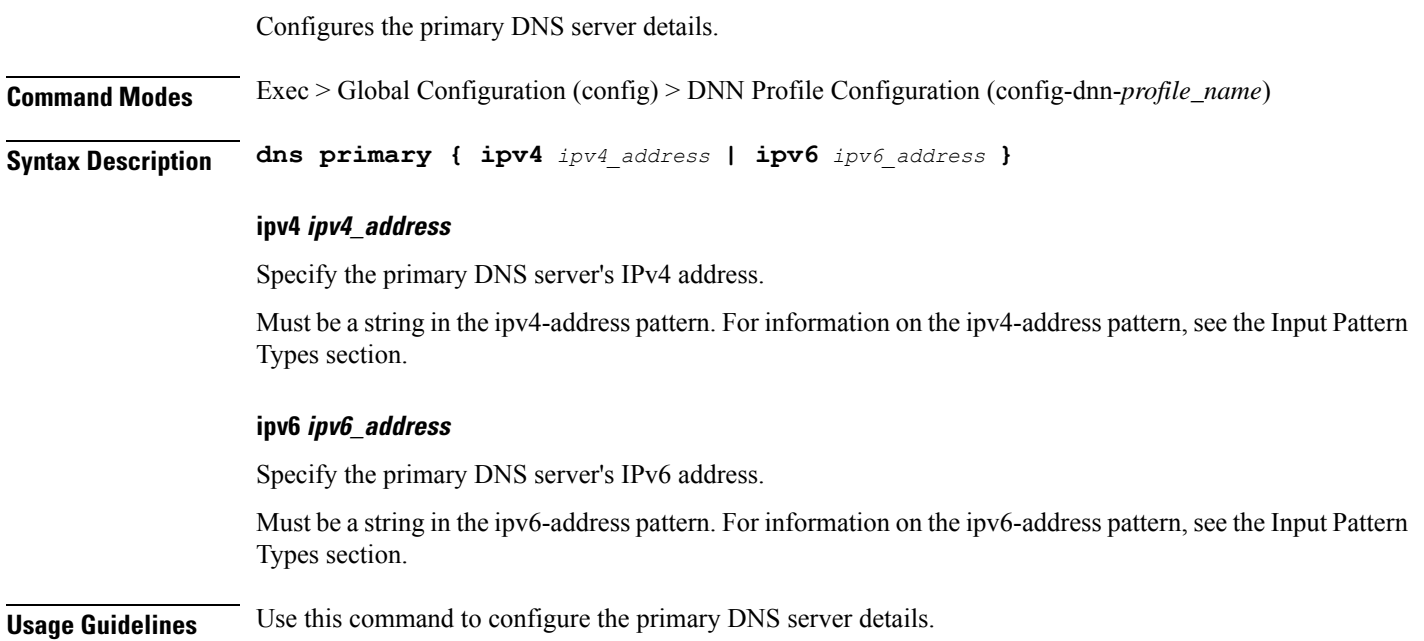

## **profile dnn dns secondary**

Configures the secondary DNS server details.

**Command Modes** Exec > Global Configuration (config) > DNN Profile Configuration (config-dnn-*profile\_name*)

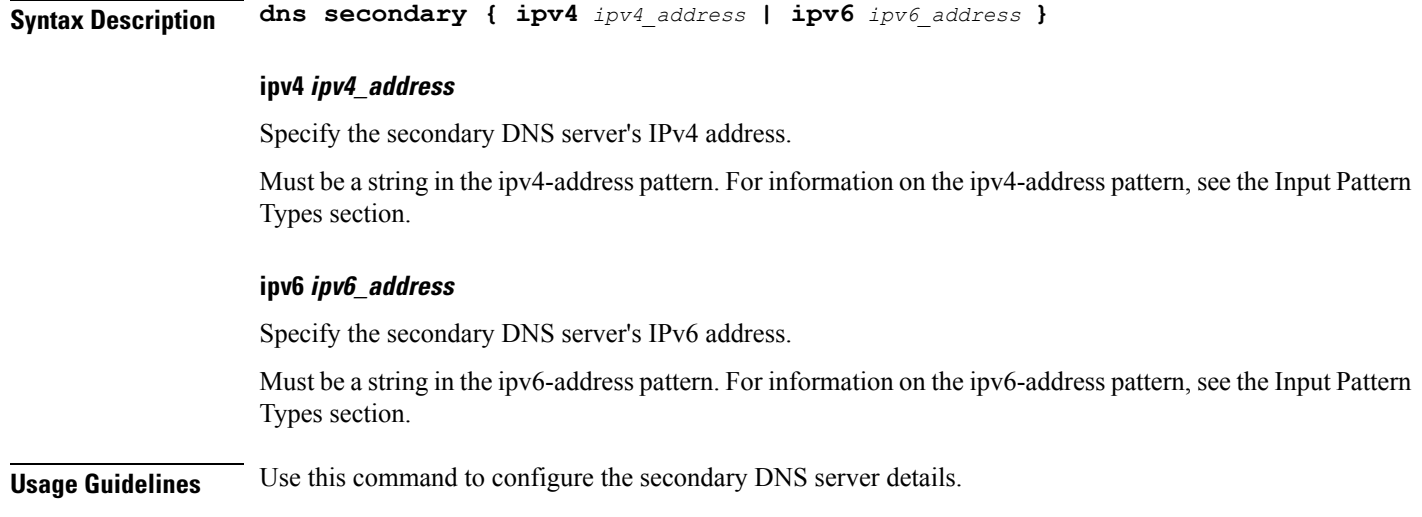

## **profile dnn ims mark**

Configures marking standard QCI value as IMS media.

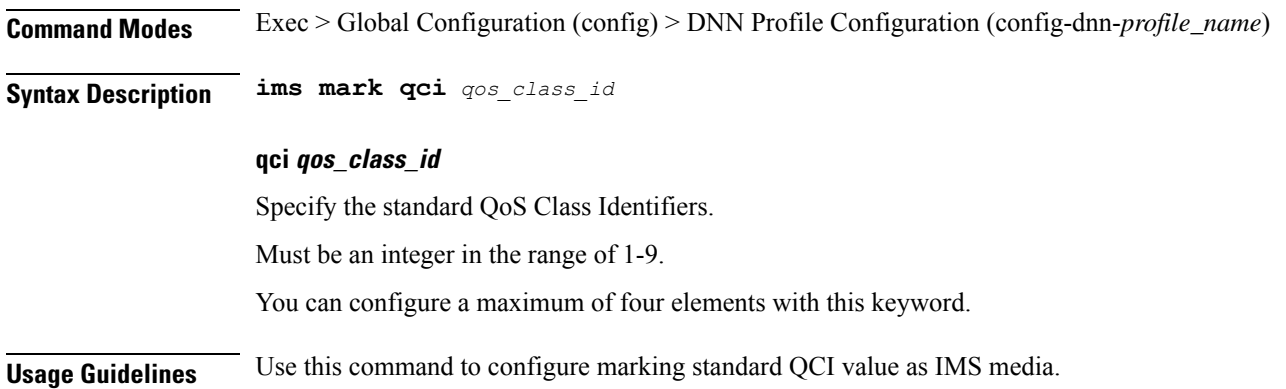

## **profile dnn network-element-profiles**

Configures network element profiles.

**Command Modes** Exec > Global Configuration (config) > DNN Profile Configuration (config-dnn-*profile\_name*)

**Syntax Description network-element-profiles { amf | chf | pcf | udm }** *profile\_name*

### **amf profile\_name**

Specify name of the AMF network element profile. Changing the current profile name may impact existing calls. Requires DNN in offline mode.

Must be a string.

#### **chf profile\_name**

Specify name of the CHF network element profile. Changing the current profile name may impact existing calls. Requires DNN in offline mode.

Must be a string.

#### **pcf profile\_name**

Specify name of the PCF network element profile. Changing the current profile name may impact existing calls. Requires DNN in offline mode.

Must be a string.

#### **udm profile\_name**

Specify name of the UDM network element profile. Changing the current profile name may impact existing calls. Requires DNN in offline mode.

Must be a string.

**Usage Guidelines** Use this command to configure network element profiles. Changing the current profile name may impact existing calls. Requires DNN in offline mode.

## **profile dnn nexthop-forwarding-address**

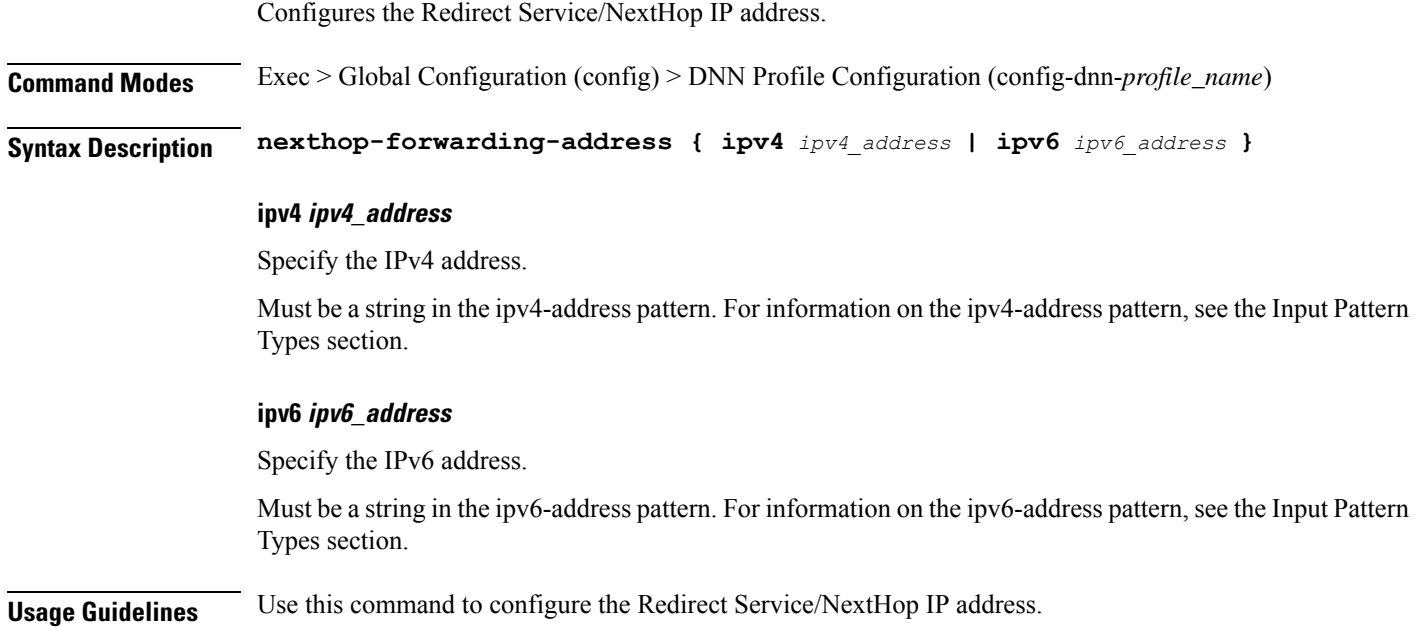

## **profile dnn nssai**

Configures the default NSSAI configuration.

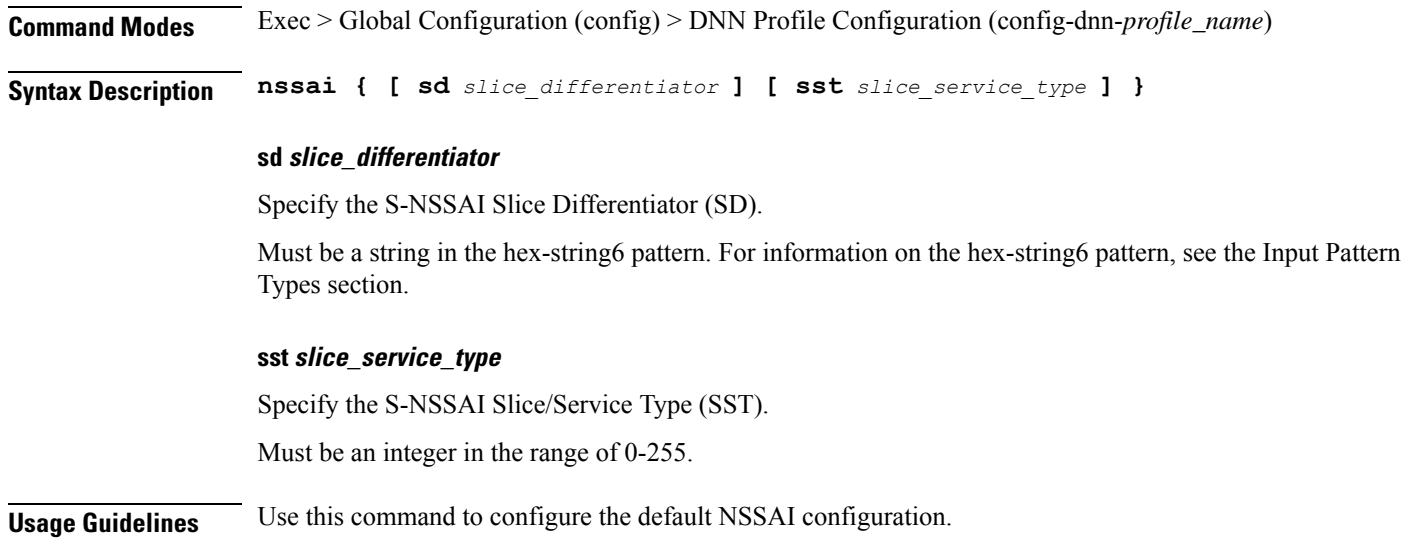

## **profile dnn outbound**

Configures DNN host password for PPP session authentication. **Command Modes** Exec > Global Configuration (config) > DNN Profile Configuration (config-dnn-*profile\_name*) **Syntax Description outbound password** *dnn\_host\_password* **password dnn\_host\_password** Specify the DNN host password. Must be a string. **Usage Guidelines** Use this command to configure designating the DNN host password for PPP session authentication.

## **profile dnn primary-plmn**

Configures the primary PLMN configuration.

**Command Modes** Exec > Global Configuration (config) > DNN Profile Configuration (config-dnn-*profile\_name*)

**Syntax Description primary-plmn { [ mcc** *mobile\_country\_code* **] [ mnc** *mobile\_network\_code* **] }**

### **mcc mobile\_country\_code**

Specify the 3-digit Mobile Country Code.

### **mnc mobile\_network\_code**

Specify the 2- or 3-digit Mobile Country Network.

**Usage Guidelines** Use this command to configure the primary PLMN configuration.

## **profile dnn session type**

Configures the PDU session type.

**Command Modes** Exec > Global Configuration (config) > DNN Profile Configuration (config-dnn-*profile\_name*)

**Syntax Description session type** *default\_session\_type* **[ allowed** *allowed\_session\_type* **]**

#### **allowed allowed\_session\_type**

Specify the SMF allowed session types. Up to two allowed session types can be configured in addition to the default session type. The same session type cannot be configured both as allowed and default.

Must be one of the following:

- **IPV4**
- **IPV4V6**
- **IPV6**

You can configure a maximum of two elements with this keyword.

#### **type default\_session\_type**

Specify the default session type.

Must be one of the following:

- **IPV4**
- **IPV4V6**
- **IPV6**

**Usage Guidelines** Use this command to configure the PDU session type.

## **profile dnn ssc-mode**

Configures Session and Service Continuity (SSC) Mode parameters.

**Command Modes** Exec > Global Configuration (config) > DNN Profile Configuration (config-dnn-*profile\_name*)

**Syntax Description ssc-mode** *default\_ssc\_mode* **[ allowed** *allowed\_ssc\_mode* **]**

#### **allowed allowed\_ssc\_mode**

Specify the allowed SSC Modes. Up to two allowed modes can be configured in addition to the default SSC mode. The same SSC mode cannot be configured both as allowed and default.

Must be one of the following:

• **1** • **2**

• **3**

You can configure a maximum of two elements with this keyword.

### **ssc-mode default\_ssc\_mode**

Specify the default SSC mode.

Must be one of the following:

- **1** • **2**
- **3**

**Usage Guidelines** Use this command to configure SSC mode parameters.

## **profile dnn timeout**

Configures session time-to-live (TTL) configuration.

**Command Modes** Exec > Global Configuration (config) > DNN Profile Configuration (config-dnn-*profile\_name*)

```
Syntax Description timeout { [ absolute max_duration ] [ backoff backoff_timer_duration ] [ cp-idle
                  cp_idle_duration ] [ default-flow-only default_flow_only_duration ] [ jitter
                 jitter_duration ] [ setup setup_duration ] [ up-idle up_idle_duration ] }
```
#### **absolute max\_session\_duration**

Specify the maximum duration of the session in seconds, before the system automatically terminates the session. Value 0 indicates the function is disabled.

Must be an integer in the range of 0-2147483647.

Default Value: 0.

#### **backoff backoff\_timer\_duration**

Specify the maximum duration in seconds for backoff timer during IP Exhaustion and N4 Path Failure cases.

Must be an integer in the range of 0-576000.

Default Value: 0.

#### **cp-idle cp\_idle\_duration**

Specify the maximum duration after a 5G session has moved to idle (controlplane) state, before the system automatically terminates it. Value 0 indicates the function is disabled.

Must be an integer in the range of 0-2147483647.

Default Value: 0.

#### **default-flow-only default\_flow\_only\_duration**

Specify the maximum allowed duration for a PDU/PDN session to be in idle state, after which the system automatically terminates it. Value 0 indicates the function is disabled.

Must be an integer in the range of 0-604800000.

Default Value: 0.

#### **jitter jitter\_value**

Specify the jitter value in seconds.

Must be an integer in the range of 0-1000.

Default Value: 0.

### **setup max\_setup\_duration**

Specify the maximum setup time duration in milliseconds, after which the system automatically aborts the request.

Must be an integer in the range of 5000-60000.

Default Value: 10000.

#### **up-idle up\_idle\_duration**

Specify the maximum duration after a 5G session has moved to idle (userplane) state, before the system automatically terminates it. Value 0 indicates the function is disabled.

Must be an integer in the range of 0-2147483647.

Default Value: 0.

**Usage Guidelines** Use this command to configure session time-to-live (TTL) configuration.

## **profile dnn upf**

Configures the UPF APN profile.

**Command Modes** Exec > Global Configuration (config) > DNN Profile Configuration (config-dnn-*profile\_name*) **Syntax Description upf apn** *apn\_name* **apn apn\_name** Specify name of the APN.

Must be a string of 1-63 characters.

**Usage Guidelines** Use this command to configure the UPF APN profile.

## **profile dns-proxy**

Configures DNS proxy profile parameters.

**Command Modes** Exec > Global Configuration (config)

**Syntax Description profile dns-proxy [ cache-ttl** *ttl* **| query-type** *query\_type* **| randomize-answers | round-robin-answers | timeout** *dns\_timeout* **]**

### **cache-ttl ttl**

Specify the TTL value of DNS responses in cache, in seconds.

Must be an integer in the range of 60-86400.

#### **query-type query\_type**

Specify the DNS query type.

Must be one of the following:

- **ipv4-ipv6**
- **ipv4**
- **ipv6**

Default Value: ipv4.

#### **randomize-answers**

Specify to enable randomizing address fetch.

### **round-robin-answers**

Specify to enable round-robin address fetch.

### **timeout dns\_timeout**

Specify the DNS timeout. Must be an integer.

Default Value: 500.

**Usage Guidelines** Use this command to enable and configure DNS proxy parameters.

## **profile dns-proxy servers**

Configures DNS server parameters.

**Command Modes** Exec > Global Configuration (config) > DNS Proxy Configuration (config-dns-proxy)

### **Syntax Description servers** *dns\_server\_name* **[ ip** *dns\_server\_ip\_address* **| port** *dns\_server\_port\_number* **| priority** *dns\_server\_priority* **| protocol** *dns\_server\_protocol* **]**

### **ip dns\_server\_ip\_address**

Specify the IP address of the DNS server.

Must be a string in the ipv4-address pattern. For information on the ipv4-address pattern, see the Input Pattern Types section.

-Or-

Must be a string in the ipv6-address pattern. For information on the ipv6-address pattern, see the Input Pattern Types section.

#### **port dns\_server\_port\_number**

Specify the port number of the DNS server.

Must be an integer in the range of 1-65535.

#### **priority dns\_server\_priority**

Specify the priority for the DNS server.

Must be an integer in the range of 1-100.

### **protocol dns\_server\_protocol**

Specify the protocol type for the DNS server. Must be one of the following:

• **tcp**

• **udp**

Default Value: tcp.

#### **servers dns\_server\_name**

Specify the name of the DNS server. Must be a string.

**Usage Guidelines** Use this command to configure the DNS server parameters.

## **profile ecgi-group**

Configures ECGI group profile parameters.

**Command Modes** Exec > Global Configuration (config)

**Syntax Description profile ecgi-group** *group\_name*

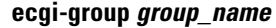

Specify name of the ECGI group. Must be a string.

**Usage Guidelines** Use this command to configure ECGI group profile parameters.

## **profile ecgi-group ecgis**

Configures the list of MCC, MNC, TAC, and ECGI groups. **Command Modes** Exec > Global Configuration (config) > ECGI Group Configuration (config-ecgi-group-*profile\_name*) **Syntax Description mcc** *mobile\_country\_code* **mnc** *mobile\_network\_code* **mcc mobile\_country\_code** Specify the Mobile Country Code (MCC). Must be a string in the three-digit pattern. For information on the three-digit pattern, see the Input Pattern Types section. **mnc mobile\_network\_code** Specify the Mobile Network Code (MNC). Must be a string in the two-or-three-digit pattern. For information on the two-or-three-digit pattern, see the Input Pattern Types section. **Usage Guidelines** Use this command to configure the list of MCC, MNC, TAC, and ECGI groups. You can configure a maximum of 16 elements with this command.

# **profile ecgi-group ecgis ecgi**

Configures ECGI group parameters.

**Command Modes** Exec > Global Configuration (config) > ECGI Group Configuration (config-ecgi-group-*profile\_name*) > ECGI Group MCC/MNC Configuration (config-ecgi-group-*mcc\_mnc*)

**Syntax Description ecgi list** *ecgi\_values*

#### **list ecgi\_values**

Specify the list of ECGI values - 7 digit hex string Eutra Cell ID. For example, A12345f.

Must be a string in the hex-stringecgi pattern. For information on the hex-stringecgi pattern, see the Input Pattern Types section.

You can configure a maximum of 64 elements with this keyword.

П

**Usage Guidelines** Use this command to configure ECGI group parameters.

## **profile ecgi-group ecgis ecgi range**

Configures ECGI range.

**Command Modes** Exec > Global Configuration (config) > ECGI Group Configuration (config-ecgi-group-*profile\_name*) > ECGI Group MCC/MNC Configuration (config-ecgi-group-*mcc\_mnc*)

**Syntax Description ecgi range start** *ecgi\_range\_start* **end** *ecgi\_range\_end*

### **end ecgi\_range\_end**

Specify the ECGI range end value.

Must be a string in the hex-stringecgi pattern. For information on the hex-stringecgi pattern, see the Input Pattern Types section.

#### **start ecgi\_range\_start**

Specify the ECGI range start value.

Must be a string in the hex-stringecgi pattern. For information on the hex-stringecgi pattern, see the Input Pattern Types section.

**Usage Guidelines** Use this command to configure an ECGI range.

You can configure a maximum of 64 elements with this command.

## **profile emergency-profile**

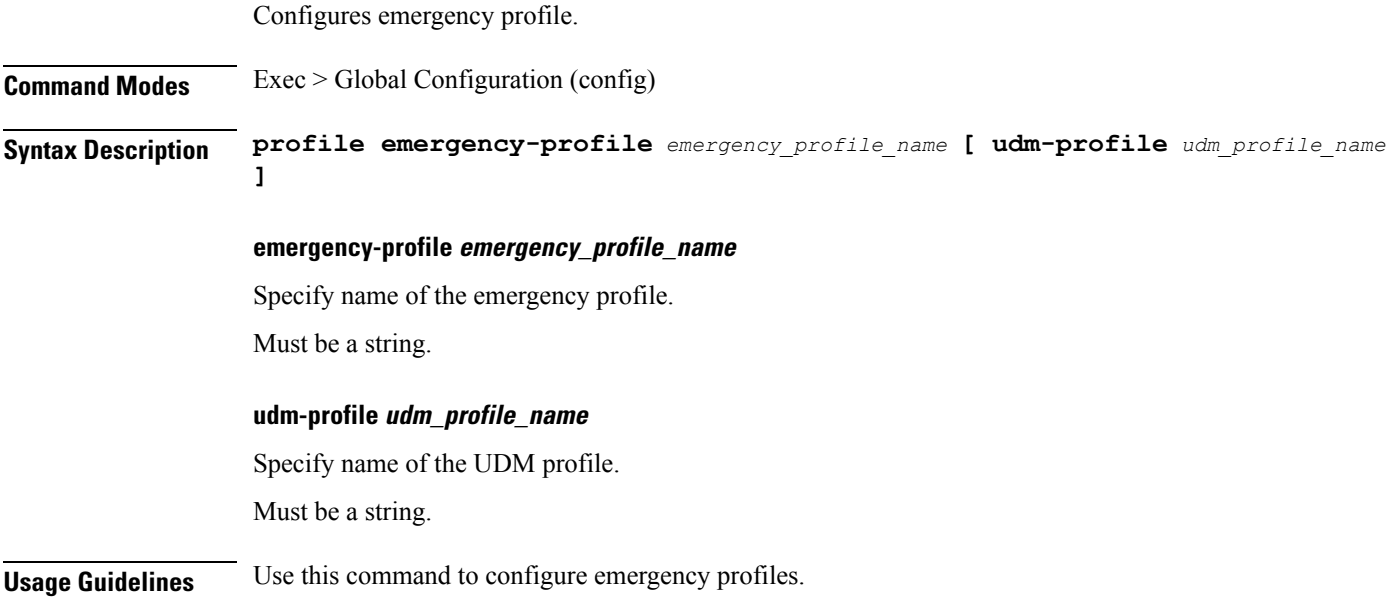

## **profile failure-handling**

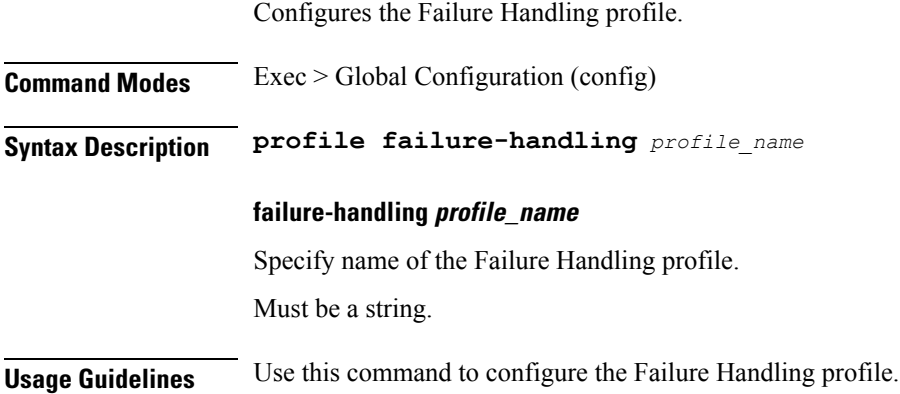

## **profile failure-handling interface gtpc message**

Configures GTPC failure-handling template message types.

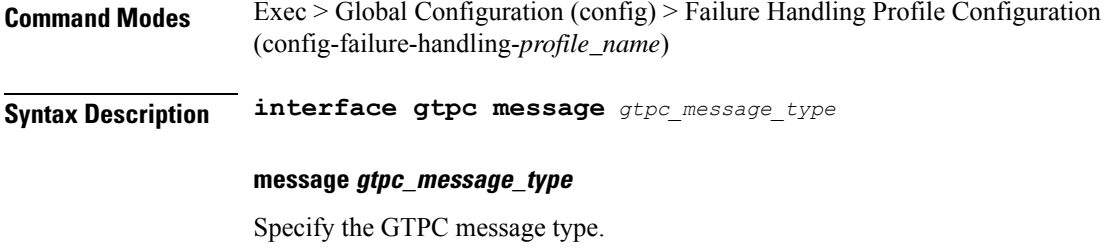

Must be one of the following:

- **S5S8CreateBearerReq**
- **S5S8DeleteBearerReq**
- **S5S8UpdateBearerReq**

**Usage Guidelines** Use this command to configure GTPC failure-handling template message types.

# **profile failure-handling interface gtpcmessage cause-code-type cause-code**

Configures GTPC interface cause code types. **Command Modes** Exec > Global Configuration (config) > Failure Handling Profile Configuration (config-failure-handling-*profile\_name*) > GTPC Message Configuration (config-message-*gtpc\_message\_type*) **Syntax Description cause-code** *gtpc\_cause\_code\_type*

### **cause-code gtpc\_cause\_code\_type**

Specify the GTPC cause code type.

Must be one of the following:

• **temp-fail**

**Usage Guidelines** Use this command to configure GTPC interface cause code types.

## **profile failure-handling interface gtpcmessage cause-code-type cause-code action**

Configures the action type for the cause. **Command Modes** Exec > Global Configuration (config) > Failure Handling Profile Configuration (config-failure-handling-*profile\_name*) > GTPC Message Configuration (config-message-*gtpc\_message\_type*) > Cause Code Configuration (config-cause-code-*cause\_code*) **Syntax Description action** *action\_type* **[ timeout** *retry\_interval* **| max-retry** *max\_retry* **] action action\_type** Specify the action type for the cause. Must be one of the following: • **clear** • **retry** • **terminate max-retry max\_retry** Specify the maximum retry count. Must be an integer in the range of 0-5. Default Value: 1. **timeout retry\_interval** Specify the retry interval in milliseconds. Must be an integer in the range of 1000-5000. Default Value: 1000. **Usage Guidelines** Use this command to configure the action type for the cause.

# **profile failure-handling interface n11**

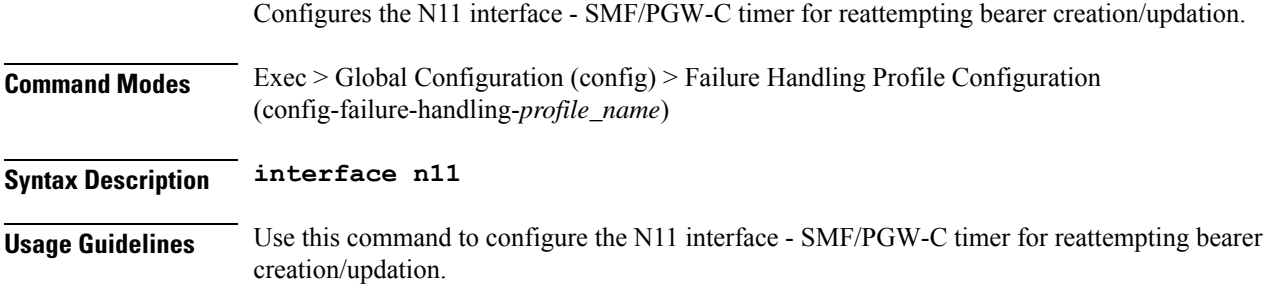

## **profile failure-handling interface n11 message**

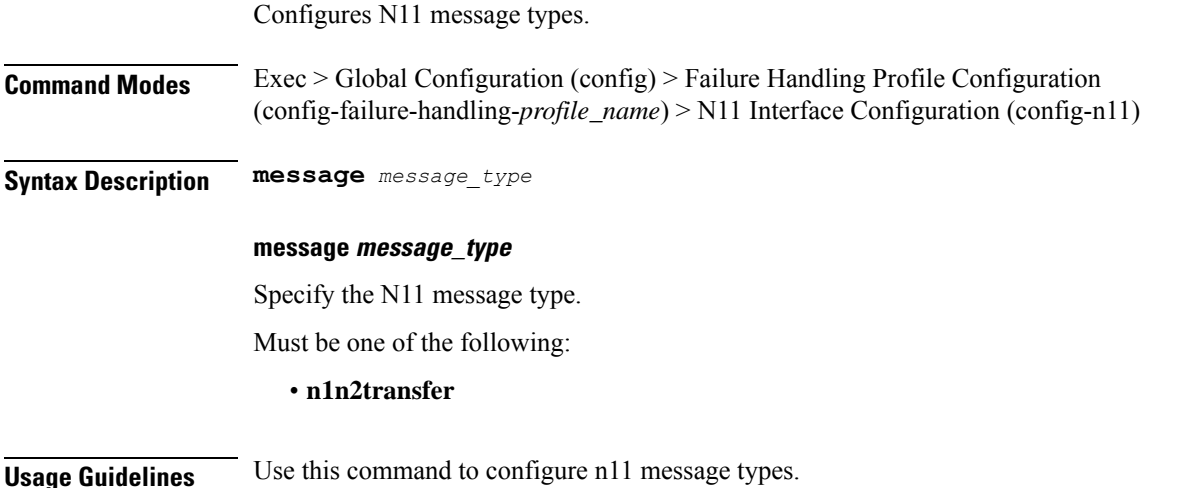

# **profile failure-handling interface n11 message cause-code-value cause-code**

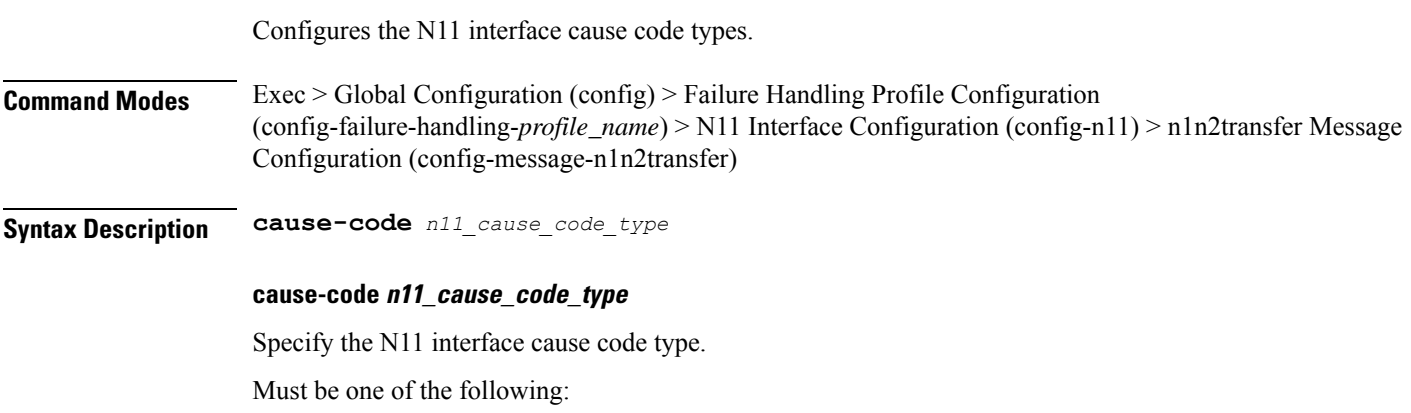

- **temp-reject-handover**
- **temp-reject-register**

**Usage Guidelines** Use this command to configure the N11 interface cause code types.

# **profile failure-handling interface n11 message cause-code-value cause-code action**

Configures the action type for the cause. **Command Modes** Exec > Global Configuration (config) > Failure Handling Profile Configuration (config-failure-handling-*profile\_name*) > N11 Interface Configuration (config-n11) > n1n2transfer Message Configuration (config-message-n1n2transfer) > Cause Code Configuration (config-cause-code-temp-*cause\_code*) **Syntax Description action** *action\_type* **[ timeout** *retry\_interval* **| max-retry** *max\_retry* **] action action\_type** Specify the action type for the cause. Must be one of the following: • **clear** • **retry** • **terminate max-retry max\_retry** Specify the maximum retry count. Must be an integer in the range of 1-5. Default Value: 1. **timeout retry\_interval** Specify the retry interval in milliseconds. Must be an integer in the range of 100-5000. Default Value: 300. **Usage Guidelines** Use this command to configure the action type for the cause.

## **profile failure-handling interface pfcp**

Configures PFCP Failure Handling template.

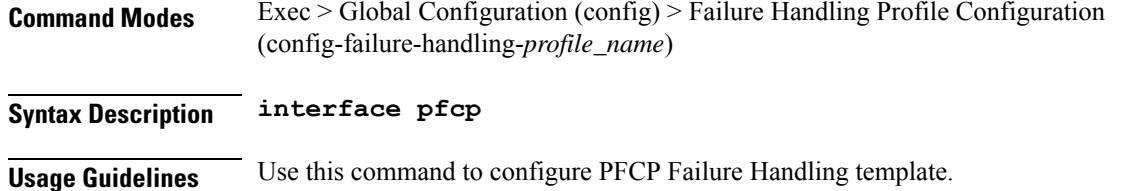

# **profile failure-handling interface pfcp message**

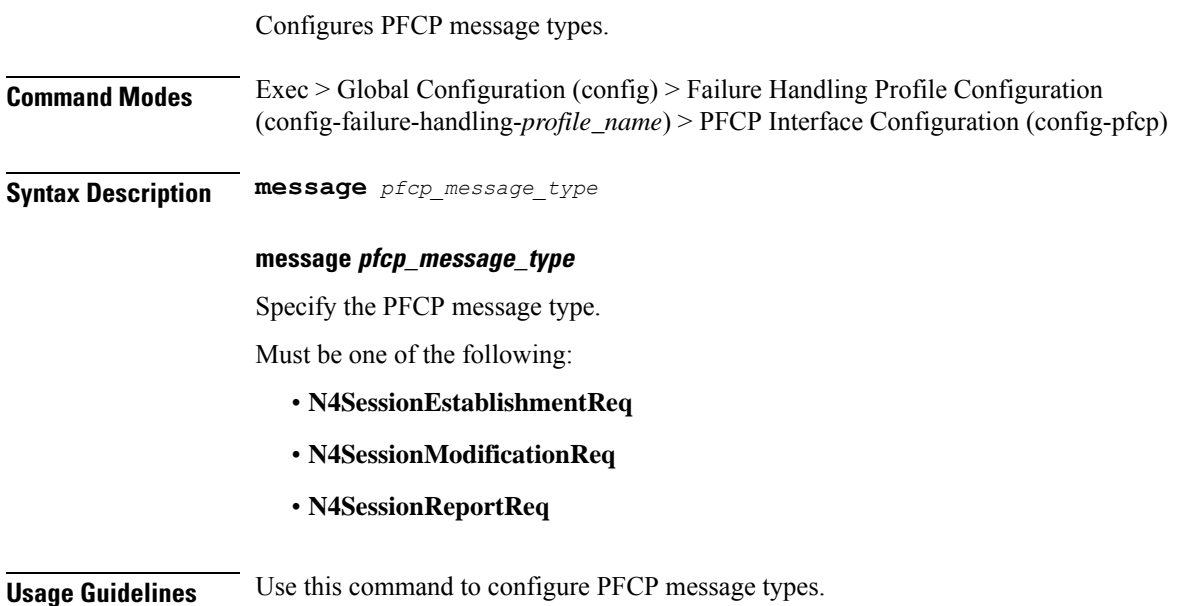

# **profile failure-handling interface pfcp message cause-code-type-est cause-code**

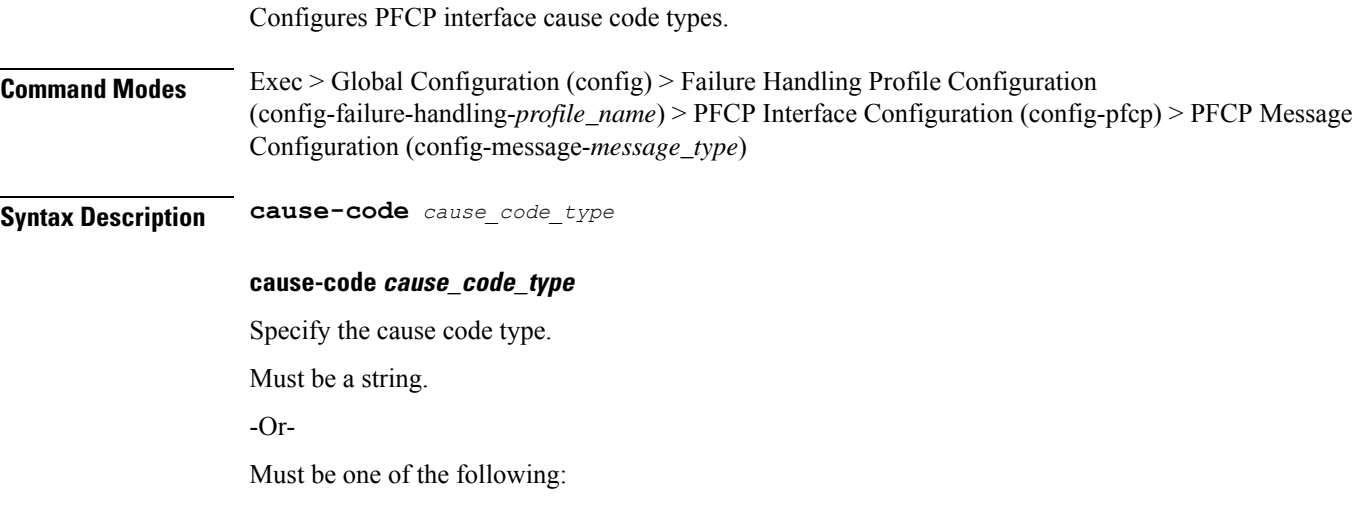

- **no-resource-available**
- **no-response-received**
- **pfcp-entity-in-congestion**
- **reject**
- **service-not-supported**
- **system-failure**

**Usage Guidelines** Use this command to configure PFCP interface cause code types.

# **profile failure-handling interface pfcp message cause-code-type-est cause-code action**

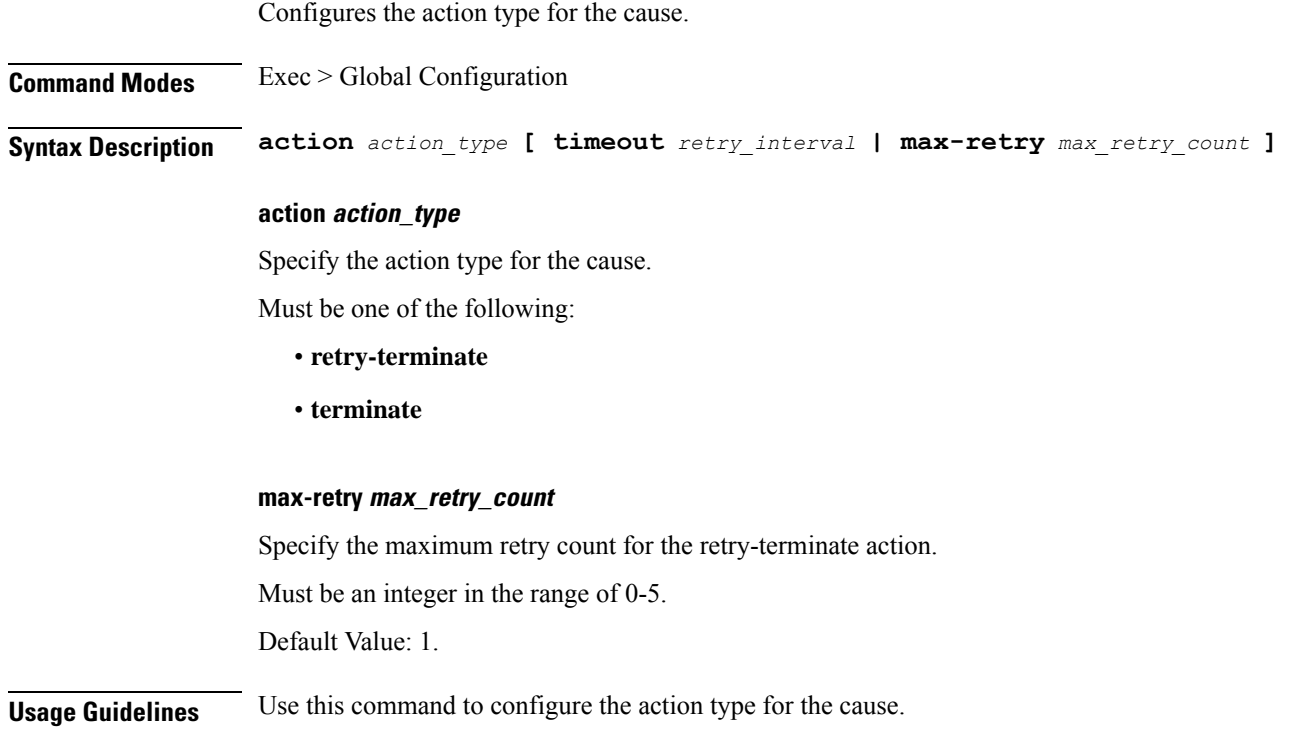

# **profile failure-handling interface pfcp message cause-code-type-mod cause-code**

Configures PFCP interface cause code types.

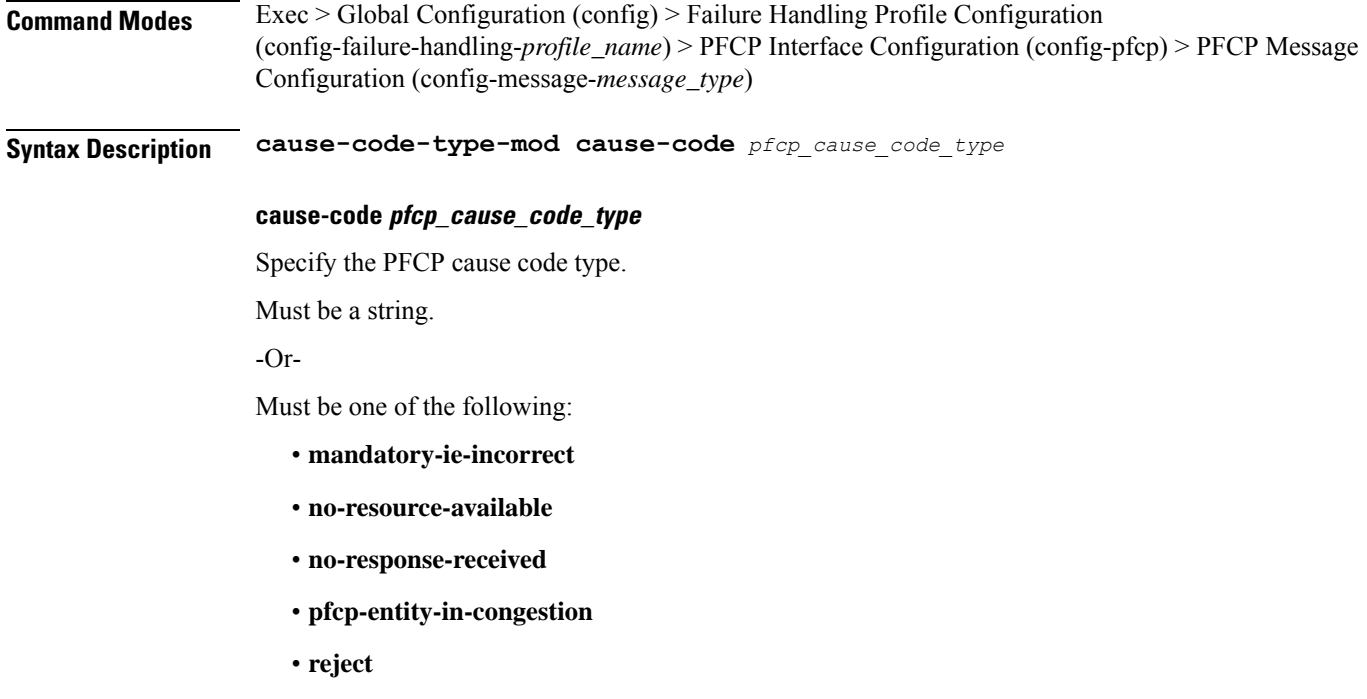

• **session-ctx-not-found**

**Usage Guidelines** Use this command to configure the PFCP cause code type.

# **profile failure-handling interface pfcp message cause-code-type-mod cause-code action**

Configures the action type for the cause. **Command Modes** Exec > Global Configuration **Syntax Description action** *action\_type* **action action\_type** Specify the action type for the cause. Must be one of the following: • **terminate Usage Guidelines** Use this command to configure the action type for the cause.
# **profile failure-handling interface pfcp message cause-code-type-sessreport cause-code**

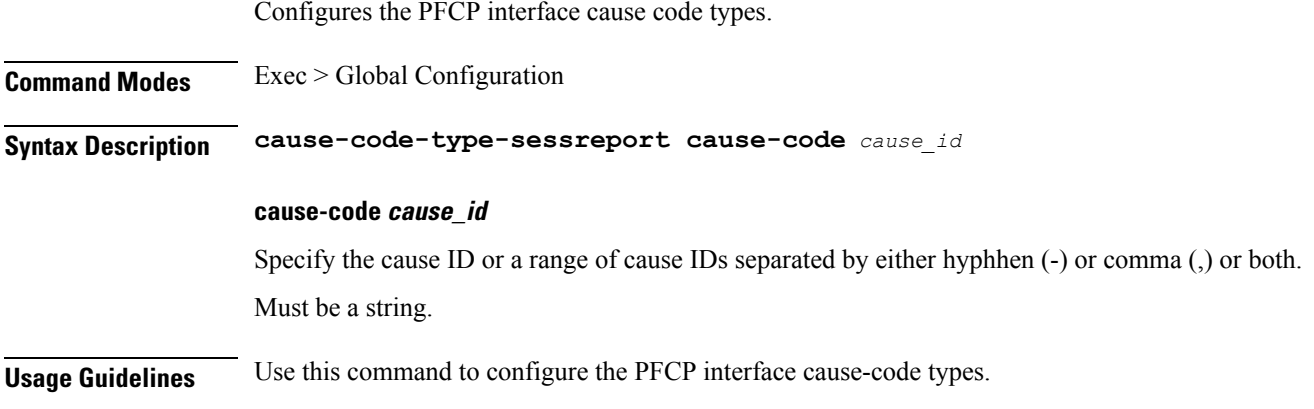

# **profile failure-handling interface pfcp message cause-code-type-sessreport cause-code action**

Configures the action type for the cause.

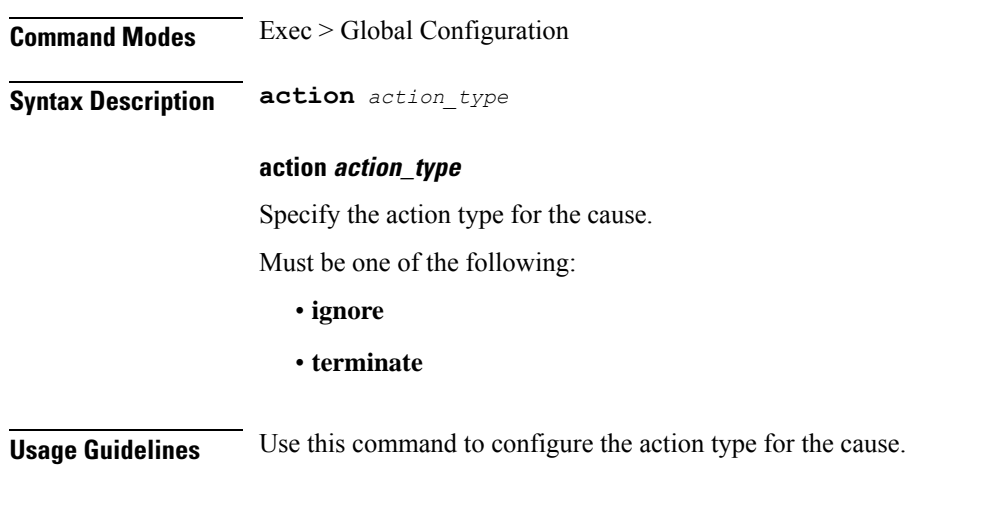

## **profile failure-handling interface sxa message**

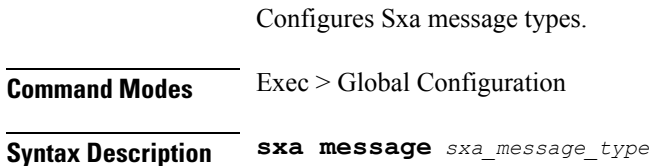

#### **message sxa\_message\_type**

Specify the Sxa message type.

Must be one of the following:

• **SessionEstablishmentReq**

**Usage Guidelines** Use this command to configure Sxa message types.

## **profile failure-handling interface sxa message cause-code-type-est cause-code**

Configures Sxa interface cause code types.

**Command Modes** Exec > Global Configuration **Syntax Description cause-code** *sxa\_cause\_code\_type* **cause-code sxa\_cause\_code\_type** Specify the Sxa interface cause code type, or range of cause codes separated by either hyphen (-) or comma (,) or both. Must be a string. -Or-Must be one of the following: • **no-resource-available** • **no-response-received** • **pfcp-entity-in-congestion** • **reject** • **service-not-supported** • **system-failure Usage Guidelines** Use this command to configure Sxa interface cause code types.

# **profile failure-handling interface sxa message cause-code-type-est cause-code action**

Configures the action type for the cause.

**Command Modes** Exec > Global Configuration

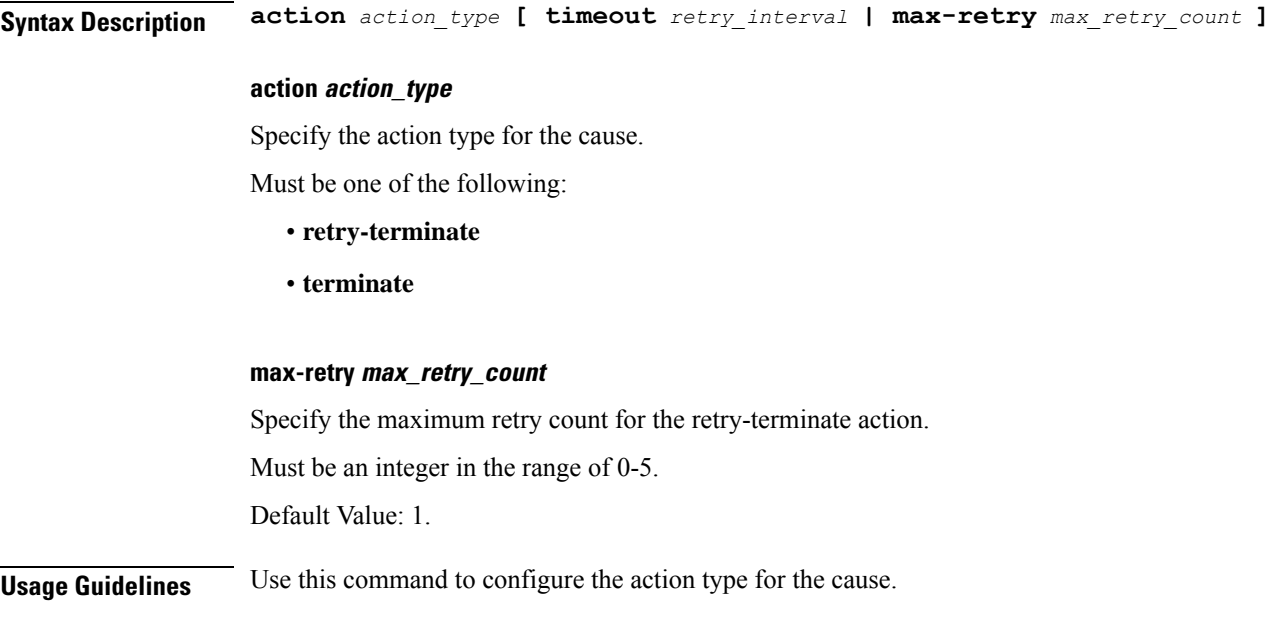

# **profile icmpv6**

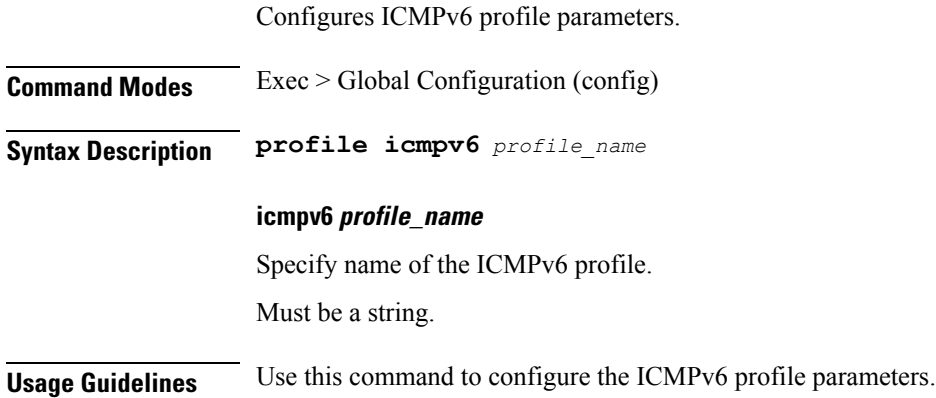

# **profile icmpv6 options**

Configures ICMPv6 configuration parameters.

**Command Modes** Exec > Global Configuration (config) > ICMPv6 Profile Configuration (config-icmpv6-*profile\_name*)

**Syntax Description options { [ hop-limit** *hop\_limit* **] [ mtu** *mtu\_size* **] [ reachable-time** *reachable\_period* **] [ retrans-timer** *retransmission\_period* **] [ router-lifetime** *lifetime\_period* **] [ virtual-mac** *mac\_address* **] }**

### **hop-limit hop\_limit**

Specify the hop limit.

Must be an integer in the range of 0-255.

Default Value: 255.

#### **mtu mtu\_size**

Specify the Maximum Transmission Unit (MTU) size.

Must be an integer.

Default Value: 1500.

### **reachable-time reachable\_period**

Specify the reachable time in milliseconds.

Must be an integer.

Default Value: 0.

#### **retrans-timer retransmission\_period**

Specify the retransmission time in milliseconds. Must be an integer. Default Value: 0.

### **router-lifetime lifetime\_period**

Specify the router lifetime in seconds. Must be an integer in the range of 0-65535. Default Value: 65535.

#### **virtual-mac mac\_address**

Specify the local virtual MAC address.

Must be a string in the mac-address pattern. For information on the mac-address pattern, see the Input Pattern Types section.

**Usage Guidelines** Use this command to configure the ICMPv6 configuration parameters.

## **profile icmpv6 ra trigger**

Configures trigger to send router advertisements.

**Command Modes** Exec > Global Configuration (config) > ICMPv6 Profile Configuration (config-icmpv6-*profile\_name*)

**Syntax Description ra trigger handover { false | true }**

### **handover { false | true }**

Specify whether to disable or enable handovers of Wi-Fi.

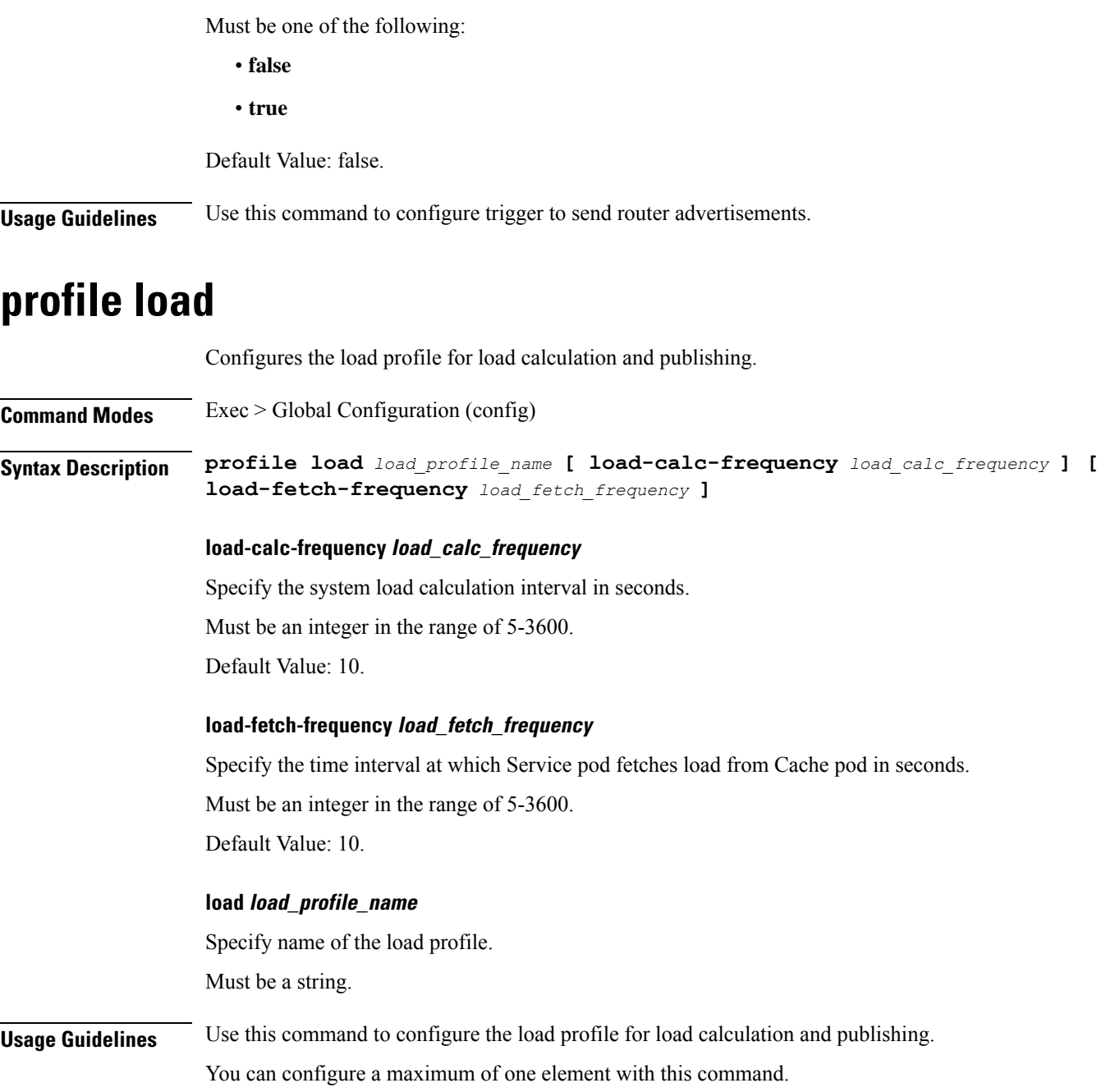

# **profile load advertise**

Configures the advertising action.

**Command Modes** Exec > Global Configuration (config) > Load Profile Configuration (config-load-*profile\_name*)

**Syntax Description advertise [ change-factor** *change\_factor* **] [ interval** *interval* **]**

#### **change-factor change\_factor**

Specify the minimum change between current LCI and last indicated LCI, after which only advertising should happen.

Must be an integer in the range of 1-20.

Default Value: 5.

## **interval interval**

Specify the periodicity of sending LCI to the peers in seconds.

Must be an integer in the range of 0-3600.

Default Value: 300.

**Usage Guidelines** Use this command to configure the advertising action.

## **profile load interface**

Configures the list of interfaces. **Command Modes** Exec > Global Configuration (config) > Load Profile Configuration (config-load-*profile\_name*) **Syntax Description interface** *interface\_type* **[ action** *action\_on\_interface* **] action action\_on\_interface** Specify the action on the interface. Must be one of the following: • **advertise interface interface\_type** Specify the interface type. Must be one of the following: • **gtpc Usage Guidelines** Use this command to configure the list of interfaces.

## **profile location-area-group**

Configures the Location Area Group profile parameters. **Command Modes** Exec > Global Configuration (config) **Syntax Description profile location-area-group** *profile\_name* **[ ecgi-group** *ecgi\_group\_name* **] [ ncgi-group** *ncgi\_group\_name* **] [ tai-group** *tai\_group\_name* **]**

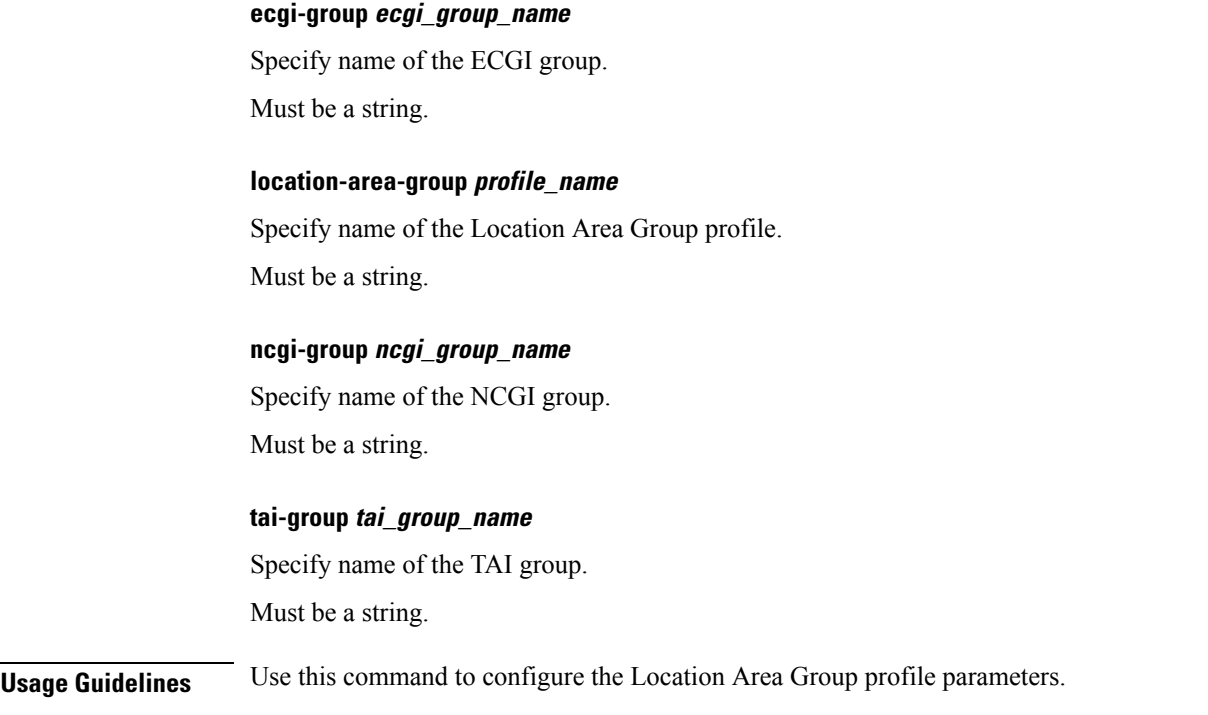

# **profile n3-tunnel**

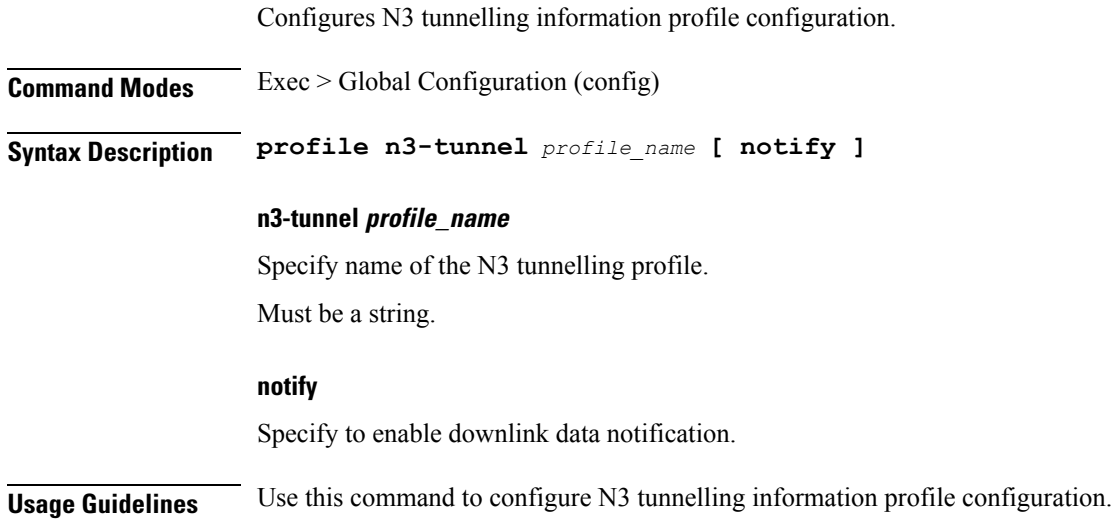

# **profile n3-tunnel buffer**

Configures the buffering for downlink direction.

**Command Modes** Exec > Global Configuration (config) > N3 Tunnel Profile Configuration (config-n3-tunnel-*profile\_name*)

I

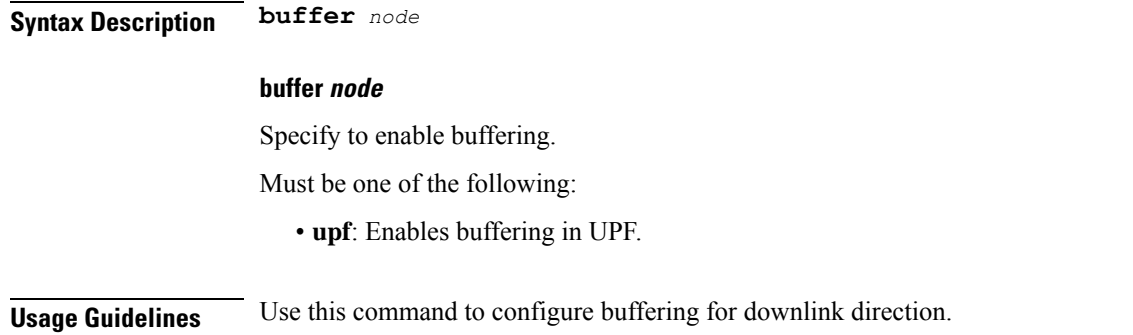

# **profile ncgi-group**

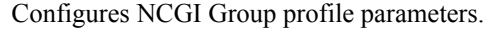

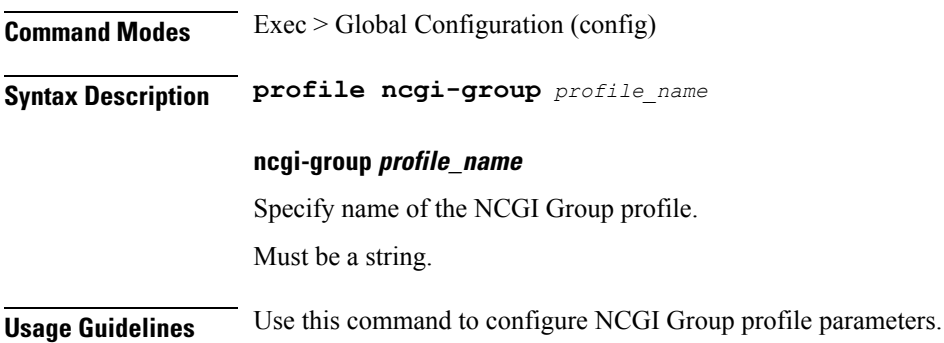

# **profile ncgi-group ncgis**

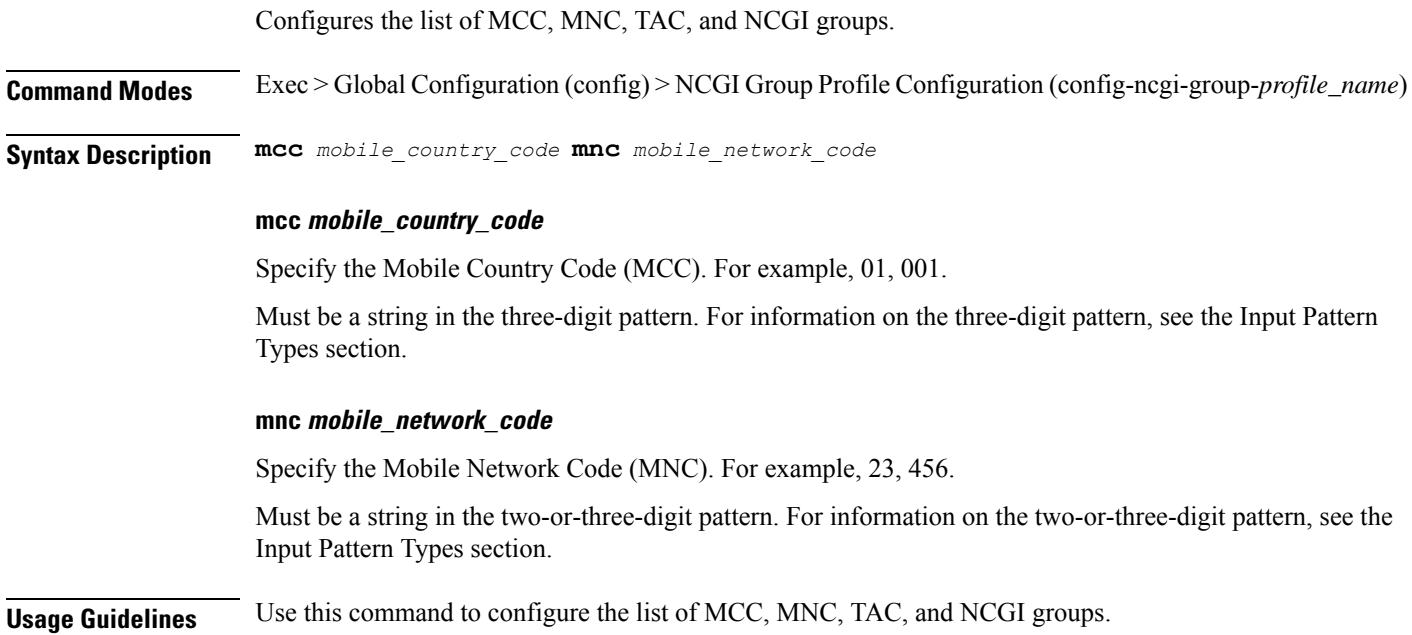

You can configure a maximum of 16 elements with this command.

## **profile ncgi-group ncgis ncgi**

Configures NCGI Group parameters. **Command Modes** Exec > Global Configuration (config) > NCGI Group Profile Configuration (config-ncgi-group-*profile\_name*) > NCGI Group Profile MCC MNC Configuration (config-ncgi-group-*mcc*/*mnc*) **Syntax Description ncgi list** *ncgi\_values* **list ncgi\_values** Specify the list of NCGI values - 9 digit hex string NR Cell ID. Must be a string in the hex-stringncgi pattern. For information on the hex-stringncgi pattern, see the Input Pattern Types section. You can configure a maximum of 64 elements with this keyword. **Usage Guidelines** Use this command to configure NCGI Group parameters.

# **profile ncgi-group ncgis ncgi range**

Configures an NCGI range.

**Command Modes** Exec > Global Configuration (config) > NCGI Group Profile Configuration (config-ncgi-group-*profile\_name*) > NCGI Group Profile MCC MNC Configuration (config-ncgi-group-*mcc*/*mnc*) **Syntax Description ncgi range start** *ncgi\_range\_start* **end** *ncgi\_range\_end* **end ncgi\_range\_end** Specify the NCGI range end value. Must be a string in the hex-stringncgi pattern. For information on the hex-stringncgi pattern, see the Input Pattern Types section. **start ncgi\_range\_start** Specify the NCGI range start value. Must be a string in the hex-stringncgi pattern. For information on the hex-stringncgi pattern, see the Input Pattern Types section. **Usage Guidelines** Use this command to configure an NCGI range. You can configure a maximum of 64 elements with this command.

## **profile network-element amf**

Configures the AMF profile.

**Command Modes** Exec > Global Configuration (config)

**Syntax Description profile network-element amf** *amf\_profile\_name* **[ [ failure-handling-profile** *profile\_name* **] [ nf-client-profile** *profile\_name* **] [ query-target-plmn** *query\_target\_plmn* **] ]**

### **amf amf\_profile\_name**

Specify name of the AMF profile.

Must be a string.

### **failure-handling-profile profile\_name**

Specify name of the Failure Handling profile.

Must be a string.

### **nf-client-profile profile\_name**

Specify name of the NF Client profile.

Must be a string.

### **query-target-plmn query\_target\_plmn**

Specify the query parameter target-plmn to be used.

Must be one of the following:

- **primary**
- **serving**
- **ue**

**Usage Guidelines** Use this command to configure the AMF profile. The CLI prompt changes to the AMF Profile Configuration mode (config-amf-<profile\_name>).

## **profile network-element amf discovery**

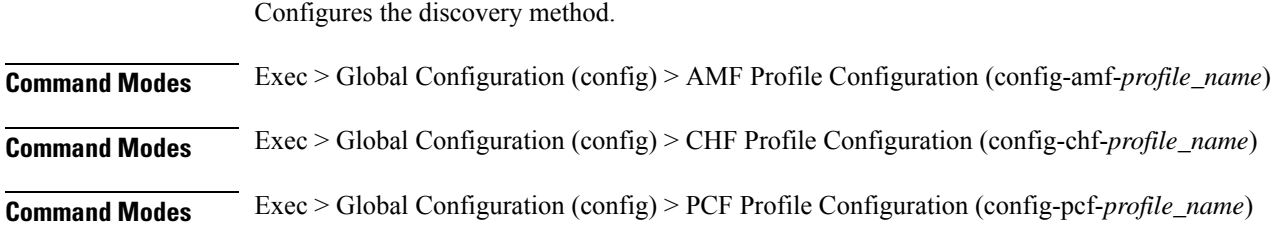

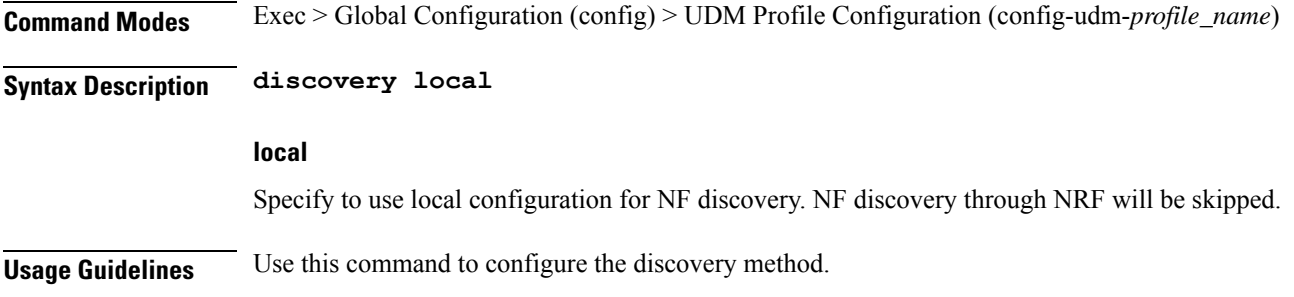

# **profile network-element amf query-params**

Configures query parameter for NF discovery.

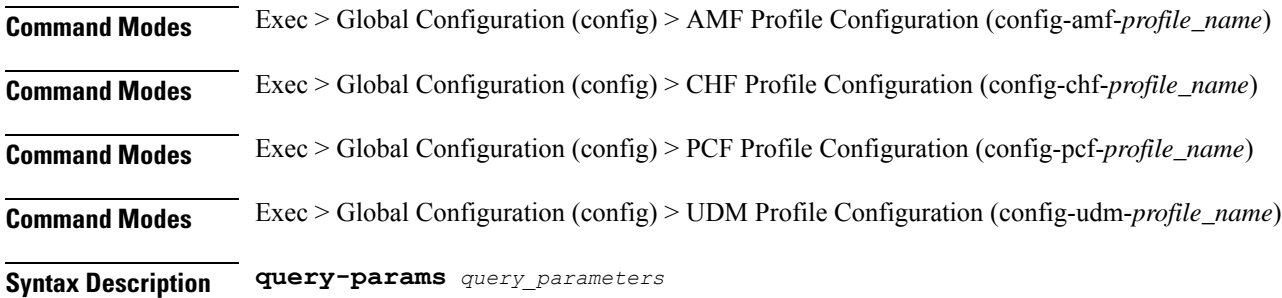

**query-params query\_parameters**

Specify the query parameters.

Must be one of the following:

- **chf-supported-plmn**
- **dcnr**
- **dnn**
- **load**
- **location**
- **pdn-type-session**
- **pdn-type-subscription**
- **priority**
- **requester-snssais**
- **slice**
- **supi**
- **tai**
- **target-nf-instance-id**

• **target-plmn**

**Usage Guidelines** Use this command to configure the query parameter for NF discovery.

## **profile network-element chf**

Configures the CHF profile.

**Command Modes** Exec > Global Configuration (config)

**Syntax Description profile network-element chf** *chf\_profile\_name* **[ [ failure-handling-profile** *profile\_name* **] [ failure-handling-profile-offline** *profile\_name* **] [ nf-client-profile** *profile\_name* **] [ nf-client-profile-offline** *profile\_name* **] [ nf-client-profile** *profile\_name* **] ]**

### **chf chf\_profile\_name**

Specify name of the CHF profile.

Must be a string.

## **failure-handling-profile-offline profile\_name**

Specify the Failure Handling profile name for offline server. Must be a string.

### **failure-handling-profile profile\_name**

Specify name of the Failure Handling profile. Must be a string.

#### **nf-client-profile-offline profile\_name**

Specify the NF Client profile name for offline server. Must be a string.

### **nf-client-profile profile\_name**

Specify name of the NF Client profile.

Must be a string.

### **query-chf-supported-plmn plmn\_type**

Specify the PLMN type to be used for query parameter chf-supported-plmn. Must be one of the following:

- **primary**
- **serving**

• **ue**

### **query-target-plmn query\_target\_plmn**

Specify the query parameter target-plmn to be used.

Must be one of the following:

- **primary**
- **serving**
- **ue**

**Usage Guidelines** Use this command to configure the CHF profile. The CLI prompt changes to the CHF Profile Configuration mode (config-chf-<profile\_name>).

## **profile network-element chf discovery**

Configures the discovery method.

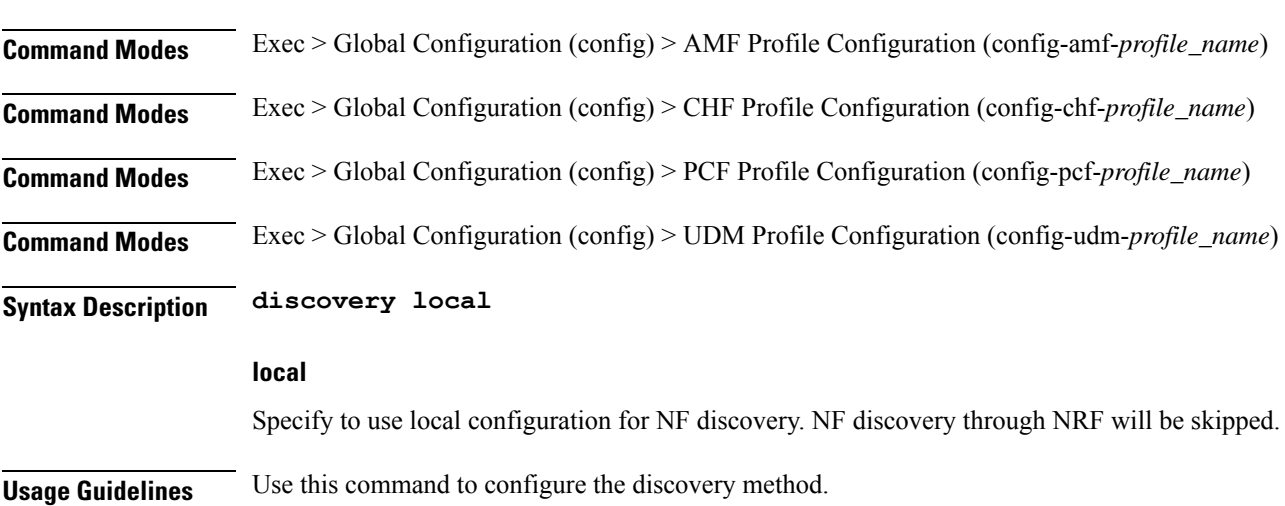

## **profile network-element chf query-params**

Configures query parameter for NF discovery.

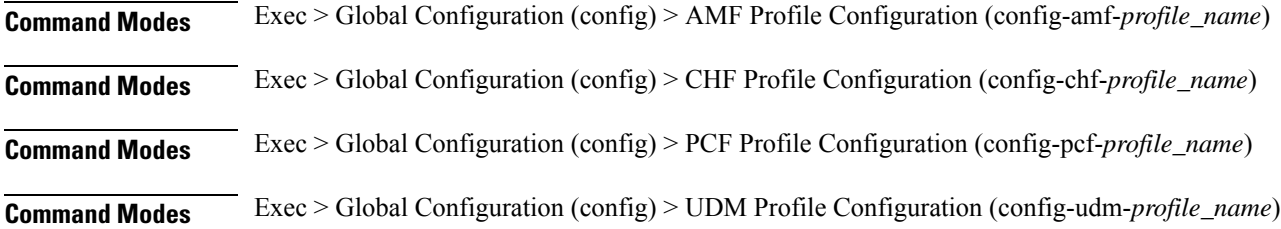

## **Syntax Description query-params** *query\_parameters*

#### **query-params query\_parameters**

Specify the query parameters.

Must be one of the following:

- **chf-supported-plmn**
- **dcnr**
- **dnn**
- **load**
- **location**
- **pdn-type-session**
- **pdn-type-subscription**
- **priority**
- **requester-snssais**
- **slice**
- **supi**
- **tai**
- **target-nf-instance-id**
- **target-plmn**

**Usage Guidelines** Use this command to configure the query parameter for NF discovery.

## **profile network-element pcf**

Configures the PCF profile.

**Command Modes** Exec > Global Configuration (config)

**Syntax Description profile network-element pcf** *pcf\_profile\_name* **[ [ cause-map-class-profile** *profile\_name* **] [ failure-handling-profile** *profile\_name* **] [ nf-client-profile** *profile\_name* **] [ predefined-rule-prefix** *prefix\_name* **] [ query-target-plmn** *query\_target\_plmn* **] [ response-timeout** *response\_timeout\_duration* **] [ rulebase-prefix** *rulebase\_prefix* **] [ update-notify** *update\_notify* **] [ use-amf-provided-pcf [ false | true ] ]**

#### **cause-map-class-profile profile\_name**

Specify name of the Cause Map Class profile.

Must be a string.

Ш

## **failure-handling-profile profile\_name**

Specify name of the Failure Handling profile. Must be a string.

## **nf-client-profile profile\_name**

Specify name of the NF Client profile. Must be a string.

### **pcf pcf\_profile\_name**

Specify name of the PCF profile. Must be a string.

### **predefined-rule-prefix prefix\_name**

Specify the predefined rule prefix string. Must be a string.

### **query-target-plmn query\_target\_plmn**

Specify the query parameter target-plmn to be used. Must be one of the following:

- **primary**
- **serving**
- **ue**

## **response-timeout response\_timeout\_duration**

Specify the response timeout duration, in milliseconds. Must be an integer in the range of 1000-30000. Default Value: 4000.

### **rulebase-prefix rulebase\_prefix**

Specify the rulebase prefix string. Must be a string.

### **update-notify update\_notify**

Specify the SMF Immediate UpdateNotify Response behavior. Must be one of the following:

• **expidite-response**

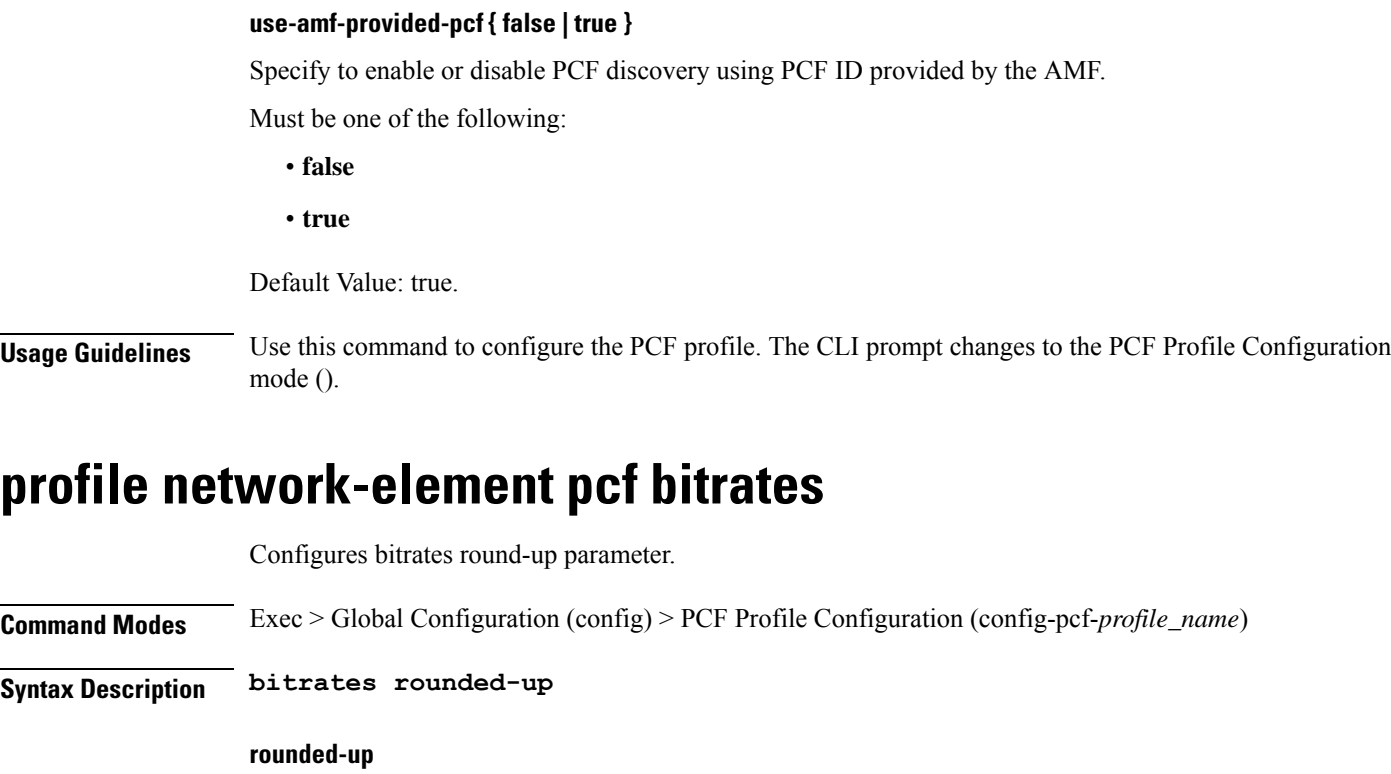

## **profile network-element pcf bitrates**

**Command Modes** Exec > Global Configuration (config) > PCF Profile Configuration (config-pcf-*profile\_name*)

Specify to round up.

**Usage Guidelines** Use this command to configure bitrates round-up parameter.

# **profile network-element pcf discovery**

Configures the discovery method.

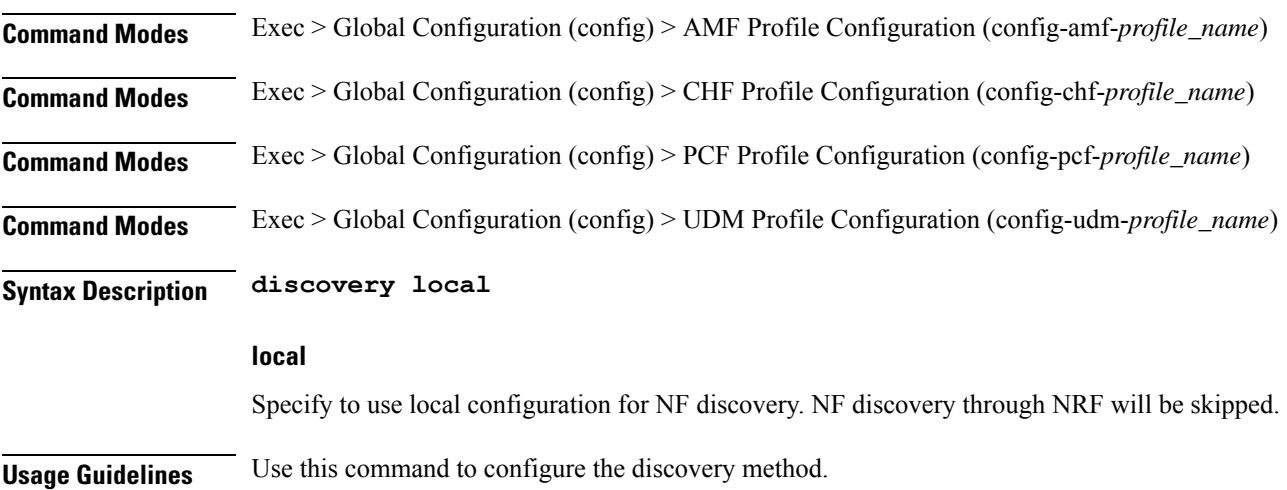

# **profile network-element pcf query-params**

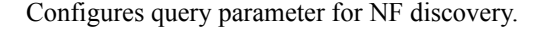

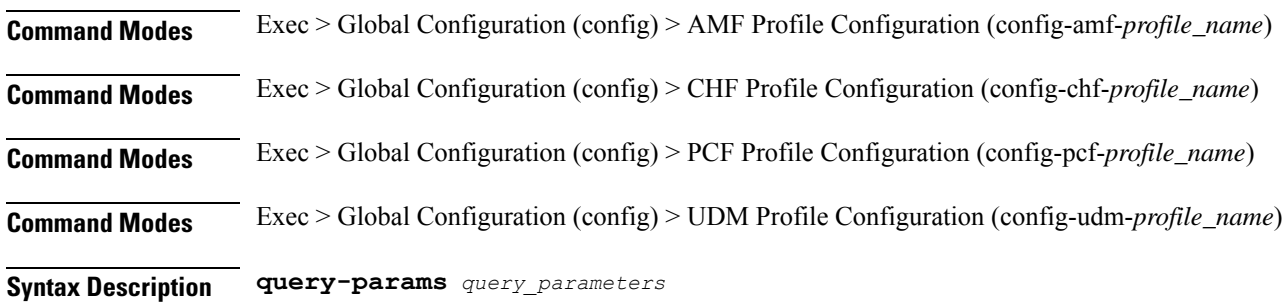

## **query-params query\_parameters**

Specify the query parameters.

Must be one of the following:

- **chf-supported-plmn**
- **dcnr**
- **dnn**
- **load**
- **location**
- **pdn-type-session**
- **pdn-type-subscription**
- **priority**
- **requester-snssais**
- **slice**
- **supi**
- **tai**
- **target-nf-instance-id**
- **target-plmn**

**Usage Guidelines** Use this command to configure the query parameter for NF discovery.

## **profile network-element udm**

Configures UDM profile.

### **Command Modes** Exec > Global Configuration (config)

**Syntax Description profile network-element udm** *udm\_profile\_name* **[ [ cause-map-class-profile** *profile\_name* **] [ nf-client-profile** *profile\_name* **] [ failure-handling-profile** *profile\_name* **] ]**

### **cause-map-class-profile profile\_name**

Specify name of the Cause Map Class profile.

Must be a string.

#### **failure-handling-profile profile\_name**

Specify name of the Failure Handling profile.

Must be a string.

### **nf-client-profile profile\_name**

Specify name of the NF Client profile.

Must be a string.

#### **query-target-plmn query\_target\_plmn**

Specify the query parameter target-plmn to be used.

Must be one of the following:

- **primary**
- **serving**
- **ue**

#### **response-timeout response\_timeout\_duration**

Specify the response timeout duration in milliseconds.

Must be an integer in the range of 1000-30000.

Default Value: 4000.

#### **udm udm\_profile\_name**

Specify name of the UDM profile.

Must be a string.

**Usage Guidelines** Use this command to configure the UDM profile. The CLI prompt changes to the UDM Profile Configuration mode (config-udm-<profile\_name>)

## **profile network-element udm discovery**

Configures the discovery method.

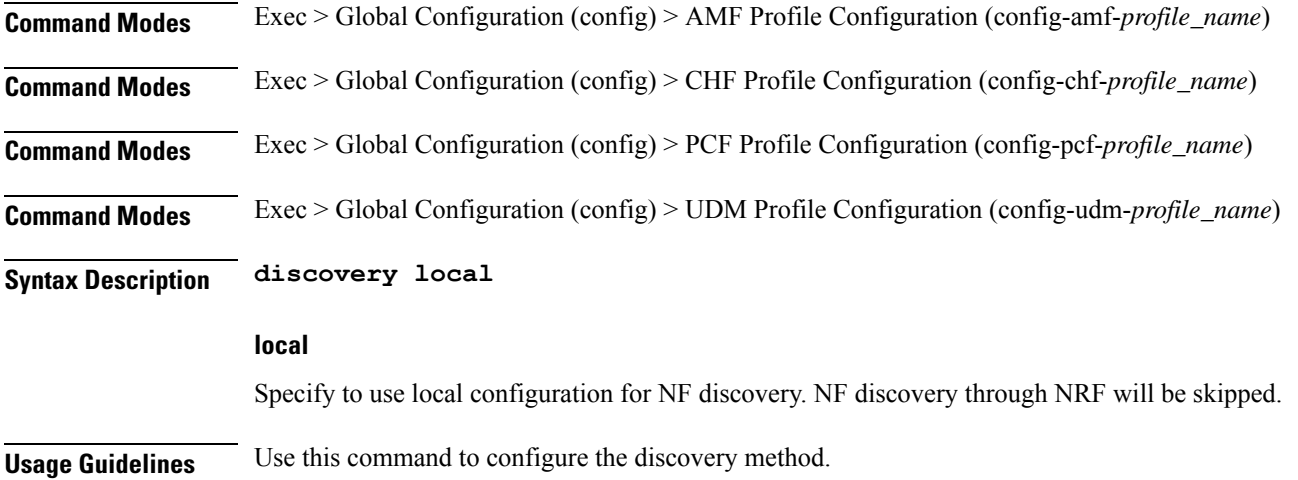

## **profile network-element udm failure-handling-profile-rat**

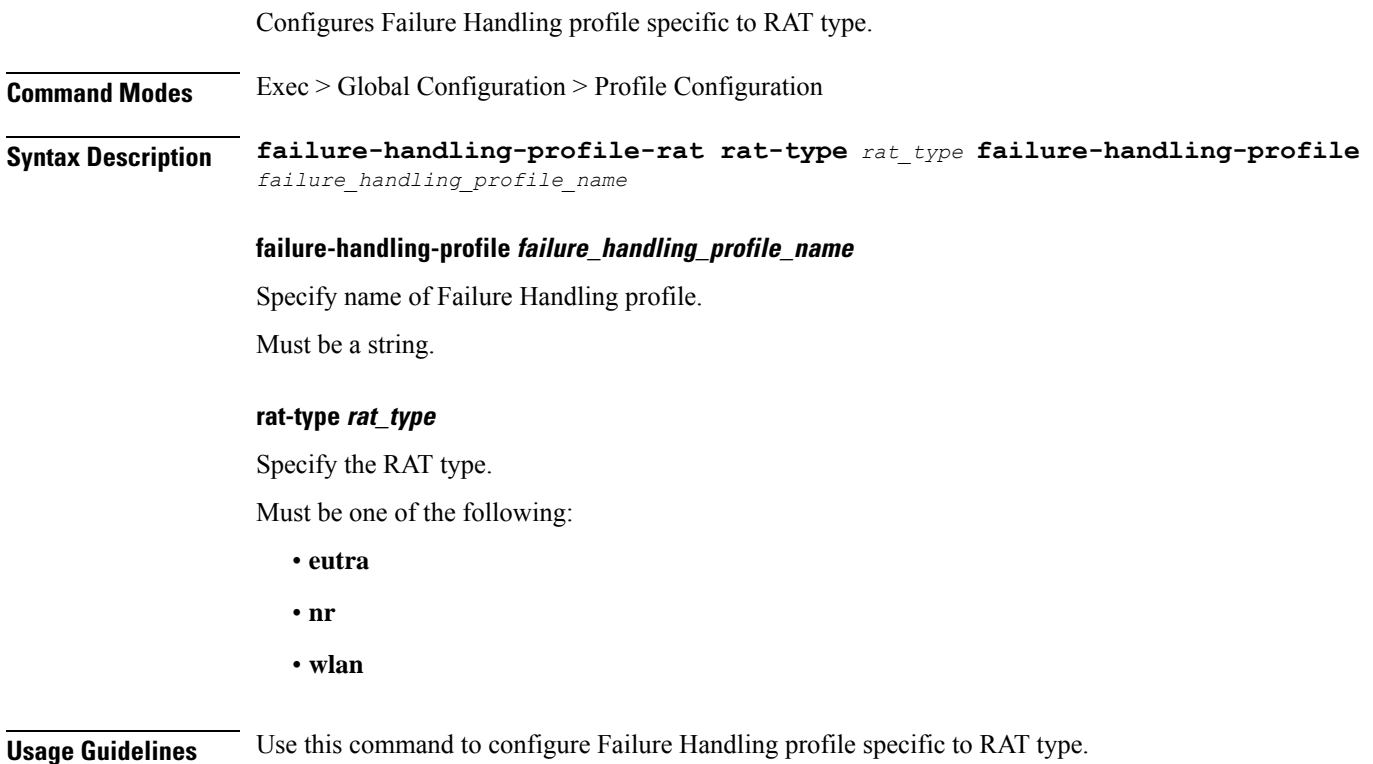

# **profile network-element udm query-params**

Configures query parameter for NF discovery.

**Command Modes** Exec > Global Configuration (config) > AMF Profile Configuration (config-amf-*profile\_name*)

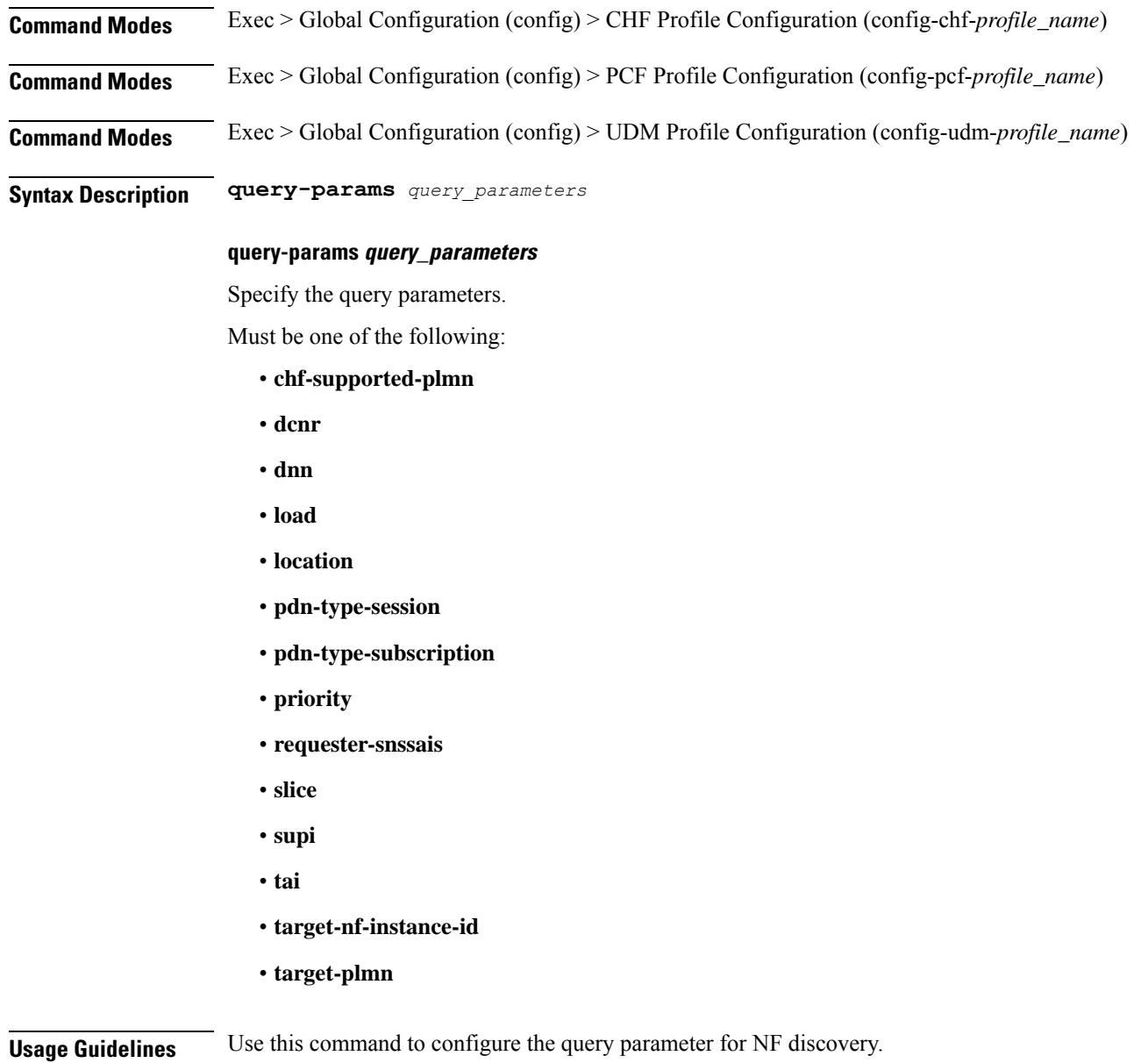

## **profile network-element upf**

Configures the UPF profile.

**Command Modes** Exec > Global Configuration (config) **Syntax Description profile network-element upf** *upf\_profile\_name* **[ [ capacity** *lb\_capacity* **] [ dnn-list** *dnn\_list* **] [ downlink-data-buffer { false | true } ] [ downlink-data-report { false | true } ] [ mode** *mode\_of\_operation* **] [ n4-peer-port** *port\_number* **] [ node-id** *node\_id* **] [ priority** *lb\_priority* **] [ upf-group-profile** *profile\_name* **] ]**

Ш

### **capacity lb\_capacity**

Specify the static capacity relative to other UPFs used for load balancing. Must be an integer in the range of 0-65535. Default Value: 10.

## **dnn-list dnn\_list**

Specify the list of DNNs supported by the UPF node.

Must be a string.

### **downlink-data-buffer { false | true }**

Specify to enable or disable buffering in UPF for downlink data. Must be one of the following:

- **false**
- **true**

Default Value: true.

## **downlink-data-report { false | true }**

Specify to enable or disable notification from UPF for downlink data.

Must be one of the following:

- **false**
- **true**

Default Value: true.

## **mode mode\_of\_operation**

Specify the UPF mode of operation.

Must be one of the following:

• **offline**

### **n4-peer-port port\_number**

Specify the UPF N4 peer port number. Must be an integer in the range of 0-65535. Default Value: 8805.

### **node-id node\_id**

Specify the node ID for the UPF peer node. Must be a string.

#### **priority lb\_priority**

Specify the static priority relative to other UPFs used for load balancing.

Must be an integer in the range of 0-65535.

Default Value: 1.

### **upf-group-profile profile\_name**

Specify name of the UPF Group profile.

Must be a string.

### **upf upf\_profile\_name**

Specify name of the UPF peer.

Must be a string.

**Usage Guidelines** Use this command to configure the UPF profile. When active profile is removed, clears if any existing sessions and upf will be un-associated. The CLI prompt changes to the UPF Profile Configuration mode (config-upf-<profile\_name>).

## **profile network-element upf n4-peer-address**

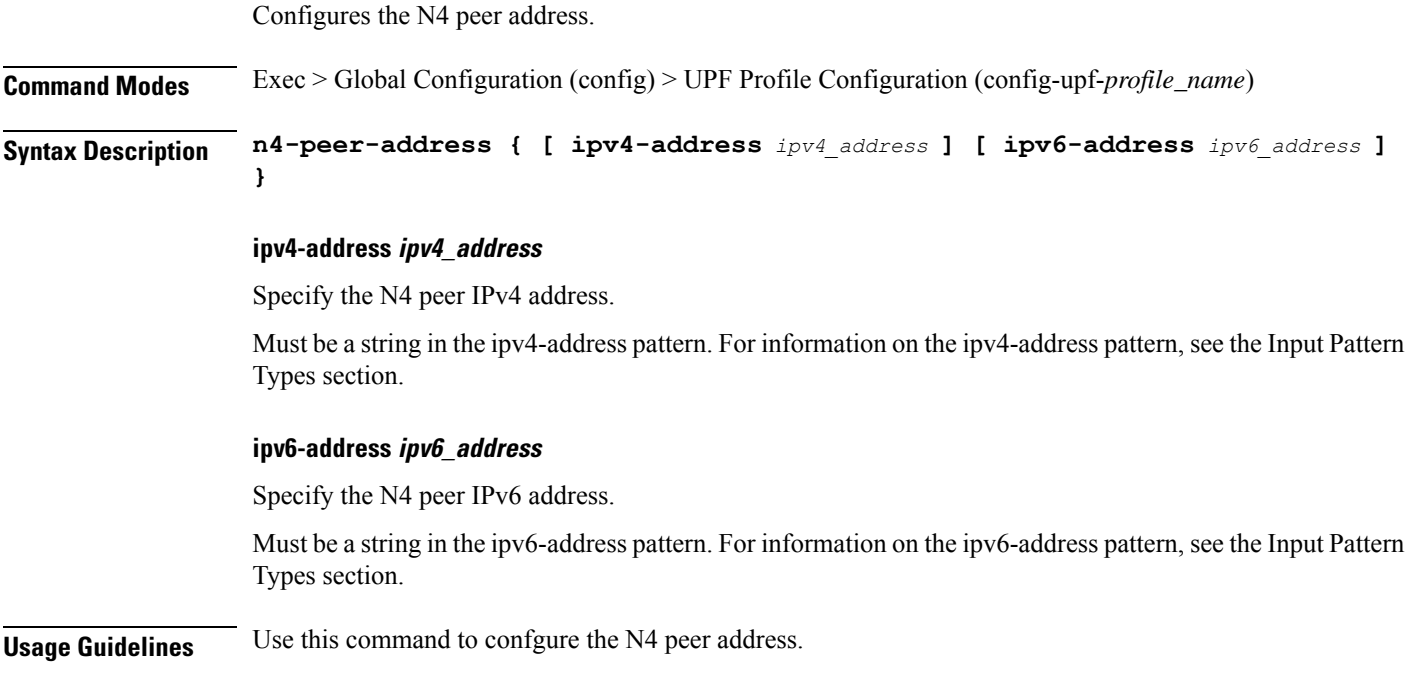

## **profile nf-client nf-type amf amf-profile**

Configures AMF profile parameters.

I

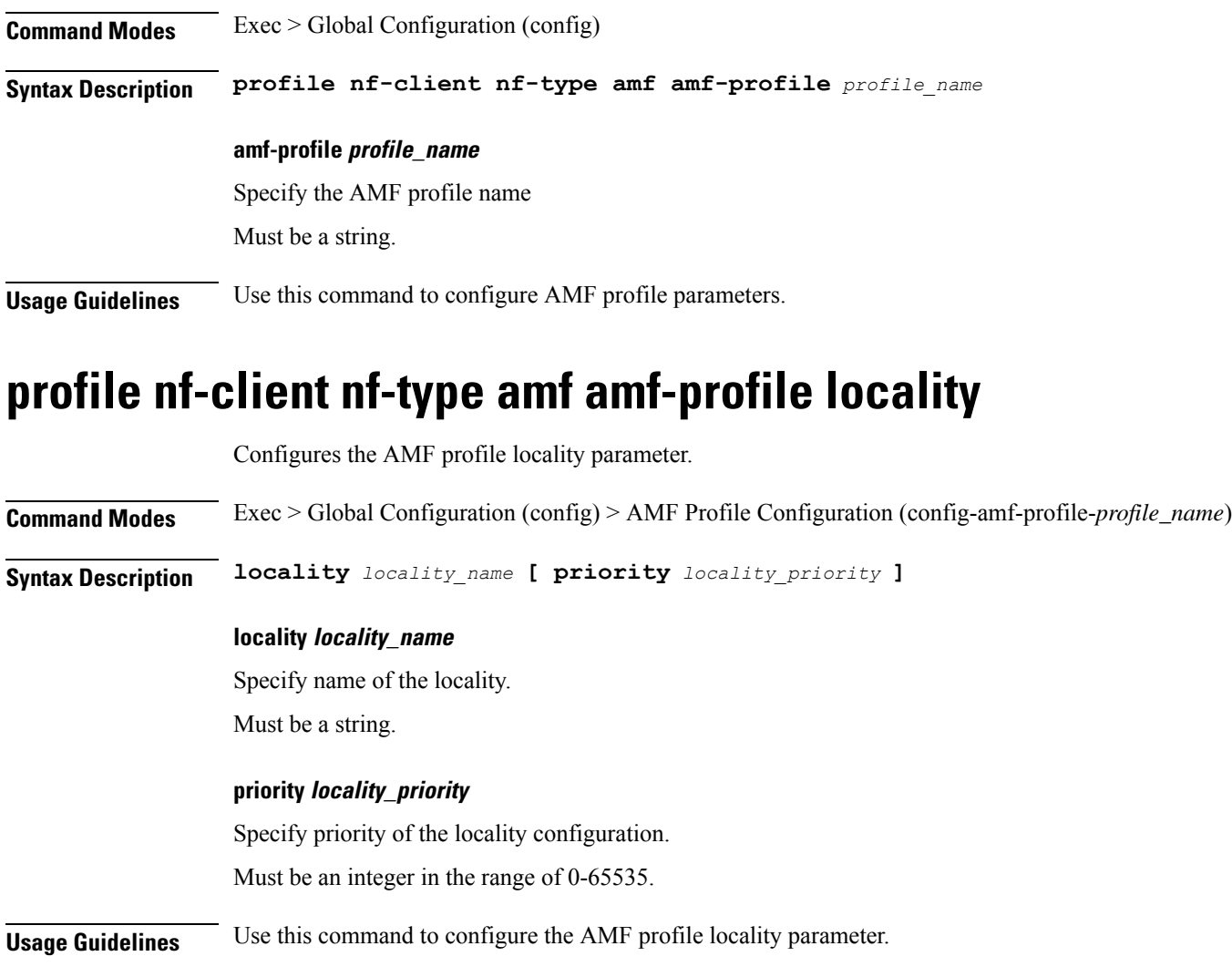

# **profile nf-client nf-type amf amf-profile locality service name type**

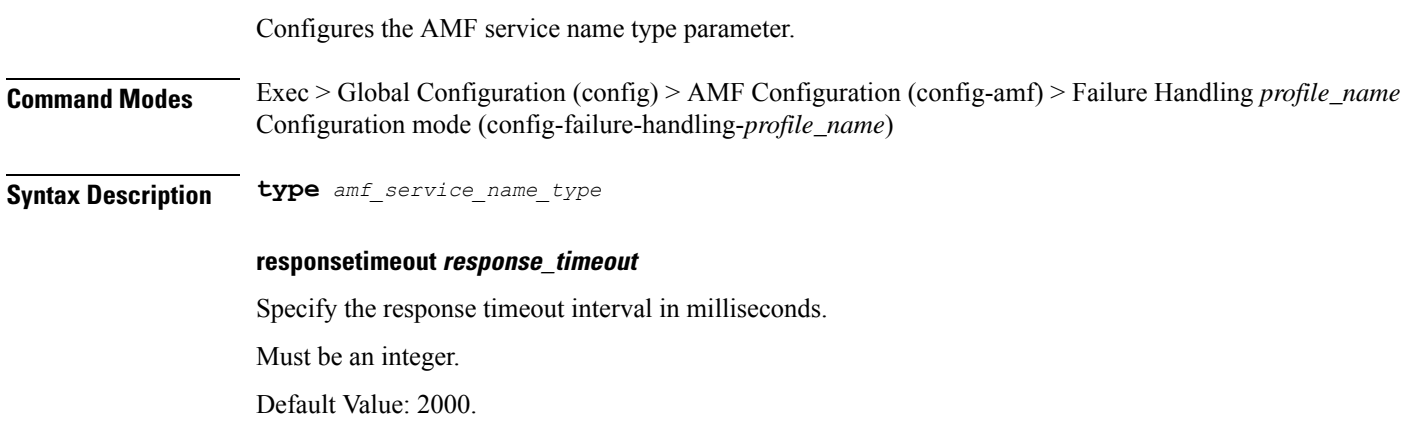

## **type amf\_service\_name\_type**

Specify the service name type.

Must be one of the following:

- **namf-comm**
- **namf-evts**
- **namf-loc**
- **namf-mt**

**Usage Guidelines** Use this command to configure the AMF service name type parameter.

# **profile nf-client nf-type amf amf-profile locality service name type endpoint-profile**

Configures endpoint profile parameters.

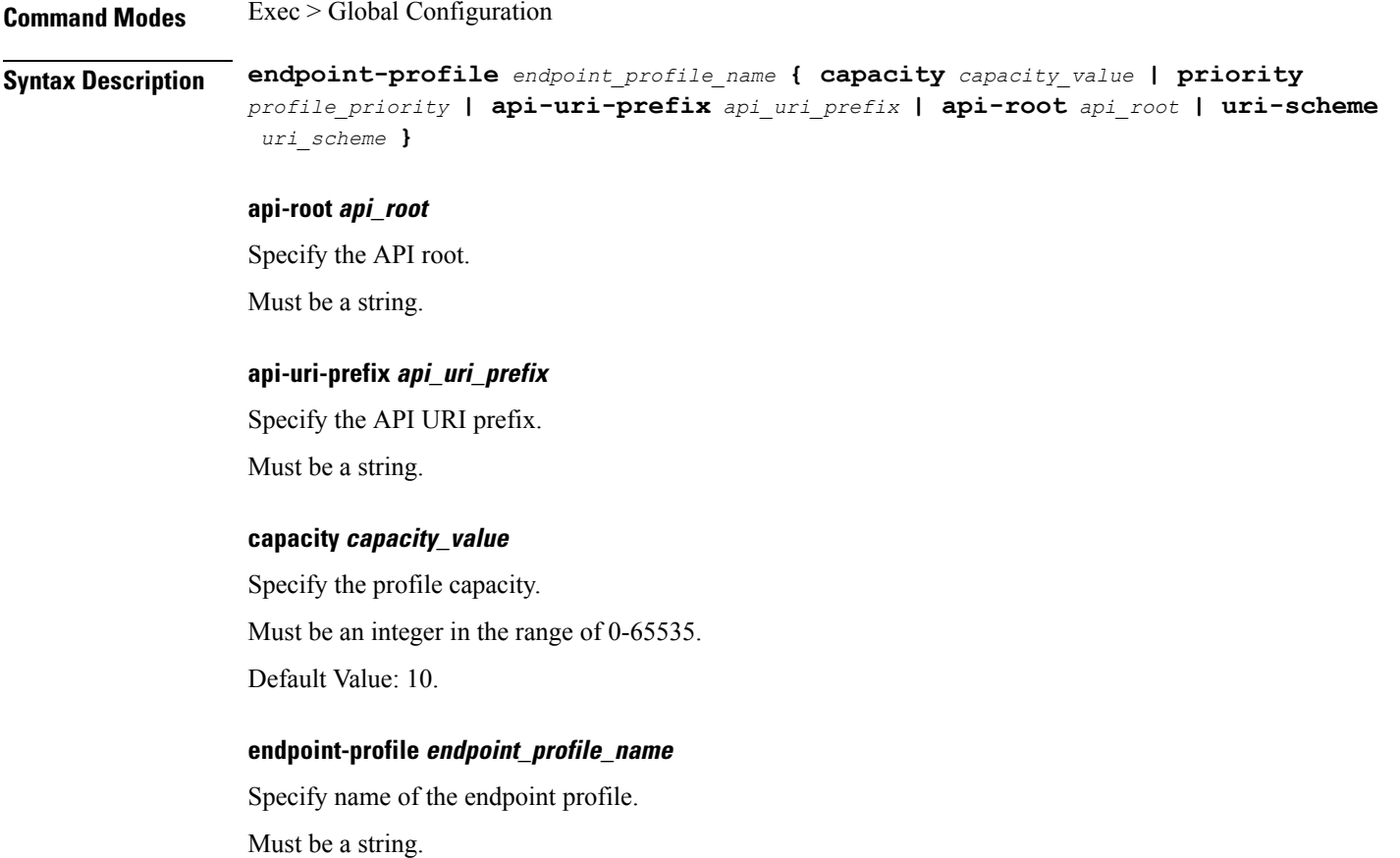

### **priority profile\_priority**

Specify the priority of the profile. Must be an integer in the range of 0-65535. Default Value: 1.

#### **uri-scheme uri\_scheme**

Specify the URI scheme.

Must be one of the following:

- **http**: HTTP.
- **https**: HTTPS.

**Usage Guidelines** Use this command to configure endpoint profile parameters.

## **profile nf-client nf-type amf amf-profile locality service name type endpoint-profile endpoint-name**

Configures the endpoint name parameter.

**Command Modes** Exec > Global Configuration **Syntax Description endpoint-name** *endpoint\_name* **[ priority** *node\_priority* **| capacity** *node\_capacity* **] capacity node\_capacity** Specify the node capacity for the endpoint. Must be an integer in the range of 0-65535. **endpoint-name endpoint\_name** Specify name of the endpoint. You can configure the primary, secondary, and tertiary host (IP: Port) within each endpoint for NF server failover handling. The server failover configuration accepts both the IPv4 and IPv6 addresses. However, the SMF gives preference to the IPv4 address. Must be a string. **priority node\_priority** Specify the node priority for the endpoint. Must be an integer in the range of 0-65535. **Usage Guidelines** Use this configuration to configure the endpoint name parameter.

# **profile nf-client nf-type amf amf-profile locality service name type endpoint-profile endpoint-name primary ip-address**

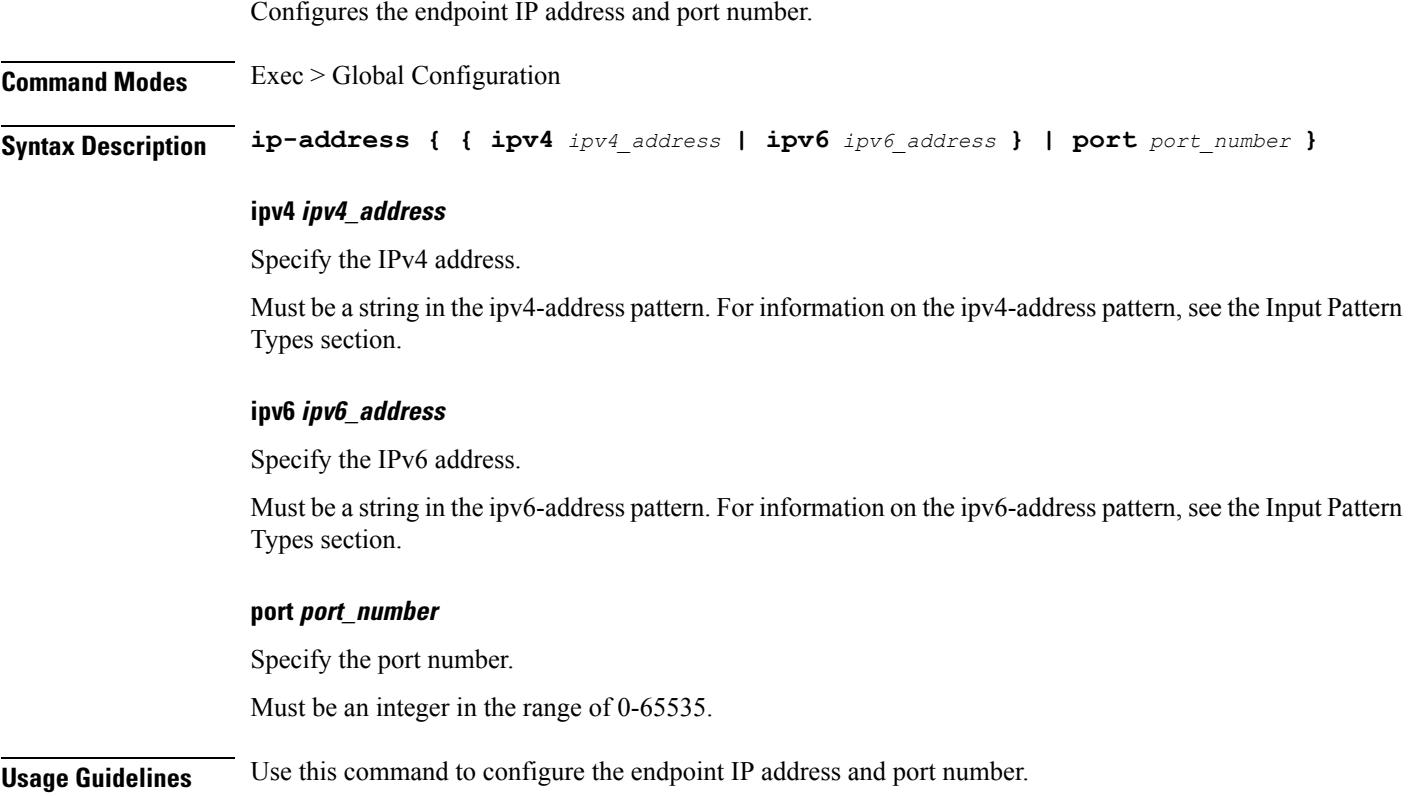

# **profile nf-client nf-type amf amf-profile locality service name type endpoint-profile endpoint-name secondary ip-address**

Configures the endpoint IP address and port number.

**Command Modes** Exec > Global Configuration

**Syntax Description ip-address { { ipv4** *ipv4\_address* **| ipv6** *ipv6\_address* **} | port** *port\_number* **}**

## **ipv4 ipv4\_address**

Specify the IPv4 address.

Must be a string in the ipv4-address pattern. For information on the ipv4-address pattern, see the Input Pattern Types section.

#### **ipv6 ipv6\_address**

Specify the IPv6 address.

Must be a string in the ipv6-address pattern. For information on the ipv6-address pattern, see the Input Pattern Types section.

#### **port port\_number**

Specify the port number.

Must be an integer in the range of 0-65535.

**Usage Guidelines** Use this command to configure the endpoint IP address and port number.

## **profile nf-client nf-type amf amf-profile locality service name type endpoint-profile endpoint-name tertiary ip-address**

Configures the endpoint IP address and port number.

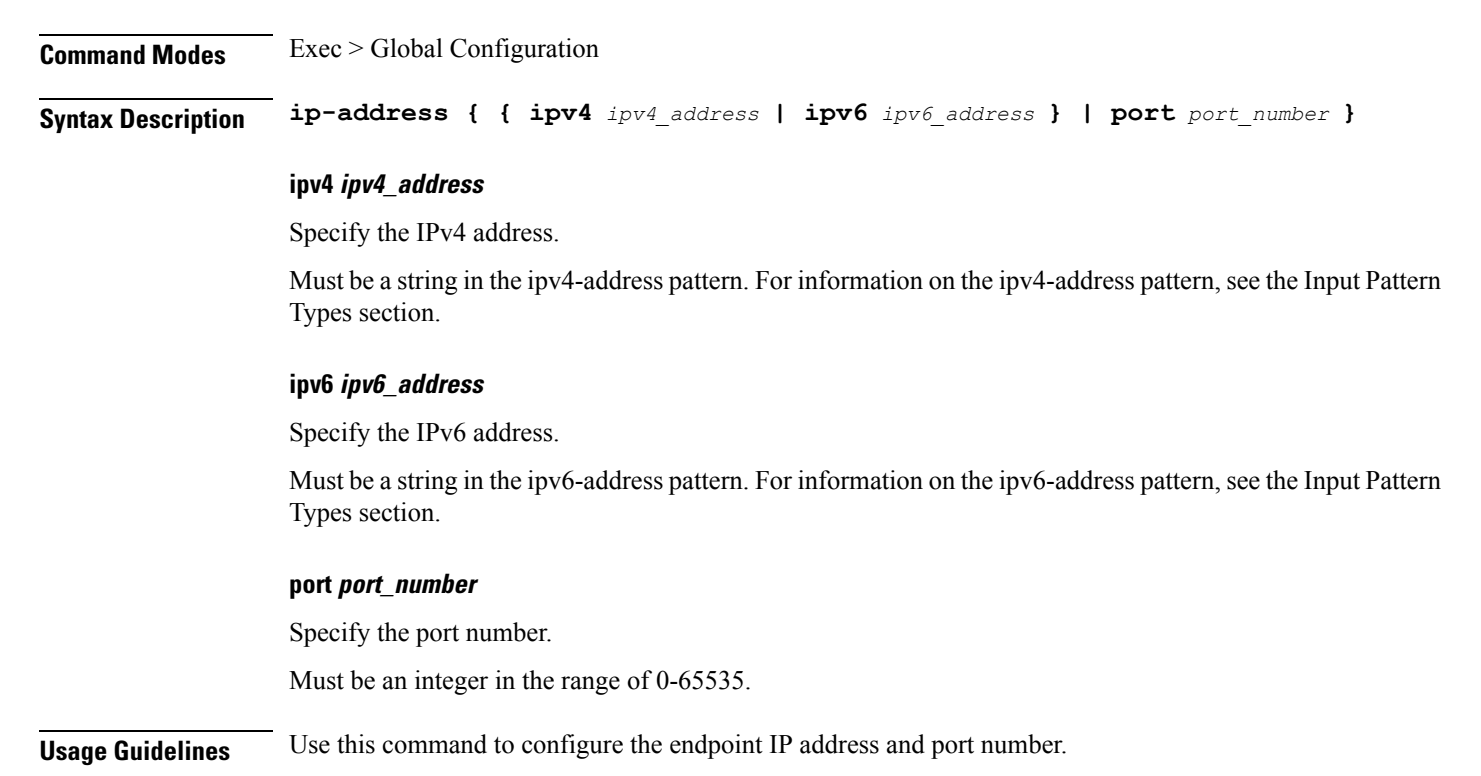

## **profile nf-client nf-type amf amf-profile locality service name type endpoint-profile version uri-version**

Configures the URI version.

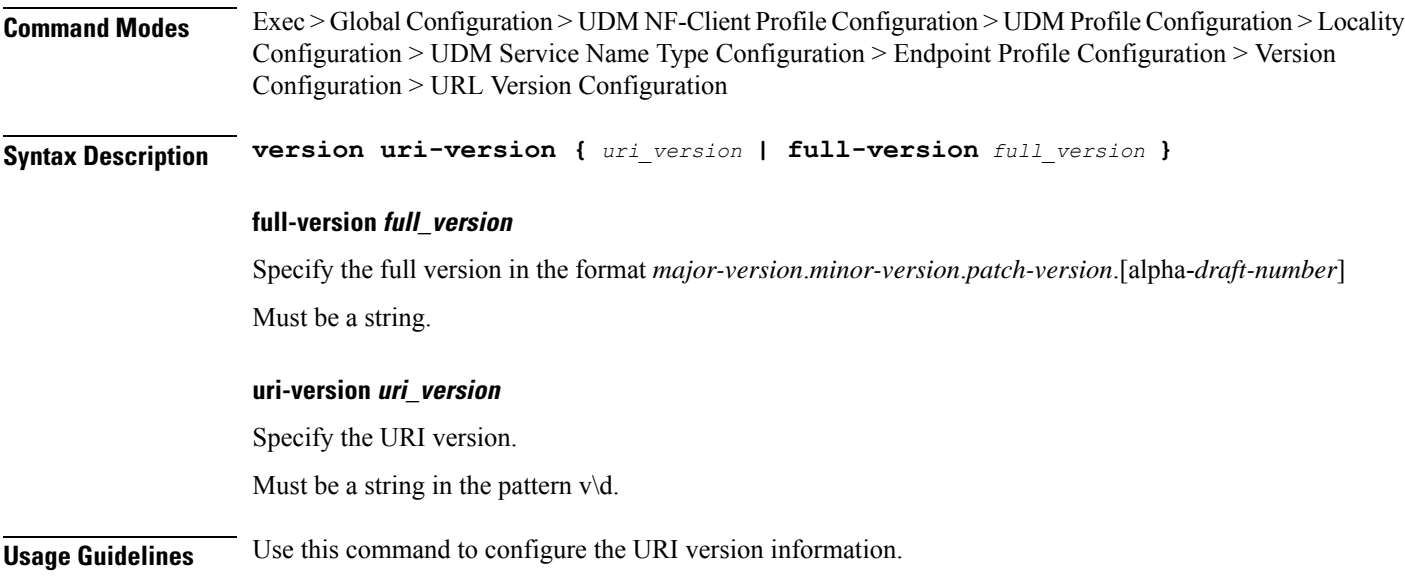

# **profile nf-client nf-type ausf ausf-profile**

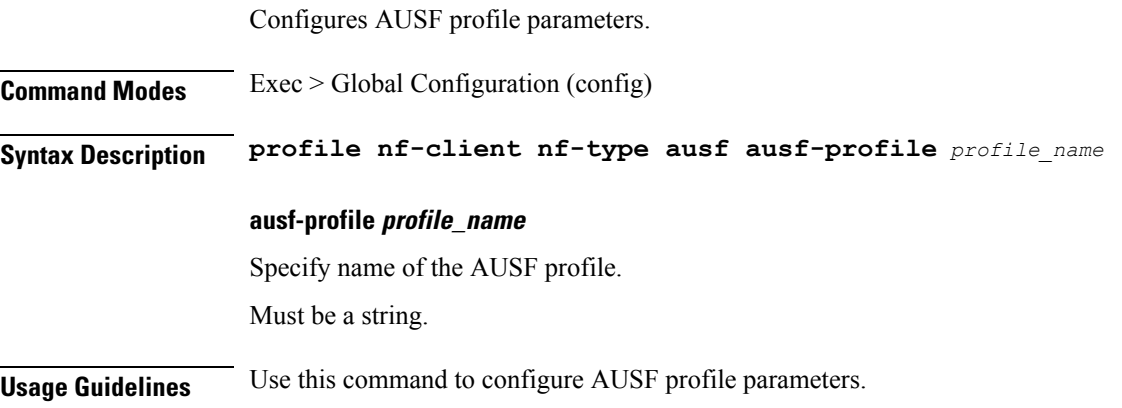

## **profile nf-client nf-type ausf ausf-profile locality**

Configures the AUSF profile locality parameter. **Command Modes** Exec > Global Configuration (config) > AUSF Profile Configuration (config-ausf-profile-*profile\_name*) **Syntax Description locality** *locality\_name* **[ priority** *locality\_priority* **] locality locality\_name** Specify name of the locality.

Must be a string.

## **priority locality\_priority**

Specify priority of the locality configuration.

Must be an integer in the range of 0-65535.

**Usage Guidelines** Use this command to configure the AUSF profile locality parameter.

# **profile nf-client nf-type ausf ausf-profile locality service name type**

Configures the AUSF service name type parameter.

**Command Modes** Exec > Global Configuration (config) > AUSF Configuration (config-ausf) > Failure Handling *profile\_name* Configuration mode (config-failure-handling-*profile\_name*)

**Syntax Description type** *ausf\_service\_name\_type*

## **type ausf\_service\_name\_type**

Specify the AUSF service name type.

Must be one of the following:

• **nausf-auth**

**Usage Guidelines** Use this command to configure the AUSF service name type parameter.

# **profile nf-client nf-type ausf ausf-profile locality service name type endpoint-profile**

Configures endpoint profile parameters.

**Command Modes** Exec > Global Configuration

**Syntax Description endpoint-profile** *endpoint\_profile\_name* **{ capacity** *capacity\_value* **| priority** *profile\_priority* **| api-uri-prefix** *api\_uri\_prefix* **| api-root** *api\_root* **| uri-scheme** *uri\_scheme* **}**

## **api-root api\_root**

Specify the API root.

Must be a string.

## **api-uri-prefix api\_uri\_prefix**

Specify the API URI prefix.

Must be a string.

#### **capacity capacity\_value**

Specify the profile capacity. Must be an integer in the range of 0-65535. Default Value: 10.

### **endpoint-profile endpoint\_profile\_name**

Specify name of the endpoint profile. Must be a string.

### **priority profile\_priority**

Specify the priority of the profile. Must be an integer in the range of 0-65535. Default Value: 1.

#### **uri-scheme uri\_scheme**

Specify the URI scheme.

Must be one of the following:

- **http**: HTTP.
- **https**: HTTPS.

**Usage Guidelines** Use this command to configure endpoint profile parameters.

## **profile nf-client nf-type ausf ausf-profile locality service name type endpoint-profile endpoint-name**

Configures the endpoint name parameter.

**Command Modes** Exec > Global Configuration **Syntax Description endpoint-name** *endpoint\_name* **[ priority** *node\_priority* **| capacity** *node\_capacity* **] capacity node\_capacity** Specify the node capacity for the endpoint. Must be an integer in the range of 0-65535.

#### **endpoint-name endpoint\_name**

Specify name of the endpoint. You can configure the primary, secondary, and tertiary host (IP: Port) within each endpoint for NF server failover handling. The server failover configuration accepts both the IPv4 and IPv6 addresses. However, the SMF gives preference to the IPv4 address.

Must be a string.

### **priority node\_priority**

Specify the node priority for the endpoint.

Must be an integer in the range of 0-65535.

**Usage Guidelines** Use this configuration to configure the endpoint name parameter.

## **profile nf-client nf-type ausf ausf-profile locality service name type endpoint-profile endpoint-name primary ip-address**

Configures the endpoint IP address and port number.

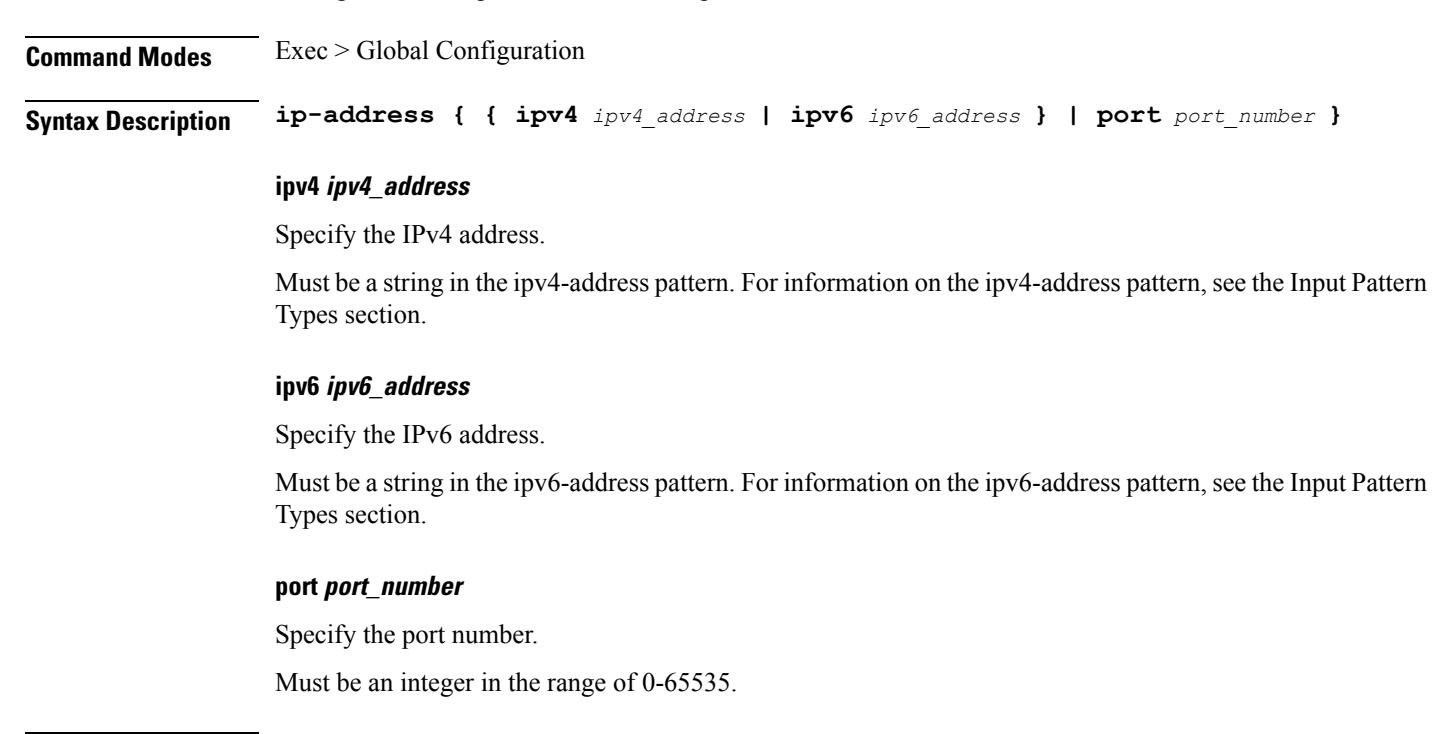

**Usage Guidelines** Use this command to configure the endpoint IP address and port number.

# **profile nf-client nf-type ausf ausf-profile locality service name type endpoint-profile endpoint-name secondary ip-address**

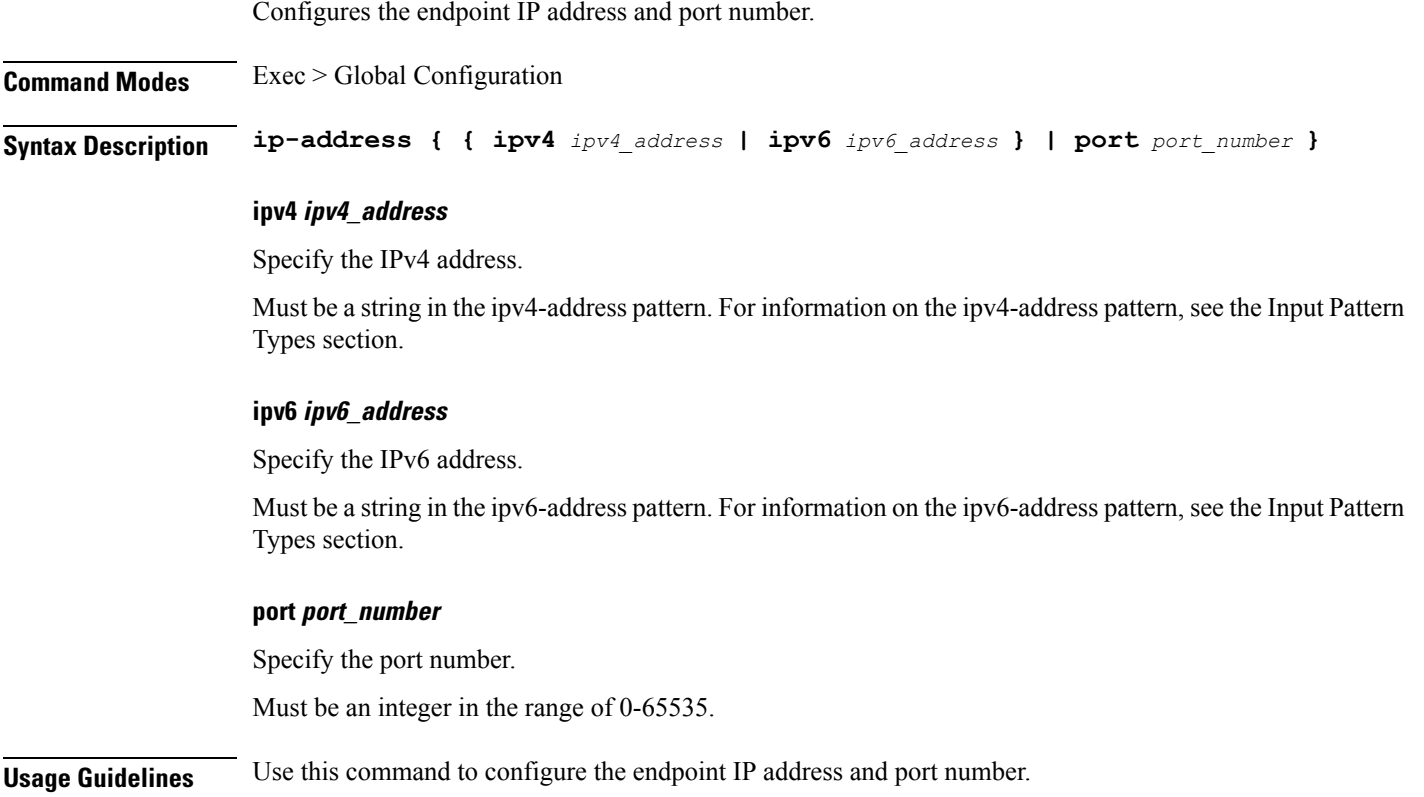

# **profile nf-client nf-type ausf ausf-profile locality service name type endpoint-profile endpoint-name tertiary ip-address**

Configures the endpoint IP address and port number.

**Command Modes** Exec > Global Configuration

**Syntax Description ip-address { { ipv4** *ipv4\_address* **| ipv6** *ipv6\_address* **} | port** *port\_number* **}**

## **ipv4 ipv4\_address**

Specify the IPv4 address.

Must be a string in the ipv4-address pattern. For information on the ipv4-address pattern, see the Input Pattern Types section.

Ш

#### **ipv6 ipv6\_address**

Specify the IPv6 address.

Must be a string in the ipv6-address pattern. For information on the ipv6-address pattern, see the Input Pattern Types section.

#### **port port\_number**

Specify the port number.

Must be an integer in the range of 0-65535.

**Usage Guidelines** Use this command to configure the endpoint IP address and port number.

## **profile nf-client nf-type ausf ausf-profile locality service name type endpoint-profile version uri-version**

Configures the URI version.

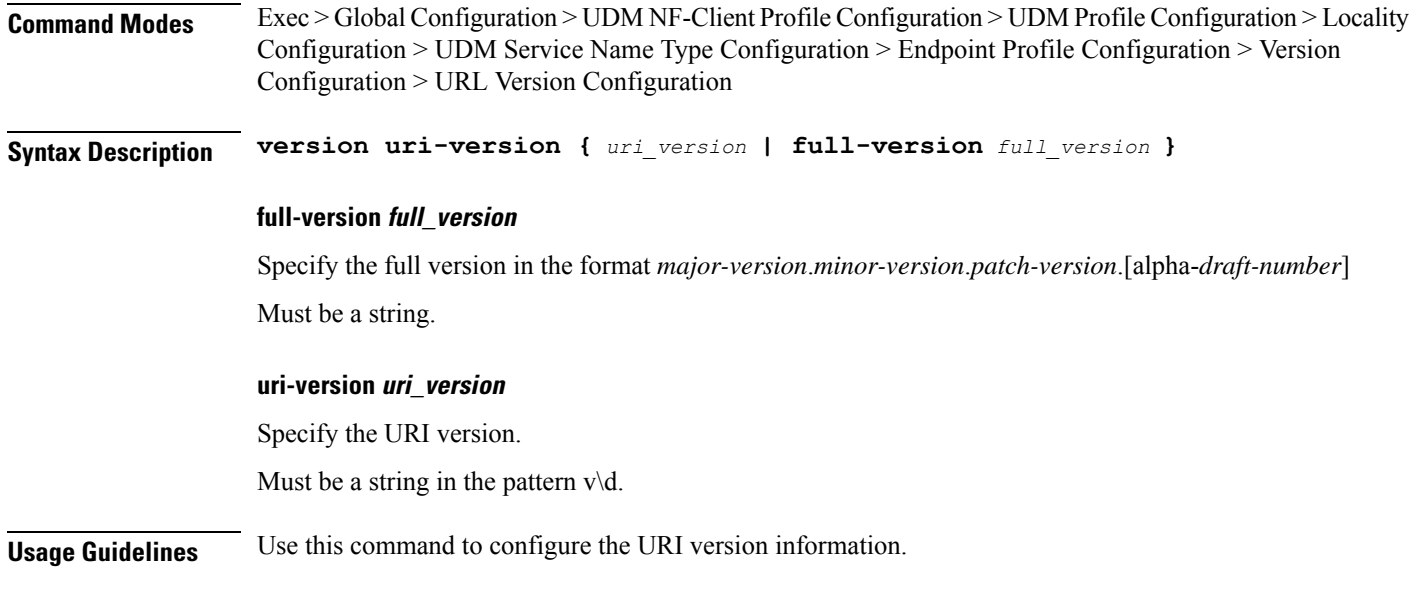

## **profile nf-client nf-type chf chf-profile**

Configures the CHF profile parameters.

**Command Modes** Exec > Global Configuration (config)

**Syntax Description profile nf-client nf-type chf chf-profile** *profile\_name*

### **chf-profile profile\_name**

Specify name of the CHF profile.

Must be a string.

**Usage Guidelines** Use this command to configure the CHF profile parameters.

## **profile nf-client nf-type chf chf-profile locality**

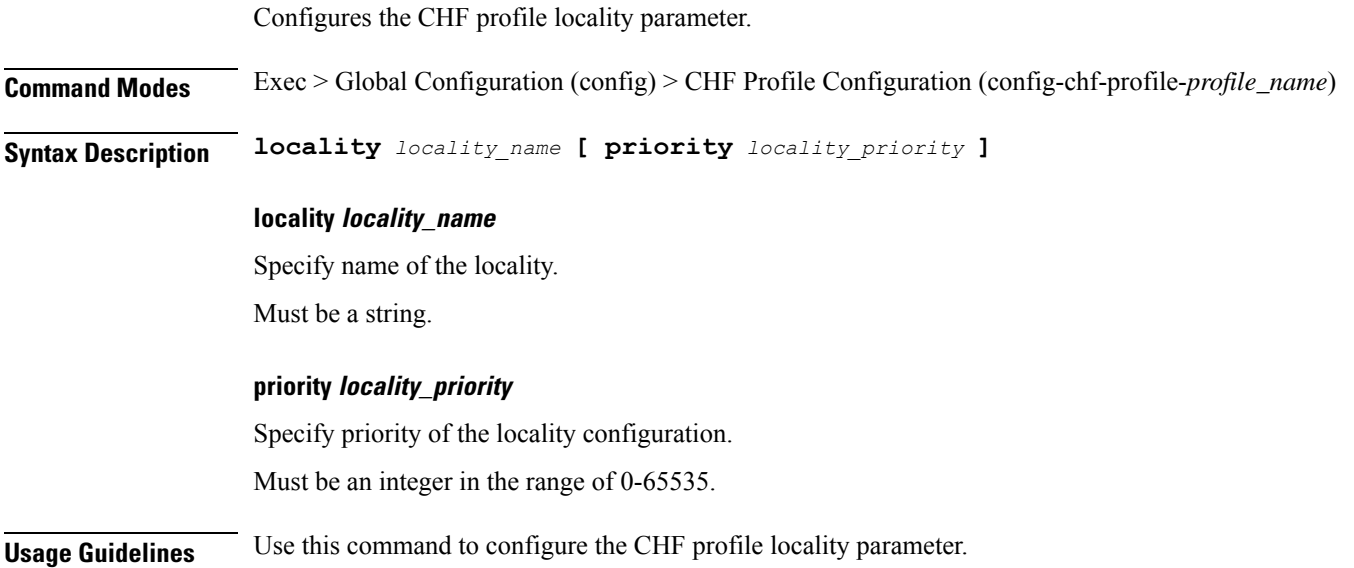

# **profile nf-client nf-type chf chf-profile locality service name type**

Configures the CHF service name type parameter.

**Command Modes** Exec > Global Configuration (config) > CHF Configuration (config-chf) > Failure Handling *profile\_name* Configuration mode (config-failure-handling-*profile\_name*)

**Syntax Description type** *service\_name\_type*

#### **responsetimeout response\_timeout**

Specify the response timeout interval in milliseconds.

Must be an integer.

Default Value: 2000.

### **type service\_name\_type**

Specify the CHF service name type.

Must be one of the following:

• **nchf-convergedcharging**

Ш

### • **nchf-spendinglimitcontrol**

**Usage Guidelines** Use this command to configure the CHF service name type parameter.

## **profile nf-client nf-type chf chf-profile locality service name type endpoint-profile**

Configures endpoint profile parameters.

**Command Modes** Exec > Global Configuration

**Syntax Description endpoint-profile** *endpoint\_profile\_name* **{ capacity** *capacity\_value* **| priority** *profile\_priority* **| api-uri-prefix** *api\_uri\_prefix* **| api-root** *api\_root* **| uri-scheme** *uri\_scheme* **}**

### **api-root api\_root**

Specify the API root. Must be a string.

## **api-uri-prefix api\_uri\_prefix**

Specify the API URI prefix. Must be a string.

#### **capacity capacity\_value**

Specify the profile capacity. Must be an integer in the range of 0-65535. Default Value: 10.

#### **endpoint-profile endpoint\_profile\_name**

Specify name of the endpoint profile. Must be a string.

### **priority profile\_priority**

Specify the priority of the profile. Must be an integer in the range of 0-65535. Default Value: 1.

#### **uri-scheme uri\_scheme**

Specify the URI scheme. Must be one of the following:

- **http**: HTTP.
- **https**: HTTPS.

**Usage Guidelines** Use this command to configure endpoint profile parameters.

## **profile nf-client nf-type chf chf-profile locality service name type endpoint-profile endpoint-name**

Configures the endpoint name parameter.

**Syntax Description endpoint-name** *endpoint\_name* **[ priority** *node\_priority* **| capacity** *node\_capacity* **]**

#### **capacity node\_capacity**

**Command Modes** Exec > Global Configuration

Specify the node capacity for the endpoint.

Must be an integer in the range of 0-65535.

#### **endpoint-name endpoint\_name**

Specify name of the endpoint. You can configure the primary, secondary, and tertiary host (IP: Port) within each endpoint for NF server failover handling. The server failover configuration accepts both the IPv4 and IPv6 addresses. However, the SMF gives preference to the IPv4 address.

Must be a string.

### **priority node\_priority**

Specify the node priority for the endpoint.

Must be an integer in the range of 0-65535.

**Usage Guidelines** Use this configuration to configure the endpoint name parameter.

# **profile nf-client nf-type chf chf-profile locality service name type endpoint-profile endpoint-name primary ip-address**

Configures the endpoint IP address and port number.

**Command Modes** Exec > Global Configuration **Syntax Description ip-address { { ipv4** *ipv4\_address* **| ipv6** *ipv6\_address* **} | port** *port\_number* **}**

## **ipv4 ipv4\_address**

Specify the IPv4 address.
Must be a string in the ipv4-address pattern. For information on the ipv4-address pattern, see the Input Pattern Types section.

#### **ipv6 ipv6\_address**

Specify the IPv6 address.

Must be a string in the ipv6-address pattern. For information on the ipv6-address pattern, see the Input Pattern Types section.

#### **port port\_number**

Specify the port number.

Must be an integer in the range of 0-65535.

**Usage Guidelines** Use this command to configure the endpoint IP address and port number.

### **profile nf-client nf-type chf chf-profile locality service name type endpoint-profile endpoint-name secondary ip-address**

Configures the endpoint IP address and port number.

**Command Modes** Exec > Global Configuration

**Syntax Description ip-address { { ipv4** *ipv4\_address* **| ipv6** *ipv6\_address* **} | port** *port\_number* **}**

#### **ipv4 ipv4\_address**

Specify the IPv4 address.

Must be a string in the ipv4-address pattern. For information on the ipv4-address pattern, see the Input Pattern Types section.

#### **ipv6 ipv6\_address**

Specify the IPv6 address.

Must be a string in the ipv6-address pattern. For information on the ipv6-address pattern, see the Input Pattern Types section.

#### **port port\_number**

Specify the port number.

Must be an integer in the range of 0-65535.

**Usage Guidelines** Use this command to configure the endpoint IP address and port number.

# **profile nf-client nf-type chf chf-profile locality service name type endpoint-profile endpoint-name tertiary ip-address**

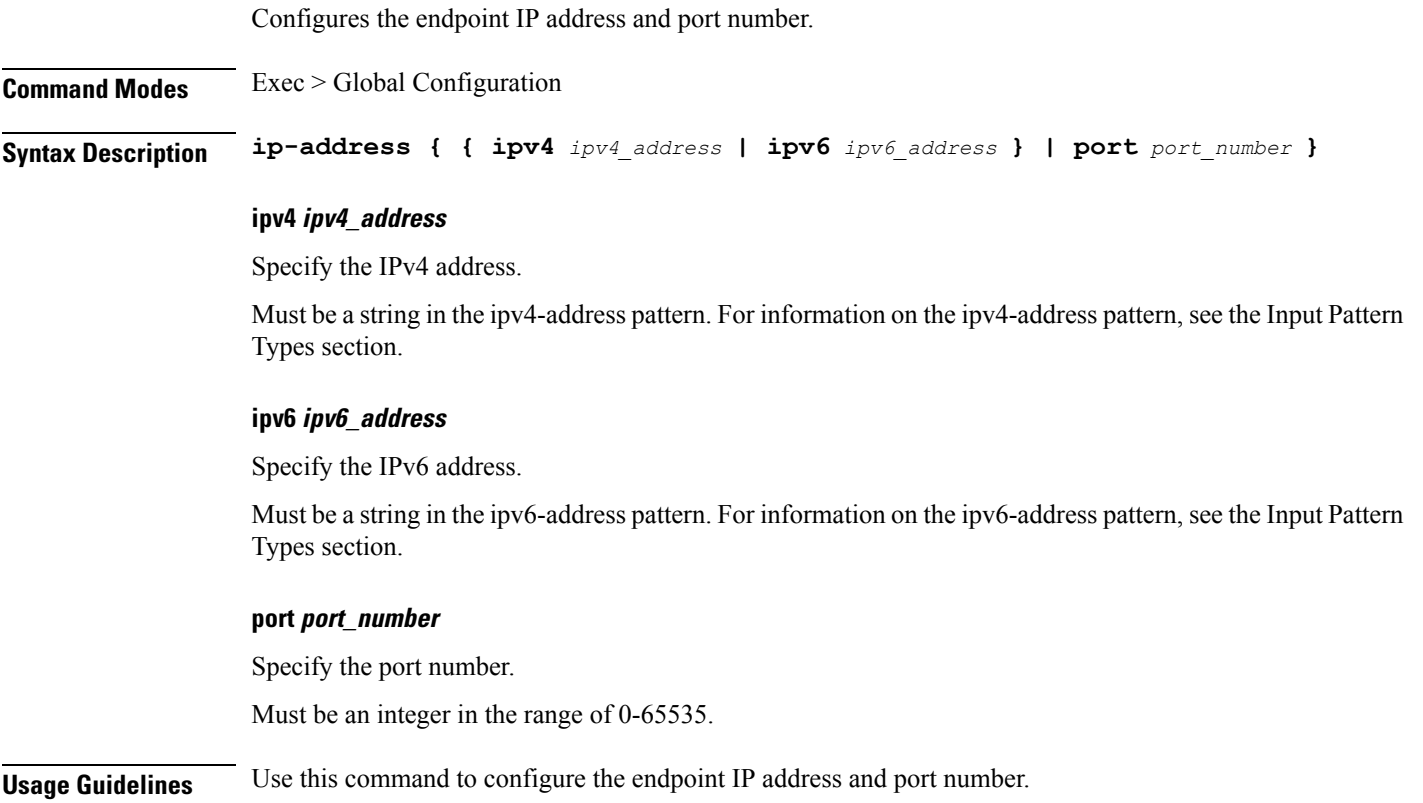

# **profile nf-client nf-type chf chf-profile locality service name type endpoint-profile version uri-version**

Configures the URI version.

**Command Modes** Exec > Global Configuration > UDM NF-Client Profile Configuration > UDM Profile Configuration > Locality Configuration > UDM Service Name Type Configuration > Endpoint Profile Configuration > Version Configuration > URL Version Configuration

**Syntax Description version uri-version {** *uri\_version* **| full-version** *full\_version* **}**

### **full-version full\_version**

Specify the full version in the format *major-version*.*minor-version*.*patch-version*.[alpha-*draft-number*] Must be a string.

### **uri-version uri\_version**

Specify the URI version.

Must be a string in the pattern  $v\$  d.

**Usage Guidelines** Use this command to configure the URI version information.

### **profile nf-client nf-type eir eir-profile**

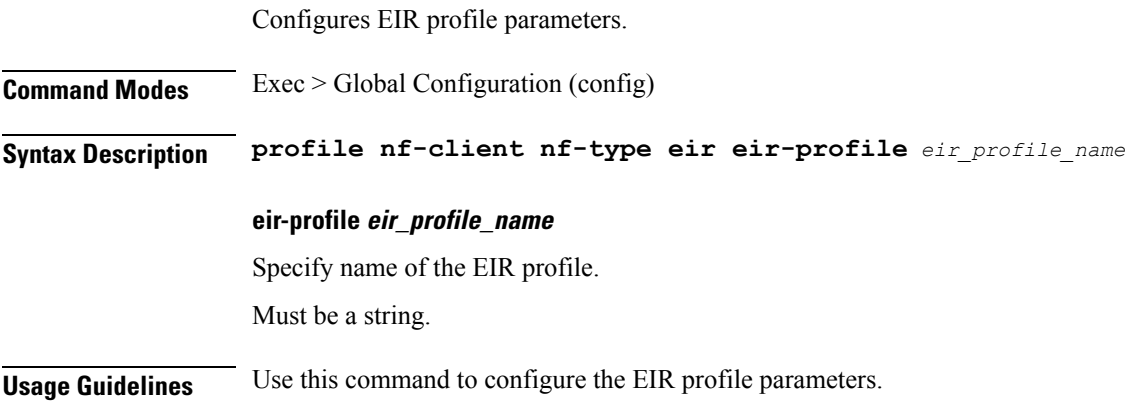

### **profile nf-client nf-type eir eir-profile locality**

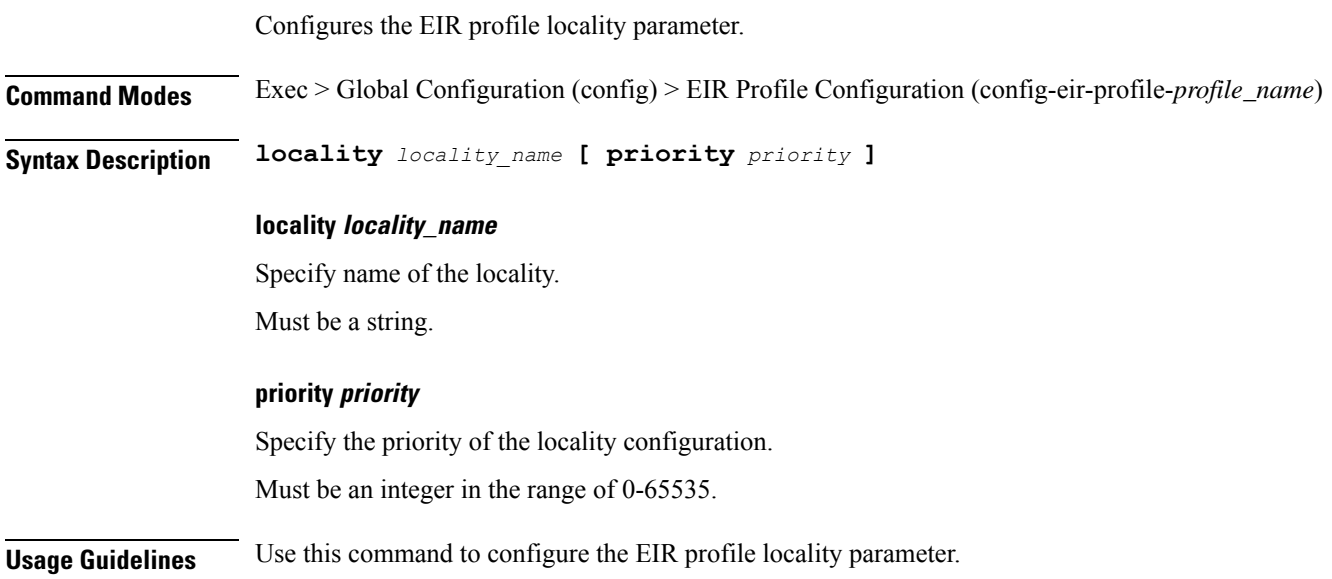

# **profile nf-client nf-type eir eir-profile locality service name type**

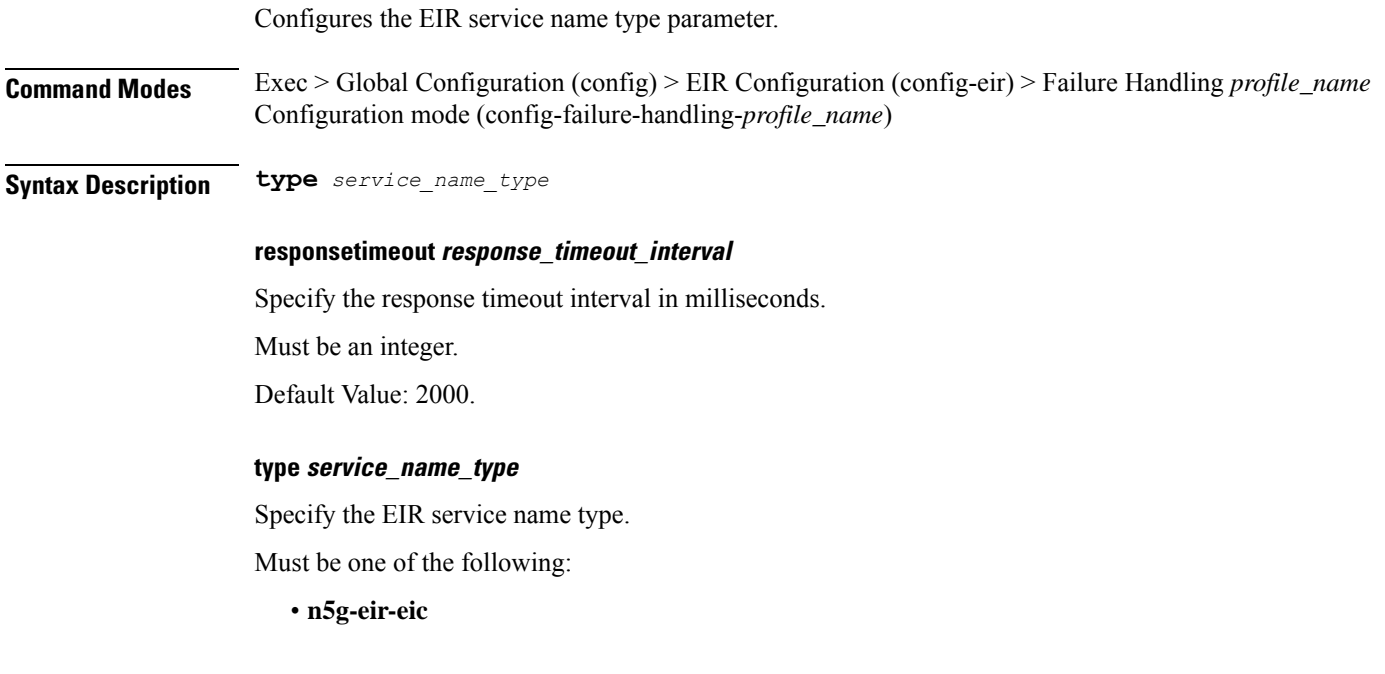

# **profile nf-client nf-type eir eir-profile locality service name**

Configures endpoint profile parameters.

**Usage Guidelines** Use this command to configure the EIR service name type parameter.

**Command Modes** Exec > Global Configuration

**type endpoint-profile**

**Syntax Description endpoint-profile** *endpoint\_profile\_name* **{ capacity** *capacity\_value* **| priority** *profile\_priority* **| api-uri-prefix** *api\_uri\_prefix* **| api-root** *api\_root* **| uri-scheme** *uri\_scheme* **}**

#### **api-root api\_root**

Specify the API root.

Must be a string.

### **api-uri-prefix api\_uri\_prefix**

Specify the API URI prefix. Must be a string.

#### **capacity capacity\_value**

Specify the profile capacity. Must be an integer in the range of 0-65535. Default Value: 10.

#### **endpoint-profile endpoint\_profile\_name**

Specify name of the endpoint profile. Must be a string.

#### **priority profile\_priority**

Specify the priority of the profile. Must be an integer in the range of 0-65535. Default Value: 1.

#### **uri-scheme uri\_scheme**

Specify the URI scheme. Must be one of the following:

- **http**: HTTP.
- **https**: HTTPS.

**Usage Guidelines** Use this command to configure endpoint profile parameters.

### **profile nf-client nf-type eir eir-profile locality service name type endpoint-profile endpoint-name**

Configures the endpoint name parameter.

**Command Modes** Exec > Global Configuration

**Syntax Description endpoint-name** *endpoint\_name* **[ priority** *node\_priority* **| capacity** *node\_capacity* **]**

#### **capacity node\_capacity**

Specify the node capacity for the endpoint.

Must be an integer in the range of 0-65535.

#### **endpoint-name endpoint\_name**

Specify name of the endpoint. You can configure the primary, secondary, and tertiary host (IP: Port) within each endpoint for NF server failover handling. The server failover configuration accepts both the IPv4 and IPv6 addresses. However, the SMF gives preference to the IPv4 address.

Must be a string.

**priority node\_priority**

Specify the node priority for the endpoint.

Must be an integer in the range of 0-65535.

**Usage Guidelines** Use this configuration to configure the endpoint name parameter.

### **profile nf-client nf-type eir eir-profile locality service name type endpoint-profile endpoint-name primary ip-address**

Configures the endpoint IP address and port number.

**Command Modes** Exec > Global Configuration

**Syntax Description ip-address { { ipv4** *ipv4\_address* **| ipv6** *ipv6\_address* **} | port** *port\_number* **}**

### **ipv4 ipv4\_address**

Specify the IPv4 address.

Must be a string in the ipv4-address pattern. For information on the ipv4-address pattern, see the Input Pattern Types section.

#### **ipv6 ipv6\_address**

Specify the IPv6 address.

Must be a string in the ipv6-address pattern. For information on the ipv6-address pattern, see the Input Pattern Types section.

### **port port\_number**

Specify the port number.

Must be an integer in the range of 0-65535.

**Usage Guidelines** Use this command to configure the endpoint IP address and port number.

### **profile nf-client nf-type eir eir-profile locality service name type endpoint-profile endpoint-name secondary ip-address**

Configures the endpoint IP address and port number.

**Command Modes** Exec > Global Configuration

**Syntax Description ip-address { { ipv4** *ipv4\_address* **| ipv6** *ipv6\_address* **} | port** *port\_number* **}**

#### **ipv4 ipv4\_address**

Specify the IPv4 address.

Must be a string in the ipv4-address pattern. For information on the ipv4-address pattern, see the Input Pattern Types section.

#### **ipv6 ipv6\_address**

Specify the IPv6 address.

Must be a string in the ipv6-address pattern. For information on the ipv6-address pattern, see the Input Pattern Types section.

#### **port port\_number**

Specify the port number.

Must be an integer in the range of 0-65535.

**Usage Guidelines** Use this command to configure the endpoint IP address and port number.

### **profile nf-client nf-type eir eir-profile locality service name type endpoint-profile endpoint-name tertiary ip-address**

Configures the endpoint IP address and port number.

**Command Modes** Exec > Global Configuration

**Syntax Description ip-address { { ipv4** *ipv4\_address* **| ipv6** *ipv6\_address* **} | port** *port\_number* **}**

#### **ipv4 ipv4\_address**

Specify the IPv4 address.

Must be a string in the ipv4-address pattern. For information on the ipv4-address pattern, see the Input Pattern Types section.

#### **ipv6 ipv6\_address**

Specify the IPv6 address.

Must be a string in the ipv6-address pattern. For information on the ipv6-address pattern, see the Input Pattern Types section.

#### **port port\_number**

Specify the port number.

Must be an integer in the range of 0-65535.

**Usage Guidelines** Use this command to configure the endpoint IP address and port number.

# **profile nf-client nf-type eir eir-profile locality service name type endpoint-profile version uri-version**

Configures the URI version.

**Command Modes** Exec > Global Configuration > UDM NF-Client Profile Configuration > UDM Profile Configuration > Locality Configuration > UDM Service Name Type Configuration > Endpoint Profile Configuration > Version Configuration > URL Version Configuration **Syntax Description version uri-version {** *uri\_version* **| full-version** *full\_version* **}**

### **full-version full\_version**

Specify the full version in the format *major-version*.*minor-version*.*patch-version*.[alpha-*draft-number*] Must be a string.

#### **uri-version uri\_version**

Specify the URI version.

Must be a string in the pattern  $v \, d$ .

**Usage Guidelines** Use this command to configure the URI version information.

### **profile nf-client nf-type pcf pcf-profile**

Configures PCF profile parameters.

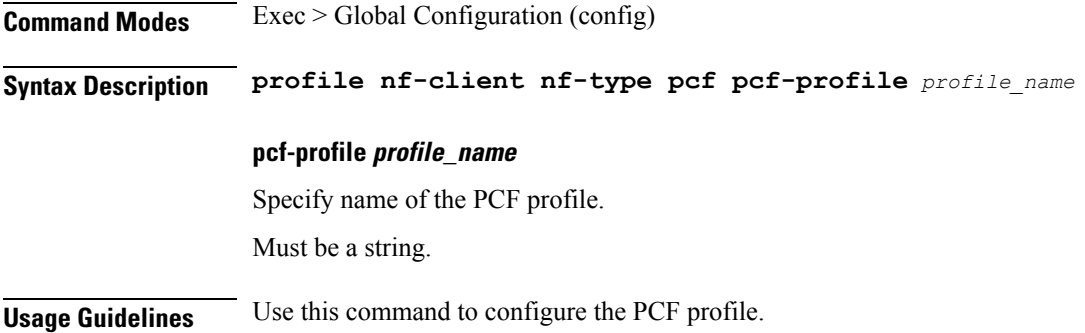

### **profile nf-client nf-type pcf pcf-profile locality**

Configures the PCF profile locality parameter. **Command Modes** Exec > Global Configuration (config) > PCF Profile Configuration (config-psf-profile-*profile\_name*) **Syntax Description locality** *locality\_name* **[ priority** *locality\_priority* **]**

### **locality locality\_name**

Specify name of the locality.

Must be a string.

### **priority locality\_priority**

Specify priority of the locality configuration.

Must be an integer in the range of 0-65535.

**Usage Guidelines** Use this command to configure the PCF profile locality parameter.

### **profile nf-client nf-type pcf pcf-profile locality service name type**

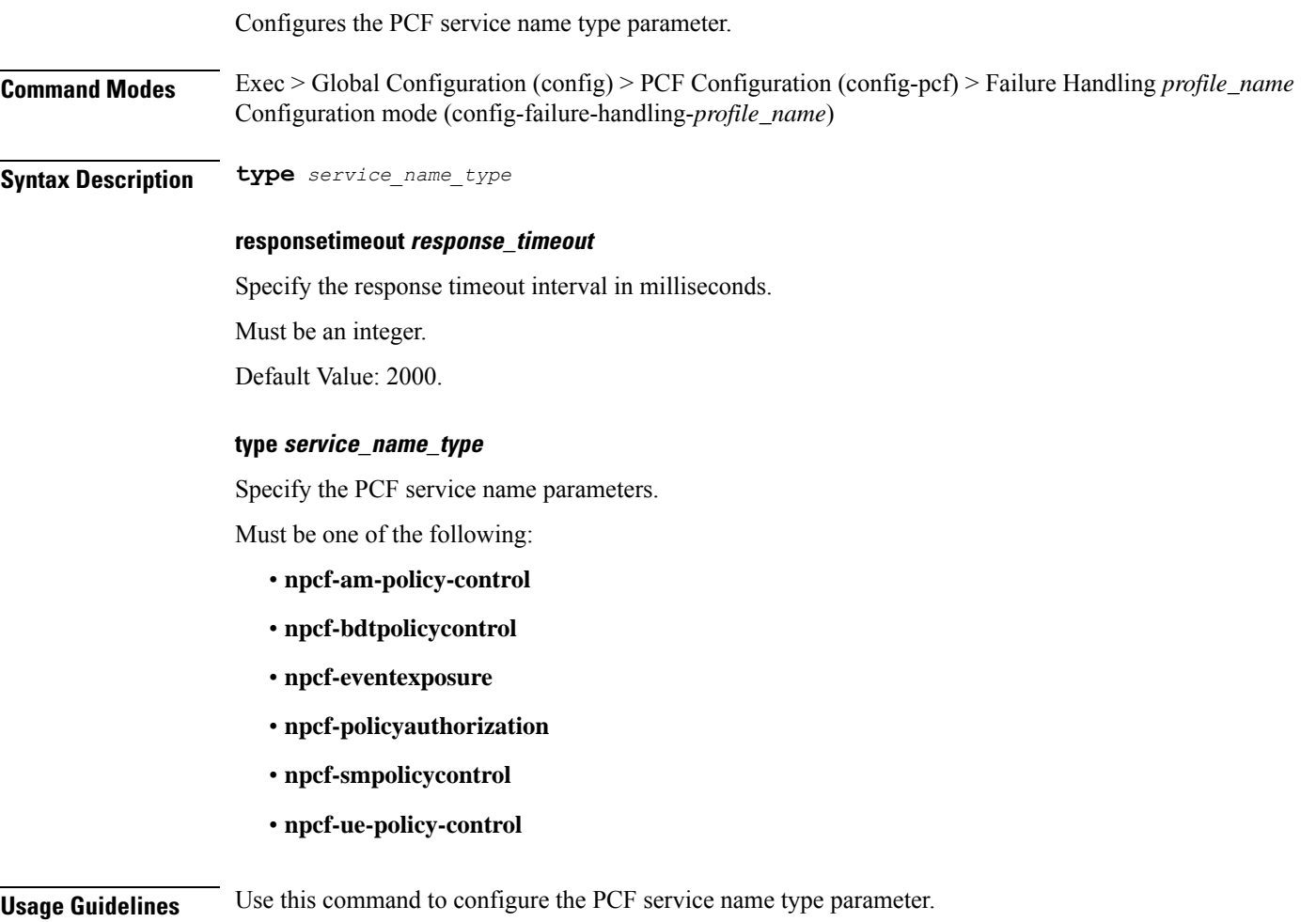

# **profile nf-client nf-type pcf pcf-profile locality service name type endpoint-profile**

Configures endpoint profile parameters.

**Command Modes** Exec > Global Configuration

**Syntax Description endpoint-profile** *endpoint\_profile\_name* **{ capacity** *capacity\_value* **| priority** *profile\_priority* **| api-uri-prefix** *api\_uri\_prefix* **| api-root** *api\_root* **| uri-scheme** *uri\_scheme* **}**

#### **api-root api\_root**

Specify the API root. Must be a string.

#### **api-uri-prefix api\_uri\_prefix**

Specify the API URI prefix. Must be a string.

#### **capacity capacity\_value**

Specify the profile capacity. Must be an integer in the range of 0-65535. Default Value: 10.

#### **endpoint-profile endpoint\_profile\_name**

Specify name of the endpoint profile. Must be a string.

### **priority profile\_priority**

Specify the priority of the profile. Must be an integer in the range of 0-65535. Default Value: 1.

#### **uri-scheme uri\_scheme**

Specify the URI scheme.

Must be one of the following:

- **http**: HTTP.
- **https**: HTTPS.

П

**Usage Guidelines** Use this command to configure endpoint profile parameters.

### **profile nf-client nf-type pcf pcf-profile locality service name type endpoint-profile endpoint-name**

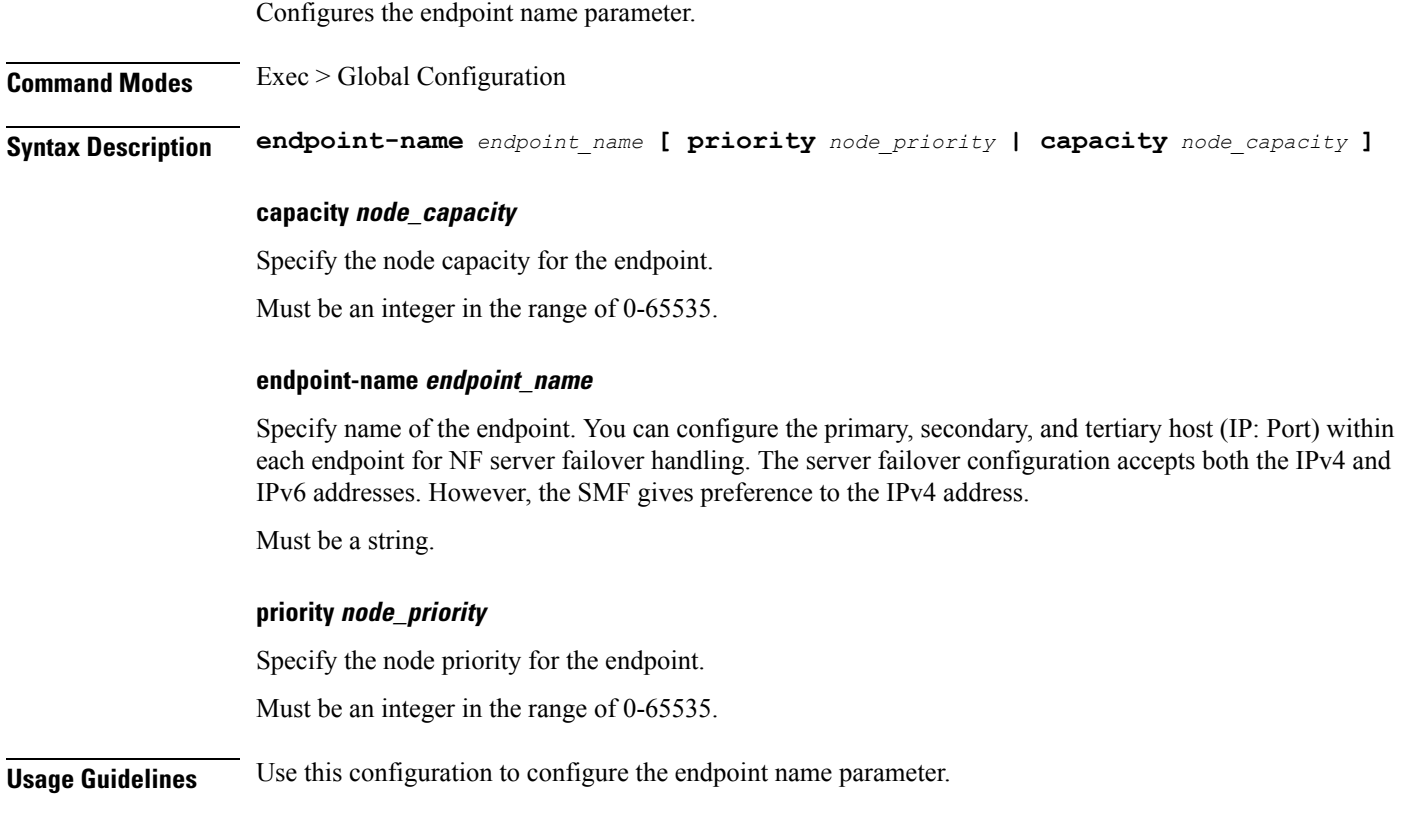

### **profile nf-client nf-type pcf pcf-profile locality service name type endpoint-profile endpoint-name primary ip-address**

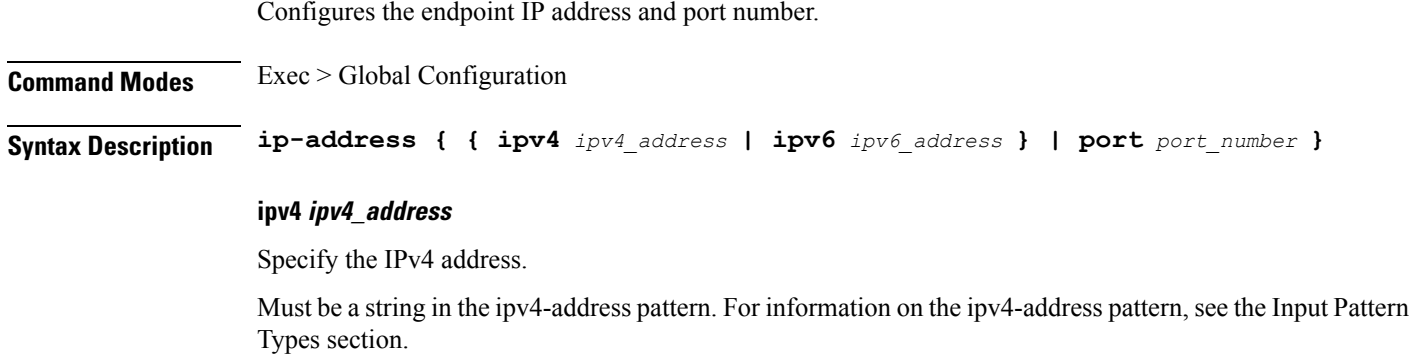

#### **ipv6 ipv6\_address**

Specify the IPv6 address.

Must be a string in the ipv6-address pattern. For information on the ipv6-address pattern, see the Input Pattern Types section.

#### **port port\_number**

Specify the port number.

Must be an integer in the range of 0-65535.

**Usage Guidelines** Use this command to configure the endpoint IP address and port number.

### **profile nf-client nf-type pcf pcf-profile locality service name type endpoint-profile endpoint-name secondary ip-address**

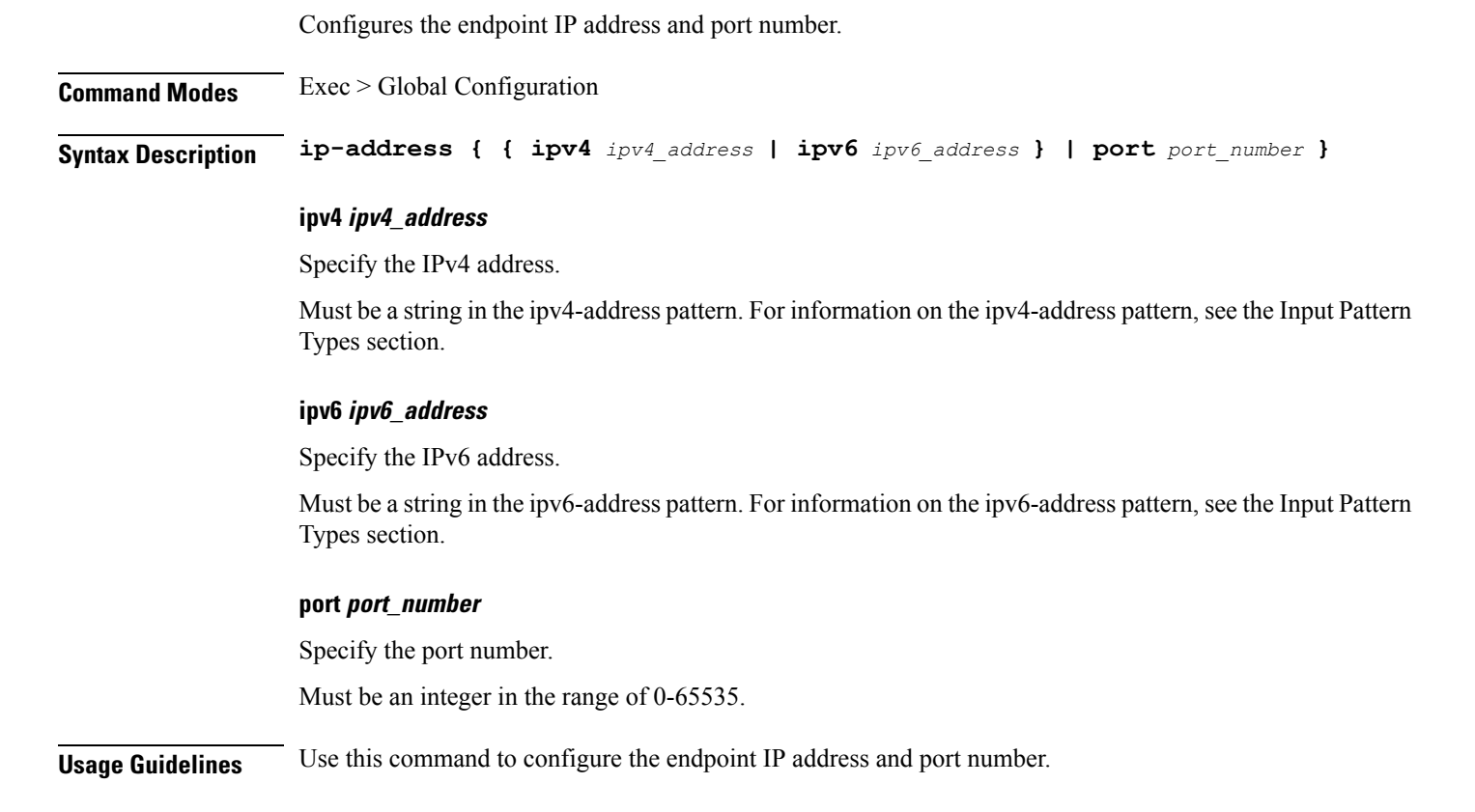

### **profile nf-client nf-type pcf pcf-profile locality service name type endpoint-profile endpoint-name tertiary ip-address**

Configures the endpoint IP address and port number.

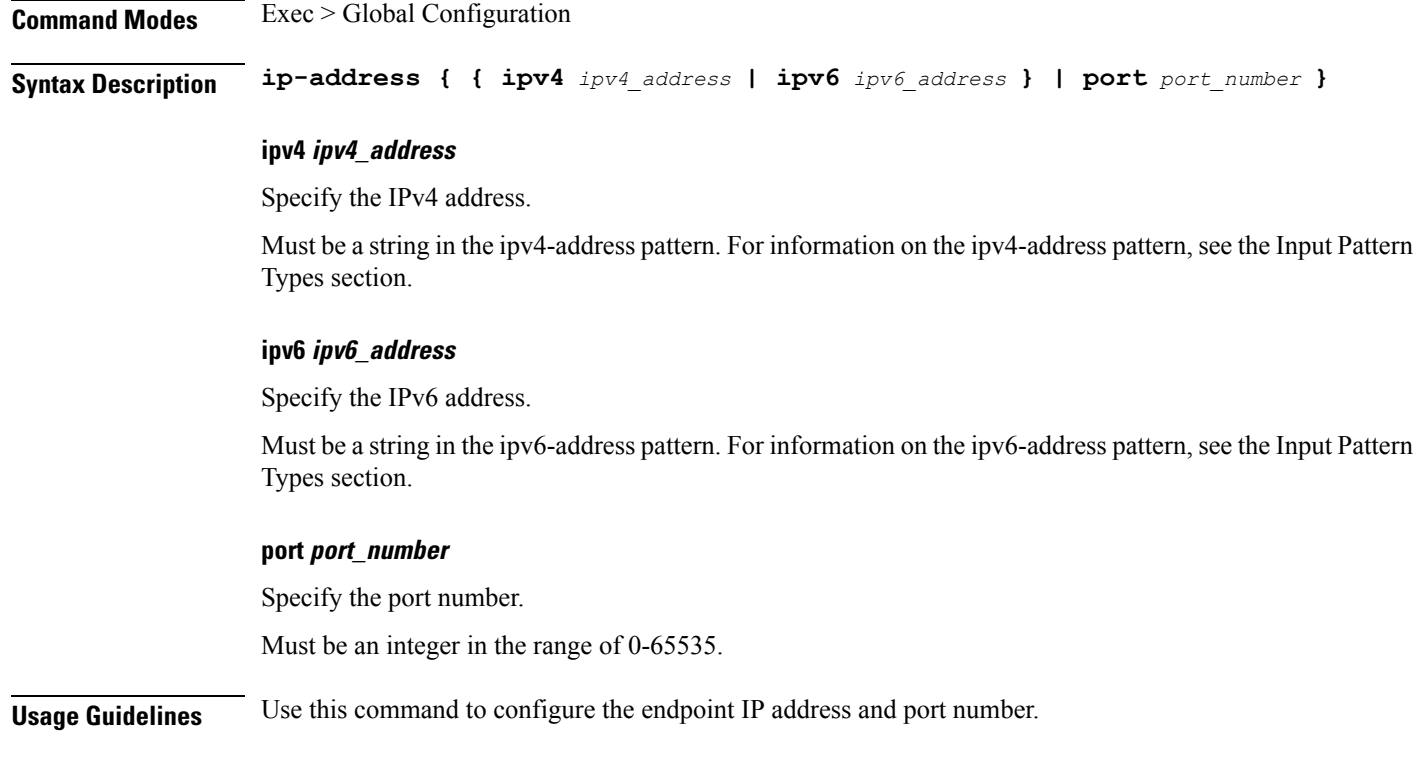

# **profile nf-client nf-type pcf pcf-profile locality service name type endpoint-profile version uri-version**

Configures the URI version.

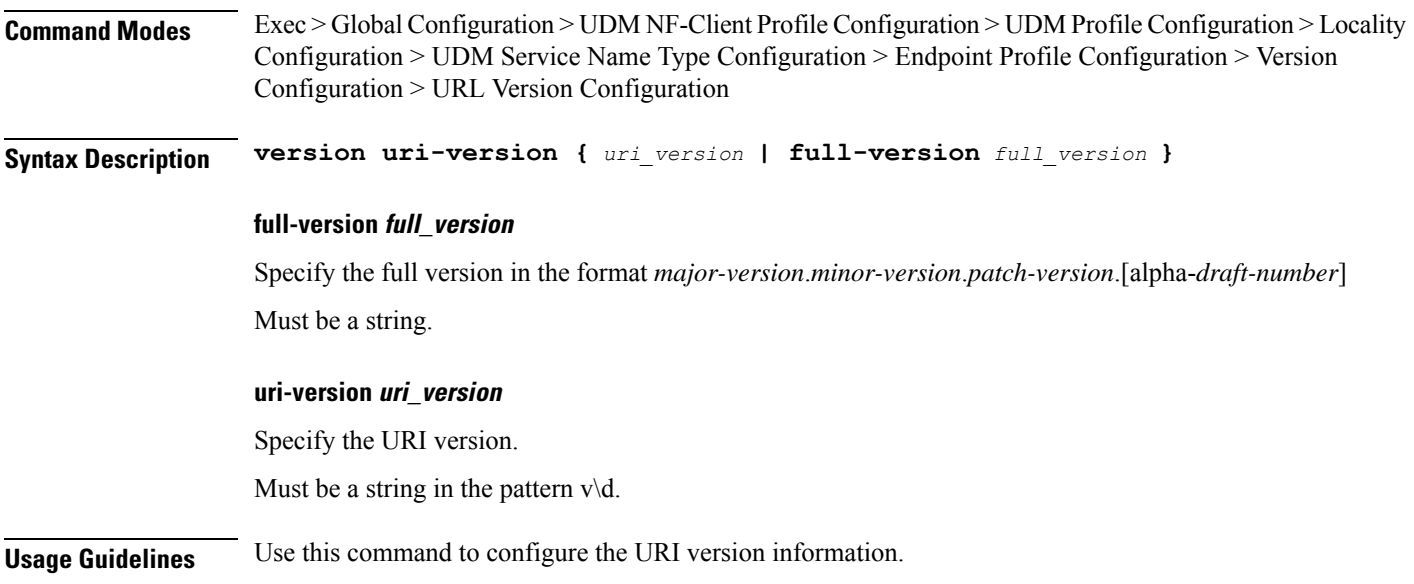

### **profile nf-client nf-type smf smf-profile**

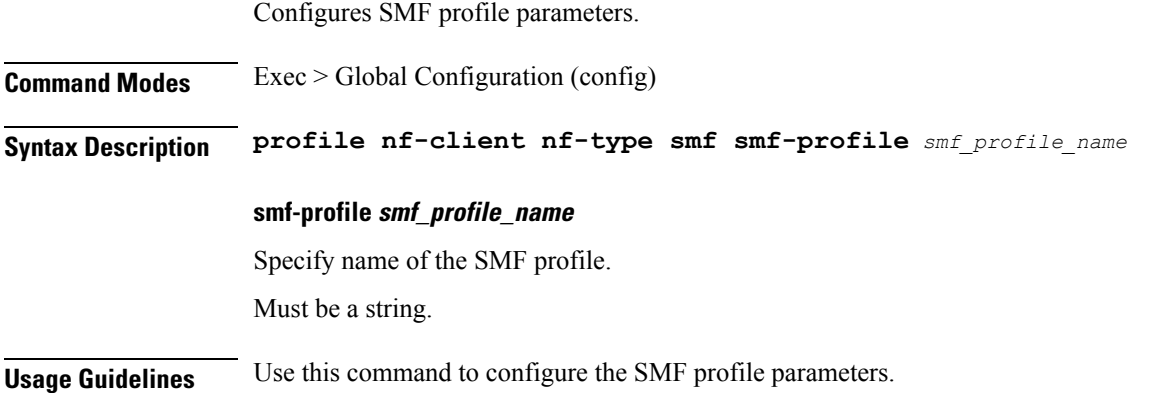

### **profile nf-client nf-type smf smf-profile locality**

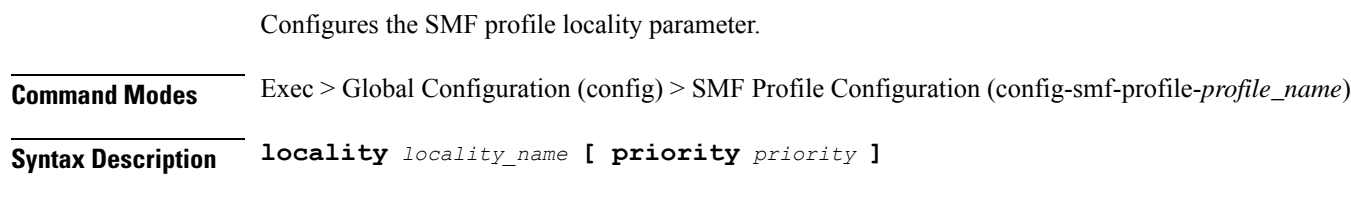

### **locality locality\_name**

Specify name of the locality.

Must be a string.

### **priority priority**

Specify the priority of the locality configuration. Must be an integer in the range of 0-65535.

**Usage Guidelines** Use this command to configure the SMF profile locality parameter.

# **profile nf-client nf-type smf smf-profile locality service name type**

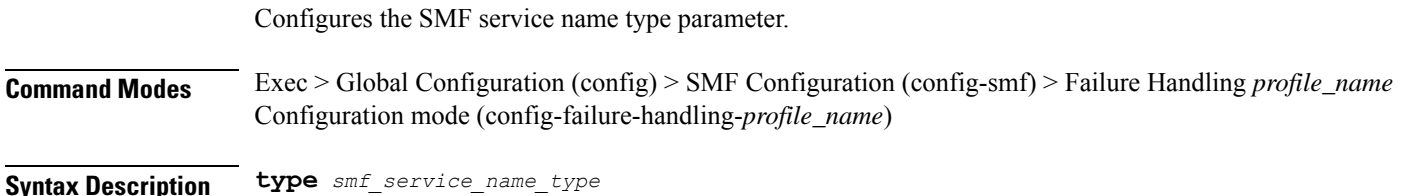

Ш

#### **type smf\_service\_name\_type**

Specify the service name type.

Must be one of the following:

• **nsmf-pdusession**

**Usage Guidelines** Use this command to configure the SMF service name type parameter.

### **profile nf-client nf-type smf smf-profile locality service name type endpoint-profile**

Configures endpoint profile parameters.

**Command Modes** Exec > Global Configuration

**Syntax Description endpoint-profile** *endpoint\_profile\_name* **{ capacity** *capacity\_value* **| priority** *profile\_priority* **| api-uri-prefix** *api\_uri\_prefix* **| api-root** *api\_root* **| uri-scheme** *uri\_scheme* **}**

#### **api-root api\_root**

Specify the API root.

Must be a string.

#### **api-uri-prefix api\_uri\_prefix**

Specify the API URI prefix. Must be a string.

#### **capacity capacity\_value**

Specify the profile capacity. Must be an integer in the range of 0-65535. Default Value: 10.

### **endpoint-profile endpoint\_profile\_name**

Specify name of the endpoint profile. Must be a string.

#### **priority profile\_priority**

Specify the priority of the profile. Must be an integer in the range of 0-65535. Default Value: 1.

#### **uri-scheme uri\_scheme**

Specify the URI scheme.

Must be one of the following:

- **http**: HTTP.
- **https**: HTTPS.

**Usage Guidelines** Use this command to configure endpoint profile parameters.

### **profile nf-client nf-type smf smf-profile locality service name type endpoint-profile endpoint-name**

Configures the endpoint name parameter. **Command Modes** Exec > Global Configuration **Syntax Description endpoint-name** *endpoint\_name* **[ priority** *node\_priority* **| capacity** *node\_capacity* **] capacity node\_capacity** Specify the node capacity for the endpoint. Must be an integer in the range of 0-65535. **endpoint-name endpoint\_name** Specify name of the endpoint. You can configure the primary, secondary, and tertiary host (IP: Port) within each endpoint for NF server failover handling. The server failover configuration accepts both the IPv4 and IPv6 addresses. However, the SMF gives preference to the IPv4 address. Must be a string. **priority node\_priority** Specify the node priority for the endpoint. Must be an integer in the range of 0-65535. **Usage Guidelines** Use this configuration to configure the endpoint name parameter.

### **profile nf-client nf-type smf smf-profile locality service name type endpoint-profile endpoint-name primary ip-address**

Configures the endpoint IP address and port number.

**Command Modes** Exec > Global Configuration

Ш

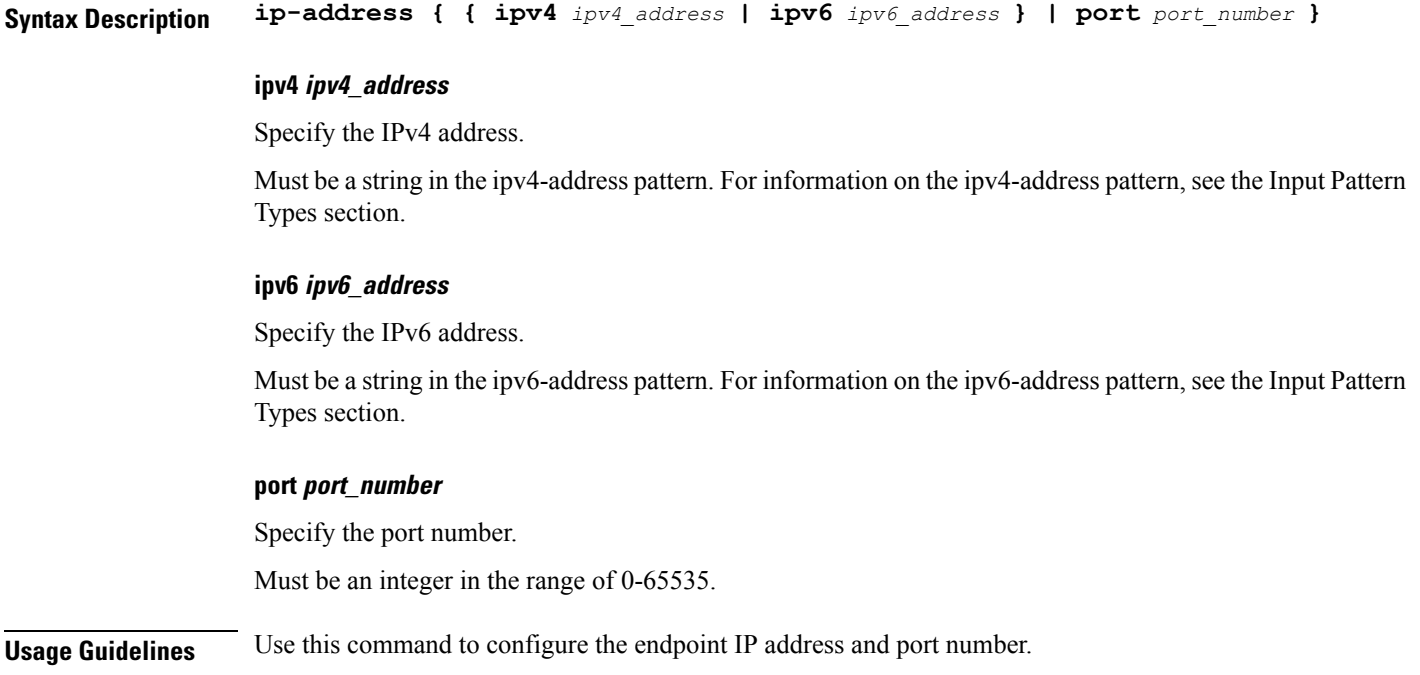

### **profile nf-client nf-type smf smf-profile locality service name type endpoint-profile endpoint-name secondary ip-address**

Configures the endpoint IP address and port number.

**Command Modes** Exec > Global Configuration

**Syntax Description ip-address { { ipv4** *ipv4\_address* **| ipv6** *ipv6\_address* **} | port** *port\_number* **}**

#### **ipv4 ipv4\_address**

Specify the IPv4 address.

Must be a string in the ipv4-address pattern. For information on the ipv4-address pattern, see the Input Pattern Types section.

#### **ipv6 ipv6\_address**

Specify the IPv6 address.

Must be a string in the ipv6-address pattern. For information on the ipv6-address pattern, see the Input Pattern Types section.

#### **port port\_number**

Specify the port number.

Must be an integer in the range of 0-65535.

**Usage Guidelines** Use this command to configure the endpoint IP address and port number.

# **profile nf-client nf-type smf smf-profile locality service name type endpoint-profile endpoint-name tertiary ip-address**

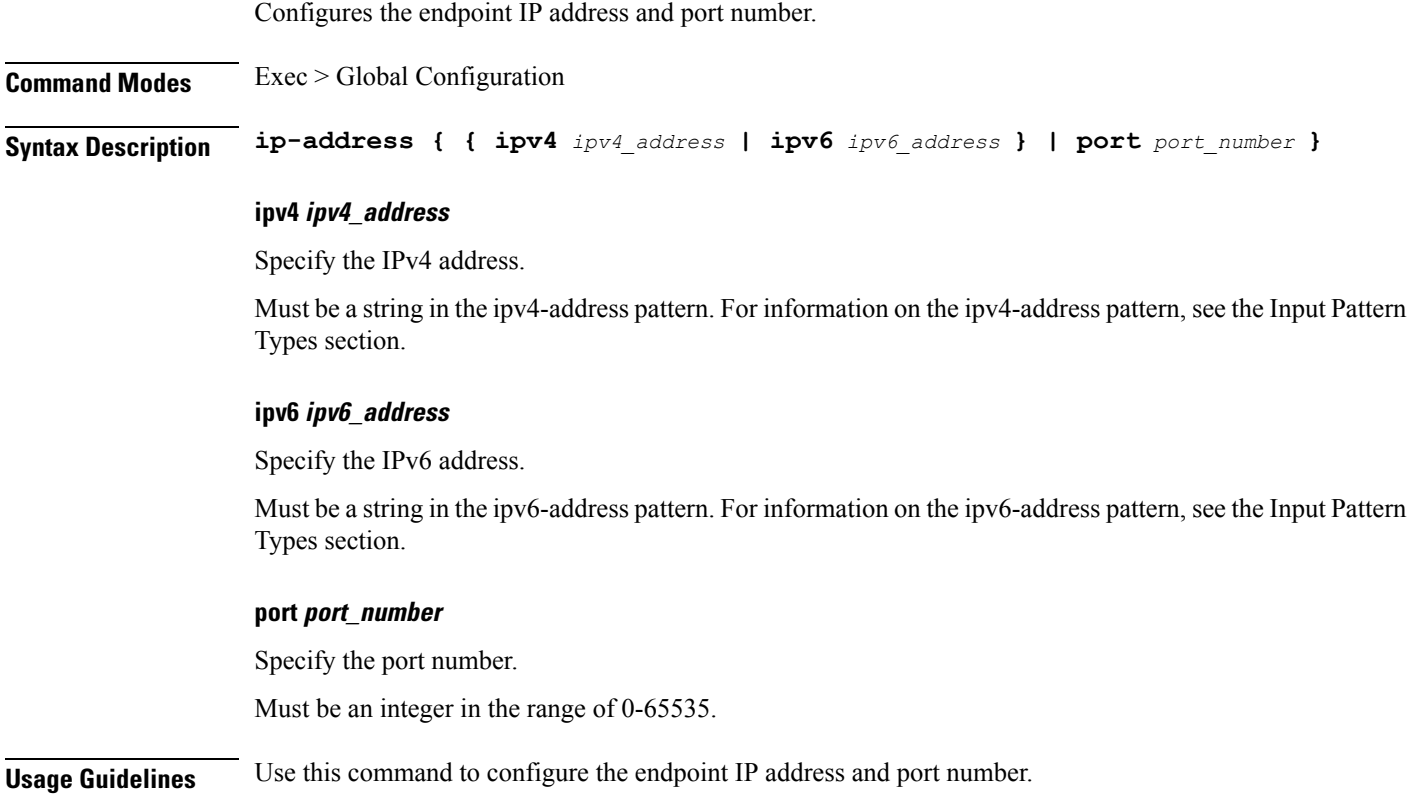

### **profile nf-client nf-type smf smf-profile locality service name type endpoint-profile version uri-version**

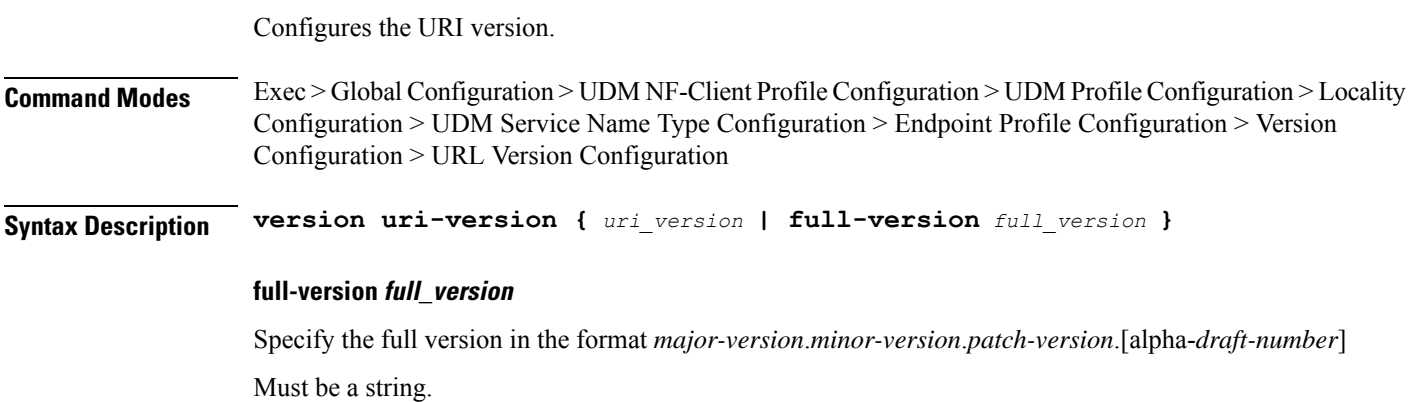

### **uri-version uri\_version**

Specify the URI version.

Must be a string in the pattern  $v\$  d.

**Usage Guidelines** Use this command to configure the URI version information.

### **profile nf-client nf-type udm udm-profile**

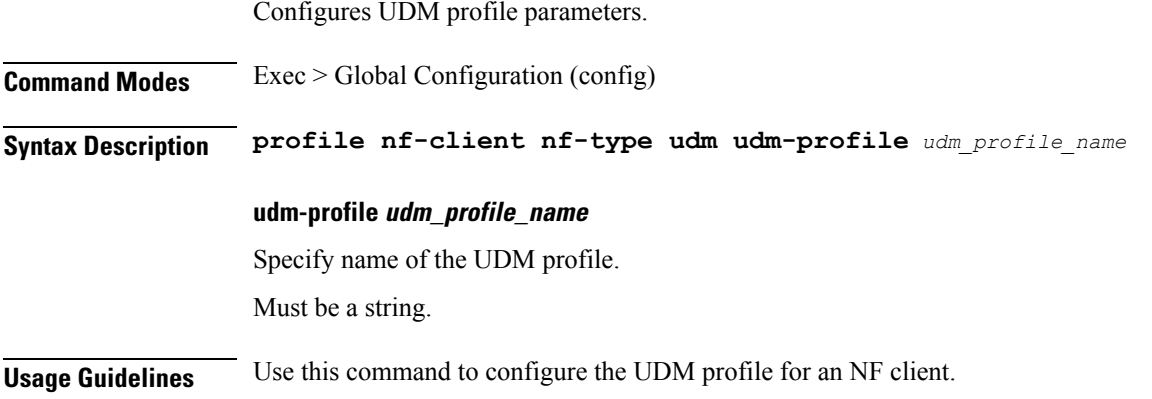

### **profile nf-client nf-type udm udm-profile locality**

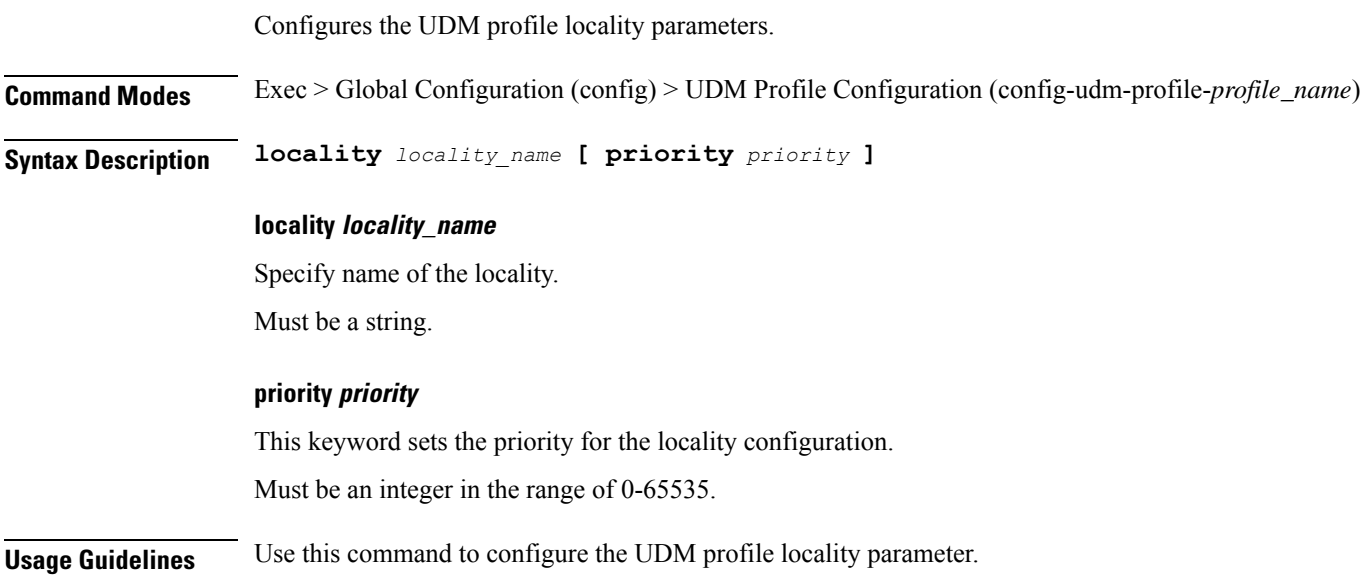

### **profile nf-client nf-type udm udm-profile locality service name type**

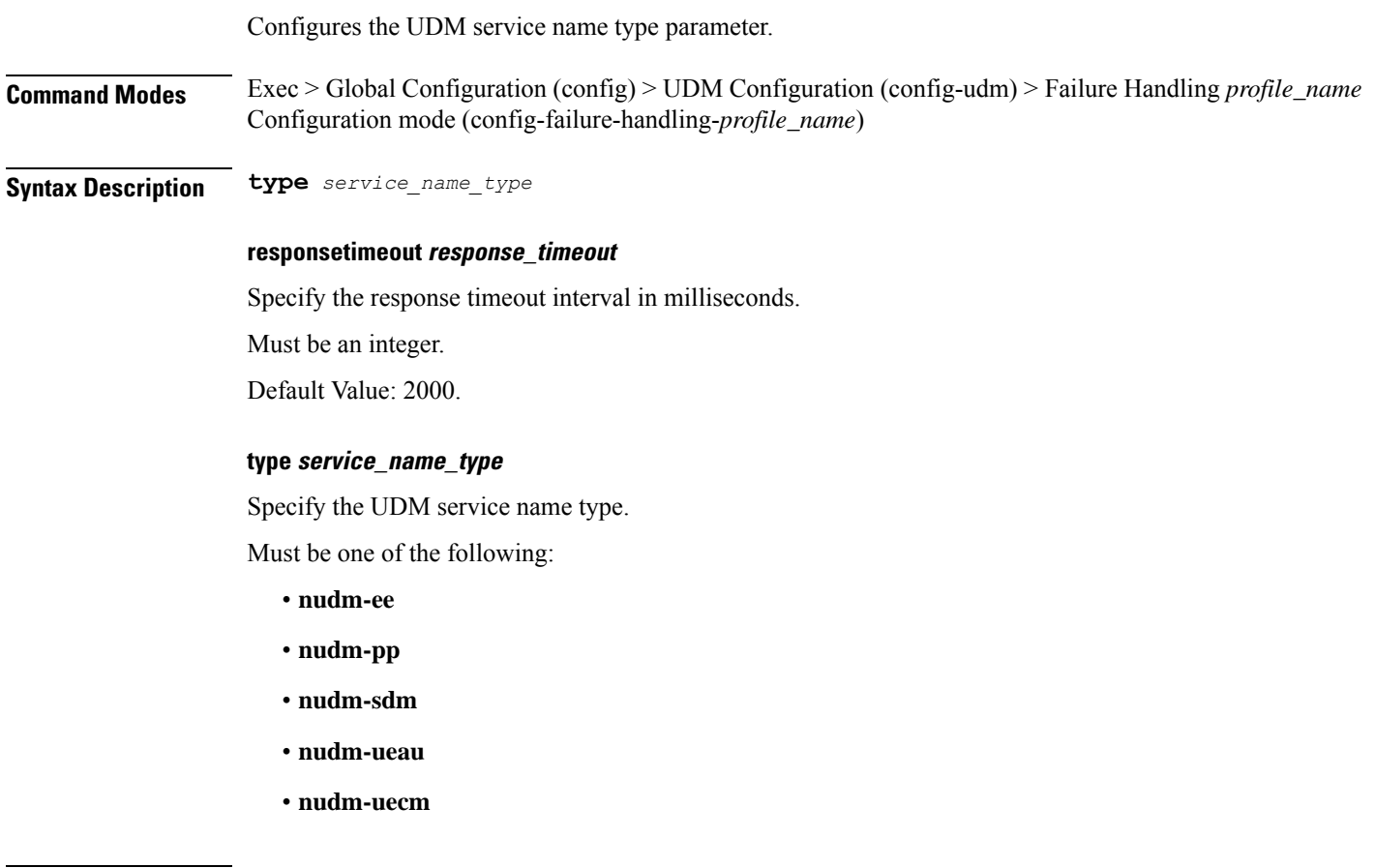

**Usage Guidelines** Use this command to configure the UDM service name type parameter.

### **profile nf-client nf-type udm udm-profile locality service name type endpoint-profile**

Configures endpoint profile parameters.

**Command Modes** Exec > Global Configuration **Syntax Description endpoint-profile** *endpoint\_profile\_name* **{ capacity** *capacity\_value* **| priority** *profile\_priority* **| api-uri-prefix** *api\_uri\_prefix* **| api-root** *api\_root* **| uri-scheme** *uri\_scheme* **}**

### **api-root api\_root**

Specify the API root.

Ш

Must be a string.

#### **api-uri-prefix api\_uri\_prefix**

Specify the API URI prefix. Must be a string.

### **capacity capacity\_value**

Specify the profile capacity. Must be an integer in the range of 0-65535. Default Value: 10.

#### **endpoint-profile endpoint\_profile\_name**

Specify name of the endpoint profile. Must be a string.

#### **priority profile\_priority**

Specify the priority of the profile. Must be an integer in the range of 0-65535. Default Value: 1.

#### **uri-scheme uri\_scheme**

Specify the URI scheme. Must be one of the following:

- **http**: HTTP.
- **https**: HTTPS.

**Usage Guidelines** Use this command to configure endpoint profile parameters.

### **profile nf-client nf-type udm udm-profile locality service name type endpoint-profile endpoint-name**

Configures the endpoint name parameter.

**Command Modes** Exec > Global Configuration

**Syntax Description endpoint-name** *endpoint\_name* **[ priority** *node\_priority* **| capacity** *node\_capacity* **]**

#### **capacity node\_capacity**

Specify the node capacity for the endpoint.

Must be an integer in the range of 0-65535.

#### **endpoint-name endpoint\_name**

Specify name of the endpoint. You can configure the primary, secondary, and tertiary host (IP: Port) within each endpoint for NF server failover handling. The server failover configuration accepts both the IPv4 and IPv6 addresses. However, the SMF gives preference to the IPv4 address.

Must be a string.

#### **priority node\_priority**

Specify the node priority for the endpoint.

Must be an integer in the range of 0-65535.

**Usage Guidelines** Use this configuration to configure the endpoint name parameter.

### **profile nf-client nf-type udm udm-profile locality service name type endpoint-profile endpoint-name primary ip-address**

Configures the endpoint IP address and port number.

**Command Modes** Exec > Global Configuration

**Syntax Description ip-address { { ipv4** *ipv4\_address* **| ipv6** *ipv6\_address* **} | port** *port\_number* **}**

#### **ipv4 ipv4\_address**

Specify the IPv4 address.

Must be a string in the ipv4-address pattern. For information on the ipv4-address pattern, see the Input Pattern Types section.

#### **ipv6 ipv6\_address**

Specify the IPv6 address.

Must be a string in the ipv6-address pattern. For information on the ipv6-address pattern, see the Input Pattern Types section.

#### **port port\_number**

Specify the port number.

Must be an integer in the range of 0-65535.

**Usage Guidelines** Use this command to configure the endpoint IP address and port number.

# **profile nf-client nf-type udm udm-profile locality service name type endpoint-profile endpoint-name secondary ip-address**

Configures the endpoint IP address and port number. **Command Modes** Exec > Global Configuration **Syntax Description ip-address { { ipv4** *ipv4\_address* **| ipv6** *ipv6\_address* **} | port** *port\_number* **} ipv4 ipv4\_address** Specify the IPv4 address. Must be a string in the ipv4-address pattern. For information on the ipv4-address pattern, see the Input Pattern Types section. **ipv6 ipv6\_address** Specify the IPv6 address. Must be a string in the ipv6-address pattern. For information on the ipv6-address pattern, see the Input Pattern Types section. **port port\_number** Specify the port number. Must be an integer in the range of 0-65535. **Usage Guidelines** Use this command to configure the endpoint IP address and port number.

### **profile nf-client nf-type udm udm-profile locality service name type endpoint-profile endpoint-name tertiary ip-address**

Configures the endpoint IP address and port number.

**Command Modes** Exec > Global Configuration **Syntax Description ip-address { { ipv4** *ipv4\_address* **| ipv6** *ipv6\_address* **} | port** *port\_number* **} ipv4 ipv4\_address** Specify the IPv4 address. Must be a string in the ipv4-address pattern. For information on the ipv4-address pattern, see the Input Pattern Types section.

#### **ipv6 ipv6\_address**

Specify the IPv6 address.

Must be a string in the ipv6-address pattern. For information on the ipv6-address pattern, see the Input Pattern Types section.

#### **port port\_number**

Specify the port number.

Must be an integer in the range of 0-65535.

**Usage Guidelines** Use this command to configure the endpoint IP address and port number.

### **profile nf-client nf-type udm udm-profile locality service name type endpoint-profile version uri-version**

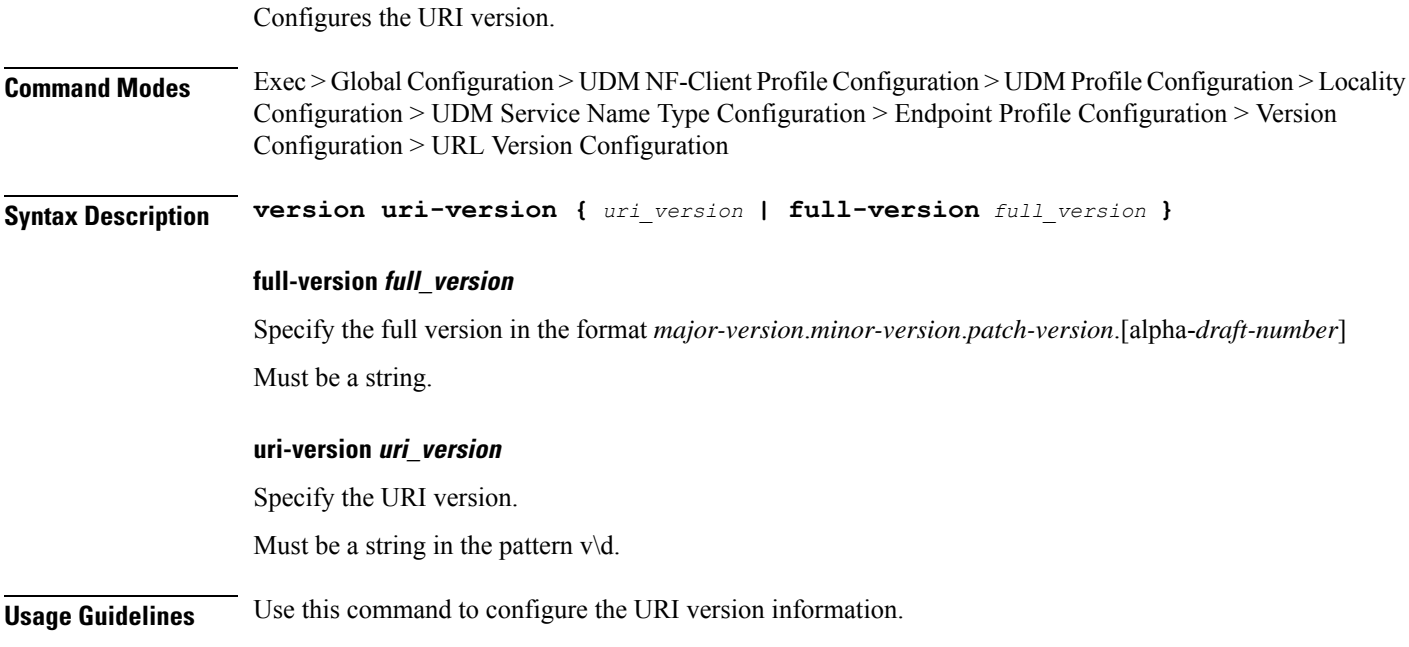

### **profile nf-client-failure nf-type amf**

Configures the AMF Profile Failure Handling parameters.

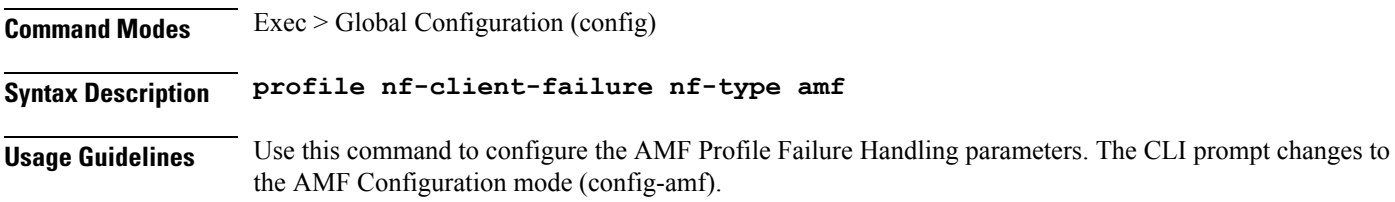

The CLI prompt changes to

### **profile nf-client-failure nf-type amf profile failure-handling**

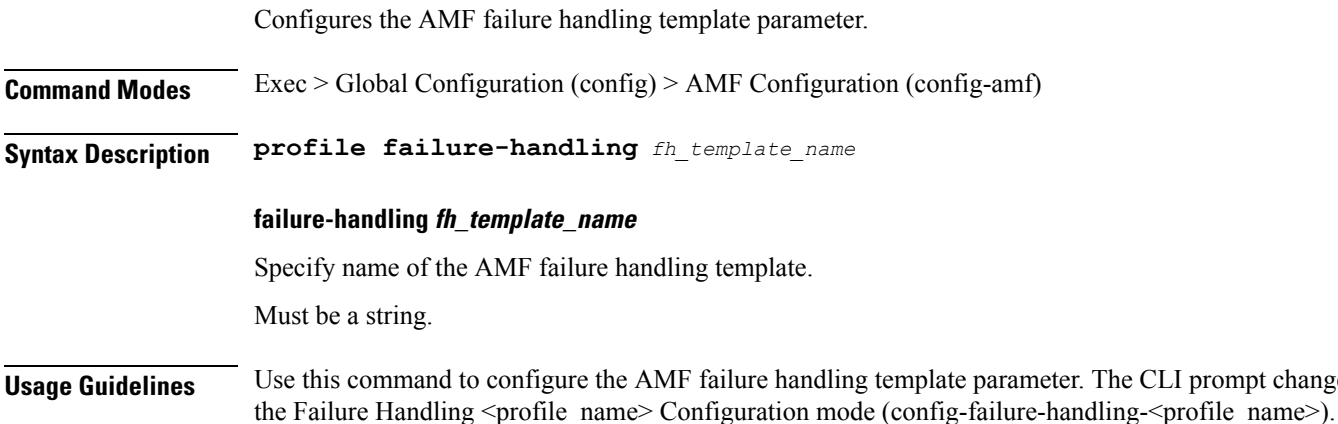

# **profile nf-client-failure nf-type amf profile failure-handling service name type**

Configures the AMF service name type parameter.

**Command Modes** Exec > Global Configuration (config) > AMF Configuration (config-amf) > Failure Handling *profile\_name* Configuration mode (config-failure-handling-*profile\_name*)

**Syntax Description service name type** *amf\_service\_name\_type*

### **responsetimeout response\_timeout**

Specify the response timeout interval in milliseconds.

Must be an integer.

Default Value: 2000.

### **type amf\_service\_name\_type**

Specify the AMF service name type.

Must be one of the following:

- **namf-comm**
- **namf-evts**
- **namf-loc**
- **namf-mt**

**Usage Guidelines** Use this command to configure AMF service name type parameter. The CLI prompt changes to the Failure Handling Service Name Type Configuration mode (config-type- $\le$ service name type $\ge$ )

# **profile nf-client-failure nf-type amf profile failure-handling service name type message type**

Configures the AMF message type parameters.

**Command Modes** Exec > Global Configuration (config) > AMF Configuration (config-amf) > Failure Handling *profile\_name* Configuration mode (config-failure-handling-*profile\_name*) > Failure Handling Service Name Type Configuration (config-type-*service\_name\_type*)

**Syntax Description message type** *amf\_message\_type*

#### **type amf\_message\_type**

Specify the AMF message type.

Must be one of the following:

- **AmfCommEBIAssignment**
- **AmfCommN1N2MessageTransfer**
- **AmfCommSMStatusChangeNotify**

**Usage Guidelines** Use this command to configure the AMF message type parameters.

### **profile nf-client-failure nf-type amf profile failure-handling service name type message type status-code httpv2**

Configures HTTPv2 status codes.

**Command Modes** Exec > Global Configuration

**Syntax Description status-code httpv2** *range* **{ code** *code\_value* **| retry** *retry\_value* **| action** *action* **}**

#### **action action**

Specify the action.

Must be one of the following:

- **continue**: Specify to continue the session without any retry. The retry count configuration is invalid with this action.
- **retry-and-continue**: Specify to retry as per the configured retry count and continue the session.
- **retry-and-ignore**
- **retry-and-terminate**: Specify to retry as per the configured retry count and terminate the session in case all retry fails.

I

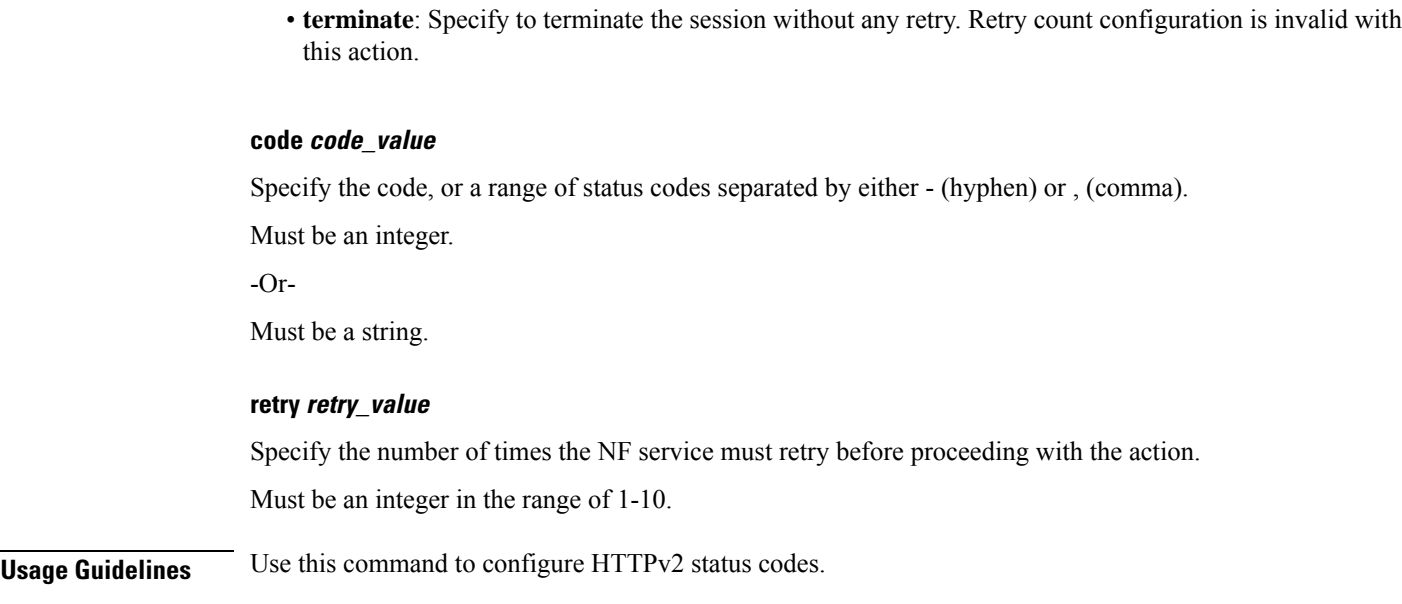

# **profile nf-client-failure nf-type ausf**

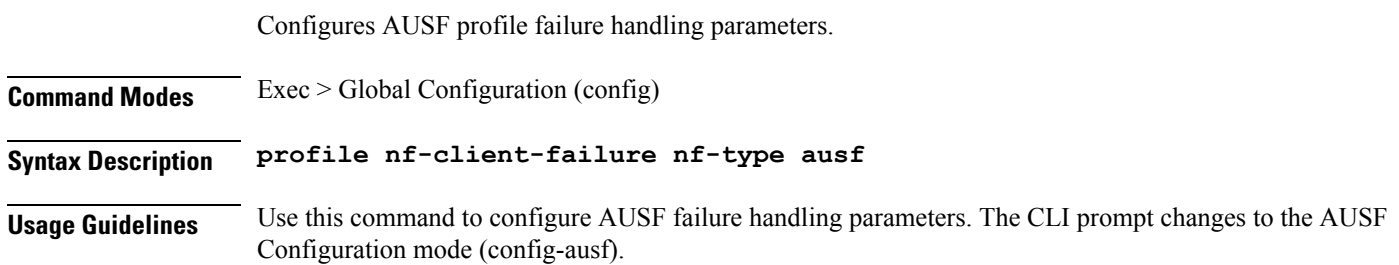

# **profile nf-client-failure nf-type ausf profile failure-handling**

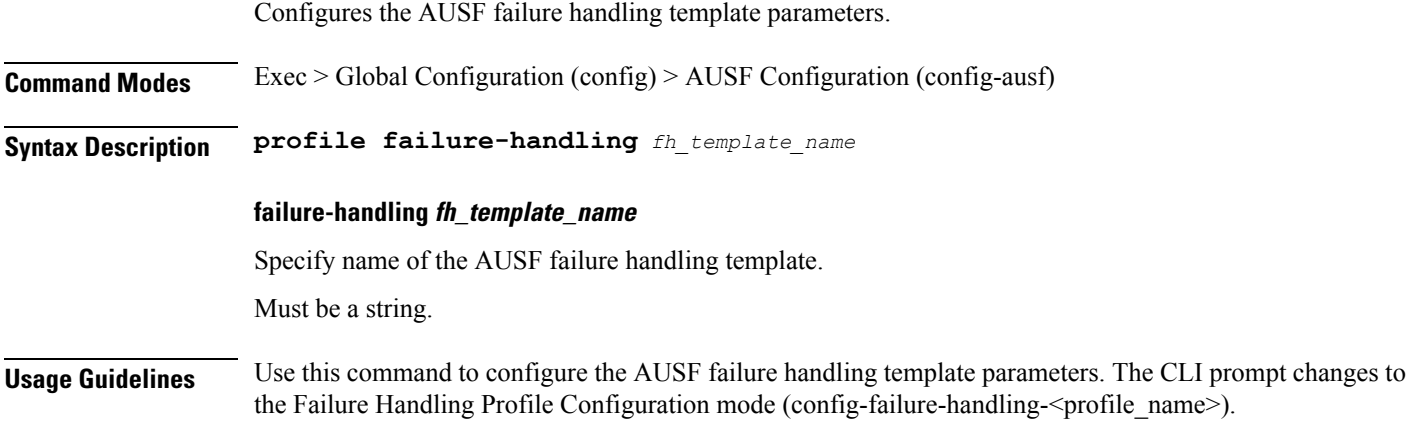

# **profile nf-client-failure nf-type ausf profile failure-handling service name type**

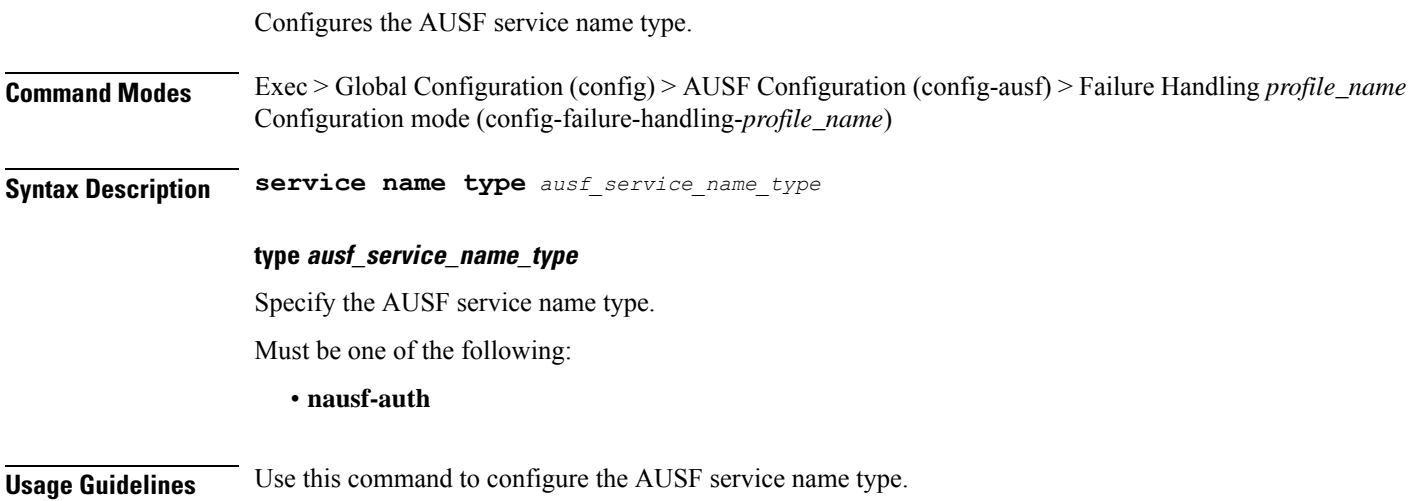

# **profile nf-client-failure nf-type ausf profile failure-handling service name type message type**

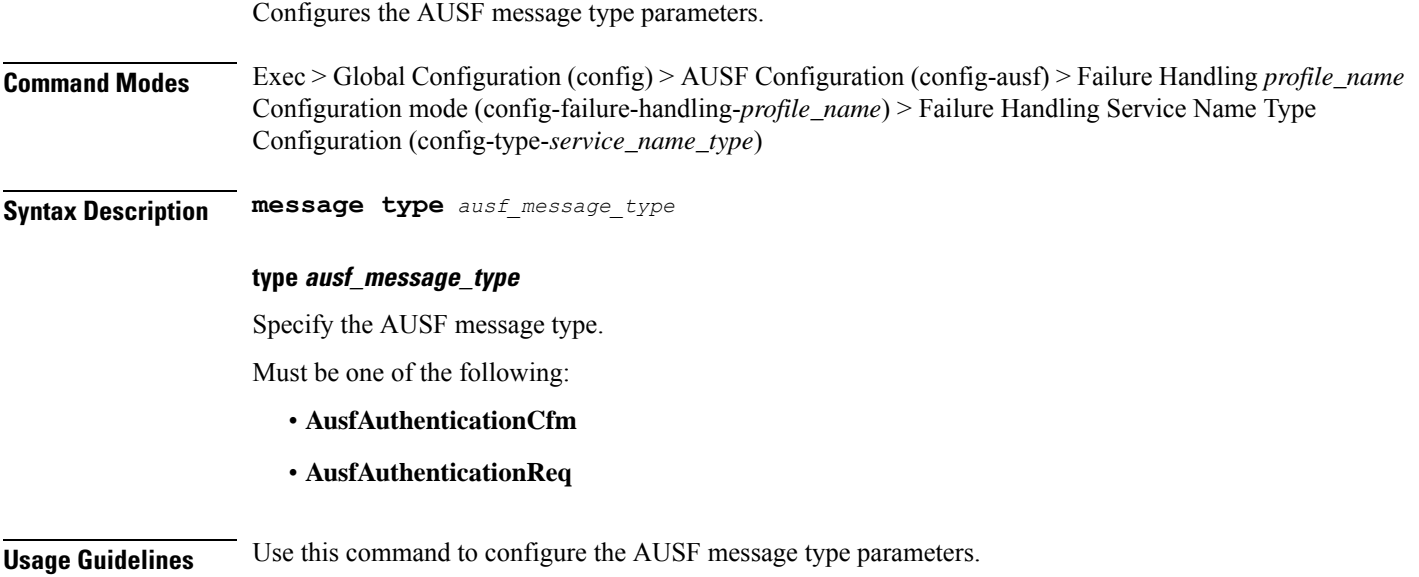

### **profile nf-client-failure nf-type ausf profile failure-handling service name type message type status-code httpv2**

Configures HTTPv2 status codes.

**Command Modes** Exec > Global Configuration

**Syntax Description status-code httpv2** *range* **{ code** *code\_value* **| retry** *retry\_value* **| action** *action* **}**

#### **action action**

Specify the action.

Must be one of the following:

- **continue**:Specify to continue the session without any retry. The retry count configuration is invalid with this action.
- **retry-and-continue**: Specify to retry as per the configured retry count and continue the session.
- **retry-and-ignore**
- **retry-and-terminate**:Specify to retry as per the configured retry count and terminate the session in case all retry fails.
- **terminate**: Specify to terminate the session without any retry. Retry count configuration is invalid with this action.

#### **code code\_value**

Specify the code, or a range of status codes separated by either - (hyphen) or , (comma).

Must be an integer.

-Or-

Must be a string.

#### **retry retry\_value**

Specify the number of times the NF service must retry before proceeding with the action. Must be an integer in the range of 1-10.

**Usage Guidelines** Use this command to configure HTTPv2 status codes.

### **profile nf-client-failure nf-type chf**

Configures CHF profile failure handling parameters.

**Command Modes** Exec > Global Configuration (config)

### **Syntax Description profile nf-client-failure nf-type chf**

**Usage Guidelines** Use this command to configure CHF failure handling parameters. The CLI prompt changes to the CHF Configuration mode (config-chf).

### **profile nf-client-failure nf-type chf profile failure-handling**

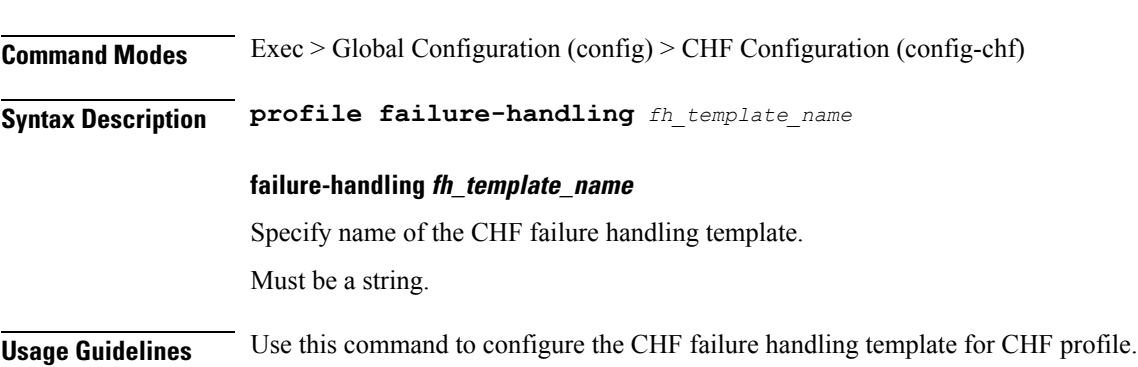

Configures the CHF failure handling template parameters.

# **profile nf-client-failure nf-type chf profile failure-handling service name type**

Configures the CHF service name type parameters.

**Command Modes** Exec > Global Configuration

**Syntax Description type** *chf\_service\_name\_type*

#### **responsetimeout response\_timeout**

Specify the response timeout interval in milliseconds. Must be an integer.

Default Value: 2000.

#### **type chf\_service\_name\_type**

Specify the CHF service name type.

Must be one of the following:

- **nchf-convergedcharging**
- **nchf-spendinglimitcontrol**

**Usage Guidelines** Use this command to configure the CHF service name type parameters.

П

### **profile nf-client-failure nf-type chf profile failure-handling service name type message type**

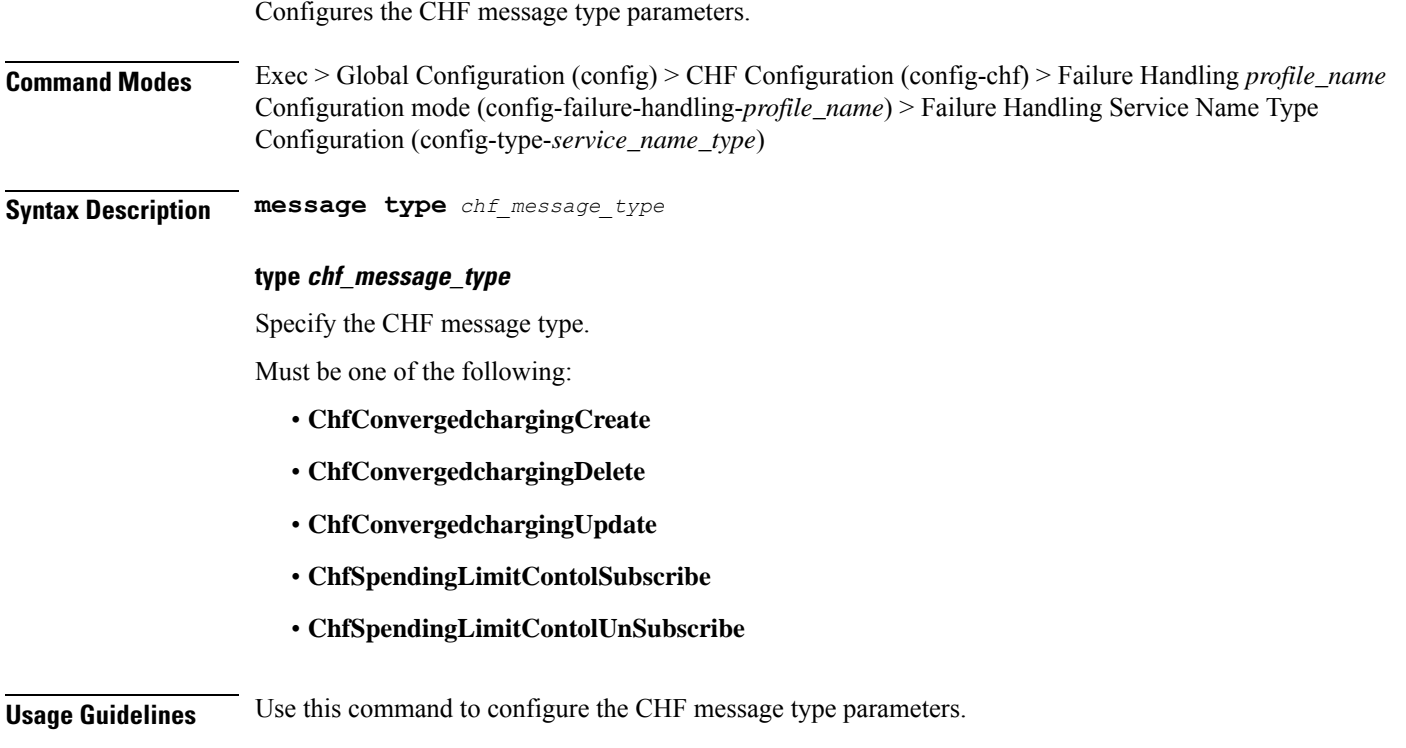

# **profile nf-client-failure nf-type chf profile failure-handling service name type message type status-code httpv2**

Configures HTTPv2 status codes.

**Command Modes** Exec > Global Configuration

**Syntax Description status-code httpv2** *range* **{ code** *code\_value* **| retry** *retry\_value* **| action** *action* **}**

#### **action action**

Specify the action.

Must be one of the following:

- **continue**:Specify to continue the session without any retry. The retry count configuration is invalid with this action.
- **retry-and-continue**: Specify to retry as per the configured retry count and continue the session.
- **retry-and-ignore**

• **retry-and-terminate**:Specify to retry as per the configured retry count and terminate the session in case all retry fails. • **terminate**: Specify to terminate the session without any retry. Retry count configuration is invalid with this action. **code code\_value** Specify the code, or a range of status codes separated by either - (hyphen) or , (comma). Must be an integer. -Or-Must be a string. **retry retry\_value** Specify the number of times the NF service must retry before proceeding with the action. Must be an integer in the range of 1-10. **Usage Guidelines** Use this command to configure HTTPv2 status codes.

### **profile nf-client-failure nf-type eir**

Configures EIR profile failure handling parameters.

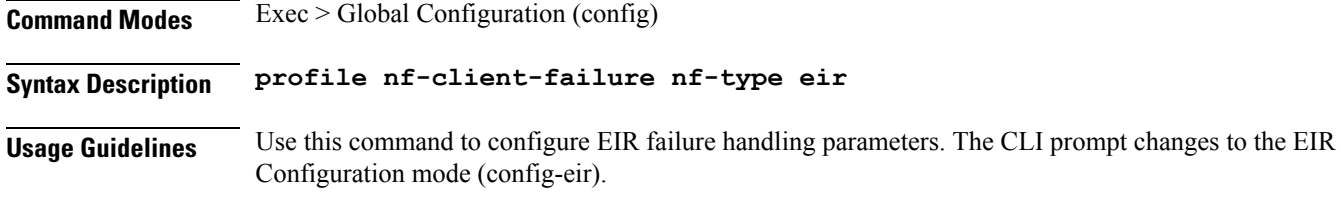

### **profile nf-client-failure nf-type eir profile failure-handling**

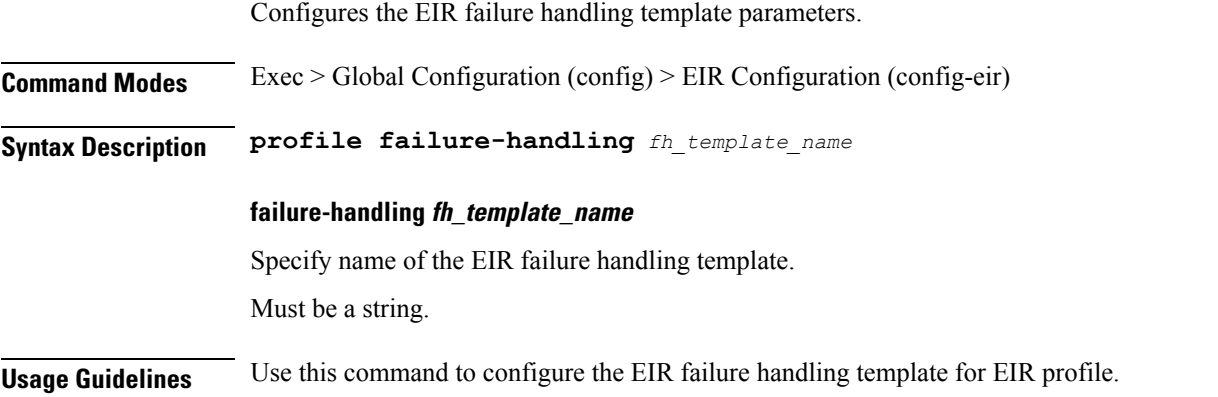

### **profile nf-client-failure nf-type eir profile failure-handling service name type**

Configures the EIR service name type parameters.

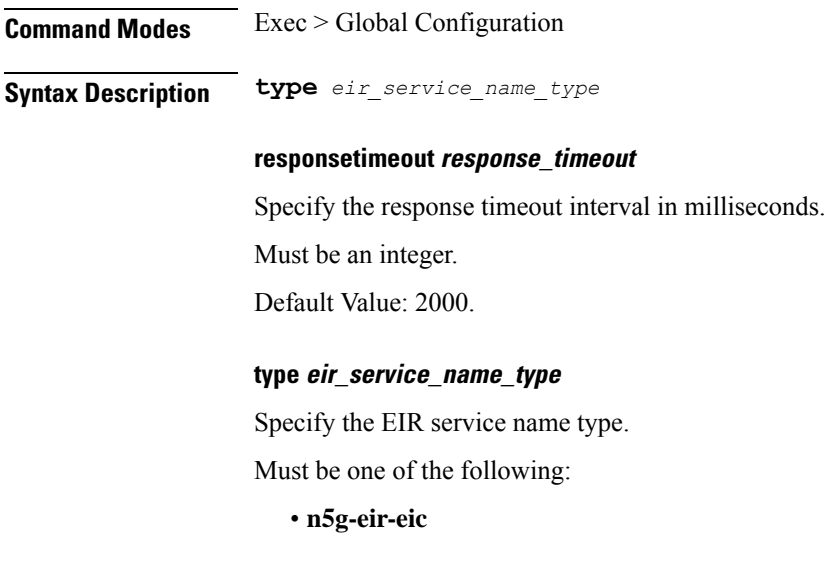

**Usage Guidelines** Use this command to configure the EIR service name type parameters.

# **profile nf-client-failure nf-type eir profile failure-handling service name type message type**

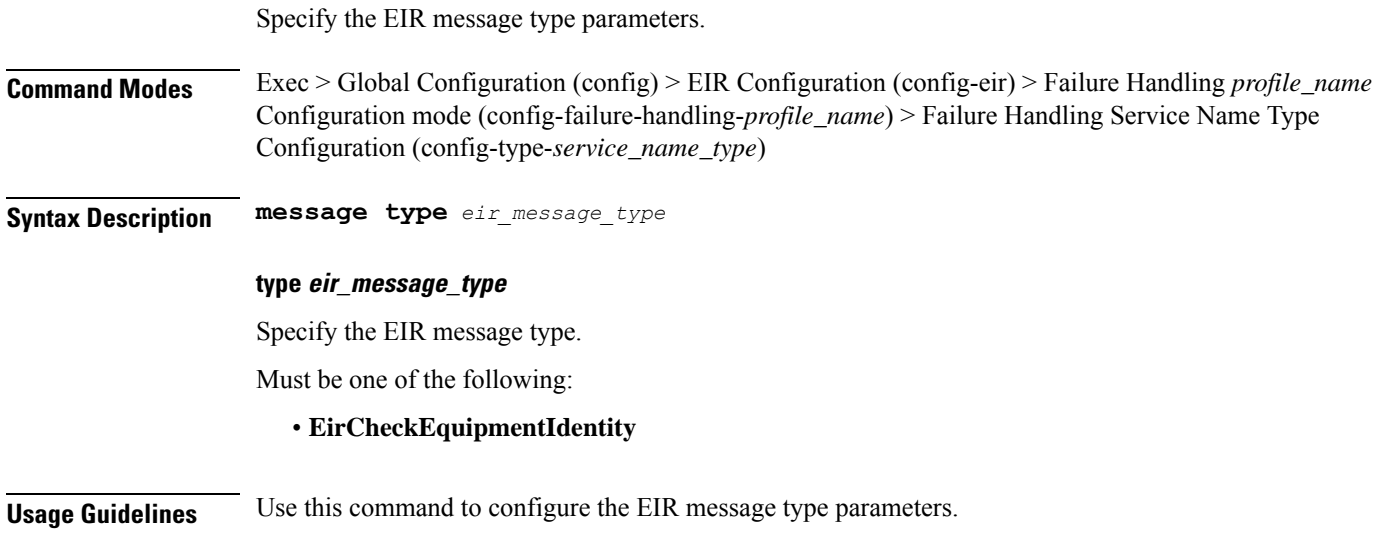

**Configuration Command Reference**

### **profile nf-client-failure nf-type eir profile failure-handling service name type message type status-code httpv2**

Configures HTTPv2 status codes.

**Command Modes** Exec > Global Configuration

**Syntax Description status-code httpv2** *range* **{ code** *code\_value* **| retry** *retry\_value* **| action** *action* **}**

#### **action action**

Specify the action.

Must be one of the following:

- **continue**: Specify to continue the session without any retry. The retry count configuration is invalid with this action.
- **retry-and-continue**: Specify to retry as per the configured retry count and continue the session.
- **retry-and-ignore**
- **retry-and-terminate**:Specify to retry as per the configured retry count and terminate the session in case all retry fails.
- **terminate**: Specify to terminate the session without any retry. Retry count configuration is invalid with this action.

#### **code code\_value**

Specify the code, or a range of status codes separated by either - (hyphen) or , (comma).

Must be an integer.

-Or-

Must be a string.

#### **retry retry\_value**

Specify the number of times the NF service must retry before proceeding with the action. Must be an integer in the range of 1-10.

**Usage Guidelines** Use this command to configure HTTPv2 status codes.

### **profile nf-client-failure nf-type nrf**

Configures NRF profile failure handling parameters.

**Command Modes** Exec > Global Configuration (config)

### **Syntax Description profile nf-client-failure nf-type nrf**

**Usage Guidelines** Use this command to configure NRF failure handling parameters. The CLI prompt changes to the NRF Configuration mode (config-nrf).

### **profile nf-client-failure nf-type nrf profile failure-handling**

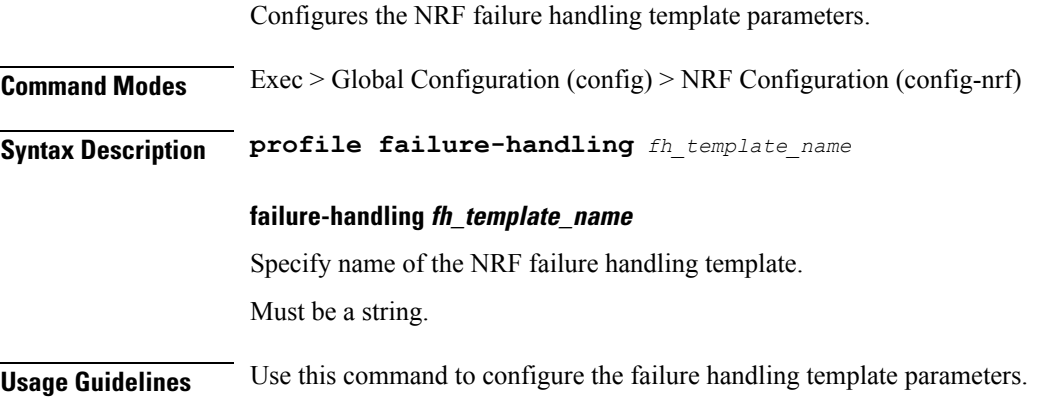

# **profile nf-client-failure nf-type nrf profile failure-handling service name type**

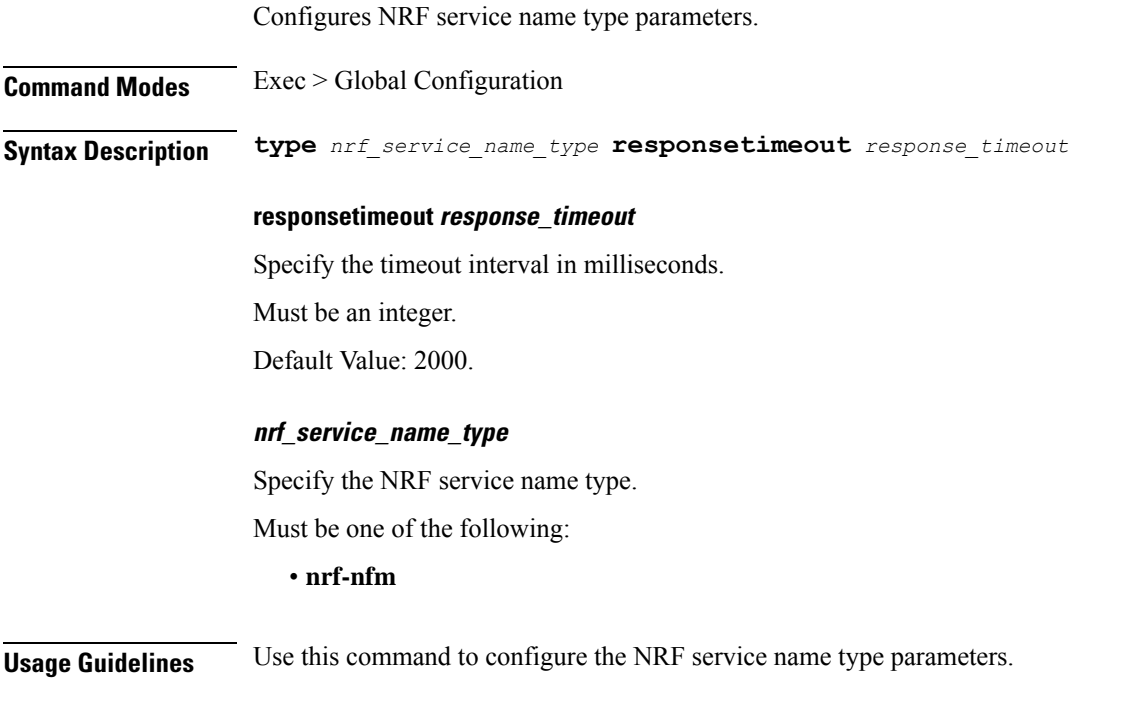

### **profile nf-client-failure nf-type nrf profile failure-handling service name type message type**

Configures NRF message type parameters.

**Command Modes** Exec > Global Configuration (config) > NRF Configuration (config-nrf) > Failure Handling *profile\_name* Configuration mode (config-failure-handling-*profile\_name*) > Failure Handling Service Name Type Configuration (config-type-*service\_name\_type*)

**Syntax Description type** *message\_type* **failover-enabled { false | true } re-registration-enabled { false | true }**

### **failover-enabled { false | true }**

Specify whether to enable or disable failover to next NRF.

Must be one of the following:

- **false**
- **true**

Default Value: true.

#### **re-registration-enabled { false | true }**

Specify whether to enable or disable re-registration.

Must be one of the following:

- **false**
- **true**

Default Value: true.

#### **type message\_type**

Specify the message type.

Must be one of the following:

- **Heartbeat**
- **NFUpdate**
- **NRFRegistration**

**Usage Guidelines** Use this command to configure the NRF message type parameters.
# **profile nf-client-failure nf-type nrf profile failure-handling service name type message type status-code httpv2**

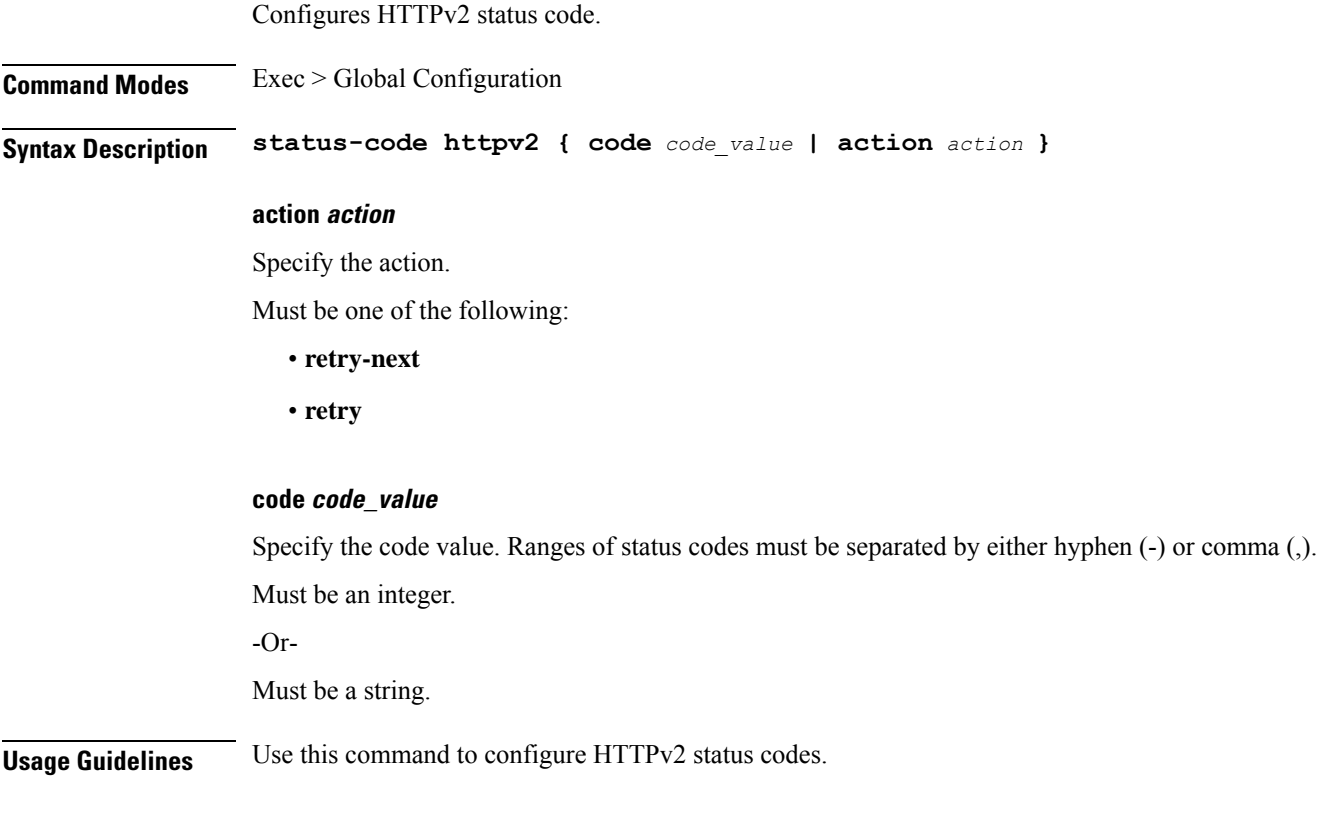

## **profile nf-client-failure nf-type pcf**

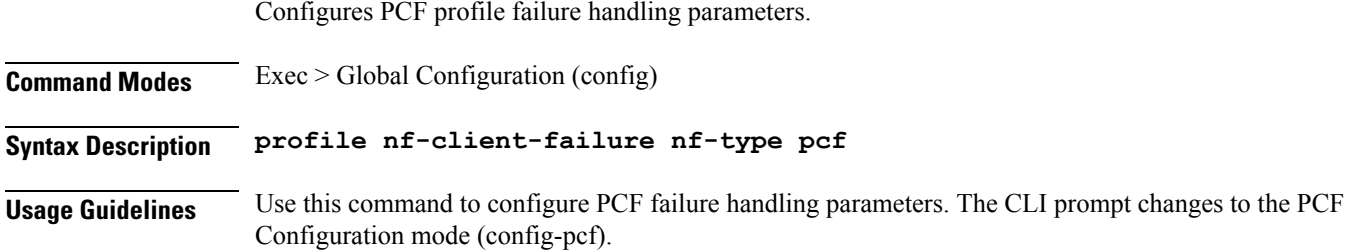

## **profile nf-client-failure nf-type pcf profile failure-handling**

Configures the PCF failure handling template parameters.

**Command Modes** Exec > Global Configuration (config) > PCF Configuration (config-pcf)

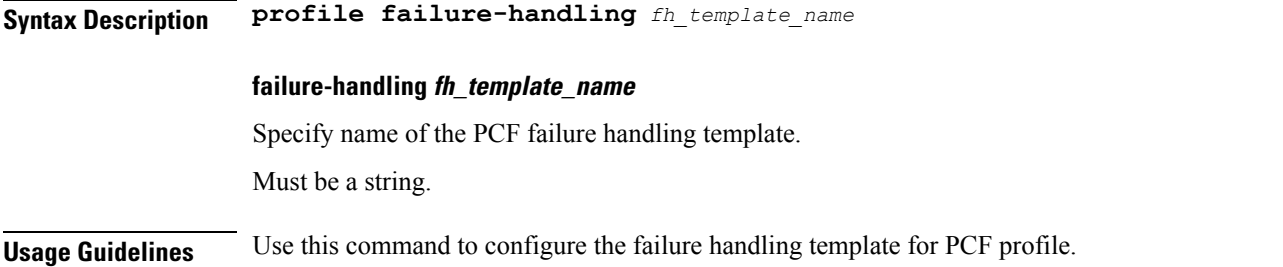

# **profile nf-client-failure nf-type pcf profile failure-handling service name type**

Configures PCF service name type.

**Command Modes** Exec > Global Configuration

**Syntax Description type** *pcf\_service\_name\_type*

### **responsetimeout response\_timeout**

Specify the response timeout interval in milliseconds.

Must be an integer.

Default Value: 2000.

### **pcf\_service\_name\_type**

Specify the PCF service name type.

Must be one of the following:

- **npcf-am-policy-control**
- **npcf-bdtpolicycontrol**
- **npcf-eventexposure**
- **npcf-policyauthorization**
- **npcf-smpolicycontrol**
- **npcf-ue-policy-control**

**Usage Guidelines** Use this command to configure the PCF service name type.

## **profile nf-client-failure nf-type pcf profile failure-handling service name type message type**

Configures the PCF message type parameters.

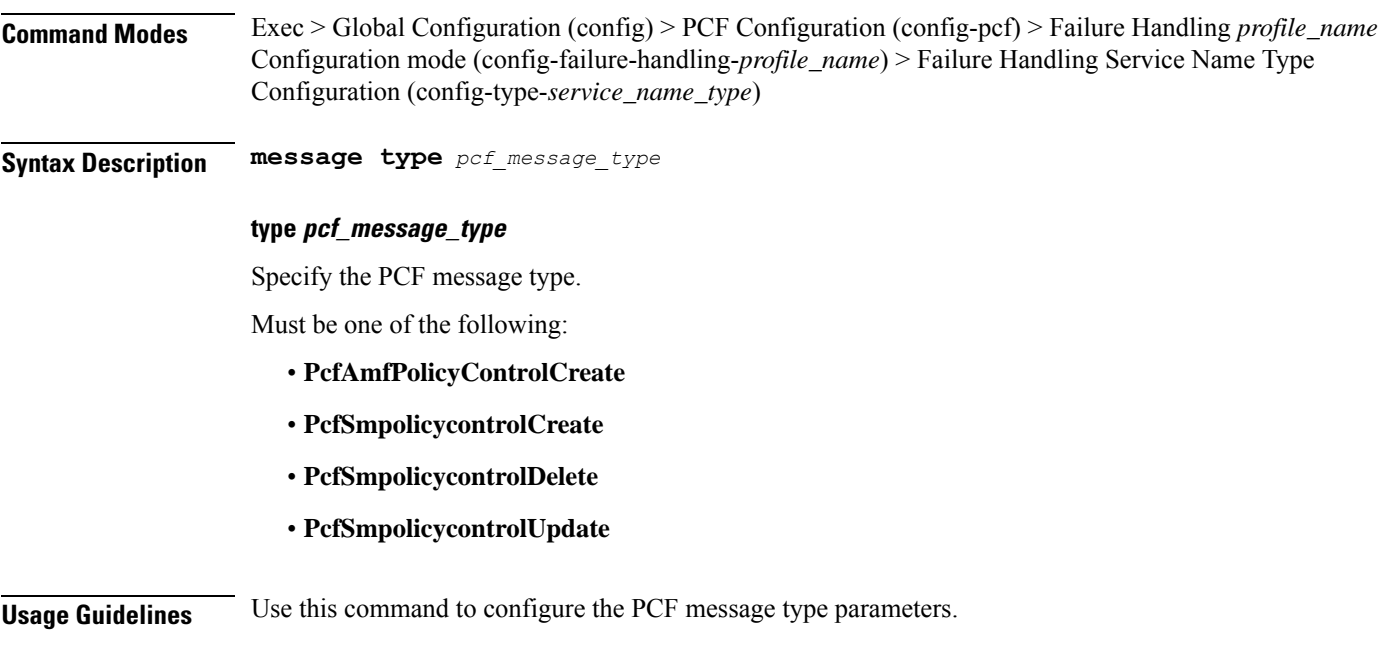

# **profile nf-client-failure nf-type pcf profile failure-handling service name type message type status-code httpv2**

Configures HTTPv2 status codes.

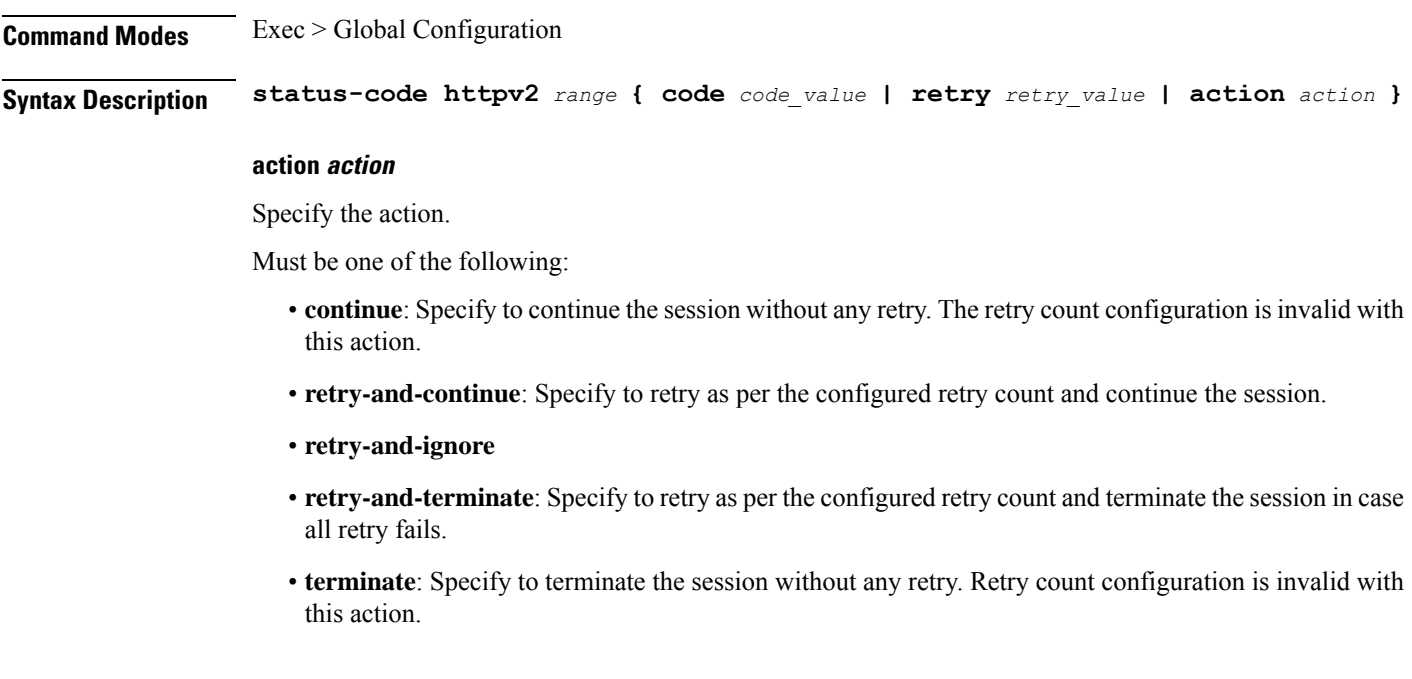

### **code code\_value**

Specify the code, or a range of status codes separated by either - (hyphen) or , (comma).

Must be an integer. -Or-Must be a string. **retry retry\_value** Specify the number of times the NF service must retry before proceeding with the action. Must be an integer in the range of 1-10. **Usage Guidelines** Use this command to configure HTTPv2 status codes.

## **profile nf-client-failure nf-type udm**

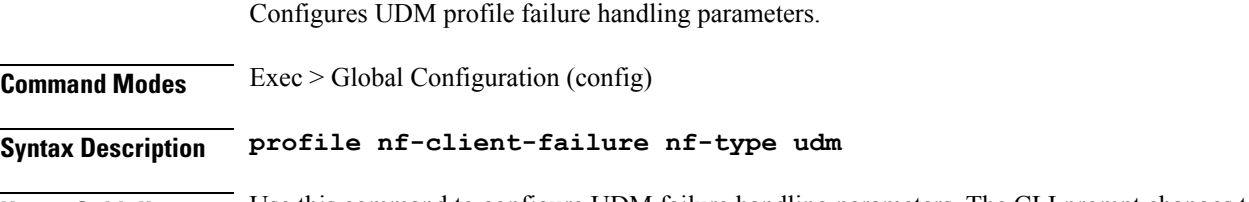

### **Usage Guidelines** Use this command to configure UDM failure handling parameters. The CLI prompt changes to the UDM Configuration mode (config-udm).

## **profile nf-client-failure nf-type udm profile failure-handling**

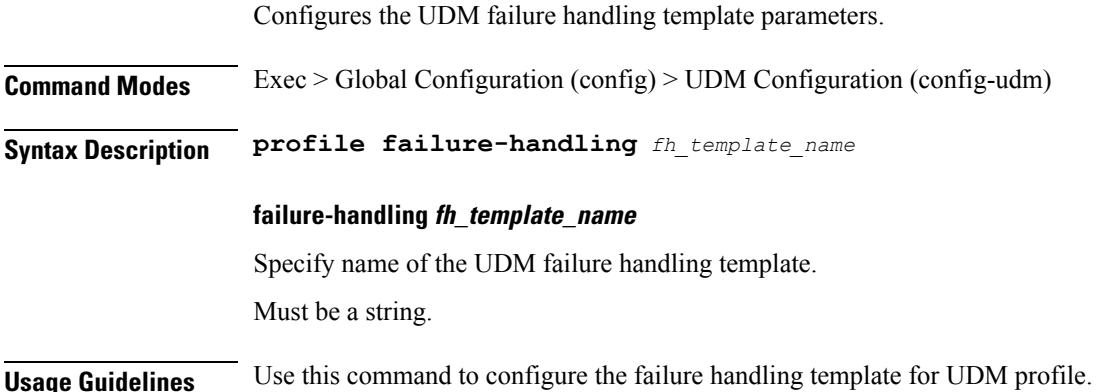

# **profile nf-client-failure nf-type udm profile failure-handling service name type**

Configures UDM service name type.

**Command Modes** Exec > Global Configuration (config) > UDM Configuration (config-udm) > Failure Handling *profile\_name* Configuration mode (config-failure-handling-*profile\_name*)

### **Syntax Description type** *udm\_service\_name\_type* **[ responsetimeout** *response\_timeout* **]**

### **responsetimeout response\_timeout**

Specify the response timeout interval in milliseconds.

Must be an integer.

Default Value: 2000.

### **udm\_service\_name\_type**

Specify the UDM service name type.

Must be one of the following:

- **nudm-ee**
- **nudm-pp**
- **nudm-sdm**
- **nudm-ueau**
- **nudm-uecm**

**Usage Guidelines** Use this command to configure the UDM service name type.

## **profile nf-client-failure nf-type udm profile failure-handling service name type message type**

Configures the UDM message type parameters.

**Command Modes** Exec > Global Configuration (config) > UDM Configuration (config-udm) > Failure Handling *profile\_name* Configuration mode (config-failure-handling-*profile\_name*) > Failure Handling Service Name Type Configuration (config-type-*service\_name\_type*) **Syntax Description message type** *udm\_message\_type* **type udm\_message\_type**

Specify the UDM message type.

Must be one of the following:

- **UdmRegistrationReq**
- **UdmSdmGetUESMSubscriptionData**
- **UdmSdmSubscribeToNotification**
- **UdmSdmUnsubscribeToNotification**
- **UdmSubscriptionReq**
- **UdmUecmRegisterSMF**
- **UdmUecmUnregisterSMF**

**Usage Guidelines** Use this command to configure the UDM message type parameters.

## **profile nf-client-failure nf-type udm profile failure-handling service name type message type status-code httpv2**

Configures HTTPv2 status codes.

**Command Modes** Exec > Global Configuration

**Syntax Description status-code httpv2** *range* **{ code** *code\_value* **| retry** *retry\_value* **| action** *action* **}**

#### **action action**

Specify the action.

Must be one of the following:

- **continue**:Specify to continue the session without any retry. The retry count configuration is invalid with this action.
- **retry-and-continue**: Specify to retry as per the configured retry count and continue the session.
- **retry-and-ignore**
- **retry-and-terminate**: Specify to retry as per the configured retry count and terminate the session in case all retry fails.
- **terminate**: Specify to terminate the session without any retry. Retry count configuration is invalid with this action.

#### **code code\_value**

Specify the code, or a range of status codes separated by either - (hyphen) or , (comma).

Must be an integer.

-Or-

Must be a string.

#### **retry retry\_value**

Specify the number of times the NF service must retry before proceeding with the action.

Must be an integer in the range of 1-10.

**Usage Guidelines** Use this command to configure HTTPv2 status codes.

## **profile nf-pair nf-type**

Configures the NF client pair type parameter. **Command Modes** Exec > Global Configuration (config) **Syntax Description profile nf-pair nf-type** *nf\_type* **[ [ limit** *max\_discovery\_profiles* **] [ max-payload-size** *max\_payload\_size* **] [ nrf-discovery-group** *group\_name* **] ] limit max\_discovery\_profiles** Specify the maximum number of discovery profiles that NRF can send. Must be an integer in the range of 1-1000. Default Value: 10. **max-payload-size max\_payload\_size** Specify the maximum payload size of the discovery response. Must be an integer in the range of 124-2000. Default Value: 124. **nf-type nf\_type** Specify the NF client pair type. Must be one of the following: • **5G\_EIR** • **AF** • **AMF** • **AUSF** • **BSF** • **CHF** • **GMLC** • **LMF** • **N3IWF** • **NEF** • **NRF** • **NSSF**

- **NWDAF**
- **PCF**
- **SEPP**
- **SMF**
- **SMSF**
- **UDM**
- **UDR**
- **UDSF**
- **UPF**

### **nrf-discovery-group group\_name**

Specify name of the NRF discovery group.

Must be a string.

**Usage Guidelines** Configures NF client pair parameters. Use this command to configure the NF client pair type parameter.

## **profile nf-pair nf-type cache invalidation true**

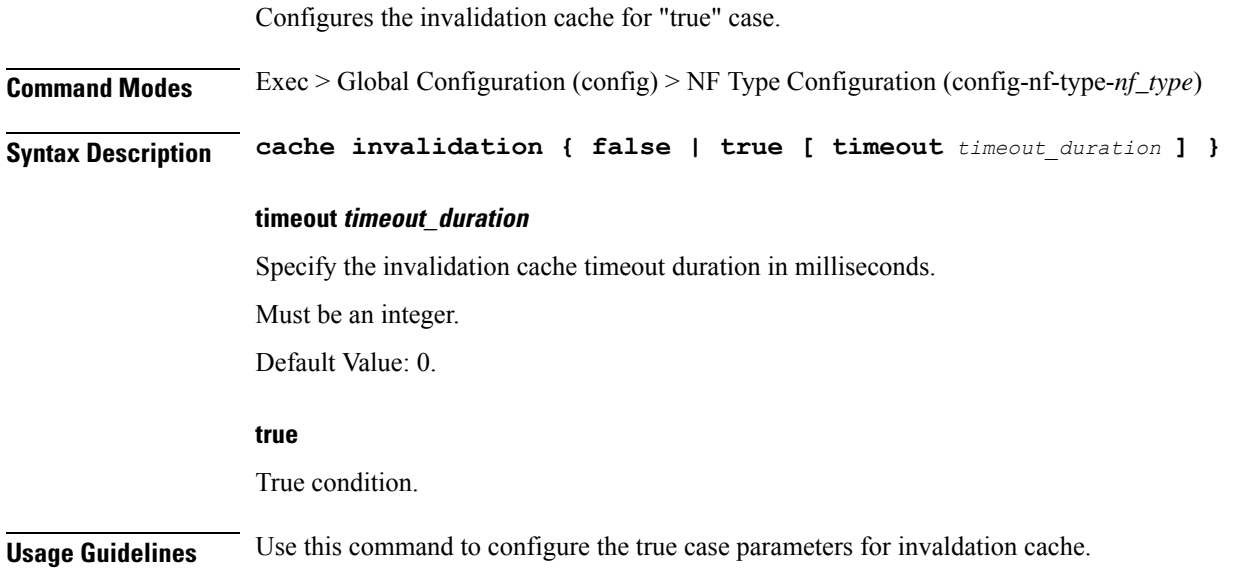

## **profile nf-pair nf-type locality**

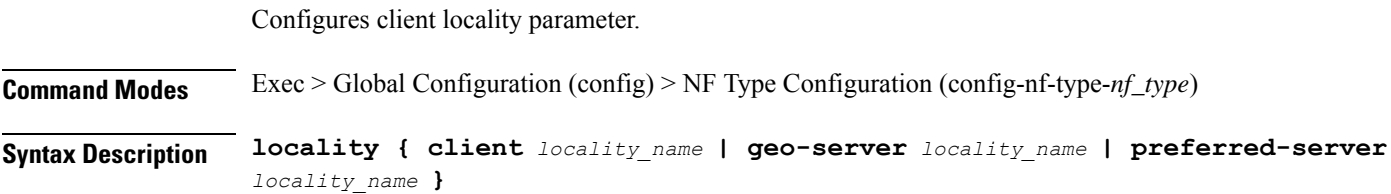

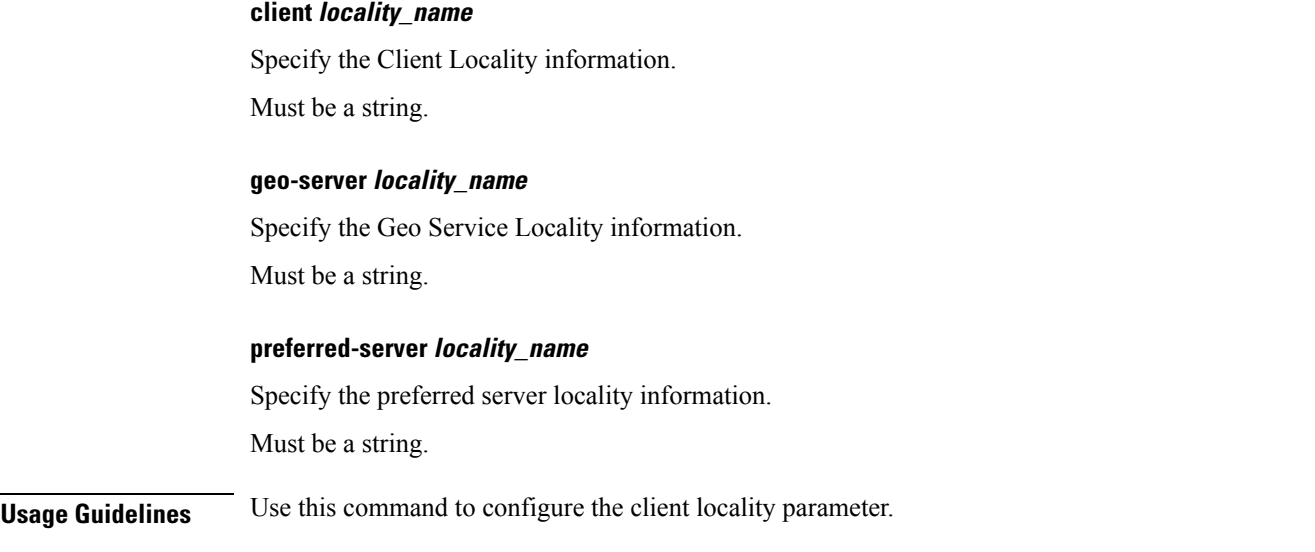

## **profile overload**

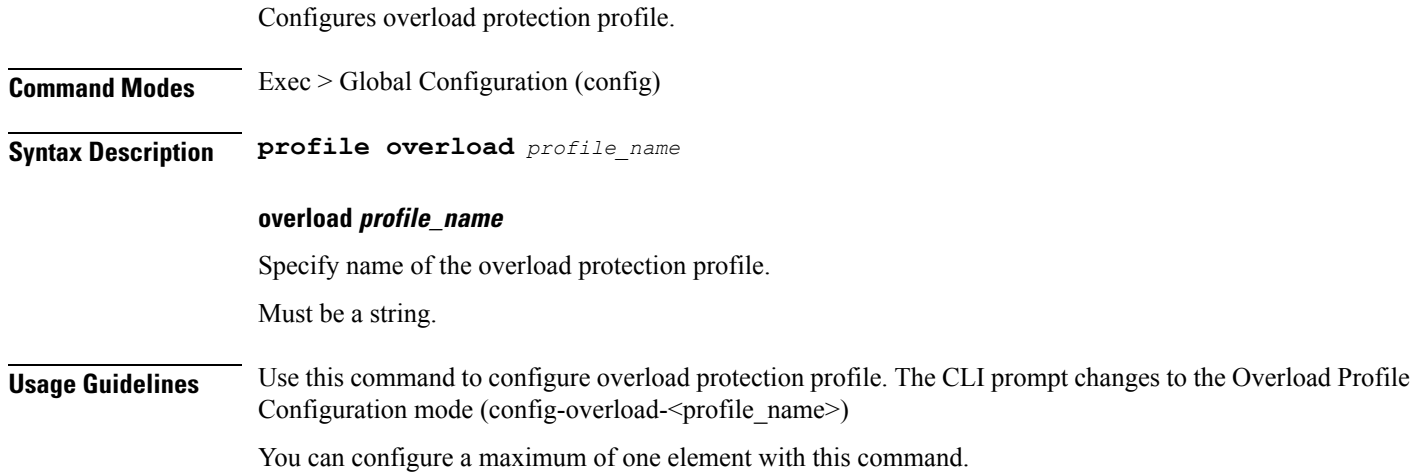

## **profile overload node-level**

Configures Overload profile's node-level parameters. **Command Modes** Exec > Global Configuration (config) > Overload Profile Configuration (config-overload-*profile\_name*) **Syntax Description node-level Usage Guidelines** Use this command to configure the overload profile's node-level parameters. The CLI prompt chnages to the Node-level Configuration mode (config-node-level).

# **profile overload node-level advertise**

Configures the advertising action.

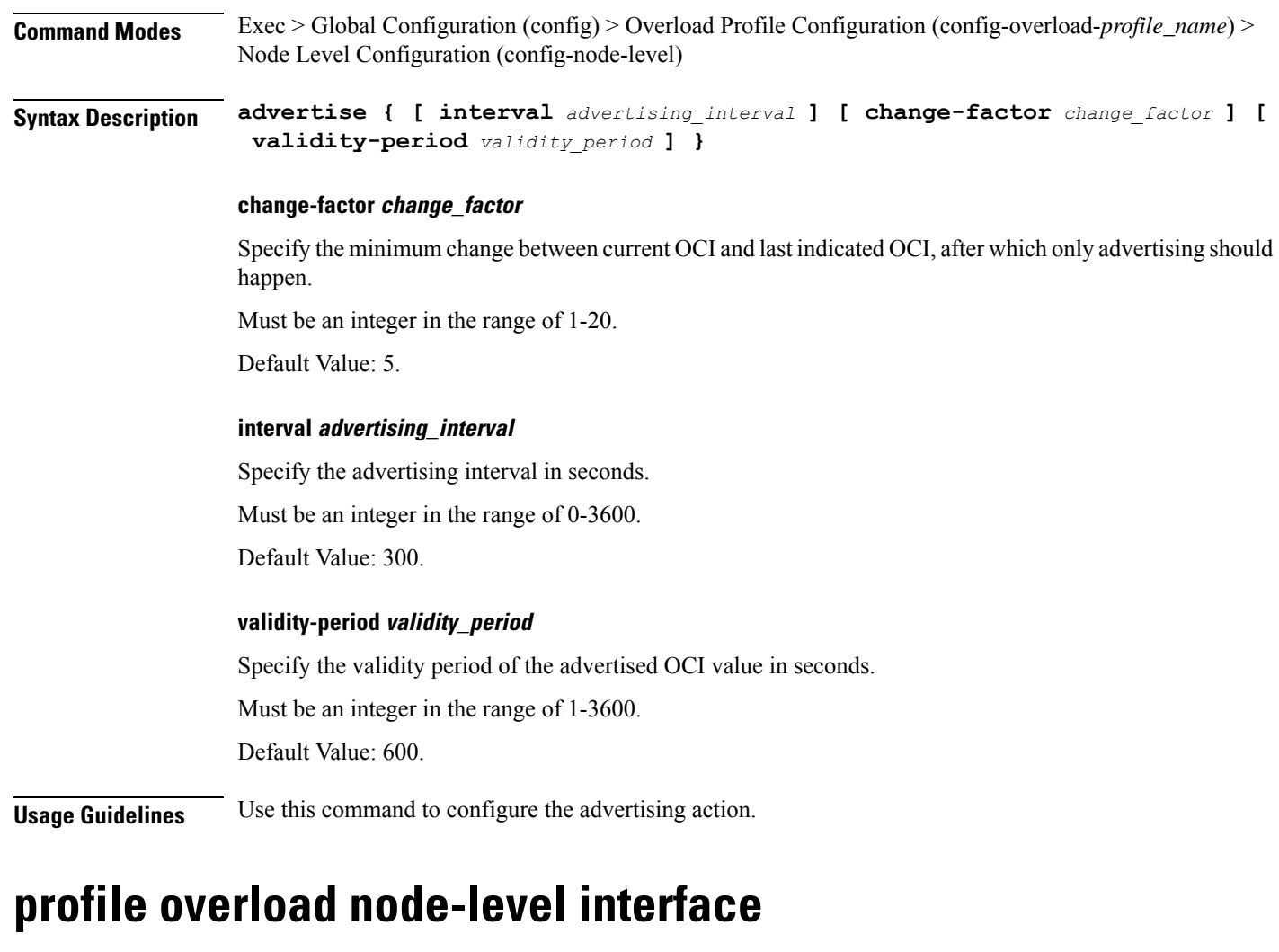

Configures the list of interfaces.

**Command Modes** Exec > Global Configuration (config) > Overload Profile Configuration (config-overload-*profile\_name*) > Node Level Configuration (config-node-level)

**Syntax Description interface** *interface\_type* **[ overloaded-action** *overloaded\_action* **]**

### **interface interface\_type**

Specify the type of the interface.

Must be one of the following:

• **gtpc**

Ш

### **overloaded-action overloaded\_action**

Specify the action on the interface in overloaded state.

Must be one of the following:

• **advertise**

**Usage Guidelines** Use this command to configure the list of interfaces.

## **profile overload node-level reduction-metric**

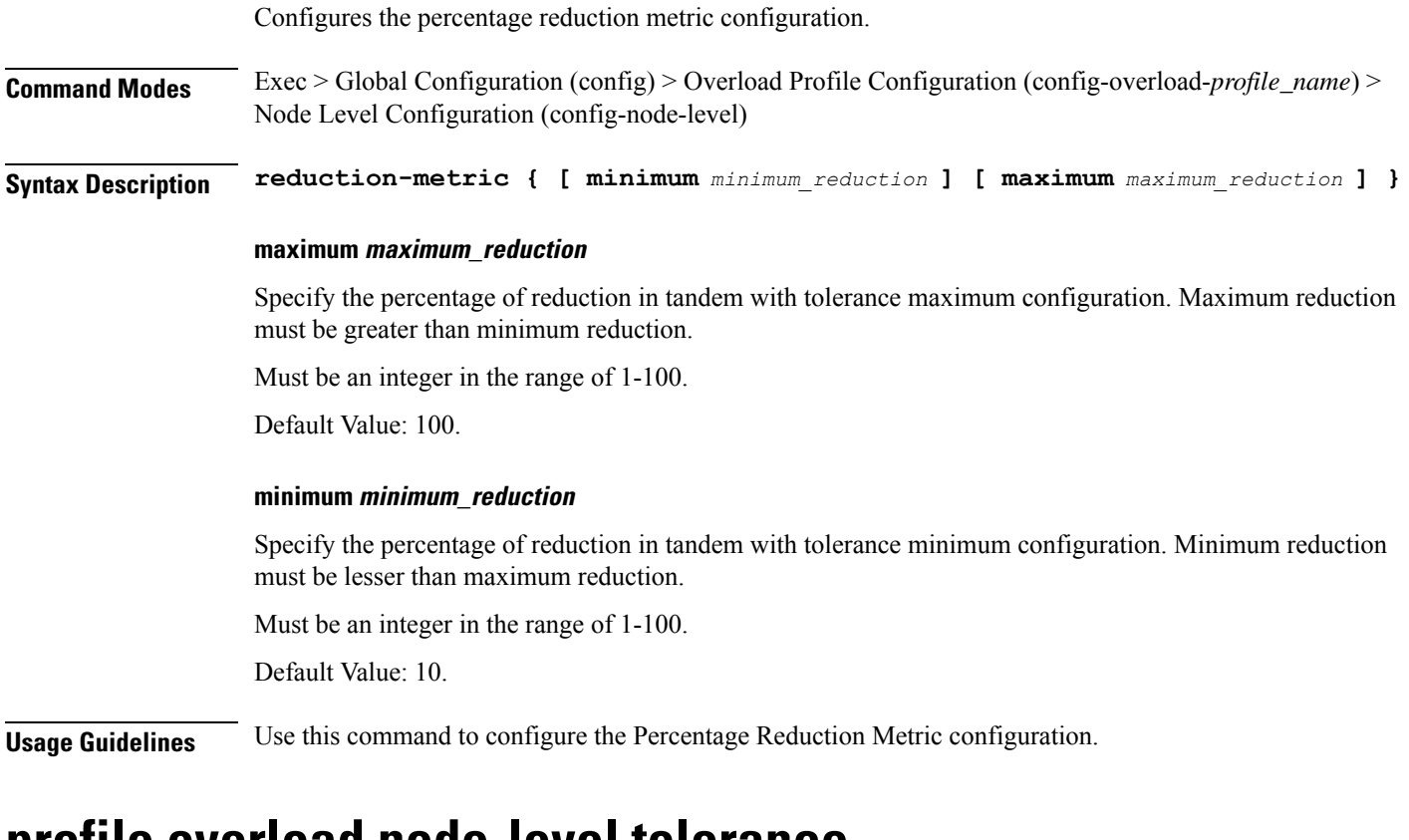

## **profile overload node-level tolerance**

Configures the percentage tolerance level configuration.

**Command Modes** Exec > Global Configuration (config) > Overload Profile Configuration (config-overload-*profile\_name*) > Node-level Configuration (config-node-level)

**Syntax Description tolerance { [ minimum** *minimum\_tolerance* **] [ maximum** *maximum\_tolerance* **] }**

### **maximum maximum\_tolerance**

Specify the tolerance level above which the system is considered to be in self-protection state. Maximum tolerance must be greater than minimum tolerance.

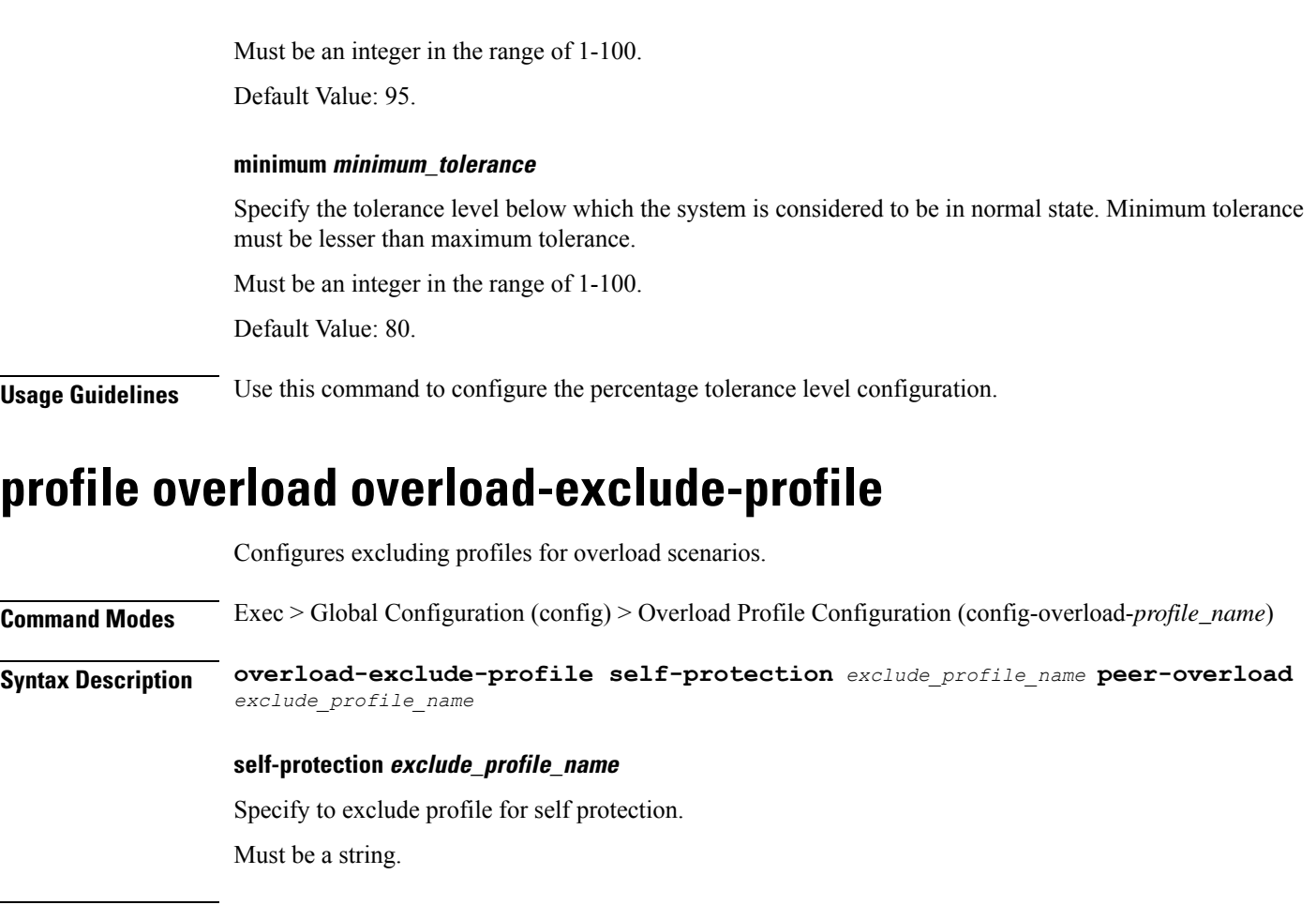

**Usage Guidelines** Use this command to configure excluding profiles for overload scenarios.

# **profile overload-exclude**

Configures the list of exclude overloads.

**Command Modes** Exec > Global Configuration (config) **Syntax Description profile overload-exclude** *exclude\_profile\_name* **[ [ arp-list** *arp\_list* **] [ dnn-list** *dnn\_list* **] [ procedure-list** *procedures\_list* **] [ qi5-list** *qi5\_list* **] ]**

### **arp-list arp\_list**

Specify the Allocation and Retention Priorities to be excluded from throttling decisions.

You can configure a maximum of eight elements with this keyword.

Must be an integer in the range of 1-15.

### **dnn-list dnn\_list**

Specify the DNNs to be excluded from throttling decisions.

You can configure a maximum of three elements with this keyword. Must be a string.

### **overload-exclude exclude\_profile\_name**

Specify the name of the exclude profile. Must be a string.

### **procedure-list procedures\_list**

Specify the procedures to be excluded from throttling decisions. Must be one of the following:

• **session-delete**

### **qi5-list qi5\_list**

Specify the 5G QoS Identifiers to be excluded from throttling decisions. You can configure a maximum of eight elements with this keyword. Must be an integer in the range of 1-15.

**Usage Guidelines** Use this command to configure the list of exclude overloads.

### **profile overload-exclude message-priority**

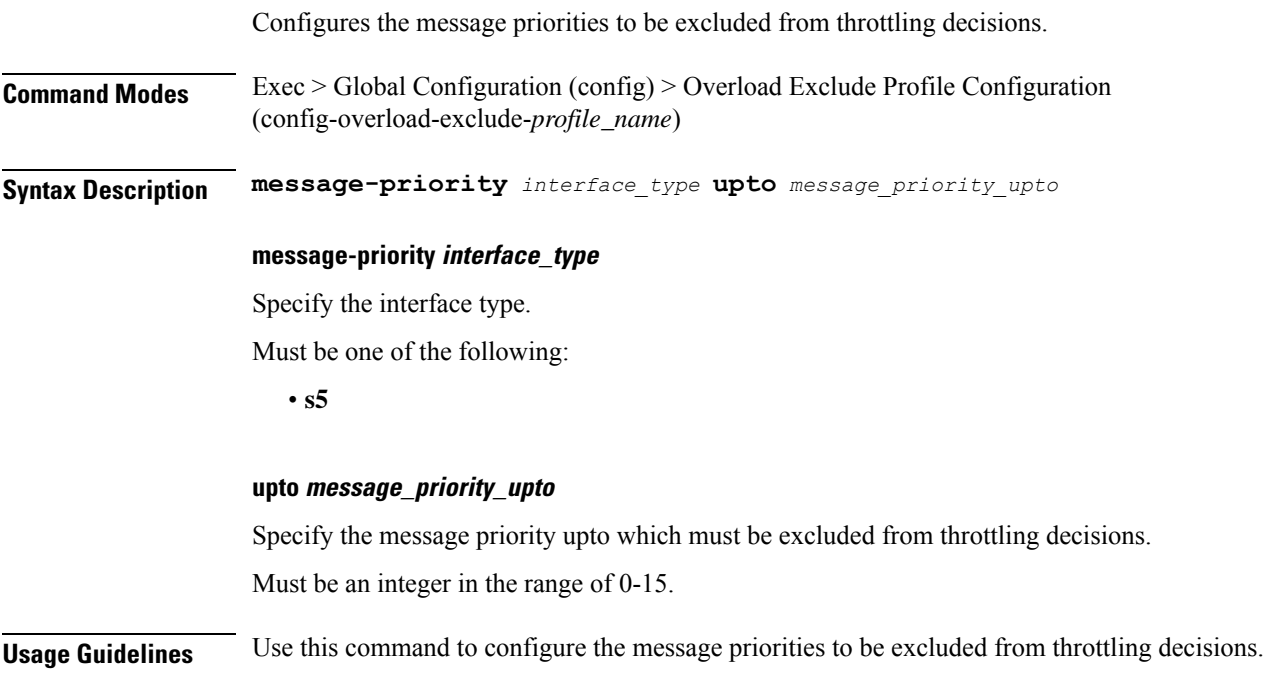

## **profile pcscf**

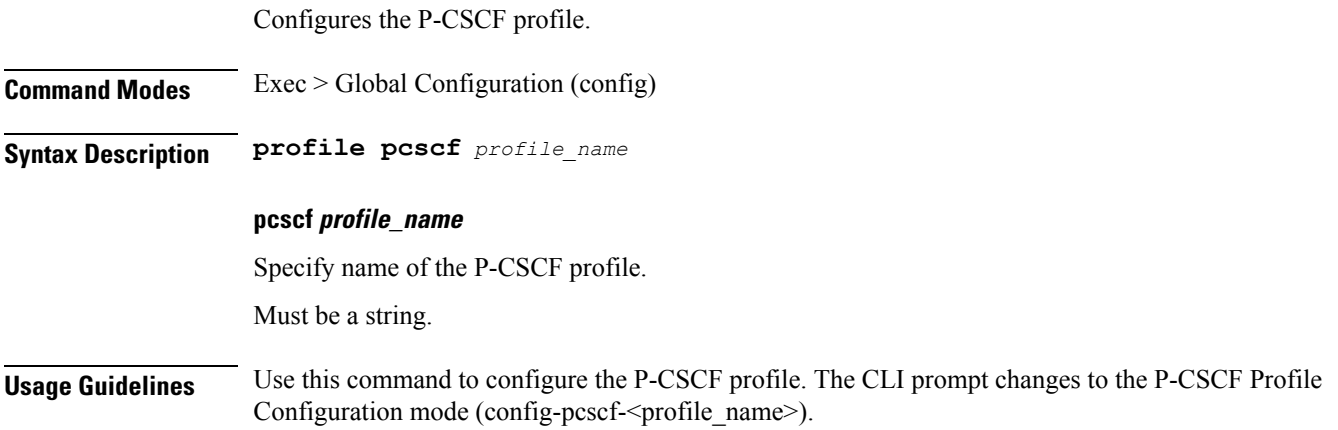

# **profile pcscf fqdn**

Configures the P-CSCF server's Fully Qualified Domain Name (FQDN). **Command Modes** Exec > Global Configuration (config) > P-CSCF Profile Configuration (config-pcscf-*profile\_name*) **Syntax Description fqdn** *fqdn* **fqdn fqdn** Specify the P-CSCF server's FQDN. Must be a string. **Usage Guidelines** Use this command to configure the P-CSCF server's FQDN.

# **profile pcscf pcscf-selection**

Configures the P-CSCF server selection algorithm.

**Command Modes** Exec > Global Configuration (config) > P-CSCF Profile Configuration (config-pcscf-*profile\_name*) **Syntax Description pcscf-selection** *algorithm*

### **pcscf-selection algorithm**

Specify the P-CSCF server selection algorithm.

Must be one of the following:

• **round-robin**

Default Value: round-robin.

**Usage Guidelines** Use this command to configure the P-CSCF server selection method.

## **profile pcscf v4-list**

Configures the P-CSCF IPv4 server details in the P-CSCF profile.

**Command Modes** Exec > Global Configuration (config) > P-CSCF Profile Configuration (config-pcscf-*profile\_name*)

**Syntax Description v4-list**

**Usage Guidelines** Use this command to configure the P-CSCF IPv4 server details in the P-CSCF profile. The CLI prompt changes to the V4 List Configuration mode (config-v4-list).

### **profile pcscf v4-list list-entry**

Configures the P-CSCF IPv4 server list entries.

**Command Modes** Exec > Global Configuration (config) > P-CSCF Profile Configuration (config-pcscf-*profile\_name*) > V4 List Configuration (config-v4-list)

**Syntax Description precedence** *precedence\_number*

### **precedence precedence\_number**

Specify the precedence number for P-CSCF IPv4 server configuration.

Must be an integer in the range of 1-64.

**Usage Guidelines** Configures the P-CSCF IPv4 server details in the P-CSCF profile. Use this command to configure the P-CSCF IPv4 server list entries.

### **profile pcscf v4-list list-entry primary**

Configures the IPv4 address of the primary P-CSCF server.

**Command Modes** Exec > Global Configuration

**Syntax Description primary ipv4** *ipv4\_address*

### **ipv4 ipv4\_address**

Specify the IPv4 address of the primary P-CSCF server in dotted-decimal notation.

Must be a string in the ipv4-address pattern. For information on the ipv4-address pattern, see the Input Pattern Types section.

**Usage Guidelines** Use this command to configure the IPv4 address of the primary P-CSCF server.

#### **Example**

The following command configures the primary P-CSCF server with IPv4 address 30.22.21.44: primary ipv4 30.22.21.44

## **profile pcscf v4-list list-entry secondary**

Configures the IPv4 address of the secondary P-CSCF server.

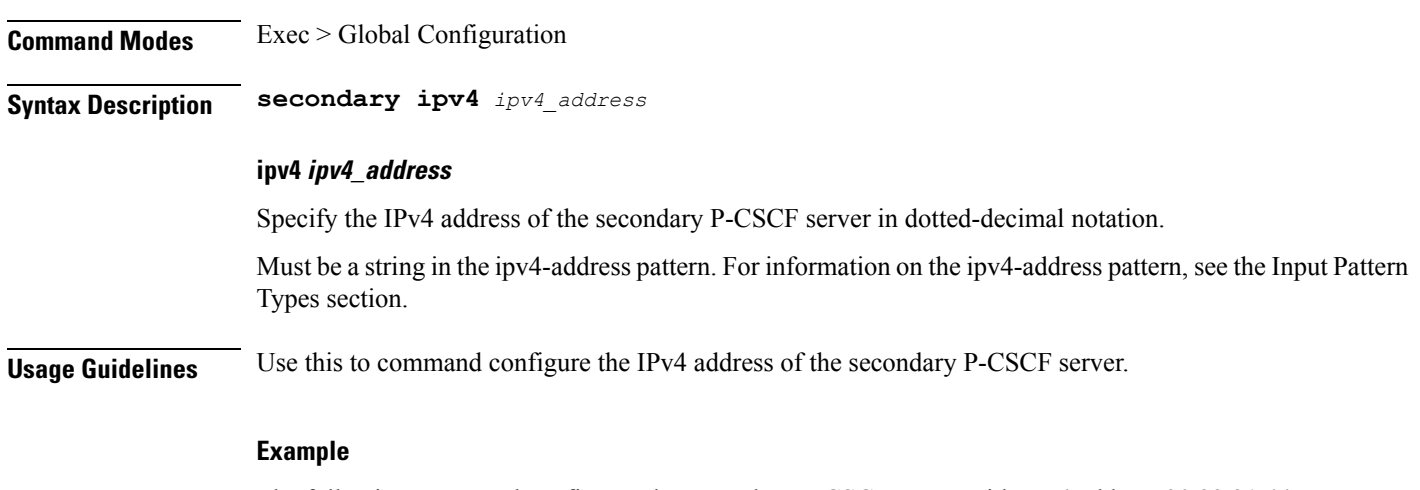

The following command configures the secondary P-CSCF server with IPv4 address 30.22.21.44: secondary ipv4 30.22.21.44

## **profile pcscf v4-list list-entry tertiary**

Configures the IPv4 address of the tertiary P-CSCF server.

**Command Modes** Exec > Global Configuration

**Syntax Description tertiary ipv4** *ipv4\_address*

### **ipv4 ipv4\_address**

Specify the IPv4 address of the tertiary P-CSCF server in dotted-decimal notation.

Must be a string in the ipv4-address pattern. For information on the ipv4-address pattern, see the Input Pattern Types section.

**Usage Guidelines** Use this to command configure the IPv4 address of the tertiary P-CSCF server.

Ш

#### **Example**

The following command configures the tertiary P-CSCF server with IPv4 address 30.22.21.44: tertiary ipv4 30.22.21.44

## **profile pcscf v4v6-list**

Configures the P-CSCF IPv4v6 server details.

**Command Modes** Exec > Global Configuration (config) > P-CSCF Profile Configuration (config-pcscf-*profile\_name*) **Syntax Description v4v6-list Usage Guidelines** Use this command to configure the P-CSCF IPv4v6 server details in the P-CSCF profile. The CLI prompt changes to the v4v6 List Configuration Mode (config-v4v6-list).

## **profile pcscf v4v6-list list-entry**

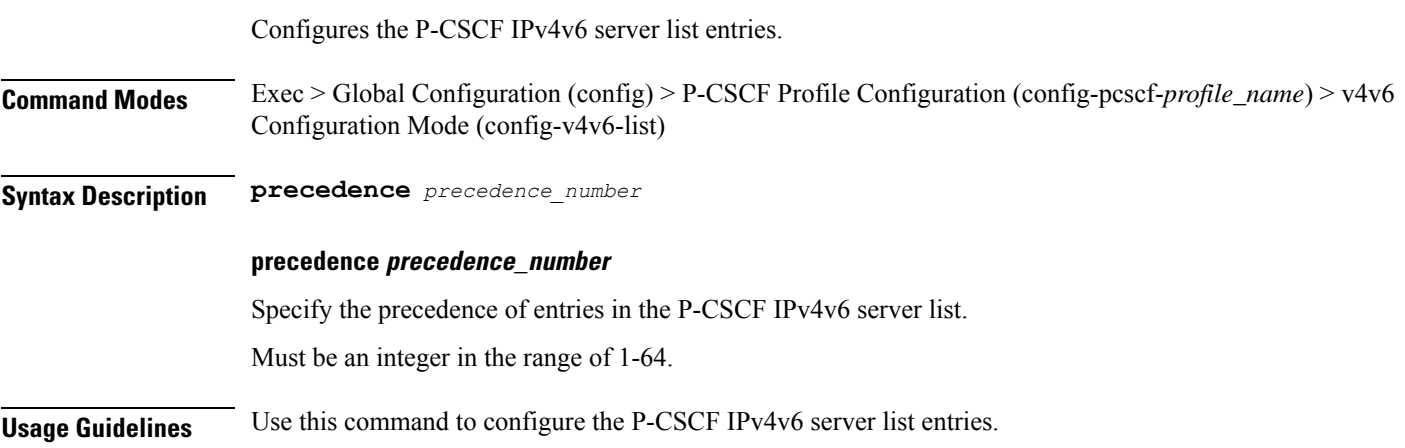

## **profile pcscf v4v6-list list-entry primary**

Configures the IPv4v6 address of the primary P-CSCF server.

**Command Modes** Exec > Global Configuration

**Syntax Description primary ipv4** *ipv4\_address* **ipv6** *ipv6\_address*

### **ipv4 ipv4\_address**

Specify the IPv4 address of the primary P-CSCF server in dotted-decimal notation.

Must be a string in the ipv4-address pattern. For information on the ipv4-address pattern, see the Input Pattern Types section.

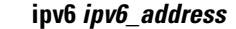

Specify the IPv6 address of the primary P-CSCF server in colon-separated hexadecimal notation.

Must be a string in the ipv6-address pattern. For information on the ipv6-address pattern, see the Input Pattern Types section.

**Usage Guidelines** Use this command to configure the IPv4v6 address of the primary P-CSCF server.

#### **Example**

The following command configures the primary P-CSCF server with IPv4 address as 30.22.21.44 and IPv6 address as 123:345:456::6578:

primary ipv4 30.22.21.44 ipv6 123:345:456::6578

Configures the IPv4v6 address of the secondary P-CSCF server.

## **profile pcscf v4v6-list list-entry secondary**

**Command Modes** Exec > Global Configuration **Syntax Description secondary { [ ipv4** *ipv4\_address* **] [ ipv6** *ipv6\_address* **] } ipv4 ipv4\_address** Specify the IPv4 address of the secondary P-CSCF server in dotted-decimal notation. Must be a string in the ipv4-address pattern. For information on the ipv4-address pattern, see the Input Pattern Types section. **ipv6 ipv6\_address** Specify the IPv6 address of the secondary P-CSCF server in colon-separated hexadecimal notation. Must be a string in the ipv6-address pattern. For information on the ipv6-address pattern, see the Input Pattern Types section. **Usage Guidelines** Use this command to configure the IPv4v6 address of the secondary P-CSCF server. **Example** The following command configures the secondary P-CSCF server with IPv4 address as 30.22.21.44 and IPv6 address as 123:345:456::6578:

secondary ipv4 30.22.21.44 ipv6 123:345:456::6578

## **profile pcscf v4v6-list list-entry tertiary**

Configures the IPv4v6 address of the tertiary P-CSCF server.

Ш

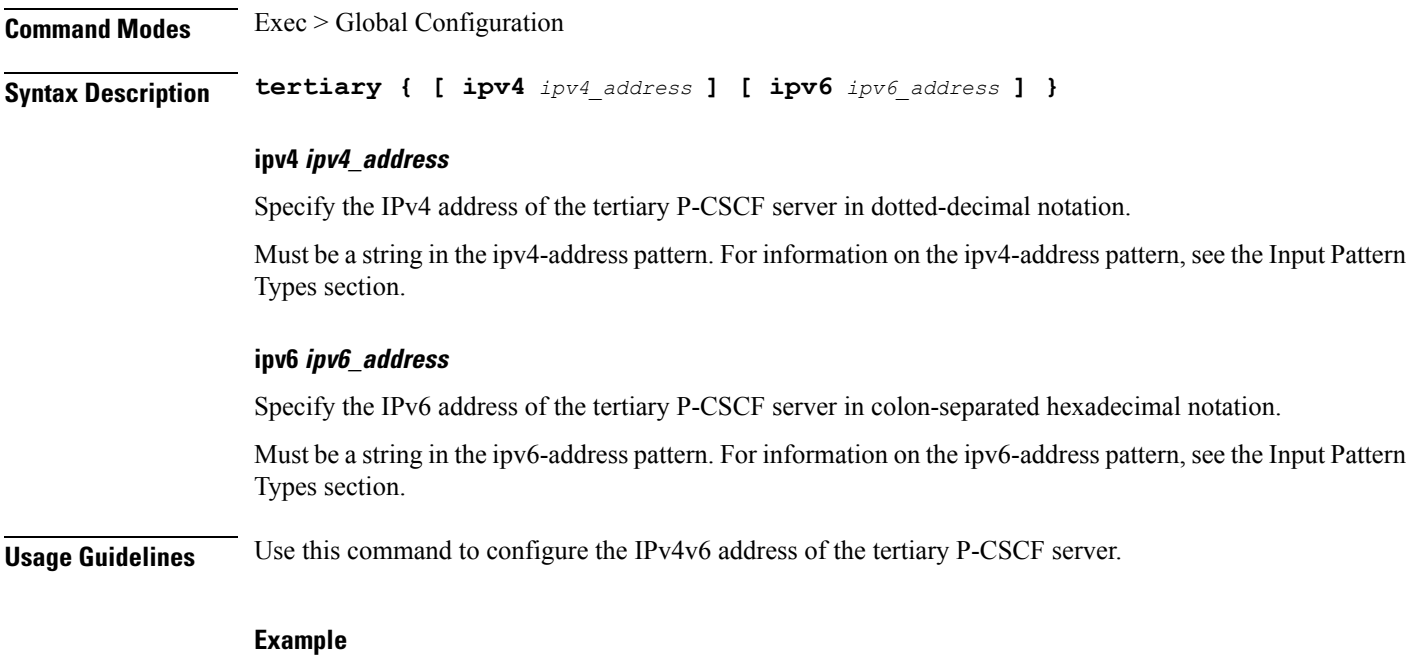

The following command configures the tertiary P-CSCF server with IPv4 address as 30.22.21.44 and IPv6 address as 123:345:456::6578:

tertiary ipv4 30.22.21.44 ipv6 123:345:456::6578

## **profile pcscf v6-list**

Configures the P-CSCF IPv6 server details.

**Command Modes** Exec > Global Configuration (config) > P-CSCF Profile Configuration (config-pcscf-*profile\_name*)

**Syntax Description v6-list**

**Usage Guidelines** Use this command to configure the P-CSCF IPv6 server details in the P-CSCF profile. The CLI prompt changes to the V6 List Configuration mode (config-v6-list).

## **profile pcscf v6-list list-entry**

Configures the P-CSCF IPv6 server list entries.

**Command Modes** Exec > Global Configuration (config) > P-CSCF Profile Configuration (config-pcscf-*profile\_name*) > V6 List Configuration (config-v6-list)

**Syntax Description precedence** *precedence\_level*

### **precedence precedence\_level**

Specify the precedence of entries in the P-CSCF IPv6 server list.

Must be an integer in the range of 1-64.

**Usage Guidelines** Use this command to configure the P-CSCF IPv6 server list entries.

## **profile pcscf v6-list list-entry primary**

Configures the IPv6 address of the primary P-CSCF server.

**Command Modes** Exec > Global Configuration (config) > P-CSCF Profile Configuration (config-pcscf-*profile\_name*) > V6 List Configuration (config-v6-list)

**Syntax Description primary ipv6** *ipv6\_address*

#### **ipv6 ipv6\_address**

Specify the IPv6 address of the primary P-CSCF server in colon-separated hexadecimal notation.

Must be a string in the ipv6-address pattern. For information on the ipv6-address pattern, see the Input Pattern Types section.

**Usage Guidelines** Use this command to configure the IPv6 address of the primary P-CSCF server.

Configures the IPv6 address of the secondary P-CSCF server.

#### **Example**

The following command configures the primary P-CSCF server with IPv6 address 123:345:456::6578: primary ipv6 123:345:456::6578

## **profile pcscf v6-list list-entry secondary**

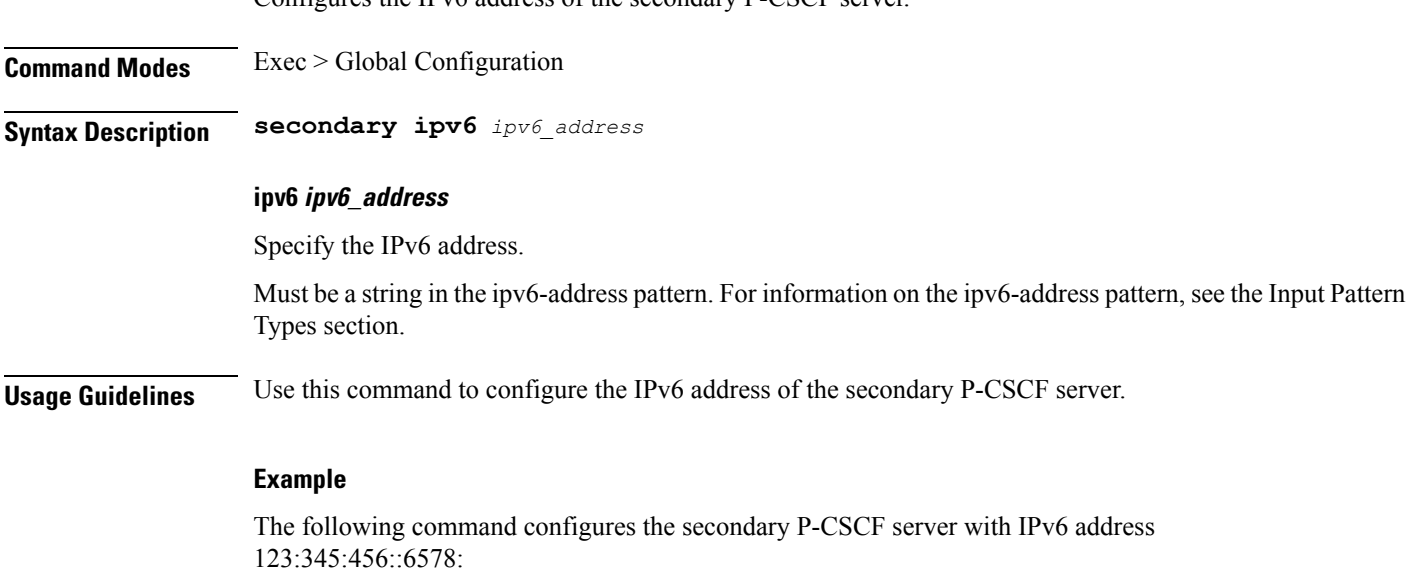

secondary ipv6 123:345:456::6578

## **profile pcscf v6-list list-entry tertiary**

Configures the IPv6 address of the tertiary P-CSCF server.

**Command Modes** Exec > Global Configuration **Syntax Description tertiary ipv6** *ipv6\_address* **ipv6 ipv6\_address** Specify the IPv6 address. Must be a string in the ipv6-address pattern. For information on the ipv6-address pattern, see the Input Pattern Types section. **Usage Guidelines** Use this command to configure the IPv6 address of the tertiary P-CSCF server.

### **Example**

The following command configures the tertiary P-CSCF server with the IPv6 address 123:345:456::6578:

tertiary ipv6 123:345:456::6578

## **profile ppd**

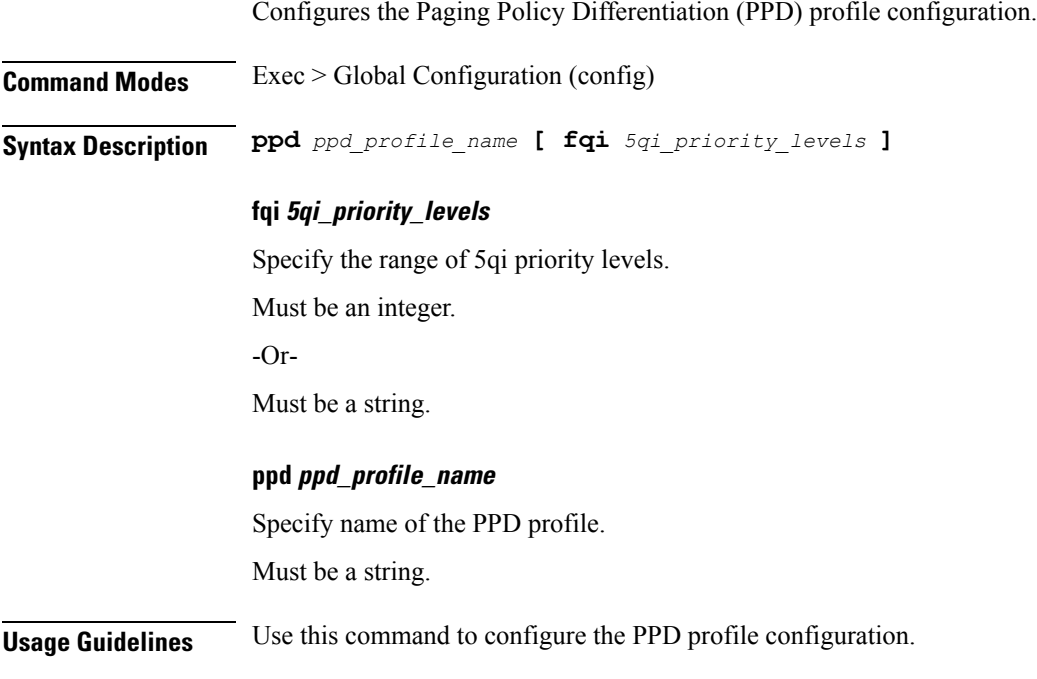

## **profile ppd dscp-list**

Configures the Differentiated Services Code Point (DSCP) values. **Command Modes** Exec > Global Configuration (config) > PPD Configuration (config-ppd-*profile\_name*) **Syntax Description dscp** *dscp\_value* **[ ppi** *ppi\_value* **] dscp dscp\_value** Specify the DSCP value. Must be a string in the hex-stringdscp pattern. For information on the hex-stringdscp pattern, see the Input Pattern Types section. **ppi ppi\_value** Specify the Paging Policy Indicator (PPI) value. Must be an integer in the range of 0-7. **Usage Guidelines** Use this command to configure the DSCP values.

## **profile qos**

Configures the QoS profile configuration. **Command Modes** Exec > Global Configuration (config) **Syntax Description profile qos** *qos\_profile\_name* **[ [ priority** *5qi\_priority* **] [ qi5** *qos\_id* **] ] priority 5qi\_priority** Specify the 5QI priority level. Must be an integer in the range of 1-127. **profile qos qos\_profile\_name** Specify name of the QoS profile. Must be a string. **qi5 qos\_id** Specify the ID for the authorized QoS parameters. Must be an integer in the range of 0-255. **Usage Guidelines** Use this command to configure the QoS profile configuration.

# **profile qos ambr**

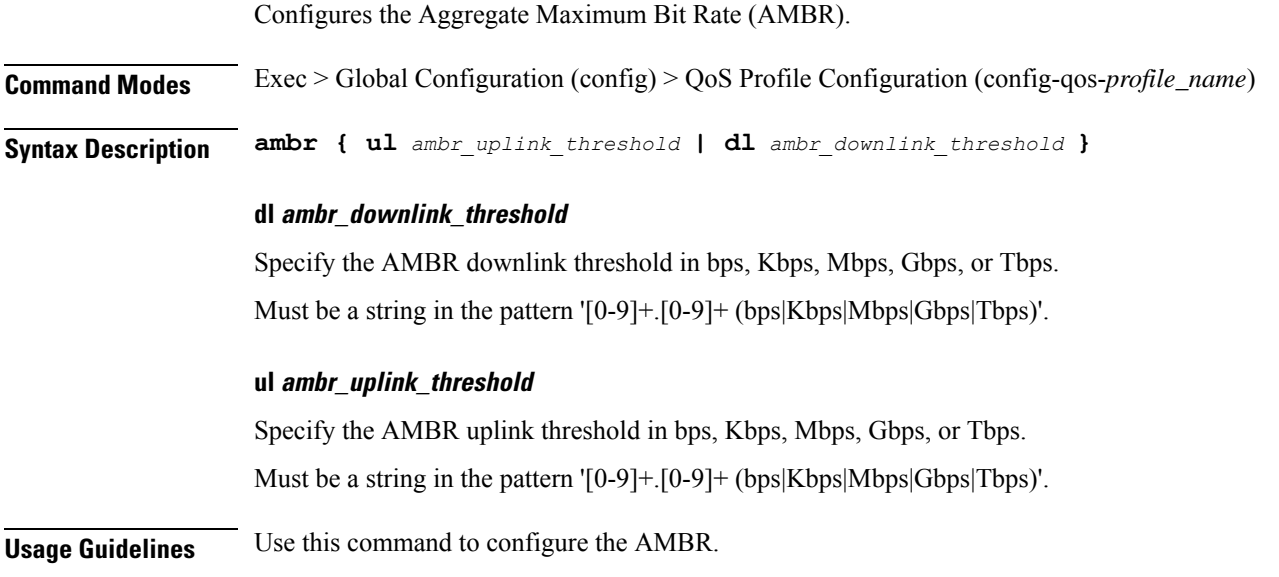

# **profile qos arp**

I

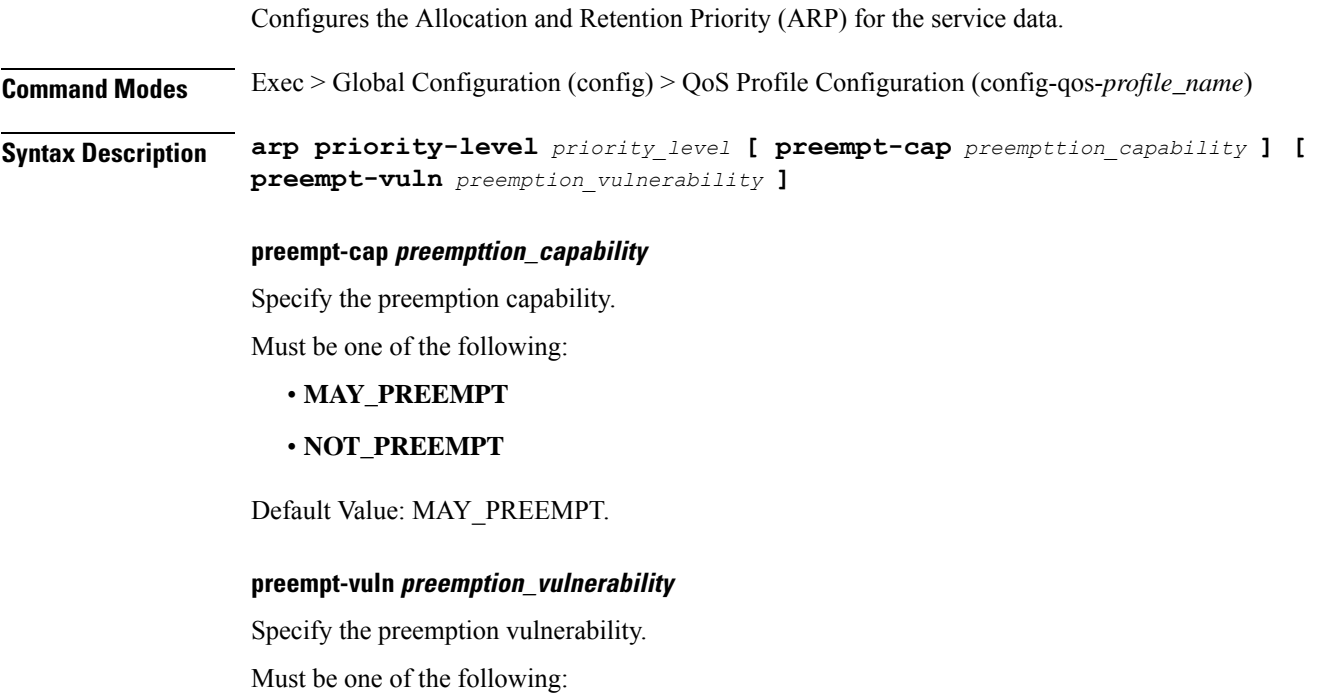

- **NOT\_PREEMPTABLE**
- **PREEMPTABLE**

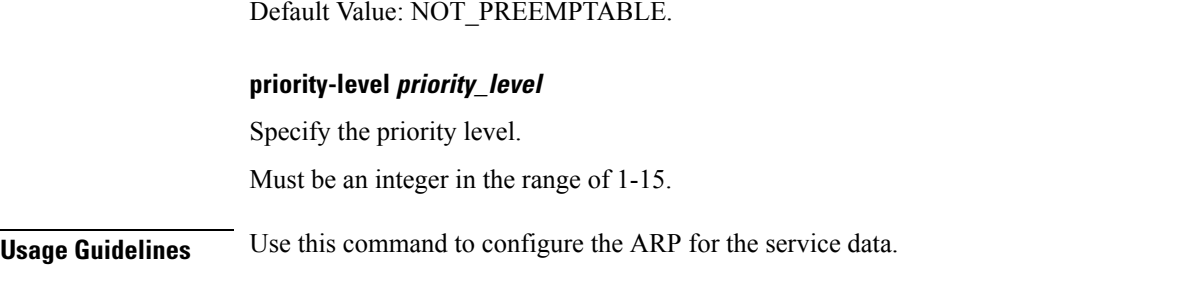

## **profile qos dscp-map qi5**

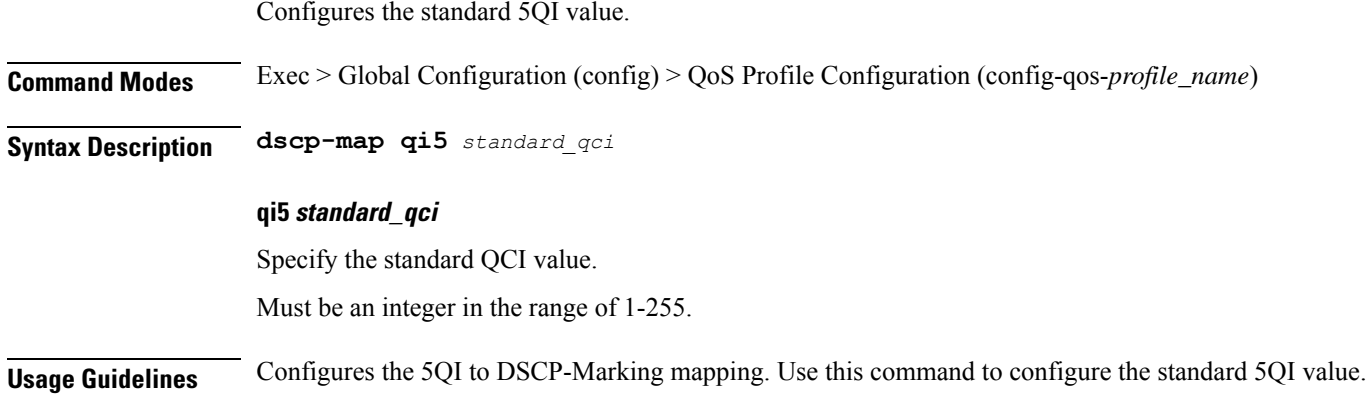

# **profile qos dscp-map qi5 arp-priority-level**

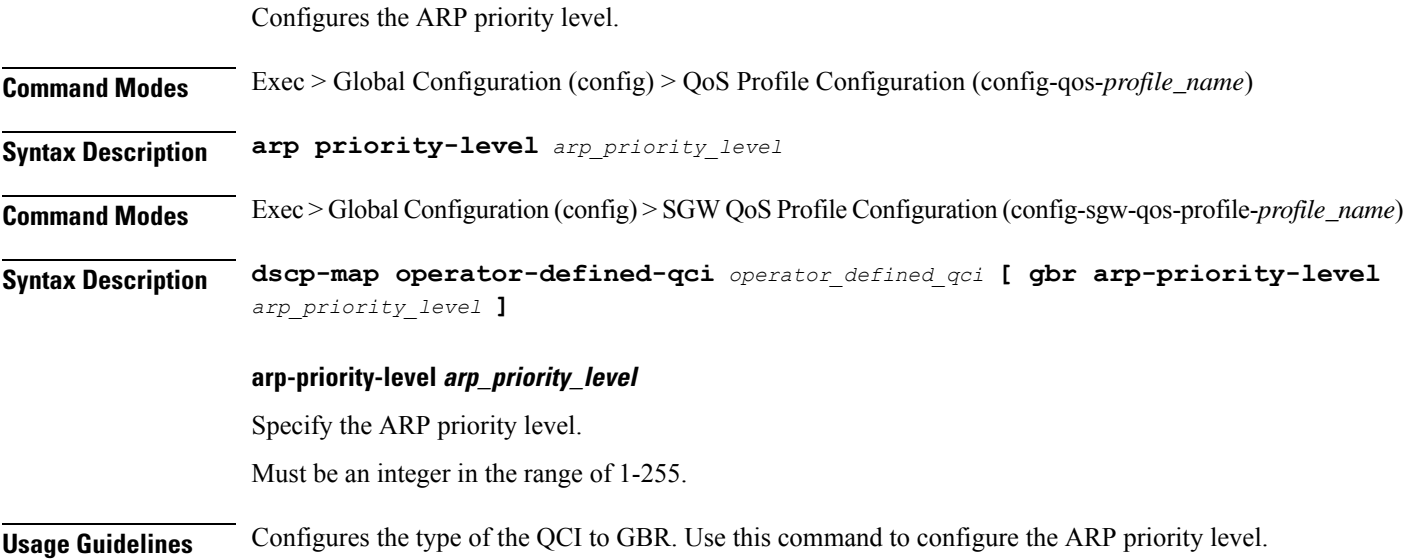

# **profile qos dscp-map qi5 arp-priority-level dscp-info**

Configures the Differentiated Services Code Point (DSCP) type.

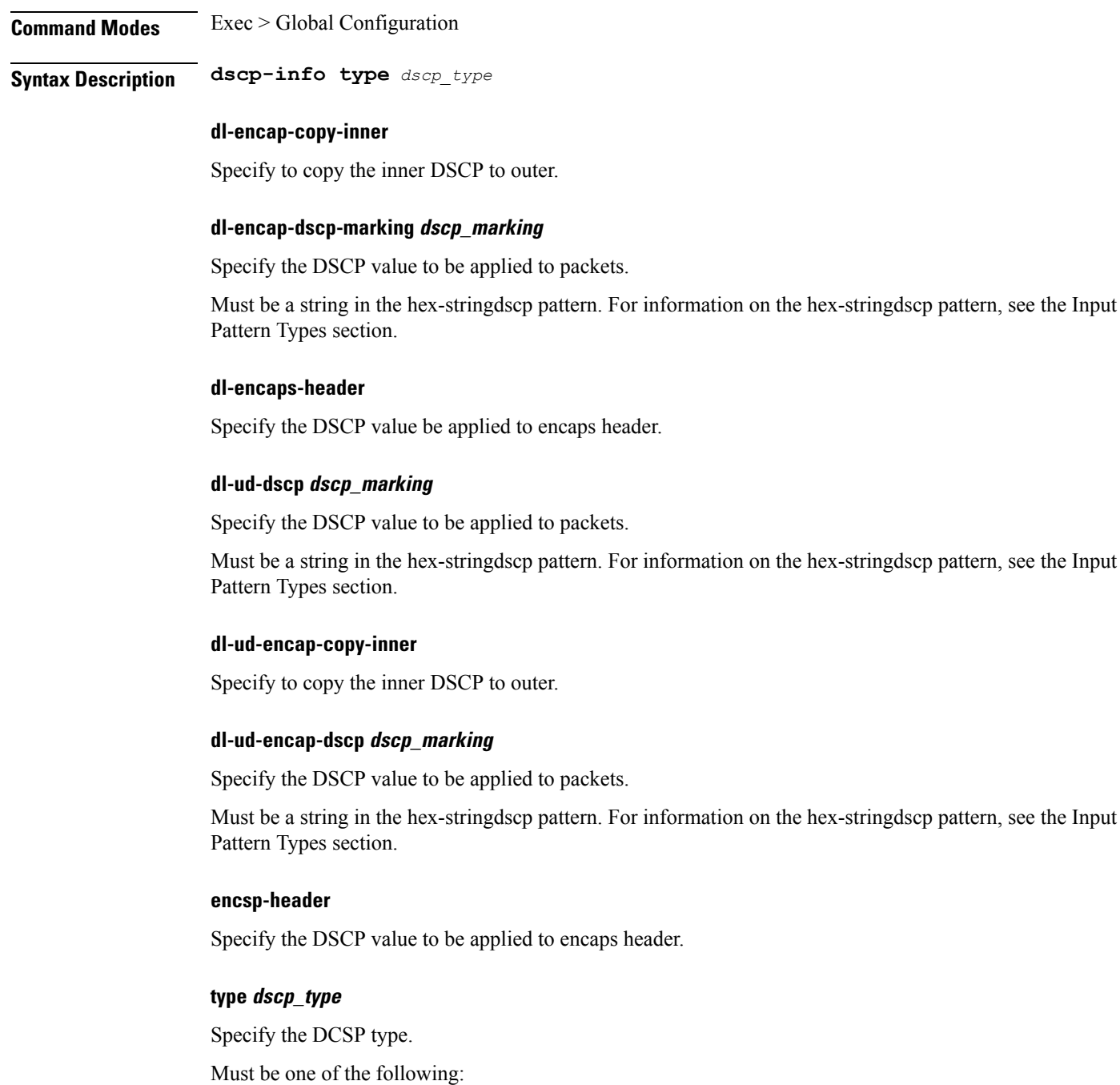

• **downlink**

- 
- **uplink**

### **user-datagram1**

Specify the DSCP value be applied to user datagram.

**Usage Guidelines** Configures the type of the QCI to GBR. Use this command to configure the DSCP type.

## **profile qos dscp-map qi5 arp-priority-level dscp-info user-datagram**

Configures the Differentiated Services Code Point (DCSP) value to be applied to user datagram.

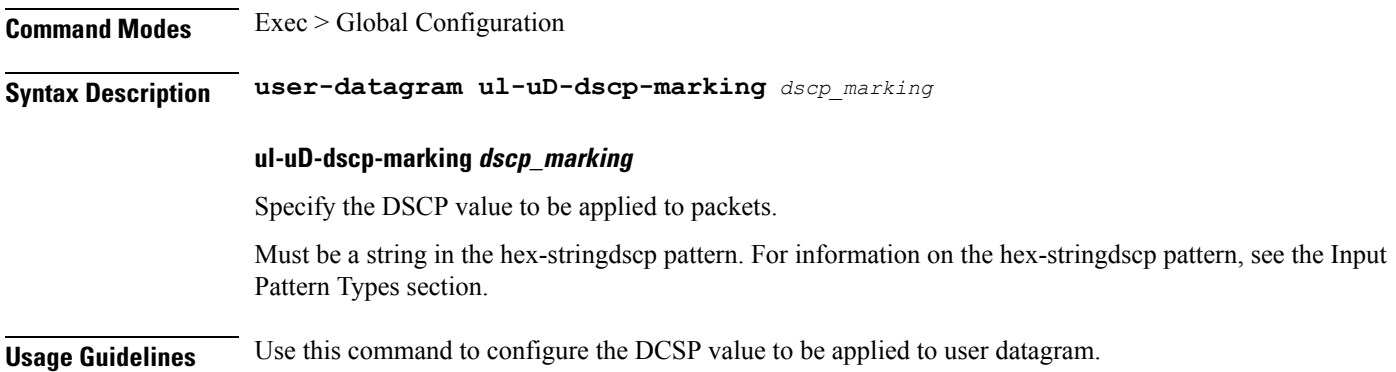

### **profile qos dscp-map qi5 dscp-info**

Configures the Differentiated Services Code Point (DSCP) type.

**Command Modes** Exec > Global Configuration

**Syntax Description dscp-info type** *dscp\_type*

#### **dl-encap-copy-inner**

Specify to copy the inner DSCP to outer.

### **dl-encap-dscp-marking dscp\_marking**

Specify the DSCP value to be applied to packets.

Must be a string in the hex-stringdscp pattern. For information on the hex-stringdscp pattern, see the Input Pattern Types section.

#### **dl-encaps-header**

Specify the DSCP value be applied to encaps header.

### **dl-ud-dscp dscp\_marking**

Specify the DSCP value to be applied to packets.

Must be a string in the hex-stringdscp pattern. For information on the hex-stringdscp pattern, see the Input Pattern Types section.

### **dl-ud-encap-copy-inner**

Specify to copy the inner DSCP to outer.

#### **dl-ud-encap-dscp dscp\_marking**

Specify the DSCP value to be applied to packets.

Must be a string in the hex-stringdscp pattern. For information on the hex-stringdscp pattern, see the Input Pattern Types section.

#### **encsp-header**

Specify the DSCP value to be applied to encaps header.

### **type dscp\_type**

Specify the DCSP type.

Must be one of the following:

- **downlink**
- **uplink**

#### **user-datagram1**

Specify the DSCP value be applied to user datagram.

**Usage Guidelines** Configures the type of the QCI to GBR. Use this command to configure the DSCP type.

### **profile qos dscp-map qi5 dscp-info user-datagram**

Configures the Differentiated Services Code Point (DCSP) value to be applied to user datagram. **Command Modes** Exec > Global Configuration **Syntax Description user-datagram ul-uD-dscp-marking** *dscp\_marking*

### **ul-uD-dscp-marking dscp\_marking**

Specify the DSCP value to be applied to packets.

Must be a string in the hex-stringdscp pattern. For information on the hex-stringdscp pattern, see the Input Pattern Types section.

**Usage Guidelines** Use this command to configure the DCSP value to be applied to user datagram.

## **profile qos max**

Configures the maximum data burst volume.

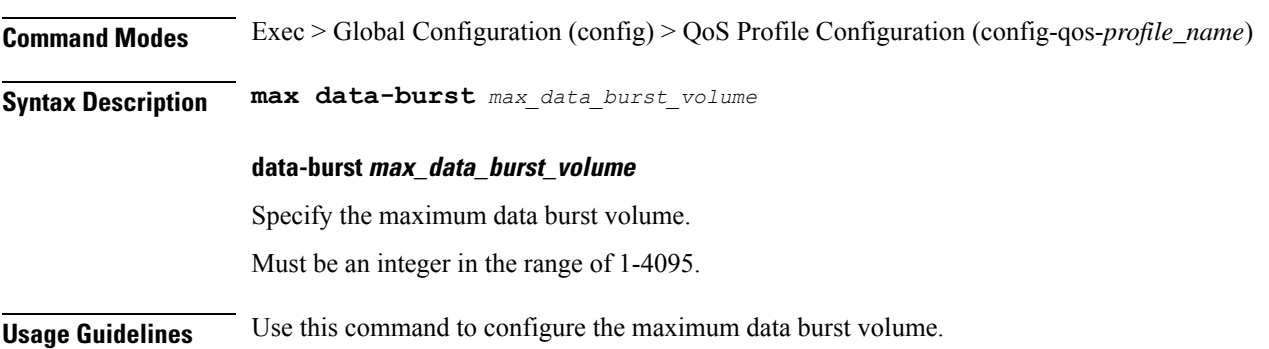

## **profile qos qos-enforcement**

Configures flow-level QoS enforcement configuration.

**Command Modes** Exec > Global Configuration (config) > QoS Profile Configuration (config-qos-*profile\_name*)

**Syntax Description qos-enforcement flow-level**

**flow-level**

Specify flow-level QoS enforcement.

**Usage Guidelines** Use this command to configure flow-level QoS enforcement configuration.

## **profile radius**

Configures RADIUS client profile.

**Command Modes** Exec > Global Configuration (config)

**Syntax Description profile radius [ [ algorithm** *server\_selection\_algorithm* **] [ deadtime** *deadtime\_interval* **] [ enable-packet-dump ] [ max-retry** *max\_retries* **] [ timeout** *timeout\_interval* **] ]**

### **algorithm server\_selection\_algorithm**

Specify the algorithm for selecting the RADIUS server. Default Value: first-server.

Must be one of the following:

- **first-server**
- **round-robin**

### **deadtime deadtime\_interval**

Specify the time interval, in minutes, between the RADIUS server being marked unreachable and connection can be re-attempted.

Must be an integer in the range of 0-65535.

#### **enable-packet-dump**

Specify to enable packet dump.

### **max\_retries**

Specify the maximum number of times the system will attempt retry with the RADIUS server. Must be an integer in the range of 0-65535.

#### **timeout\_interval**

Specify the time interval to elapse for a response from the RADIUS server before re-transmitting. Must be an integer in the range of 1-65535.

**Usage Guidelines** Use this command to configure RADIUS client profile. The CLI prompt changes to the RADIUS Configuration mode (config-radius).

### **profile radius accounting**

Configures RADIUS accounting parameters.

**Command Modes** Exec > Global Configuration

**Syntax Description accounting** *options*

### **algorithm server\_selection\_algorithm**

Specify the algorithm for selecting the RADIUS server. Default Value: first-server.

Must be one of the following:

- **first-server**
- **round-robin**

### **deadtime deadtime\_interval**

Specify the time interval, in minutes, between the RADIUS server being marked unreachable and connection can be re-attempted.

Must be an integer in the range of 0-65535.

#### **max\_retries**

Specify the maximum number of times the system will attempt retry with the RADIUS server.

Must be an integer in the range of 0-65535.

### **timeout\_interval**

Specify the time interval to elapse for a response from the RADIUS server before re-transmitting. Must be an integer in the range of 1-65535.

**Usage Guidelines** Use this command to configure the RADIUS accounting parameters.

## **profile radius accounting attribute**

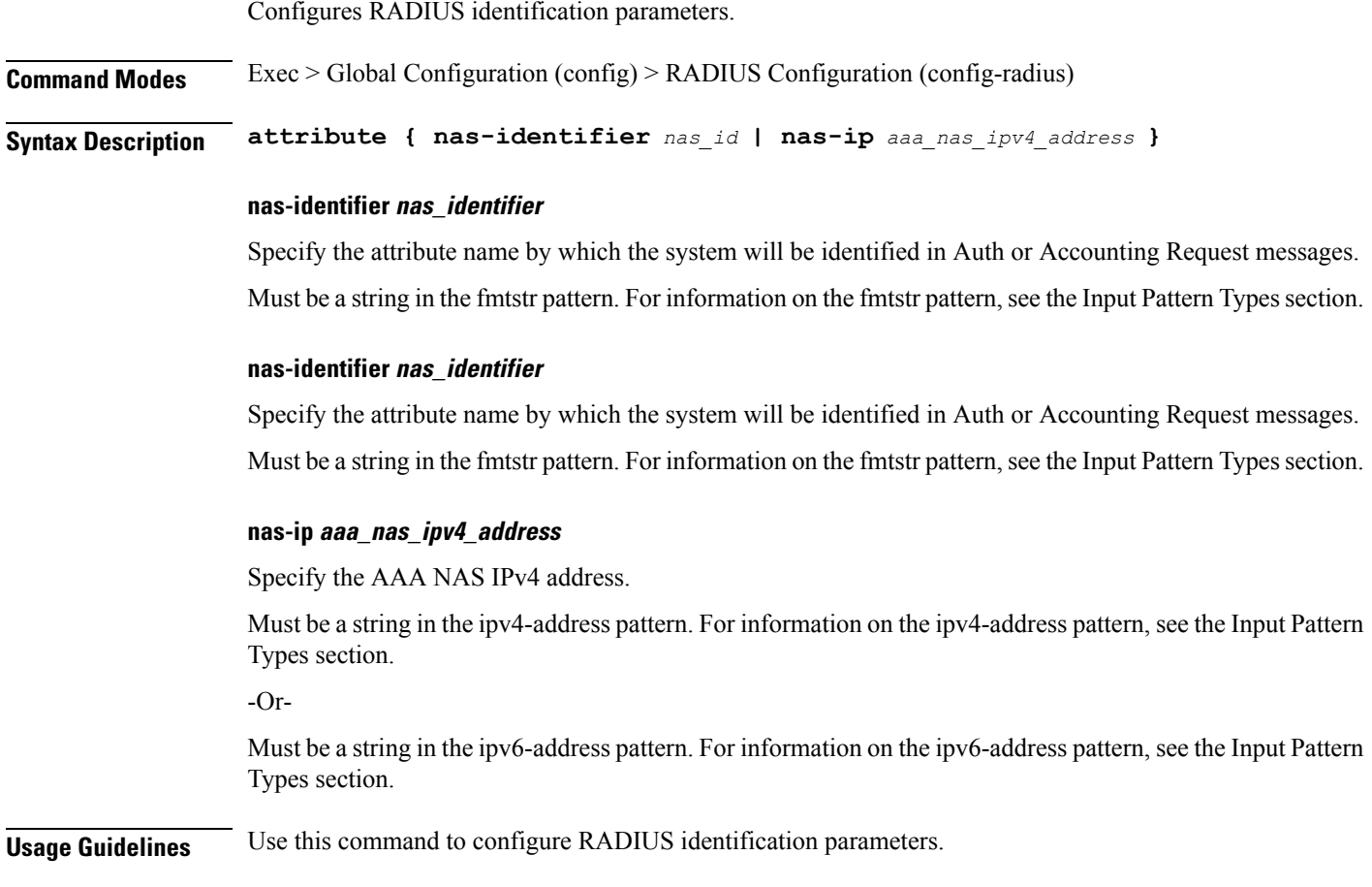

## **profile radius accounting attribute instance**

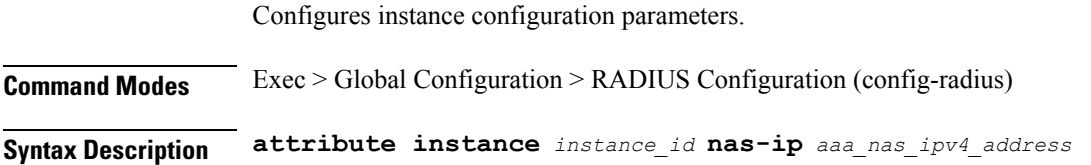

Ш

### **instance instance\_id**

Specify the instance ID.

Must be an integer in the range of 1-8.

### **nas-identifier nas\_identifier**

Specify the attribute name by which the system will be identified in Auth or Accounting Request messages. Must be a string in the fmtstr pattern. For information on the fmtstr pattern, see the Input Pattern Types section.

### **instance instance\_id**

Specify the instance ID.

Must be an integer in the range of 1-8.

### **nas-identifier nas\_identifier**

Specify the attribute name by which the system will be identified in Auth or Accounting Request messages. Must be a string in the fmtstr pattern. For information on the fmtstr pattern, see the Input Pattern Types section.

### **nas-ip aaa\_nas\_ipv4\_address**

Specify the AAA NAS IPv4 address.

Must be a string in the ipv4-address pattern. For information on the ipv4-address pattern, see the Input Pattern Types section.

-Or-

Must be a string in the ipv6-address pattern. For information on the ipv6-address pattern, see the Input Pattern Types section.

**Usage Guidelines** Use this command to configure instance configuration parameters.

## **profile radius accounting detect-dead-server**

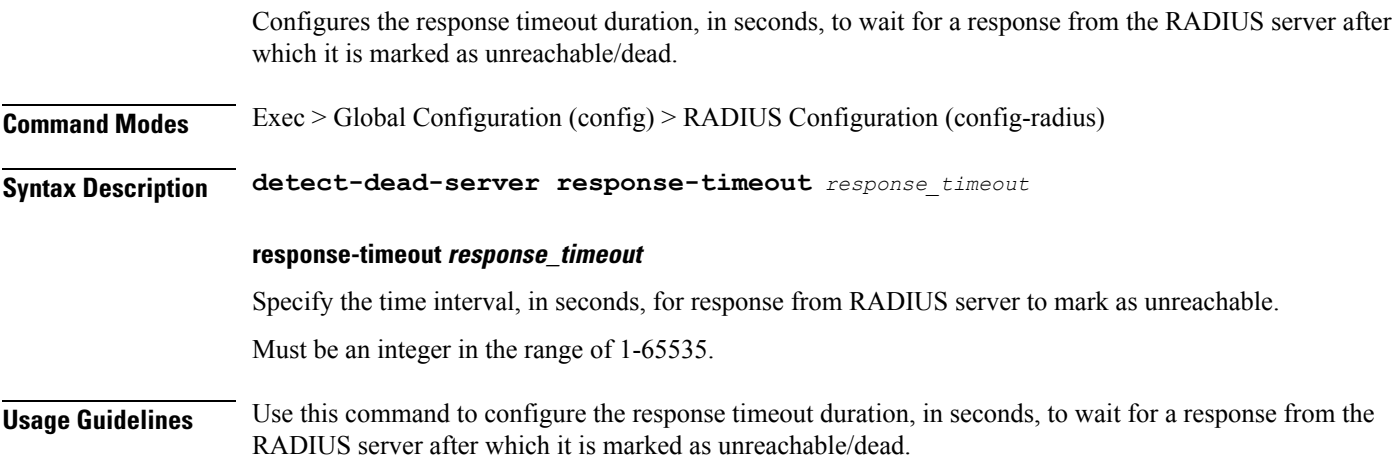

# **profile radius attribute**

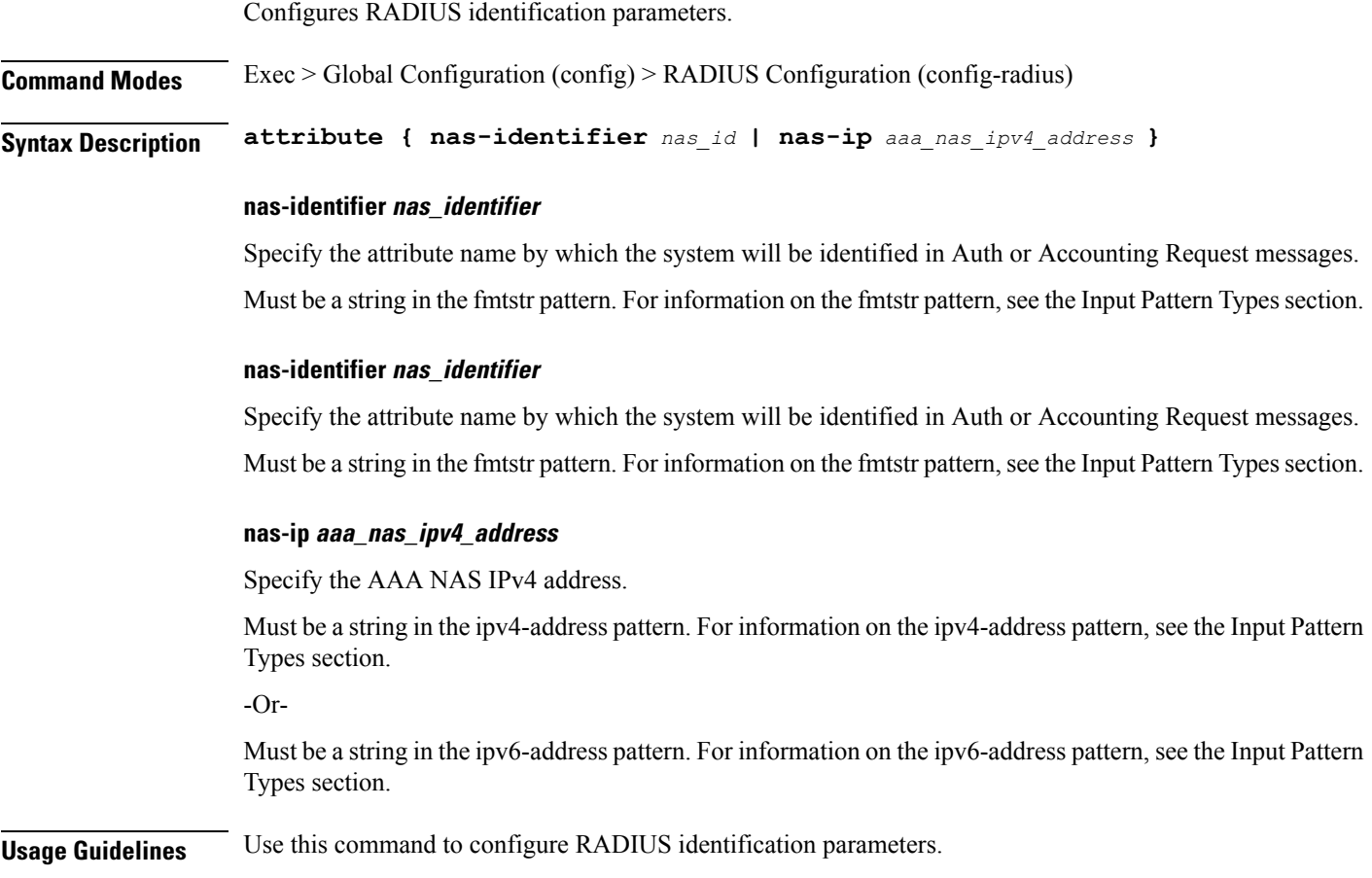

## **profile radius attribute instance**

Configures instance configuration parameters.

**Command Modes** Exec > Global Configuration > RADIUS Configuration (config-radius)

**Syntax Description attribute instance** *instance\_id* **nas-ip** *aaa\_nas\_ipv4\_address*

#### **instance instance\_id**

Specify the instance ID.

Must be an integer in the range of 1-8.

### **nas-identifier nas\_identifier**

Specify the attribute name by which the system will be identified in Auth or Accounting Request messages. Must be a string in the fmtstr pattern. For information on the fmtstr pattern, see the Input Pattern Types section. Ш

#### **instance instance\_id**

Specify the instance ID.

Must be an integer in the range of 1-8.

### **nas-identifier nas\_identifier**

Specify the attribute name by which the system will be identified in Auth or Accounting Request messages. Must be a string in the fmtstr pattern. For information on the fmtstr pattern, see the Input Pattern Types section.

#### **nas-ip aaa\_nas\_ipv4\_address**

Specify the AAA NAS IPv4 address.

Must be a string in the ipv4-address pattern. For information on the ipv4-address pattern, see the Input Pattern Types section.

-Or-

Must be a string in the ipv6-address pattern. For information on the ipv6-address pattern, see the Input Pattern Types section.

**Usage Guidelines** Use this command to configure instance configuration parameters.

### **profile radius detect-dead-server**

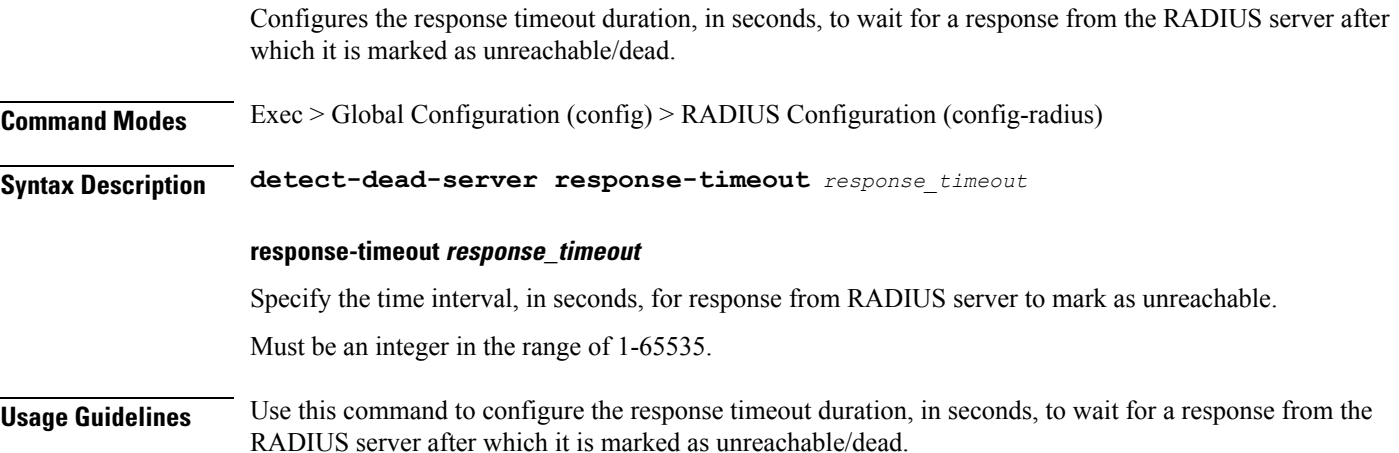

### **profile radius dictionary**

Configures RADIUS dictionary. **Command Modes** Exec > Global Configuration (config) > RADIUS Configuration (config-radius) **Syntax Description dictionary** *dictionary\_name*

### **dictionary dictionary\_name**

Specify the name of the dictionary as Identify Services Engine (ISE).

If this dictionary is configured, the SMF service renders the RADIUS configuration and populates the request messages with ISE-specific parameters.

Must be a string.

**Usage Guidelines** Use this command to configure RADIUS dictionary.

### **profile radius server**

Configures the external RADIUS server parameters.

**Command Modes** Exec > Global Configuration (config) > RADIUS Configuration (config-radius) > RADIUS Server Group Configuration (config-server-group-*group\_name*)

**Syntax Description server** *radius\_server\_ip\_address radius\_server\_port\_number* **[ [ secret** *radius\_server\_secret* **] [ priority** *radius\_server\_priority* **] [ type** *server\_type* **] ]**

### **priority radius\_server\_priority**

Specify the priority of the RADIUS server.

Must be an integer in the range of 1-100.

### **secret radius\_server\_secret**

Specify the RADIUS server secret.

Must be a string.

### **type server\_type**

Specify the server type.

Must be one of the following:

- **acct**: Specify the server is used for Accounting requests.
- **auth**: Specify the server is used for Authentication/Author requests.

Default Value: auth.

### **radius\_server\_ip\_address**

Specify the IP address of the RADIUS server.

Must be a string in the ipv4-address pattern. For information on the ipv4-address pattern, see the Input Pattern Types section.

 $-Or-$ 

Must be a string in the ipv6-address pattern. For information on the ipv6-address pattern, see the Input Pattern Types section.

### **radius\_server\_port\_number**

Specify the port number of the RADIUS server.

Must be an integer in the range of 1-65535.

**Usage Guidelines** Use this command to configure the external RADIUS server parameters.

## **profile radius server-group**

Configures association of RADIUS servers to groups.

**Command Modes** Exec > Global Configuration (config) > RADIUS Configuration (config-radius)

**Syntax Description server-group** *server\_group\_name*

### **algorithm sever\_selection\_algorithm**

Specify the algorithm for selecting the RADIUS server. Default Value: first-server. Must be one of the following:

- **first-server**
- **round-robin**

### **server-group server\_group\_name**

Specify name of the RADIUS server group. Must be a string in the fmtstr pattern. For information on the fmtstr pattern, see the Input Pattern Types section.

#### **max\_retries**

Specify the maximum number of times the system will attempt retry with the RADIUS server. Must be an integer in the range of 0-65535.

### **timeout\_interval**

Specify the time interval to elapse for a response from the RADIUS server before re-transmitting. Must be an integer in the range of 1-65535.

**Usage Guidelines** Use this command to configure the association of RADIUS servers to groups.

## **profile radius server-group accounting**

Configures RADIUS accounting parameters.

**Command Modes** Exec > Global Configuration

**Syntax Description accounting** *options*

#### **algorithm sever\_selection\_algorithm**

Specify the algorithm for selecting the RADIUS server. Default Value: first-server.

Must be one of the following:

- **first-server**
- **round-robin**

#### **max\_retries**

Specify the maximum number of times the system will attempt retry with the RADIUS server. Must be an integer in the range of 0-65535.

### **timeout\_interval**

Specify the time interval to elapse for a response from the RADIUS server before re-transmitting. Must be an integer in the range of 1-65535.

**Usage Guidelines** Use this command to configure the RADIUS accounting parameters.

### **profile radius server-group accounting attribute**

Configures RADIUS identification parameters.

**Command Modes** Exec > Global Configuration (config) > RADIUS Configuration (config-radius)

**Syntax Description attribute { nas-identifier** *nas\_id* **| nas-ip** *aaa\_nas\_ipv4\_address* **}**

### **nas-identifier nas\_identifier**

Specify the attribute name by which the system will be identified in Auth or Accounting Request messages. Must be a string in the fintstr pattern. For information on the fintstr pattern, see the Input Pattern Types section.

### **nas-identifier nas\_identifier**

Specify the attribute name by which the system will be identified in Auth or Accounting Request messages. Must be a string in the fmtstr pattern. For information on the fmtstr pattern, see the Input Pattern Types section.

### **nas-ip aaa\_nas\_ipv4\_address**

Specify the AAA NAS IPv4 address.

Must be a string in the ipv4-address pattern. For information on the ipv4-address pattern, see the Input Pattern Types section.

-Or-

Must be a string in the ipv6-address pattern. For information on the ipv6-address pattern, see the Input Pattern Types section.
**Usage Guidelines** Use this command to configure RADIUS identification parameters.

## **profile radius server-group accounting attribute instance**

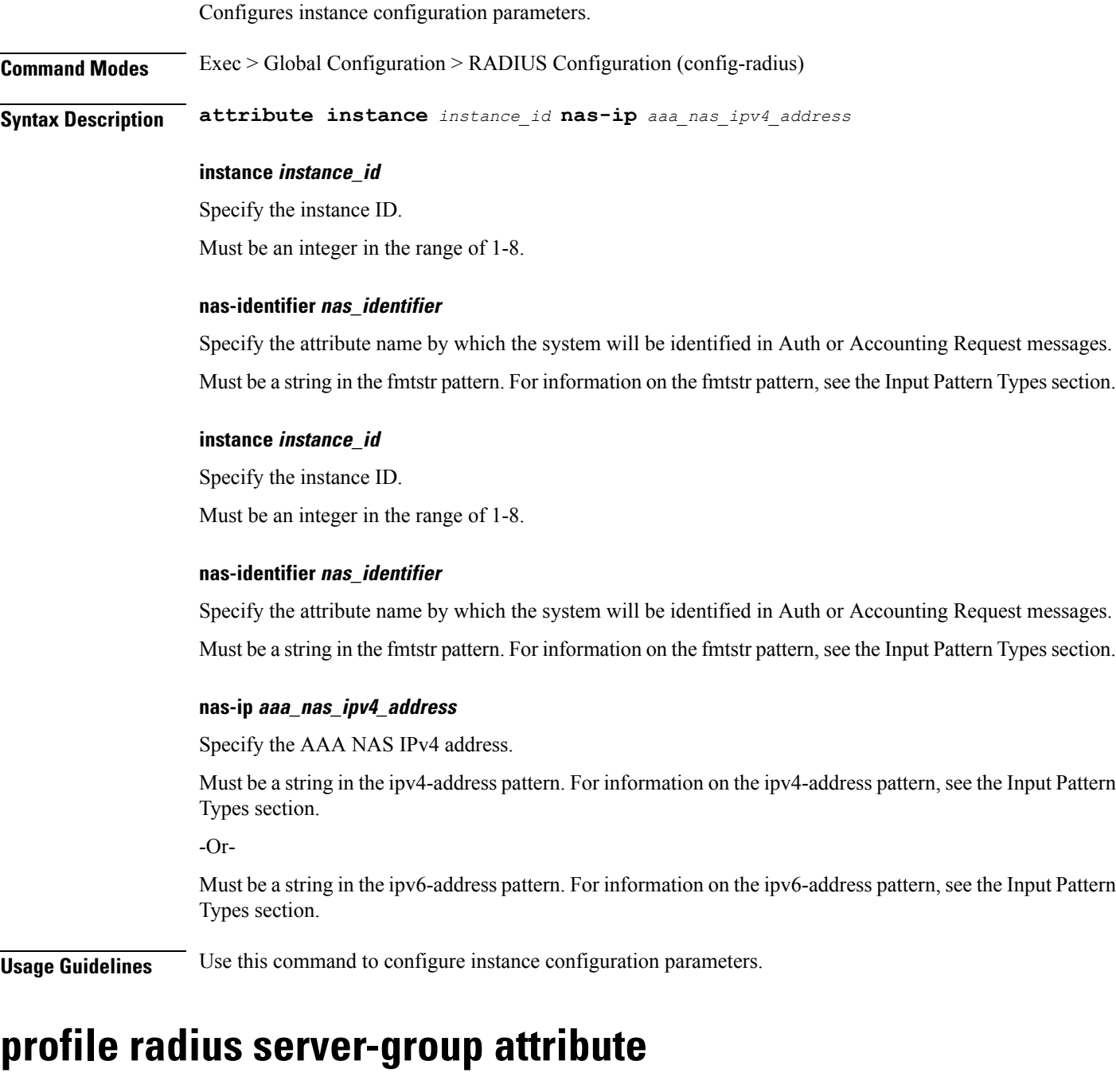

Configures RADIUS identification parameters.

**Command Modes** Exec > Global Configuration (config) > RADIUS Configuration (config-radius)

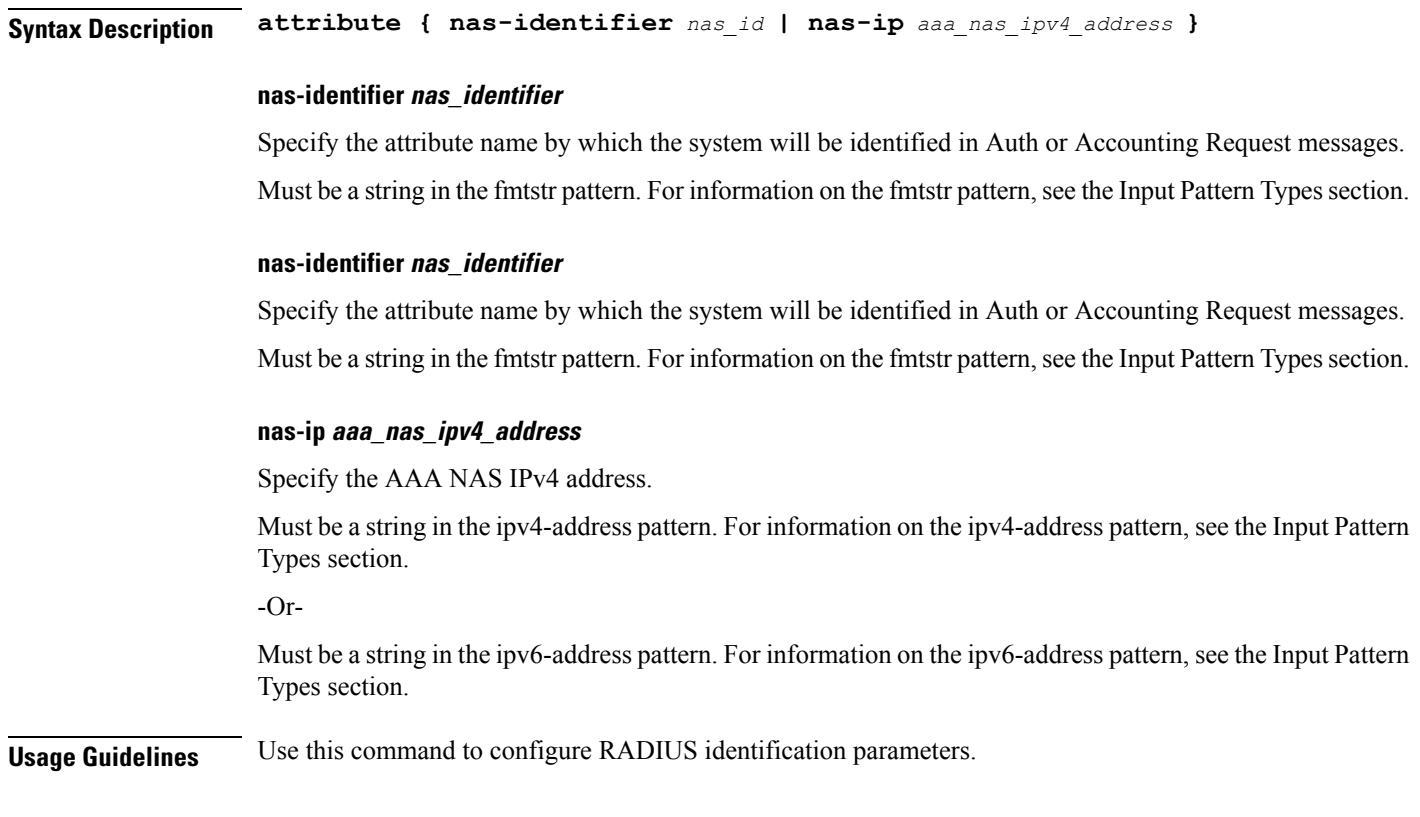

## **profile radius server-group attribute instance**

Configures instance configuration parameters.

**Command Modes** Exec > Global Configuration > RADIUS Configuration (config-radius)

**Syntax Description attribute instance** *instance\_id* **nas-ip** *aaa\_nas\_ipv4\_address*

#### **instance instance\_id**

Specify the instance ID.

Must be an integer in the range of 1-8.

## **nas-identifier nas\_identifier**

Specify the attribute name by which the system will be identified in Auth or Accounting Request messages. Must be a string in the fmtstr pattern. For information on the fmtstr pattern, see the Input Pattern Types section.

#### **instance instance\_id**

Specify the instance ID.

Must be an integer in the range of 1-8.

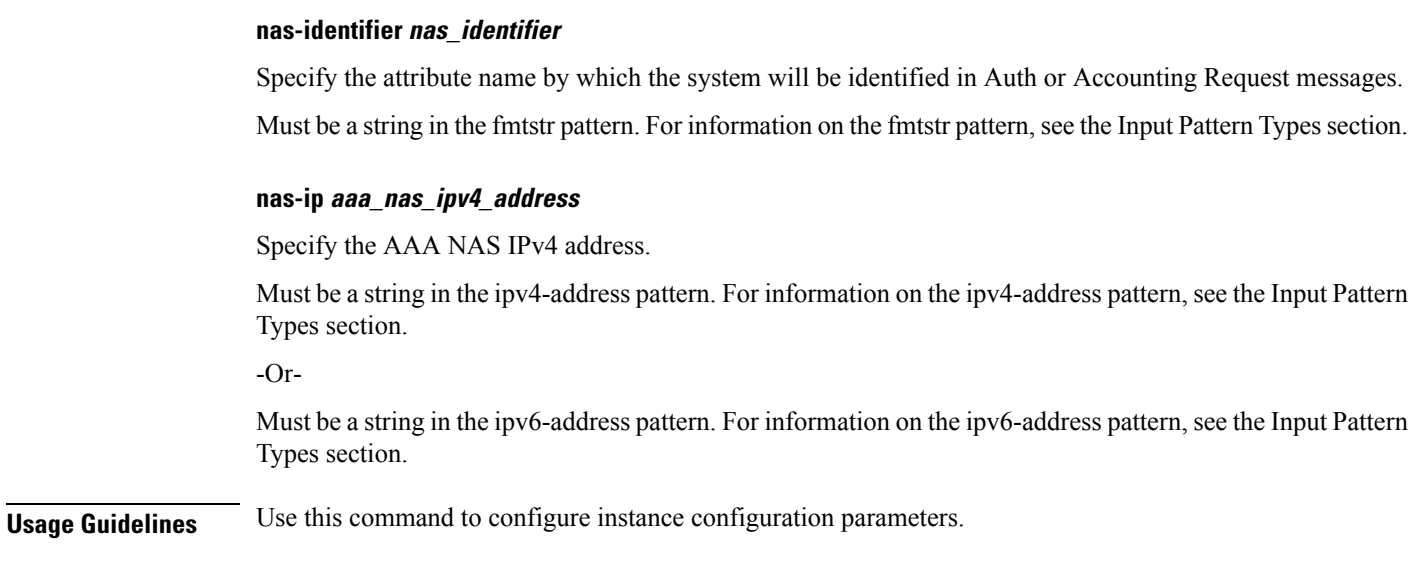

## **profile radius server-group server**

Configures the RADIUS server parameters.

**Command Modes** Exec > Global Configuration (config) > RADIUS Configuration (config-radius) > RADIUS Server Group Configuration (config-server-group-*group\_name*)

**Syntax Description server type** *server\_type radius\_server\_ip\_address radius\_server\_port\_number*

## **type server\_type**

Specify the RADIUS server type.

Must be one of the following:

- **acct**: Specify the server is used for Accounting requests.
- **auth**: Specify the server is used for Authentication/Author requests.

## **radius\_server\_ip\_address**

Specify the IP address of the RADIUS server.

## **radius\_server\_port\_number**

Specify the port number of the RADIUS server.

**Usage Guidelines** Use this command to configure the RADIUS server parameters.

## **profile radius-dynamic-author**

Configures the RADIUS Dynamic Author/COA profile.

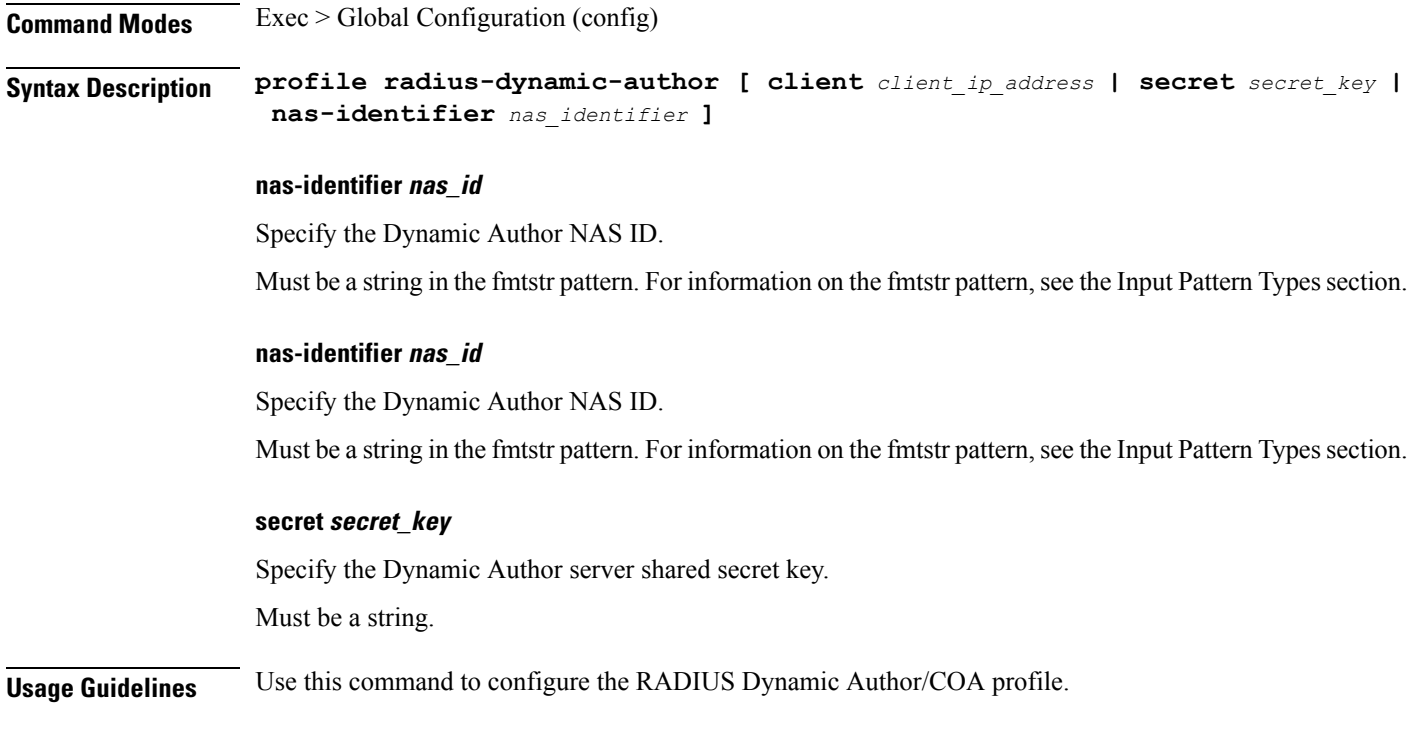

## **profile radius-dynamic-author client**

Configures the RADIUS Dynamic Author Client parameters.

**Command Modes** Exec > Global Configuration **Syntax Description client ip** *radius\_client\_ip\_address* **secret** *secret\_key* **ip radius\_client\_ip\_address** Specify the IP address of the RADIUS client. Must be a string in the ipv4-address pattern. For information on the ipv4-address pattern, see the Input Pattern Types section. -Or-Must be a string in the ipv6-address pattern. For information on the ipv6-address pattern, see the Input Pattern Types section. **secret secret\_key** Specify the client shared secret key. Must be a string. **Usage Guidelines** Use this command to configure the RADIUS Dynamic Author Client parameters.

# **profile sgw-qos-profile**

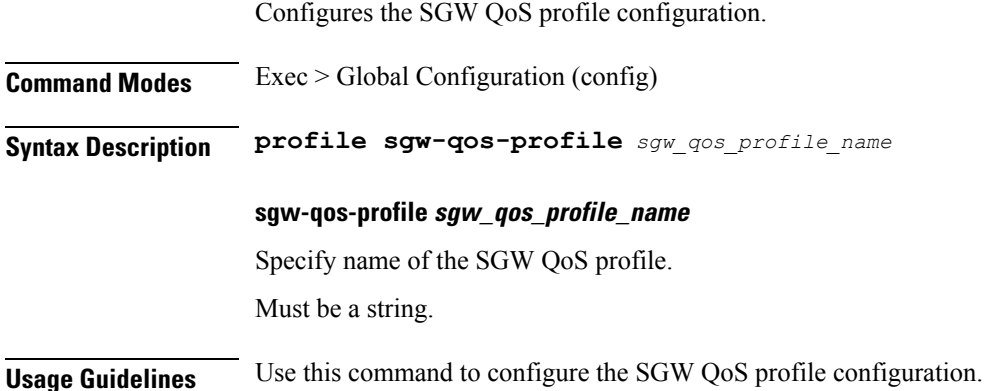

# **profile sgw-qos-profile dscp-map operator-defined-qci**

Configures the non-standard QCI values.

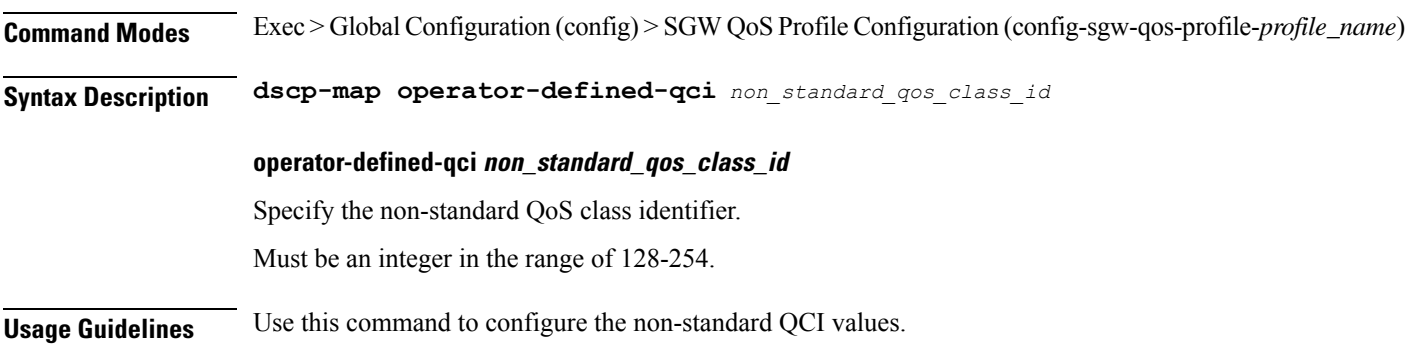

# **profile sgw-qos-profile dscp-map operator-defined-qci gbr arp-priority-level**

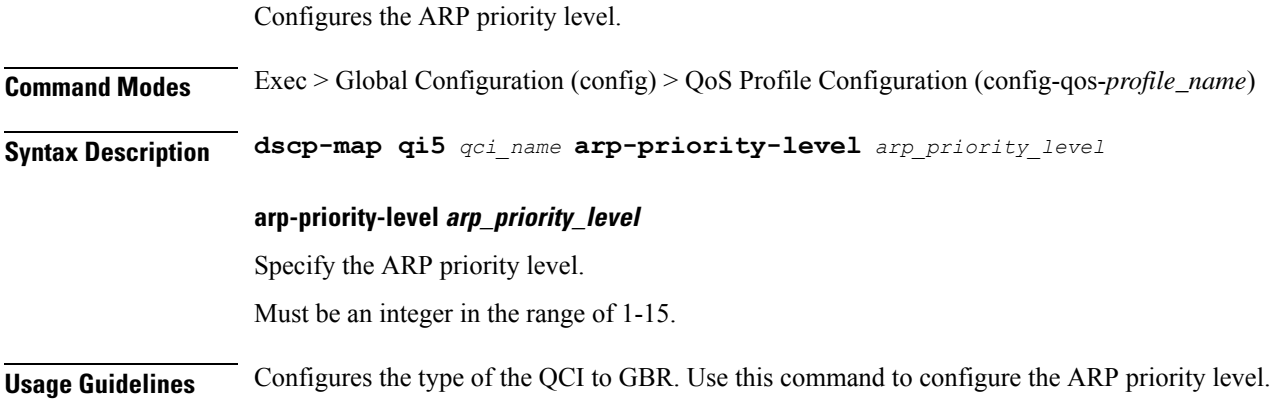

# **profile sgw-qos-profile dscp-map operator-defined-qci gbr arp-priority-level dscp-info**

Configures the Differentiated Services Code Point (DSCP) type.

**Command Modes** Exec > Global Configuration

**Syntax Description dscp-info type** *dscp\_type*

#### **dl-encap-ci-dscp dscp\_value**

Specify the DSCP value to be applied to packets.

Must be a string in the hex-stringdscp pattern. For information on the hex-stringdscp pattern, see the Input Pattern Types section.

## **dl-encap-ci-priority priority**

Specify the priority.

Must be a string in the pattern  $[0-7]\{1\}$ .

#### **dl-encap-ci-user-datagram**

Specify DSCP value be applied to user datagram.

#### **dl-encap-co-dscp dscp\_value**

Specify the DSCP value to be applied to packets.

Must be a string in the hex-stringdscp pattern. For information on the hex-stringdscp pattern, see the Input Pattern Types section.

#### **dl-encap-co-priority priority**

Specify the priority.

Must be a string in the pattern  $[0-7]{1}$ .

## **dl-encap-co-user-datagram**

Specify DSCP value be applied to user datagram.

#### **dl-encap-copy-inner**

Specify to copy the inner DSCP to outer.

#### **dl-encap-copy-outer**

Specify to copy the outer DSCP to inner.

#### **dl-encap-dscp-marking dscp\_value**

Specify the DSCP value to be applied to packets.

Must be a string in the hex-stringdscp pattern. For information on the hex-stringdscp pattern, see the Input Pattern Types section.

#### **dl-encap-dscp-priority priority**

Specify the priority.

Must be a string in the pattern  $[0-7]\{1\}$ .

#### **dl-encap-dscp-user-datagram**

Specify DSCP value be applied to user datagram.

#### **dl-encap-dscp dscp\_value**

Specify the DSCP value to be applied to packets.

Must be a string in the hex-stringdscp pattern. For information on the hex-stringdscp pattern, see the Input Pattern Types section.

## **dl-encaps-header dscp\_value**

Specify the DSCP value to be applied to encaps header.

## **dl-iq-copy-outer**

Specify to copy the outer DSCP to inner.

## **dl-iq-encap-dscp-marking dscp\_value**

Specify the DSCP value to be applied to packets.

Must be a string in the hex-stringdscp pattern. For information on the hex-stringdscp pattern, see the Input Pattern Types section.

#### **dl-iq-encap-type**

Specify to copy the inner DSCP to outer.

## **dl-iq-encaps-header**

Specify the DSCP value to be applied to encaps header.

## **dl-iq-ud-dscp dscp\_value**

Specify the DSCP value to be applied to packets.

Must be a string in the hex-stringdscp pattern. For information on the hex-stringdscp pattern, see the Input Pattern Types section.

#### **dl-iq-user-datagram**

Specify DSCP value be applied to user datagram.

#### **dl-priority dl\_priority**

Specify the priority.

Must be a string in the pattern  $[0-7]\{1\}$ .

## **dl-ud-dscp dscp\_value**

Specify the DSCP value to be applied to packets.

Must be a string in the hex-stringdscp pattern. For information on the hex-stringdscp pattern, see the Input Pattern Types section.

#### **dl-ud-encap-copy-inner**

Specify to copy the inner DSCP to outer.

#### **dl-ud-encap-copy-outer**

Specify to copy the outer DSCP to inner.

## **dl-ud-encaps-header dscp\_value**

Specify the DSCP value to be applied to encaps header.

### **dl-ud-priority priority**

Specify the priority. Must be a string in the pattern  $[0-7]\{1\}$ .

## **dl-user-datagram**

Specify DSCP value be applied to user datagram.

#### **dscp-marking-dl dscp\_value**

Specify the DSCP value to be applied to packets.

Must be a string in the hex-stringdscp pattern. For information on the hex-stringdscp pattern, see the Input Pattern Types section.

#### **type dscp\_type**

Specify the DCSP type.

Must be one of the following:

- **downlink**
- **uplink**

#### **ul-encap-ci-dscp dscp\_value**

Specify the DSCP value to be applied to packets. A hexadecimal string starting with "0x". For example, 0x3F.

Must be a string in the hex-stringdscp pattern. For information on the hex-stringdscp pattern, see the Input Pattern Types section.

## **ul-encap-ci-priority ul\_encap\_ci\_priority**

Specify the priority.

Must be a string in the pattern  $[0-7]\{1\}$ .

## **ul-encap-ci-user-datagram**

Specify DSCP value be applied to user datagram.

#### **ul-encap-co-dscp dscp\_value**

Specify the DSCP value to be applied to packets.

Must be a string in the hex-stringdscp pattern. For information on the hex-stringdscp pattern, see the Input Pattern Types section.

## **ul-encap-co-priority priority**

Specify the priority. Must be a string in the pattern  $[0-7]\{1\}$ .

#### **ul-encap-co-user-datagram**

Specify DSCP value be applied to user datagram.

## **ul-encap-copy-inner**

Specify to copy the inner DSCP to outer.

#### **ul-encap-copy-outer**

Specify to copy the outer DSCP to inner.

## **ul-encap-dscp-marking dscp\_value**

Specify the DSCP value to be applied to packets.

Must be a string in the hex-stringdscp pattern. For information on the hex-stringdscp pattern, see the Input Pattern Types section.

## **ul-encap-dscp-priority priority**

Specify the priority.

Must be a string in the pattern  $[0-7]\{1\}$ .

## **ul-encap-dscp-user-datagram dscp\_value**

Specify DSCP value be applied to user datagram.

#### **ul-encap-dscp dscp\_value**

Specify the DSCP value to be applied to packets.

Must be a string in the hex-stringdscp pattern. For information on the hex-stringdscp pattern, see the Input Pattern Types section.

#### **ul-encaps-header dscp\_value**

Specify the DCSP value to be applied to encaps header.

#### **ul-iq-encap-copy-inner**

Specify to copy the inner DSCP to outer.

#### **ul-iq-encap-copy-outer**

Specify to copy the outer DSCP to inner.

#### **ul-iq-encap-dscp-marking dscp\_value**

Specify the DSCP value to be applied to packets.

Must be a string in the hex-stringdscp pattern. For information on the hex-stringdscp pattern, see the Input Pattern Types section.

#### **ul-iq-encaps-header**

Specify the DSCP value to be applied to encaps header.

#### **ul-iq-ud-dscp dscp\_value**

Specify the DSCP value to be applied to packets.

Must be a string in the hex-stringdscp pattern. For information on the hex-stringdscp pattern, see the Input Pattern Types section.

#### **ul-iq-user-datagram dscp\_value**

Specify DSCP value be applied to user datagram.

#### **ul-priority priority**

Specify the priority.

Must be a string in the pattern  $[0-7]\{1\}$ .

#### **ul-ud-dscp dscp\_value**

Specify the DSCP value to be applied to packets. A hexadecimal string starting with 0x. For example, 0x3F.

Must be a string in the hex-stringdscp pattern. For information on the hex-stringdscp pattern, see the Input Pattern Types section.

#### **ul-ud-encap-copy-inner**

Specify to copy the inner DSCP to outer.

#### **ul-ud-encap-copy-outer**

Specify to copy the outer DSCP to inner.

#### **ul-ud-encap-dscp-marking dscp\_value**

Specify the DSCP value to be applied to packets.

Must be a string in the hex-stringdscp pattern. For information on the hex-stringdscp pattern, see the Input Pattern Types section.

#### **ul-ud-encaps-header dscp\_value**

Specify the DSCP value to be applied to encaps header.

## **ul-ud-priority priority**

Specify the priority.

Must be a string in the pattern  $[0-7]\{1\}$ .

## **ul-user-datagram dscp\_value**

Specify DSCP value be applied to user datagram.

**Usage Guidelines** Use this command to configure the DSCP type.

# **profile sgw-qos-profile dscp-map operator-defined-qci gbr dscp-info**

Configures the Differentiated Services Code Point (DSCP) type.

**Command Modes** Exec > Global Configuration

**Syntax Description dscp-info type** *dscp\_type*

## **dl-encap-ci-dscp dscp\_value**

Specify the DSCP value to be applied to packets.

Must be a string in the hex-stringdscp pattern. For information on the hex-stringdscp pattern, see the Input Pattern Types section.

#### **dl-encap-ci-priority priority**

Specify the priority.

Must be a string in the pattern  $[0-7]\{1\}$ .

## **dl-encap-ci-user-datagram**

Specify DSCP value be applied to user datagram.

#### **dl-encap-co-dscp dscp\_value**

Specify the DSCP value to be applied to packets.

Must be a string in the hex-stringdscp pattern. For information on the hex-stringdscp pattern, see the Input Pattern Types section.

## **dl-encap-co-priority priority**

Specify the priority.

Must be a string in the pattern  $[0-7]\{1\}$ .

#### **dl-encap-co-user-datagram**

Specify DSCP value be applied to user datagram.

#### **dl-encap-copy-inner**

Specify to copy the inner DSCP to outer.

## **dl-encap-copy-outer**

Specify to copy the outer DSCP to inner.

#### **dl-encap-dscp-marking dscp\_value**

Specify the DSCP value to be applied to packets.

Must be a string in the hex-stringdscp pattern. For information on the hex-stringdscp pattern, see the Input Pattern Types section.

#### **dl-encap-dscp-priority priority**

Specify the priority.

Must be a string in the pattern  $[0-7]\{1\}$ .

#### **dl-encap-dscp-user-datagram**

Specify DSCP value be applied to user datagram.

#### **dl-encap-dscp dscp\_value**

Specify the DSCP value to be applied to packets.

Must be a string in the hex-stringdscp pattern. For information on the hex-stringdscp pattern, see the Input Pattern Types section.

## **dl-encaps-header dscp\_value**

Specify the DSCP value to be applied to encaps header.

### **dl-iq-copy-outer**

Specify to copy the outer DSCP to inner.

#### **dl-iq-encap-dscp-marking dscp\_value**

Specify the DSCP value to be applied to packets.

Must be a string in the hex-stringdscp pattern. For information on the hex-stringdscp pattern, see the Input Pattern Types section.

## **dl-iq-encap-type**

Specify to copy the inner DSCP to outer.

## **dl-iq-encaps-header**

Specify the DSCP value to be applied to encaps header.

## **dl-iq-ud-dscp dscp\_value**

Specify the DSCP value to be applied to packets.

Must be a string in the hex-stringdscp pattern. For information on the hex-stringdscp pattern, see the Input Pattern Types section.

## **dl-iq-user-datagram**

Specify DSCP value be applied to user datagram.

## **dl-priority dl\_priority**

Specify the priority.

Must be a string in the pattern  $[0-7]\{1\}$ .

## **dl-ud-dscp dscp\_value**

Specify the DSCP value to be applied to packets.

Must be a string in the hex-stringdscp pattern. For information on the hex-stringdscp pattern, see the Input Pattern Types section.

## **dl-ud-encap-copy-inner**

Specify to copy the inner DSCP to outer.

## **dl-ud-encap-copy-outer**

Specify to copy the outer DSCP to inner.

## **dl-ud-encaps-header dscp\_value**

Specify the DSCP value to be applied to encaps header.

## **dl-ud-priority priority**

Specify the priority.

Must be a string in the pattern  $[0-7]\{1\}$ .

#### **dl-user-datagram**

Specify DSCP value be applied to user datagram.

#### **dscp-marking-dl dscp\_value**

Specify the DSCP value to be applied to packets.

Must be a string in the hex-stringdscp pattern. For information on the hex-stringdscp pattern, see the Input Pattern Types section.

#### **type dscp\_type**

Specify the DCSP type.

Must be one of the following:

- **downlink**
- **uplink**

#### **ul-encap-ci-dscp dscp\_value**

Specify the DSCP value to be applied to packets. A hexadecimal string starting with "0x". For example, 0x3F.

Must be a string in the hex-stringdscp pattern. For information on the hex-stringdscp pattern, see the Input Pattern Types section.

#### **ul-encap-ci-priority ul\_encap\_ci\_priority**

Specify the priority.

Must be a string in the pattern  $[0-7]\{1\}$ .

#### **ul-encap-ci-user-datagram**

Specify DSCP value be applied to user datagram.

#### **ul-encap-co-dscp dscp\_value**

Specify the DSCP value to be applied to packets.

Must be a string in the hex-stringdscp pattern. For information on the hex-stringdscp pattern, see the Input Pattern Types section.

## **ul-encap-co-priority priority**

Specify the priority.

Must be a string in the pattern  $[0-7]\{1\}$ .

#### **ul-encap-co-user-datagram**

Specify DSCP value be applied to user datagram.

### **ul-encap-copy-inner**

Specify to copy the inner DSCP to outer.

#### **ul-encap-copy-outer**

Specify to copy the outer DSCP to inner.

## **ul-encap-dscp-marking dscp\_value**

Specify the DSCP value to be applied to packets.

Must be a string in the hex-stringdscp pattern. For information on the hex-stringdscp pattern, see the Input Pattern Types section.

#### **ul-encap-dscp-priority priority**

Specify the priority.

Must be a string in the pattern  $[0-7]\{1\}$ .

## **ul-encap-dscp-user-datagram dscp\_value**

Specify DSCP value be applied to user datagram.

## **ul-encap-dscp dscp\_value**

Specify the DSCP value to be applied to packets.

Must be a string in the hex-stringdscp pattern. For information on the hex-stringdscp pattern, see the Input Pattern Types section.

#### **ul-encaps-header dscp\_value**

Specify the DCSP value to be applied to encaps header.

#### **ul-iq-encap-copy-inner**

Specify to copy the inner DSCP to outer.

#### **ul-iq-encap-copy-outer**

Specify to copy the outer DSCP to inner.

#### **ul-iq-encap-dscp-marking dscp\_value**

Specify the DSCP value to be applied to packets.

Must be a string in the hex-stringdscp pattern. For information on the hex-stringdscp pattern, see the Input Pattern Types section.

## **ul-iq-encaps-header**

Specify the DSCP value to be applied to encaps header.

#### **ul-iq-ud-dscp dscp\_value**

Specify the DSCP value to be applied to packets.

Must be a string in the hex-stringdscp pattern. For information on the hex-stringdscp pattern, see the Input Pattern Types section.

#### **ul-iq-user-datagram dscp\_value**

Specify DSCP value be applied to user datagram.

#### **ul-priority priority**

Specify the priority.

Must be a string in the pattern  $[0-7]\{1\}$ .

#### **ul-ud-dscp dscp\_value**

Specify the DSCP value to be applied to packets. A hexadecimal string starting with 0x. For example, 0x3F.

Must be a string in the hex-stringdscp pattern. For information on the hex-stringdscp pattern, see the Input Pattern Types section.

#### **ul-ud-encap-copy-inner**

Specify to copy the inner DSCP to outer.

#### **ul-ud-encap-copy-outer**

Specify to copy the outer DSCP to inner.

#### **ul-ud-encap-dscp-marking dscp\_value**

Specify the DSCP value to be applied to packets.

Must be a string in the hex-stringdscp pattern. For information on the hex-stringdscp pattern, see the Input Pattern Types section.

#### **ul-ud-encaps-header dscp\_value**

Specify the DSCP value to be applied to encaps header.

## **ul-ud-priority priority**

Specify the priority.

Must be a string in the pattern  $[0-7]\{1\}$ .

## **ul-user-datagram dscp\_value**

Specify DSCP value be applied to user datagram.

**Usage Guidelines** Use this command to configure the DSCP type.

## **profile sgw-qos-profile dscp-map operator-defined-qci non-gbr**

Configures the QCI type to non GBR.

**Command Modes** Exec > Global Configuration

**Syntax Description non-gbr** *options*

**Usage Guidelines** Use this command to configure the QCI type to non GBR.

# **profile sgw-qos-profile dscp-map operator-defined-qci non-gbr arp-priority-level**

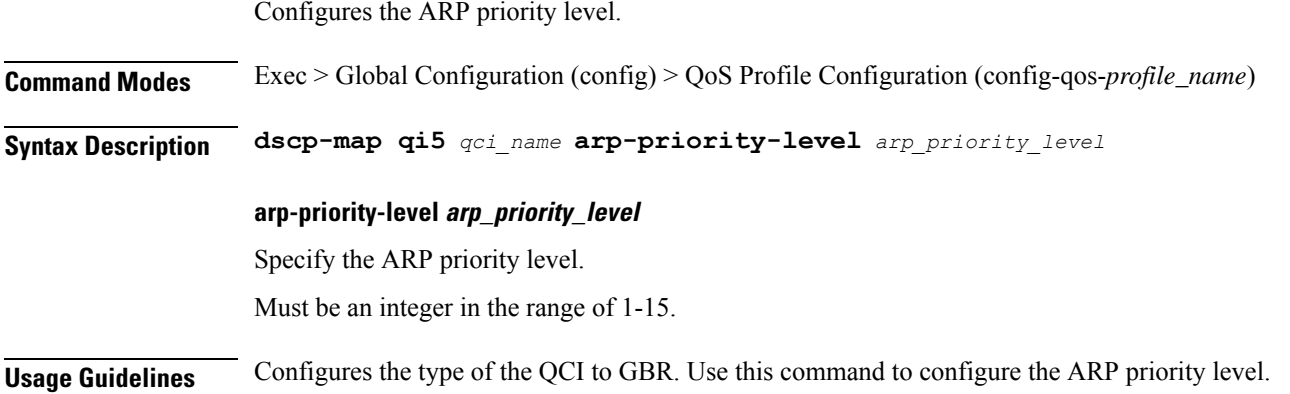

# **profile sgw-qos-profile dscp-map operator-defined-qci non-gbr arp-priority-level dscp-info**

Configures the Differentiated Services Code Point (DSCP) type.

**Command Modes** Exec > Global Configuration **Syntax Description dscp-info type** *dscp\_type* **dl-encap-ci-dscp dscp\_value** Specify the DSCP value to be applied to packets. Must be a string in the hex-stringdscp pattern. For information on the hex-stringdscp pattern, see the Input Pattern Types section. **dl-encap-ci-priority priority** Specify the priority.

Must be a string in the pattern  $[0-7]\{1\}$ .

#### **dl-encap-ci-user-datagram**

Specify DSCP value be applied to user datagram.

#### **dl-encap-co-dscp dscp\_value**

Specify the DSCP value to be applied to packets.

Must be a string in the hex-stringdscp pattern. For information on the hex-stringdscp pattern, see the Input Pattern Types section.

#### **dl-encap-co-priority priority**

Specify the priority.

Must be a string in the pattern  $[0-7]\{1\}$ .

#### **dl-encap-co-user-datagram**

Specify DSCP value be applied to user datagram.

## **dl-encap-copy-inner**

Specify to copy the inner DSCP to outer.

#### **dl-encap-copy-outer**

Specify to copy the outer DSCP to inner.

#### **dl-encap-dscp-marking dscp\_value**

Specify the DSCP value to be applied to packets.

Must be a string in the hex-stringdscp pattern. For information on the hex-stringdscp pattern, see the Input Pattern Types section.

## **dl-encap-dscp-priority priority**

Specify the priority.

Must be a string in the pattern  $[0-7]\{1\}$ .

#### **dl-encap-dscp-user-datagram**

Specify DSCP value be applied to user datagram.

#### **dl-encap-dscp dscp\_value**

Specify the DSCP value to be applied to packets.

Must be a string in the hex-stringdscp pattern. For information on the hex-stringdscp pattern, see the Input Pattern Types section.

#### **dl-encaps-header dscp\_value**

Specify the DSCP value to be applied to encaps header.

#### **dl-iq-copy-outer**

Specify to copy the outer DSCP to inner.

## **dl-iq-encap-dscp-marking dscp\_value**

Specify the DSCP value to be applied to packets.

Must be a string in the hex-stringdscp pattern. For information on the hex-stringdscp pattern, see the Input Pattern Types section.

#### **dl-iq-encap-type**

Specify to copy the inner DSCP to outer.

#### **dl-iq-encaps-header**

Specify the DSCP value to be applied to encaps header.

## **dl-iq-ud-dscp dscp\_value**

Specify the DSCP value to be applied to packets.

Must be a string in the hex-stringdscp pattern. For information on the hex-stringdscp pattern, see the Input Pattern Types section.

## **dl-iq-user-datagram**

Specify DSCP value be applied to user datagram.

#### **dl-priority dl\_priority**

Specify the priority.

Must be a string in the pattern  $[0-7]\{1\}$ .

## **dl-ud-dscp dscp\_value**

Specify the DSCP value to be applied to packets.

Must be a string in the hex-stringdscp pattern. For information on the hex-stringdscp pattern, see the Input Pattern Types section.

## **dl-ud-encap-copy-inner**

Specify to copy the inner DSCP to outer.

## **dl-ud-encap-copy-outer**

Specify to copy the outer DSCP to inner.

#### **dl-ud-encaps-header dscp\_value**

Specify the DSCP value to be applied to encaps header.

#### **dl-ud-priority priority**

Specify the priority.

Must be a string in the pattern  $[0-7]{1}$ .

#### **dl-user-datagram**

Specify DSCP value be applied to user datagram.

#### **dscp-marking-dl dscp\_value**

Specify the DSCP value to be applied to packets.

Must be a string in the hex-stringdscp pattern. For information on the hex-stringdscp pattern, see the Input Pattern Types section.

#### **type dscp\_type**

Specify the DCSP type.

Must be one of the following:

- **downlink**
- **uplink**

#### **ul-encap-ci-dscp dscp\_value**

Specify the DSCP value to be applied to packets. A hexadecimal string starting with "0x". For example, 0x3F.

Must be a string in the hex-stringdscp pattern. For information on the hex-stringdscp pattern, see the Input Pattern Types section.

#### **ul-encap-ci-priority ul\_encap\_ci\_priority**

Specify the priority.

Must be a string in the pattern  $[0-7]\{1\}$ .

#### **ul-encap-ci-user-datagram**

Specify DSCP value be applied to user datagram.

## **ul-encap-co-dscp dscp\_value**

Specify the DSCP value to be applied to packets.

Must be a string in the hex-stringdscp pattern. For information on the hex-stringdscp pattern, see the Input Pattern Types section.

## **ul-encap-co-priority priority**

Specify the priority.

Must be a string in the pattern  $[0-7]\{1\}$ .

## **ul-encap-co-user-datagram**

Specify DSCP value be applied to user datagram.

## **ul-encap-copy-inner**

Specify to copy the inner DSCP to outer.

## **ul-encap-copy-outer**

Specify to copy the outer DSCP to inner.

## **ul-encap-dscp-marking dscp\_value**

Specify the DSCP value to be applied to packets.

Must be a string in the hex-stringdscp pattern. For information on the hex-stringdscp pattern, see the Input Pattern Types section.

### **ul-encap-dscp-priority priority**

Specify the priority.

Must be a string in the pattern  $[0-7]\{1\}$ .

## **ul-encap-dscp-user-datagram dscp\_value**

Specify DSCP value be applied to user datagram.

## **ul-encap-dscp dscp\_value**

Specify the DSCP value to be applied to packets.

Must be a string in the hex-stringdscp pattern. For information on the hex-stringdscp pattern, see the Input Pattern Types section.

## **ul-encaps-header dscp\_value**

Specify the DCSP value to be applied to encaps header.

## **ul-iq-encap-copy-inner**

Specify to copy the inner DSCP to outer.

## **ul-iq-encap-copy-outer**

Specify to copy the outer DSCP to inner.

## **ul-iq-encap-dscp-marking dscp\_value**

Specify the DSCP value to be applied to packets.

Must be a string in the hex-stringdscp pattern. For information on the hex-stringdscp pattern, see the Input Pattern Types section.

## **ul-iq-encaps-header**

Specify the DSCP value to be applied to encaps header.

## **ul-iq-ud-dscp dscp\_value**

Specify the DSCP value to be applied to packets.

Must be a string in the hex-stringdscp pattern. For information on the hex-stringdscp pattern, see the Input Pattern Types section.

#### **ul-iq-user-datagram dscp\_value**

Specify DSCP value be applied to user datagram.

#### **ul-priority priority**

Specify the priority.

Must be a string in the pattern  $[0-7]\{1\}$ .

#### **ul-ud-dscp dscp\_value**

Specify the DSCP value to be applied to packets. A hexadecimal string starting with 0x. For example, 0x3F.

Must be a string in the hex-stringdscp pattern. For information on the hex-stringdscp pattern, see the Input Pattern Types section.

#### **ul-ud-encap-copy-inner**

Specify to copy the inner DSCP to outer.

#### **ul-ud-encap-copy-outer**

Specify to copy the outer DSCP to inner.

#### **ul-ud-encap-dscp-marking dscp\_value**

Specify the DSCP value to be applied to packets.

Must be a string in the hex-stringdscp pattern. For information on the hex-stringdscp pattern, see the Input Pattern Types section.

#### **ul-ud-encaps-header dscp\_value**

Specify the DSCP value to be applied to encaps header.

## **ul-ud-priority priority**

Specify the priority.

Must be a string in the pattern  $[0-7]\{1\}$ .

## **ul-user-datagram dscp\_value**

Specify DSCP value be applied to user datagram.

**Usage Guidelines** Use this command to configure the DSCP type.

## **profile sgw-qos-profile dscp-map operator-defined-qci non-gbr dscp-info**

Configures the Differentiated Services Code Point (DSCP) type.

**Command Modes** Exec > Global Configuration

**Syntax Description dscp-info type** *dscp\_type*

## **dl-encap-ci-dscp dscp\_value**

Specify the DSCP value to be applied to packets.

Must be a string in the hex-stringdscp pattern. For information on the hex-stringdscp pattern, see the Input Pattern Types section.

#### **dl-encap-ci-priority priority**

Specify the priority.

Must be a string in the pattern  $[0-7]\{1\}$ .

#### **dl-encap-ci-user-datagram**

Specify DSCP value be applied to user datagram.

#### **dl-encap-co-dscp dscp\_value**

Specify the DSCP value to be applied to packets.

Must be a string in the hex-stringdscp pattern. For information on the hex-stringdscp pattern, see the Input Pattern Types section.

## **dl-encap-co-priority priority**

Specify the priority.

Must be a string in the pattern  $[0-7]\{1\}$ .

## **dl-encap-co-user-datagram**

Specify DSCP value be applied to user datagram.

## **dl-encap-copy-inner**

Specify to copy the inner DSCP to outer.

#### **dl-encap-copy-outer**

Specify to copy the outer DSCP to inner.

#### **dl-encap-dscp-marking dscp\_value**

Specify the DSCP value to be applied to packets.

Must be a string in the hex-stringdscp pattern. For information on the hex-stringdscp pattern, see the Input Pattern Types section.

#### **dl-encap-dscp-priority priority**

Specify the priority.

Must be a string in the pattern  $[0-7]\{1\}$ .

#### **dl-encap-dscp-user-datagram**

Specify DSCP value be applied to user datagram.

#### **dl-encap-dscp dscp\_value**

Specify the DSCP value to be applied to packets.

Must be a string in the hex-stringdscp pattern. For information on the hex-stringdscp pattern, see the Input Pattern Types section.

#### **dl-encaps-header dscp\_value**

Specify the DSCP value to be applied to encaps header.

## **dl-iq-copy-outer**

Specify to copy the outer DSCP to inner.

## **dl-iq-encap-dscp-marking dscp\_value**

Specify the DSCP value to be applied to packets.

Must be a string in the hex-stringdscp pattern. For information on the hex-stringdscp pattern, see the Input Pattern Types section.

## **dl-iq-encap-type**

Specify to copy the inner DSCP to outer.

#### **dl-iq-encaps-header**

Specify the DSCP value to be applied to encaps header.

#### **dl-iq-ud-dscp dscp\_value**

Specify the DSCP value to be applied to packets.

Must be a string in the hex-stringdscp pattern. For information on the hex-stringdscp pattern, see the Input Pattern Types section.

### **dl-iq-user-datagram**

Specify DSCP value be applied to user datagram.

## **dl-priority dl\_priority**

Specify the priority.

Must be a string in the pattern  $[0-7]\{1\}$ .

## **dl-ud-dscp dscp\_value**

Specify the DSCP value to be applied to packets.

Must be a string in the hex-stringdscp pattern. For information on the hex-stringdscp pattern, see the Input Pattern Types section.

#### **dl-ud-encap-copy-inner**

Specify to copy the inner DSCP to outer.

## **dl-ud-encap-copy-outer**

Specify to copy the outer DSCP to inner.

### **dl-ud-encaps-header dscp\_value**

Specify the DSCP value to be applied to encaps header.

#### **dl-ud-priority priority**

Specify the priority.

Must be a string in the pattern  $[0-7]\{1\}$ .

## **dl-user-datagram**

Specify DSCP value be applied to user datagram.

## **dscp-marking-dl dscp\_value**

Specify the DSCP value to be applied to packets.

Must be a string in the hex-stringdscp pattern. For information on the hex-stringdscp pattern, see the Input Pattern Types section.

## **type dscp\_type**

Specify the DCSP type.

Must be one of the following:

- **downlink**
- **uplink**

#### **ul-encap-ci-dscp dscp\_value**

Specify the DSCP value to be applied to packets. A hexadecimal string starting with "0x". For example, 0x3F.

Must be a string in the hex-stringdscp pattern. For information on the hex-stringdscp pattern, see the Input Pattern Types section.

## **ul-encap-ci-priority ul\_encap\_ci\_priority**

Specify the priority.

Must be a string in the pattern  $[0-7]\{1\}$ .

#### **ul-encap-ci-user-datagram**

Specify DSCP value be applied to user datagram.

#### **ul-encap-co-dscp dscp\_value**

Specify the DSCP value to be applied to packets.

Must be a string in the hex-stringdscp pattern. For information on the hex-stringdscp pattern, see the Input Pattern Types section.

#### **ul-encap-co-priority priority**

Specify the priority.

Must be a string in the pattern  $[0-7]\{1\}$ .

#### **ul-encap-co-user-datagram**

Specify DSCP value be applied to user datagram.

## **ul-encap-copy-inner**

Specify to copy the inner DSCP to outer.

#### **ul-encap-copy-outer**

Specify to copy the outer DSCP to inner.

## **ul-encap-dscp-marking dscp\_value**

Specify the DSCP value to be applied to packets.

Must be a string in the hex-stringdscp pattern. For information on the hex-stringdscp pattern, see the Input Pattern Types section.

## **ul-encap-dscp-priority priority**

Specify the priority.

Must be a string in the pattern  $[0-7]\{1\}$ .

#### **ul-encap-dscp-user-datagram dscp\_value**

Specify DSCP value be applied to user datagram.

#### **ul-encap-dscp dscp\_value**

Specify the DSCP value to be applied to packets.

Must be a string in the hex-stringdscp pattern. For information on the hex-stringdscp pattern, see the Input Pattern Types section.

#### **ul-encaps-header dscp\_value**

Specify the DCSP value to be applied to encaps header.

#### **ul-iq-encap-copy-inner**

Specify to copy the inner DSCP to outer.

#### **ul-iq-encap-copy-outer**

Specify to copy the outer DSCP to inner.

## **ul-iq-encap-dscp-marking dscp\_value**

Specify the DSCP value to be applied to packets.

Must be a string in the hex-stringdscp pattern. For information on the hex-stringdscp pattern, see the Input Pattern Types section.

#### **ul-iq-encaps-header**

Specify the DSCP value to be applied to encaps header.

#### **ul-iq-ud-dscp dscp\_value**

Specify the DSCP value to be applied to packets.

Must be a string in the hex-stringdscp pattern. For information on the hex-stringdscp pattern, see the Input Pattern Types section.

#### **ul-iq-user-datagram dscp\_value**

Specify DSCP value be applied to user datagram.

#### **ul-priority priority**

Specify the priority.

Must be a string in the pattern  $[0-7]\{1\}$ .

#### **ul-ud-dscp dscp\_value**

Specify the DSCP value to be applied to packets. A hexadecimal string starting with 0x. For example, 0x3F.

Must be a string in the hex-stringdscp pattern. For information on the hex-stringdscp pattern, see the Input Pattern Types section.

#### **ul-ud-encap-copy-inner**

Specify to copy the inner DSCP to outer.

#### **ul-ud-encap-copy-outer**

Specify to copy the outer DSCP to inner.

#### **ul-ud-encap-dscp-marking dscp\_value**

Specify the DSCP value to be applied to packets.

Must be a string in the hex-stringdscp pattern. For information on the hex-stringdscp pattern, see the Input Pattern Types section.

#### **ul-ud-encaps-header dscp\_value**

Specify the DSCP value to be applied to encaps header.

#### **ul-ud-priority priority**

Specify the priority. Must be a string in the pattern  $[0-7]\{1\}$ .

## **ul-user-datagram dscp\_value**

Specify DSCP value be applied to user datagram.

**Usage Guidelines** Use this command to configure the DSCP type.

## **profile sgw-qos-profile dscp-map qci**

Configures the standard QCI value.

**Command Modes** Exec > Global Configuration (config) > SGW QoS Profile Configuration (config-sgw-qos-profile-*profile\_name*)

**Syntax Description dscp-map qci** *standard\_qos\_class\_id options*

## **qci standard\_qos\_class\_id**

Specify the standard QoS class identifier.

Must be an integer from the following: 1-9, 65, 66, 69, 70, 80, 82, 83.

**Usage Guidelines** Use this command to configure the standard QCI value.

## **profile sgw-qos-profile dscp-map qci arp-priority-level**

Configures the ARP priority level.

**Command Modes** Exec > Global Configuration (config) > QoS Profile Configuration (config-qos-*profile\_name*)

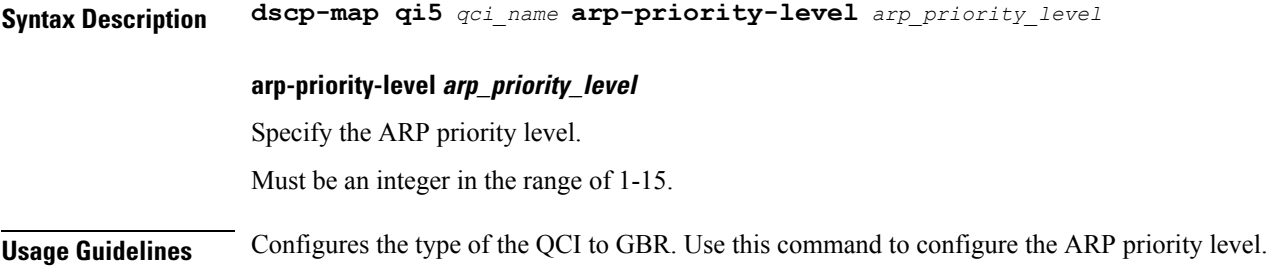

# **profile sgw-qos-profile dscp-map qci arp-priority-level dscp-info**

Configures the Differentiated Services Code Point (DSCP) type.

**Command Modes** Exec > Global Configuration

**Syntax Description dscp-info type** *dscp\_type*

## **dl-encap-ci-dscp dscp\_value**

Specify the DSCP value to be applied to packets.

Must be a string in the hex-stringdscp pattern. For information on the hex-stringdscp pattern, see the Input Pattern Types section.

## **dl-encap-ci-priority priority**

Specify the priority.

Must be a string in the pattern  $[0-7]\{1\}$ .

## **dl-encap-ci-user-datagram**

Specify DSCP value be applied to user datagram.

#### **dl-encap-co-dscp dscp\_value**

Specify the DSCP value to be applied to packets.

Must be a string in the hex-stringdscp pattern. For information on the hex-stringdscp pattern, see the Input Pattern Types section.

## **dl-encap-co-priority priority**

Specify the priority.

Must be a string in the pattern  $[0-7]\{1\}$ .

#### **dl-encap-co-user-datagram**

Specify DSCP value be applied to user datagram.

#### **dl-encap-copy-inner**

Specify to copy the inner DSCP to outer.

#### **dl-encap-copy-outer**

Specify to copy the outer DSCP to inner.

## **dl-encap-dscp-marking dscp\_value**

Specify the DSCP value to be applied to packets.

Must be a string in the hex-stringdscp pattern. For information on the hex-stringdscp pattern, see the Input Pattern Types section.

## **dl-encap-dscp-priority priority**

Specify the priority.

Must be a string in the pattern  $[0-7]\{1\}$ .

#### **dl-encap-dscp-user-datagram**

Specify DSCP value be applied to user datagram.

#### **dl-encap-dscp dscp\_value**

Specify the DSCP value to be applied to packets.

Must be a string in the hex-stringdscp pattern. For information on the hex-stringdscp pattern, see the Input Pattern Types section.

## **dl-encaps-header dscp\_value**

Specify the DSCP value to be applied to encaps header.

## **dl-iq-copy-outer**

Specify to copy the outer DSCP to inner.

## **dl-iq-encap-dscp-marking dscp\_value**

Specify the DSCP value to be applied to packets.

Must be a string in the hex-stringdscp pattern. For information on the hex-stringdscp pattern, see the Input Pattern Types section.

## **dl-iq-encap-type**

Specify to copy the inner DSCP to outer.

#### **dl-iq-encaps-header**

Specify the DSCP value to be applied to encaps header.

#### **dl-iq-ud-dscp dscp\_value**

Specify the DSCP value to be applied to packets.

Must be a string in the hex-stringdscp pattern. For information on the hex-stringdscp pattern, see the Input Pattern Types section.

## **dl-iq-user-datagram**

Specify DSCP value be applied to user datagram.

## **dl-priority dl\_priority**

Specify the priority.

Must be a string in the pattern  $[0-7]\{1\}$ .

## **dl-ud-dscp dscp\_value**

Specify the DSCP value to be applied to packets.

Must be a string in the hex-stringdscp pattern. For information on the hex-stringdscp pattern, see the Input Pattern Types section.

#### **dl-ud-encap-copy-inner**

Specify to copy the inner DSCP to outer.

## **dl-ud-encap-copy-outer**

Specify to copy the outer DSCP to inner.

## **dl-ud-encaps-header dscp\_value**

Specify the DSCP value to be applied to encaps header.

## **dl-ud-priority priority**

Specify the priority.

Must be a string in the pattern  $[0-7]\{1\}$ .

## **dl-user-datagram**

Specify DSCP value be applied to user datagram.

## **dscp-marking-dl dscp\_value**

Specify the DSCP value to be applied to packets.

Must be a string in the hex-stringdscp pattern. For information on the hex-stringdscp pattern, see the Input Pattern Types section.

## **type dscp\_type**

Specify the DCSP type.

Must be one of the following:

- **downlink**
- **uplink**

## **ul-encap-ci-dscp dscp\_value**

Specify the DSCP value to be applied to packets. A hexadecimal string starting with "0x". For example, 0x3F.

Must be a string in the hex-stringdscp pattern. For information on the hex-stringdscp pattern, see the Input Pattern Types section.

#### **ul-encap-ci-priority ul\_encap\_ci\_priority**

Specify the priority.

Must be a string in the pattern  $[0-7]\{1\}$ .

#### **ul-encap-ci-user-datagram**

Specify DSCP value be applied to user datagram.

## **ul-encap-co-dscp dscp\_value**

Specify the DSCP value to be applied to packets.

Must be a string in the hex-stringdscp pattern. For information on the hex-stringdscp pattern, see the Input Pattern Types section.

### **ul-encap-co-priority priority**

Specify the priority.

Must be a string in the pattern  $[0-7]\{1\}$ .

#### **ul-encap-co-user-datagram**

Specify DSCP value be applied to user datagram.

## **ul-encap-copy-inner**

Specify to copy the inner DSCP to outer.

## **ul-encap-copy-outer**

Specify to copy the outer DSCP to inner.

### **ul-encap-dscp-marking dscp\_value**

Specify the DSCP value to be applied to packets.

Must be a string in the hex-stringdscp pattern. For information on the hex-stringdscp pattern, see the Input Pattern Types section.

## **ul-encap-dscp-priority priority**

Specify the priority.

Must be a string in the pattern  $[0-7]\{1\}$ .

## **ul-encap-dscp-user-datagram dscp\_value**

Specify DSCP value be applied to user datagram.

## **ul-encap-dscp dscp\_value**

Specify the DSCP value to be applied to packets.

Must be a string in the hex-stringdscp pattern. For information on the hex-stringdscp pattern, see the Input Pattern Types section.

## **ul-encaps-header dscp\_value**

Specify the DCSP value to be applied to encaps header.

## **ul-iq-encap-copy-inner**

Specify to copy the inner DSCP to outer.

## **ul-iq-encap-copy-outer**

Specify to copy the outer DSCP to inner.

## **ul-iq-encap-dscp-marking dscp\_value**

Specify the DSCP value to be applied to packets.

Must be a string in the hex-stringdscp pattern. For information on the hex-stringdscp pattern, see the Input Pattern Types section.

## **ul-iq-encaps-header**

Specify the DSCP value to be applied to encaps header.

## **ul-iq-ud-dscp dscp\_value**

Specify the DSCP value to be applied to packets.

Must be a string in the hex-stringdscp pattern. For information on the hex-stringdscp pattern, see the Input Pattern Types section.

## **ul-iq-user-datagram dscp\_value**

Specify DSCP value be applied to user datagram.

## **ul-priority priority**

Specify the priority.

Must be a string in the pattern  $[0-7]\{1\}$ .

#### **ul-ud-dscp dscp\_value**

Specify the DSCP value to be applied to packets. A hexadecimal string starting with 0x. For example, 0x3F.

Must be a string in the hex-stringdscp pattern. For information on the hex-stringdscp pattern, see the Input Pattern Types section.

#### **ul-ud-encap-copy-inner**

Specify to copy the inner DSCP to outer.

#### **ul-ud-encap-copy-outer**

Specify to copy the outer DSCP to inner.

#### **ul-ud-encap-dscp-marking dscp\_value**

Specify the DSCP value to be applied to packets.

Must be a string in the hex-stringdscp pattern. For information on the hex-stringdscp pattern, see the Input Pattern Types section.

## **ul-ud-encaps-header dscp\_value**

Specify the DSCP value to be applied to encaps header.

### **ul-ud-priority priority**

Specify the priority.

Must be a string in the pattern  $[0-7]\{1\}$ .

## **ul-user-datagram dscp\_value**

Specify DSCP value be applied to user datagram.

**Usage Guidelines** Use this command to configure the DSCP type.

## **profile sgw-qos-profile dscp-map qci default**

Configures the default QCI parameter.

**Command Modes** Exec > Global Configuration

**Syntax Description default** *options*

**Usage Guidelines** Use this command to configure the default QCI parameter.

## **profile sgw-qos-profile dscp-map qci default dscp-info**

Configures the Differentiated Services Code Point (DSCP) type.

## **Command Modes** Exec > Global Configuration

**Syntax Description dscp-info type** *dscp\_type*

#### **dl-encap-ci-dscp dscp\_value**

Specify the DSCP value to be applied to packets.

Must be a string in the hex-stringdscp pattern. For information on the hex-stringdscp pattern, see the Input Pattern Types section.

#### **dl-encap-ci-priority priority**

Specify the priority.

Must be a string in the pattern  $[0-7]\{1\}$ .

## **dl-encap-ci-user-datagram**

Specify DSCP value be applied to user datagram.

#### **dl-encap-co-dscp dscp\_value**

Specify the DSCP value to be applied to packets.

Must be a string in the hex-stringdscp pattern. For information on the hex-stringdscp pattern, see the Input Pattern Types section.

#### **dl-encap-co-priority priority**

Specify the priority.

Must be a string in the pattern  $[0-7]\{1\}$ .

## **dl-encap-co-user-datagram**

Specify DSCP value be applied to user datagram.

## **dl-encap-copy-inner**

Specify to copy the inner DSCP to outer.

#### **dl-encap-copy-outer**

Specify to copy the outer DSCP to inner.

## **dl-encap-dscp-marking dscp\_value**

Specify the DSCP value to be applied to packets.

Must be a string in the hex-stringdscp pattern. For information on the hex-stringdscp pattern, see the Input Pattern Types section.

#### **dl-encap-dscp-priority priority**

Specify the priority.

Must be a string in the pattern  $[0-7]\{1\}$ .

#### **dl-encap-dscp-user-datagram**

Specify DSCP value be applied to user datagram.

#### **dl-encap-dscp dscp\_value**

Specify the DSCP value to be applied to packets.

Must be a string in the hex-stringdscp pattern. For information on the hex-stringdscp pattern, see the Input Pattern Types section.

## **dl-encaps-header dscp\_value**

Specify the DSCP value to be applied to encaps header.

#### **dl-iq-copy-outer**

Specify to copy the outer DSCP to inner.

## **dl-iq-encap-dscp-marking dscp\_value**

Specify the DSCP value to be applied to packets.

Must be a string in the hex-stringdscp pattern. For information on the hex-stringdscp pattern, see the Input Pattern Types section.

## **dl-iq-encap-type**

Specify to copy the inner DSCP to outer.

#### **dl-iq-encaps-header**

Specify the DSCP value to be applied to encaps header.

#### **dl-iq-ud-dscp dscp\_value**

Specify the DSCP value to be applied to packets.

Must be a string in the hex-stringdscp pattern. For information on the hex-stringdscp pattern, see the Input Pattern Types section.

#### **dl-iq-user-datagram**

Specify DSCP value be applied to user datagram.

#### **dl-priority dl\_priority**

Specify the priority.

Must be a string in the pattern  $[0-7]\{1\}$ .

#### **dl-ud-dscp dscp\_value**

Specify the DSCP value to be applied to packets.
Must be a string in the hex-stringdscp pattern. For information on the hex-stringdscp pattern, see the Input Pattern Types section.

### **dl-ud-encap-copy-inner**

Specify to copy the inner DSCP to outer.

### **dl-ud-encap-copy-outer**

Specify to copy the outer DSCP to inner.

# **dl-ud-encaps-header dscp\_value**

Specify the DSCP value to be applied to encaps header.

# **dl-ud-priority priority**

Specify the priority. Must be a string in the pattern  $[0-7]\{1\}$ .

# **dl-user-datagram**

Specify DSCP value be applied to user datagram.

## **dscp-marking-dl dscp\_value**

Specify the DSCP value to be applied to packets.

Must be a string in the hex-stringdscp pattern. For information on the hex-stringdscp pattern, see the Input Pattern Types section.

#### **type dscp\_type**

Specify the DCSP type.

Must be one of the following:

- **downlink**
- **uplink**

### **ul-encap-ci-dscp dscp\_value**

Specify the DSCP value to be applied to packets. A hexadecimal string starting with "0x". For example, 0x3F.

Must be a string in the hex-stringdscp pattern. For information on the hex-stringdscp pattern, see the Input Pattern Types section.

### **ul-encap-ci-priority ul\_encap\_ci\_priority**

Specify the priority.

Must be a string in the pattern  $[0-7]\{1\}$ .

#### **ul-encap-ci-user-datagram**

Specify DSCP value be applied to user datagram.

#### **ul-encap-co-dscp dscp\_value**

Specify the DSCP value to be applied to packets.

Must be a string in the hex-stringdscp pattern. For information on the hex-stringdscp pattern, see the Input Pattern Types section.

#### **ul-encap-co-priority priority**

Specify the priority.

Must be a string in the pattern  $[0-7]\{1\}$ .

#### **ul-encap-co-user-datagram**

Specify DSCP value be applied to user datagram.

# **ul-encap-copy-inner**

Specify to copy the inner DSCP to outer.

# **ul-encap-copy-outer**

Specify to copy the outer DSCP to inner.

#### **ul-encap-dscp-marking dscp\_value**

Specify the DSCP value to be applied to packets.

Must be a string in the hex-stringdscp pattern. For information on the hex-stringdscp pattern, see the Input Pattern Types section.

# **ul-encap-dscp-priority priority**

Specify the priority.

Must be a string in the pattern  $[0-7]\{1\}$ .

#### **ul-encap-dscp-user-datagram dscp\_value**

Specify DSCP value be applied to user datagram.

# **ul-encap-dscp dscp\_value**

Specify the DSCP value to be applied to packets.

Must be a string in the hex-stringdscp pattern. For information on the hex-stringdscp pattern, see the Input Pattern Types section.

### **ul-encaps-header dscp\_value**

Specify the DCSP value to be applied to encaps header.

## **ul-iq-encap-copy-inner**

Specify to copy the inner DSCP to outer.

### **ul-iq-encap-copy-outer**

Specify to copy the outer DSCP to inner.

### **ul-iq-encap-dscp-marking dscp\_value**

Specify the DSCP value to be applied to packets.

Must be a string in the hex-stringdscp pattern. For information on the hex-stringdscp pattern, see the Input Pattern Types section.

#### **ul-iq-encaps-header**

Specify the DSCP value to be applied to encaps header.

#### **ul-iq-ud-dscp dscp\_value**

Specify the DSCP value to be applied to packets.

Must be a string in the hex-stringdscp pattern. For information on the hex-stringdscp pattern, see the Input Pattern Types section.

### **ul-iq-user-datagram dscp\_value**

Specify DSCP value be applied to user datagram.

# **ul-priority priority**

Specify the priority.

Must be a string in the pattern  $[0-7]\{1\}$ .

## **ul-ud-dscp dscp\_value**

Specify the DSCP value to be applied to packets. A hexadecimal string starting with 0x. For example, 0x3F.

Must be a string in the hex-stringdscp pattern. For information on the hex-stringdscp pattern, see the Input Pattern Types section.

## **ul-ud-encap-copy-inner**

Specify to copy the inner DSCP to outer.

### **ul-ud-encap-copy-outer**

Specify to copy the outer DSCP to inner.

#### **ul-ud-encap-dscp-marking dscp\_value**

Specify the DSCP value to be applied to packets.

Must be a string in the hex-stringdscp pattern. For information on the hex-stringdscp pattern, see the Input Pattern Types section.

# **ul-ud-encaps-header dscp\_value**

Specify the DSCP value to be applied to encaps header.

# **ul-ud-priority priority**

Specify the priority.

Must be a string in the pattern  $[0-7]\{1\}$ .

# **ul-user-datagram dscp\_value**

Specify DSCP value be applied to user datagram.

**Usage Guidelines** Use this command to configure the DSCP type.

# **profile sgw-qos-profile dscp-map qci gbr dscp-info**

Configures the Differentiated Services Code Point (DSCP) type.

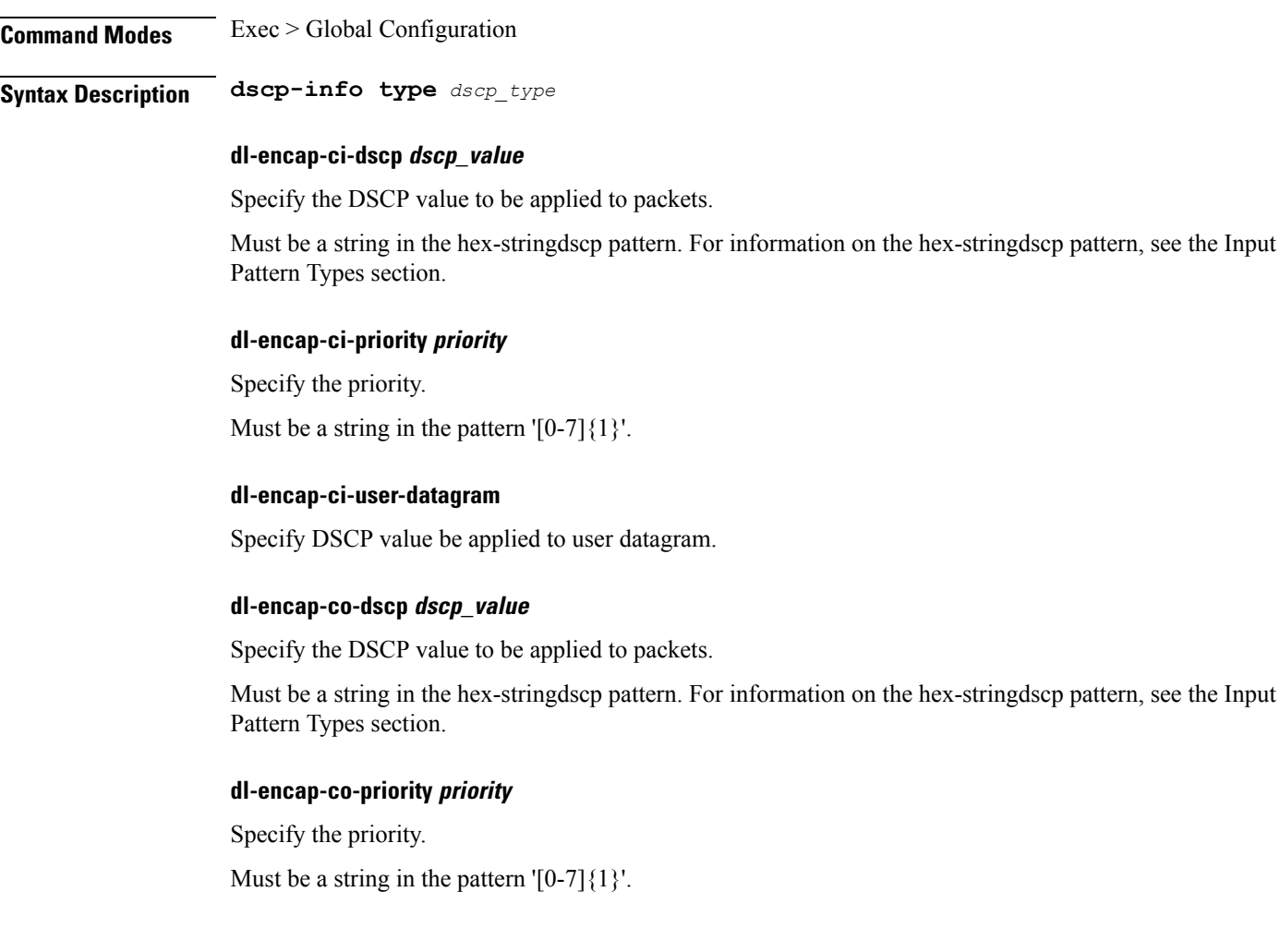

### **dl-encap-co-user-datagram**

Specify DSCP value be applied to user datagram.

### **dl-encap-copy-inner**

Specify to copy the inner DSCP to outer.

# **dl-encap-copy-outer**

Specify to copy the outer DSCP to inner.

# **dl-encap-dscp-marking dscp\_value**

Specify the DSCP value to be applied to packets.

Must be a string in the hex-stringdscp pattern. For information on the hex-stringdscp pattern, see the Input Pattern Types section.

#### **dl-encap-dscp-priority priority**

Specify the priority.

Must be a string in the pattern  $[0-7]\{1\}$ .

# **dl-encap-dscp-user-datagram**

Specify DSCP value be applied to user datagram.

# **dl-encap-dscp dscp\_value**

Specify the DSCP value to be applied to packets.

Must be a string in the hex-stringdscp pattern. For information on the hex-stringdscp pattern, see the Input Pattern Types section.

# **dl-encaps-header dscp\_value**

Specify the DSCP value to be applied to encaps header.

# **dl-iq-copy-outer**

Specify to copy the outer DSCP to inner.

#### **dl-iq-encap-dscp-marking dscp\_value**

Specify the DSCP value to be applied to packets.

Must be a string in the hex-stringdscp pattern. For information on the hex-stringdscp pattern, see the Input Pattern Types section.

# **dl-iq-encap-type**

Specify to copy the inner DSCP to outer.

#### **dl-iq-encaps-header**

Specify the DSCP value to be applied to encaps header.

#### **dl-iq-ud-dscp dscp\_value**

Specify the DSCP value to be applied to packets.

Must be a string in the hex-stringdscp pattern. For information on the hex-stringdscp pattern, see the Input Pattern Types section.

#### **dl-iq-user-datagram**

Specify DSCP value be applied to user datagram.

# **dl-priority dl\_priority**

Specify the priority.

Must be a string in the pattern  $[0-7]\{1\}$ .

#### **dl-ud-dscp dscp\_value**

Specify the DSCP value to be applied to packets.

Must be a string in the hex-stringdscp pattern. For information on the hex-stringdscp pattern, see the Input Pattern Types section.

### **dl-ud-encap-copy-inner**

Specify to copy the inner DSCP to outer.

#### **dl-ud-encap-copy-outer**

Specify to copy the outer DSCP to inner.

## **dl-ud-encaps-header dscp\_value**

Specify the DSCP value to be applied to encaps header.

#### **dl-ud-priority priority**

Specify the priority. Must be a string in the pattern  $[0-7]\{1\}$ .

# **dl-user-datagram**

Specify DSCP value be applied to user datagram.

# **dscp-marking-dl dscp\_value**

Specify the DSCP value to be applied to packets.

Must be a string in the hex-stringdscp pattern. For information on the hex-stringdscp pattern, see the Input Pattern Types section.

# **type dscp\_type**

Specify the DCSP type.

Must be one of the following:

- **downlink**
- **uplink**

# **ul-encap-ci-dscp dscp\_value**

Specify the DSCP value to be applied to packets. A hexadecimal string starting with "0x". For example, 0x3F.

Must be a string in the hex-stringdscp pattern. For information on the hex-stringdscp pattern, see the Input Pattern Types section.

### **ul-encap-ci-priority ul\_encap\_ci\_priority**

Specify the priority.

Must be a string in the pattern  $[0-7]\{1\}$ .

## **ul-encap-ci-user-datagram**

Specify DSCP value be applied to user datagram.

# **ul-encap-co-dscp dscp\_value**

Specify the DSCP value to be applied to packets.

Must be a string in the hex-stringdscp pattern. For information on the hex-stringdscp pattern, see the Input Pattern Types section.

### **ul-encap-co-priority priority**

Specify the priority.

Must be a string in the pattern  $[0-7]\{1\}$ .

# **ul-encap-co-user-datagram**

Specify DSCP value be applied to user datagram.

# **ul-encap-copy-inner**

Specify to copy the inner DSCP to outer.

## **ul-encap-copy-outer**

Specify to copy the outer DSCP to inner.

# **ul-encap-dscp-marking dscp\_value**

Specify the DSCP value to be applied to packets.

Must be a string in the hex-stringdscp pattern. For information on the hex-stringdscp pattern, see the Input Pattern Types section.

# **ul-encap-dscp-priority priority**

Specify the priority.

Must be a string in the pattern  $[0-7]\{1\}$ .

### **ul-encap-dscp-user-datagram dscp\_value**

Specify DSCP value be applied to user datagram.

### **ul-encap-dscp dscp\_value**

Specify the DSCP value to be applied to packets.

Must be a string in the hex-stringdscp pattern. For information on the hex-stringdscp pattern, see the Input Pattern Types section.

# **ul-encaps-header dscp\_value**

Specify the DCSP value to be applied to encaps header.

#### **ul-iq-encap-copy-inner**

Specify to copy the inner DSCP to outer.

# **ul-iq-encap-copy-outer**

Specify to copy the outer DSCP to inner.

## **ul-iq-encap-dscp-marking dscp\_value**

Specify the DSCP value to be applied to packets.

Must be a string in the hex-stringdscp pattern. For information on the hex-stringdscp pattern, see the Input Pattern Types section.

#### **ul-iq-encaps-header**

Specify the DSCP value to be applied to encaps header.

### **ul-iq-ud-dscp dscp\_value**

Specify the DSCP value to be applied to packets.

Must be a string in the hex-stringdscp pattern. For information on the hex-stringdscp pattern, see the Input Pattern Types section.

# **ul-iq-user-datagram dscp\_value**

Specify DSCP value be applied to user datagram.

# **ul-priority priority**

Specify the priority.

Must be a string in the pattern  $[0-7]\{1\}$ .

# **ul-ud-dscp dscp\_value**

Specify the DSCP value to be applied to packets. A hexadecimal string starting with 0x. For example, 0x3F.

Must be a string in the hex-stringdscp pattern. For information on the hex-stringdscp pattern, see the Input Pattern Types section.

#### **ul-ud-encap-copy-inner**

Specify to copy the inner DSCP to outer.

#### **ul-ud-encap-copy-outer**

Specify to copy the outer DSCP to inner.

## **ul-ud-encap-dscp-marking dscp\_value**

Specify the DSCP value to be applied to packets.

Must be a string in the hex-stringdscp pattern. For information on the hex-stringdscp pattern, see the Input Pattern Types section.

### **ul-ud-encaps-header dscp\_value**

Specify the DSCP value to be applied to encaps header.

#### **ul-ud-priority priority**

Specify the priority.

Must be a string in the pattern  $[0-7]{1}$ .

# **ul-user-datagram dscp\_value**

Specify DSCP value be applied to user datagram.

**Usage Guidelines** Use this command to configure the DSCP type.

# **profile sgw-qos-profile dscp-map qci non-gbr dscp-info**

Configures the Differentiated Services Code Point (DSCP) type.

**Command Modes** Exec > Global Configuration

**Syntax Description dscp-info type** *dscp\_type*

#### **dl-encap-ci-dscp dscp\_value**

Specify the DSCP value to be applied to packets.

Must be a string in the hex-stringdscp pattern. For information on the hex-stringdscp pattern, see the Input Pattern Types section.

### **dl-encap-ci-priority priority**

Specify the priority.

Must be a string in the pattern  $[0-7]\{1\}$ .

#### **dl-encap-ci-user-datagram**

Specify DSCP value be applied to user datagram.

#### **dl-encap-co-dscp dscp\_value**

Specify the DSCP value to be applied to packets.

Must be a string in the hex-stringdscp pattern. For information on the hex-stringdscp pattern, see the Input Pattern Types section.

### **dl-encap-co-priority priority**

Specify the priority.

Must be a string in the pattern  $[0-7]\{1\}$ .

#### **dl-encap-co-user-datagram**

Specify DSCP value be applied to user datagram.

# **dl-encap-copy-inner**

Specify to copy the inner DSCP to outer.

### **dl-encap-copy-outer**

Specify to copy the outer DSCP to inner.

#### **dl-encap-dscp-marking dscp\_value**

Specify the DSCP value to be applied to packets.

Must be a string in the hex-stringdscp pattern. For information on the hex-stringdscp pattern, see the Input Pattern Types section.

# **dl-encap-dscp-priority priority**

Specify the priority.

Must be a string in the pattern  $[0-7]\{1\}$ .

### **dl-encap-dscp-user-datagram**

Specify DSCP value be applied to user datagram.

#### **dl-encap-dscp dscp\_value**

Specify the DSCP value to be applied to packets.

Must be a string in the hex-stringdscp pattern. For information on the hex-stringdscp pattern, see the Input Pattern Types section.

### **dl-encaps-header dscp\_value**

Specify the DSCP value to be applied to encaps header.

#### **dl-iq-copy-outer**

Specify to copy the outer DSCP to inner.

# **dl-iq-encap-dscp-marking dscp\_value**

Specify the DSCP value to be applied to packets.

Must be a string in the hex-stringdscp pattern. For information on the hex-stringdscp pattern, see the Input Pattern Types section.

# **dl-iq-encap-type**

Specify to copy the inner DSCP to outer.

## **dl-iq-encaps-header**

Specify the DSCP value to be applied to encaps header.

### **dl-iq-ud-dscp dscp\_value**

Specify the DSCP value to be applied to packets.

Must be a string in the hex-stringdscp pattern. For information on the hex-stringdscp pattern, see the Input Pattern Types section.

### **dl-iq-user-datagram**

Specify DSCP value be applied to user datagram.

#### **dl-priority dl\_priority**

Specify the priority.

Must be a string in the pattern  $[0-7]\{1\}$ .

#### **dl-ud-dscp dscp\_value**

Specify the DSCP value to be applied to packets.

Must be a string in the hex-stringdscp pattern. For information on the hex-stringdscp pattern, see the Input Pattern Types section.

#### **dl-ud-encap-copy-inner**

Specify to copy the inner DSCP to outer.

#### **dl-ud-encap-copy-outer**

Specify to copy the outer DSCP to inner.

# **dl-ud-encaps-header dscp\_value**

Specify the DSCP value to be applied to encaps header.

#### **dl-ud-priority priority**

Specify the priority.

Must be a string in the pattern  $[0-7]\{1\}$ .

# **dl-user-datagram**

Specify DSCP value be applied to user datagram.

#### **dscp-marking-dl dscp\_value**

Specify the DSCP value to be applied to packets.

Must be a string in the hex-stringdscp pattern. For information on the hex-stringdscp pattern, see the Input Pattern Types section.

# **type dscp\_type**

Specify the DCSP type.

Must be one of the following:

- **downlink**
- **uplink**

### **ul-encap-ci-dscp dscp\_value**

Specify the DSCP value to be applied to packets. A hexadecimal string starting with "0x". For example, 0x3F.

Must be a string in the hex-stringdscp pattern. For information on the hex-stringdscp pattern, see the Input Pattern Types section.

#### **ul-encap-ci-priority ul\_encap\_ci\_priority**

Specify the priority.

Must be a string in the pattern  $[0-7]\{1\}$ .

### **ul-encap-ci-user-datagram**

Specify DSCP value be applied to user datagram.

### **ul-encap-co-dscp dscp\_value**

Specify the DSCP value to be applied to packets.

Must be a string in the hex-stringdscp pattern. For information on the hex-stringdscp pattern, see the Input Pattern Types section.

#### **ul-encap-co-priority priority**

Specify the priority.

Must be a string in the pattern  $[0-7]\{1\}$ .

#### **ul-encap-co-user-datagram**

Specify DSCP value be applied to user datagram.

### **ul-encap-copy-inner**

Specify to copy the inner DSCP to outer.

## **ul-encap-copy-outer**

Specify to copy the outer DSCP to inner.

# **ul-encap-dscp-marking dscp\_value**

Specify the DSCP value to be applied to packets.

Must be a string in the hex-stringdscp pattern. For information on the hex-stringdscp pattern, see the Input Pattern Types section.

#### **ul-encap-dscp-priority priority**

Specify the priority.

Must be a string in the pattern  $[0-7]\{1\}$ .

### **ul-encap-dscp-user-datagram dscp\_value**

Specify DSCP value be applied to user datagram.

#### **ul-encap-dscp dscp\_value**

Specify the DSCP value to be applied to packets.

Must be a string in the hex-stringdscp pattern. For information on the hex-stringdscp pattern, see the Input Pattern Types section.

# **ul-encaps-header dscp\_value**

Specify the DCSP value to be applied to encaps header.

# **ul-iq-encap-copy-inner**

Specify to copy the inner DSCP to outer.

#### **ul-iq-encap-copy-outer**

Specify to copy the outer DSCP to inner.

#### **ul-iq-encap-dscp-marking dscp\_value**

Specify the DSCP value to be applied to packets.

Must be a string in the hex-stringdscp pattern. For information on the hex-stringdscp pattern, see the Input Pattern Types section.

#### **ul-iq-encaps-header**

Specify the DSCP value to be applied to encaps header.

#### **ul-iq-ud-dscp dscp\_value**

Specify the DSCP value to be applied to packets.

Must be a string in the hex-stringdscp pattern. For information on the hex-stringdscp pattern, see the Input Pattern Types section.

### **ul-iq-user-datagram dscp\_value**

Specify DSCP value be applied to user datagram.

#### **ul-priority priority**

Specify the priority.

Must be a string in the pattern  $[0-7]\{1\}$ .

#### **ul-ud-dscp dscp\_value**

Specify the DSCP value to be applied to packets. A hexadecimal string starting with 0x. For example, 0x3F.

Must be a string in the hex-stringdscp pattern. For information on the hex-stringdscp pattern, see the Input Pattern Types section.

#### **ul-ud-encap-copy-inner**

Specify to copy the inner DSCP to outer.

#### **ul-ud-encap-copy-outer**

Specify to copy the outer DSCP to inner.

### **ul-ud-encap-dscp-marking dscp\_value**

Specify the DSCP value to be applied to packets.

Must be a string in the hex-stringdscp pattern. For information on the hex-stringdscp pattern, see the Input Pattern Types section.

#### **ul-ud-encaps-header dscp\_value**

Specify the DSCP value to be applied to encaps header.

# **ul-ud-priority priority**

Specify the priority.

Must be a string in the pattern  $[0-7]\{1\}$ .

# **ul-user-datagram dscp\_value**

Specify DSCP value be applied to user datagram.

**Usage Guidelines** Use this command to configure the DSCP type.

# **profile smf**

Configures SMF profile.

**Command Modes** Exec > Global Configuration (config) **Syntax Description smf** *profile\_name* **[ [ allowed-nassi** *allowed\_nssai* **] [ dnn-selection-mode** *dnn\_selection\_mode* **] [ load-profile** *load\_profile\_name* **] [ locality** *locality* **] [ mode** *mode\_of\_operation* **] [ nf-services** *nf\_services* **] [ node-id** *node\_id* **] [ overload-profile** *overload\_profile\_name* **] [ ue-authorization** *ue\_authorization* **] ]**

# **allowed-nassi nssai**

Specify the Network Slice Selection Assistance Information (NSSAI).

Must be a string.

#### **dnn-selection-mode dnn\_selection\_mode**

NOTE: This command/keyword is deprecated from SMF Profile and has been added under DNN Profile. Specify the selection mode for subscription.

Must be one of the following:

- **network-provided**
- **ue-provided**
- **verified**

# **load-profile load\_profile\_name**

Specify the name of the load profile.

Must be a string.

# **locality locality**

Specify the locality for geo support. Must be a string.

#### **mode mode\_of\_operation**

Specify the mode of operation.

Must be one of the following:

• **offline**: Offline mode. New sessions will be rejected.

#### **nf-services nf\_services**

Specify the NF services.

Must be a string.

# **overload-profile overload\_profile\_name**

Specify the name of the overload profile. Note that the load-profile configuration is mandatory to configure the overload-profile configuration.

Must be a string.

#### **smf profile\_name**

Specify name of the SMF profile.

Must be a string.

#### **ue-authorization ue\_authorization**

The SMF supports PDU sessions with IPv4v6 type in addition to IPv4 and IPv6 PDU session types for UEs. When a UE requests establishment of PDU session with a specific session type, the SMF checks the UE request against the UE subscription information maintained as default and allowed listPDU session types in the UDM. The SMF performs UE authorization and allocates IP address when the requested PDN type is matching with the values in the UDM. The SMF communicates about the allocated IP address to all other network functions.

Must be one of the following:

• **none**

**Usage Guidelines** Use this command to configure the SMF network function profile parameters.

# **profile smf instances**

Configures the Geographic Redundancy (GR) instance ID. NOTE: The GR functionality is not fully qualified in this release. This command is available only for testing purposes. For more information contact your Cisco Account representative.

**Command Modes** Exec > Global Configuration (config) > SMF Profile Configuration (config-smf-*profile\_name*)

**Syntax Description instances** *gr\_instance\_id* **[ fqdn** *fqdn* **]**

# **fqdn fqdn**

Specify the SMF+PGW-C FQDN.

Must be a string.

# **node-id node\_id**

Specify the SMF's node ID. For example, 1A2B3c.

Must be a string in the hex-string6 pattern. For information on the hex-string6 pattern, see the Input Pattern Types section.

# **gr\_instance\_id**

Specify the GR instance ID.

**Usage Guidelines** Use this command to configure the GR instance ID.

# **profile smf plmn-id**

Configures the definition for public land mobile network identifier (PLMN ID) and the preferred radio access technology (RAT). This is one of PLMNs which is considered by the mobile as equivalent to the visited PLMN for cell reselection and network selection. When configured, the equivalent PLMN list will be sent to the UE in NAS ATTACH ACCEPT / TAU ACCEPT messages. **Command Modes** Exec > Global Configuration (config) > SMF Profile Configuration (config-smf-*profile\_name*) **Syntax Description plmn-id { [ mcc** *mobile\_country\_code* **] [ mnc** *mobile\_network\_code* **] } mcc mobile\_country\_code** Specify the Mobile Country Code (MCC) portion of the PLMN ID. Must be a string in the three-digit pattern. For information on the three-digit pattern, see the Input Pattern Types section. **mnc mobile\_network\_code** Specify the Mobile Network Code (MNC) portion of the PLMN ID. Must be a string in the two-or-three-digit pattern. For information on the two-or-three-digit pattern, see the Input Pattern Types section. **Usage Guidelines** Use the command to identify a PLMN and assign it a priority to define the preferred PLMN to be used. This command can be entered multiple times to set priorities of usage.

# **profile smf plmn-list**

Configures the SMF proflie PLMN list parameters.

**Command Modes** Exec > Global Configuration (config) > SMF Profile Configuration (config-smf-*profile\_name*)

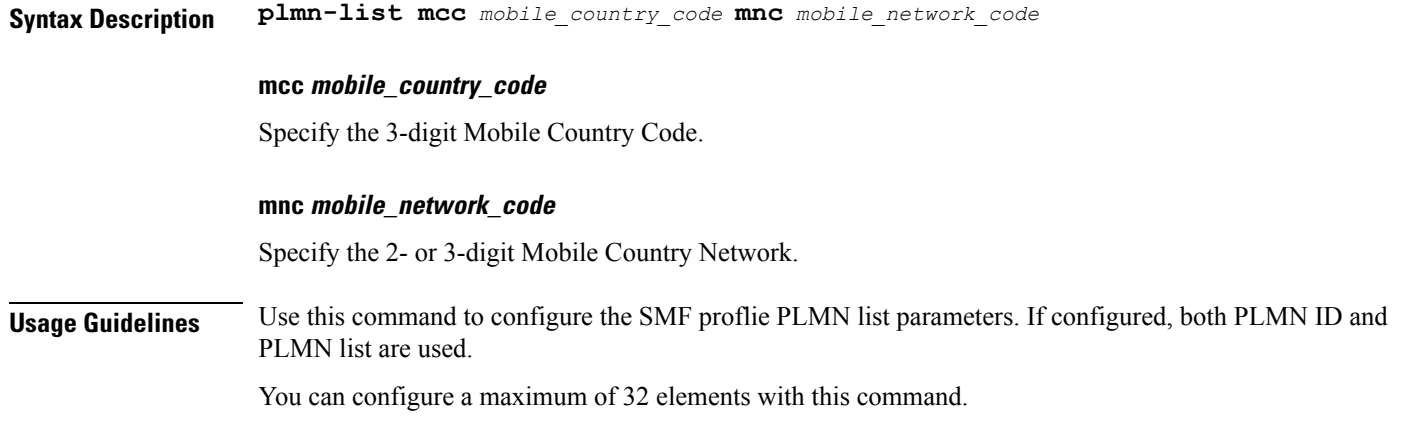

# **profile smf service**

Configures the session management network function services. **Command Modes** Exec > Global Configuration (config) > SMF Profile Configuration (config-smf-*profile\_name*) **Syntax Description service name** *service\_name* **[ access-profile** *profile\_name* **| capacity** *capacity* **| compliance-profile** *compliance\_profile\_name* **| icmpv6-profile** *profile\_name* **| nf-service** *nf\_service\_name* **| priority** *priority* **| schema** *schema\_name* **| service-id** *service\_id* **| subscriber-policy** *policy\_name* **| type** *service\_type* **| version** *version* **]**

# **access-profile profile\_name**

Specify name of the access profile.

Must be a string.

# **capacity capacity**

Specify the static weight relative to other NFs of the same type.

Must be an integer in the range of 0-65535.

Default Value: 10.

# **compliance-profile compliance\_profile\_name**

Specify name of the compliance profile.

Must be a string.

### **icmpv6-profile profile\_name**

Specify name of the ICMPv6 profile. Must be a string.

# **name nf\_service\_name**

Specify name of the NF service. Must be a string.

# **priority priority**

Specify the priority relative to other NFs of the same type. Must be an integer in the range of 0-65535. Default Value: 1.

# **schema schema\_name**

Specify name of the schema. Must be a string.

# **service-id service\_id**

Specify the service ID. Must be a string. Default Value: 1.

# **subscriber-policy policy\_name**

Specify name of the subscriber policy. Must be a string.

# **type service\_type**

Specify the service type. Must be one of the following:

- **pdu-session**
- **sm-event-exposure**

#### **version version**

Specify the version. Must be a string.

**Usage Guidelines** Use this command to configure the N1, N2, and N11 interfaces in compliance with the 3GPP. The service names are specified in 3GPPTS 29.510 V15.2.0, Section 6.1.6.3.11. The CLI prompt changes to the Service Configuration mode (config-service-<service\_name>).

# **profile smf service http-endpoint**

Configures the SMF HTTP REST endpoint parameters.

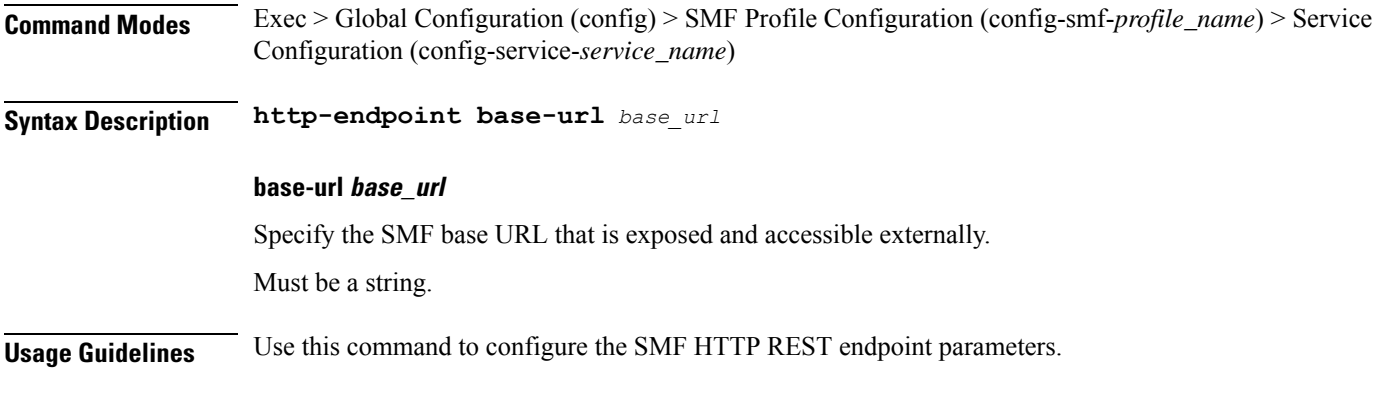

# **profile tai-group**

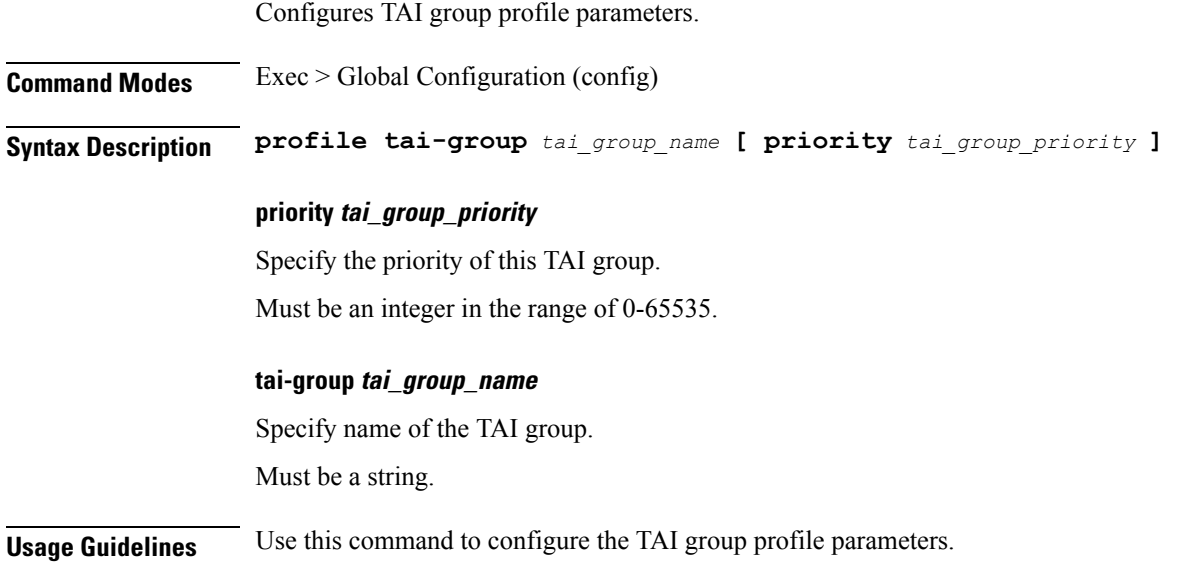

# **profile tai-group tais**

Configures the list of MCC and MNC.

**Command Modes** Exec > Global Configuration (config) > TAI Group Profile Configuration (config-tai-group-*profile\_name*) **Syntax Description tais { mcc** *mobile\_country\_code* **| mnc** *mobile\_network\_code* **} mcc mobile\_country\_code** Specify the Mobile Country Code (MCC).

Must be a string in the three-digit pattern. For information on the three-digit pattern, see the Input Pattern Types section.

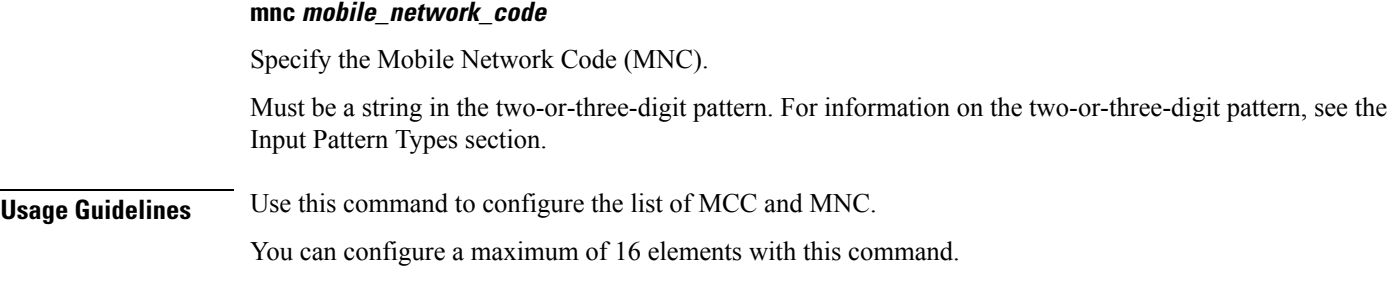

# **profile tai-group tais tac**

Configures the TAC Group parameters.

**Command Modes** Exec > Global Configuration (config) > TAI Group Profile Configuration (config-tai-group-*profile\_name*)

**Syntax Description tac** *tac\_values*

**tac tac\_values**

Specify the list of TAC values.

Must be a string in the hex-stringtac pattern. For information on the hex-stringtac pattern, see the Input Pattern Types section.

You can configure a maximum of 64 elements with this keyword.

**Usage Guidelines** Use this command to configure the TAC Group parameters.

# **profile tai-group tais tac range**

Configures TAC ranges.

**Command Modes** Exec > Global Configuration (config) > TAI Group Profile Configuration (config-tai-group-*profile\_name*)

**Syntax Description range start** *tac\_range\_start* **end** *tac\_range\_end*

# **end tac\_range\_end**

Specify the TAC range end value.

Must be a string in the hex-stringtac pattern. For information on the hex-stringtac pattern, see the Input Pattern Types section.

# **start tac\_range\_start**

Specify the TAC range start value.

Must be a string in the hex-stringtac pattern. For information on the hex-stringtac pattern, see the Input Pattern Types section.

**Usage Guidelines** Use this command to configure a TAC range.

You can configure a maximum of 64 elements with this command.

# **profile upf-group**

Configures the UPF group profile.

**Command Modes** Exec > Global Configuration (config)

**Syntax Description profile upf-group** *upf\_group\_name* **[ dcnr { false | true } | location-area-group-list** *location\_area\_group\_list* **| pdn-session-type** *pdn\_session\_type* **| slice-group-list** *slice\_group\_list* **]**

## **dcnr { false | true }**

Specify to enable or disable support for dual connectivity with new radio.

Must be one of the following:

- **false**
- **true**

Default Value: false.

#### **location-area-group-list location\_area\_group\_list**

Specify the list of Location Area Group supported by UPF node. Must be a string.

## **pdn-session-type pdn\_session\_type**

Specify the list of PDN session type supported by UPF node.

Must be one of the following:

- **ipv4**
- **ipv4v6**
- **ipv6**

# **slice-group-list slice\_group\_list**

Specify the list of slice group supported by UPF node. Must be a string.

# **upf-group upf\_group\_name**

Specify name of the UPF group. Must be a string.

**Usage Guidelines** Use this command to configure the UPF group profile.

# **profile upf-group failure-profile**

Configures the UPF Group failure profile.

**Command Modes** Exec > Global Configuration (config) > UPF Group Profile Configuration (config-upf-group-*profile\_name*)

**Syntax Description failure-profile** *failure\_profile\_name*

**failure-profile failure\_profile\_name**

Specify name of the UPF failure profile. Must be a string.

**Usage Guidelines** Use this command to configure the UPF Group failure profile.

# **profile upf-group heartbeat**

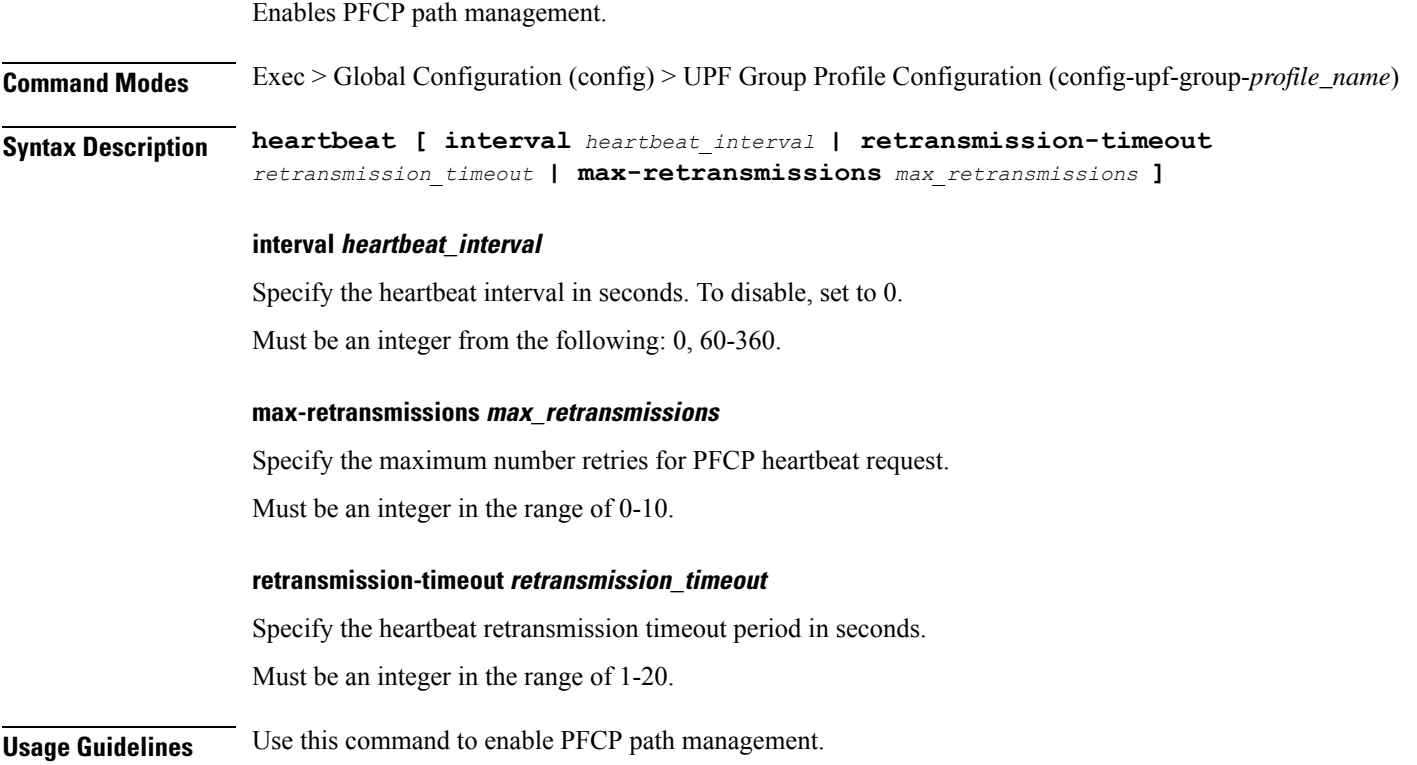

# **profile wps**

Configures the Wireless Priority Service (WPS) profile parameters.

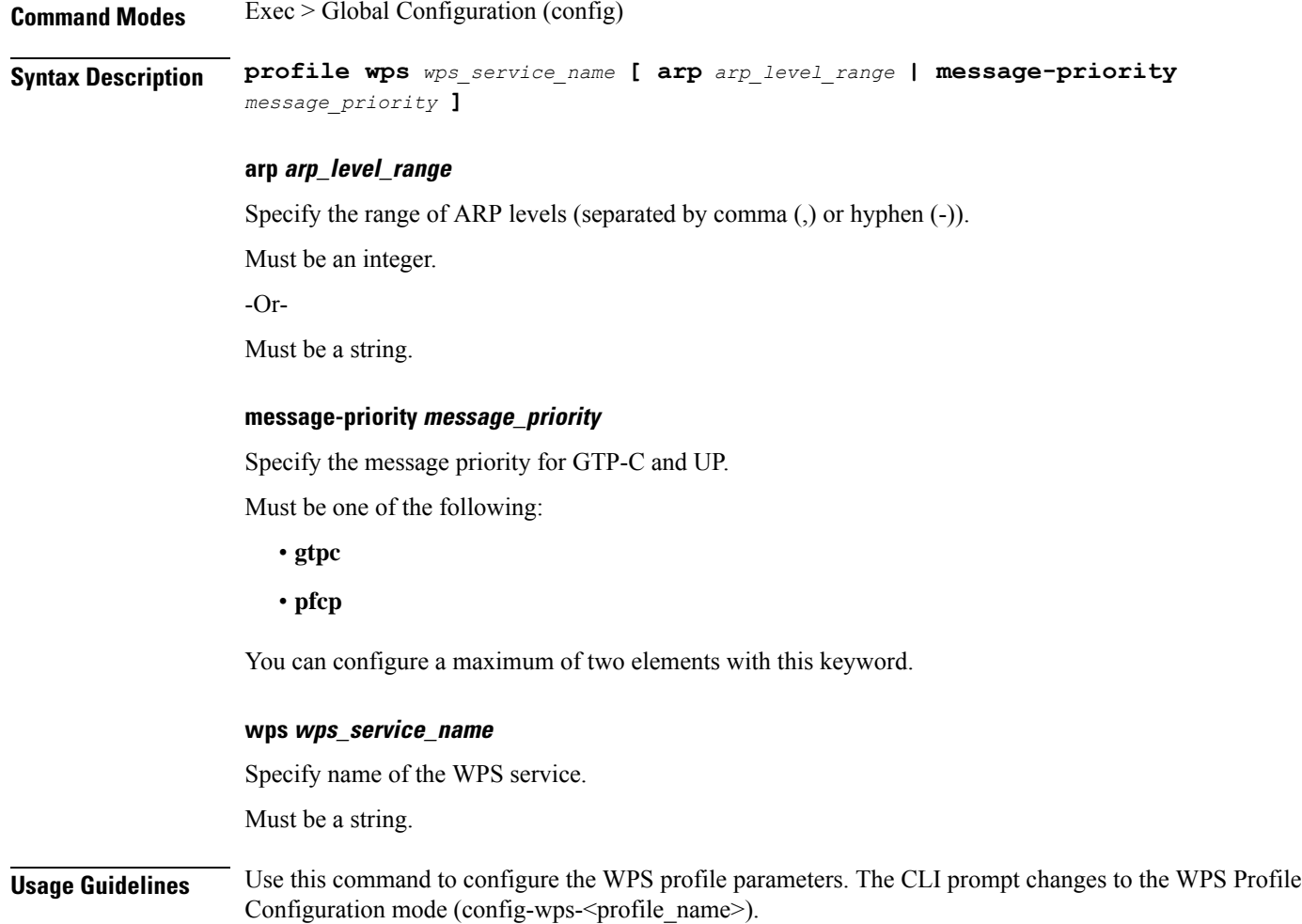

# **profile wps dscp**

Configures the DSCP marking value for N3.

**Command Modes** Exec > Global Configuration (config) > WPS Profile Configuration (config-wps-*profile\_name*)

**Syntax Description dscp n3** *dscp\_marking\_value* **sxa** *cp\_dscp\_marking* **s5e** *cp\_dscp\_marking* **s11** *cp\_dscp\_marking*

# **n3 dscp\_marking\_value**

Specify the UP DSCP marking value.

Must be a string in the hex-stringdscp pattern. For information on the hex-stringdscp pattern, see the Input Pattern Types section.

# **s11 cp\_dscp\_marking**

Specify the CP DSCP marking value.

Must be a string in the hex-stringdscp pattern. For information on the hex-stringdscp pattern, see the Input Pattern Types section.

# **s5e cp\_dscp\_marking**

Specify the CP DSCP marking value.

Must be a string in the hex-stringdscp pattern. For information on the hex-stringdscp pattern, see the Input Pattern Types section.

# **sxa cp\_dscp\_marking**

Specify the CP DSCP marking value.

Must be a string in the hex-stringdscp pattern. For information on the hex-stringdscp pattern, see the Input Pattern Types section.

**Usage Guidelines** Use this command to configure the DSCP marking value for N3.

# **quit**

Exits the management session.

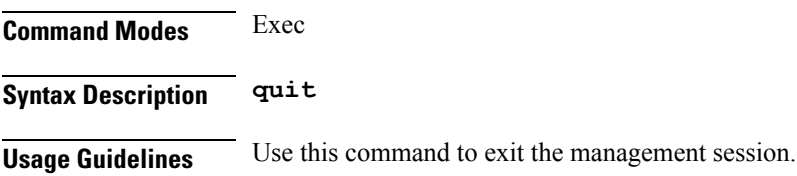

# **radius**

Displays RADIUS Client information.

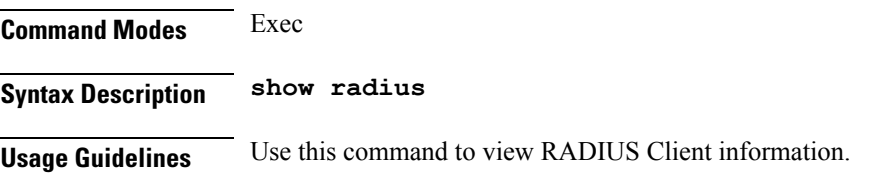

# **radius acct-server**

Displays RADIUS Accounting Server information.

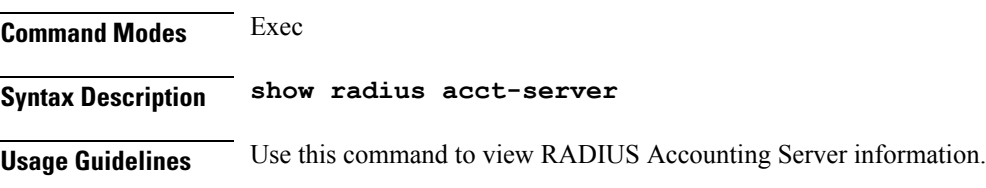

# **radius auth-server**

Displays RADIUS Authentication Server information.

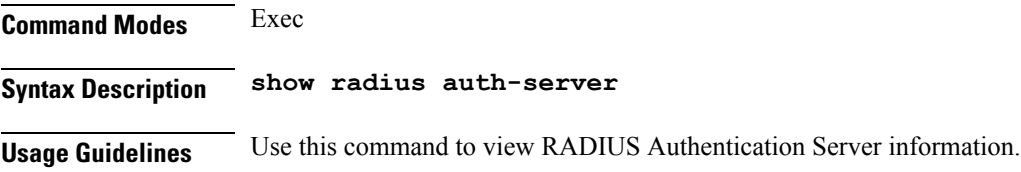

# **radius-dyn-auth**

Displays RADIUS Dynamic Author data.

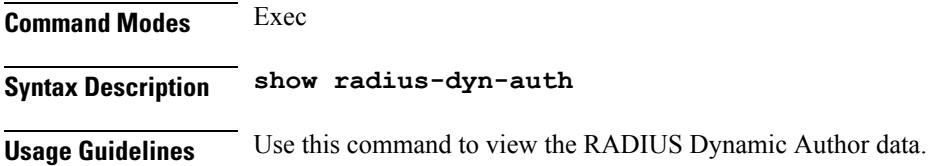

# **radius-dyn-auth clients**

Displays RADIUS Authentication Server information.

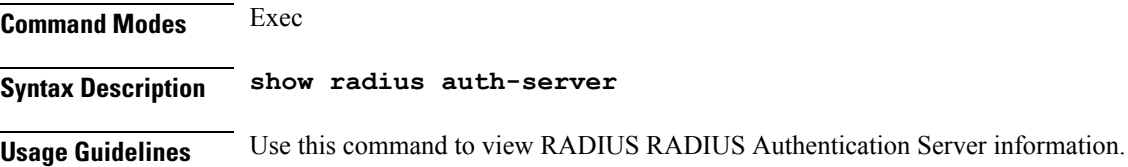

# **rcm switchover**

Configures Redundancy and Configuration Manager (RCM) switchover operation.

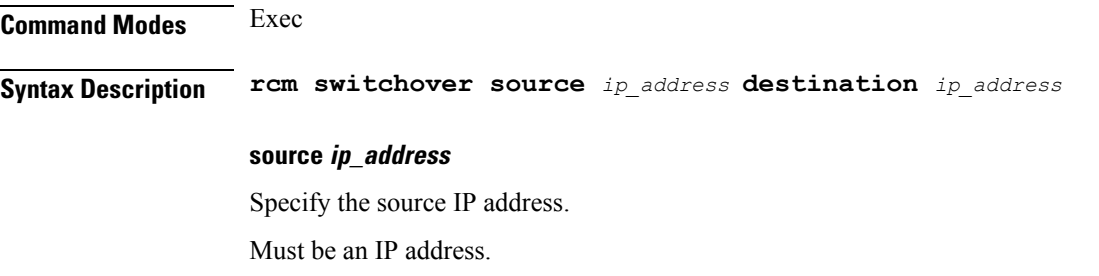

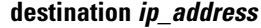

Specify the destination IP address. Must be an IP address.

**Usage Guidelines** Use this command to configure RCM switchover operation.

# **reconcile ipam**

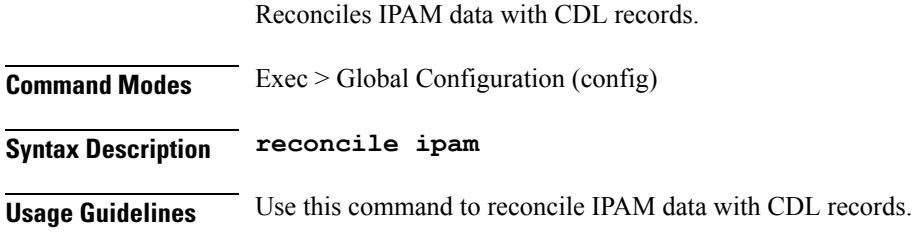

# **resource pod**

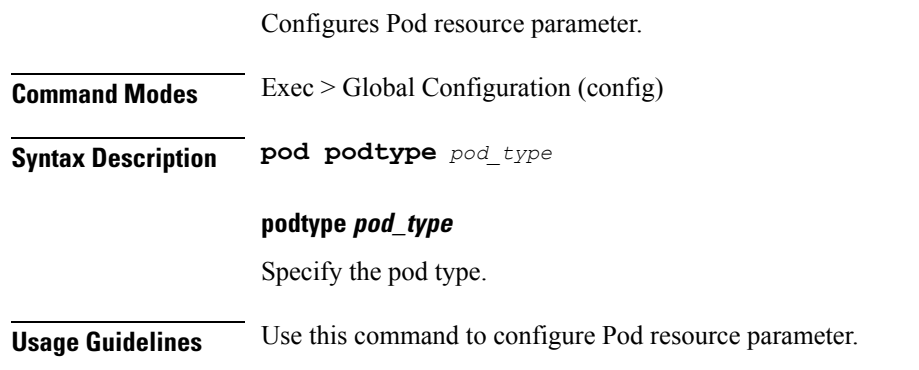

# **resource pod cpu**

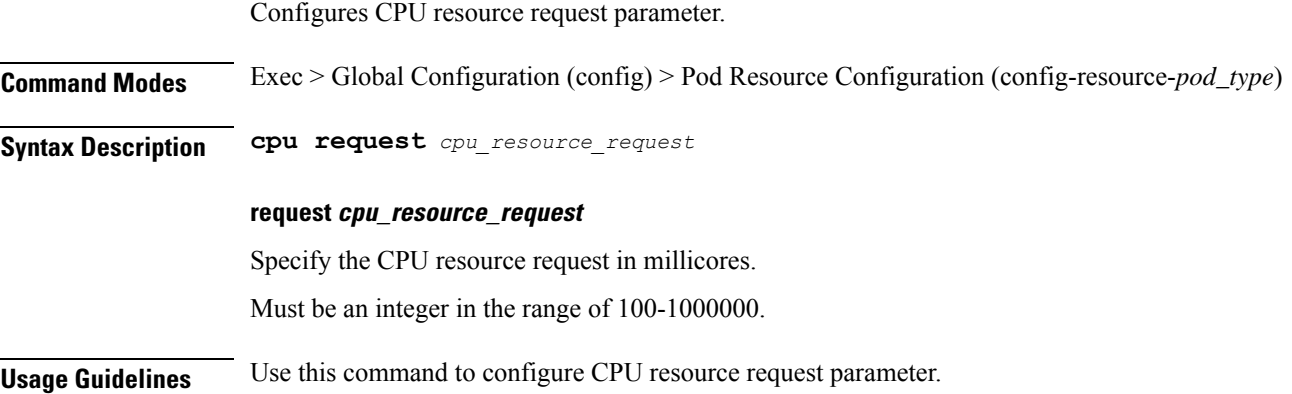

I

# **resource pod labels**

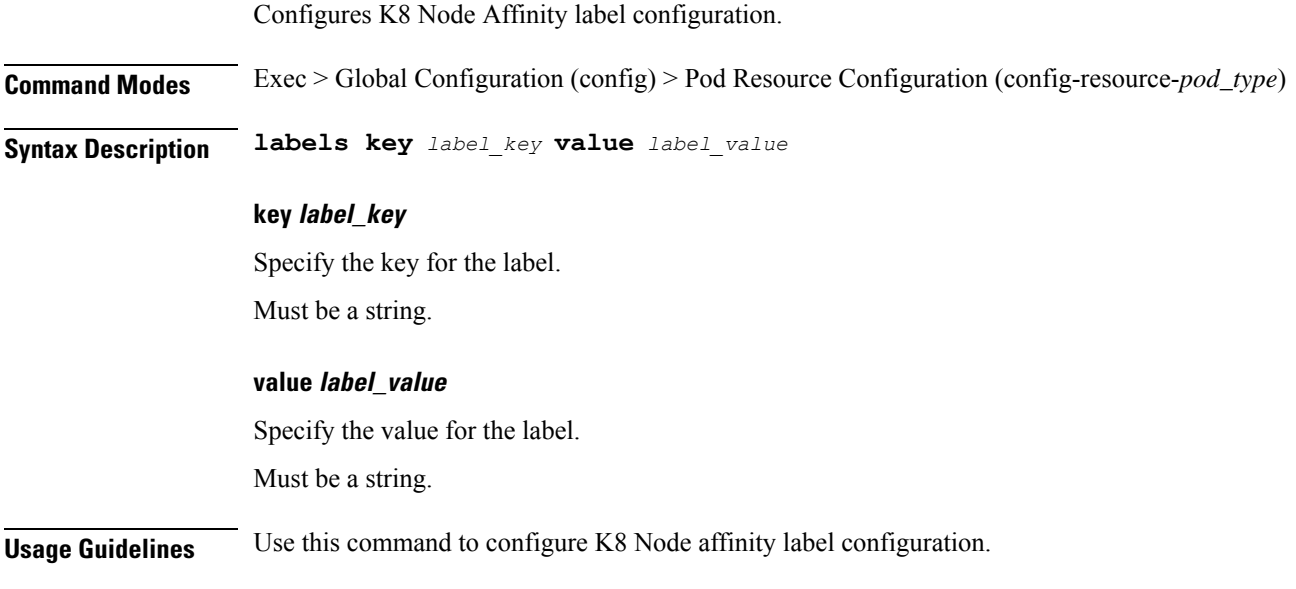

# **resource pod memory**

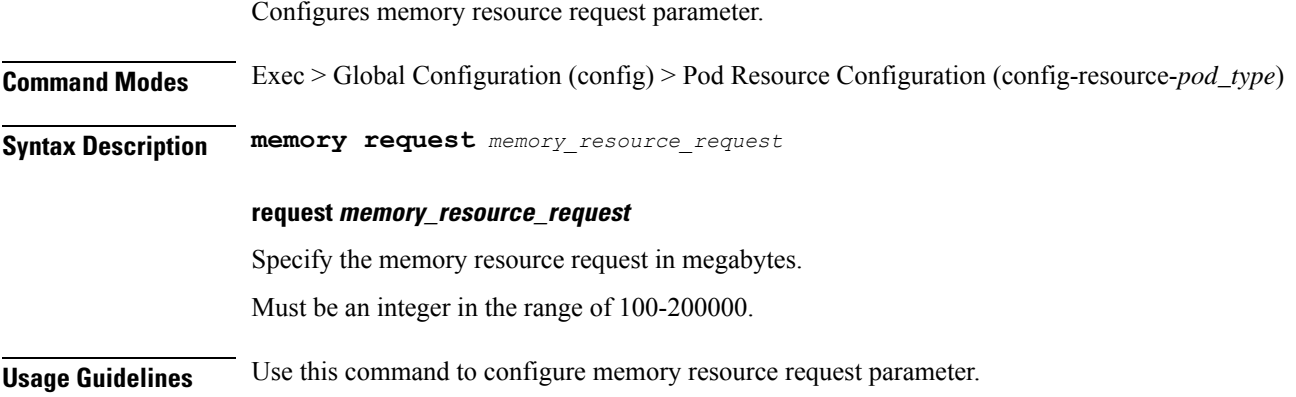

# **resources info**

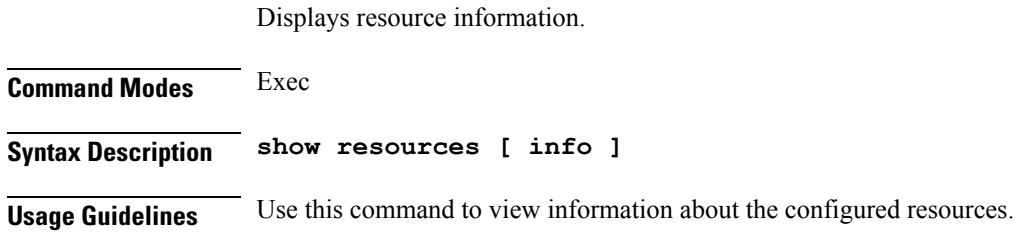

# **router bgplist**

Configures BGP speaker configuration.

**Command Modes** Exec > Global Configuration (config)

**Syntax Description router bgp** *bgp* **[ learnDefaultRoute { false | true } | loopbackBFDPort** *bfd\_local\_port\_number* **| loopbackPort** *bgp\_local\_port\_number* **]**

# **bgp bgp**

Specify the BGP.

Must be an integer.

# **learnDefaultRoute { false | true }**

Specify whether to enable or disable learning default route and adding it in kernel space.

Must be one of the following:

- **false**
- **true**

Default Value: false.

#### **loopbackBFDPort bfd\_local\_port\_number**

Specify the BFD local port number.

Must be an integer.

Default Value: 3784.

# **loopbackPort bgp\_local\_port\_number**

Specify the BGP local port number. Must be an integer. Default Value: 179.

**Usage Guidelines** Use this command to configure the BGP speaker configuration.

# **router bgplist bfd**

Configures BFD configuration.

**Command Modes** Exec > Global Configuration (config) > Router Configuration (config-router-*router*) **Syntax Description bfd { interval** *bfd\_interval* **| min\_rx** *bfd\_min\_rx* **| multiplier** *bfd\_interval\_multiplier* **}**

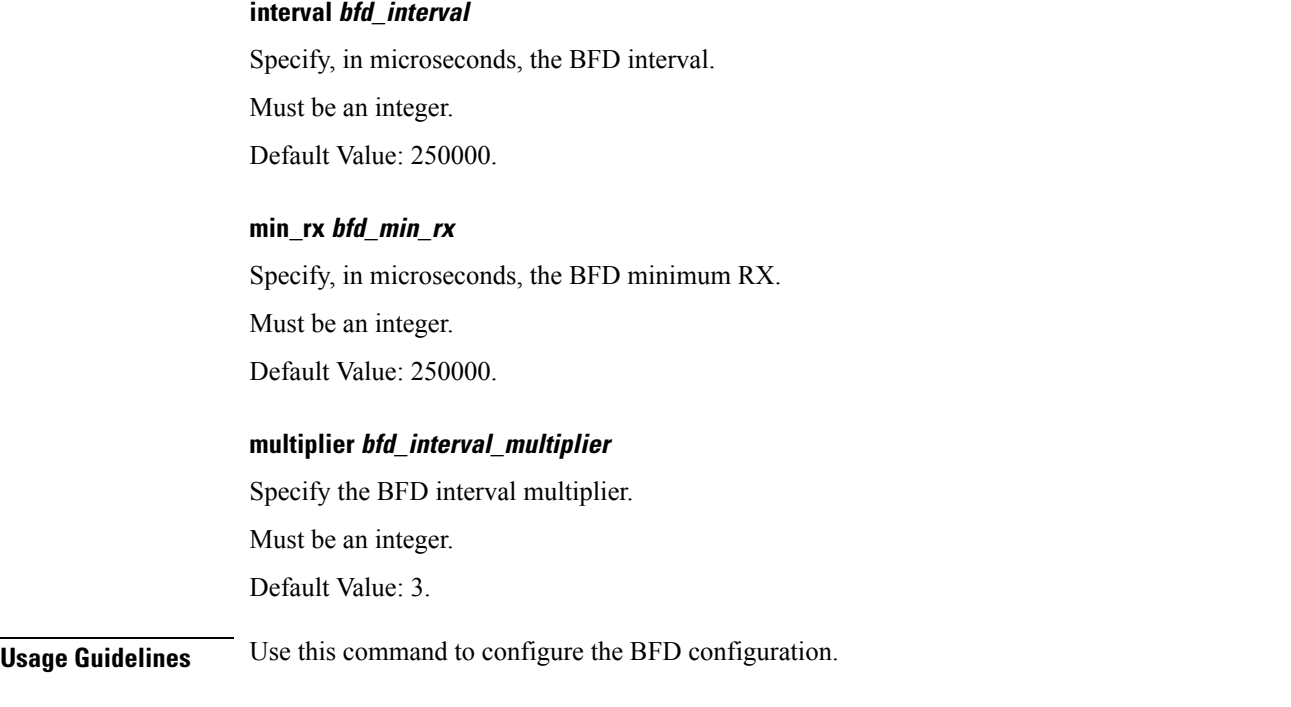

# **router bgplist interfaceList**

Configures bonding interface configuration.

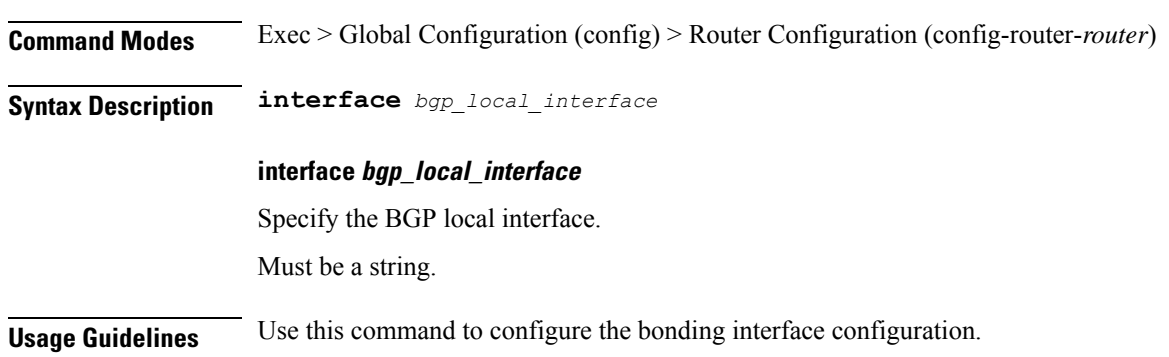

# **router bgplist interfaceList bondingInterfaces**

Configures bonding interface configuration.

**Command Modes** Exec > Global Configuration (config) > Router Configuration (config-router-*router*) > Router Interface Configuration (config-router-*interface*)

**Syntax Description bondingInterface** *linked\_bonding\_interface*

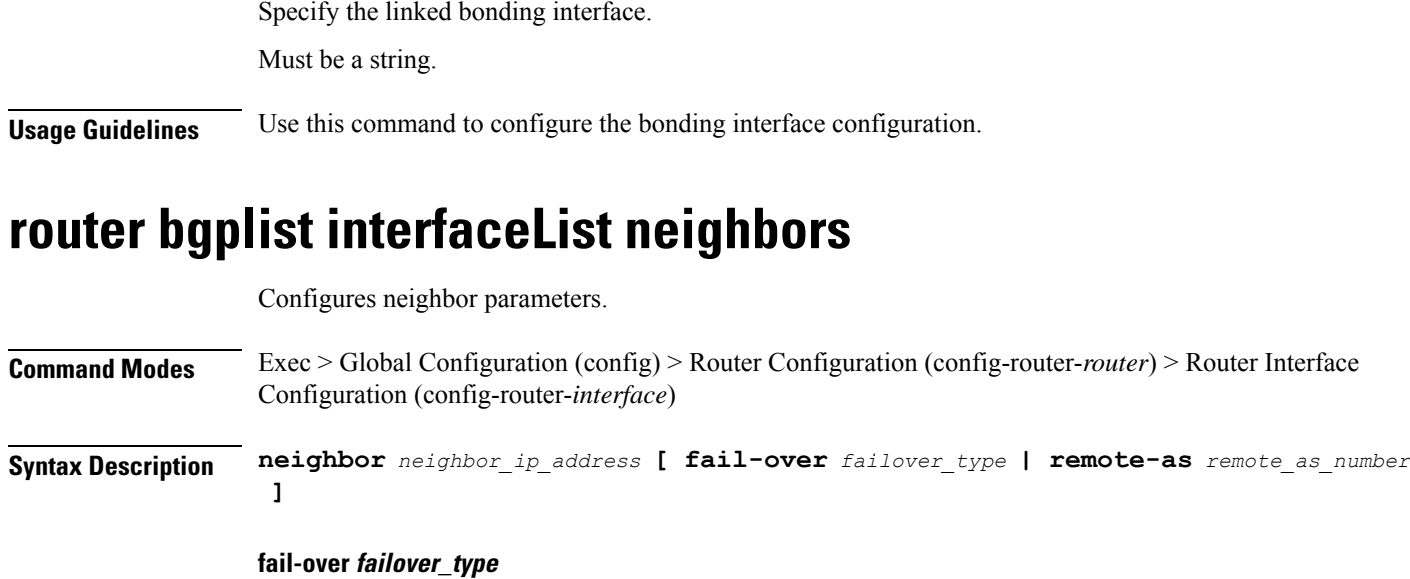

Specify the failover type.

Must be one of the following:

• **bfd**

**neighbor neighbor\_ip\_address** Specify the IP address of the neighbor.

**bondingInterface linked\_bonding\_interface**

Must be a string.

# **remote-as remote\_as\_number**

Specify the Autonomous System (AS) number of the BGP neighbor.

Must be an integer.

Default Value: 65000.

**Usage Guidelines** Use this command to configure the neighbor parameters.

# **router bgplist policies**

Configures policy parameters.

**Command Modes** Exec > Global Configuration (config) > Router Configuration (config-router-*router*) **Syntax Description policy-name** *policy\_name* **[ as-path-set** *as\_path\_set* **| gateWay** *gateway\_address* **| interface** *interface* **| ip-prefix** *ip\_prefix* **| isStaticRoute { false | true } |**

**mask-range** *mask\_range* **| modifySourceIp { false | true } ]**

# **as-path-set as\_path\_set**

Specify the Autonomous System (AS) path set. Must be a string.

# **gateWay gateway\_address**

Specify the gateway address. Must be a string.

# **interface interface**

Specify the interface to set as source ip. Must be a string.

# **ip-prefix ip\_prefix**

Specify the IP prefix.

Must be a string.

### **isStaticRoute { false | true }**

Specify whether to enable or disable adding static route into kernel space.

Must be one of the following:

- **false**
- **true**

Default Value: false.

# **mask-range mask\_range**

Specify the mask range.

Must be a string.

# **modifySourceIp { false | true }**

Specify whether to enable or disable modifying source IP of incoming route. Must be one of the following:

• **false**

• **true**

Default Value: false.

# **policy-name policy\_name**

Specify name of the policy. Must be a string.

**Configuration Command Reference**

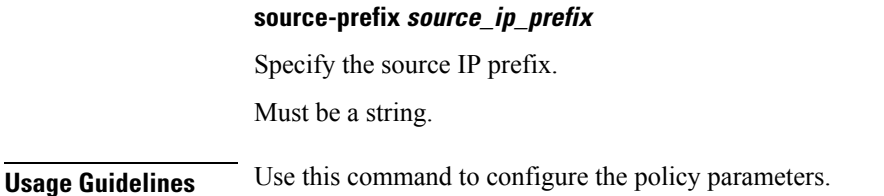

# **rpc all**

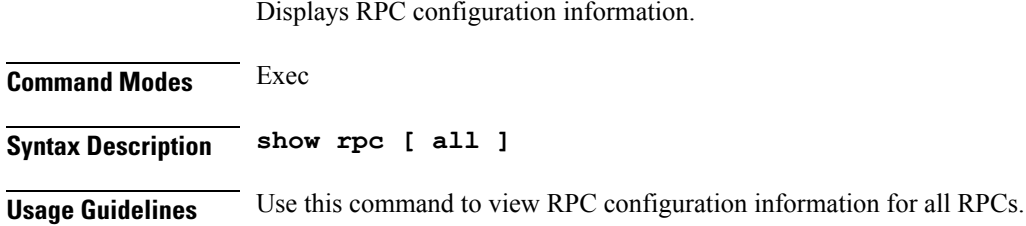

# **running-status info**

Displays the system's current status information.

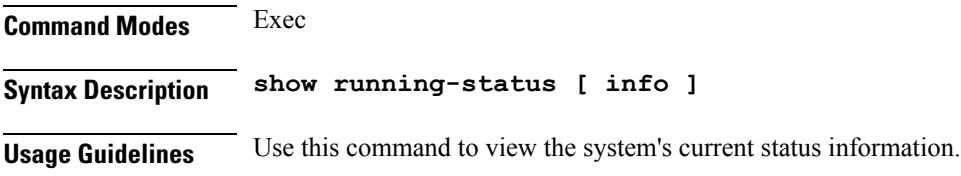

# **screen-length**

Configures the number of rows of text that the terminal screen displays.

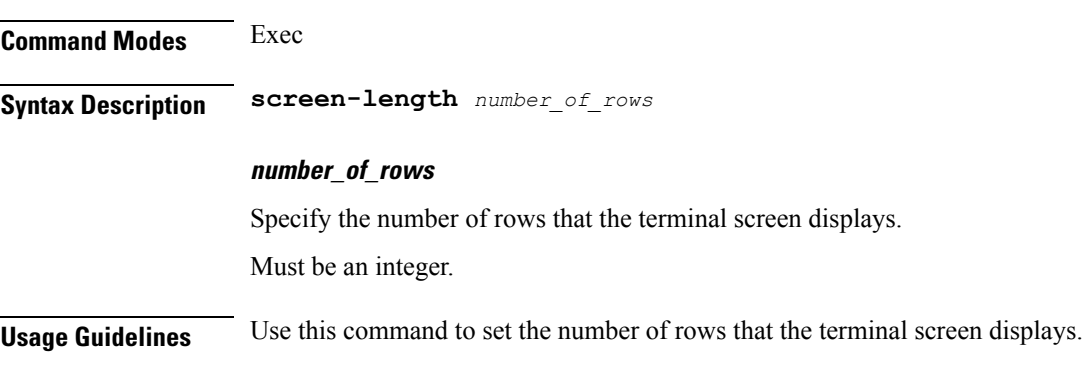

# **screen-width**

Configures the number of columns that the terminal screen displays.

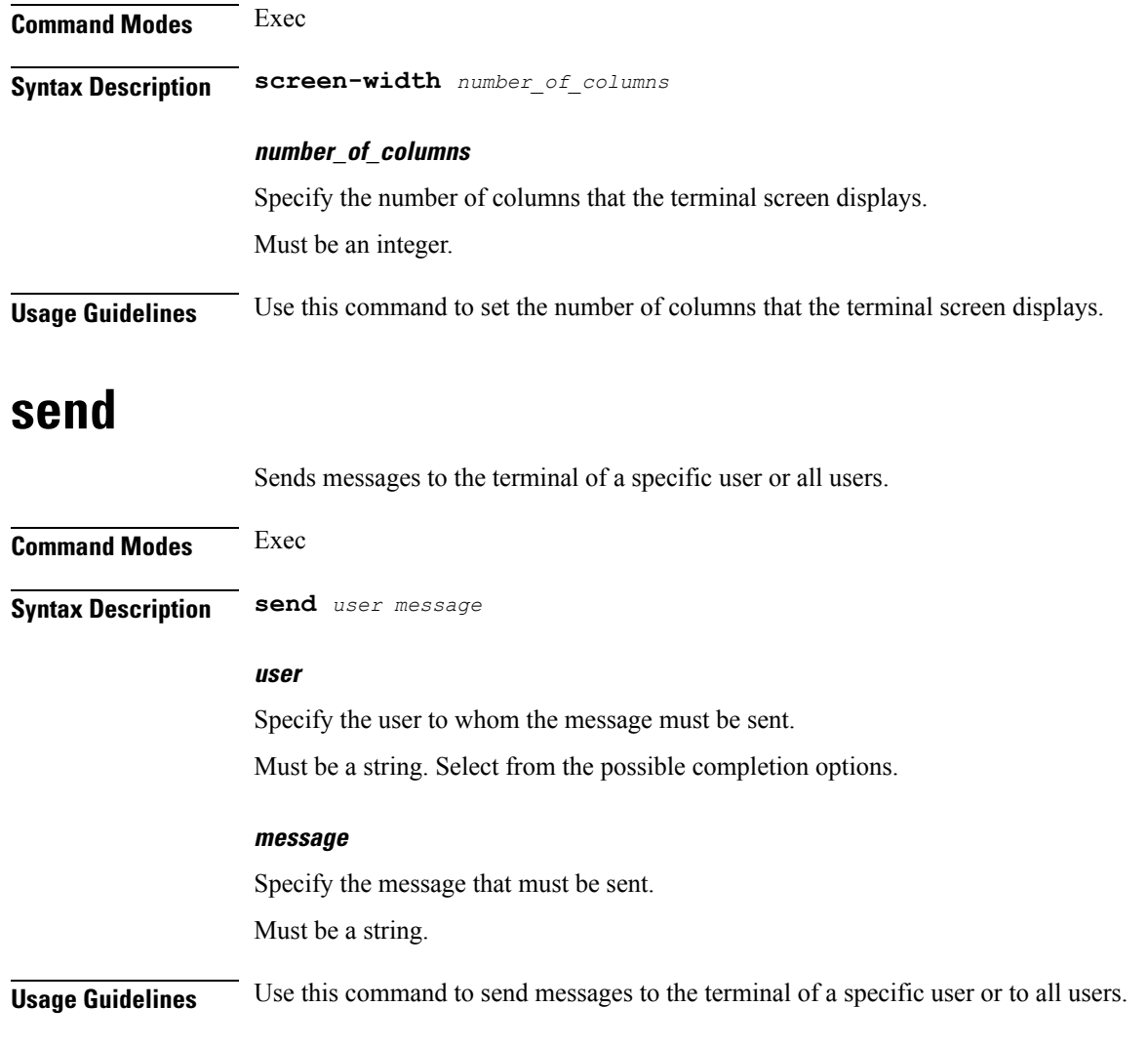

# **sessions affinity**

Displays the affinity count per instance.

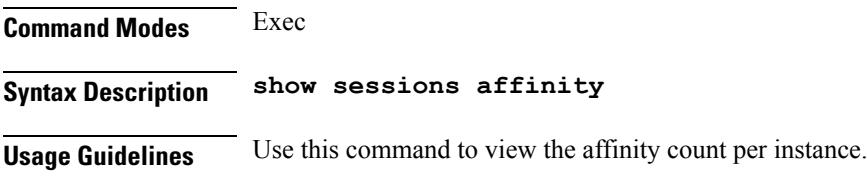

# **sessions commit-pending**

Displays information for sessions for which the commits are in pending state.

**Command Modes** Exec

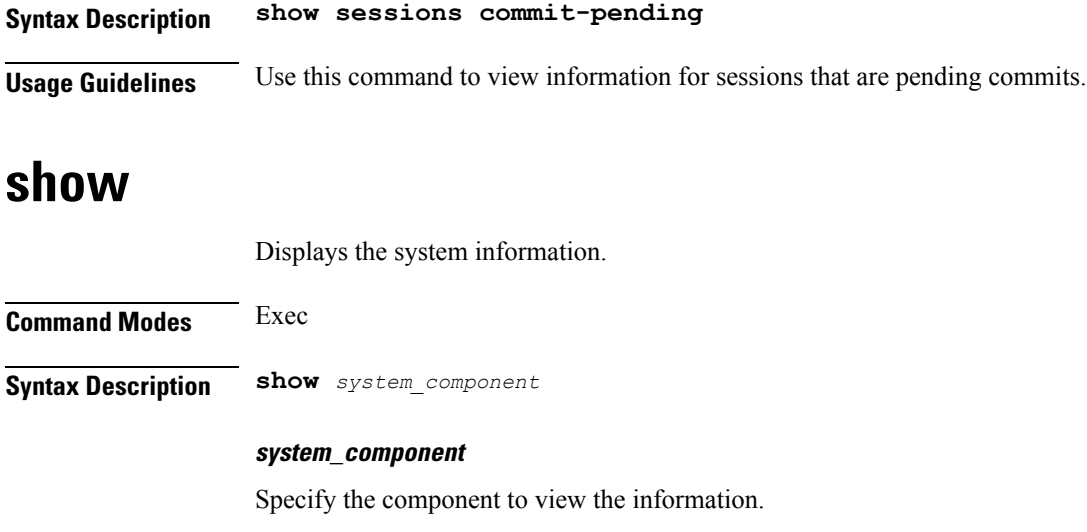

Must be a string. Select from the possible completion options.

**Usage Guidelines** Use this command to view the system information.

# **show bfd-neigbor**

Displays BFD status of neighbors.

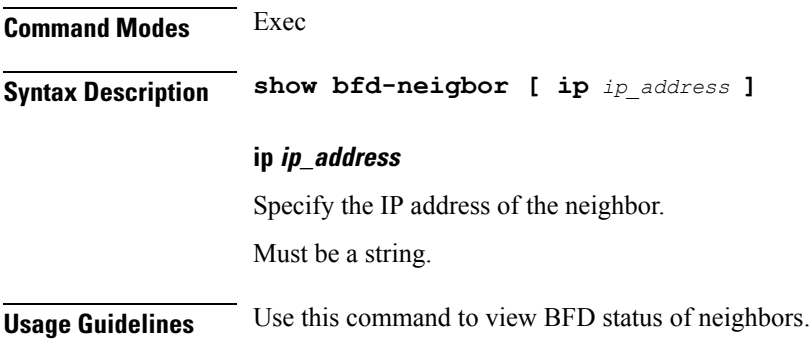

# **show bgp-global**

Displays BGP global configuration.

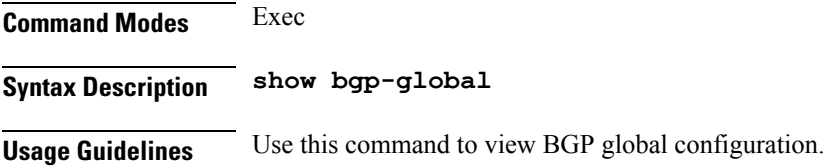

# **show bgp-kernel-route**

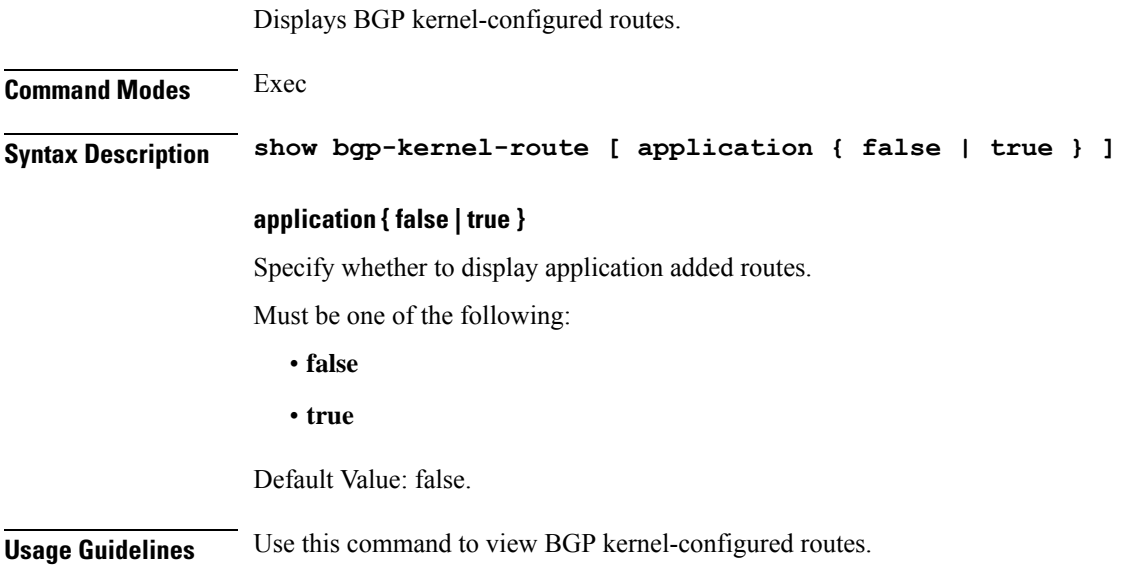

# **show bgp-neighbors**

Displays BGP neighbor's status.

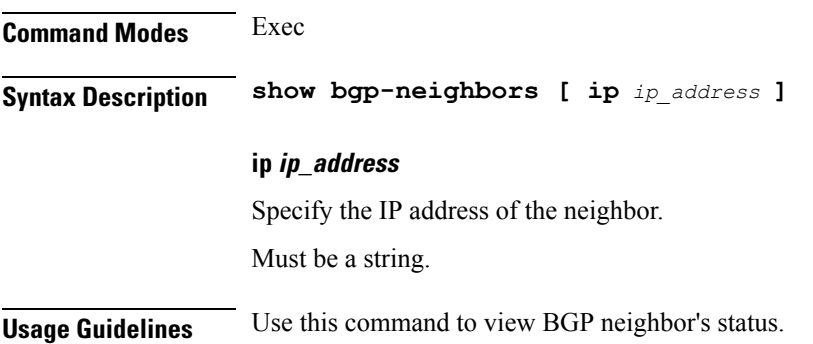

# **show bgp-route-summary**

Displays BGP route summary.

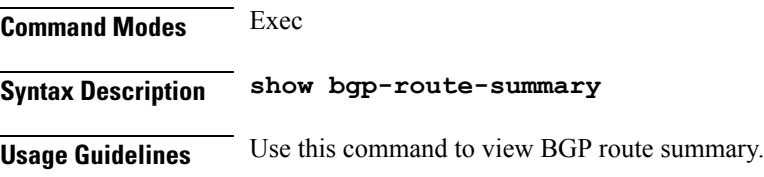
# **show bgp-routes**

Displays BGP routes information.

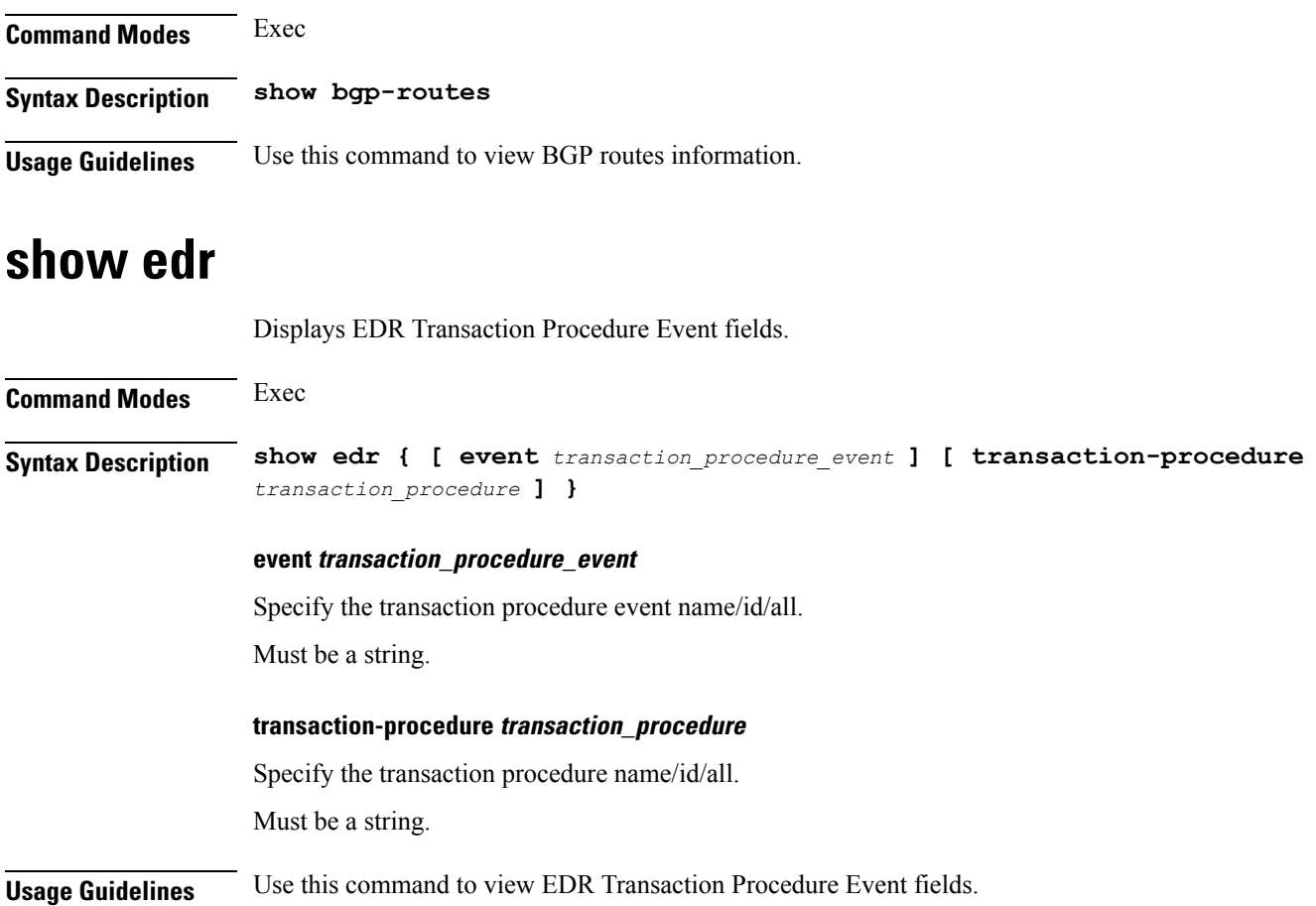

# **show georeplication**

 $\overline{\phantom{a}}$ 

Displays ETCD/Cache checksum.

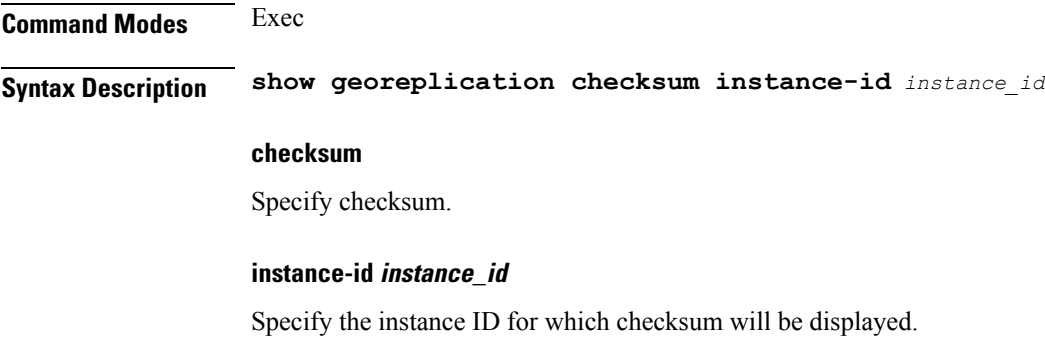

Must be a string.

**Usage Guidelines** Use this command to view ETCD/Cache checksum.

# **show role**

Displays current role for the specified instance.

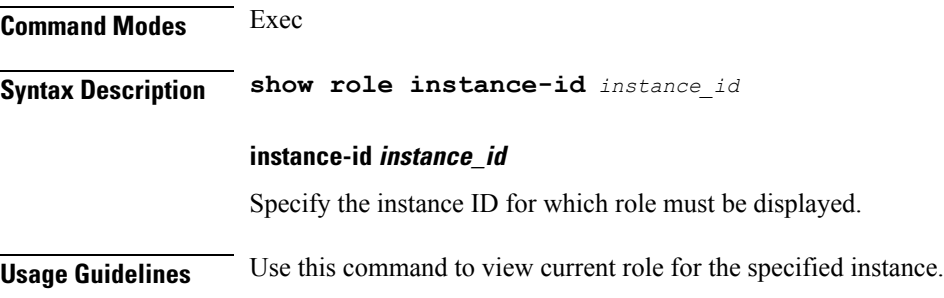

# **show subscriber**

Displays subscriber information.

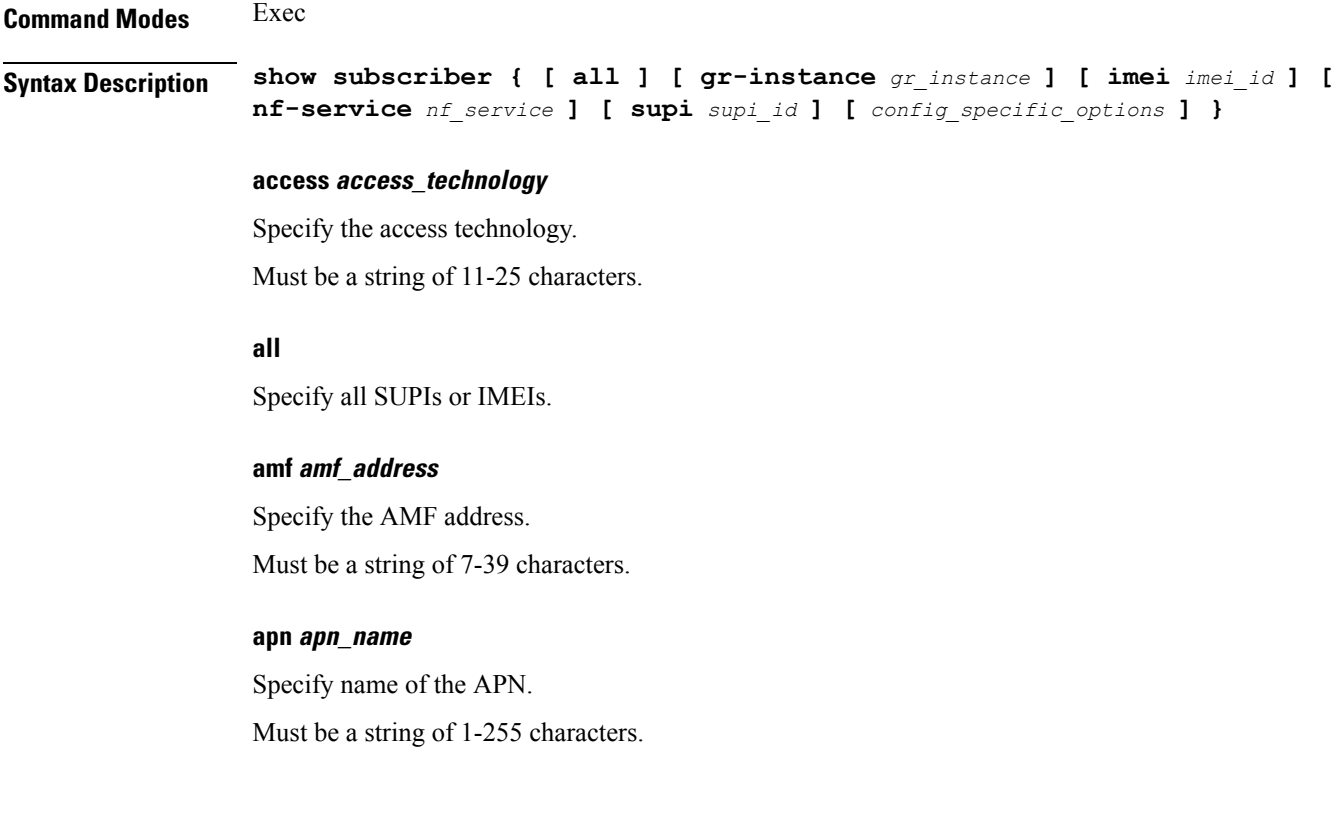

### **auth-status radius\_auth\_status**

Specify the RADIUS authentication status - authenticated or unauthenticated. Must be a string of 13, or 15 characters.

### **chf chf\_address**

Specify the CHF address. Must be a string of 7-39 characters.

### **connectivity connectivity\_type**

Specify the connectivity type. Must be a string of 2 characters.

### **count count**

Specify the count. Must be one of the following:

• **count**

### **debug-info debug\_info**

Specify print the debug info. Must be one of the following:

• **debug-info**

### **dnn dnn\_value**

Specify the DNN value. Must be a string of 1-255 characters.

### **emergency { false | true }**

Specify emergency session indication. Must be one of the following:

- **false**
- **true**

### **gpsi gpsi**

Specify the Generic Public Subscription Identifier (GPSI). Must be a string of 1-255 characters.

### **gr-instance gr\_instance**

Specify the network function service under which to search.

### **gtp-peer gtp\_peer\_address**

Specify address of the GTP peer.

Must be a string of 7-39 characters.

### **imei imei\_id**

Specify the International Mobile Equipment Identity. Must be a string of 15-16 characters.

### **imsi imsi**

Specify the International Mobile Subscriber Identifier (IMSI). Must be a string.

### **ipv4-addr ipv4\_address**

Specify the IPv4 address in the format *pool\_name*/*ipv4\_address*. Must be a string of 1-255 characters.

### **ipv4-pool ipv4\_pool\_name**

Specify name of the IPv4 pool. Must be a string of 1-255 characters.

### **ipv4-range ipv4\_address\_range**

Specify the IPv4 address range in the format *pool\_name*/*start\_ip\_address*. Must be a string of 1-255 characters.

### **ipv6-pfx ipv6\_pfx**

Specify the IPv6 prefix in the format *pool\_name*/*ipv6\_prefix*. Must be a string of 1-255 characters.

### **ipv6-pool ipv6\_pool\_name**

Specify name of the IPv6 pool. Must be a string of 1-255 characters.

### **ipv6-range ipv6\_prefix\_range**

Specify the IPv6 prefix range in the format *pool\_name*/*start\_prefix*. Must be a string of 1-255 characters.

Ш

### **msid msid**

Specify the Mobile Subscriber Identification Number (MSID). Must be a string of 1-255 characters.

### **msisdn msisdn**

Specify the Mobile Station International Subscriber Directory Number (MSISDN). Must be a string of 1-255 characters.

### **namespace namespace**

NOTE: This keyword is deprecated, use nf-service instead. Specify the product namespace under which to search.

Default Value: cisco-mobile-infra:none.

### **nf-service nf\_service**

Specify the network function service under which to search. Default Value: cisco-mobile-infra:none.

### **pcf pcf\_address**

Specify the PCF address. Must be a string of 7-39 characters.

### **peerGtpuEpKey gtpu\_peer\_address**

Specify address of the GTPU peer in the *upf\_addr:gptu\_peer\_addr* format. Must be a string of 1-255 characters.

### **pei permanent\_equipment\_id**

Specify the Permanent Equipment Identifier. Must be a string of 1-255 characters.

### **policy policy\_type**

Specify the subscriber policy type information. Must be one of the following:

- **local**
- **pcf**

### **rat rat\_type**

Specify the RAT type. Must be a string of 2, 4, or 7 characters.

### **roaming-status ue\_roaming\_status**

Specify the UE roaming status. Must be a string of 5, 6, 10, or 11 characters.

### **supi supi\_id**

Specify the subscriber's SUPI ID.

Must be a string.

### **udm-sdm udm\_sdm\_address**

Specify the UDM-SDM address. Must be a string of 7-39 characters.

### **udm-sdm udm\_uecm\_address**

Specify the UDM-UECM address. Must be a string of 7-39 characters.

### **ue-type ue\_type**

Specify device capability - 4G-only / NR-capable. Must be a string of 7, or 10 characters.

### **upf upf\_address**

Specify the UPF address. Must be a string of 7-39 characters.

**Usage Guidelines** Use this command to view subscriber information by SUPI, IMEI, or all.

## **show subscriber count-opt**

Displays subscriber session count information.

**Command Modes** Exec

**Syntax Description show subscriber count { all | access** *access\_technology* **| amf** *amf\_address* **| apn** *apn\_name* **| auth-status** *radius\_auth\_status* **| chf** *chf\_address* **| connectivity** *connectivity\_type* **| dnn** *dnn\_value* **| emergency { false | true } | gpsi** *gpsi* **| gtp-peer** *gtp\_peer\_address* **| ipv4-addr** *ipv4\_address* **| ipv4-pool** *ipv4\_pool\_name* **| ipv4-range** *ipv4\_address\_range* **| ipv6-pfx** *ipv6\_prefix* **| ipv6-pool** *ipv6\_pool\_name* **| ipv6-range** *ipv6\_prefix\_range* **| msid** *msid* **| msisdn** *msisdn* **| pcf** *pcf\_address* **| peerGtpuEpKey** *gtpu\_peer\_address* **| pei** *permanent\_equipment\_id* **| policy** *policy\_type* **| psid** *pdu\_session\_id* **| rat** *rat\_type* **| roaming-status** *ue\_roaming\_status* **| supi** *supi* **| udm-sdm** *udm\_sdm\_address* **| udm-uecm** *udm\_uecm\_address* **| upf** *upf\_address* **}**

### **access access\_technology**

Specify the access technology.

Must be a string of 11-25 characters.

**all**

Specify all SUPIs.

### **amf amf\_address**

Specify the AMF address. Must be a string of 7-39 characters.

### **apn apn\_name**

Specify name of the APN. Must be a string of 1-255 characters.

### **auth-status radius\_auth\_status**

Specify the RADIUS authentication status - authenticated or unauthenticated. Must be a string of 13, or 15 characters.

### **chf chf\_address**

Specify the CHF address. Must be a string of 7-39 characters.

### **connectivity connectivity\_type**

Specify the connectivity type. Must be a string of 2 characters.

### **dnn dnn\_value**

Specify the DNN value. Must be a string of 1-255 characters.

### **emergency { false | true }**

Specify emergency session indication. Must be one of the following:

- **false**
- **true**

### **gpsi gpsi**

Specify the Generic Public Subscription Identifier (GPSI). Must be a string.

### **gtp-peer gtp\_peer\_address**

Specify address of the GTP peer. Must be a string of 7-39 characters.

### **ipv4-addr ipv4\_address**

Specify the IPv4 address in the format *pool\_name*/*ipv4\_address*. Must be a string of 1-255 characters.

### **ipv4-pool ipv4\_pool\_name**

Specify name of the IPv4 pool. Must be a string of 1-255 characters.

### **ipv4-range ipv4\_address\_range**

Specify the IPv4 address range in the format *pool\_name*/*start\_ip\_address*. Must be a string of 1-255 characters.

### **ipv6-pfx ipv6\_pfx**

Specify the IPv6 prefix in the format *pool\_name*/*ipv6\_prefix*. Must be a string of 1-255 characters.

### **ipv6-pool ipv6\_pool\_name**

Specify name of the IPv6 pool. Must be a string of 1-255 characters.

### **ipv6-range ipv6\_prefix\_range**

Specify the IPv6 prefix range in the format *pool\_name*/*start\_prefix*. Must be a string of 1-255 characters.

### **msid msid**

Specify the Mobile Station Identifier (MSID). Must be a string.

### **msisdn msisdn**

Specify the Mobile Station International Subscriber Directory Number (MSISDN). Must be a string.

Ш

### **pcf pcf\_address**

Specify the PCF address.

Must be a string of 7-39 characters.

### **peerGtpuEpKey gtpu\_peer\_address**

Specify address of the GTPU peer in the *upf\_addr:gptu\_peer\_addr* format. Must be a string of 1-255 characters.

### **pei permanent\_equipment\_id**

Specify the Permanent Equipment Identifier. Must be a string of 1-255 characters.

### **policy policy\_type**

Specify the subscriber policy type information. Must be one of the following:

- **local**
- **pcf**

### **psid pdu\_session\_id**

Specify the PDU Session Identifier. Must be an integer in the range of 1-255.

### **rat rat\_type**

Specify the RAT type. Must be a string of 2, 4, or 7 characters.

### **roaming-status ue\_roaming\_status**

Specify the UE roaming status. Must be a string of 5, 6, 10, or 11 characters.

### **supi supi**

Specify the Subscription Permanent Identifier (SUPI), the value must include the IMSI prefix. Must be a string.

### **udm-sdm udm\_sdm\_address**

Specify the UDM-SDM address. Must be a string of 7-39 characters.

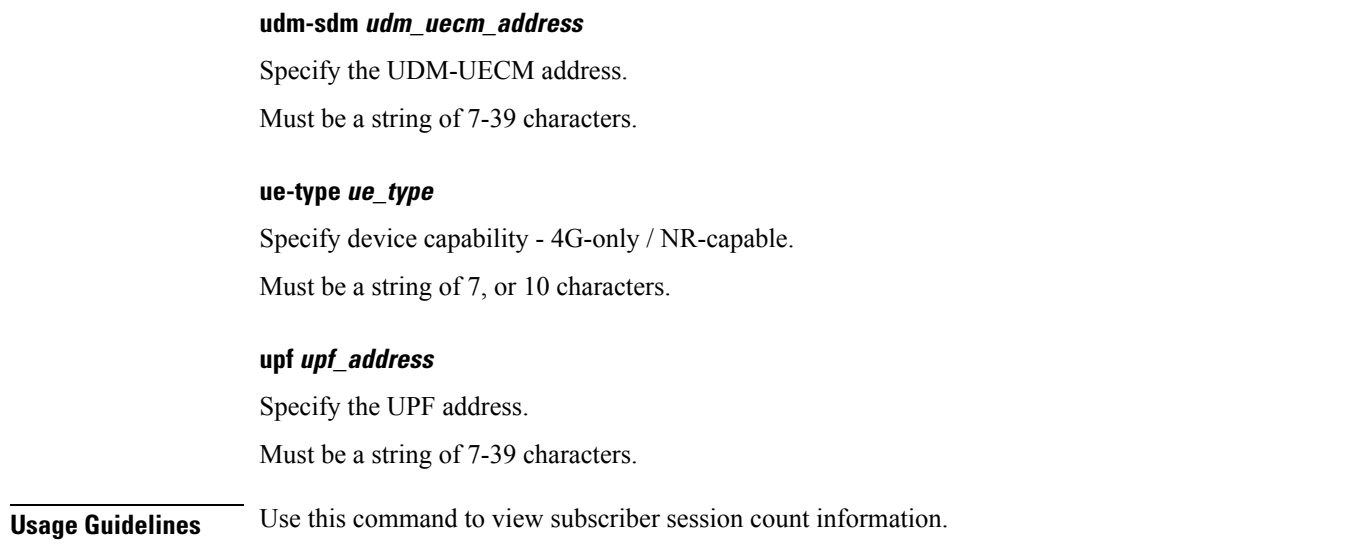

# **show subscriber debug-opt**

Configures debug option.

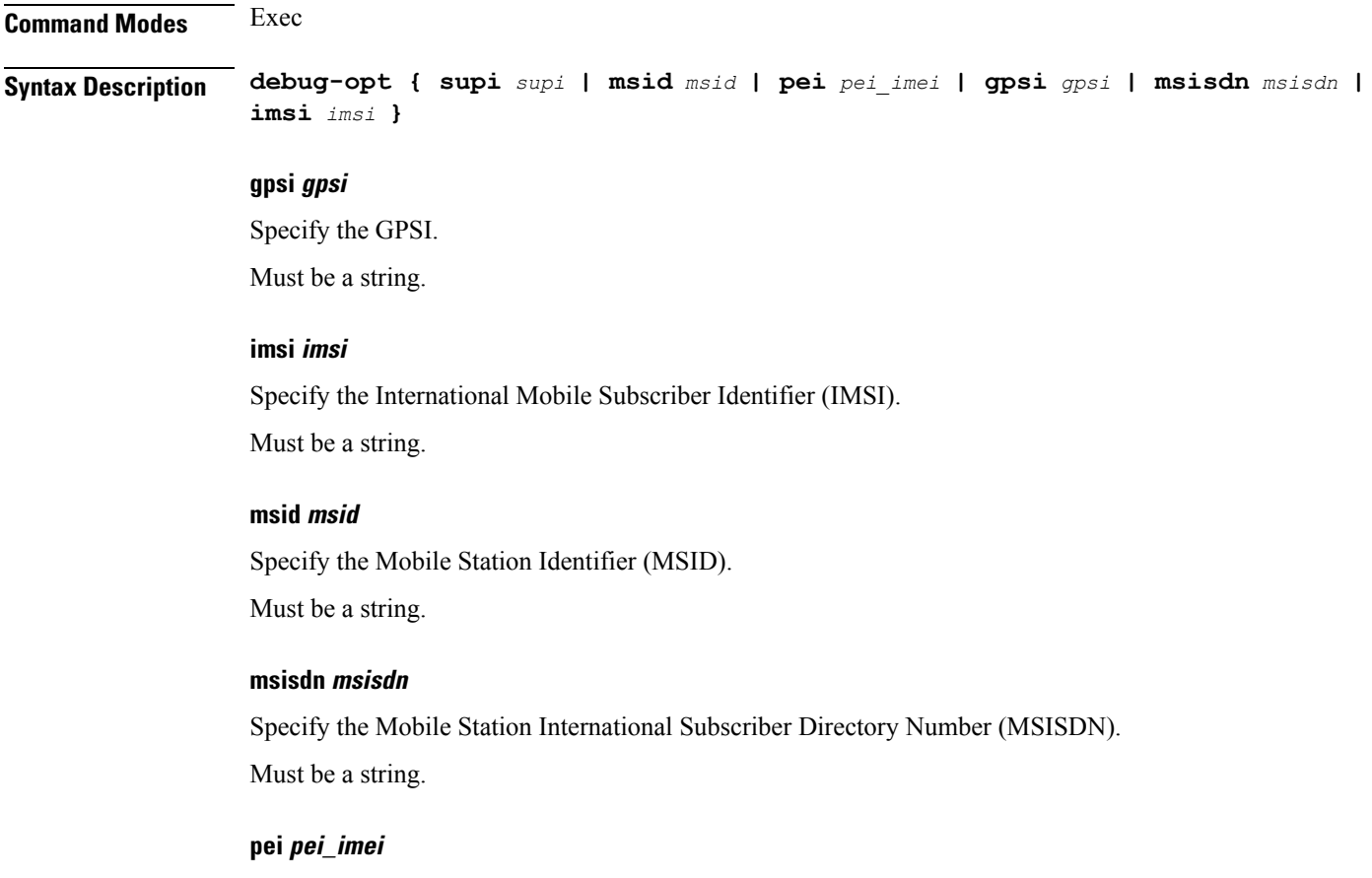

Specify the Permanent Equipment Identifier (PEI)/International Mobile Equipment Identifier (IMEI).

Must be a string.

### **psid psid**

Specify the PDU Session ID. Must be an integer in the range of 1-255.

### **supi supi**

Specify the Subscription Permanent Identifier (SUPI), the value must include the IMSI prefix. Must be a string.

**Usage Guidelines** Use this command to configure debug option.

# **show subscriber gpsi-opt policy-opt**

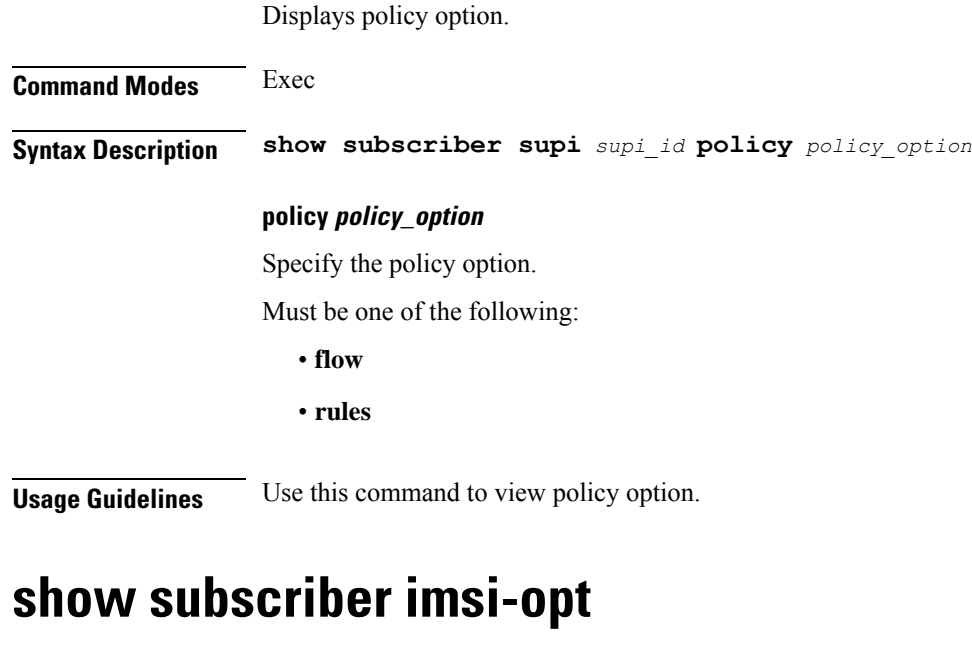

Displays subscriber data based on IMSI.

**Command Modes** Exec **Syntax Description show subscriber imsi-options** *imsi\_option* **imsi-options imsi\_option** Specify the IMSI option. Must be one of the following: • **full**

**Usage Guidelines** Use this command to view subscriber data based on IMSI.

# **show subscriber msid-opt policy-opt**

Displays policy option. **Command Modes** Exec **Syntax Description show subscriber supi** *supi\_id* **policy** *policy\_option* **policy policy\_option** Specify the policy option. Must be one of the following: • **flow** • **rules Usage Guidelines** Use this command to view policy option.

# **show subscriber msisdn-opt policy-opt**

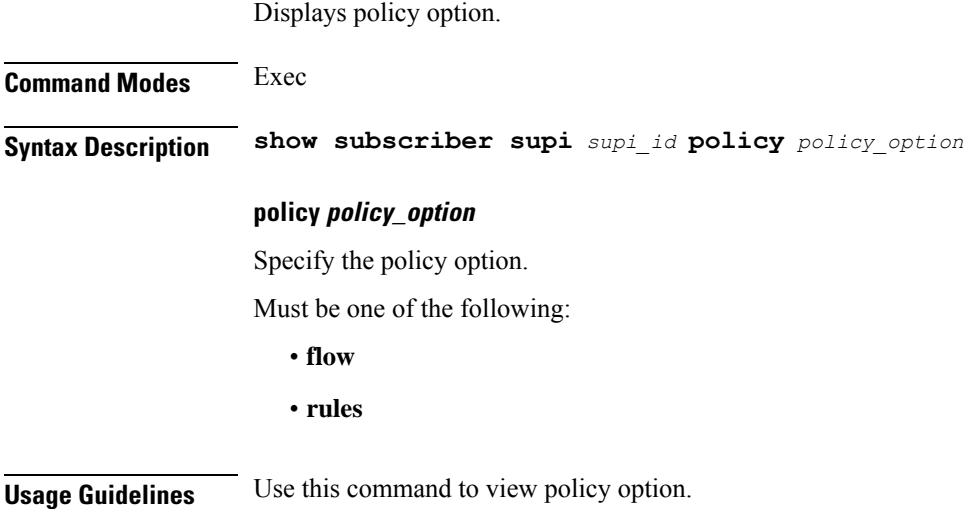

# **show subscriber pei-opt policy-opt**

Displays policy option.

**Command Modes** Exec **Syntax Description show subscriber supi** *supi\_id* **policy** *policy\_option*

### **policy policy\_option**

Specify the policy option.

Must be one of the following:

- **flow**
- **rules**

**Usage Guidelines** Use this command to view policy option.

# **show subscriber supi-opt**

Displays subscriber data.

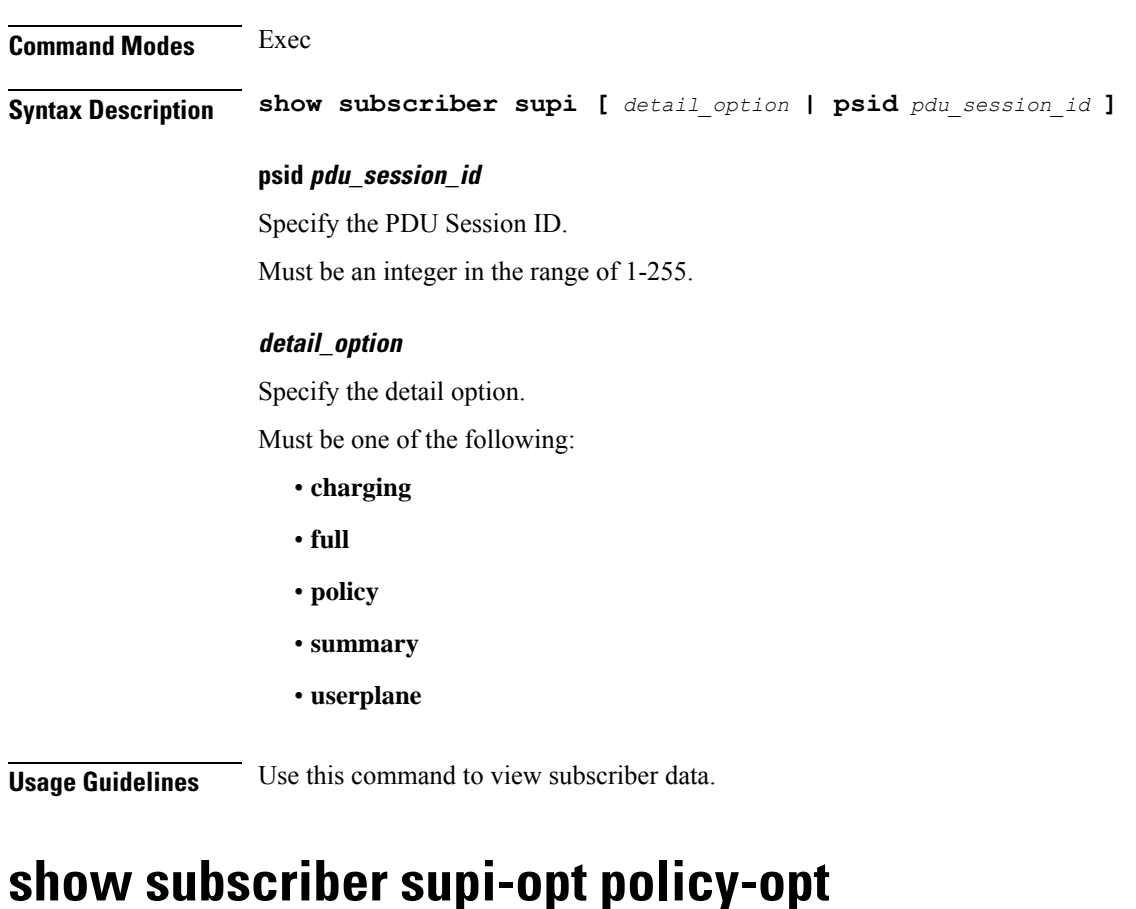

Displays policy option.

**Command Modes** Exec

**Syntax Description show subscriber supi** *supi\_id* **policy** *policy\_option*

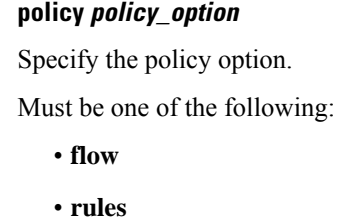

**Usage Guidelines** Use this command to view policy option.

# **show userplane userplane**

Displays userplane information.

Displays the default configuration.

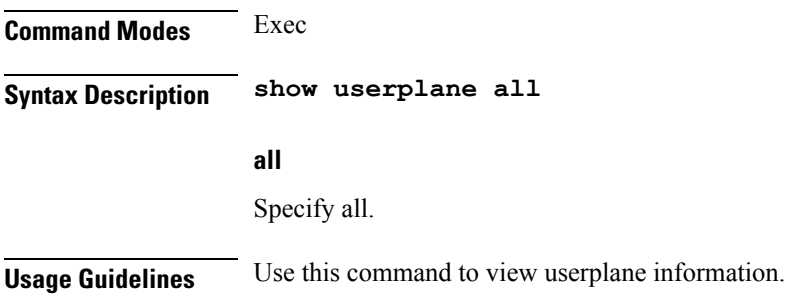

## **show-defaults**

**Command Modes** Exec **Syntax Description show-defaults { false | true } { false | true }** Specify whether to display or hide the default values. To display, select true. Otherwise, select false. Must be either "false" or "true". **Usage Guidelines** Use this command to view the default configuration.

## **smiuser**

Configures the Subscriber Microservices Infrastructure (SMI) user account parameters.

**Command Modes** Exec

**Syntax Description smiuser { add-group groupname** *group\_name* **| add-user { username** *username* **| password** *password* **} | change-password { username** *username* **| current\_password** *current\_password* **| new\_password** *new\_password* **| confirm\_password** *new\_password* **| password\_expire\_days** *expire\_days* **} | change-self-password { current\_password** *current\_password* **| new\_password** *new\_password* **| confirm\_password** *new\_password* **| password\_expire\_days** *expire\_days* **} | delete-group groupname** *group\_name* **| delete-user username** *username* **| unassign-user-group { groupname** *groupname\_pam* **| username** *username\_pam* **} | update-password-length length** *password\_length* **}**

### **username username**

Specify the username.

Must be a string.

### **password password**

Specify the user password. Must be a string.

### **confirm\_password new\_password**

Confirm the new password. Must be a string.

### **current\_password current\_password**

Specify the current password. Must be a string.

#### **new\_password new\_password**

Specify the new password. Must be a string.

### **password\_expire\_days expire\_days**

Specify the number of days before the password expires. Must be an integer.

### **groupname group\_name**

Specify the group name. Must be a string.

### **groupname groupname\_pam**

Specify the group name in PAM. Must be a string.

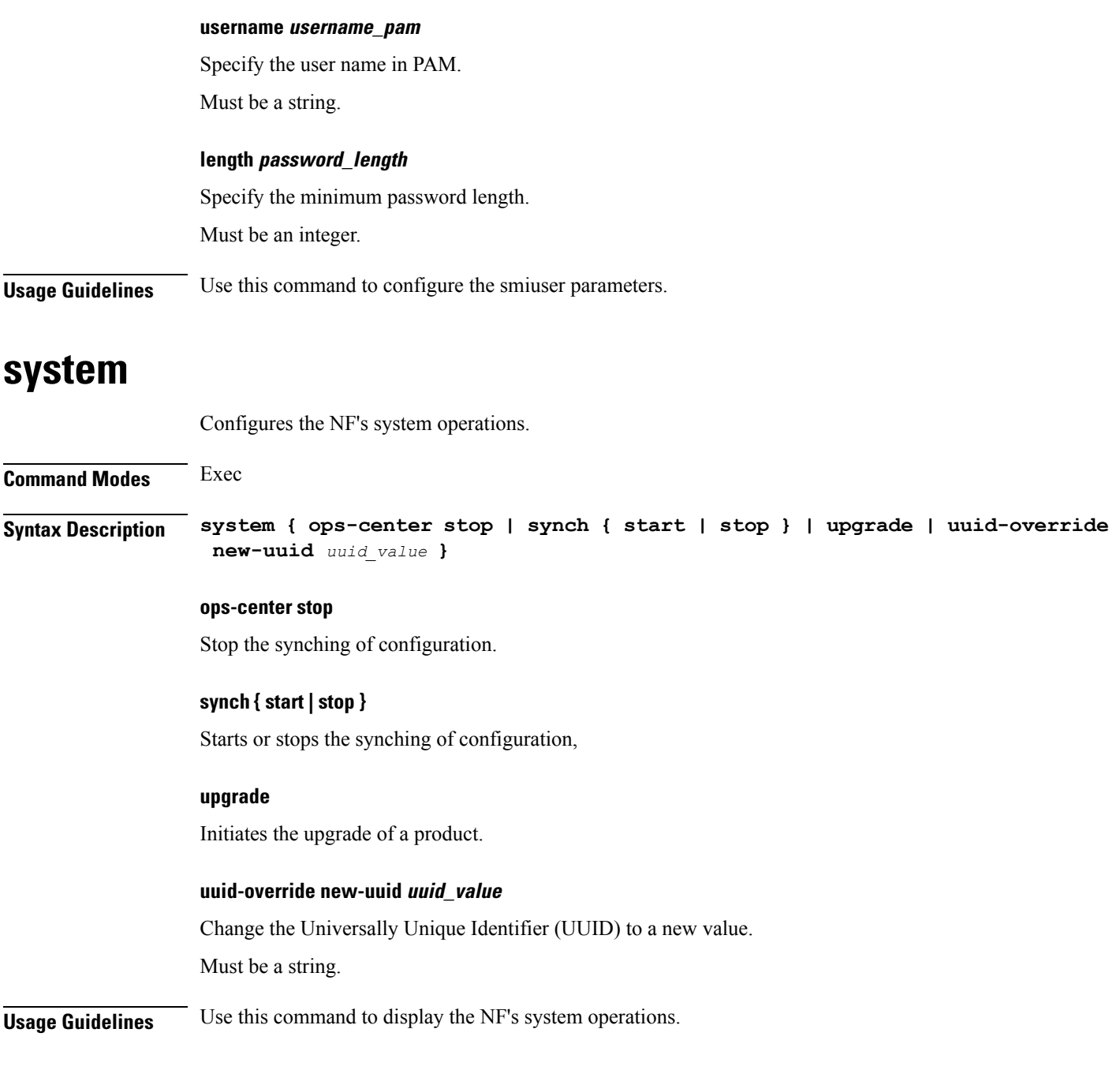

# **system-diagnostics event-trace**

Configures Event Trace configuration.

**Syntax Description system-diagnostics event-trace** *event\_trace\_state*

### **event-trace event\_trace\_state**

Specify to enable or disable Event Trace configuration.

Must be one of the following:

- **disable**
- **enable**

**Usage Guidelines** Use this command to enable or disable Event Trace configuration.

## **system-diagnostics fault**

Enables system fault panic recovery while session processing.

```
Syntax Description system-diagnostics fault { action action_on_fault | file-detail
     file_names_line_numbers | interval interval_duration | num max_fault_tolerance }
```
### **action action\_on\_fault**

Specify the action to take on fault occurence.

Must be one of the following:

- **cleanup**
- **reload**

### **file-detail file\_names\_line\_numbers**

Specify the list of file names with line number to exclude from recovery. For example, procedures/pduim/procedure.go:1902.

Must be a string.

You can configure a maximum of 10 elements with this keyword.

### **interval interval\_duration**

Specify the duration of the interval in minutes.

Must be an integer in the range of 1-3600.

### **num max\_fault\_tolerance**

Specify the maximum number of times fault can be tolerated in an interval.

Must be an integer in the range of 0-50.

**Usage Guidelines** Use this command to enable and configure system fault panic recovery while session processing.

### **system-diagnostics ip-validation**

Configures IP address validation with CDL.

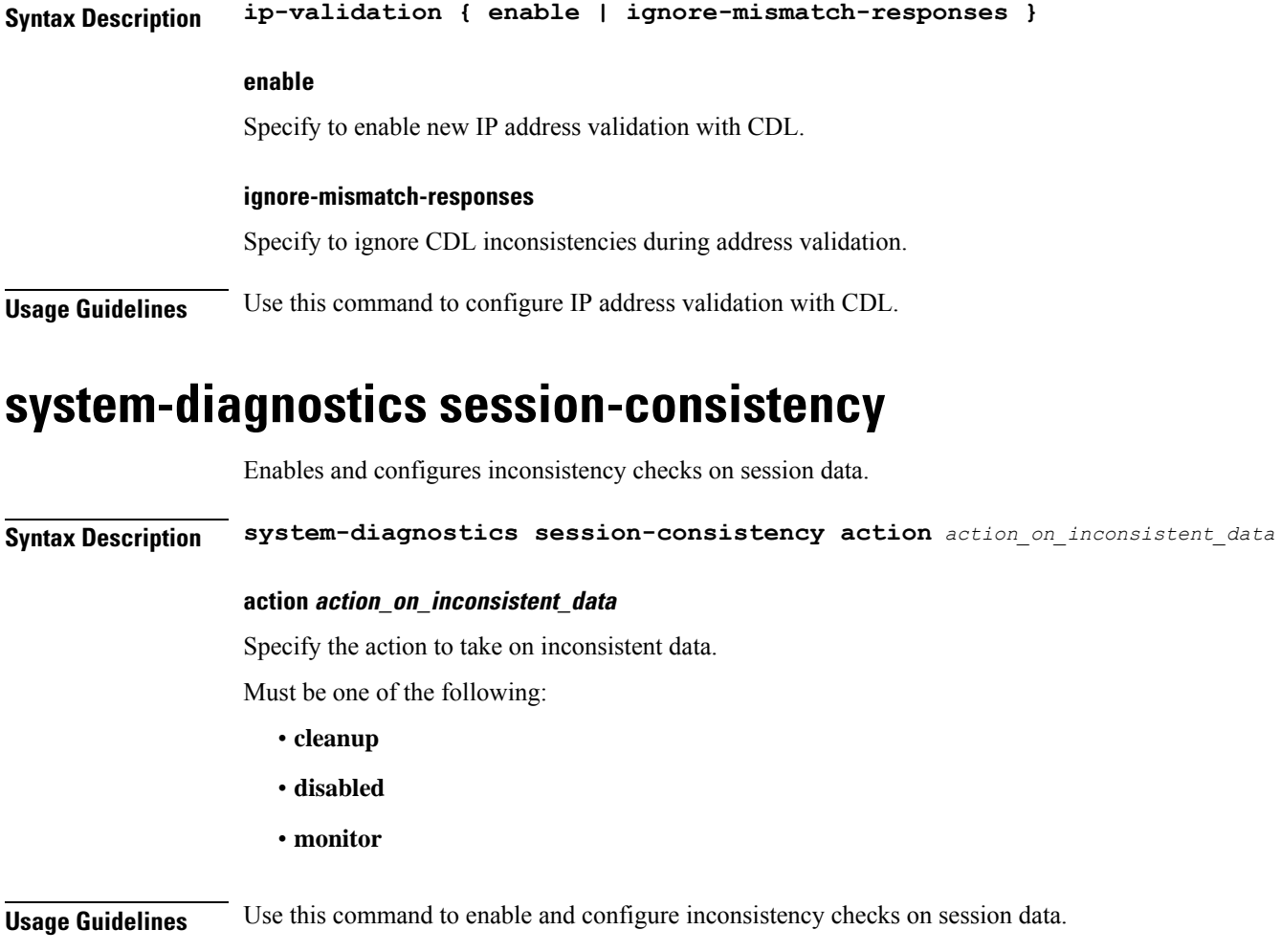

# **terminal**

Configures the type of terminal.

**Command Modes** Exec

**Syntax Description terminal** *terminal\_type*

### **terminal\_type**

Specify the terminal type.

Must be one of the following:

- ansi
- generic
- linux
- vt100

• xterm

Ш

**Usage Guidelines** Use this command to configure the terminal type.

## **test dns-query**

Tests FQDN resolution.

### **Command Modes** Exec

**Syntax Description test dns-query { fqdn** *fqdn* **| num-ipv4** *ipv4\_count* **| num-ipv4v6** *ipv4v6\_count* **| num-ipv6** *ipv6\_count* **}**

#### **fqdn fqdn**

Specify the Fully Qualified Domain Name (FQDN) of the node for which DNS query has to be sent. Must be a string of 1-255 characters.

### **num-ipv4 ipv4\_count**

Specify the number of IPv4 to be used for DNS query. Must be an integer in the range of 1-9.

### **num-ipv4v6 ipv4v6\_count**

Specify the number of IPv4v6 to be used for DNS query. Must be an integer in the range of 1-9.

### **num-ipv6 ipv6\_count**

Specify the number of IPv6 to be used for DNS query. Must be an integer in the range of 1-9.

**Usage Guidelines** Use this command to test FQDN of the node for which dns query has to be sent.

## **test-radius accounting**

Tests RADIUS accounting server function.

**Command Modes** Exec **Syntax Description test-radius accounting { all [ [ client-nas** *ip\_address* **] [ username** *user\_name* **] ] | server** *server\_ip\_address* **[ [ client-nas** *ip\_address* **] [ port** *port\_number* **] [ username** *user\_name* **] ] | server-group [ [ client-nas** *ip\_address* **] [ username** *user\_name* **] ] }**

### **all**

Specify to test all configured servers.

Must be one of the following:

• **all**

### **client-nas ip\_address**

Specify IP address of the client NAS.

Must be a string in the ipv4-address pattern. For information on the ipv4-address pattern, see the Input Pattern Types section.

-Or-

Must be a string in the ipv6-address pattern. For information on the ipv6-address pattern, see the Input Pattern Types section.

#### **port server\_port\_number**

Specify the port number of the RADIUS server.

Must be an integer in the range of 1-65535.

### **server-group server\_group\_name**

Specify name of the server group.

Must be a string of 1-64 characters.

#### **server server\_ip\_address**

Specify the IP address of the RADIUS server.

Must be a string in the ipv4-address pattern. For information on the ipv4-address pattern, see the Input Pattern Types section.

-Or-

Must be a string in the ipv6-address pattern. For information on the ipv6-address pattern, see the Input Pattern Types section.

### **username user\_name**

Specify the user name.

Must be a string of 1-64 characters.

Default Value: test.

**Usage Guidelines** Use this command to test RADIUS accounting server function.

### **test-radius authentication**

Tests RADIUS authentication server function.

### **Command Modes** Exec

**Syntax Description test-radius authentication { all [ [ client-nas** *ip\_address* **] [ password** *password* **] [ username** *user\_name* **] ] | server** *server\_ip\_address* **[ [ client-nas** *ip\_address* **] [ password** *password* **] [ port** *port\_number* **] [ username** *user\_name* **] ] | server-group [ [ client-nas** *ip\_address* **] [ password** *password* **] [ username** *user\_name* **] ] }**

### **all**

Specify to test all configured servers.

Must be one of the following:

• **all**

### **client-nas ip\_address**

Specify IP address of the client NAS.

Must be a string in the ipv4-address pattern. For information on the ipv4-address pattern, see the Input Pattern Types section.

-Or-

Must be a string in the ipv6-address pattern. For information on the ipv6-address pattern, see the Input Pattern Types section.

#### **password password**

Specify the password for user with authentication verified.

Must be a string of 1-64 characters.

Default Value: test.

### **port server\_port\_number**

Specify the port number of the RADIUS server.

Must be an integer in the range of 1-65535.

### **server-group server\_group\_name**

Specify name of the server group.

Must be a string of 1-64 characters.

### **server server\_ip\_address**

Specify the IP address of the RADIUS server.

Must be a string in the ipv4-address pattern. For information on the ipv4-address pattern, see the Input Pattern Types section.

-Or-

Must be a string in the ipv6-address pattern. For information on the ipv6-address pattern, see the Input Pattern Types section.

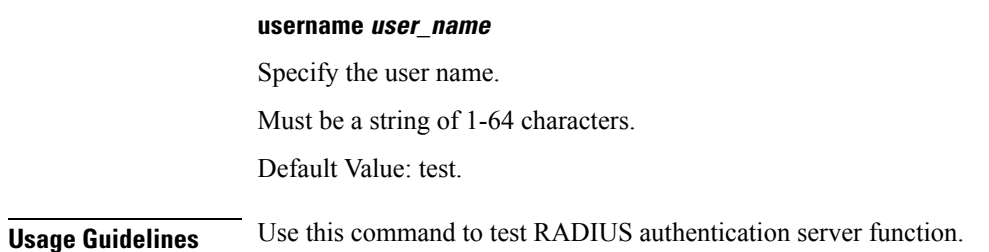

# **timestamp**

Configures the timestamp parameters.

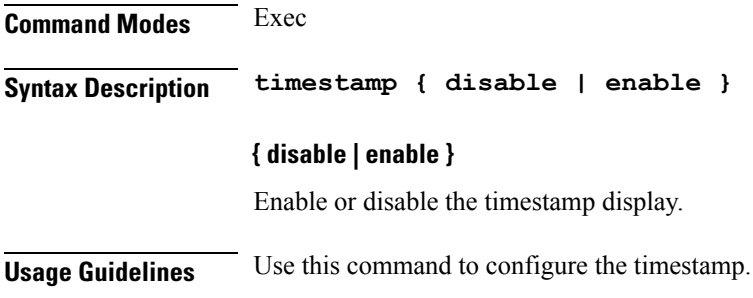

# **who**

Displays information on currently logged on users.

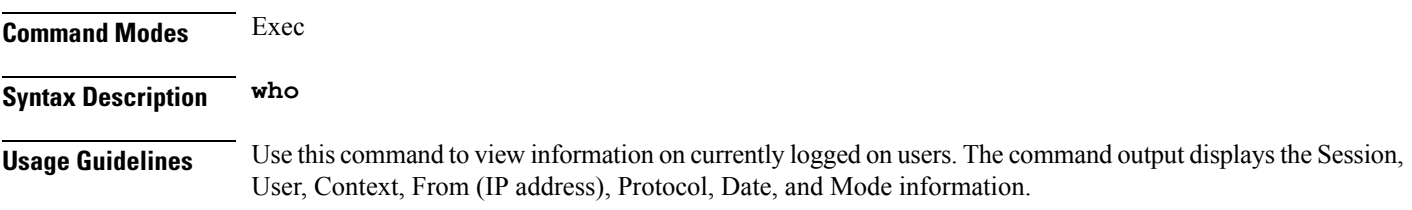